#### Computeralgebra

Prof. Dr. K. Madlener

16. Februar 2005

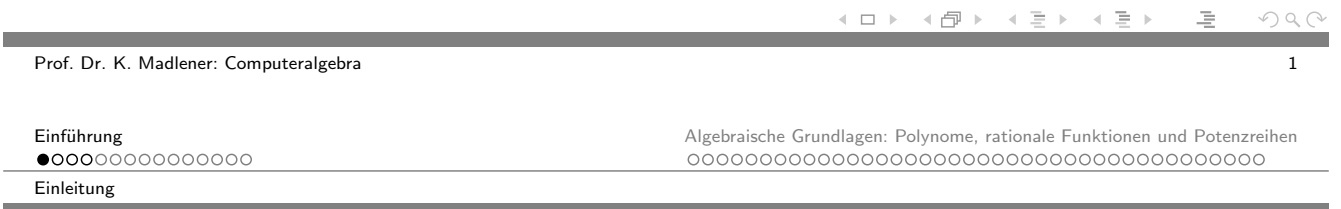

#### Einführung "Computer Algebra"

- ► Berechnungen in algebraischen Strukturen: Monoide, Gruppen, Ringe, Polynomringe, Körper, Körpererweiterungen, Moduln, Vektorräume ...
- ▶ Lineare Algebra: Vektorräume, Matrizen, Determinanten, Gleichungssysteme.
- **Analysis: Grenzwerte, Funktionen, Differentiation, Integration,** Differentialgleichungen.
- $\triangleright$  Algebra: Gruppen, Ringe, Körper, Moduln, Konstruktionen: Produkte, Quotienten, Unterstrukturen.
- ▶ Zahlentheorie: Primzahlen, Faktorisierung, Kryptographie.
- $\blacktriangleright$  Numerische Berechnungen vs. Symbolische Berechnungen.
- ▶ Computer Algebra Systeme, seit 60'er Jahren.
- $\blacktriangleright$  Inhalt–Umriss

## Moderne CA-Systeme

Derive, Macsyma, Maple, Mathematica, Reduce, Scratchpad, Mupad, Mumath, Axiom, Magma, Mathlab Ziele:

- $\blacktriangleright$  Breite Funktionalität
- $\blacktriangleright$  Einfache Bedienung
- $\blacktriangleright$  Fffizienz
- $\blacktriangleright$  Erweiterbarkeit

#### Probleme:

- ▶ Darstellung der Strukturen und ihrer Elemente
- **F** Effiziente Lösungen: Darstellungsabhängig
- **Effiziente Transformationen zwischen Darstellungen**

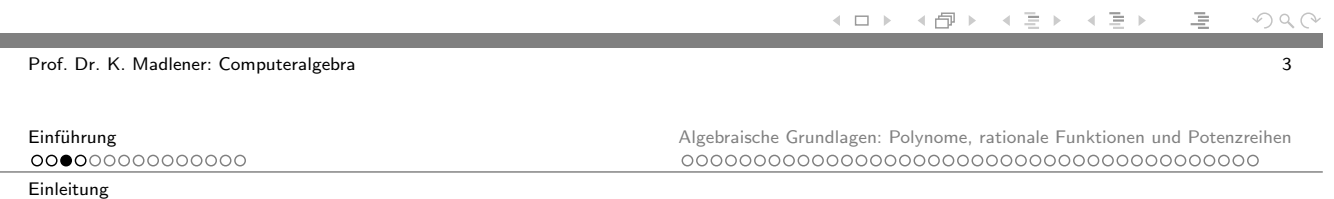

## Vorteile CA-Systeme

Verarbeitung großer algebraischer Berechnungen  $\rightarrow$  genaue Berechnungen "fehlerfrei"

Grundoperationen: Multiplikation, Division, Addition, Substraktion, Exponentation

 $\rightarrow$  Arithmetik, Langzahlarithmetik

- $\triangleright$  GGT, KGV: Euklidischer Algorithmus (Ringe euklidisch z. B. Z, Q[*x*])
- $\blacktriangleright$  Faktorisierung: UFD (ZPE)-Ringe, Prim-Elemente (z. B. Z, Z[x, y, z], .)
- <sup>I</sup> Klassische Algorithmen sind nicht immer effizient. Problem: Zwischengrößenwachstum
- ► Kosten arithmetischer Operatoren hängt von der Länge der Operanden ab.

## Probleme bei der Implementierung von CA-Systemen

- ▶ Allgemeine Systeme: Sprachumgebung, Notationen, Ein/Ausgaben,. . .
- **Erfordern oft spezielle Programmiersprachen und Umgebungen**
- <sup>I</sup> Spezielle Systeme, z. B. Gruppen oder Gröbnerbasen, können oft nicht in andere Systeme verwendet werden.
- ▶ Vielzahl algorithmischer Lösungen, Vergleich schwer.
- ▶ Analyse der Algorithmen erfordert oft tiefe mathematische Ergebnisse.
- ▶ Wahl der Implementierungs- und Programmiersprachen

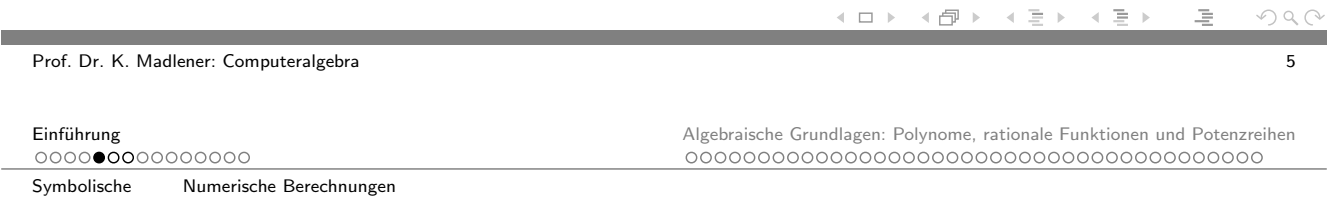

#### Symbolische Numerische Berechnungen

**1.1 Beispiel** Chebyshev-Polynome. Rekursive Definition.

$$
T_0(x) = 1; T_1(x) = x; T_k(x) = 2xT_{k-1}(x) - T_{k-2}(x)
$$
 für  $k \ge 2$ .

**Liste der Polynome**:  $1, x, 2x^2 - 1, 4x^3 - 3x, 8x^4 - 8x^2 + 1, ...$ 

Werte die Polynome an bestimmten Stellen aus. Etwa für *x* = 0.3: 1, 0.3, −0.82, −0.792, 0.3448, . . .

Programm: Berechnung der 5 ersten Werte an einer Stelle *x*.

Für 0.3 sollte das Programm die Ausgabe:  $T_0[0.3] = 1.0; T_1[0.3] = 0.3; T_2[0.3] = -0.82; T_3[0.3] = -0.792;$  $T_4[0.3] = 0.3448$  liefern.

## Standard Algorithmus in Programmiersprachen

**procedure** Chebyshev (input, output); **begin** var x: real; T: array<sup>[0..4]</sup> of real; n: integer; writeln(*x* eingeben); read $(x)$ ;  $T[0] := 1; T[1] := x;$ **for** *n* := 2 **to** 4 **do**  $T[n] := 2 \cdot x \cdot T[n-1] - T[n-2];$ **for** *n* := 0 **to** 4 **do** writeln(' $T'_n[x] = T[n]$ ) **end**.

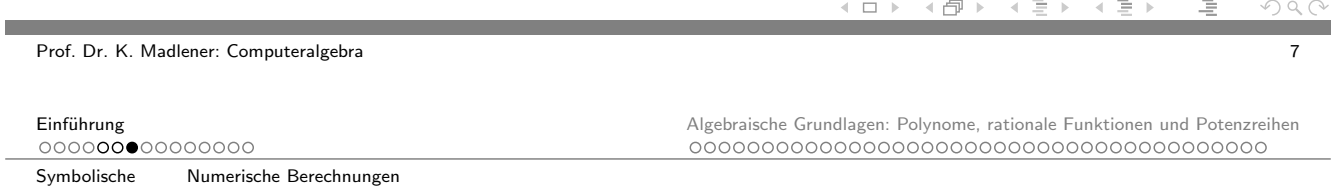

## Maple Version für Chebyshev Polynome

```
T[0] := 1;T[0] := 1T[1] := x;T[1] := xfor n = 2 to 4 do
     T[n] := \text{expand}(2 \cdot x \cdot T[n-1] - T[n-2]);
                                               T[2] := 2x^2 - 1T[3] := 4x^3 - 3x\mathcal{T}[4] := 8x^4 - 8x^2 + 1Interne Darstellung Externe Darstellung.
```
## Historische Entwicklung der Case

#### **Faktoren:**

- $\triangleright$  Systeme (Programmiersprachen, HW.)
- $\blacktriangleright$  Algorithmen (spezielle Lösungen)
- $\blacktriangleright$  Anwendungen (Erweiterungen)

Höhere Programmiersprachen: Ende der 50er Anfang 60er. Fortran (58), Algol (60), Lisp (61).

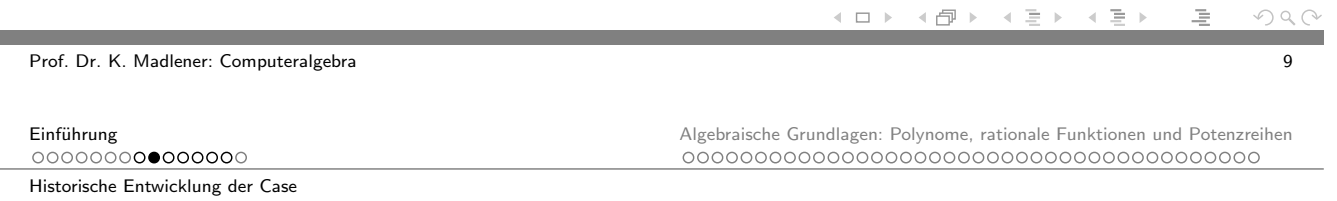

## Systeme **1961-1966**:

- ▶ I. Slagle (MIT): Lisp-Programm Saint (Symbolic Automatic Integration): Lösen von unbestimmten Integralen unter Ausnutzung von Heuristiken.
- ▶ J. Sammet, R. Tobey (IBM): FORMAC (Fortran-Preprozessor): Symbolisches Rechnen mit elementaren Funktionen: Polynome, rationale Funktionen,u.a.
- ▶ W.S. Brown (Bell Labs): ALPAK (in Assembler geschriebene Subroutinen für Fortran): Symbolisches Rechnen mit Polynomen und rationalen Funktionen.
- $\triangleright$  G. Collins (IBM, University of Wisconsin at Madison): PM: symbolisches Rechnen mit Polynomen.
- ▶ C. Engelman (MIT): MATHLAB (LISP-basiert): symbolisches Rechnen mit Polynomen und rationale Funktionen, erstes interaktives System.

## Systeme **1966-1971**:

- ▶ J. Moses (MIT): LISP-Programm SIN (Symbolic INtegrator).
- ▶ T. Hearn (Stanford University): REDUCE (LISP-basiert, interaktiv): für physikalische Berechnungen, hohe Portabilität.
- ► C. Engelman (MIT):MATHLAB-68 (graphische Ausgaben).
- A.D. Hall: ALTRAN (ALgebraic TRANslator): Sprache und System für das symbolische Rechnen mit Polynomen und rationale Funktionen.
- G. Collins: SAC-1 (Symbolic and Algebraic Calculations).
- ▶ D. Barton, S. Bourne, J. Fitch (University of Cambridge): CAMAL (CAMbridge ALgebra system: für astronomische Berechnungen und für Berechnungen der allgemeinen Relativitätstheorie.
- ► T. Hearn: REDUCE-2: allgemeines System mit Schwerpunkt für Berechnungen in der Hochenergie-Physik, geschrieben in RLISP (ALGOL-ähnlich).

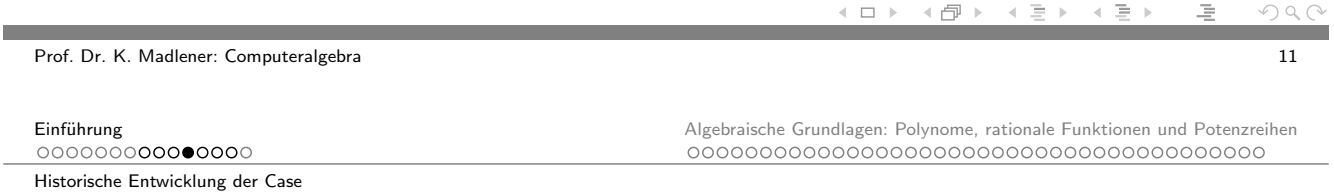

## Systeme **1971-1981**:

Alle bisherigen Systeme rein experimenteller Natur, wurden auch außerhalb der Gruppe der Entwickler verwendet. Insbesondere REDUCE weite Verbreitung aufgrund der leichten Portierbarkeit.

- ▶ J. Griesmer, R. Jenks (IBM Research): SCRATCHPAD: LISP-basiert, interaktiv, beinhaltet MATHLAB-68, REDUCE-2 und SIN.
- ► J. Moses, W. Martin (MIT): MACSYMA: algebraische Berechnungen, Grenzwert-Berechnungen, symbolisch Integrieren, Lösen von Gleichungen.
- ▶ G. Collins, R. Loos: SAC/ALDES: Bibliothek von Modulen, die in ALDES (ALgebraic DEScription language) geschrieben sind, zusammen mit einem Übersetzer nach ANSI FORTRAN. Alle verwendeten Algorithmen waren vollständig und ausführlich dokumentiert.
- $\triangleright$  D. Stautemeyer, A. Rich (University of Hawai): muMATH: eigene Programmiersprache, lief auf PC.

 $(1 + 4)$  and  $(1 + 4)$  and  $(1 + 4)$  $\equiv$  $OQ$ 

## Spezielle Systeme:

- ▶ I. Frick (University of Stockholm): SHEEP: Berechnungen von Tensorprodukten.
- ▶ W. Jeffreys (University of Texas at Austin): TRIGMAN: in FORTRAN geschrieben, zur Berechnung von Poisson-Reihen.
- ► H. Veltman (NL): SCHOONSHIP: für Berechnungen in der Hochenergie-Physik.
- ▶ V.M. Glushkov (Hiev): ANALYTIK: Implementierung in Hardware.

CASe, die portabel sind meistens C-basiert. Wegen der stark angestiegenen Rechenleistung der Computer finden CASe mehr und mehr Anwendungen und Benutzer. Insbesondere entstehen nun auch kommerzielle CASe.

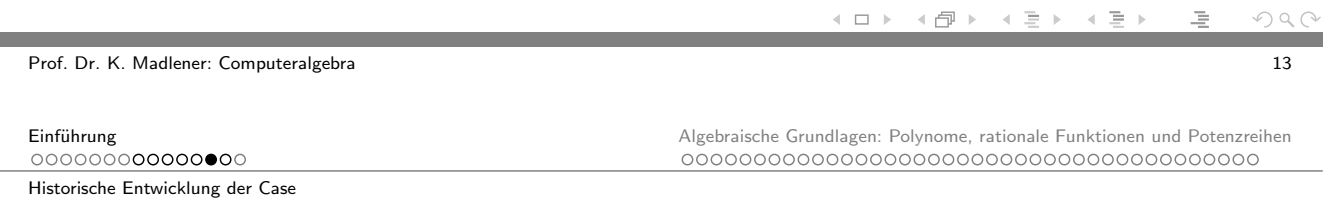

## Systeme **1981-1991**:

- ▶ G. Gonnet, K. Geddes (University of Waterloo): MAPLE: modulare Struktur, bestehend aus einem kleinen kompilierten Kern in C, und einer großen Library von mathematischen Subroutinen, die alle in der eigenen MAPLE Sprache geschrieben sind. Interpreter für die Kommandos, Integer und rationale Arithmetik, Polynom-Routinen und ein effizientes Speicherverwaltungssystem.
- ▶ S. Wolfram (Caltech): SMP (Symbolic Manipulation Program): in C geschrieben, Regel-basiert.
- $\triangleright$  S. Wolfram: MATHEMATICA: symbolische und numerische Berechnungen, graphische Wiedergabe (2-D und 3-D, inkl. Animation), C-basiert mit eigener Programmiersprache.
- ▶ D. Stoutemeyer, A. Rich: DERIVE: interaktiv, nicht als Programmierumgebung.
- ▶ weitere allgemeine Systeme: REDUCE 3, DOE-MACSYMA, SYMBOLICS MACSYMA, AXIOM (SCRATCHPAD II).

 $\equiv$ 

K ロ ▶ 〈 *曰* ▶ 〈 돈 ▶ 〈 돈 ▶

## **Spezielle Systeme**:

- ▶ J. Cannon (University of Sydney): CAYLEY: Gruppentheoretische Berechnungen. Mittlerweile MAGMA.
- ▶ J. Neubüser (RWTH Aachen): GAP (Group Algorithms and Programming). Mittlerweile in St. Andrews neu implementiert.
- ► J. Vermaseren: FORM: Berechnungen in der Hochenergie-Physik.
- A.M. Cohen: Lie: Berechnungen in Lie Algebren.
- $\triangleright$  M. Stillman: MACAULAY: Algebraische Geometrie und komm. Algebra.
- $\blacktriangleright$  H. Cohen: PARI: Zahlentheorie.
- Greuel, Pfister (KL): SINGULAR: Gröbner Basen, Algebraische Geometrie, Singularitäten.
- ▶ COCOA (Genova) Kommutative Algebra. MAGNUS Gruppen.

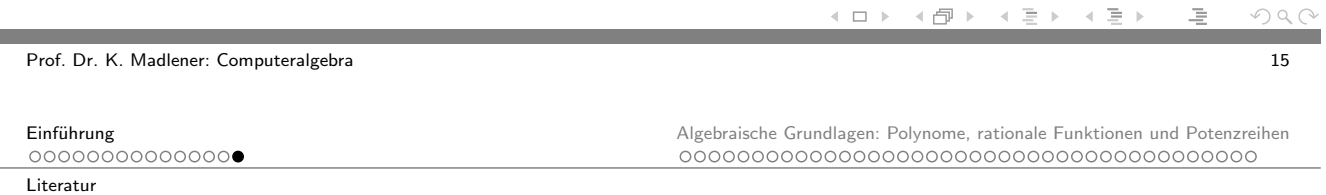

## Literatur

Ï

- ▶ von zur Gathen/Gerhard: Modern Computer Algebra, 1999, Cambridge University Press, ISBN 0-521-64176-4, INF 235/167 und L inf 92
- Geddes/Czapor/Labahn: Algorithms for Computer Algebra, INF 235/132, L inf 694.
- ▶ Davenport/Siret/Tournier: Computer Algebra, INF 235/116.
- ▶ Buchberger et al. (Eds.): Computer Algebra, INF 235/095.
- $\blacktriangleright$  Mignotte: Mathematics for Computer Algebra, INF 235/126.
- ▶ Mignotte/Stefanescu: Polynomials: An Algorithmic Approach, INF 246/057.
- $\triangleright$  Winkler: Polynomial Algorithms in Computer Algebra, INF 235/132.
- $\triangleright$  Zippel: Effective Polynomial Computation, INF 246/054.

## Inhalt Teil I

#### Einführung

- 1.1 Einleitung
- 1.2 Symbolische Numerische Berechnungen
- 1.3 Historische Entwicklung der Case
- 1.4 Literatur

Algebraische Grundlagen: Polynome, rationale Funktionen und Potenzreihen

- 2.1 Grundlagen
- 2.2 ZPE (UFD)-Bereiche
- 2.3 Euklidische Bereiche
- 2.4 Ringkonstruktionen: Polynomring
- 2.5 Ringkonstruktionen: Quotientenkörper
- 2.6 Ringkonstruktionen: Potenzreihen

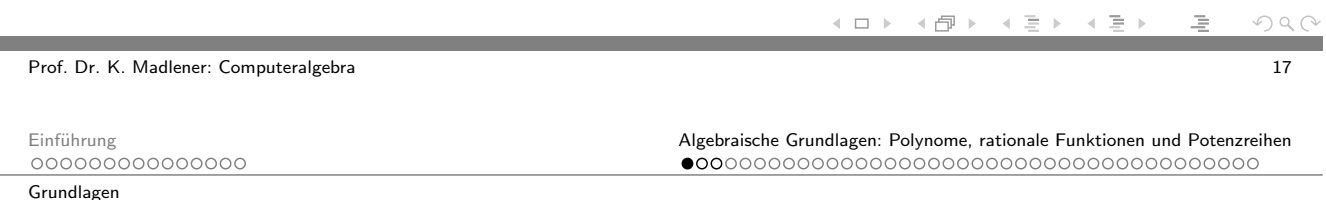

#### Grundlegende Konzepte der Algebra

Axiome:

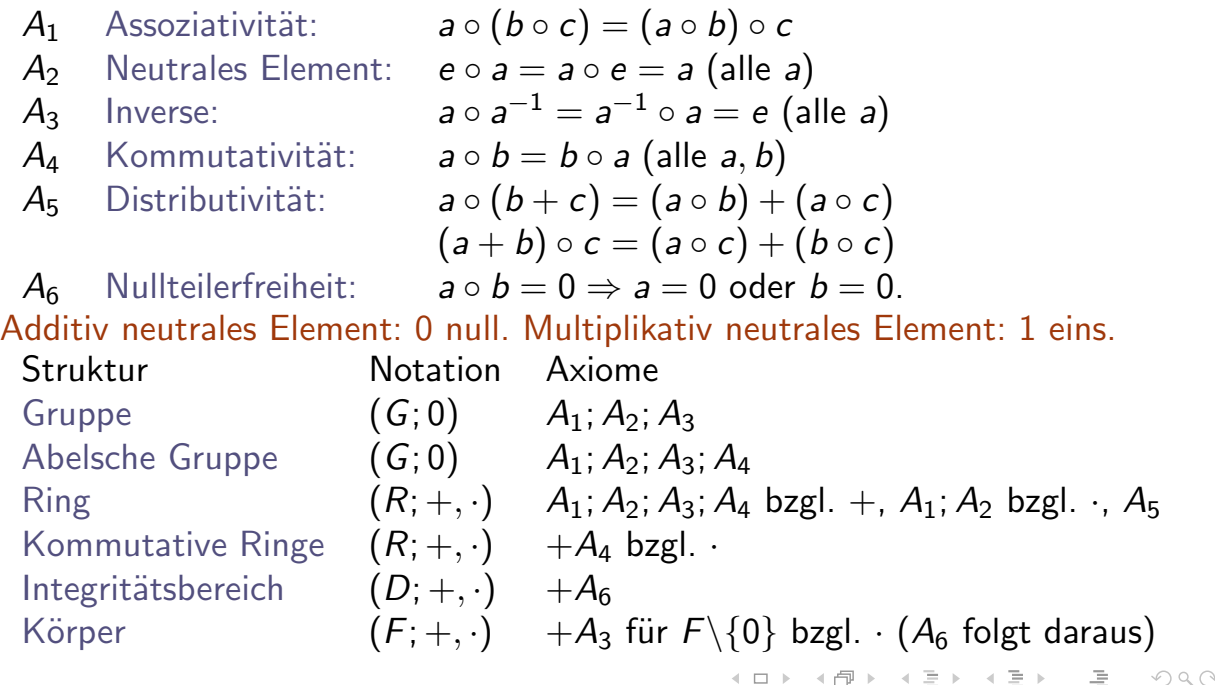

#### Grundlegende Konzepte der Algebra

**2.1 Beispiel** Strukturen  $\mathbb Z$  Integritätsbereich,  $\mathbb Q, \mathbb R, \mathbb C$  Körper,  $\mathbb{Z}_n$  Ring, *n* ∈ N, Primzahl *p*  $\mathbb{Z}_p$  Körper, sonst kein Integritätsbereich. Beachte: jeder endliche Integritätsbereich ist Körper. Teilbarkeit und Faktorisierung in Integritätsbereichen *a*, *b* ∈ *D a* | *b* (*a* teilt *b*) gdw *b* = *ax* für ein *x* ∈ *D*. *a* Teiler von *b*, *b* Vielfaches von *a*. GGT (GCD) größter gemeinsamer Teiler von *a*, *b* ∈ *D* ist *c* ∈ *D* mit *c* | *a* und *c* | *b*, wobei *c* Vielfaches von jedem *d* mit *d* | *a* und *d* | *b* ist. KGV (LCM) kleinstes gemeinsames Vielfaches von  $a, b \in D$  ist  $c \in D$  mit *a* | *c* und *b* | *c*, wobei *c* Teiler von jedem *d* mit *a* | *d* und *b* | *d* ist. Beachte: nicht eindeutig. Assoziierte Elemente:  $a, b \in D$  sind assoziiert, falls  $a \mid b \wedge b \mid a$ 

Einheiten: *a* ∈ *D* ist Einheit, falls *a* eine multiplikative Inverse besitzt.

```
\overline{AB} > \overline{AB} > \overline{AB} >
                                                 \leftarrow m \rightarrow\OmegaProf. Dr. K. Madlener: Computeralgebra 19
Einführung Algebraische Grundlagen: Polynome, rationale Funktionen und Potenzreihen
00000000000000
                                       Grundlagen
```
## Grundlegende Konzepte der Algebra

**2.2 Beispiel** Einheiten, assoziierte Elemente:  $\mathbb{Z}$  :: Einheiten 1, -1 6, -6 sind GGT von 18 und 30, 6, −6 sind assoziiert. Assoziert sein ist Äquivalenzrelation, Klassen assoziierter Elemente.  $\mathbb{Z}$  :: {0}, {1, -1}, {2, -2}, ... Auswahl von Repräsentanten aus assoziierten Klassen: Einheits-normale Elemente::  $n: D \rightarrow D$   $n(a)$  EN.  $\mathbb Z$  :: N als Einheits-normale Elemente *F* Körper:: 0, 1 Einheits-normal. Einheits-normaler GGT und KGV sind dann eindeutig. In der Regel: 0 ist EN, 1 ist EN, *a*, *b* EN, so auch *ab*. Für  $a \in D$ , so  $a = u(a)n(a)$  eindeutig, wobei  $u(a)$  Einheit und  $n(a)$  EN. Diese Begriffe, geeignet angepasst, sind auch für Ringe und Halbgruppen sinnvoll. Nullteiler: 0  $\neq$  *a* ∈ *D* ist Nullteiler, falls *ab* = 0 für ein 0  $\neq$  *b* ∈ *D*. (ロ) (@) (경) (경)  $OQ$  $\equiv$ 

## ZPE (UFD)-Bereiche

Prim-Elemente (irreduzible Elemente):: *p* ∈ *D* − {0} ist Prim, falls

a) *p* ist keine Einheit, b)  $p = ab$ , so *a* oder *b* Einheit.

*a*, *b* ∈ *D* heißen relativ Prim (teilerfremd), falls  $GGT(a, b) = 1$ .

Ein Integerbereich heißt ZPE-Ring (UFD), falls für *a* ∈ *D* − {0} gilt, *a* ist Einheit oder *a* kann als (endliches Produkt) von Primelementen dargestellt werden und diese Darstellung ist eindeutig bis auf Assoziativität und Umordnung:  $a = p_1 \cdots p_n$  Primelemente  $p_i$   $1 \leq i \leq n$  und ist  $a = q_1 \cdots q_m$  mit

Primelemente  $q_i$ , so  $m = n$  und bei geeigneter Umordnung der  $q_j$  gilt  $p_i$ ist assoziert mit *q<sup>i</sup>* .

Wähle **Einheitsnormale Primelemente** : Eindeutige Primfaktorisierung:  $a = u(a)p_1^{e_1}$ <sup>e<sub>1</sub></sup> $p_2^{e_2}$  $e^{e_2} \cdots p^{e_n}_n$   $p_i$  Einheitsnormale Primelemente,  $p_i \neq p_j$  für  $i \neq j.$ **2.3 Satz**

Ist *D* ein ZPE-Ring  $\{a, b\} \neq \{0\}$ , so existiert GGT(*a*, *b*) und ist eindeutig.

Prof. Dr. K. Madlener: Computeralgebra 21

Einführung Algebraische Grundlagen: Polynome, rationale Funktionen und Potenzreihen 00000000000000 ZPE (UFD)-Bereiche

#### Polynomringe

Polynomring über *R*: *R*[*x*]  $a(x) = \sum_{n=0}^{m}$ *k*=0  $a_k x^k$ ,  $a_k \in R$ ,  $m \geq 0$ , Koeffizienten  $a_k$ Grad von  $a(x)$ : größtes *n* mit  $a_n \neq 0$ :: grad( $a(x)$ ) Standardform  $\sum_{n=1}^{n}$ *k*=0  $a_k x^k$ ,  $a_n \neq 0$ :  $a_n$  Leitkoeffizient 0 Polynom:  $a_k = 0$  für alle  $k$ :: grad $(0) := -\infty$ Monisch, falls  $a_n = 1$ Addition, Multiplikation definiert wie üblich. Eigenschaften von *R*[*x*]

- i) *R* ist kommutativ, so auch *R*[*x*], 0 add. Einheit, 1 mult. Einheit.
- ii) *D* Integerbereich, so auch *D*[*x*]. Einheiten sind die konstanten Polynome a<sub>0</sub> mit a<sub>0</sub> ist Einheit in D.
- iii) Ist *D* ein ZPE-Ring, so auch *D*[*x*].

Polynome mit einheitsnormalen Leitkoeffizienten heißen einheitsnormal.

## Polynomringe: Beispiele

#### **2.4 Beispiel**

Z[*x*]: Einheiten 1, −1, einheitsnormale Polynome sind solche mit positiven Leitkoeffizienten.

 $\mathbb{Q}[x]$ : Einheiten sind konstante Polynome ( $\neq 0$ ). Einheitsnormale Polynome: Leitkoeffizienten 1 bzw. 0.

 $\mathbb{Z}_p[x]$  *p* prim: wie in  $\mathbb{Q}[x]$ .

#### **Beachte**

 $grad(a(x) + b(x)) \leq max(grad(a(x), grad(b(x)))$  $(=\text{falls grad}(a(x)) \neq \text{grad}(b(x))$  $grad(a(x) \cdot b(x)) = grad(a(x)) + grad(b(x))$ 

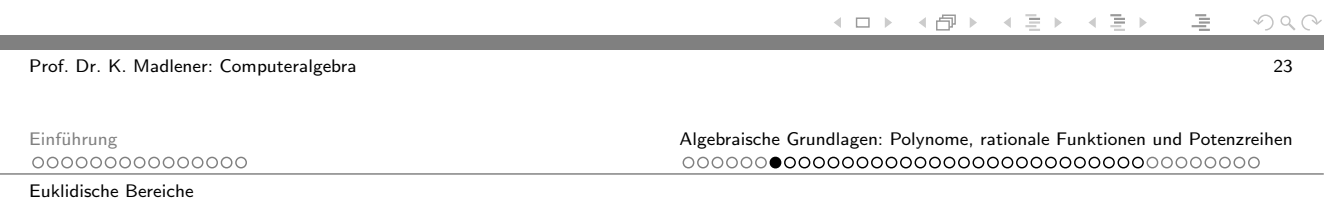

## Euklidische Bereiche

#### **2.5 Definition**

Euklidischer Ring ist Integerbereich *D* mit einer Bewertung *v* : *D* − {0} → N, die folgende Eigenschaft hat:

- 1) für alle  $a, b \in D \{0\}$ :  $v(ab) > v(a)$
- 2) für alle  $a, b \in D$  mit  $b \neq 0$  gibt es  $q, r \in D$ :  $a = bq + r$ , wobei  $r = 0$ oder  $v(r) < v(b)$ .

#### **2.6 Beispiel**

- $\triangleright$  Z mit  $v(a) = |a|$  erfüllt 1), 2).
- F Körper  $v(a) = 1$ ,  $a \ne 0$  (*r* immer 0).
- $\triangleright$  Q[x] (allgemeiner  $F[x]$  F Körper)  $v(a(x)) = \text{grad}(a(x))$  erfüllt 1) + 2).

#### Beachte:

*q* (Quotient), *r* (Rest) in 2) müssen nicht eindeutig bestimmt sein (falls  $r \neq 0$ ).

#### Euklidische Bereiche

#### **2.7 Beispiel**

 $\mathbb{Z} : a = -8$  *b* = 3, so  $-8 = 3 \cdot (-2) - 2 = 3 \cdot (-3) + 1$ d. h. *q* = −2, *r* = −2 und *q* = −3, *r* = 1 erfüllen 2).

Vereinbarungen um Eindeutigkeit zu erreichen:

- $\blacktriangleright$  In  $\mathbb{Z}$ 
	- a) Wähle  $q, r$  mit  $r = 0$  oder sign( $r$ ) = sign( $a$ ) b) Wähle  $q, r$  mit  $r = 0$  oder sign( $r$ ) = sign( $b$ )
- In  $F[x]$  sind  $q, r$  eindeutig. (warum?)

Euklidische Ringe sind ZPE-Ringe.

 $g = GGT(a, b)$ , so gibt es  $s, t \in D$  mit  $g = sa + tb$  (nicht eindeutig!)

*s*,*t* heißen Bezout-Koeffizienten.

Annahme: In "effektiven" Euklidischen Ringen sein zu *a*, *b* stets eindeutige *q*,*r* berechenbar.

```
\leftarrow \Box \rightarrow+ 伊 ▶
                                                                             \mathcal{A}^{\pm} \equiv \mathcal{A}^{\pm}\rightarrow \equiv +Prof. Dr. K. Madlener: Computeralgebra 25
Einführung Algebraische Grundlagen: Polynome, rationale Funktionen und Potenzreihen
00000000000000
Euklidische Bereiche
```
## Euklidischer Algorithmus

#### **2.8 Beispiel**

In  $\mathbb{Z}$ :: GGT-Berechnung von 126 35  $126 = 3 \cdot 35 + 21$  $35 = 1 \cdot 21 + 14$  $21 = 1 \cdot 14 + 7$  $14 = 2 \cdot 7 + 0$ 7 ist GGT(126, 35)

**Anwendung**: Simplifikation rationaler Ausdrücke:  $35/126 \rightarrow 5/18$ Nutzen: Zahlen "klein" halten.

Sei *D* euklidischer Bereich  $a, b \in D$ ,  $b \neq 0$ . Seien  $q, r$  Quotient und Rest mit  $a = bq + r$ , wobei  $r = 0$  oder  $v(r) < v(b)$  setze

> $quo(a, b) = q$  (auch *a* quo *b*) und  $rem(a, b) = r$  (auch *a* rem *b* oder *a* mod *b*)

Es gilt dann  $GGT(a, b) = GGT(b, r)$ 

## Grundlage für Euklidischen Algorithmus

**2.9 Lemma**  $GGT(a, b) = GGT(b, r)$ 

**Beweis**: Sei  $a = bq + r$ , dann gilt GGT(*b*, *r*)|*a* und  $|b \leadsto GST(b, r)|$  GGT(*a*, *b*), wegen  $r = a - bq$  folgt  $GGT(a, b)$ |*r* und  $|b \rightarrowtail GGT(a, b)|GGT(b,r)$ , d. h. GGT(*a*, *b*) und GGT(*b*,*r*) sind assoziiert, da EN sind sie gleich.

Seien  $a, b \in D$ ,  $b \neq 0$ ,  $v(a) > v(b)$ . Eine Restefolge für *a*, *b* ist definiert durch die Folge {*ri*} mit  $r_0 := a, r_1 := b$  und  $r_i = \text{rem}(r_{i-2}, r_{i-1}), i = 2, 3, 4...$ 

Es gilt  $v(r_0) \ge v(r_1) > v(r_2) > v(r_3) \ldots$ Es gibt ein *k* mit  $r_{k+1} = 0$   $(k \le v(b))$  und  $GGT(a, b) = n(r_k)$ .

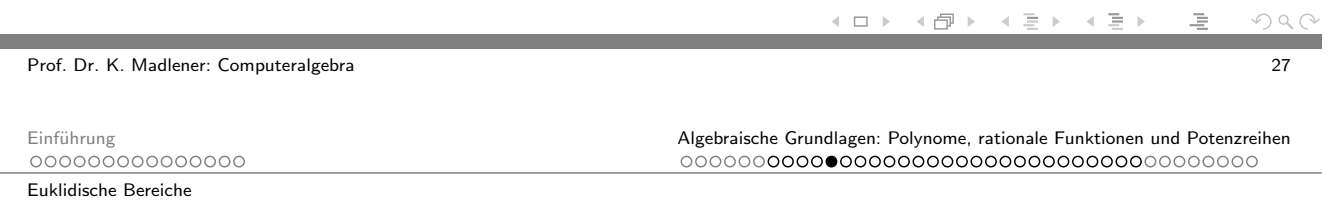

## Procedure Euclid

```
procedure Euclid (a,b)
    {Berechne g = GGT(a, b) \quad a, b \in D \text{ euklid.} Bereich
begin
c := n(a); d := n(b);while d \neq 0 do
   begin
   r := \text{rem}(c, d);
   c := d;
    d := r;
   end
g := n(c); return gend.
```
Korrektheit und Terminierung folgen aus Lemma und Restefolgeneigenschaften. Komplexitätsanalyse folgt.

Euklidische Bereiche

#### Erweiterter euklidischer Algorithmus (EEA)

**procedure** *EEA*(*a*, *b*;*s*,*t*) {Berechne  $g = GGT(a, b)$  und  $s, t \in D$  mit  $g = sa + tb$ } **begin**  $c := n(a); d := n(b); c_1 := 1; d_1 := 0; c_2 := 0; d_2 := 1;$ **while**  $d \neq 0$  **do begin**  $q := \text{quo}(c, d)$ ;  $r := c - q \cdot d$ ;  $r_1 := c_1 - q \cdot d_1; r_2 := c_2 - q \cdot d_2;$ <br>  $c := d: c_1 := d_1: c_2 := d_2;$ <br>  $c = c_1 n(a) + c_2 n(b) \wedge$  $c:=d; c_1:=d_1; c_2:=d_2; \qquad \qquad \{c=c_1n(a)+c_2n(b) \,\wedge\}$ *d* := *r*; *d*<sub>1</sub> := *r*<sub>1</sub>; *d*<sub>2</sub> := *r*<sub>2</sub>;  $\{d = d_1 n(a) + d_2 n(b)\}$ **end**  $g := n(c)$ ;  $s := c_1/(u(a) \cdot u(c));$   $t := c_2/(u(b) \cdot u(c));$  return  $(g);$ **end**. Beachte:  $n(c) = c_1 \cdot \frac{n(a)}{u(c)}$  $\frac{n(a)}{u(c)} + c_2 \cdot \frac{n(b)}{u(c)}$ *u*(*c*) : d.h. *s*,*t* sind die Bezout-Koeffizienten.  $\overline{a}$  $\mathcal{A} \equiv \mathcal{B} \quad \mathcal{A} \equiv \mathcal{B}$ Prof. Dr. K. Madlener: Computeralgebra 29 Einführung Algebraische Grundlagen: Polynome, rationale Funktionen und Potenzreihen 00000000000000

#### Erweiterter euklidischer Algorithmus: Beispiel

**2.10 Beispiel**  $\ln \mathbb{Z}$ :  $a = 18$   $b = 30$ 

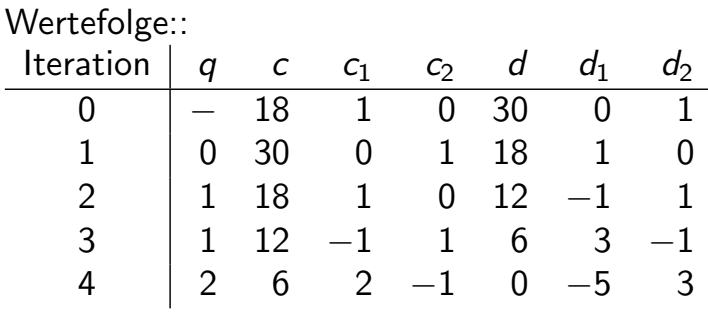

 $g = 6$ ,  $s = 2$ ,  $t = -1$ ,  $GST(18, 30) = 2 \cdot 18 - 1 \cdot 30 = 6$ 

#### Erweiterter euklidischer Algorithmus: Beispiel

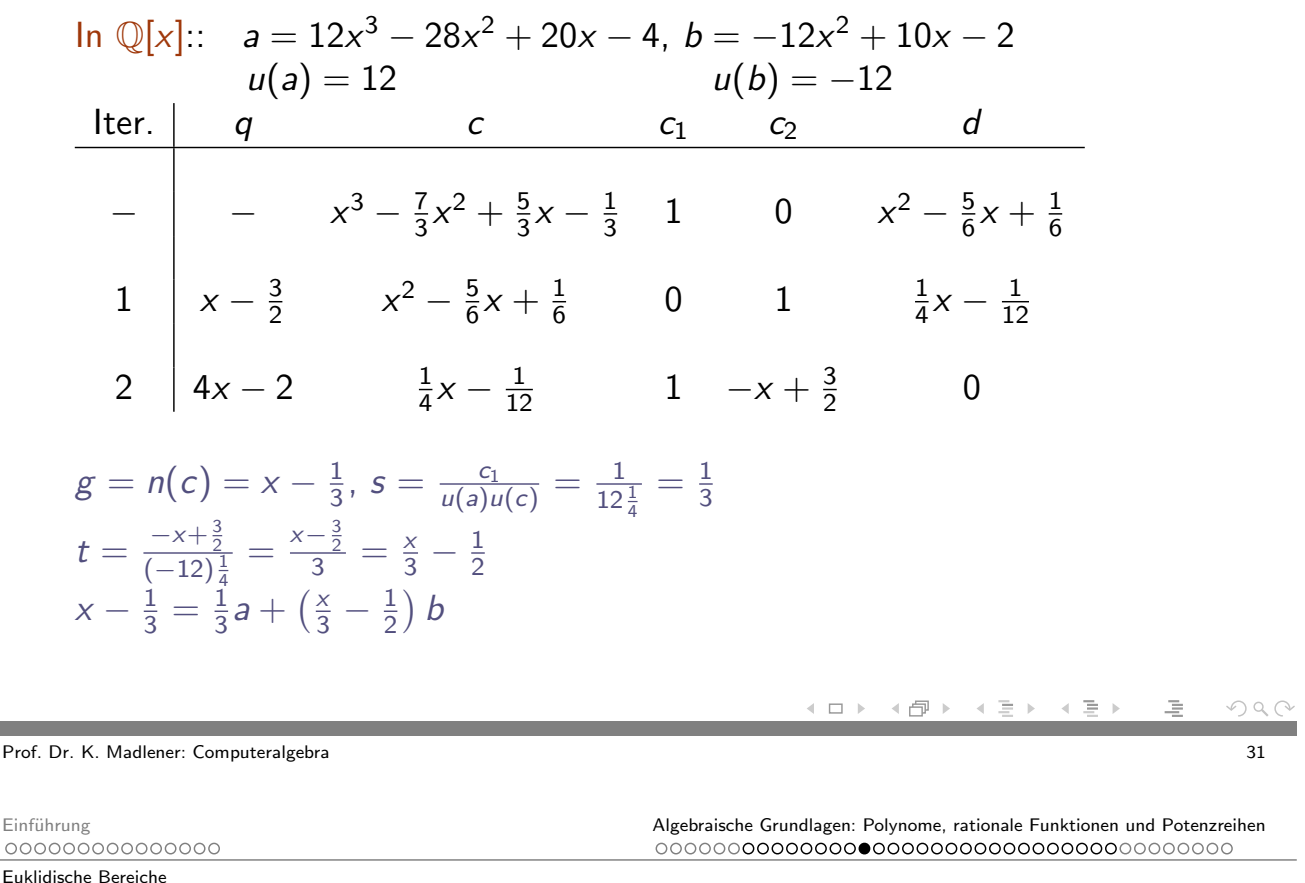

## Kostenanalyse von EAA für Z und *F*[*x*]

Seien  $a, b \in R$  mit  $n = v(a) \ge v(b) = m \ge 0$ . Die Anzahl *l* der Durchläufe der While-Schleife wird durch *l* ≤ *v*(*b*) + 1 beschränkt. Die wesentliche Operation ist die Division mit Rest. Diese ist *l*-mal durchzuführen:  $l \le v(b) + 1 = m + 1$ .

Sei  $R = F[x]$ , *F* Körper, dann  $v(a) = \text{grad}(a)$ . Zähle Grundoperationen (go) in *F*: Kosten der Division mit Rest: Seien grad( $a$ ) =  $n$ , grad( $b$ ) =  $m$ . Ein Durchgang der Division kostet: Eine Division, *m* Multiplikationen, *m* Additionen in  $F$ ,  $n - m + 1$  Durchläufe, d. h.

$$
(2m+1)(n-m+1) = (2 \text{ grad}(b) + 1)(\text{grad}(q) + 1) \in O(n^2)
$$

Operationen in *F*. Ist *b* monisch, so spart man die Division. Sei  $n_i = \text{grad}(c)$  in Durchlauf *i*  $(0 \le i \le l+1)$ , wobei *d* in Durchlauf *l* Null wird. Dann gilt  $n_0 = n \ge n_1 = m > n_2 > \cdots > n_l$  und grad(*q<sup>i</sup>* ) = *ni*−<sup>1</sup> − *n<sup>i</sup>* für 1 ≤ *i* ≤ *l* (*q<sup>i</sup>* Wert von *q* in Durchlauf *i*). Kosten der Division mit Rest:  $(2n_i + 1)(n_{i-1} - n_i + 1)$  arithm. Operationen in *F*.

Prof. Dr. K. Madlener: Computeralgebra 32

#### Kostenanalyse von EAA für *F*[*x*]: Kosten für *s* und *t*

Die Kosten für die  $r_i$  und  $q_i$  sind  $\sum_{1 \leq i \leq l} (2n_i + 1)(n_{i-1} - n_i + 1)$ Operationen in *F*. Normaler Fall:  $n_i = n_{i-1} - 1 = \cdots = m - i + 1$  $2 < i < l = m + 1 < 2mn + 2m$ .

**2.11 Lemma** Sei  $s_i$  Wert von  $c_1$  in Durchgang *i* und  $t_i$  Wert von  $c_2$  in Durchgang *i*. Dann gilt

1. grad  $s_i = \sum$ 2≤*j*<*i*  $\sigma$  grad  $q_j = n_1 - n_{i-1}$  2  $\leq i \leq l+1$  $\sum$ 

2. grad 
$$
t_i = \sum_{1 \leq j < i}
$$
 grad  $q_j = n_0 - n_{i-1}$   $1 \leq i \leq l+1$ 

**Beweis:** Wir zeigen nur 1) und grad *si*−<sup>1</sup> < grad *s<sup>i</sup>* (2 ≤ *i* ≤ *l*) durch Induktion nach *i*.

 $i=2::$   $s_{2}=(s_{0}-q_{1}s_{1})=1-q_{1}\cdot 0,$   $\mathrm{grad}\ s_{1}=-\infty < 0=$   $\mathrm{grad}\ s_{2}.$ Sei *i* ≥ 2 Behauptung richtig für 2 ≤ *j* ≤ *i*, dann

$$
\text{grad } s_{i-1} < \text{grad } s_i < n_{i-1} - n_i + \text{grad } s_i = \text{grad } (q_i s_i)
$$

Prof. Dr. K. Madlener: Computeralgebra 33

00000000000000 Euklidische Bereiche

Einführung Algebraische Grundlagen: Polynome, rationale Funktionen und Potenzreihen 

## Kostenanalyse von EAA für *F*[*x*]: Kosten für *s* und *t*

 $\mathsf{Also} \ \mathsf{grad} \ \mathsf{s}_{i+1} = \mathsf{grad} \ \big(\mathsf{s}_{i-1} - q_i\mathsf{s}_i\big) = \mathsf{grad} \ q_i + \mathsf{grad} \ \mathsf{s}_i > \mathsf{grad} \ \mathsf{s}_i$ und  $\mathsf{grad}\,\, s_{i+1} = \mathsf{grad}\,\, q_i + \mathsf{grad}\,\, s_i = \,\, \sum \limits$ 2≤*j*<*i* grad  $q_j+$ grad  $q_i = \sum$ 2≤*j*<*i*+1 grad *q<sup>j</sup>* Die Berechnung  $t_{i+1} = (t_{i-1} - q_i t_i)$  bzw.  $s_{i+1} = (s_{i-1} - q_i s_i)$ . Multiplikation von Pol grad  $n, m \leq 2(n+1)(m+1)$  Operationen.  $2(\text{grad } t_i + 1)(\text{grad } q_i + 1) + (\text{grad } t_{i+1} + 1), d. h.$ 

$$
\sum_{2 \leq i \leq l} 2(n_0 - n_{i-1} + 1)(n_{i-1} - n_i + 1) + (n_0 - n_i + 1)
$$

Normalfall

$$
\sum_{2 \le i \le m+1} 2(n-m+i-1)2 + n - (m-i+1) + 1 =
$$
  

$$
\sum_{2 \le i \le m+1} 5n - 5m + 5i - 4 = 5nm - 5mm + \frac{5}{2}m(m+1) + O(m)
$$

#### Kostenanalyse für  $\mathbb Z$ : Langzahlarithmetik

Darstellung von Zahlen: Wort 64 Bits. 2<sup>64</sup>-Standard Darstellung: Zahl als Feld von Wörtern. Erstes Wort für Vorzeichen und Länge des Feldes, d. h.  $a \in \mathbb{Z}$ 64*i*

$$
a = (-1)^s \sum_{0 \le i \le n} a_i 2^{64i}
$$
\n
$$
s \in \{0, 1\}, 0 \le n+1 < 2^{63}, a_i \in \{0, \ldots, 2^{64} - 1\}.
$$
\n**Als Feld**:  $s2^{63} + n + 1, a_0, \ldots, a_n$  von 64 Bit-Wörtern, z. B.

\n
$$
-1 : 2^{63} + 1, 1 \text{ und } 1 : 1, 1.
$$
\n**Bereich**:  $-2^{64 \cdot 2^{63}} + 1$  bis  $2^{64 \cdot 2^{63}} - 1.$ 

\n**Länge von**  $a : \lambda(a) = \lfloor \log_{2^{64}} |a| \rfloor + 1 = \left\lfloor \frac{\log_2 |a|}{64} \right\rfloor + 1.$ 

\n**Allgemein**: Darstellung zur Basis  $b \text{ mit } 2 \le b < \frac{|w|}{2}$ , wobei |w|

\nWortlänge ist (Multiplikation der Koeffizienten in Wort).

\n
$$
a = (u_1 \ldots u_n)_b \quad 0 \le u_i < b, d. h. \quad a = \sum_{i=1}^n u_i b^{n-i}
$$
\n
$$
= u_n + u_{n-1}b + \cdots + u_1 b^{n-1} \quad a \text{ ist } n\text{-stellig zur Basis } b.
$$
\n
$$
a < b^n \rightsquigarrow a \text{ hat Länge} \le n.
$$

Prof. Dr. K. Madlener: Computeralgebra 35

```
00000000000000
Euklidische Bereiche
```
Einführung Algebraische Grundlagen: Polynome, rationale Funktionen und Potenzreihen

 $\mathcal{A} \equiv \mathcal{B}$ 

 $\Omega C$ 

→ 伊 ト

 $\leftarrow$   $\Box$   $\rightarrow$ 

## Langzahlarithmetik: Klassische Algorithmen

**Klassische Algorithmen für**: +, −, ·, quo, Exponentation

**Maß** in **Grundoperationen** (go):

- ▶ Addition, Substraktion von 1-stelligen Zahlen
- $\blacktriangleright$  Multiplikation von 1-stelligen Zahlen
- ▶ Division von 1-stelligen Zahlen

 $OQ$ 

Ï

## Algorithmen: Addition

```
A: Addition nicht negativer ganzer Zahlen zur Basis b.
```
Eingabe:  $(u_1 \cdots u_n)_b$   $(v_1 \cdots v_n)_b$ **Ausgabe**:  $(w_0 \cdots w_n)_b$   $w_0$  Ubertrag mit  $(\mu_0 \cdots \mu_n)_b + (\nu_1 \cdots \nu_n)_b = (\nu_0 \cdots \nu_n)_b$ **begin**  $j := n; k := 0$  {*k* = *Übertrag*} **while** *j* > 0 **do begin**  $w_j := (u_j + v_j + k) \mod b;$  {*k* ∈ {0, 1}}  $k := |(u_i + v_j + k)/b|;$  $j := j - 1$ ; **end**  $w_0 := k$ ; **end**. Korrektheit! Aufwand ≈ 2*n* go.

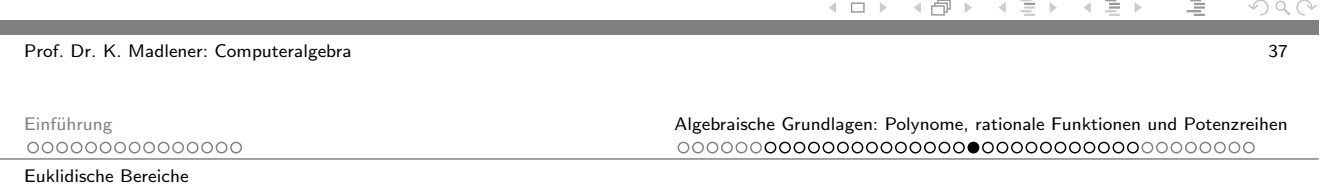

## Algorithmen: Substraktion

**S**: Substraktion nicht negativer ganzer Zahlen.

**Eingabe**:  $(u_1 \cdots u_n)_b \geq (v_1 \cdots v_n)_b$ **Ausgabe**: Nichtnegative Differenz:  $u - v = (w_1 \cdots w_n)_b$ **begin**  $j := n$ ;  $k := 0$ **while** *j* > 0 **do begin**  $w_j := (u_j - v_j + k) \bmod b;$  $k := |(u_i - v_i + k)/b|$  { $k \in \{0, -1\}$ }  $j := j - 1$ ; **end end**. **Exercise 2 end**. Korrektheit! Aufwand ≈ 2*n* go.

#### Algorithmen: Multiplikation

**M**: Multiplikation nicht negativer ganzer Zahlen Basis *b*. **Eingabe**:  $(u_1 \cdots u_n)_b > (v_1 \cdots v_m)_b$ , d. h.  $n > m$ Ausgabe: Produkt  $u \cdot v = (w_1 \cdots w_{m+n})_b$ **for** *i* from 1 **to** *n* **do**  $w_{m+i} := 0;$ := 0; {*Initialisierung m* + *i*− *te Stelle*}  $j := m$ ; **while**  $j > 0$  **do begin if**  $v_i = 0$  **then**  $w_j := 0$ **else begin**  $i := n$ ;  $k := 0$ ; **while** *i* > 0 **do**  $t := u_i v_j + w_{i+j} + k; w_{i+j} := t \mod b; k := \lfloor t/b \rfloor; i := i - 1;$  $w_j := k;$ **end**  $j := j - 1;$ **end** {Korrektheit! Aufwand ≈ 3*nm* go}  $\mathcal{A} \oplus \mathcal{P} \rightarrow \mathcal{A} \oplus \mathcal{P} \rightarrow \mathcal{A} \oplus \mathcal{P}$  $\leftarrow$  m  $\rightarrow$ Prof. Dr. K. Madlener: Computeralgebra 39 Einführung Algebraische Grundlagen: Polynome, rationale Funktionen und Potenzreihen 00000000000000 Euklidische Bereiche

## Algorithmen: Motivation für Multiplikationsalg.

$$
(u_1\cdots u_n)(v_1\cdots v_m)
$$

$$
\begin{pmatrix} (u_1v_m)\cdots & (u_{n-1}v_m)(u_nv_m) \\ (u_1v_{m-1})\cdots & (u_nv_{m-1}) \end{pmatrix} m
$$

$$
(u_1v_1)\cdots(u_nv_1)
$$

 $w_1 \cdots w_m w_{m+1}$   $\cdots w_{n+m}$ 

## Algorithmen: Division

**D**: Division mit Rest nicht negativer ganzer Zahlen Basis *b*. **Eingabe**:  $(m + n)$  stellige Zahl, *n* stellige Zahl. **Ausgabe**: (*m* + 1) stelliger Quotient, *n* stelliger Rest. **Reduktion auf**: Division mit Rest einer (*n* + 1) stelligen Zahl *u* durch *n*-stellige Zahl *v*, mit  $0 \leq \frac{u}{u}$  $\frac{u}{v}$  |  $.$ Rest *r* ist jeweils kleiner als *v*, d. h. *rb* + (nächste Stelle des Dividenden) als ..neues" u. z. B.  $3142:47=66$  Rest 40 282 322 282 40  $\leftarrow$   $\Box$   $\rightarrow$ 4 何下 Prof. Dr. K. Madlener: Computeralgebra 41

Einführung Algebraische Grundlagen: Polynome, rationale Funktionen und Potenzreihen 00000000000000 Euklidische Bereiche

## Algorithmen: Division

**Problem Eingabe**:  $u = (u_0u_1 \cdots u_n)_b$   $v = (v_1 \cdots v_n)_b$  mit  $\vert \frac{u}{v} \vert$  $\frac{u}{v}$   $\rfloor$   $<$   $b$  (einstellig). **Bestimme**:  $q = \frac{u}{v}$  $\frac{u}{v}$  mit  $u = qv + r$ , wobei  $0 \le r < v$ .

 $\textsf{Schätzung für } q: \hat{q} = \textsf{min}\left(\left\lfloor\frac{u_0 b + u_1}{v_1}\right\rfloor\right.$ k , *b* − 1 erste Stelle für *q*.

**2.12 Lemma** (Übung): Es gilt 1)  $\hat{q} \geq q$ 2) Für  $v_1 \geq \left\lfloor \frac{b}{2} \right\rfloor$  $\left\lfloor\frac{b}{2}\right\rfloor$  gilt  $\hat{q}-2\leq q\leq\hat{q}$ 

**D**: Division mit Rest nicht negativer ganzer Zahlen Basis *t*.

**Eingabe**:  $u = (u_1 \cdots u_{m+n})_b$   $v = (v_1 \cdots v_n)_b$ ,  $v_1 \neq 0, n > 1$ **Ausgabe**: Quotient *u*  $\left[\frac{u}{v}\right] = (q_0 \cdots q_m)_b$ , Rest *u* mod  $v = (r_1 \cdots r_n)_b$ 

#### Algorithmen: Division

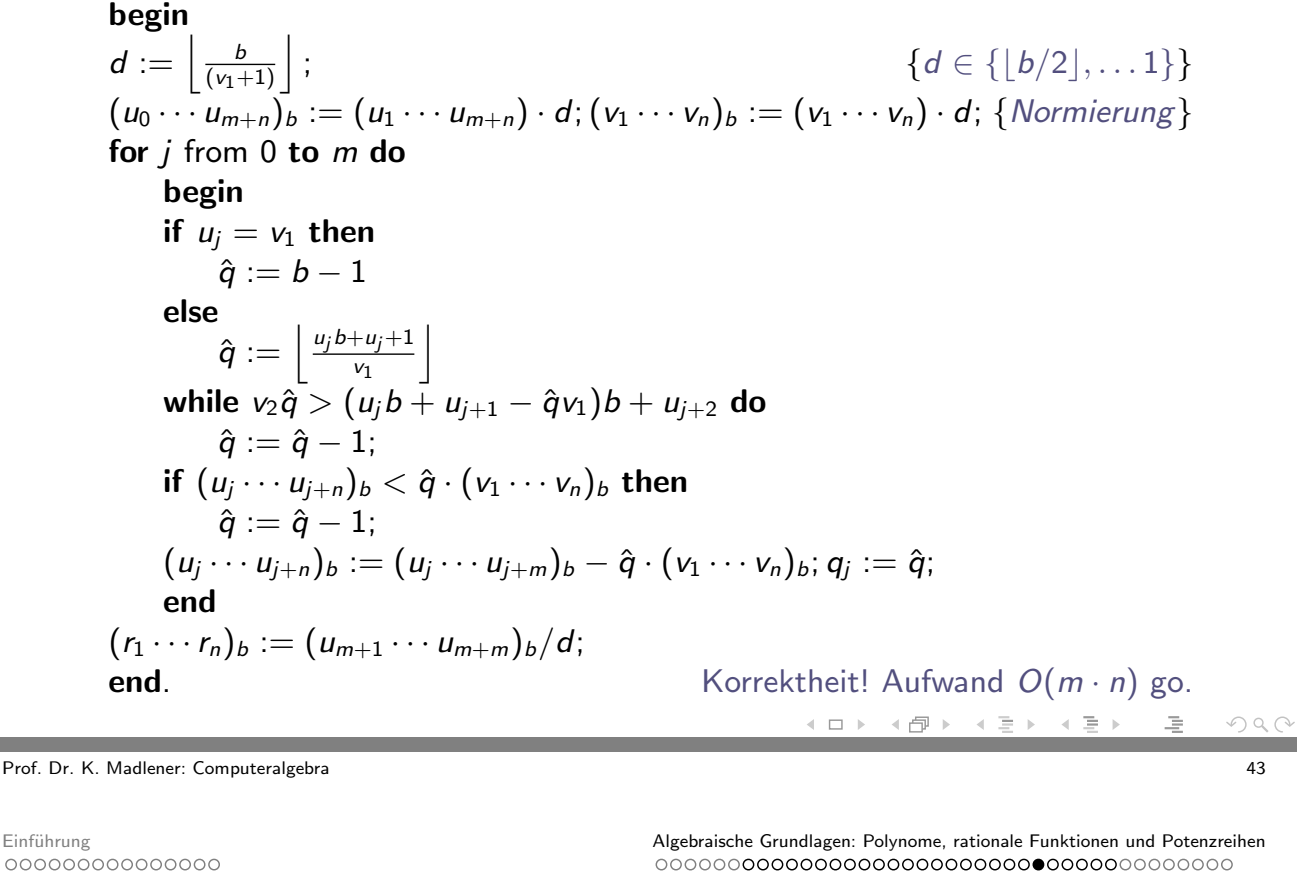

#### Algorithmen: Exponentation

Euklidische Bereiche

**E**: Exponentation:: **Eingabe**: *x* Basis *b*,  $n \in \mathbb{N}$ . **Ausgabe**:  $x^n$ **Naive Lösung**: *n*-Multiplikationen. **Durch Quadrieren**: log *n* Multiplikationen, d. h.  $x^2$ ,  $x^4$ ,  $x^8$ ,... **Länge der Zahlen**:  $\lambda(x) = h \rightsquigarrow \lambda(x^n) = n \cdot h$ **begin**  $y := x; z := 1;$  {*Ergebnis in z*,  $y \rightsquigarrow x, x^2, x^4, ...$ } while  $n > 1$  do **begin**  $m := | \frac{n}{2}$  $\frac{n}{2}$  ; **if**  $n > 2m$  **then**  $z := zy$ ;  $y := yy; n := m;$ **end**  $z := zy$ ; **end**.

(ロ) (@) (경) (경) (경)

#### Algorithmen: Exponentation Beispiel

n 13 13 6 3  
\nx<sup>13</sup> 
$$
\begin{array}{ll}\nm & 6 & 3 & 1 \\
y & x & x^2 & x^4 & x^8 \\
z & 1 & x & x & x^5 & x^{13}\n\end{array}
$$
  
\nGrundlage: Ist  $n = \sum_{i=0}^{k} e_i 2^i$   $e_i \in \{0, 1\}$ , so  
\n
$$
x^n = x^{\sum_{i=0}^{k} e_i 2^i} = \prod_{i=0}^{k} x^{e_i \cdot 2^i} = \prod_{i:e_i \neq 0} x^{2^i}
$$

#### **Anzahl der Multiplikationen**:

 $N = k + e_0 + e_1 + \cdots + e_k - 1 \leq 2k = 2 \log n$ 

#### **Problem**:

Naiver Algorithmus  $x^n$   $\lambda(x)$  fest  $x^i \cdot x$  kostet  $c \cdot i \cdot \lambda(x)^2$ Hingegen  $y \cdot y$  kostet  $c \cdot \lambda(y) \cdot \lambda(y)$ . D.h. es kommen größere Zahlen vor!

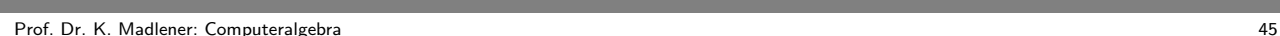

Euklidische Bereiche

Einführung<br>  $\begin{array}{c} \text{A} \text{I} \text{g} \text{e} \text{b} \text{a} \text{b} \text{b} \text{c} \text{c} \text{c} \text{d} \text{d} \text{d} \text{d} \text{d} \text{d} \text{e} \text{d} \text{d} \text{e} \text{d} \text{d} \text{e} \text{d} \text{e} \text{d} \text{d} \text{e} \text{d} \text{d} \text{e} \text{d} \text{d} \text{e} \text{d} \text{e} \text{d} \text{e} \text{d} \text$ 

 $\mathcal{A} \stackrel{\partial}{\mathcal{D}} \models \neg \mathcal{A} \stackrel{\mathcal{D}}{\mathcal{D}} \models \neg \mathcal{A} \stackrel{\mathcal{D}}{\mathcal{D}} \models \neg$ 

 $\equiv$ 

 $OQ$ 

 $\lambda$ 

 $\leftarrow$  m  $\rightarrow$ 

#### Algorithmen: Exponentation Analyse

$$
c_{\exp}(n) \approx c \cdot \lambda(x)^2 \sum_{i=0}^{k-1} 2^{2^{i+1}} + c \cdot \lambda(x)^2 \sum_{i=1}^{k} e_i \left( \sum_{j=0}^{i-1} e_j 2^j \right) 2^i
$$
  
\n
$$
c_{\text{naiv}}(n) \approx \frac{1}{2} c \cdot n^2 \cdot \lambda(x)^2 = c \cdot \lambda(x) \cdot \sum_{i=1}^{n-2} i \cdot \lambda(x)
$$
  
\nd. h.  $n = 2^k$   
\n
$$
c_{\exp}(n) \approx \frac{4}{3} c \cdot n^2 \lambda(x)^2 \approx \frac{8}{3} c_{\text{naiv}}(n)
$$
  
\n
$$
F \text{ür } n = 2^k + 2^{k-1}
$$
  
\n
$$
c_{\exp}(n) \approx \frac{4}{3} c \cdot 2^{2k} \lambda(x)^2 + c \cdot 2^{2k-1} \lambda(x)^2 \approx \frac{11}{6} c \cdot 2^k \lambda(x)^2
$$
  
\n
$$
c_{\text{naiv}}(n) = \frac{9}{4} c \cdot 2^{2k} \lambda(x)^2 \approx \frac{27}{12} c_{\exp}(n)
$$
  
\nFalls  $x \in R$ , R endlich, so können die Kosten der Multiplikation als  
\nkonstant gesehen werden und exp ist erheblich schneller als naiv.  
\nAnwendungen: Cryptographie: Kodierung und Decodierung  
\nRSA-Methode:  $y = x^n \text{ mod } a, n > 10^{50}$ ,  
\nRekurrenzgleichungen, Potenzreihenentwicklungen.

## GGT Kosten für Z: *v*(*a*) = |*a*|

 $a = r_0 \ge b = r_1 > r_2 > \cdots > r_l \ge 0$  *q<sub>i</sub>*  $\ge 0$  alle *i* Darstellung der Zahlen z. B. 2<sup>64</sup>-Standard Darstellung Länge  $\lambda(a)=\left|\frac{\log_2|a|}{64}\right|+1$ Verwendet man  $l \le v(b) + 1 = b + 1 \le 2^{64\lambda(b)} \rightsquigarrow \exp$  in  $\lambda(b)$ . Polynomiale Schranke für *l* : 1 ≤ *i* ≤ *l*  $r_{i-1} = q_i r_i + r_{i+1} \ge r_i + r_{i+1} > 2r_{i+1}$ , d. h.  $\frac{y_{i-1} - q_i}{\prod_{i=1}^i}$ 2≤*i*<*l*  $r_{i-1} > 2^{l-2}$   $\prod$ 2≤*i*<*l ri*+<sup>1</sup> für *l* ≥ 2 *rl*−<sup>1</sup> ≥ 2 folgt  $2^{l-2} < \frac{r_1 \cdot r_2}{r_1 \cdot r_2}$  $\frac{r_1\cdot r_2}{r_{l-1}r_l}<\frac{r_1^2}{2}$  oder  $l\leq \lfloor 2\log r_1\rfloor+1\approx 128\lambda(b)$ 

#### **2.13 Satz** Lamé 1845

I

Sei *n* ∈ N <sup>+</sup> und *u* kleinste positive Zahl, für die der EA für Eingabe *u*, *v* 0 *n* Iterationen benötigt für mindestens eine Zahl  $v'$  mit  $v' \le u$ . Dann gilt  $u = F_{n+1}$  und  $v' = F_n$ , wobei  $F_k$  *k*-te Fibonacci Zahl.

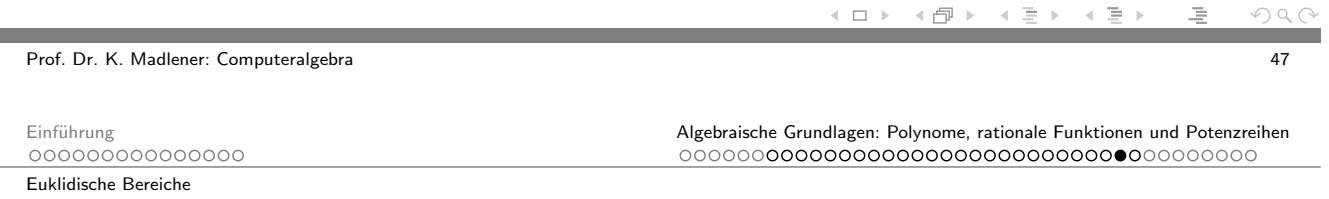

## GGT Kosten für Z: *v*(*a*) = |*a*|

Alle Quotienten gleich 1, z. B. (*a*, *b*) = (13, 8) EA

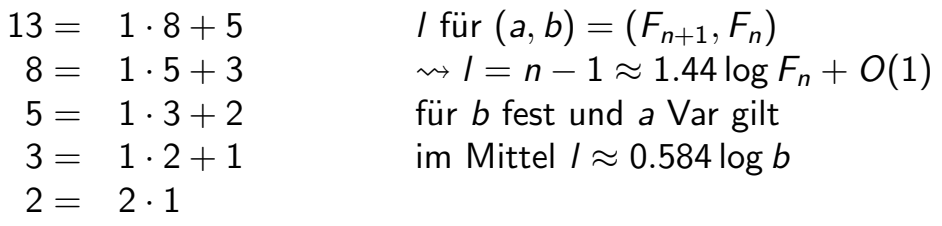

**Beachte**: Dirichlet / Lejeune 1849 Cesaro 1881

Für zufällig gewählte Zahlen *a*, *b* gilt  $PR(\mathsf{GGT}(a,b)=1) = \frac{6}{\pi^2} \approx 0.6079$  $\text{Verwende: } \overline{PR}(p \nmid n \wedge p \nmid m) = 1 - \frac{1}{n^2}$  $\overline{p^2}$  $\prod_{\mathcal{p}} (1-\frac{1}{\mathcal{p}^2})$  $\frac{1}{p^2}) \approx \frac{6}{\pi^2}$  $\overline{\pi^2}$ 

- 3

K ロ ▶ (K @ ) (K 할 ) (K 할 ).

#### Aufwand für EEA über Z

Sei  $n = \lambda(a)$ ,  $m = \lambda(b) \rightsquigarrow O(nm)$  für EA (Kosten der Div mit Rest  $a = qb + r$   $O((\lambda(a) - \lambda(b)) \cdot \lambda(b))$  go) Für die Bezout Koeffizienten gilt analog  $|s_i| \leq \frac{b}{r_{i-1}}$  und  $|t_i| \leq \frac{a}{r_{i-1}}$  $1 \leq i \leq l+1$ 

**2.14 Satz** Der EEA für Zahlen  $a, b \in \mathbb{N}$   $\lambda(a) = n > \lambda(b) = m$ , kann mit *O*(*nm*) go durchgeführt werden.

Weitere Ergebnisse und Bemerkungen siehe von zu Gathen, Gerhard bzw. Mignotte. Siehe auch Knuth Kap. 4.5.3, Bach/Shallit 4.2, 4.3. Viele Varianten zur Berechnung vom GGT (z. B. ohne Division). KGV Kleinste gemeinsamer Vielfache (LCM)

$$
\mathsf{KGV}(a,b) = \frac{|ab|}{\mathsf{GGT}(a,b)}
$$

Reduktion auf GGT-Berechnung.

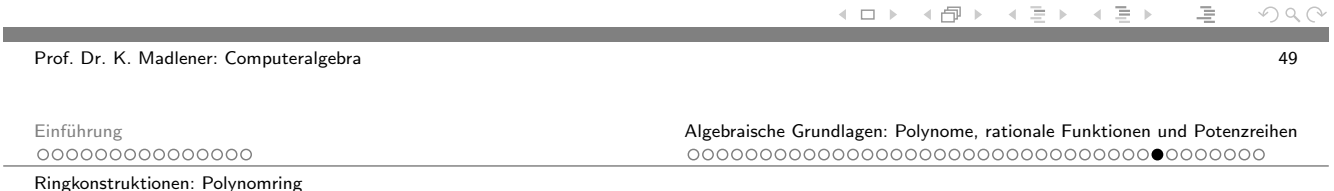

## Ringkonstruktionen: *R*[*x*] Polynomring

*R* ZPE, so *R*[*x*] ZPE-Ring. *R* euklidisch  $\neq$  *R*[*x*] euklidisch z. B.  $\mathbb{Z}[x]$  nicht euklidisch, da kein Hauptidealring (z. B.  $\langle 2, x \rangle$  wird nicht von *a*(*x*) ∈ Z[*x*] erzeugt oder Q[*x*, *y*] nicht euklidisch, da kein Hauptidealring (z. B.  $\langle x, y \rangle$ ). Vorteile E-Ringe: Euklidischer Algorithmus für GGT Berechnung. **Anwendungen**: Lösung diophantischer Gleichungen in  $F[x]$ :  $a(x)$ ,  $b(x)$ ,  $c(y)$  gesucht  $\sigma(x)$  und  $\tau(x)$  mit

$$
\sigma(x)a(x)+\tau(x)b(x)=c(x)
$$

Lösbar für  $g(x) = GGT(a(x), b(x)) | c(x)$ . Eindeutigkeit und Schranken für die Grade von  $\sigma(x)$ ,  $\tau(x)$  (Ubung). Zerlegung rationaler Funktionen:

$$
\frac{c(x)}{a(x)b(x)} = \frac{\tau(x)}{a(x)} + \frac{\sigma(x)}{b(x)} \quad \rightsquigarrow
$$
 Integration

**Problem**: wie berechnet man GGT in Z[*x*] oder Q[*x*, *y*].  $\rightsquigarrow$  Pseudodivision primitiver EA.

Prof. Dr. K. Madlener: Computeralgebra 50

K ロ ▶ (K @ ) | K 할 } | K 할 }

#### Quotienten-Körper von Integritätsbereichen

Übergang von  $\mathbb{Z} \rightsquigarrow \mathbb{O}$ . D: Integritätsbereich  $\rightsquigarrow$  Körper. Setze::  $S = \{a/b : a \in D, b \in D - \{0\}\}\$  formale Quotienten. ∼ auf *S*: *a*/*b* ∼ *c*/*d* gdw *ad* = *bc* ist Äquivalenzrelation auf *S* [*a*/*b*] *S*/ ∼ = {[*a*/*b*] : *a* ∈ *D*, *b* ∈ *D* − {0}}, *a*/*b* ∈ [*a*/*b*] Repräsentant. Addition + Multiplikation auf *S*/ ∼:  $(a/b)+(c/d)=(ad+bc)/bd$  $(a/b) \cdot (c/d) = ac/bd$  wohldefiniert auf Aquivalenzklassen. *S*/ ∼ ist Körper:: *Q*(*D*) (*FD*):: Quotientenkörper von *D*. Kleinster Körper, der *D* enthält,  $D \cong \{[a/1]: a \in D\}$  $0/1$   $1/1$   $a/1$  mit *a* identifiziert. **Praxis**: eindeutige Repräsentanten für [*a*/*b*], Entscheidung für ∼. Falls GGT in *D* existiert:  $a/b \in [a/b] \in S$  ist Repräsentant, falls  $GGT(a, b) = 1$ , *b* ist einheitsnormal, a, b in "Normalform". z. B.  $\mathbb Z$  Quotientenkörper  $Q(\mathbb Z) = \mathbb Q$  *a/b* "kanonisch",  $(b > 0)$ .  $-2/4$ ,  $2/-4$ ,  $100/-200$ ,  $-600/1200$  Kan. repräsentant:  $-1/2$ .  $4$  ロ )  $4$   $\overline{P}$  )  $4$   $\overline{E}$  )  $4$   $\overline{E}$  ) Prof. Dr. K. Madlener: Computeralgebra 51

00000000000000 Ringkonstruktionen: Quotientenkörper

Einführung Algebraische Grundlagen: Polynome, rationale Funktionen und Potenzreihen 

## Quotienten-Körper rationaler Funktionen

*D*[*x*] mit *D* ZPE-Ring, *Q*(*D*[*x*]) Körper der rationalen Funktionen (Ausdrücke) in *x* :: Schreibe *D*(*x*).

**Beachte:** Operationen  $+$ ,  $\cdot$  sind "teuer". Addition: 3-Multiplikationen + Addition + GGT Berechnung **Multiplikation**: 2 Multiplikationen und GGT Berechnung.

Wähle geeignete Darstellungen Fall  $\mathbb{Z}[x]$   $\mathbb{Q}[x]$  bzw.  $\mathbb{Z}(x)$   $\mathbb{Q}(x)$ in  $\mathbb{Q}(x)$  :  $a(x)/b(x) = \left(\frac{17}{100}x^2 - \frac{3}{113}x + \frac{1}{2}\right)$  $(\frac{1}{2})$  /  $(\frac{5}{9})$  $\frac{5}{9}x^2 + \frac{4}{5}$  $\frac{4}{5}$ 

Die Äquivalenzlasse enthält Repräsentanten mit ganzzahligen Koeffizienten: z. B.

 $a(x)/b(x) = (4284x^2 - 675x + 12600)/(14000x^2 + 20160) \in \mathbb{Z}(x)$ .

*D* mit Quotienten-Körper  $F_D$  dann  $D(x) \cong F_D(x)$ .

**Beachte**: unterschiedliche kanonische Repräsentanten möglich. Siehe Beispiel oben. (ロ) (@) (경) (중)

#### Potenzreihen - erweiterte Potenzreihen

*R*[[*x*]] Potenzreihen mit Koeffizienten in *R*: Ausdrücke

$$
a(x) = \sum_{k=0}^{\infty} a_k x^k \qquad a_k \in R
$$

 $\text{ord}(a(x)) = \min\{k : a_k \neq 0\}.$ 0 alle  $a_k = 0$ ,  $a_k = 0$  für  $k \ge 1$  Konstante PR. Addition  $+$  Multiplikation wie üblich!  $d(x) = a(x) \cdot b(x) = \sum_{k=0}^{\infty} d_k x^k$  mit  $d_k = a_0 b_k + \cdots + a_k b_0$   $k \ge 0$ **Eigenschaften**:

- 1.  $R[x] \hookrightarrow R[[x]]$
- 2. *R* kommutativ, so auch *R*[[*x*]] 0, 1
- 3. *R* Intbereich, so auch  $D[[x]]$ . Einheiten sind *PR* mit  $a_0$  Einheit in *R*.
- 4. *F* Körper, so ist *F*[[*x*]] euklidischer Ring mit Bewertung  $v(a(x)) = \text{ord}(a(x)).$

④伊 ト イヨ ト イヨ ト Prof. Dr. K. Madlener: Computeralgebra 53 Einführung Algebraische Grundlagen: Polynome, rationale Funktionen und Potenzreihen 00000000000000 Ringkonstruktionen: Potenzreihen

## Potenzreihen - Einheiten

 $a(x) = \sum a_k x^k$  *b*(*x*) =  $\sum b_k x^k$  *a*(*x*) · *b*(*x*) = 1 so  $1 = a_0b_0$  $0 = a_0b_1 + a_1b_0$  $\rightsquigarrow a_0$  ist Einheit . . .  $0 = a_0b_n + a_1b_{n-1} + \cdots + a_nb_0$ Ist *a*<sup>0</sup> Einheit in *R*, so wird *b* bestimmt durch  $b_0 = a_0^{-1}$  $\,b_0^{-1},\ b_1=-a_0^{-1}$  $b_0^{-1} (a_1b_0), \cdots, b_n = - a_0^{-1}$  $a_0^{-1}(a_1b_{n-1} + \cdots + a_nb_0)$ In  $\mathbb{Z}[[x]]$  gilt  $(1-x)^{-1} = 1 + x + x^2 + x^3 + \cdots$ **Beachte**  $\text{ord}(a(x) + b(x)) \ge \min\{\text{ord}(a(x)), \text{ord}(b(x))\}$  $\text{ord}(a(x) \cdot b(x)) = \text{ord}(a(x)) + \text{ord}(b(x)).$ Für  $a(x)$ ,  $b(x) \in F[[x]]$ ,  $a(x) \neq 0 \neq b(x)$ , so  $a(x) | b(x)$  oder  $b(x) | a(x)$ . Sei ord $(a(x)) = 1$  ord $(b(x)) = m$ , d. h.  $a(x) = x^l \overline{a}(x)$   $b(x) = x^m \overline{b}(x)$   $\overline{a}(x), \overline{b}(x)$  Einheiten. *l* ≥ *m*, so  $a(x)/b(x) = x^{1-m}\bar{a}(x) \cdot \bar{b}(x)^{-1} \in F[[x]]$ . (ロ) (御) (唐) (唐) (唐)  $OQ$  Potenzreihen - Einheiten, GCD in *F*[[*x*]] Für  $a(x)$ ,  $b(x) \in F[[x]]$ ,  $b(x) \neq 0$  gibt es  $q(x)$ ,  $r(x)$  mit  $a(x) = b(x) \cdot q(x) + r(x)$  mit  $r(x) = 0$  falls ord $(a(x)) \ge$  ord $(b(x))$ ,  $r(x) = a(x)$  falls  $\text{ord}(a(x)) < \text{ord}(b(x)).$ **Quotientenkörper**: *Q*(*D*[[*x*]]) Schreibe *D*((*x*)). **Achtung**: *D* ZPE Ring  $\not\rightarrow$  *D*[[x]] ZPE Ring, d. h. Normalformen schwer, assoziierte Elemente!  $a(x) = 2 + 2x + 2x^2 + 3x^3 + 4x^4 + \cdots$  $b(x) = 2 + 4x + 6x^2 + 9x^3 + 13x^4 + \cdots$  $c(x) = 2 + x^3 + x^4 + x^5 + x^6 + \cdots$  $b(x) = a(x)(1 + x + x^2 + x^3 + x^4 + \cdots$  $c(x) = a(x)(1-x)$ sind assoziiert Welche *PR* soll als einheitsnormal gewählt werden! In *F*[[*x*]] geht dies:  $a(x) = x^l \cdot b(x)$ ,  $l = \text{ord}(a(x))$   $b(x) = a_l + a_{l+1}x + \cdots$   $a_l \neq 0$  also  $b(x)$ Einheit. Die Monome  $x^l (l \geq 0)$  und 0 sind einheitsnormal.  $GCD(a(x), b(x)) = x^{\min\{\text{ord}(a(x)), \text{ord}(b(x))\}}$ Prof. Dr. K. Madlener: Computeralgebra 55

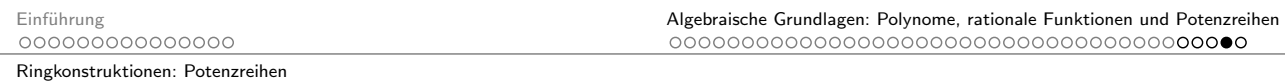

Erweiterte Potenzreihen

In 
$$
F((x))
$$
  $\left(\sum_{k=0}^{\infty} a_k x^k\right) / x^n$   $n \ge 0$   
\n $F\langle x \rangle: a(x) = \sum_{k=m}^{\infty} a_k x^k$   $a_k \in F, k \ge m, m \in \mathbb{Z}$   
\n $ord(a(x)) = min\{k : a_k \ne 0\} (< 0!)$   
\n $F\langle x \rangle$  ist Körper.  
\nZusammenhang:

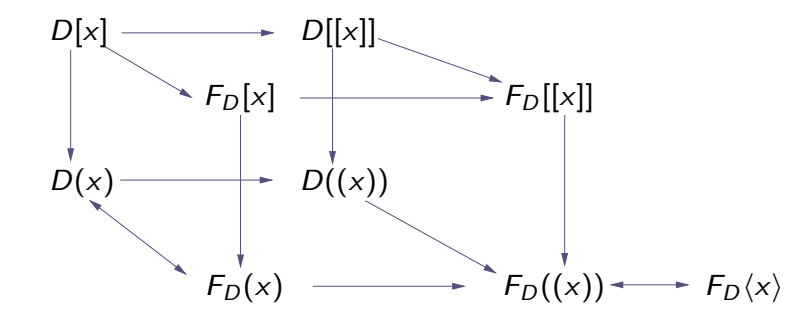

(ロ) (@) (경) (중)  $0000$ 

#### Standard Ringkonstruktionen

- $\blacktriangleright$  *i*  $\lt$  *R*, *i* ideal, so *R*/*i* Ring: Quotientenring Idealkongruenz:  $x \equiv_i y$   $(x \equiv y \mod i)$  gdw.  $x - y \in i$ .
- ▶  $R_1, R_2$  Ringe,  $R_1 + R_2 = \{(r_1, r_2) : r_1 \in R_1, r_2 \in R_2\}$  mit  $(r_1, r_2) + (r'_1)$  $r'_1, r'_2$  $r'_{2}$ ) = ( $r_{1} + r'_{1}$  $r'_1, r_2 + r'_2$  $\binom{7}{2}$  $(r_1, r_2) \cdot (r'_1)$  $r'_1, r'_2$  $r'_{2}) = (r_{1}r'_{1})$  $T'_1, r_2r'_2$  $'_{2}$ .  $(0_{R_1},0_{R_2})$  Nullelement,  $(1_{R_1},1_{R_2})$  Einselement. Produkt
- If Ist *R* bzw. sind  $R_1, R_2$  effektiv, so stellt sich die Frage ob der Quotientenring bzw. das Produkt effektiv sind.

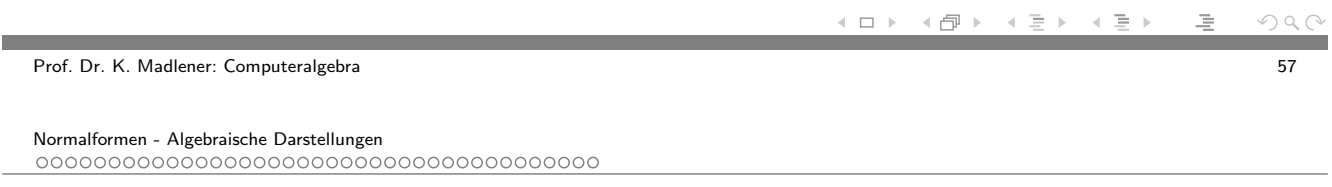

## Inhalt Kapitel 3

Normalformen - Algebraische Darstellungen

- 3.1 Datenstrukturen Algebraische Strukturen
- 3.2 Einfache Simplifikationsregeln in CA-Systemen
- 3.3 Wortproblem Simplifikation
- 3.4 Formalisierung des Simplifikationsbegriffs
- 3.5 Abstraktionsebenen für algebraische Strukturen
- 3.6 Normalformen für Polynomringe, Quotientenkörper und Potenzreihen
- 3.7 Datenstrukturebene

 $\equiv$ 

K ロ ▶ (K @ ) (K 호 ) (K 호 ) |

#### Normalformen - Algebraische Darstellungen

Algebraische Strukturen  $\leftrightarrow$  Datenstrukturen (Typen)  $\simeq$  "Klassen" Menge und Operationen::  $(\mathbb{Z}; 0, 1, +, -, \cdot, /, \text{mod}, \text{ggt}, \text{kgv}, \text{exp}, \dots)$ 

- **Darstellung der Objekte:** oft Konstruktionsvorschriften "Konstruktoren" für Definitionsbereich
- ▶ Termalgebra: Terme in Konstanten und Operatoren. Grundterme stellen Elemente des Definitionsbereich dar. Terme sind gleich, wenn sie das gleiche Element des Definitionsbereichs darstellen. z. B.  $2^3 = (2 \cdot 2) + 4 = \text{ggt}(24, 16)$ .

#### **Probleme**:

- $\blacktriangleright$  Welche Darstellungen sind erlaubt (Operatoren z. B. für Ringe: 0, 1,  $+$ , ·)
- **F** Transformation von Darstellungen
- Eindeutige oder mehrdeutige Darstellungen
- **F** Gleichheit von Darstellungen

Prof. Dr. K. Madlener: Computeralgebra 59 Normalformen - Algebraische Darstellungen

 $\leftarrow$   $\Box$   $\rightarrow$ 

4 伊 ト

#### Datenstrukturen - Algebraische Strukturen

## Verschiedene Darstellungsebenen

Elemente der algebraischen Struktur, Darstellungen, Rechnerdarstellung.

Objektebene, Formebene, Darstellungsebene

**3.1 Beispiel** Funktionenringe, Differentiation als Operator ∂ ∂*x* (*ax* + *xe<sup>x</sup>* 2 ) Regeln (Axiome-Gleichungen)

$$
\frac{\partial c}{\partial x} \to 0 \qquad \frac{\partial x}{\partial x} \to 1 \qquad \frac{\partial (u+v)}{\partial x} \to \frac{\partial u}{\partial x} + \frac{\partial v}{\partial x}
$$

$$
\frac{\partial (uv)}{\partial x} \to u \frac{\partial v}{\partial x} + \frac{\partial u}{\partial x} v
$$

$$
\frac{\partial (u^v)}{\partial x} \to vu^v \frac{\partial u}{\partial x} + (\log_e u)u^v \frac{\partial v}{\partial x}
$$

 $\rightsquigarrow$  Simplifikation symbolischer Ausdrücke  $\rightsquigarrow$  Reduktionsmethoden.

## Einfache Simplifikationsregeln in CA-Systemen

- ▶ Unterdrücken von Klammern: Präfix-Postfix Notationen:: Formebene
- $\blacktriangleright$  Identitäten Vereinfachung: z. B. 0 · *u*  $\rightarrow$  0, 1 · *u*  $\rightarrow$  *u*, *u*/1  $\rightarrow$  *u*,  $v^0 \to 1$  (*v*  $\neq$  0), 0<sup>*w*</sup>  $\to$  0 (*w*  $>$  0)
- <sup>I</sup> Vorzeichenregeln: z. B. (−*u*)(−*v* 3 ) = *uv* <sup>3</sup> , −(*u* + *v*) → −*u* − *v* ?
- ► Numerische Vereinfachungen:  $\frac{5}{8} \frac{1}{8} \rightarrow \frac{1}{2}$ , 9!  $\rightarrow$  362880 Vorsicht! oft nicht einfach:  $(33282)\frac{1}{2}$  $rac{1}{2}$  sin  $\left(\frac{13\pi}{6}\right)$  $\frac{3\pi}{6}) \rightarrow \frac{122}{\sqrt{2}}$  $\frac{22}{2}$ ,  $e^e, e, \pi, \ldots$
- $\blacktriangleright$  Assoziativ-kommutative Gesetze  $(uv)w + (p+q) \rightarrow uvw + p + q$   $q+p \rightarrow p+q$ ?
- Anordnung: z. B. Polynomdarstellung

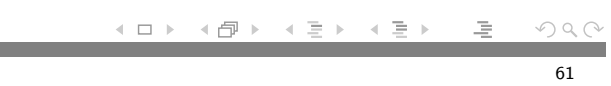

K ロ ▶ (K@) ▶ (K 할 ) | K 할 ) | ( 할

Prof. Dr. K. Madlener: Computeralgebra

Normalformen - Algebraische Darstellungen Einfache Simplifikationsregeln in CA-Systemen

## Einfache Simplifikationsregeln in CA-Systemen

- ▶ Zusammenfassung gemeinsamer Faktoren  $u + (\frac{2}{3})$  $\frac{2}{3}$ )  $u \to \frac{5}{3}u$ ,  $2^{x+2} \to 4 \cdot 2^x$ ,  $e^{5 + \log u} \to e^5 e^{\log u}$
- ▶ Operationen mit Exponenten:  $(u^w)^v → u^{wv}$ ,  $(uv)^w → u^wv^w$
- $\triangleright$  Distributiv Gesetze:  $(u + v)w \rightarrow uw + vw$
- ▶ Potenzen erweitern:  $(a + b)^2 \rightarrow a^2 + 2ab + b^2$ ,  $(1 + x)^{100} \rightarrow ?$
- ▶ GGT-Vereinfachungen:  $\frac{4u^2+12u^3+12u^2+4u}{2u^4-2u^3-2u^2+2u}$  $\frac{2u^2+12u^3+12u^2+4u}{2u^4-2u^3-2u^2+2u}$  →  $\frac{2u+2u}{u-1}$

#### Wortproblem - Simplifikation

(*M*, ∼) WP:: Gegeben *u*, *v* ∈ *M*, Frage: *u* ∼ *v*? Wie ist *M* gegeben: oft endlich erzeugt, z. B. Termalgebra. Wie ist ∼ gegeben: oft Axiome (Gleichungen) **3.2 Beispiel** Monoide, Gruppen: Erzeugende, Definierende Relationen  $M = (\{a, b\}; aba = \lambda, bab = \lambda)$  $G = (a, b, \overline{a}, \overline{b}; a\overline{a} = \overline{a}a = b\overline{b} = \overline{b}b = \lambda)$  freie Gruppe. Frage: gilt  $a =_M b$   $a\overline{b}b\overline{a} =_G \lambda$ ? *abab*  $\angle$ *b*  $\overline{a}$  a Wortersetzungssysteme:: *M* ≅ (*a*;  $a^3 = \lambda$ ), allg: Termersetzungssysteme **Simplifikation**: Terme in ..einfachste" Form zu bringen. **Methode**: Maß: wohlfundierte (Partial)-Ordnung  $\succ$  auf *M*. rep(*u*) = min*v*∼*<sup>u</sup> v* sollte eindeutig sein. **Frage**: Ist rep effektiv berechenbar? i. Allg. nicht, da WP damit lösbar. Prof. Dr. K. Madlener: Computeralgebra 63

Normalformen - Algebraische Darstellungen Wortproblem - Simplifikation

## Wortproblem - Simplifikation

**Termersetzungssysteme**: Methoden zur Behandlung von WP: Regeln, Konfluenz, Terminierung, Vervollständigung (KB).

Oft genügt es ein spezielles Wortproblem zu betrachten:

Rolle der Konstanten z. B. 0, 1.

Gruppen:  $u = v$  gdw  $uv^{-1} = 1$ 

Ringe:  $u = v$  gdw  $u - v = 0$ 

 $\leftrightarrow$  Eigenschaften einer speziellen Äquivalenzklasse.

## Wortproblem - 0-Äquivalenz

**Richardson**: Some unsolvable problems involving elementary funtions of a real var. J. Symb. Logic 33 (1968). How to recognize zero. J. Symb. Comp. 24 (1997). Funktionsklassen:  $\{f : f : \mathbb{R} \to \mathbb{R}\}, +, \cdot, 0, 1$ .

**3.3 Satz** Sei *R* die Klasse aller Terme, die man aus

- 1.  $\mathbb Q$  (rationale Zahlen),  $\pi$  Konstanten.
- 2. Einer Variablen *x* und Funktionen sin(*x*), |*x*|.
- 3. Operatoren:  $add(+)$ , mult(\*), komp(⊙).

 $\text{Wie}$  üblich definiert:  $t_1(x) \circ t_2(x) = t_1(t_2(x))$ 

Interpretiert man die Konstanten als konstante Funktionen auf R, *x* als Identitätsfunktion und sin(*x*), |*x*| durch die Standardfunktionen, so stellt jeder Term eine eindeutige Funktion aus ( $\mathbb{R} \to \mathbb{R}$ ) dar.

 $\leftarrow \Box \rightarrow$ 

 $\overline{AB}$ 

Folgendes Problem ist unentscheidbar:

**Eingabe**:  $E \in R$  **Frage**: Gilt  $E = 0$ ?

Prof. Dr. K. Madlener: Computeralgebra 65

Normalformen - Algebraische Darstellungen Wortproblem - Simplifikation

## Wortproblem - 0-Äquivalenz

**3.4 Beispiel** 1  $rac{1}{2}$  sin  $(\frac{1}{2})$  $(\frac{1}{2}) = \sin(x) \circ \frac{1}{2}$  $rac{1}{2}$   $\sin(|x|)$  $\overline{\sin(x)}$ ,  $\sin(\sin(\sin(x)))$ ,  $\sin(x)^2$ ,  $\sin(x) + |x|$ 

**Beweisidee**: Reduziere Hilbert's 10. Problem auf " $E = 0$ ". Matiasevic 1970: Unentscheidbarkeit.

#### **Hilbert's 10. Problem**

Es gibt eine Menge  $P = \{p(x_1, \ldots, x_n) | p \}$  Polynome über  $\mathbb{Z}\}$  mit Prädikat:  $p \in \mathcal{P}$  hat  $p$  Nullstelle in  $\mathbb{N}^n$  ist nicht rekursiv entscheidbar.

**Idee der Reduktion**: Sei *F* : R → R, so *f* 0  $f^{(n+1)}(x) = f(f^{(n+1)}(x))$   $n > 0$ 

## Wortproblem - 0-Äquivalenz

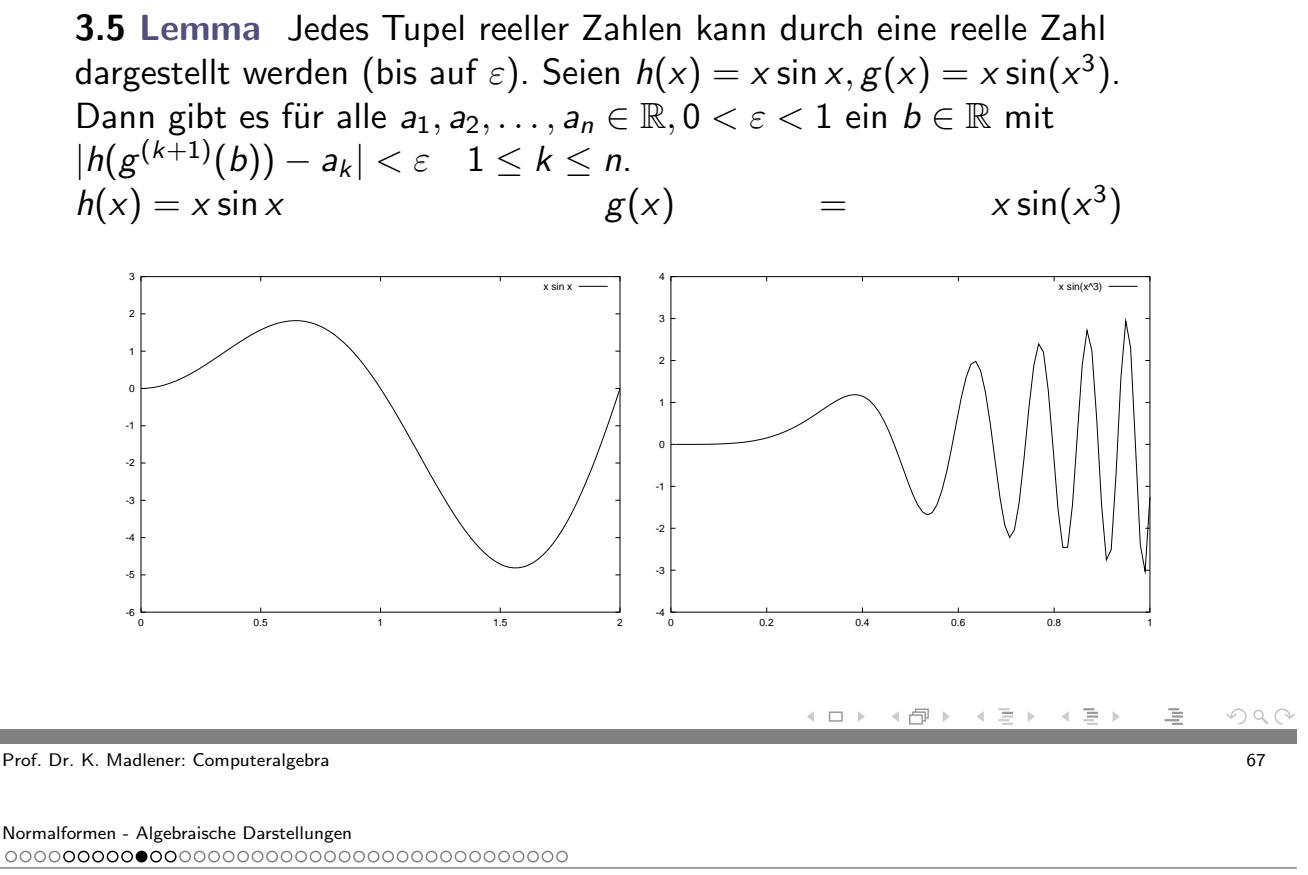

#### Wortproblem - Simplifikation

# Wortproblem - 0-Äquivalenz

**3.6 Definition** Eine Funktion (Term)  $F(x_1, \ldots, x_n) \in R$  wird von  $G(x_1, \ldots, x_n) \in R$  dominiert, wenn für alle  $x_i \in \mathbb{R}$ 

- i)  $G(x_1, ..., x_n) > 1$
- ii)  $\forall \delta_1, \ldots, \delta_n \in \mathbb{R}, |\delta_i| < 1 : F(x_1 + \delta_1, \ldots, x_n + \delta_n) < G(x_1, \ldots, x_n)$

**3.7 Lemma** Zu jeder Funktion  $F \in R$  gibt es eine Funktion  $G \in \mathcal{P}$ , die *F* dominiert.

**3.8 Lemma** Für alle  $P \in \mathcal{P}$  existiert  $F \in \mathcal{R}$  mit: Es gibt  $(a_1, \ldots, a_n) \in \mathbb{N}^n$  mit  $P(a_1, \ldots, a_n) = 0$  gdw es gibt  $(b_1, \ldots, b_n) \in \mathbb{R}^n$ ≥0 mit  $F(b_1,\ldots,b_n)< 0.$ 

K ロ ▶ (K@) ▶ (X 등 ) (X 등 ) → 동

## Wortproblem - 0-Äquivalenz: Positive Ergebnisse

#### **3.9 Satz** Richardson

Betrachte Funktionenklasse, die durch Termmenge Λ definiert wird mit

- 1.  $\mathbb{Q}, \pi \in \Lambda$
- 2. Var *x* Identität
- 3.  $F, G \in \Lambda$ , so  $(F + G), (F * G), (F/G)$
- 4.  $F \in \Lambda$ , so  $log(|F|)$  und  $exp(F)$  in  $\Lambda$

Interpretiere  $F \in \Lambda$  als  $F : \mathbb{R} \to \mathbb{R}$ .

Das Prädikat " $F(x) \equiv 0$ " auf  $\Lambda$  ist entscheidbar.

Prof. Dr. K. Madlener: Computeralgebra 69 Normalformen - Algebraische Darstellungen Wortproblem - Simplifikation

# Wortproblem - 0-Äquivalenz: Positive Ergebnisse

**Beweisidee**: Komplexität von Ausdrücken + Induktion. Sei etwa *y* Unterausdruck mit größter Komplexität etwa *y* = log *u*  $F = a_n y^n + a_{n-1} y^{n-1} + \cdots + a_1 y + a_0$ wende Verfahren an:  $a_n = 0 \rightsquigarrow F_1 = a_{n-1}y^{n-1} + \cdots + a_0$ ,  $F \equiv 0$  gdw  $F_1 \equiv 0$ .  $a_n \neq 0 \rightsquigarrow F_2 := \frac{F}{a_n} = y^n + \frac{a_{n-1}}{a_n}$  $\frac{n-1}{a_n}y + \ldots$  $F_3 = F'_2 = ny^{n-1}y' + \cdots + \frac{a_n a'_0 - a_0 a'_n}{a_n^2}$  $F_2 \equiv 0 \rightarrow F_3 \equiv 0$  *F*<sub>3</sub>  $\equiv 0 \rightarrow$  *F*<sub>2</sub> konstant. Klasse ist abgeschlossen gegen Ableitungen und die Ableitungen sind weniger komplex.  $y = \log u \rightsquigarrow y' = \frac{u'}{u}$  $\frac{u'}{u}$  *u'*, *u* weniger komplex.  $y = e^u$  ist dies nicht der Fall, unterscheide hier  $F \equiv a_1 y^n + \dots + a_0 \left\{ \begin{array}{l} a_0 \equiv 0 \leadsto F_1 = a_n y^n + \dots + a_1 y = Q y \\ a_1 \neq 0 \leadsto F_1 = F \land a_1 \leadsto F' \land y = 0 \end{array} \right.$  $a_0 \not\equiv 0 \rightsquigarrow F_2 = F/a_0 \rightsquigarrow F'_2 \diagup y \equiv 0 \rightsquigarrow F \equiv c$ 

K ロ ▶ (K @ ) (K 호 ) (K 호 ) |

#### Formalisierung des Simplifikationsbegriffs **Zwei Ziele**:

- 1. "Einfachere" äquivalente Objekte zu definieren und sie bei Operationen zu verwenden.
- 2. Wenn möglich kanonische (d. h. eindeutige) Darstellung in (einigen/allen) Äquivalenzklassen festzulegen und wenn möglich effektiv zu bestimmen.

**3.10 Definition** Sei *E* Menge syntaktischer Objekte (z. B. Terme über Signatur, Formeln, Wörter, Programme) und sei ∼ eine Aquivalenzrelation auf *E*. Sei weiterhin  $\preceq$  eine Partialordnung auf *E*. Eine Simplifikationsfunktion für  $[E; \sim]$  bzgl.  $\preceq$  ist eine rekursive Funktion  $f: E \rightarrow E$  mit

i) 
$$
f(t) \sim t
$$
 ii)  $f(t) \preceq t$ 

i. Allg.  $\prec$  wohlfundierte Partialordnung auf  $E$ , d. h. es gibt keine  $\infty$ -Ketten  $e_1$  ≻  $e_2$  ≻  $e_3$  ≻ ···, z. B.  $|e|$  Länge des Ausdrucks  $e_1 \succ e_2$  gdw  $|e_1| \succ e_2|$ .

Prof. Dr. K. Madlener: Computeralgebra 71

Normalformen - Algebraische Darstellungen Formalisierung des Simplifikationsbegriffs

## Formalisierung des Simplifikationsbegriffs

Eine Normalisierungsfunktion bzgl.  $\preceq$  ist eine Simplifikationsfunktion *f*  $bzgl. \prec \text{mit } f(f(t)) = f(t)$  für alle *t*. D. h. *f* (*t*) ist simplifiziert oder in Normalform. Oft wird verlangt, dass für bestimmte Äquivalenzklassen z. B.  $[0], [1] : t \sim 0$  so  $f(t) = f(0) = 0$ . Eindeutige Normalformen für spezielle Äquivalenzklassen in der Regel solche, die ausgewählte Konstanten der Signatur enthalten.

Eine kanonische Funktion ist eine Simplifikationsfunktion *f* mit

*s* ∼ *t* so  $f(s) = f(t)$  für alle *s*, *t* ∈ *E* 

Sie berechnet eindeutige (kanonische) Repräsentanten für jede Äquivalenzklasse.
#### Formalisierung des Simplifikationsbegriffs

**Beachte**: Ist *f* kanonisch, so ist *f* auch Normalisierungsfunktion und

$$
s \sim t \text{ gdw } f(s) = f(t)
$$

d. h. das Wortproblem für ∼ ist entscheidbar.

*f* ist idempotent (d. h.  $f \circ f = f$ ) und in jeder Äquivalenzklasse gibt es genau ein Element in kanonischer Form.

**3.11 Satz** Sei *E* eine entscheidbare Menge syntaktischer Objekte und ∼ eine Äquivalenzrelation auf *E*. Dann gilt

∼ entscheidbar (WP-entscheidbar) gdw es gibt eine kanonische Funktion *f* für [*E*; ∼].

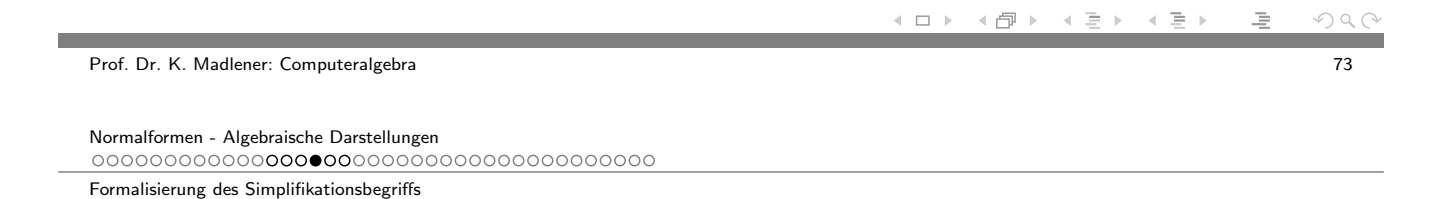

#### Berechenbare Quotientenstrukturen

**3.12 Satz** Sei *E* entscheidbar, *R* berechenbare Operation auf *E*, d. h.  $R: E^n \to E$  und  $\sim$  eine Kongruenz bzgl. *R*. Hat *E* eine kanonische Funktion *f* bzgl. ∼ und ist  $rep(E) = {t \in E : f(t) = t}$  die Menge der kanonischen Repräsentanten, so lässt sich die Quotientenstruktur wie folgt darstellen:

$$
R'(s_1,\ldots,s_n):=f(R(s_1,\ldots,s_n))
$$
 für  $s_1,\ldots,s_n\in \operatorname{rep}(E)$ 

und

$$
(\mathsf{rep}(E),R')\cong (E/\sim,R/\sim)
$$

 $rep(E)$  ist entscheidbar,  $R'$  ist berechenbar.

### Beispiele: Monoide und Gruppen **3.13 Beispiel**

 $\blacktriangleright$   $(a, b : ba = \lambda)$  Normalformen  $a^n b^m$   $n, m \ge 0$ Wortersetzungssystem:  $ba \rightarrow \lambda$  terminierend (Längenkürz.) konfluent (d. h. eindeutige NF)

$$
(a^n b^m) \circ (a^{n'} b^{m'}) = \begin{cases} a^{n + (n'-m)} b^{m'} & n' \ge m \\ a^n b^{(m-n')+m'} & m > n' \end{cases}
$$

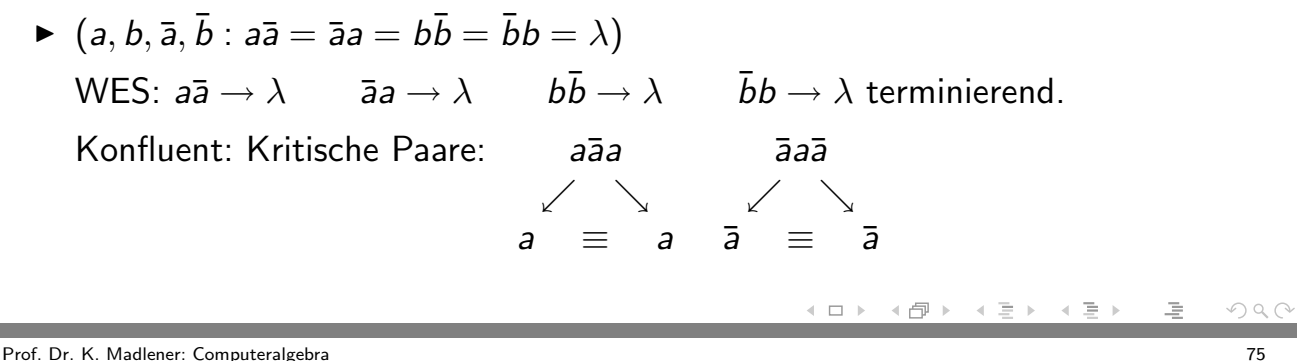

Normalformen - Algebraische Darstellungen Formalisierung des Simplifikationsbegriffs

### Beispiele: Monoide und Gruppen

- $\triangleright$  Normalformen: Wörter, die keine linke Seite als Teilwort enthalten  $\rightsquigarrow$ reguläre Sprache
- $\blacktriangleright$  (*a*, *b* : *aba* = *bab* =  $\lambda$ )

WES:  $aba \rightarrow \lambda$  *bab*  $\rightarrow \lambda$  terminierend.

Nicht konfluent *abab*

$$
b \stackrel{\swarrow}{\neq} a
$$

Hinzunahme von Regeln  $b \rightarrow a \rightsquigarrow$  Knuth Bendix Vervollständigung. Länge-Lexikographische Ordnung *b a*

$$
(a, b; b \rightarrow a, a3 \rightarrow \lambda), \text{ Repr: } \lambda, a, a2
$$
  
\nMultiplication: 
$$
\begin{array}{c|cc}\n\lambda & a & a2 \\
\hline\n\lambda & \lambda & a & a2 \\
a & a & a2 & \lambda \\
a2 & a2 & \lambda & a\n\end{array}
$$

Prof. Dr. K. Madlener: Computeralgebra 76

 $\equiv$ 

 $\mathcal{A} \equiv \mathcal{F} \rightarrow \mathcal{A} \equiv \mathcal{F} \rightarrow \mathcal{A} \equiv \mathcal{F}$ 

#### Abstraktionsebenen für algebraische Strukturen

- $\blacktriangleright \mathbb{Z}_m$  *f(n)* = *n* mod *m* positive Reste Repr.  $0, 1, \ldots, m-1$ , Definition von  $+$ , auf  $\mathbb{Z}_m$ .
- 1) **Objektebene**: Menge Operationen = Elemente der Mengen

II) **Form-Ebene**

Objekte werden explizit dargestellt "Bezeichner"

mehrere Gleichheiten  $\equiv$  syntaktische  $\equiv$  semantische

gleiche Bezeichner gleiche Objekte

**Typische Bezeichner**: Terme  $12x^2y - 4xy + 9x - 3$   $(3x - 1)(4xy + 3)$  $(12y)x^{2} + (-4y + 9)x - 3$ 

Syntaktisch verschieden, aber semantisch gleich.

 $\leftarrow \Box \rightarrow$ 4 伊 ト Prof. Dr. K. Madlener: Computeralgebra Normalformen - Algebraische Darstellungen

Abstraktionsebenen für algebraische Strukturen

### Abstraktionsebenen für algebraische Strukturen

#### III) **Datenstrukturebene**

Darstellung der Objekte aus Ebenen I), II) im Rechner: **Speicherorganisation** Listen, Felder, Verbunde usw. Simplifikation definiert auf Ebene II). Realisiert in Ebene III).

**Wichtige Entscheidungen**: Welche Darstellungen erlaubt man in Ebene II), wie werden diese in III) dargestellt.

Oft Unterscheidung nötig: Eingabe, Intern, Ausgabe.

## Beispiele

a)  $E = \mathbb{Z}[x]$ 

Formebene

• Jedes Polynom 
$$
\sum_{i=0}^{n} a_i x^i \in \mathcal{F}
$$

- $\blacktriangleright$   $p_1, p_2 \in \mathcal{F}$ , so auch  $(p_1 * p_2) \in \mathcal{F}$
- $\blacktriangleright$   $p_1, p_2 \in \mathcal{F}$ , so auch  $(p_1 + p_2) \in \mathcal{F}$

#### **Normalisierungsfunktionen**:

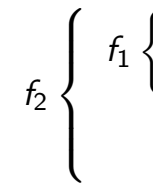

 Multipliziere Produkte aus (Distributivgesetz) Σ Monom. Fasse Monome mit gleichem Grad zusammen. Ordne Monome nach aufsteigendem Grad (absteigendem)

Prof. Dr. K. Madlener: Computeralgebra Normalformen - Algebraische Darstellungen Abstraktionsebenen für algebraische Strukturen

# Beispiele (2)

 $f_1$  ist Normalisierungsfunktion,  $f_2$  ist kanonische Funktion.

Normalform bzgl.  $f_1$ :

 $a_1x^{e_1} + a_2x^{e_2} + \cdots + a_mx^{e_m}$   $e_i \neq e_j$  für  $i \neq j$ 

Kanonische Form bzgl. *f*<sub>2</sub>:

 $a_1 x^{e_1} + a_2 x^{e_2} + \cdots + a_m x^{e_m}$  *e<sub>i</sub>* < *e<sub>j</sub>* für *i* < *j* 

Oft gilt *s* ∼ *t* gdw *M*(*s*,*t*) ∼ 0, ∃ Normalisierungsfunktion kanonische Funktion.

# Beispiele (3)

b) Abelsche Halbgruppen Varietät Erzeugende Relationen  $\Sigma$  :: *a*, *b*, *c*, *f*, *s*  $^2$ *s*, *bs* = *cs*, *s* = *f*  $+$  Kommutativität Faktorhalbgruppe des freien komm. Monoids in *a*, *b*, *c*, *f* ,*s* **Formebene**:  $\{a^{n_1}b^{n_2}c^{n_3}f^{n_4}s^{n_5} \mid n_i \in \mathbb{N}\}\$ ◦ : *M* × *M* → *M* Addition der Exponenten. Kongruenz, die von *E* erzeugt wird: Ersetzungsregeln  $\underline{s} \to f \quad \underline{c} f \to bf \quad \underline{b^2} f \to af \ \ .$ ,Modulo Kommutativität" Definiere kanonische Funktion <sup>\*</sup> mit kanonischen Formen  $\subseteq$   $a^{n_1}b^{n_2}c^{n_3}f^{n_4}$ 

 $\leftarrow$   $\Box$   $\rightarrow$  $AB + AB + AB$ Prof. Dr. K. Madlener: Computeralgebra 81 Normalformen - Algebraische Darstellungen

Abstraktionsebenen für algebraische Strukturen

# Beispiele (4)

c)  $E = \mathbb{Q}[x, y] : x^3 - x^2, x^2y - x^2$  $i = \langle x^3 - x^2, x^2y - x^2 \rangle$  *E*/*i* **Regeln**:  $x^3 \rightarrow x^2$   $x^2y \rightarrow x^2$  Reduktionsfunktion *x* 3 *y*

$$
x^2y
$$
  
 $x^3 - x^2y \xrightarrow{x}$  0

→ definiert Simplifikationsfunktion  $p \stackrel{*}{\longrightarrow}$  NF(p), sie ist kanonisch ( $\rightsquigarrow$ Gröbner Basen).

Normalformen für Polynomringe und Quotientenkörper, d. h. Normalformen für Polynome und rationale Ausdrücke.

### Beispiele (5)

**Ringe**: Axiome kommutative Ringe mit 1. **Signatur**: 0, 1, −, +, ∗ **Axiome**: + Komm., Ass., 0 neutr. El., Gruppe inv. - ∗ Komm., Ass., Einh. + Distributivgesetz Gleichheitsaxiome  $\rightsquigarrow$  Varietät. **Univariate Polynome**: Formebene.  $R[x] : a_n x^n + \cdots + a_1 x + a_0, \ n \ge 0, a_i \in R, a_n \ne 0 \cup \{0\}$ System kanonischer Formen für *R*[*x*] (**dicht**) oder **dünn** alle Koeffizienten  $\neq 0$ . **Multivariate Polynome**: Formebene. Rekursive Darstellung:  $R[x_1 \ldots x_n] = R[x_1 \ldots x_{n-1}][x_n]$  $grad(a(\bar{x}))$ 

$$
a(x_1,\ldots,x_n) = \sum_{i=0}^n a_i(x_1\ldots x_{n-1})x_n^i
$$

dicht/dünn

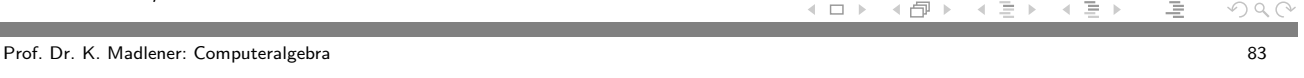

Normalformen - Algebraische Darstellungen Normalformen für Polynomringe, Quotientenkörper und Potenzreihen

# Beispiele (6)

**3.14 Beispiel**  $a(x, y, z) = (3y^2 + (-2z^3)y + 5z^2)x^2 + 4x + ((-6z + 1)y^3 + 3y^2 + (z^4 + 1))$ 

**Distributive Darstellung**

\n
$$
a(\bar{x}) = \sum_{e \in \mathbb{N}^n} a_e x^e \text{ mit } a_e \in D
$$
\n  $x^e$   $e \in \mathbb{N}^n$  werden oft Terme genannt.

\n
$$
a(x, y, z) = 3x^2y^2 - 2x^2yz^3 + 5x^2z^2 + 4x - 6y^3z + y^3 + 3y^2 + z^4 + 1
$$

Reihenfolge der Terme? Ordnungen auf Termmengen, die kompatibel mit Termmultiplikation sind, z. B.

Lex  $x > y > z$  $y^2 > x^2yz^3 > x^2z^2 > x > y^3z \cdots$ oder Grad-Lex *x*  $x^2yz^2 > x^2y^2 > x^2z^2 > y^3z > z^4 > y^3 > y^2 > x^4$ 

K ロ ▶ K @ ▶ K 호 ▶ K 호 ▶ → 호

# Beispiele (7)

3.15 Beispiel  
\n
$$
a(x, y) =
$$
  
\n $((x^2 - xy + x) + (x^2 + 3)(x - y + 1)) \cdot ((y^3 - 3y^2 - 9y - 5) + x^4(y^2 + 2y + 1))$   
\n**Distributive Darstellung:**  
\n $f_1(a(x, y)) = 5x^2y^3 + 3x^2y^2 - 13x^2y - 10x^2 + 3x^6y + 2x^6 - xy^4 + 7xy^3 \cdots$   
\n**Kanonische distributive Darstellung:**  
\n $f_2(a(x, y)) = x^7y^2 + 2x^7y + x^7 - x^6y^3 + 3x^6y + 2x^6 - x^5y^3 + 2x^5y^2 + \cdots$   
\n**Faktorisierte Normalform:**  
\n $f_3(a(x, y)) =$   
\n $(x^3 - x^2y + 2x^2 - xy + 4x - 3y + 3)(x^4y^2 + 2x^4y + x^4 + y^3 - 3y^2 - 9y - 5)$   
\n**Faktorisierte kanonische Form:**  
\n $f_4(a(x, y)) = (x - y + 1)(x^2 + x + 3)(x^4 + y - 5)(y + 1)^2$   
\n $f_5(a(x, y)) = (x - y + 1)(x^2 + x + 3)(x^4 + y - 5)(y + 1)^2$   
\n $f_5(a, b, K, Madlener, Computeralgebra)$   
\n $f_6$   
\n $f_7$   
\n $f_8$   
\n $f_8$   
\n $f_9$   
\n $f_9$   
\n $f_9$   
\n $f_9$   
\n $f_9$   
\n $f_9$   
\n $f_9$   
\n $f_9$   
\n $f_9$   
\n $f_9$   
\n $f_9$   
\n $f_9$   
\n $f_9$   
\n $f_9$   
\n $f_9$   
\n $f_9$   
\n $f_9$   
\n $f_9$   
\n $f_9$   
\n $f_9$ 

 $000C$ Normalformen für Polynomringe, Quotientenkörper und Potenzreihen

# Beispiele (8)

Normal

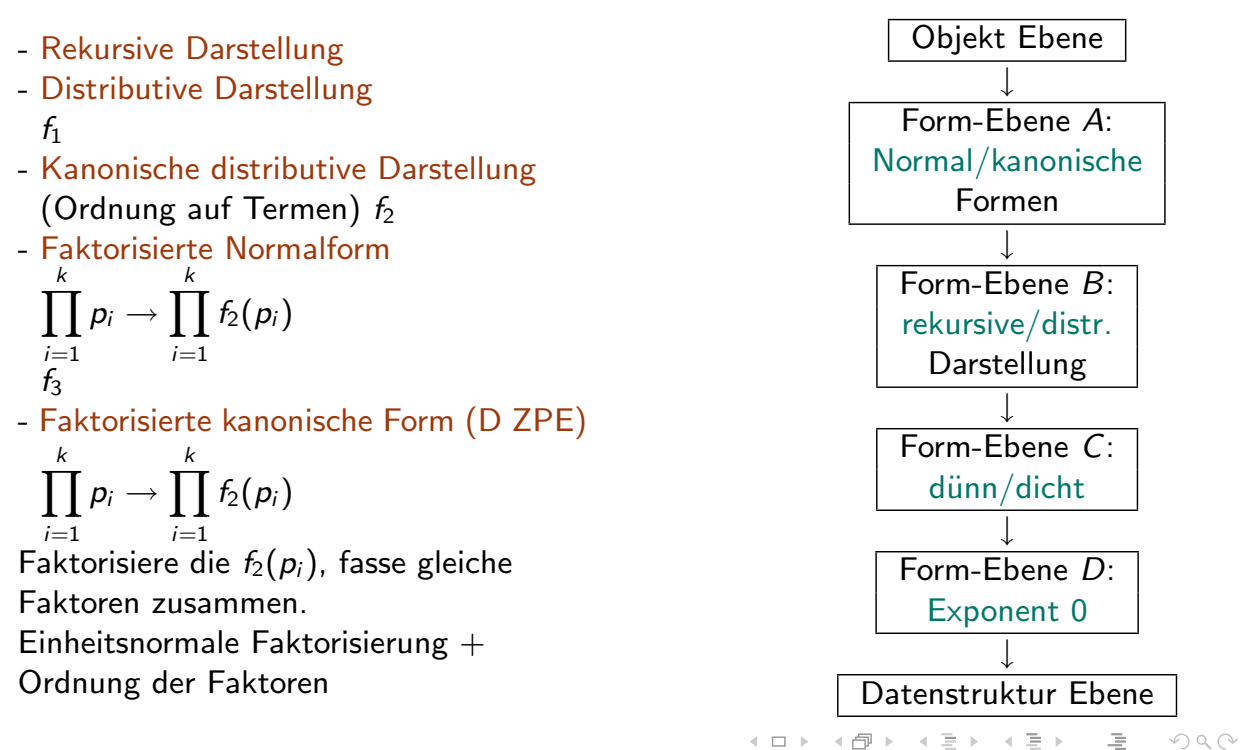

# Beispiele (9)

- $\blacktriangleright$   $f_1, f_2, f_3$  sind "einfach" zu berechnen.
- $\blacktriangleright$   $f_4$  kostspielig!
- $\blacktriangleright$   $f_2$ ,  $f_3$  werden am häufigsten verwendet.
- ►  $(x + y)^{1000} y^{1000}$  von  $f_2$  und  $f_3$  expandiert!
- $\triangleright$  Weitere Transformationen erwünscht!

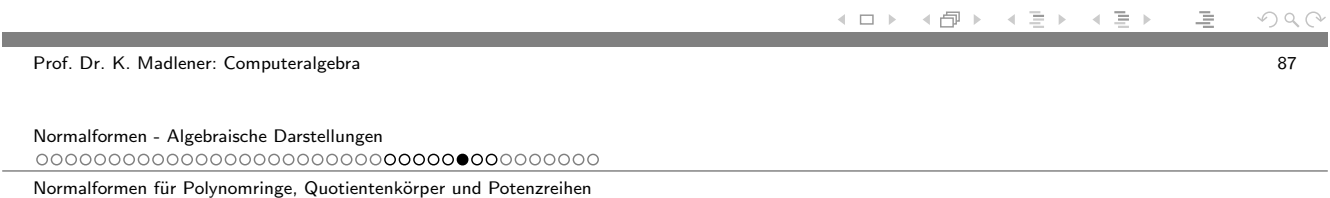

### Normalformen für rationale Ausdrücke

*D* Integritätbereich, Quotientenkörper (*D*) *F<sup>D</sup>* Annahme: *D* ZPE-Ring, d. h. GGT existiert.  $D[x_1, \ldots, x_n]$  $D(x_1 \ldots x_n)$ **Formebene**: *a*  $\frac{a}{b}$  :: GGT  $(a, b) = 1$ , *b* EN, *a*, *b* kanon.  $(\exp * \exp)$   $(\exp + \exp)$ 

#### K ロ ▶ (K @ ) (K 호 ) (K 호 ) |  $\equiv$

*p q*

#### Prof. Dr. K. Madlener: Computeralgebra 88

#### Normalisierungsfunktion für rationale Ausdrücke

#### *f*<sup>5</sup> ::

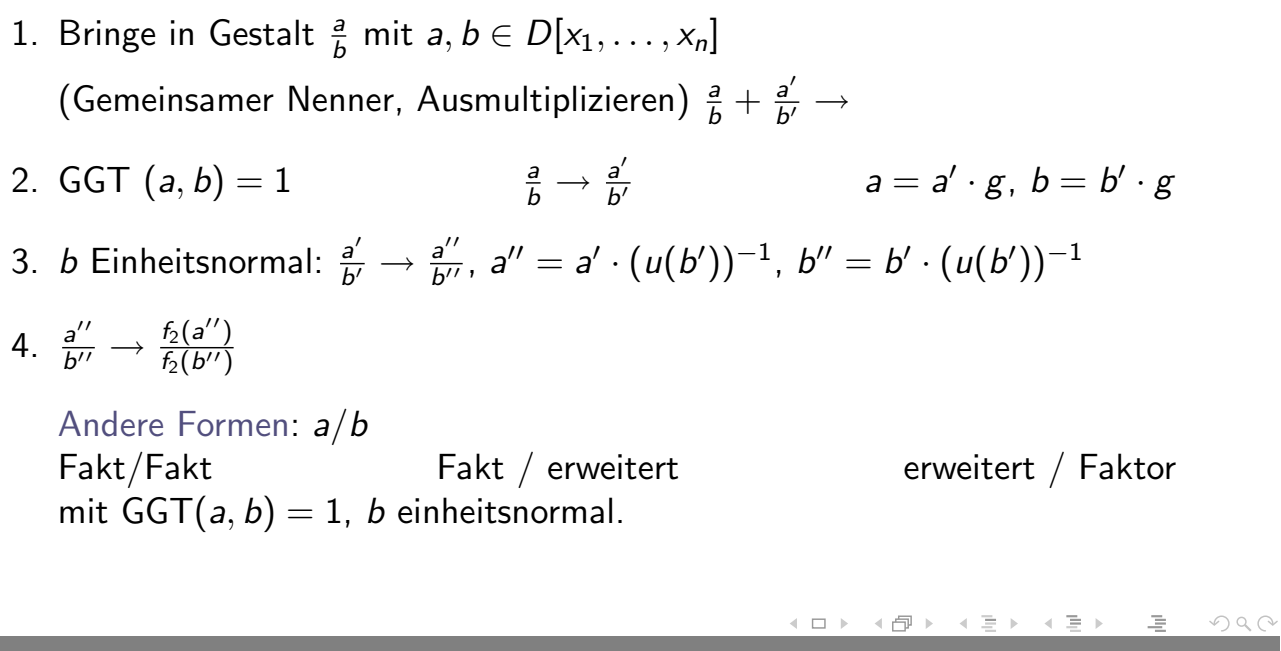

Prof. Dr. K. Madlener: Computeralgebra 89

Normalformen - Algebraische Darstellungen Normalformen für Polynomringe, Quotientenkörper und Potenzreihen

### Normalformen Potenzreihen

**Potenzreihen** Truncated Power Series: Abbruchgrad *t*

$$
a(x) = \sum_{k=0}^{t} a_k x^k + 0(x^{t+1})
$$

 $\rightarrow$  Problem Normalformen

Explizite Darstellung unendlicher Reihen:

$$
e^{x} = \sum_{k=0}^{\infty} \frac{1}{k!} x^{k}, \text{ d. h.}
$$

$$
a(x) = \sum_{k=0}^{\infty} f_{a}(k) x^{k}
$$

Koeffizientenfunktion  $f_a : \mathbb{N} \to \mathbb{Q}$  rekursiv.

#### Datenstrukturebene

Darstellung der Objekte der Formebene im Rechner. **Entscheidung**: Alle nur Normalformen nur kanonische Formen **Ziel**: Effiziente Unterstützung (Realisierung) der grundlegenden Operationen. 1. Z, Q Single-Precision  $\rightarrow$  Wortlänge z. B. 64 Bits Multi-Precision  $\rightarrow$  Langzahlen <code>SP-Zahl</code> mit <code>Vorzeichen:  $-2^{63}+1 \leq$  <code>SP-Zahl</code>  $\leq 2^{63}-1$ </code> Langzahlen als Listen von SP-Zahlen.  $\left( d_0, \ldots, d_{l-1} \right) \longleftrightarrow \sum$ *l*−1 *i*=0  $d_i\beta$ **Wahl von β**  $1 \leq \beta - 1 \leq$  SP-Zahl oder als Feld var. Länge (wie gehabt!)

 $+$   $-$ 

(ロ) (@) (경) (중)

Prof. Dr. K. Madlener: Computeralgebra 91

Normalformen - Algebraische Darstellungen Datenstrukturebene

### Datenstrukturebene (Forts.)

**Wahl von** β: i)  $\beta - 1$  größte SPZ ii)  $\beta = 10^p$  *p* so groß wie möglich. Länge *l* der Liste: Dynamisch oder statisch. **Implementierung**: Zeiger oder Felder. Referenzierte / sequentielle Zuweisung (-Vorzeichen, -Länge)  $d \rightarrow |d_0|$   $\rightarrow |d_1|$   $\rightarrow \cdots \rightarrow |d_{l-1}|$   $\rightarrow$  nil  $\beta = 10^3$  *N* = 1/234/567/890  $N \rightarrow 890$   $\rightarrow 567$   $\rightarrow 234$   $\rightarrow 1$ Feld  $890$  | 567 | 234 | 1 | 0 | 0  $\cdots$ 

 $\equiv$ 

#### **Probleme**

- Feste Länge (Überlauf), auffüllen mit 0 (Platz Verschwendung).
- Listen, Pointer Kosten Platz, Kosten für nächste Stelle.

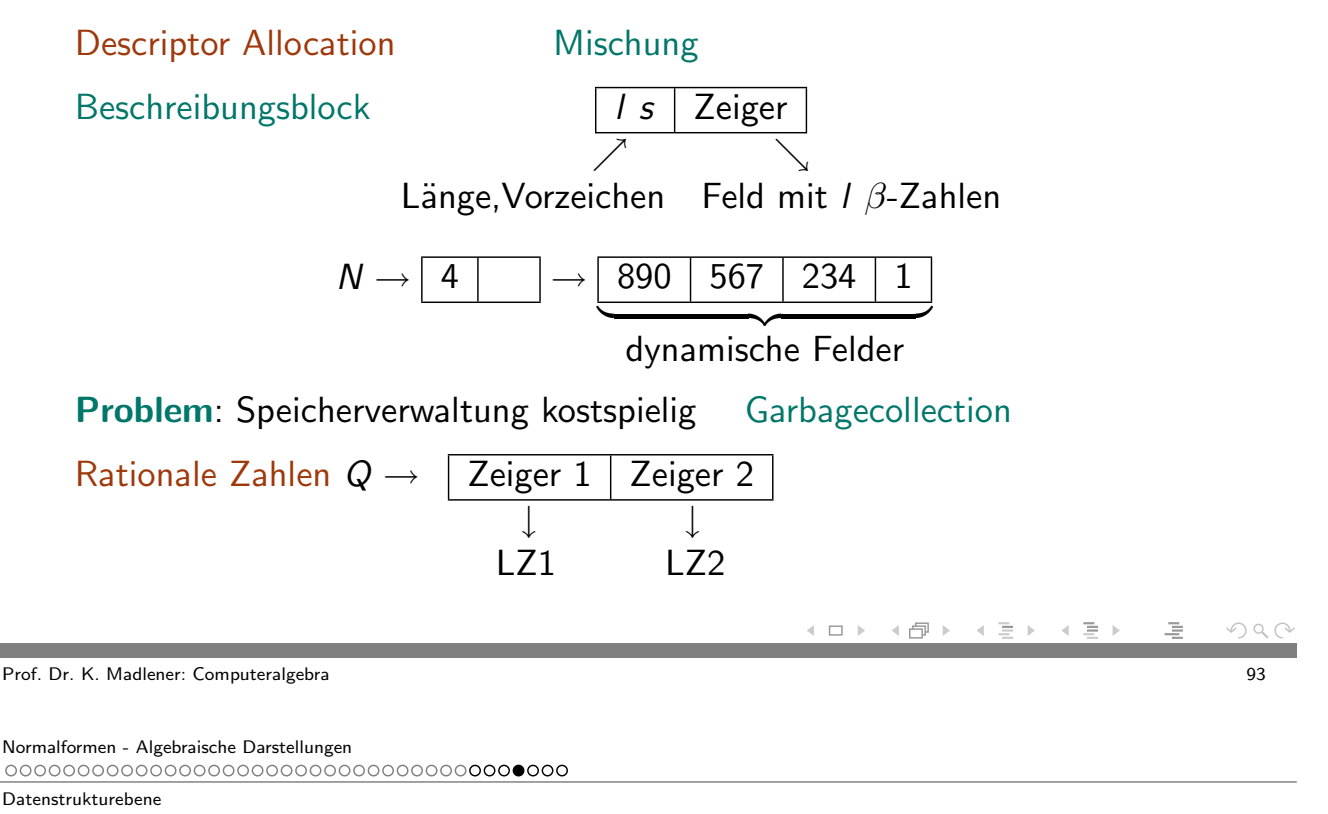

### Datenstrukturen für Polynome

Datenstrukturen für Polynome / rationale Funktionen. Hängen von Entscheidungen auf Formebenen *B* | *C* | *D* ab.

*B* : Rekursive, dünn → Listen *C* : Distributive, dünn → Felder. Koeff.-Zeiger | Exponent | Next  $\hookrightarrow a_i$  $\hookrightarrow i$  (SP-Zahl) *i* 1  $a_i \in D[x_2, \ldots, x_n]$ Als Headerknoten **Indet Zeiger First Zeiger**  $\hookrightarrow$  Name Var  $\hookrightarrow$  erstes Monom in Stufe

### Beispiel

#### **3.16 Beispiel**  $a(x, y, z) \in \mathbb{Z}[x, y, z]$  mit

$$
a(x, y, z) = 3x2y2 - 2x2yz3 + 5x2z2 + 4x - z4 + 1
$$
  
= (3y<sup>2</sup> + (-2z<sup>3</sup>)y + 5z<sup>2</sup>)x<sup>2</sup> + 4x + (-z<sup>4</sup> + 1)

#### **DS-Darstellung für rekursive dünn**

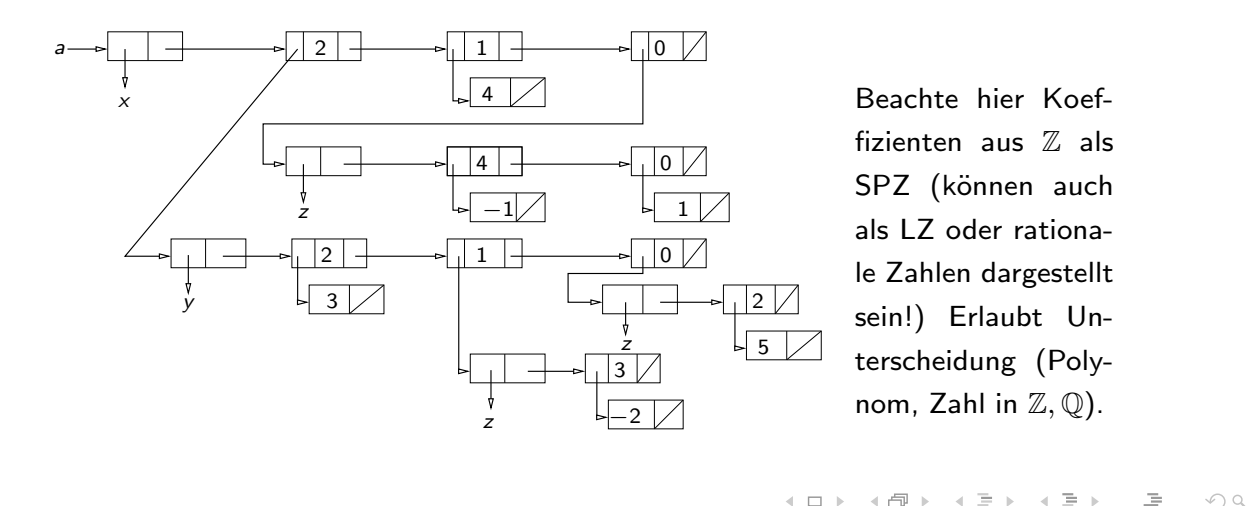

Prof. Dr. K. Madlener: Computeralgebra 95

Distributive Form Darstellung Dynamische Felder als DS für Pol. (Maple) Type/Length | Coeff | Term | ... | Coeff | Term Sum Product in Maple  $Type/Length | Exponent | Fact | \cdots | Exponent | Fact$ **3.17 Beispiel**  $-2$  5 4  $\times$  -1 1 1 *a x*  $/12$ 3 2 *x* 2 *y z* 2 *x* 2 *z* 2 *x x* 1 *y* 3 *z* 4  $*$ /4 | | | | | | | |  $x^2y^2$  |  $*$ /2 ∗/4 ∗/6 *x* 2 *y* 2 *x* 2 *y* 2 *z* 4

 $\equiv$ 

 $(1 + 4)$  and  $(1 + 4)$ 

Normalformen - Algebraische Darstellungen Datenstrukturebene

#### Datenstrukturebene

# Beispiel (Forts.)

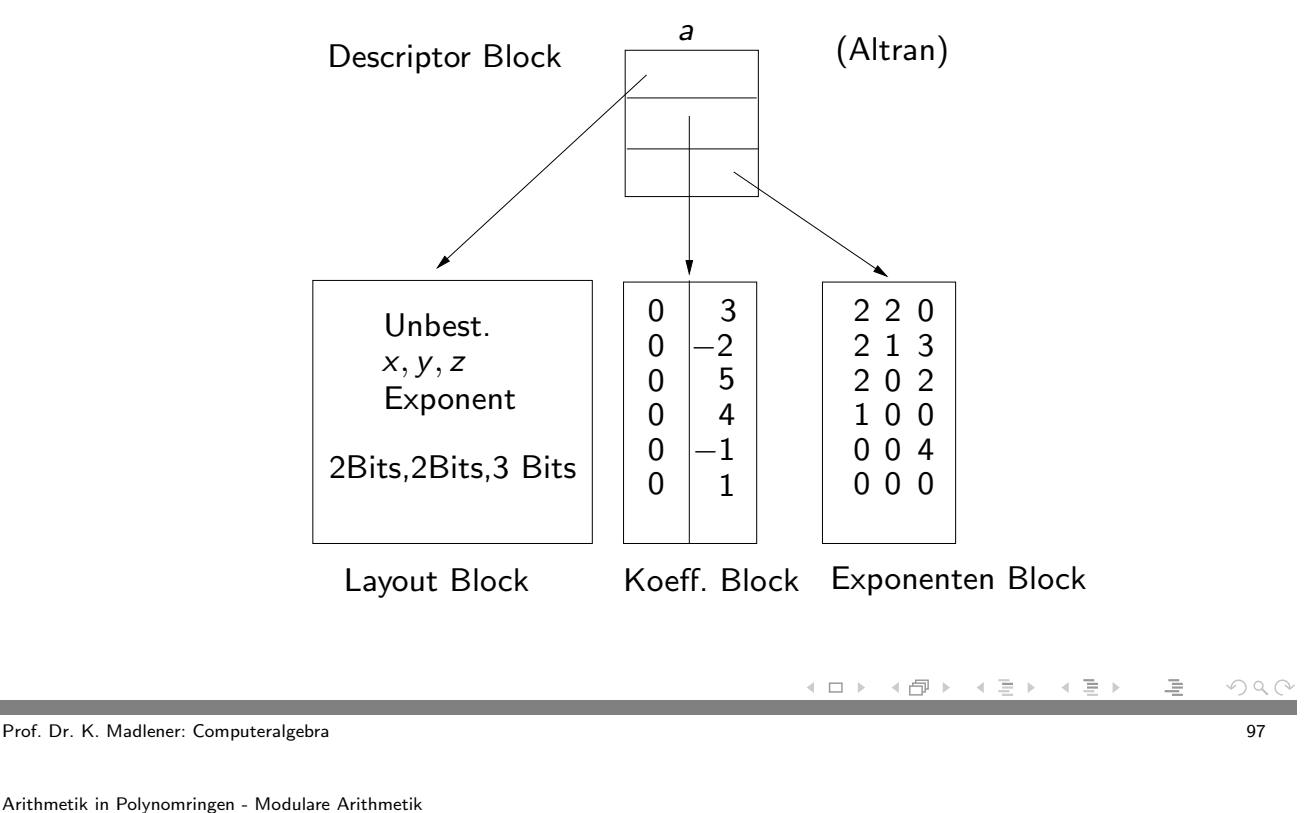

Arithmetik in Polynomringen - Modulare Arithmetik

#### Inhalt Kapitel 4

Arithmetik in Polynomringen - Modulare Arithmetik

- 4.1 Arithmetik in Polynomringen
- 4.2 Pseudo-Division mit Rest-Primitiver EA
- 4.3 Modulare Arithmetik
- 4.4 Schnelle Arithmetik
- 4.5 Die schnelle Fourier Transformation (FFT) Anwendung auf Polynommultiplikation
- 4.6 Anwendung FFT auf Langzahlmultiplikation
- 4.7 Modulare Methoden
- 4.8 Chinesische Reste Algorithmen
- 4.9 Garner & Newton Interpolationsalgorithmen

#### Arithmetik in Polynomringen

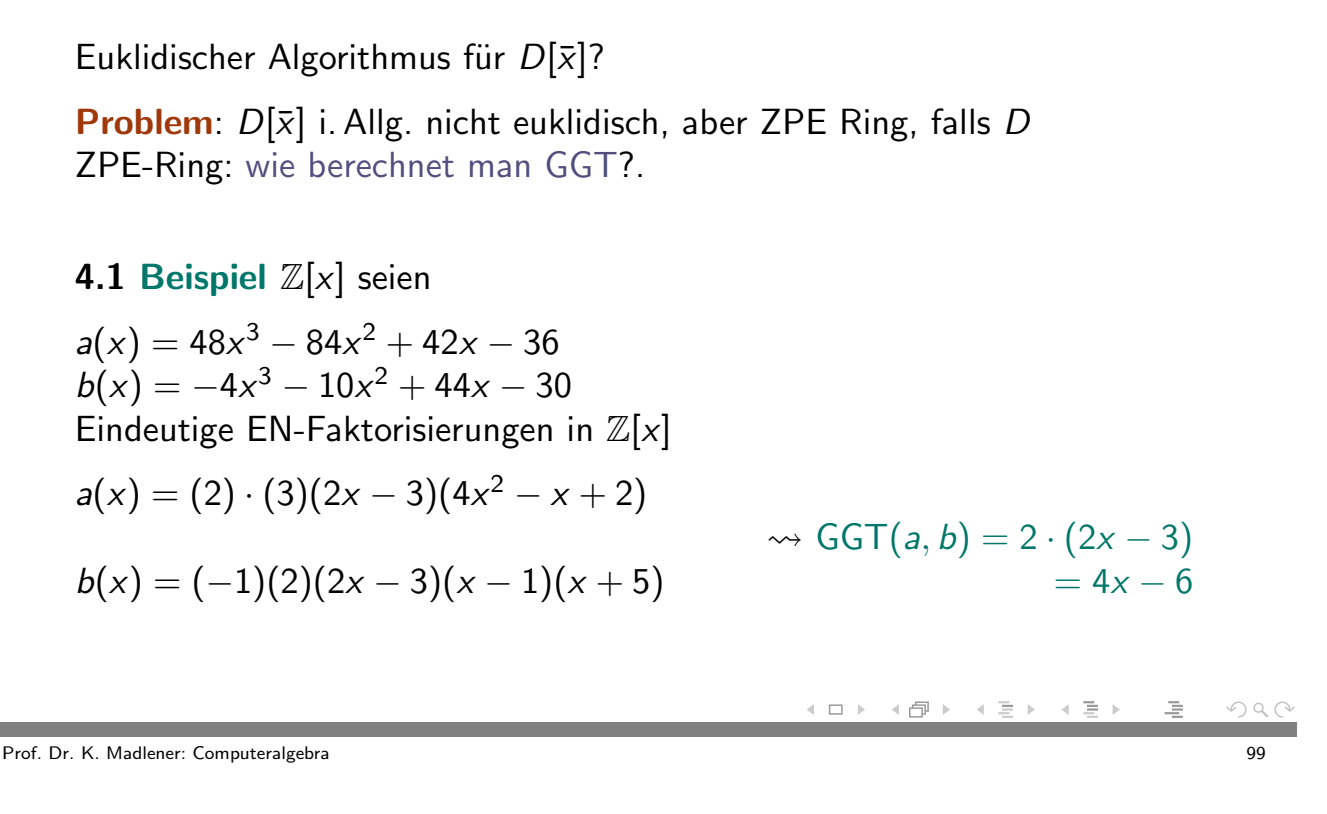

Arithmetik in Polynomringen - Modulare Arithmetik Arithmetik in Polynomringen

# Beispiel (Forts.)

Berechnung in Q[*x*] (euklid. Ring) Zwei Möglichkeiten: Eindeutige EN-Faktorisierungen in Q[*x*]  $a(x) = (48)(x - \frac{3}{2})$  $\frac{3}{2}$ )  $\left(x^2 - \frac{1}{4}\right)$  $\frac{1}{4}x + \frac{1}{2}$  $\frac{1}{2}$  $\rightsquigarrow$  GGT(*a*, *b*) = *x* −  $\frac{3}{2}$ 2  $b(x) = (-4) (x - \frac{3}{2})$  $\frac{3}{2}$  $(x-1)(x+5)$ Euklidischer Algorithmus in Q[*x*]  $\rightsquigarrow$  GGT(*a*, *b*) = *x* −  $\frac{3}{2}$ 

Wie hängen die beiden berechneten GGT's voneinander ab? Übung

2

# Beispiel

#### **4.2 Beispiel**

 $a(x) = 3x^3 + x^2 + x + 5$  $b(x) = 5x^2 - 3x + 1$  in  $\mathbb{Q}[x]$  $\rightsquigarrow$   $a(x) = b(x) \cdot q(x) + r(x)$  mit  $q(x) = \frac{3}{5}x + \frac{14}{25}$   $r(x) = \frac{52}{25}x + \frac{111}{25}$ 25 Hauptkoeffizient von *b*(*x*) ist 5. Nenner sind Potenzen von 5. In  $\mathbb{Z}[x]$  ist obige Division nicht möglich: 3 = 5 $q_1, q_1 \in \mathbb{Z}$  ½ Wählt man  $\bar{\mathsf{a}}(x) = 5^2 \cdot \mathsf{a}(x)$ , so gilt  $5^2 \cdot (3x^3 + x^2 + x + 5) = (5x^2 - 3x + 1) \cdot (15x + 14) + (52x + 111)$  in  $\mathbb{Z}[\mathsf{x}]$ , wobei grad $(52 \mathsf{x} + 111) < \mathsf{grad}(5 \mathsf{x}^2 - 3 \mathsf{x} + 1)$  $\rightarrow$  Pseudo-Divisions-Eigenschaft

Arithmetik in Polynomringen - Modulare Arithmetik Pseudo-Division mit Rest-Primitiver EA

Prof. Dr. K. Madlener: Computeralgebra 101

∢ 向 ▶

### Pseudo-Division mit Rest-Primitiver EA

PD-Eigenschaft: *D* ZPE Ring,  $a(x)$ ,  $b(x) \in D[x]$  mit  $b(x) \neq 0$ , grad( $a(x)$ )  $\ge$  grad( $b(x)$ ). Dann gibt es Polynome  $q(x)$ ,  $r(x) \in D[x]$  mit  $\beta^l$ a(*x*) = b(*x*) · q(*x*) + r(*x*) grad(*r*(*x*)) < grad(*b*(*x*)) wobei

- $\triangleright$   $\beta$  = Haupt Koeff(*b*(*x*)),
- $\blacktriangleright$  *l* = grad( $a(x)$ ) grad( $b(x)$ ) + 1
- $\blacktriangleright$  *q*(*x*):: Pseudo Quotient und
- $\blacktriangleright$   $r(x)$ : Pseudo\_Rest.

**Beachte:**  $q(x)$  und  $r(x)$  sind eindeutig und können durch die "übliche" Division bestimmt werden.

K ロ ▶ K @ ▶ K 글 ▶ K 글 ▶ ... 글

#### Pseudo-Division mit Rest-Primitiver EA

### Pseudo-Division mit Rest

#### **4.3 Definition**

*D* ZPE Ring  $0 \neq a(x) \in D[x]$  heißt primitiv, falls *a* EN und die Koeffizienten teilerfremd sind (d. h. GGT $(a_0,\ldots,a_n)=1$  für  $grad(a) = n$ .

z. B.  $a_n x^n$  ist primitiv in  $\mathbb{Z}[x]$  gdw  $a_n = 1$ .

Der Inhalt (Content) von *a*(*x*) (Bez. cont(*a*(*x*))) ist der eindeutige EN GGT der Koeffizienten von *a*(*x*),

d. h. jedes Polynom hat eine eindeutige Darstellung

 $a(x) = u(a(x)) \cdot \text{cont}(a(x)) \cdot PP(a(x))$ 

wobei *PP*(*a*(*x*)) primitiv ist: Primitiver Anteil von *a*(*x*).

Für 0 setze cont $(0) = 0$  und  $PP(0) = 0$ .

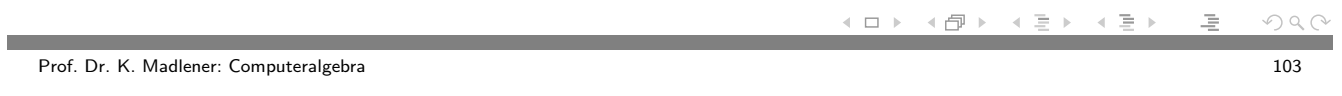

Arithmetik in Polynomringen - Modulare Arithmetik Pseudo-Division mit Rest-Primitiver EA

### Pseudo-Division mit Rest-Rrimitiver EA (Forts.)

Gauss Lemma: Produkt von primitiven Polynomen ist primitiv. Man erhält:  $GGT(a(x), b(x)) =$ GGT(cont(*a*(*x*)), cont(*b*(*x*))) GGT(*PP*(*a*(*x*)), *PP*(*b*(*x*)))

Berechnung im Koeff. Bereich

**Annahme**: Berechnung vom GGT im Koeff. Bereich bekannt!

**4.4 Satz** Sei *D* ZPE Ring. Sind  $a(x)$ ,  $b(x) \in D[x]$  primitiv mit  $b(x) \neq 0$ und grad( $a(x)$ )  $\geq$  grad( $b(x)$ ). Seien *q*(*x*),*r*(*x*) Pseudo\_Quotient und Pseudo\_rest mit  $\beta^l(a(x)) = b(x) \cdot q(x) + r(x), b(x), r(x) \in D[x], \text{grad}(r(x)) < \text{grad}(b(x)).$ Dann gilt

 $GGT(a(x), b(x)) = GGT(b(x), PP(r(x)))$ 

#### Pseudo-Division mit Rest-Primitiver EA (Forts.)

**Beweis**:  $GGT(\beta^l a(x), b(x)) = GGT(b(x), r(x))$ und  $GGT(\beta^l a(x), b(x)) = GGT(\beta^l, 1)GGT(a(x), b(x)) = GGT(a(x), b(x))$ da *a*, *b* primitiv. Somit

$$
GGT(b(x), r(x)) = GGT(1, cont(r(x)))GGT(b(x), PP(r(x)))
$$
  
= GGT(b(x), PP(r(x)))

 $\rightarrow$  Pseudo polynomiale Restefolge zur Berechnung des GGT  $\rightsquigarrow$  Primitiver EA Lässt sich verallgemeinern: *PP* Restefolge für  $F_1, F_2$ :  $F_1, F_2, \ldots, F_{k-1}, F_k$  mit  $F_i(x) = \alpha_i F_{i-2}(x) - q_i(x) F_{i-1}(x)$  mit  $\operatorname{grad}(F_i)<\operatorname{grad}(F_{i-1})(i>2) \,\, \alpha_i\in D, F_i\in D[x].$ (Eine Wahl für  $\alpha_o$  ist  $f_{i-1}^{n_i-n_{i-1}+1}$  $f_i^{n_i-n_{i-1}+1}$   $f_i$  HK von  $F_{i-1}, n_i = \text{grad}(F_i)$ 

Prof. Dr. K. Madlener: Computeralgebra 105

Arithmetik in Polynomringen - Modulare Arithmetik Pseudo-Division mit Rest-Primitiver EA

 $\leftarrow$   $\Box$   $\rightarrow$ 

4 伊 ト

### Pseudo-Division mit rest-primitiver EA (Forts.)

```
Primitiver EA D[x] D mit GGT-Berechnung
  procedure PEA (a(x),b(x))
  begin
  c(x) := PP(a(x)); D(x) := PP(b(x));while D(x) \neq 0 do
      begin
      r(x) := \text{Prem}(c(x), D(x));c(x) := D(x);
      D(x) := PP(r(x));end
  \gamma := \text{GGT}(\text{cont}(a(x)), \text{cont}(b(x));g(x) := \gamma \cdot c(x); return (g(x));
  end.
```
Pseudo-Division mit Rest-Primitiver EA

### Beispiel

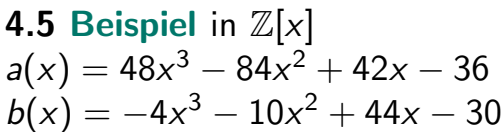

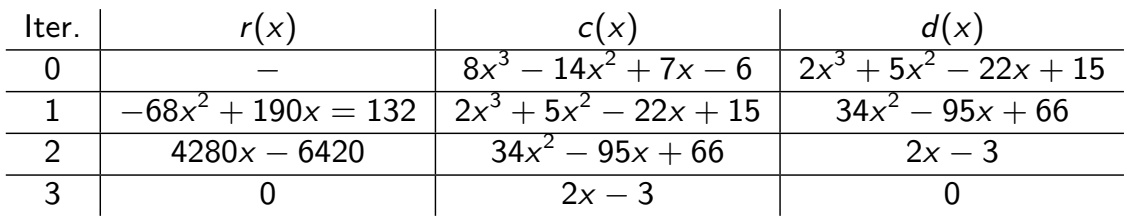

 $\gamma = GGT(6, 2) = 2$  *g*(*x*) = 2 · (2*x* − 3) = 4*x* − 6.

**Vorteil**: Anwendbar auf  $D[\bar{x}]$  für *D* ZPE mit GGT.

**Problem**: Wachstum der Koeffizienten bei PD mit Rest!

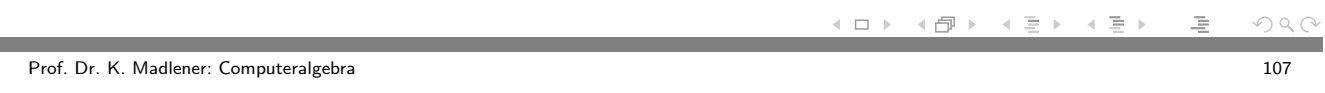

Arithmetik in Polynomringen - Modulare Arithmetik

Pseudo-Division mit Rest-Primitiver EA

### Beispiel

**4.6 Beispiel**  $a(x) = x^8 + x^6 - 3x^4 - 3x^3 + 8x^2 + 2x - 5$  $b(x) = 3x^6 + 5x^4 - 4x^2 - 9x + 21$ 

Koeffizienten der Polynome in der PP-Restefolge

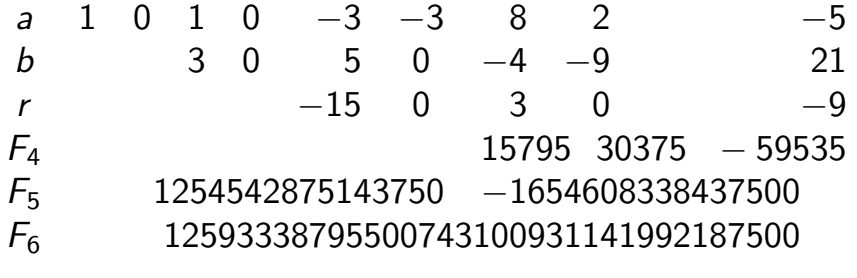

d. h. teilerfremd GGT 1

Vergleich mit EEA (oder EA) für *F*[*x*]!

### Modulare Arithmetik

Wie prüft man für große Zahlen *a*, *b*, ob *a* · *b* = *c*?

"Fingerprinting" Technik:

Wähle SP-Primzahl *p* und teste, ob  $a \cdot b \equiv c \mod p$ , d. h. *a* · *b* − *c* ist teilbar durch *p* oder *a* · *b* und *c* haben gleichen Rest nach Teilung durch *p*.

 $a^* = a \mod p$ ,  $b^* = b \mod p$ ,  $c^* = c \mod p$  teste, ob  $a^* \cdot b^* \equiv c^* \mod p$  (Beachte mehr als  $2 \cdot 10^{17}$  64 Bit PZ).

Testen von Polynomgleichungen  $f \cdot g = h$  oder Matrizen  $A \cdot B = C$  durch Auswertung an einer Stelle.

Spezialfall von Berechnungen via Homomorphismen. **Hier**:  $\mathbb{Z} \to \mathbb{Z}_p$  oder  $\mathbb{Z}_p$ .

Prof. Dr. K. Madlener: Computeralgebra 109

Arithmetik in Polynomringen - Modulare Arithmetik Modulare Arithmetik

 $\leftarrow \Box \rightarrow$ 

4 伊 ト

K ロ ▶ (K @ ) (K 등 ) (K 등 ).

### Darstellungen von  $\mathbb{Z}_n$

- **► Positive Darstellung**: Repräsentanten {0, 1, . . . , *n* − 1}
- <sup>I</sup> **Symmetrische Darstellung**: Repräsentanten  $\{-\frac{n}{2}\}$  $\left\lfloor \frac{n}{2} \right\rfloor, \ldots, -1, 0, 1, \ldots, \left\lfloor \frac{n}{2} \right\rfloor$  $\frac{n}{2}$ ] } bzw.  $\{-\frac{n}{2}$  $\frac{n}{2}+1,\ldots,-1,0,1,\ldots,\frac{n}{2}$  $\frac{n}{2}$ Z.B.::  $\mathbb{Z}_7$  {0, 1, 2, 3, 4, 5, 6} bzw. {-3, -2, -1, 0, 1, 2, 3} 19 mod 7 ist 5 in positiver Darstellung −2 in symmetrischer Darstellung. −8 mod 7 ist 6 in positiver Darstellung −1 in symmetrischer Darstellung.
- $\blacktriangleright$  Addition, Multiplikation, Substraktion  $\rightsquigarrow$  über Repräsentanten.
- $\blacktriangleright$  *n* = *p* Primzahl, so  $\mathbb{Z}_p$  Körper: d. h. Inversen EEA,  $GGT(m, p) = 1$ , d. h.  $s \cdot m + tp = 1$ ,  $s \cdot m \equiv 1 \mod p$ .
- <sup>I</sup> *e* arith. Ausdruck Berechnung von *e* mod *n*.
	- $a \equiv b \mod n \rightsquigarrow a * c \equiv b * c \mod n, \ k \in \{+, -, .\}$

Arithmetik in Polynomringen - Modulare Arithmetik Modulare Arithmetik

### Modulare Arithmetik in *R*[*x*]

**Einfachste Moduli**: *x* − *u* mit *u* ∈ *R*. Ist  $f$  ∈  $R[x]$ , so hat  $f(x) - f(u)$  *u* als Nullstelle, ist also durch  $x - u$ teilbar. Setzt man  $q = (f(x) - f(u))/(x - u)$ , so  $f = q(x - u) + f(u)$  und da *f*(*u*) konstant, ist sein Grad < 1 = grad( $x − u$ ) oder  $f \equiv f(u) \bmod (x - u)$ .  $\rightarrow$  Berechnung modulo  $x - u$  ist Auswertung in *u*. Auswertungsmorphismus  $R[x] \rightarrow R[x]/(x - u)$ .

- $\blacktriangleright$  Restklassenring nach Ideal.
- ► Repräsentanten *f* rem *m*.
- $\blacktriangleright$   $\mathbb{Z}[x] \to \mathbb{Z}_m[x] \to \mathbb{Z}_m[x]/(f)$

Prof. Dr. K. Madlener: Computeralgebra 111

Arithmetik in Polynomringen - Modulare Arithmetik Modulare Arithmetik

 $\leftarrow \Box \rightarrow$ 

4 伊 ト

# Modulare Arithmetik in *R*[*x*] (Forts.)

**4.7 Lemma** Ist *R* euklidischer Bereich, *a*, *m* ∈ *R*, *S* = *R*/*mR*, *a* mod *m* ∈ *S* Einheit gdw GGT(*a*, *m*) = 1. Modulare Inverse kann mit EEA berechnet werden.

**4.8 Beispiel**  $R = \mathbb{Z}$ ,  $m = 29$ ,  $a = 12$ ,  $GST(a, m) = 1$ . **EEA**:  $5 \cdot 29 + (-12) \cdot 12 = 1$ , d. h.  $(-12) \cdot 12 = 17 \cdot 12 = 1$ , d. h. 17 ist Inverse von 12 mod 29.

 $R = \mathbb{Q}[x]$ ,  $m = x^3 - x + 2$ ,  $a = x^2$ . **EEA**:  $\left(\frac{1}{4}\right)$  $\frac{1}{4}x + \frac{1}{2}$  $\frac{1}{2}$  $(x^3 - x + 2) + (-\frac{1}{4})$  $\frac{1}{4}x^2 - \frac{1}{2}$  $\frac{1}{2}x + \frac{1}{4}$  $(\frac{1}{4})^2$   $x^2 = 1$ d. h.  $(-x^2 - 2x + 1)/4$  ist Inverse von  $x^2 \mod x^3 - x + 2$ .

**Beachte**:  $S = \mathbb{Z}_p$  *p* Primzahl oder  $S = F[x]/(f)$ , *f* irreduzibles Polynom *S* ist Körper. Endliche Körper  $\mathbb{F}_p[x]/(f)$  mit  $q = p^n$  Element (grad $(f) = n$ ).

> K ロ ▶ (K@) ▶ ( 평 ) | K 평 ) │ 평  $OQC$

#### Modulo irreduzible Polynome *f*

**4.9 Lemma** Sei *F* Körper, *f* ∈ *F*[*x*] monisch, irreduzibel nicht konstant und  $K = F[x]/(f)$ . Dann ist *K* eine Körpererweiterung von *F* und  $f(\alpha) = 0$  für  $\alpha = (x \mod f) \in K$ .

**Beweis**: *K* ist Körper, da *f* irreduzibel, *F* ⊂ *K*, *f* nicht konstant.

$$
f(\alpha) = f(x \mod f) = (f(x) \mod f) = 0
$$

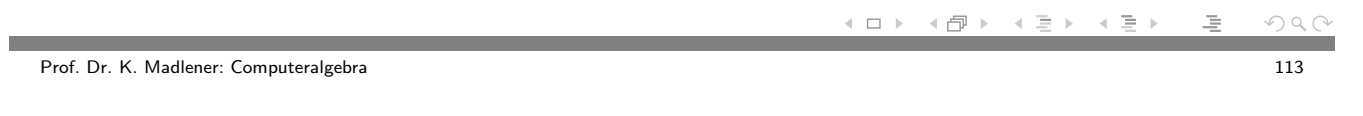

Arithmetik in Polynomringen - Modulare Arithmetik Modulare Arithmetik

### Modulo irreduzible Polynome *f* (Forts.)

**4.10 Beispiel**  $R = \mathbb{F}_5[x]$ ,  $f = x^3 - x + 2$ ,  $a = x^2$ .

*f* hat keine Nullstellen in  $R = \mathbb{F}_5$ , ist somit irreduzibel, da vom Grad 3.  $\rightarrow$   $F_{125} = F_5[x]/(f)$  ist Körper.

EEA 
$$
f
$$
,  $a: (-x-2)(x^3-x+2) + (x^2+2x-1)x^2 = 1$ 

d. h.  $x^2 + 2x - 1$  ist Inverse von  $x^2 \bmod x^3 - x + 1$ . Setzt man  $\alpha = x \mod f$ , so gilt

$$
\alpha^2 + 2\alpha - 1 = (\alpha^2)^{-1}
$$
 in  $F_{125}$ 

 $\triangleright$  Kosten der Operationen in  $F[x]/(f)$ : Addition, Multiplikation, Division. *O*(*n* 2 ) Operationen in *F*.

Arithmetik in Polynomringen - Modulare Arithmetik Modulare Arithmetik

### Die Euler Funktion

#### **Erinnerung:**

Eulersche Funktion:  $\varphi : \mathbb{N}^+ \to \mathbb{N}^+$ 

 $\varphi(m) = |\{0 \le a \le m : GGT(a, m) = 1\}|$  $=$   $|Z_m^x|$ 

wobei  $Z_m^\times$  die Einheitengruppe von  $\mathbb{Z}_m$  ist.  $\varphi(1)=1, \ \varphi(p)=p-1, \ \varphi(p^{\text{e}})=p^{\text{e}}-p^{\text{e}-1}=(p-1)p^{\text{e}-1}.$ 

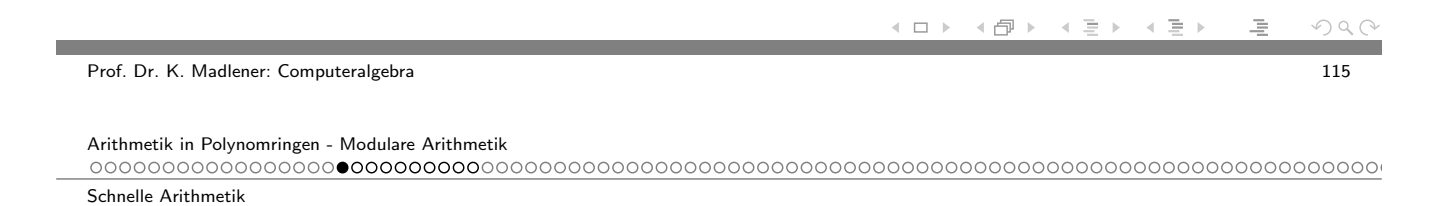

### Schnelle Arithmetik

Wie schnell kann multipliziert/dividiert werden? Sind die Schranken für die Multiplikation bzw. Division von Langzahlen und Polynome, die wir abgeleitet haben, gut?

**Multiplikation nach Karatsuba** (1962 *b* = 2)

▶ Multiplikation von Langzahlen (oder Polynome).

**Idee**: Divide&Conquer Ansatz  $u = (u_{2n-1} \cdots u_0)_b$  *v* =  $(v_{2n-1} \cdots v_0)_b$  Basis *b*  $\overline{u}_1$   $\overline{u}_0$   $\overline{v}_1$   $\overline{v}_0$   $\overline{v}_0$  d. h.  $u = \overline{u_1}b^n + \overline{u_0}$   $v = \overline{v_1}b^n + \overline{v_0}$  mit  $\bar{u}_1 = (u_{2n-1} \cdots u_n)_b$   $\bar{u}_0 = (u_{n-1} \cdots u_0)_b$ 

#### **Reduktion**:

Multiplikation Zahlen Länge 2*n* → Multiplikation Zahlen Länge *n*

《ロ》 《*団*》 《 평 》 《 평 》 《 평

### Schnelle Arithmetik (Forts.)

$$
uv = (\bar{u}_1 b^n + \bar{u}_0)(\bar{v}_1 b^n + \bar{v}_0)
$$
  
\n
$$
= \bar{u}_1 \bar{v}_1 b^{2n} + (\bar{u}_1 \bar{v}_0 + \bar{u}_0 \bar{v}_1) b^n + \bar{u}_0 \bar{v}_0
$$
  
\n
$$
= \bar{u}_1 \bar{v}_1 b^{2n} + [(\bar{u}_1 - \bar{u}_0)(\bar{v}_0 - \bar{v}_1) + \bar{u}_1 \bar{v}_1 + \bar{u}_0 \bar{v}_0] b^n + \bar{u}_0 \bar{v}_0
$$
  
\n
$$
= \bar{u}_1 \bar{v}_1 (b^{2n} + b^n) + (\bar{u}_1 - \bar{u}_0)(\bar{v}_0 - \bar{v}_1) b^n + \bar{u}_0 \bar{v}_0 (b^n + 1)
$$

 $\triangleright$  Aufwand nach (\*):  $T(1) = 1$  *T*(2*n*) = 4*T*(*n*) + *c* · *n*  $f$ ür  $n = 2^m$  :  $T(n) = T(2^m) = \hat{c}(2^m)^2 = \hat{c}n^2$ 

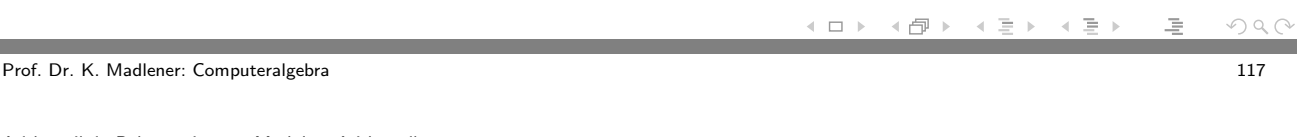

Arithmetik in Polynomringen - Modulare Arithmetik Schnelle Arithmetik

# Schnelle Arithmetik (Forts.)

► Aufwand nach (\*\*):  $T(1) = 1$   $T(2n) = 3T(n) + c \cdot n$ für  $n = 2^m$ :

$$
T(n) = 3(3T(2^{m-2}) + c \cdot 2^{m-2}) + c \cdot 2^{m-1}
$$
  
= 3<sup>m</sup> T(1) + c \cdot 2<sup>m-1</sup>(1 + 3/2 + \dots + (3/2)<sup>m-1</sup>)  

$$
\approx \hat{c} \cdot 3^m = \hat{c} \ 2^{m \log_2 3} = \hat{c} \ n^{\log_2 3}
$$
  

$$
\approx \hat{c} \ n^{1.585}
$$

**Problem**: Konstante größer als bei der Schulmethode, lohnt nur ab Zahlen  $(b = 2)$  der Länge  $> 500$ . Zusatzplatz für Zwischenergebnis. Implementierung "in place" Multiplikation. K ロ > K @ > K 글 > K 글 > → 글

Prof. Dr. K. Madlener: Computeralgebra 118

#### Modulare Darstellung großer Zahlen

**Grundlage**: Chinesicher Reste Satz (CRT) Sei *R* euklidischer Bereich  $m_0, \ldots, m_n \in R$  paarweise teilerfremd (d. h.  $GGT(m_i, m_j) = 1$   $i \neq j)$  und sei  $m = m_0 \cdots m_n$ 

> Φ*i* : *R* → *R*/h*m<sup>i</sup>* i *kan*.*Ring* − *Homomorphismus*  $a \rightarrow a \mod m_i$  $\Phi$  =  $\Phi_0 \times \cdots \times \Phi_n : R \to R / \langle m_0 \rangle \times \cdots \times R / \langle m_n \rangle$  $a \rightarrow (a \mod m_0, \ldots, a \mod m_n)$

Φ ist surjektiv mit Kern h*m*i.

Arithmetik in Polynomringen - Modulare Arithmetik Schnelle Arithmetik

Prof. Dr. K. Madlener: Computeralgebra 119

 $\leftarrow$   $\Box$   $\rightarrow$ 

4 伊 ト

### Modulare Darstellung großer Zahlen (Forts.)

Zeige:: Jede Zahl  $a < m$  kann eindeutig durch Liste  $a = (a_0, \ldots, a_n)$  mit  $a_i = a \mod m_i$  dargestellt werden.

**Surjektivität**: Behauptung: Es gibt  $l_i$  mit  $\Phi(l_i) = (0, \ldots, 0, 1, 0 \ldots 0)$  $i=0:m_1\ldots m_n=m/m_0$  GGT $(m/m_0,m_0)=1$  EEA liefert  $s,t\in R$  mit  $s\cdot m/m_0+tm_0=1=\textsf{GGT}(m/m_0,m_0).$ Setze  $l_0 = s \cdot m/m_0 \rightsquigarrow l_0 \equiv 0 \mod m_i \quad 1 \leq j \leq n$ 

$$
l_0=s\frac{m}{m_0}\equiv s\frac{m}{m_0}+tm_0=1\bmod m_0
$$

d. h.  $\Phi(\mathit{l}_0) = (1,0\cdots0)$ 

 Algorithmus zur Berechnung von *a* bei Vorgabe *a*0, . . . , *a<sup>n</sup>* (Lagrange, Garner).

### Operationen via mod. Darstellungen

$$
a=(a_0,\ldots,a_n) \qquad \qquad b=(b_0,\ldots,a_n) \qquad \qquad a,b < m
$$

- $\triangleright$   $a + b < m \rightsquigarrow a + b = (c_0, \ldots, c_n)$  mit  $c_i = a_i + b_i \mod m_i$
- $\blacktriangleright$   $a \cdot b < m \leadsto a \cdot b = (c_0, \ldots, c_n)$  mit  $c_i = a_i b_i \mod m_i$ .

Aufwand  $O(n)$  Operationen (Hier  $a_i + b_i \bmod m_i$ , bzw.  $a_i \cdot b_i \bmod m_i$ ) als Elementaroperation.

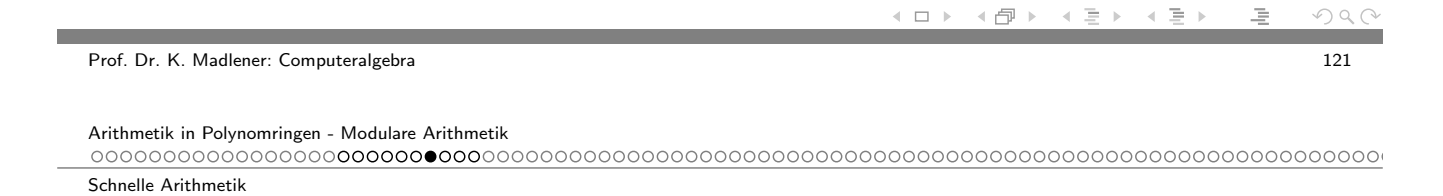

### Operationen via mod. Darstellungen (Forts.)

Für *K*[*x*] *K* Körper geht dies genauso!

*a*0, . . . , *a<sup>n</sup>* ∈ *K* verschiedene Elemente aus *K*.  $m_i(x) = (x - a_i)$   $m(x) = m_0(x) \cdots m_n(x)$ 

$$
\Phi: K[x]/\langle m(x)\rangle \stackrel{\cong}{\rightarrow} K[x]/\langle m_0(x)\rangle \times \cdots \times K[x]/\langle m_n(x)\rangle
$$

- ► Ist *a*(*x*) Polynom von Grad höchstens *n*, so gilt  $a(x) \mod m(x) = a(x), a(x) \mod m_i(x) = a(a_i)$
- $\blacktriangleright$  grad(*a*(*x*)) ≤ *n*  $\Phi$ (*a*(*x*)) = (*a*(*a*<sub>0</sub>), . . . , *a*(*a*<sub>*n*</sub>))

### Operationen via mod. Darstellungen (Forts.)

Darstellung von Polynom *a* in **Koeffizientendarstellung**:

$$
a(x) \leftarrow (a_0, \ldots, a_n) \text{ mit } a(x) = \sum_{i=0}^n a_i x^i
$$

**Auswertungsdarstellung**:  $a(x) \leftarrow (\hat{a}_0, \ldots, \hat{a}_n)$  mit  $\hat{a}_i = a(a_i)$ 

Multiplikation und Addition, Polynom *O*(*n*) Operationen Polynomgrad  $\leq (n+1)/2$ 

$$
a(x) \cdot b(x) \leftarrow (\hat{a}_0 \cdot \hat{b}_0, \ldots, \hat{a}_n \cdot \hat{b}_n)
$$

Wie sieht es mit der Division aus?

Prof. Dr. K. Madlener: Computeralgebra 123

Arithmetik in Polynomringen - Modulare Arithmetik Schnelle Arithmetik

#### **4.11 Beispiel** Lagrange Methode

a)  $R = \mathbb{Z}$ ,  $m_i = p_i^{e_i}$  $e_i^{e_i}$ , 0  $\leq$  *i*  $\leq$  *n*,  $p_i \in \mathbb{N}$  verschiedene Primzahlen,  $e_i \in \mathbb{N}^+$  $m = \prod$  =  $p_i^{e_i}$ 0≤*i*≤*n i* ist Primfaktorzerlegung von *m* ∈ Z.  $(\mathsf{CRT}) \mathbb{Z}/\langle m \rangle \cong \mathbb{Z}/\langle p_0^{e_0} \rangle$  $\ket{e_0}^\mathsf{e_0}\times \cdots \times \mathbb{Z}/\langle p_n^{\mathsf{e}_n}\rangle$ Für  $a_0, \ldots, a_n \in \mathbb{Z}$  beliebig berechnet ein (CRA) eine Lösung  $a \in \mathbb{Z}$  der Kongruenzen *a*  $\equiv a_i \mod p_i^{e_i}$  $j^{e_i}_i$ ,  $0 \leq i \leq n$ z. B.  $n = 1$ ,  $m_0 = 11$ ,  $m_1 = 13$ ,  $m = 11 \cdot 13 = 143$ , finde  $a \in \mathbb{Z}$  mit  $0 \le a < 143$  und  $a \equiv 2 \mod 11$ ,  $a \equiv 7 \mod 13$ . Langrange Interpolanden. EEA für  $11, 13 : s_0 \cdot 13 + s_1 \cdot 11 = 6 \cdot 13 + (-7) \cdot 11 = 1$ , d. h.  $l_0$ ,  $l_1$  :  $l_0$  = 6 · 13 = 78,  $l_1$  = (-7) · 11 = -77. *l*<sub>0</sub> ≡ 1 mod 11, *l*<sub>0</sub> ≡ 0 mod 13, *l*<sub>1</sub> ≡ 0 mod 11, *l*<sub>1</sub> ≡ 1 mod 13.  $c_0 = a_0 s_0 \mod 11 = 2 \cdot 6 \mod 11 = 1$ ,  $c_1 \equiv 7 \cdot (-7) \mod 13 = 3$  und somit  $a = c_0 \frac{m}{m_0}$  $\frac{m}{m_0} + c_1 \frac{m}{m_1}$  $\frac{m}{m_1} = 1 \cdot 13 + 3 \cdot 11 = 46 = 4 \cdot 11 + 2 = 3 \cdot 13 + 7.$ 

#### Schnelle Arithmetik

# Beispiel (Forts.)

\n- b) 
$$
R = F[x]
$$
,  $m_i = x - a_i$ ,  $0 \leq i \leq n$ ,  $a_0, \ldots, a_n \in F$  (*pv*).
\n- $f \equiv f(a_i) \mod (x - a_i)$ ,  $0 \leq i \leq n$ ,  $f \rightarrow (f(a_0), \ldots, f(a_n))$
\n- d. h. Auswertungshom. in  $a_0, \ldots, a_n$ ,  $F^{n+1}$  koordinatenweise Operationen.
\n- $l_i \equiv 1 \mod (x - a_i)$   $l_i \equiv 0 \mod (x - a_j)$ ,  $j \neq i$
\n- grad( $l_i$ )  $\leq n$  sind die Lagrange Interpolanden
\n- $l_i = \prod_{\substack{0 \leq j \leq n \\ j \neq i}} \frac{x - a_j}{a_i - a_j}$
\n- Für  $b_0, \ldots, b_r \in F$ , so  $f = \sum_{0 \leq i \leq n} b_i l_i$  Lagrange Interpolationspolynom mit  $f(a_i) = b_i$  für  $0 \leq i \leq n$ .
\n- d. h. Chineseische Reste Algorithms für  $n + 1$  Lin Polynome ist Interpolation in  $n + 1$  Werte. Polynom ist eindeutig: Grad  $\leq n$ .
\n

Prof. Dr. K. Madlener: Computeralgebra 125

Arithmetik in Polynomringen - Modulare Arithmetik Die schnelle Fourier Transformation (FFT) Anwendung auf Polynommultiplikation

### Die schnelle Fourier Transformation (FFT) Anwendung auf Polynommultiplikation

Koeffizientendarstellung  $\xleftrightarrow{v}$ Interpolation Wertedarstellung. Cooley, Tukey: An algorithm for machine calculation of complex fourier series, Math. Comp. 19 (1965) 297-301. **Idee**: Fourier Transformierte: Reduktion auf einfachere Operationen  $\textsf{trans}(f * g) = \textsf{trans}(f) \oplus \textsf{trans}(g)$ 

 $\log(a \cdot b) = \log(a) + \log(b)$ 

Um  $a \cdot b$  zu berechnen:  $log(a)$ ,  $log(b) \rightsquigarrow log(a) + log(b)$  $\rightsquigarrow$  trans<sup>-1</sup>( ) =  $a \cdot b$ .

#### Die allgemeine Fourier Transformation

Die Variablen t unf f stehen für Zeit und Frequenz

$$
\mathcal{F}(a) :: A(f) = \int_{-\infty}^{\infty} a(t)e^{2\pi ift} dt
$$

$$
\mathcal{F}^{-1}(A) :: a(t) = \frac{1}{2\pi} \int_{-\infty}^{\infty} A(f)e^{-2\pi ift} dt
$$

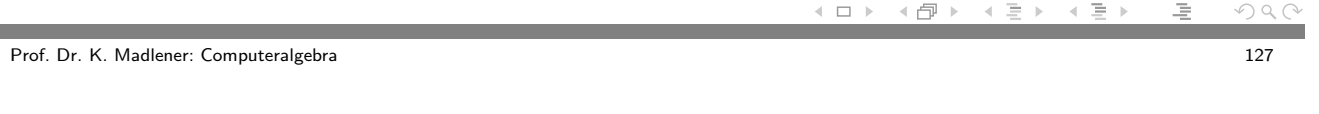

Arithmetik in Polynomringen - Modulare Arithmetik Die schnelle Fourier Transformation (FFT) Anwendung auf Polynommultiplikation

#### Diskrete Fourier Transformation

*a*0, . . . , *an*−<sup>1</sup> reelle Zahlen, *i* komplexe Zahl mit *i* <sup>2</sup> = −1, seien

$$
A_j:=\sum_{k=0}^{n-1}a_k e^{2\pi i j k/n} \qquad 0\leq j
$$

$$
a_k=\frac{1}{n}\sum_{j=0}^{n-1}A_je^{-2\pi ijk/n}\qquad 0\leq k
$$

**Interpretation**: Auswertung eines Polynoms *a*(*x*) an *n*-Stellen. D.h.::  $a(x) = a_{n-1}x^{n-1} + a_{n-2}x^{n-2} + \cdots + a_1x + a_0$  $A_j =$   $a(\omega^j)$ , wobei  $\omega = e^{2\pi i /n}$ ,  $\omega^n = 1$  n -te Einheitswurzel d. h.  $\omega^j=e^{2\pi\,ij/n},\,(\omega^j)^k=e^{2\pi\,ijk/n}.$ 

Die schnelle Fourier Transformation (FFT) Anwendung auf Polynommultiplikation

### Diskrete Fourier Transformation

Koeffizienten Darstellung zur modularen Darstellung (d. h. Wertedarstellung an speziellen Stellen)

 $x_0, \ldots, x_{n-1}$  (hier  $x_j = \omega^j \omega$  nte-Einheitswurzel.)  $T_{(x_0,...,x_{n-1})}(a_0,...,a_{n-1}) = (\hat{a}_0,...,\hat{a}_{n-1})$ , wobei  $\hat{a}_i = a_0 + a_1x_i + \cdots + a_{n-1}x_i^{n-1}$ *i* .  $\mathsf{Setzt} \; \mathsf{man} \; \mathsf{a}(x) = \mathsf{a}_0 + \mathsf{a}_1 x + \cdots + \mathsf{a}_{n-1} x^{n-1}$  Auswertung von Polynomen vom Grad höchstens *n* − 1 an den Stellen  $\{x_0, \ldots, x_{n-1}\}.$ 

Auswertung eines Polynoms vom Grad *n* − 1 (Horner's Regel) an einer Stelle kostet *O*(*n*) Operationen (in *R*). Übliche Kosten an *n* Stellen  $\rightsquigarrow$   $O(n^2)$ .

**Ziel:** Reduktion dieser Kosten auf *O*(*n* log *n*) durch geeignete Wahl der Auswertungsstellen *x<sup>i</sup>* : prim. E.W.

Prof. Dr. K. Madlener: Computeralgebra 129

Arithmetik in Polynomringen - Modulare Arithmetik Die schnelle Fourier Transformation (FFT) Anwendung auf Polynommultiplikation

### Diskrete Fourier Transformation: Die Auswertung

Angenommen *n* gerade, dann  $a(x) = b(x^2) + x \cdot c(x^2)$ , wobei  $b(y) = a_0 + a_2y + \cdots + a_{n-2}y^{n/2-1}, \ c(y) = a_1 + a_3y + \cdots + a_{n-1}y^{n/2-1}.$ Hierbei haben  $b(y)$  und  $d(y)$  grad  $\leq$  grad $(a(x))/2$ .

**4.12 Lemma** Sei  $\{x_0, \ldots, x_{n-1}\}$  Punktmenge in *R*, die die Symmetriebedingung (\*) *x*(*n*/2)+*<sup>i</sup>* = −*x<sup>i</sup>* , *i* ∈ {0, 1, . . . , *n*/2 − 1} erfüllt.

Es gibt ein Auswertungsverfahren, so das für die Kosten *T*(*n*) für die Auswertung eines Polynoms vom Grad *n* − 1 an dieser Punktmenge, gilt

 $T(1) = 0$  und  $T(n) = 2 \cdot T(\frac{n}{2})$  $\frac{n}{2}$  +  $c \cdot \frac{n}{2}$ 2

für geeignete Konstante *c*.

#### Diskrete Fourier Transformation: Die Auswertung

**Beweis**: Wegen (\*) gilt  $x_0^2 = x_n^2$  $x_1^2, x_1^2 = x_n^2$  $\frac{2}{n/2+1} \cdots x_n^2$  $\frac{c^2}{n/2-1} = x_n^2$ *n*−1 , d. h. es gibt nur *n*/2 verschiedene Quadrate, d. h.

- <sup>I</sup> *a* vom Grad höchstens *n* − 1 kann an den Stellen {*x*0, . . . , *xn*−1} ausgewertet werden, durch Auswertung der Polynome *b* und *c* an den Stellen {x<sub>0</sub><sup>2</sup>  $x_0^2, \ldots, x_n^2$ <sup>−2</sup>, <sup>2</sup><sub>n/2−1</sub>}, diese sind vom Grad höchstens <u><sup>n</sup></u> − 1.
- $\blacktriangleright$  Hinzukommen *n*/2 Multiplikationen (Berechnung von  $x_i^2$  $\binom{2}{j}$  und  $\frac{n}{2}$ Multiplikationen, Additionen und Substraktionen, um die Werte zu kombinieren.  $\rightsquigarrow$  Behauptung.

Die schnelle Fourier Transformation verwendet dieses Lemma rekursiv, d. h. Symmetrie-Eigenschaft muss für die *n*/2 Punkte gelten usw.

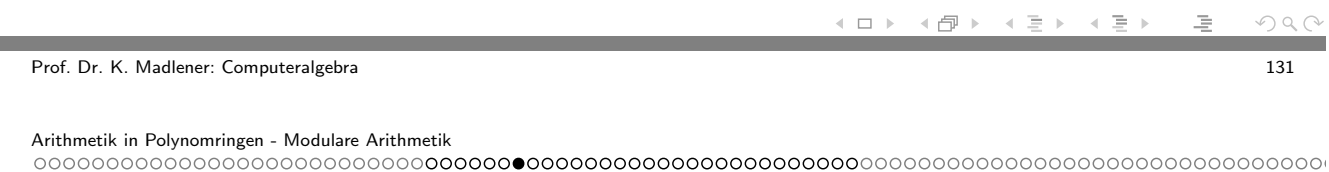

Die schnelle Fourier Transformation (FFT) Anwendung auf Polynommultiplikation

### Symmetriebedingung: Primitive Einheitswurzeln

**4.13 Definition** Primitive Einheitswurzeln

Sei *R* kommutativer Ring,  $\omega \in R$  ist prim. n-te EW gdw

- 1.  $\omega^n = 1$
- 2.  $\omega^i \neq 1$  für  $0 < i < n$  (insb.  $\omega \neq 1$ )

3. 
$$
\sum_{j=0}^{n-1} \omega^{jp} = 0
$$
 für  $1 \le p < n$ 

Die Menge {1, ω, ω<sup>2</sup>, . . . , ω<sup>n−1</sup>} ist die Menge der Fourier Punkte zur n-ten EW  $\omega$ .

# Diskrete Fourier Transformation bzgl. Primitiven Einheitswurzeln

#### Voraussetzung:

*n* besitze eine multiplikative Inverse in *R* (z. B. wenn *R* Körper)

Seien

 $\mathcal{A}=(\mathcal{A}_{ij})_{n\times n}$  mit  $\mathcal{A}_{ij}=\omega^{ij}$ ,  $0\leq i,j\leq n$ ,  $\mathfrak{a}=[\mathcal{a}_0,\ldots,\mathcal{a}_{n-1}]^{\mathcal{T}}$ , dann  $\mathcal{F}(\mathfrak{a}) := \mathcal{A}\mathfrak{a}$ , wobei  $\mathcal{F}(\mathfrak{a})_i = \sum^{n-1}$ *k*=0 *ak*ω *ik*

heißt diskrete Fourier Transformierte von  $a$  (bzgl.  $\omega$ ).

Prof. Dr. K. Madlener: Computeralgebra 133

Arithmetik in Polynomringen - Modulare Arithmetik Die schnelle Fourier Transformation (FFT) Anwendung auf Polynommultiplikation

### Beispiel

#### **4.14 Beispiel**

a) Sei *R* = C komplexe Zahlen, *n* = 8

$$
\omega = e^{2\pi i/8} = e^{\pi i/4} = \frac{(1+i)}{\sqrt{2}}
$$
ist primitive 8-EW.

 $\omega^2=e^{\pi i/2}=i$  erfüllt auch  $(\omega^2)^8 = 1$ , aber  $(\omega^2)^4 = 1$ , d. h.  $\omega^2$  ist 8-Wurzel von 1, aber nicht primitiv.

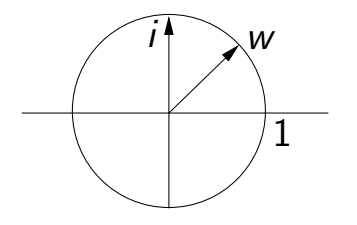

 $(1 - \Box - 1)$ 

⊣ Al

$$
\sum_{j=0}^{8-1} e^{\pi i j/4} = 1 + e^{\pi i/4} + e^{\pi i/2} + e^{3\pi i/4} + \cdots + e^{7\pi i/4} = 0
$$

(heben sich paarweise auf!)

Die schnelle Fourier Transformation (FFT) Anwendung auf Polynommultiplikation

### Beispiel (Forts.)

b)  $R = \mathbb{Z}_{17}$ ,  $n = 4$ . 4 ist eine 4 EW, da  $4^4 = 256 \equiv 1 \mod 17$ . Sie ist auch primitiv, da 4<sup>2</sup>  $=16$  und 4<sup>3</sup>  $=13$  und  $\sum_{j=0}^{3}4^{j}=0$   $(\mathbb{Z}_{17})$ .

Fourier Punkte:  $\{1, 4, 4^2, 4^3\} = \{1, 4, 16, 13\}$ 

#### **Diskrete Fourier Transformation**:

$$
A = \begin{bmatrix} 1 & 1 & 1 & 1 \\ 1 & 4 & 16 & 13 \\ 1 & 16 & 1 & 16 \\ 1 & 13 & 16 & 4 \end{bmatrix} : (\mathbb{Z}_{17})^4 \to (\mathbb{Z}_{17})^4
$$

Prof. Dr. K. Madlener: Computeralgebra 135

Arithmetik in Polynomringen - Modulare Arithmetik Die schnelle Fourier Transformation (FFT) Anwendung auf Polynommultiplikation

#### Symmetriebedingung für PEW

#### **4.15 Lemma**

Ist ω eine primitive n-te EW, so erfüllen die *n* Fourier Punkte die Symmetriebedingung \*

#### **Beweis**:

Da  $\omega$  primitive n-te EW ist, gilt  $(\omega^{n/2+j})^2 = \omega^n(\omega^j)^2 = (\omega^j)^2$ , d. h.  $(\omega^{n/2+j} - \omega^j)(\omega^{n/2+j} + \omega^j) = ((\omega^{n/2+j})^2 - (\omega^j)^2) = 0$ Ist  $\omega^{n/2+j} - \omega^j = 0$  so  $\omega^{n/2} = 1$   $\frac{j}{k}$ . Also  $\omega^{n/2+j} + \omega^j = 0$ , d. h.  $\omega^{n/2+j} = -\omega^j$ . (*R* muss wohl Integerbereich sein?).

Arithmetik in Polynomringen - Modulare Arithmetik 

Die schnelle Fourier Transformation (FFT) Anwendung auf Polynommultiplikation

### Symmetriebedingung: Rekursiv

#### **4.16 Lemma**

Sei ω primitive n-te EW, *n* gerade. Dann

- a)  $\omega^2$  ist primitive  $n/2$ -EW.
- b) Die  $n/2$  Quadrate  $\{1, \omega^2, \omega^4, \ldots, \omega^n\}$  erfüllen die Symmetriebedingung \*.

#### **Beweis**:

Wegen  $(\omega^2)^{n/2} = \omega^n = 1$  ist  $\omega^2$  n/2-EW. Sie ist auch primitiv, da für  $k < n/2$  mit  $(\omega^2)^k = 1$  folgt  $\omega^{2k} = 1$  mit  $2k < n$ .

Die zweite Behauptung folgt aus vorherigem Lemma.

Grundlage für die rekursive Auswertung der Fouriertransformation ist für primitive 2*<sup>m</sup>*-EW gegeben.

Prof. Dr. K. Madlener: Computeralgebra 137

Arithmetik in Polynomringen - Modulare Arithmetik Die schnelle Fourier Transformation (FFT) Anwendung auf Polynommultiplikation

← 点 →

# Beispiel: PEW

**4.17 Beispiel**  $\mathbb{Z}_{41}$ ,  $n = 8$  symmetrische Darstellung von  $\mathbb{Z}_{41}$ 14 primitive 8-EW mit Fourier Punkte {1, 14, −9, −3, −1, −14, 9, 3}  $14^2 = -9$  ist primitive 4-EW mit Fourier Punkte  $\{1, -9, -1, 9\}$ .  $(-9)^2 = -1$  ist primitive 2-EW mit Fourier Punkte  $\{1, -1\}$ . Sei  $a(x) = 5x^6 + x^5 + 3x^3 + x^2 - 4x + 1 \in \mathbb{Z}_{41}[x]$ .  $a(x) = b(y) + xc(y)$  für  $y = x^2$  und  $b(y) = 5y^3 + y + 1$ ,  $c(y) = y^2 + 3y - 4.$ Auswertung von *a*(*x*) an den 8 Punkten {1, 14, −9, −3, −1, −14, 9, 3}: Werte *b*(*y*) und *c*(*y*) an {1, −9, −1, −9}  $b(y) = d(z) + ye(z)$ , wobei  $z = y^2$ ,  $d(z) = 1$ ,  $e(z) = 5z + 1$ . Werte  $d(z)$  und  $e(z)$  an  $\{1, -1\}$ .  $d(1) = 1$ ,  $e(1) = 6 \rightarrow b(1) = 7$ ,  $b(-1) = -5$ .  $d(-1) = 1, e(-1) = -4 \rightarrow b(-9) = -4, b(9) = 6.$ Analog  $c(1) = 0$ ,  $c(-1) = -2$ ,  $c(-9) = 9$ ,  $c(9) = -19$  und  $a(3) = b(9) + 3c(9) = -10$  und  $a(-3) = b(9) - 3c(9) = -19$ . Ergebnis:  $A \leftarrow \text{FFT}(8, 14, a(x)) = (7, -1, 8, -19, 7, -7, -18, -10)$  $0000$ 

Prof. Dr. K. Madlener: Computeralgebra 138

Die schnelle Fourier Transformation (FFT) Anwendung auf Polynommultiplikation

### Schnelle Fourier Transformation (FFT)

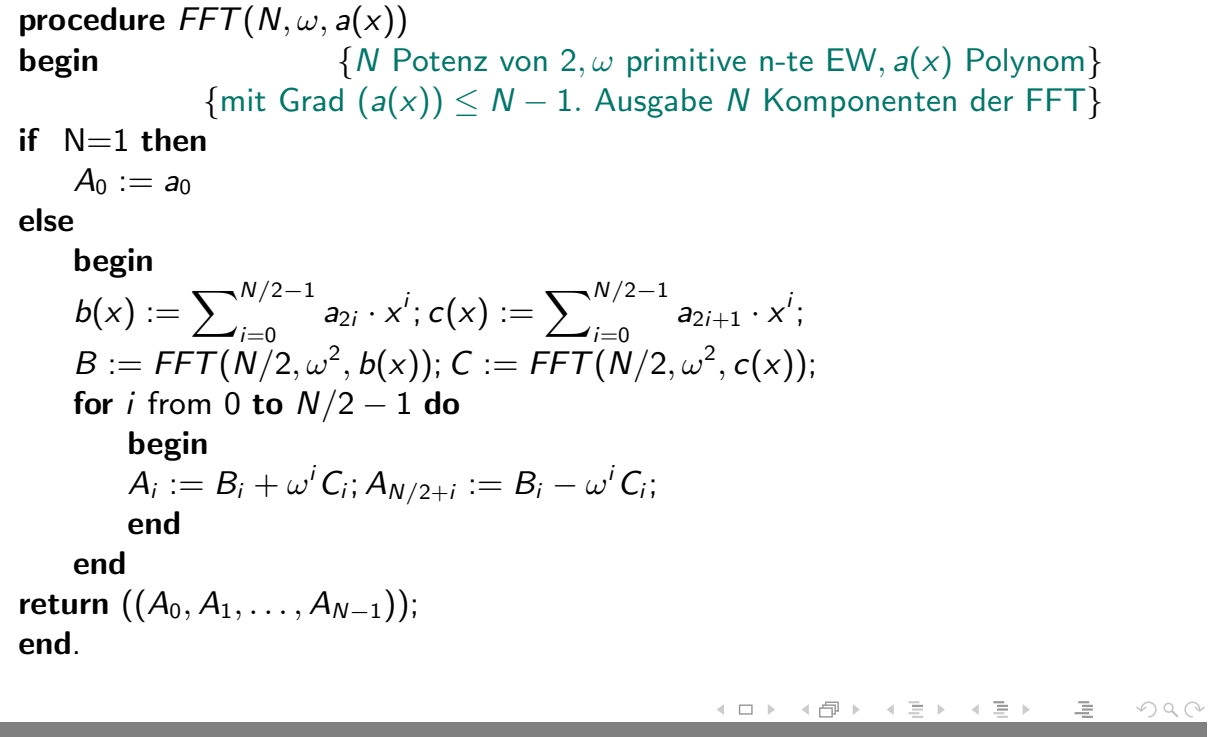

Prof. Dr. K. Madlener: Computeralgebra 139

Arithmetik in Polynomringen - Modulare Arithmetik Die schnelle Fourier Transformation (FFT) Anwendung auf Polynommultiplikation

### Schnelle Fourier Transformation (FFT): Analyse

**Aufwand**: *O*(*n* log *n*) Operationen: Sei *n* = 2 *<sup>m</sup>* dann  $T(1) = 0$ ,  $T(2^k) = 2T(2^{k-1}) + c2^{k-1}$   $k \ge 1$ 

$$
T(n) = T(2m) = 2T(2m-1) + c2m-1 = 22T(2m-2) + c2m-12
$$
  
= 2<sup>3</sup>T(2<sup>m-3</sup>) + c2<sup>m-1</sup>3... = 2<sup>m</sup>T(1) + c2<sup>m-1</sup>m  
= c2<sup>m-1</sup>m = c<sup>n</sup>/<sub>2</sub> log n

**Beachte**: Eignet sich gut für Parallelisierung: Rekurrenzgleichung:

$$
T^p(2^k) = T^p(2^{k-1}) + c2^{k-1}
$$

Die schnelle Fourier Transformation (FFT) Anwendung auf Polynommultiplikation

## (FFT):: Ergebniss

Modulare Darstellung eines Polynoms vom Grad *N* − 1 an *N*-Fourierpunkte kann mit *O*(*N* log *N*) Grundoperationen in *R* (*K*) berechnet werden.

$$
\displaystyle{R[\mathrm{x}]}_{\mathrm{grad} \leq N-1} \to R[\mathrm{x}]/( \mathrm{x} - \omega^0) \times \cdots \times R[\mathrm{x}]/( \mathrm{x} - \omega^{N-1})
$$

Wie sieht es mit der Umkehrung aus

$$
T_{(x_0,...,x_{N-1})} \leftrightarrow V(x_0,...,x_{N-1}) = \begin{vmatrix} 1 & x_0 \cdots (x_0)^{N-1} \\ 1 & x_1 \cdots (x_1)^{N-1} \\ \vdots \\ 1 & x_{N-1} \cdots (x_{N-1})^{N-1} \end{vmatrix}
$$

#### **Vandermonde Matrix**

Prof. Dr. K. Madlener: Computeralgebra 141

Arithmetik in Polynomringen - Modulare Arithmetik Die schnelle Fourier Transformation (FFT) Anwendung auf Polynommultiplikation

#### Inverse für Vandermonde Matrix

Finde Inverse der Vandermonde Matrix: Gauss Elimination *O*(*N* 3 )

#### **Polynominterpolation**:

Gegeben *N* Punkte (*q*0, . . . , *qN*−<sup>1</sup> ) ∈ *R*, finde Polynom vom Grad höchstens *N* − 1 mit

$$
\hat{a}_i = a(x_i) = q_i
$$
 für  $i = 0, 1, ..., N - 1$ 

**Lagrange Interpolation** oder **Newton Interpolation** Kosten *O*(*N* 2 ) Operationen.

N<sup>1</sup>

 $\leftarrow$   $\Box$   $\rightarrow$ 

 $\leftarrow$   $\overline{m}$   $\rightarrow$ 

#### Inverse Fourier Transformation

#### **4.18 Definition**

Die Inverse diskrete Fourier Transformation (IDFT) für eine Menge Fourier Punkte ist definiert durch

$$
S_{(1,\omega\cdots \omega^{N-1})}(q_0,\ldots,q_{N-1})=(\bar q_0,\ldots,\bar q_{N-1})
$$

wobei

$$
\overline{q}_j = N^{-1} \sum_{k=0}^{N-1} q_k (\omega^{-j})^k
$$

Hierbei ist  $\omega$  primitive n-te EW.

**4.19 Satz** DFT und IDFT sind inverse Transformationen, d. h.

 $T_{(1,\omega,\dots,\omega^{N-1})}$   $S_{(1,\omega,\dots,\omega^{N-1})} = I D$ ,  $S_{(1,\omega,\dots,\omega^{N-1})}$   $T_{(1,\omega,\dots,\omega^{N-1})} = I D$ 

Prof. Dr. K. Madlener: Computeralgebra 143

Arithmetik in Polynomringen - Modulare Arithmetik Die schnelle Fourier Transformation (FFT) Anwendung auf Polynommultiplikation

 $\rightarrow$   $\equiv$   $\rightarrow$ 

#### Inverse Fourier Transformation

Beweis: Sei 
$$
0 < p < N
$$
. Dann  
\n
$$
(\omega^p)^N = (\omega^N)^p = 1 \text{ und } (\omega^p) \neq 1. \text{ Da } \omega \text{ PEW}
$$
\n
$$
(x^N - 1) = (x - 1)(x^{N-1} + x^{N-2} + \dots + x + 1), d. h. \omega^p \text{ ist Nullstelle}
$$
\n
$$
\text{von } x^{N-1} + \dots + x + 1 \sim 0 = (\omega^p)^{N-1} + (\omega^p)^{N-2} + \dots + (\omega^p) + 1.
$$
\nFix  $0 < p < N$  und  $-N < p < 0$  (Mult.  $\omega^{-p(N-1)})$ .  
\nFix  $p = 0$  ist der Ausdruck  $N$ .  
\nSei  $T_{(1,\omega,\dots,\omega^{N-1})}(a_0, \dots, a_{N-1}) = (\hat{a}_0, \dots, \hat{a}_{N-1})$  mit  
\n $\hat{a}_i = \sum_{j=0}^{N-1} a_j(\omega^i)^j, i = 0, \dots, N - 1$   
\n
$$
N^{-1} \sum_{i=0}^{N-1} \hat{a}_i \omega^{-ki} = N^{-1} \sum_{i=0}^{N-1} \sum_{j=0}^{N-1} a_j \omega^{ij} \omega^{-ki}
$$
\n
$$
= N^{-1} \sum_{j=0}^{N-1} a_j \sum_{i=0}^{N-1} \omega^{ij} \omega^{-ki} = N^{-1} \sum_{j=0}^{N-1} a_j \left( \sum_{i=0}^{N-1} \omega^{(j-k)i} \right) = a_k
$$
Arithmetik in Polynomringen - Modulare Arithmetik Die schnelle Fourier Transformation (FFT) Anwendung auf Polynommultiplikation

### Inverse Fourier Transformation

$$
V(1, \omega, ..., \omega^{N-1})^{-1} = N^{-1} \begin{vmatrix} 1 & 1 \cdots 1 \\ 1 & \omega^{-1} \cdots \omega^{-(N-1)} \\ \vdots \\ 1 & \omega^{-(N-1)} \cdots \omega^{-(N-1)^2} \end{vmatrix}
$$
  
=  $N^{-1}V(1, \omega^{-1}, ..., \omega^{-(N-1)})$ 

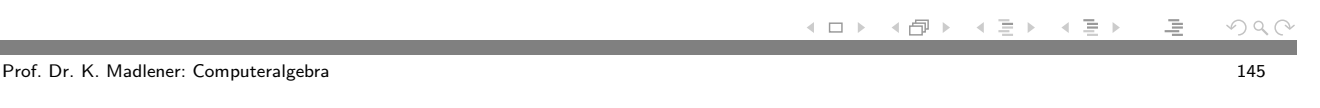

Arithmetik in Polynomringen - Modulare Arithmetik Die schnelle Fourier Transformation (FFT) Anwendung auf Polynommultiplikation

### Beispiel

**4.20 Beispiel** In  $\mathbb{Z}_{17}$ ,  $\omega = 4$  primitive 4-te EW. Inverse  $S_{(1,4,16,13)}: (\mathbb{Z}_{17})^4 \rightarrow (\mathbb{Z}_{17})^4$ 

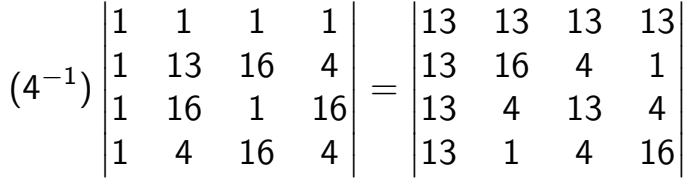

Sowohl *T* als auch *S* sind Fourier Transformationen.

- $\blacktriangleright$  *T*<sub>(1,ω,...,ω<sup>N-1</sup>)</sub> $\vec{p} = \vec{q}$
- ►  $N^{-1}T_{(1,\omega^{-1},...,\omega^{-(N-1)})}\vec{q} = \vec{p}$ . Da  $\omega^{-1}$  primitive n-te EW.

Die inverse Fourier Transformation kann mit *O*(*N* log *N*) Operationen berechnet werden.

Die schnelle Fourier Transformation (FFT) Anwendung auf Polynommultiplikation

### Schnelle Polynommultiplikation

a(x) grad *m*  
\nb(x) grad *n*  
\n► Sei N = 2<sup>k</sup> > m + n 
$$
\omega
$$
 prim. n-te EW  
\n► T<sub>(1, $\omega$ ,..., $\omega$ <sup>N-1</sup>)(a<sub>0</sub>,..., a<sub>m</sub>, 0,..., 0) = (a<sub>0</sub>,..., a<sub>m</sub>,..., a<sub>N-1</sub>)  
\n► T<sub>(1, $\omega$ ,..., $\omega$ <sup>N-1</sup>)(b<sub>0</sub>,..., b<sub>n</sub>, 0,..., 0) = (b<sub>0</sub>,..., b<sub>n</sub>,..., b<sub>N-1</sub>)  
\n► a(x) · b(x) = (c<sub>0</sub>, c<sub>1</sub>,..., c<sub>m+n</sub>)  
\n► T<sub>(1, $\omega$ ,..., $\omega$ <sup>N-1</sup>)(c<sub>0</sub>,..., c<sub>m+n</sub>, 0,..., 0) = (a<sub>0</sub>b<sub>0</sub>,..., a<sub>N-1</sub>b<sub>N-1</sub>)</sub></sub></sub>

Prof. Dr. K. Madlener: Computeralgebra 147

Arithmetik in Polynomringen - Modulare Arithmetik Die schnelle Fourier Transformation (FFT) Anwendung auf Polynommultiplikation

### Schnelle Fourier Polynommultiplikation

**procedure** FFT\_Multiplikation(a(x),b(x),m,n) **begin** {Eingabe: Polynome *a*, *b* vom Grad *m*, *n*}  ${Berechne c(x) = a(x) \cdot b(x) \text{ mit FFT's}}$  $N :=$  erste Zweierpotenz größer als  $m + n$ ;  $\omega :=$  primitive n-te EW;  $A := FFT(N, \omega, a(x)); B := FFT(N, \omega, b(x));$ **for** *i* from 0 **to** *N* − 1 **do begin**  $C_i := A_i B_i;$ **end** *C* :=  $N^{-1}$  *FFT*(*N*,  $\omega^{-1}$ , *C*(*x*)); *c*(*x*) := *N* X−1 *i*=0  $C_i x^i$ ; **return**  $(c(x))$ **end**. Aufwand (ohne Berechnungskosten für  $\omega$ ) ( $O((m + n) \log(m + n))$ ) Grundoperationen in *R*. Kommt zum Tragen erst für  $m + n \geq 600$  (Moenck)

 $\equiv$ 

(ロ) (@) (경) (경)

Die schnelle Fourier Transformation (FFT) Anwendung auf Polynommultiplikation

### Beispiel

#### **4.21 Beispiel**  $a(x) = 3x^3 + x^2 - 4x + 1$  $b(x) = x^3 + 2x^2 + 5x - 3$  (Z<sub>41</sub>) 14 primitive 8-te EW (wie eben).

$$
A = FFT(8, 14, a(x)) = (1, 9, -19, -18, 3, 16, 19, -3)
$$
\n
$$
B = FFT(8, 14, b(x)) = (5, 5, 0, 14, -7, -6, -10, 16)
$$
\n
$$
C = (5, 4, 0, -6, 20, -14, 15, -7)
$$
\n
$$
= FFT(8, 14, a(x)b(x))
$$
\n
$$
c = 8^{-1}FFT(8, 3, -7x^{7} + 15x^{6} - 14x^{5} + 20x^{4} - 6x^{3}
$$
\n
$$
+4x + 5)
$$
\n
$$
= (-3, 17, 20, -11, 13, 7, 3, 0)
$$
\n
$$
c(x) = 3x^{6} + 7x^{5} + 13x^{4} - 11x^{3} + 20x^{2} + 17x - 3
$$

4 4 →

Prof. Dr. K. Madlener: Computeralgebra 149

Arithmetik in Polynomringen - Modulare Arithmetik Die schnelle Fourier Transformation (FFT) Anwendung auf Polynommultiplikation

### Berechnung primitiver n-ter EW

- $\blacktriangleright$   $F = \mathbb{C}$  einfach  $\omega = e^{2\pi i/n}$ *z*. B.  $e^{\pi i/6} = (\sqrt{3} + i)/2$  ist primitive 12-te EW in  $\mathbb C$
- $\blacktriangleright \varnothing, \mathbb{R}, \mathbb{Z}_p$

**4.22 Satz**  $\mathbb{Z}_p$  hat primitive n-te EW gdw *n* | *p* − 1.

**Beweis**: Ist *w* primitive n-te EW in  $\mathbb{Z}_p$ , so bildet die Menge der Fourier Punkte {1, ω, . . . , ω*<sup>n</sup>*−<sup>1</sup> } eine zyklische Untergruppe der multiplikativen Gruppe von  $\mathbb{Z}_p$ . Diese hat  $p-1$  Elemente  $\leadsto n \mid p-1$  (Lagrange). Die multiplikative Gruppe endlicher Körper ist zyklisch. Sei  $\alpha$ erzeugendes Element der multiplikativen Gruppe von  $\mathbb{Z}_p: \mathbb{Z}_p^{\times} = \{1, \alpha, \alpha^2, \ldots, \alpha^{p-2}\}$  mit  $\alpha^{p-1} = 1$ Sei  $n \mid p-1$ . Setzt man  $\omega = \alpha^{p-1/n}$ , so gilt  $\omega^n = \alpha^{p-1} = 1$ , d. h.  $\omega$  ist n-te EW. Für 0 < *k* < *n*, gilt (*p* − 1) · *k*/*n* < (*p* − 1),  $\omega^k = \alpha^{(\rho-1)k/n} \neq 1$ , also ist  $\omega$  primitive n-te EW.  $OQC$ 

### Berechnung primitiver n-ter EW

**4.23 Beispiel** In  $\mathbb{Z}_{41}$  gilt 8 |  $(41 - 1)$ , d. h. es gibt primitive 8-te EW in  $\mathbb{Z}_{41}$ , z. B. 14 ist primitive 8-te EW in  $\mathbb{Z}_{41}$ .

Wie bestimmt man eine primitive n-te EW, wenn *n* | *p* − 1 testen ! oder finde erzeugende für  $\mathbb{Z}_c^{\times}$ *p* .

Anwendung  $n = 2^r$  für Fourier-Transformation  $2^r | p - 1$  oder

 $p = 2^r k + 1$  für ein *k* ungerade.

Solche Primzahlen heißen Fourier Primzahlen zu 2*<sup>r</sup>* .

**Vorteil**: Es gibt viele primitive Elemente.

**Hilfsatz**: Seien  $a, b \in \mathbb{Z}$  mit  $GGT(a, b) = 1$ . Die Anzahl der Primzahlen  $\leq$  *x* der Form  $ak + b$ ,  $k = 1, 2, \ldots$  ist in etwa

> *x*  $log x \cdot \Phi(a)$ (Φ Euler Funktion).

Da alle ungeraden Zahlen < 2<sup>r</sup> teilerfremd zu 2<sup>r</sup> sind und dies die Hälfte der ganzen Zahlen ist, gilt  $\Phi(2^r) = 2^{r-1}$ , d. h. es gibt etwa  $\frac{x}{1-x}$ log *x* · 2 *r*−1 Fourier Primzahlen ≤ *x*. 4 伊 ▶

Prof. Dr. K. Madlener: Computeralgebra 151

Arithmetik in Polynomringen - Modulare Arithmetik Die schnelle Fourier Transformation (FFT) Anwendung auf Polynommultiplikation

### Berechnung primitiver n-ter EW

**4.24 Beispiel** Sei *x* = 2 <sup>31</sup> SP-Zahlen 32 Bit Wörter. Für *r* = 20

 $\rightarrow \frac{2}{\sqrt{2}}$ 31  $log(2^{31}) \cdot \Phi(2^{19})$  $\approx$  130 Primzahlen der Form 2<sup>e</sup> ⋅  $k + 1$ , *e*  $\geq$  20 im Intervall  $2^{20}$  <  $<$   $2^{31}$ .

Jede solche Fourier Primzahl kann zur Berechnung von FFT's der Größe 2<sup>20</sup> verwendet werden.

**4.25 Satz** a ist erzeugendes Element für  $\mathbb{Z}_p^{\times}$ *p* gdw *a* (*p*−1)/*q* 6= 1 mod *p* für jeden Primfaktor von *p* − 1.

Beweis folgt aus Lagrange  $(H \leq G \rightsquigarrow |H| | |G|)$ 

 $\rightsquigarrow$  Probabilistischer Algorithmus um erzeugendes Element für  $\mathbb{Z}_p^\times$ *p* : Faktorisiere  $p-1$  (möglich für  $p \approx 2^{31}, 2^{63}$ ?) vorprozess. Wähle zufällig *a* ∈ {2,..., *p* − 1}, berechne *a<sup>p−1/q</sup>* für alle Teiler *q* von *p* − 1.

Die schnelle Fourier Transformation (FFT) Anwendung auf Polynommultiplikation

### Beispiel

#### **4.26 Beispiel**

Wegen  $41 - 1 = 40 = 2^3 \cdot 5$ , Primfaktoren 2,5, d. h. ein Element *a* erzeugt  $\mathbb{Z}_{41}^{*}$ , falls  $a^{8} \neq 1 \neq a^{20}$ , z. B.

15 :  $15^8 = 18 \mod 41$   $15^{20} \equiv -1 \mod 41$  $\neq 1$   $\neq 1$ 

Also ist 15 ein erzeugendes Element für  $\mathbb{Z}_{41}^{\times}$ , ist insbesondere eine primitive 40 EW in  $\mathbb{Z}_{41}$ , da  $15^{40} = 1 \mod 41$  und  $\alpha^P \neq 1 \mod 41$  für  $0 < p < 40$ .

Die Anzahl der Erzeugenden für  $\mathbb{Z}_p^\times$ *p* ist Φ(*p* − 1), d. h. Anteil  $\Phi(p-1)/(p-1) \approx 3/\pi^2$ , 0.3 Wahrscheinlichkeit.

Prof. Dr. K. Madlener: Computeralgebra 153

Arithmetik in Polynomringen - Modulare Arithmetik

Die schnelle Fourier Transformation (FFT) Anwendung auf Polynommultiplikation

# Beispiel (Forts.)

 $\mathbb{Z}_m$  *N* gegeben, bestimme *m* und  $\omega$ ,  $N = 2^k$ 

 $\blacktriangleright$  *N* invertierbar in  $\mathbb{Z}_m \rightsquigarrow GGT(N,m) = 1$ .

 $\blacktriangleright$ 

$$
a \in R, N = 2^{k} \rightsquigarrow \sum_{i=0}^{N-1} a^{i} = \prod_{i=0}^{k-1} (1 + a^{2^{i}}) \text{ Ind. nach } k
$$

$$
= (1 + a) \sum_{i=0}^{N/2 - 1} (a^{2})^{i}
$$

► Sei 
$$
m = \omega^{N/2} + 1
$$
 mit  $\omega \in R$ ,  $\omega \neq 0$ . Dann

$$
\sum_{i=0}^{N-1} \omega^{ip} \equiv 0 \mod m \text{ für } 1 \leq p < N
$$

# Beispiel (Forts.)

**Beweis**: Zeige  $1 + \omega^{2^{j}p} \equiv 0 \mod m$  für ein  $j \ 0 \leq j < k$ . Sei  $p = 2^{s}p'$  mit *p* 0 ungerade, dann 0 ≤ *s* < *k*. Wähle *j* mit  $j+s = k-1 \leadsto 1 + \omega^{2^j \rho} = 1 + \omega^{2^{k-1} \rho'} = 1 + (m-1)^{\rho'}$  wegen  $(m-1) \equiv -1 \,\, \mathrm{mod} \,\, m, \,\, p'$  ungerade  $\leadsto (m-1)^{p'} \equiv -1 \,\, \mathrm{mod} \,\, m, \, \leadsto$ Behauptung.

#### **4.27 Satz**

Seien  $n,\omega$  positive Potenzen von 2 und  $m=\omega^{n/2}+1$ , dann besitzt  $n$ Inverse in  $\mathbb{Z}_m$  und  $\omega$  ist in  $\mathbb{Z}_m$  primitive n-te EW.

**Beweis**:  $\omega \neq 1$   $\omega^n = \omega^{n/2} \cdot \omega^{n/2} \equiv (-1)(-1) \mod (\omega^{n/2} + 1)$ .

**Problem**: primitive EW  $R[x]/\langle x^n + 1 \rangle$ 

$$
x^n \equiv -1 \mod (x^n + 1)
$$
  $x^{2n} = (x^n)^2 \equiv 1 \mod (x^n + 1)$ 

 $\omega = (x \mod (x^n + 1))$  ist 2*n*-te EW.

 $\leftarrow \Box \rightarrow$  $\overline{AB}$ Prof. Dr. K. Madlener: Computeralgebra 155

Arithmetik in Polynomringen - Modulare Arithmetik Anwendung FFT auf Langzahlmultiplikation

### Anwendung FFT auf Langzahlmultiplikation

Multiplikation nach Schönhage-Strassen: div  $\&$  conq + FFTA **Idee**: Partitionierung der Zahlen in *b*-Blöcke der Länge *l*, d. h. *n* = *b* · *l*, falls *n* Länge der Eingabezahlen.

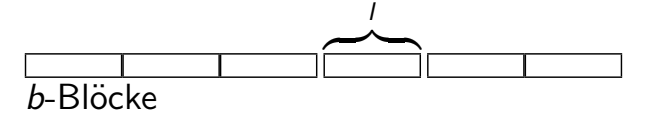

Die *b*-Blöcke werden als Koeffizienten eines Polynoms (vom Grad *b* − 1) mit Koeffizienten < 2 *l* aufgefasst.

Wertet man diese Polynome an geeigneten Stellen aus, multipliziert diese Werte und interpoliert, so lässt sich das Produkt bestimmen.  $FFT + Faltungssätze.$ 

**Aufwand**: *O*(*n* log *n* log log *n*) für die Multiplikation von Langzahlen der Länge *n*. Siehe von zur Gathen/Gerhard pp.225.

# Modulare Algorithmen: Allgemeine Methoden

### **Anwendungsfälle**

- ► FFT-Anwendung zur Multiplikation von Polynomen.
- ► GGT-Berechnung in  $\mathbb{Z}_m \cong \mathbb{Z}_{m_0} \times \cdots \times \mathbb{Z}_{m_k}$  um Koeffizientenwachstum zu vermeiden.
- $\blacktriangleright \mathbb{Z}[x] \longrightarrow \mathbb{Z}_p[x]$ nicht euklid euklidisch
- Faktorisierung, Wurzelberechnung,...

### **3 Varianten**: **Big-Prime, Small-Primes, Prime-Power**

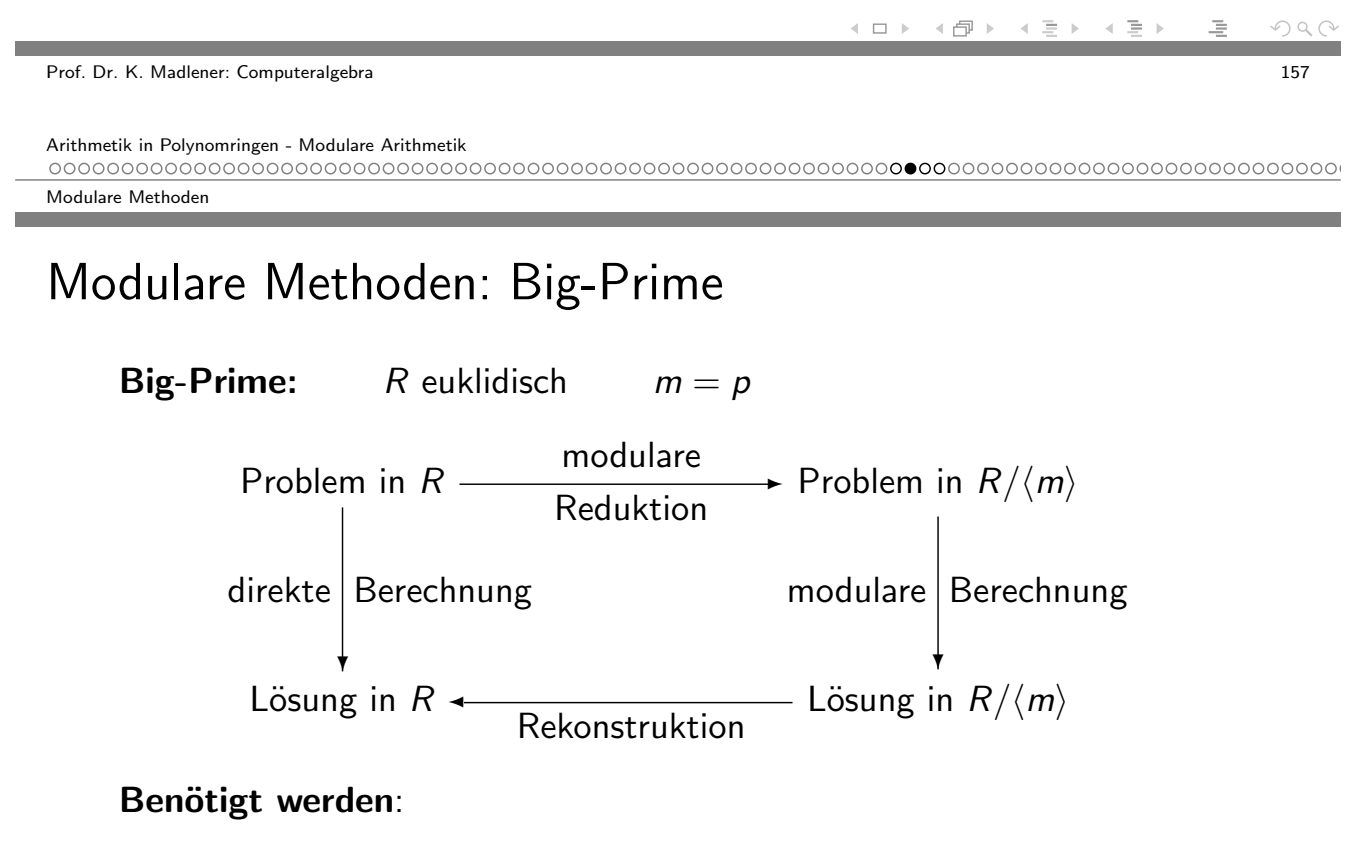

- ► Schranke für die Lösung in R.
- **Finde geeignete Moduli.**

 $\equiv$ 

K ロ ▶ (K @ ) (K 할 ) (K 할 ).

### Modulare Methoden: Small-Primes

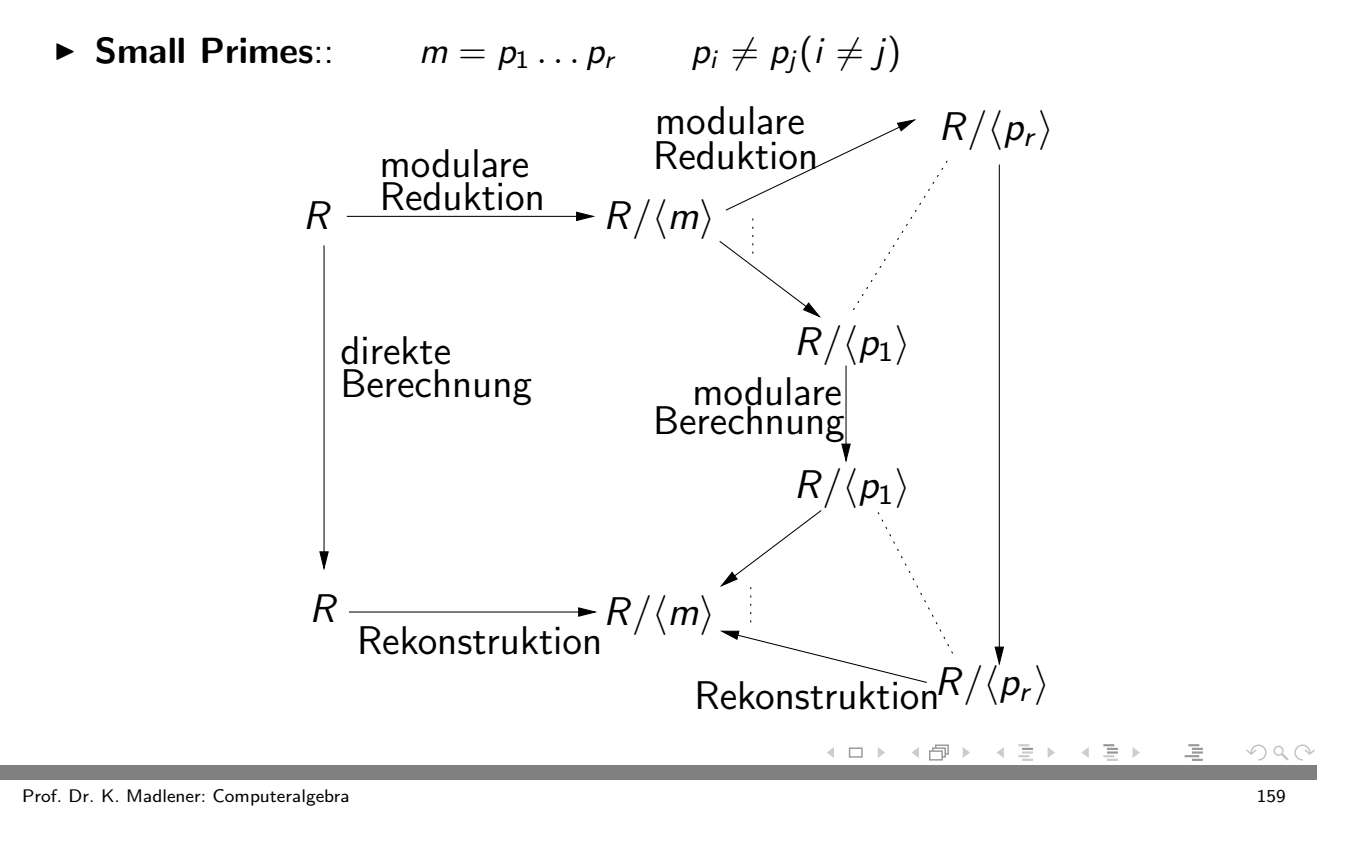

Arithmetik in Polynomringen - Modulare Arithmetik Modulare Methoden

# Modulare Methoden: Prime Power

**Prime-Power**::  $m = p^l$  *p* Primzahl

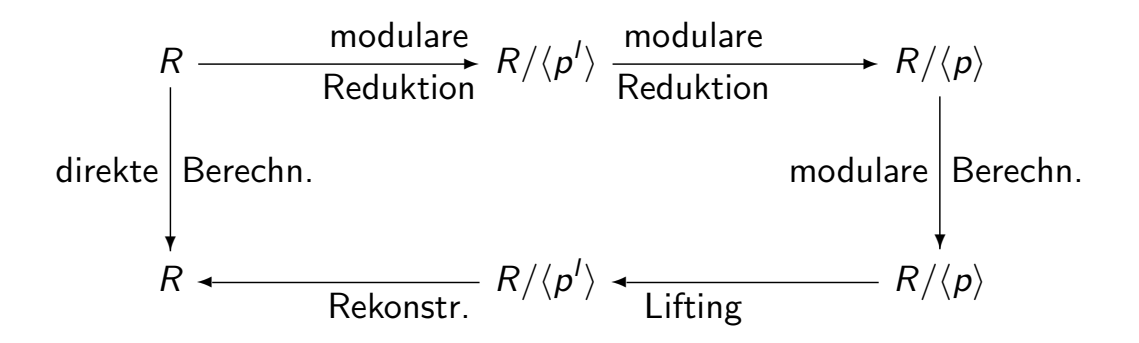

- ▶ Wahl der  $p_i$  steht frei, z. B. Fourier Primzahlen (schnelle Polynomarithmetik)
- $\triangleright$  Verteilung (Parallelisierung)

(ロ) (@) (경) (경) (

### Chinesische Reste Algorithmen

Die Algorithmen von Garner und Newton: Umkehrung modularer- und Auswertungshomomorphismen.

#### **4.28 Beispiel** Wachstum der Zwischenergebnisse.

Systeme linearer Gleichungen. Gauss Methode::

 $22x + 44y + 74z = 1$  Gauss  $22x + 44y + 74z = 1$  $15x + 14y - 10z = -2$   $\rightarrow$   $-352y - 1330z = -59$ −25*x* − 28*y* + 20*z* = 34 Elimin. 484*y* + 2290*z* = 773 ∗ 1257315840*x* = 7543895040 −57150720*y* = 314328960  $162360z = 243540$  $x = 6$   $y = -11/2$   $z = 3/2$ 

*n*-Gleichungen, *n* unb, Koeffizientenlänge *w*. Reduziertes System mit Koeffizienten ≈ 2 *<sup>n</sup>*−<sup>1</sup>*w* Länge

Prof. Dr. K. Madlener: Computeralgebra 161 Arithmetik in Polynomringen - Modulare Arithmetik

 $\leftarrow \Box \rightarrow$ 

4 伊 ト

Chinesische Reste Algorithmen

# Beispiel (Fort.)

Cramers Regel::

 $x = \frac{\text{Det}[\quad]}{\text{Det}[\quad]} \quad y = \dots \quad z = \dots$ 

wobei Länge Det[ ] ≈ *n* · *w*, d. h. Ergebnis (Länge) ist nicht Ursache der Komplexität.

Beachte Methode ist anwendbar auf lineare Gleichungssysteme mit Koeffizienten in Polynomringen. Dann tritt exponentielles Wachstum der Grade der Polynome (als Koeffizienten) auf. Normierung durch Rechnung im Quotientenkörper. Kosten!

Chinesische Reste Algorithmen

### Ringmorphismen

 $\Phi: R \to R'$  Homomorphismus, falls

- i)  $\Phi(a + b) = \Phi(a) + \Phi(b)$  (*a*, *b* ∈ *R*)
- ii)  $\Phi(ab) = \Phi(a)\Phi(b)$  (*a*, *b* ∈ *R*)
- iii)  $Φ(1) = 1$

iv) 
$$
(\Phi(0) = 0 \qquad \Phi(-a) = -\Phi(a))
$$

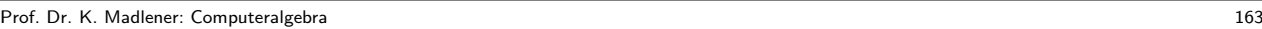

Arithmetik in Polynomringen - Modulare Arithmetik Chinesische Reste Algorithmen

 $\leftarrow \Box \rightarrow$ 

+ 何 ▶

 $\left\{ \begin{array}{ccc} 1 & 0 & 0 \\ 0 & 1 & 0 \end{array} \right. \quad \left\{ \begin{array}{ccc} 1 & 0 & 0 \\ 0 & 1 & 0 \end{array} \right. \quad \left\{ \begin{array}{ccc} 1 & 0 & 0 \\ 0 & 1 & 0 \end{array} \right. \quad \left\{ \begin{array}{ccc} 1 & 0 & 0 \\ 0 & 1 & 0 \end{array} \right. \quad \left\{ \begin{array}{ccc} 1 & 0 & 0 \\ 0 & 1 & 0 \end{array} \right. \quad \left\{ \begin{array}{ccc} 1 & 0 & 0 \\ 0 & 1 & 0 \end$ 

### Ringmorphismen: Beispiele **4.29 Beispiel**

a) Modulare Homomorphismen: *m* ∈ Z

$$
\Phi_m \mathbb{Z}[x_1,\ldots,x_n] \to \mathbb{Z}_m[x_1,\ldots,x_n]
$$

 $m$ it  $\Phi_m(x_i) = x_i$   $\Phi_m(a) = (a \mod m)$   $a \in \mathbb{Z}$ .

b) Auswertungshomomorphismen: α ∈ *D*

$$
\Phi_{x_i-\alpha}: D[x_1,\ldots,x_n] \to D[x_1,\ldots,x_{i-1},x_{i+1},\ldots,x_n]
$$
  

$$
\Phi_{x_i-\alpha}(a(x_1,\ldots,x_n)) = a(x_1,\ldots,x_{i-1},\alpha,x_{i+1},\ldots,x_n)
$$

c) Komposition Homomorphismen:

$$
\mathbb{Z}[x_1,\ldots,x_n] \underset{\Phi_p}{\rightarrow} \mathbb{Z}_p[x_1,\ldots,x_n] \underset{x_n-\alpha_n\in\mathbb{Z}_p}{\rightarrow} \cdots \underset{x_2-\alpha_2\in\mathbb{Z}_p}{\rightarrow} \mathbb{Z}_p[x_1]
$$

 $\equiv$ 

#### Chinesische Reste Algorithmen

## Ringmorphismen: Beispiel

$$
a(x) = 7x + 5 \t b(x) = 2x - 3 \t c(x) = a(x)b(x)
$$
  
\n
$$
\varphi_1 := \Phi_{x-0}\Phi_5 : \mathbb{Z}[x] \to \mathbb{Z}_5 \quad \varphi_1(a) = 0
$$
  
\n
$$
\varphi_2 := \Phi_{x-1}\Phi_5 : \mathbb{Z}[x] \to \mathbb{Z}_5 \quad \varphi_2(a) = 2
$$
  
\n
$$
\varphi_2(b) = 4 \quad \varphi_2(c) = 3
$$
  
\n
$$
c(0) \equiv 0 \mod 5, \ c(1) \equiv 3 \mod 5, \ c(2) \equiv 4 \mod 5
$$
  
\nAnalog mit  $m = 7$   
\n
$$
c(0) \equiv 6 \mod 7, \ c(1) \equiv 2 \mod 7, \ c(2) \equiv 5 \mod 7.
$$
  
\nRekonstruktion von  $c(x)$  in  $\mathbb{Z}[x]$ ?

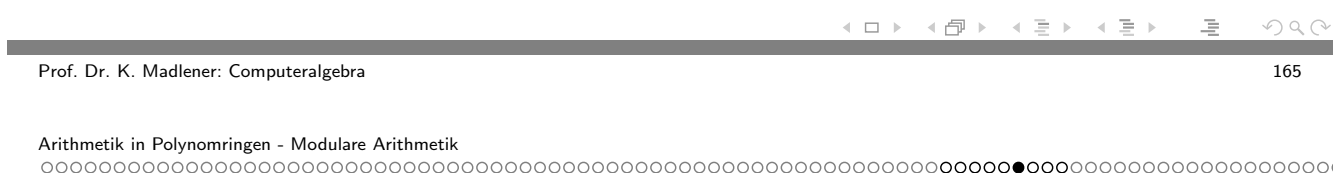

# Ideale und Homomorphismen (Erinnerung)

*R* kommutativer Ring  $\emptyset \neq I \subset R$  ist Ideal, falls

i)  $a - b \in I$  für  $a, b \in I$ .

Chinesische Reste Algorithmen

ii)  $ar \in I$  für  $a \in I, r \in R$ .

Insbesondere 0 ∈ *I* : {0} ist Ideal, *R* ist Ideal, *I* ist abgeschlossen bzgl.  $+$ ,  $\cdot$ ,  $-$ .

- $\blacktriangleright$   $\Phi$  :  $R \to R'$  Homomorphismus Kern( $\Phi$ ) = { $r \in R : \Phi(r) = 0$ } ist Ideal.
- $\blacktriangleright \; \; \Phi_1 : R \to R', \; \Phi_2 : R \to R'', \; \mathsf{Kern}(\Phi_1) = \mathsf{Kern}(\Phi_2), \; \mathsf{so} \; \mathsf{ist}$  $\overline{\Phi_1(R)} \cong \overline{\Phi_2(R)} \cong R/\textsf{Kern}(\overline{\Phi_1})$

### Ideale und Homomorphismen (Erinnerung)

- ▶  $I = \langle a_1, \ldots, a_n \rangle = \{ a_1 r_1 + \cdots + a_n r_n : r_i \in R \}.$  Das von  $\{a_1, \ldots, a_n\}$ erzeugte Ideal.
- $\blacktriangleright$  *I* heißt endlich erzeugt (ee), falls  $I = \langle a_1, \ldots, a_n \rangle$ Hauptideal, falls  $I = \langle a \rangle$   $a \in R$ .
- $\triangleright$  *R* noethersch, falls jedes Ideal ee. *R* Hauptidealring, falls jedes Ideal HI ist. (z. B. *R* euklidisch  $\rightsquigarrow$  *R* HIR). *D* noethersch, so ist *D*[*x*] noethersch.
- ▶ Summen, Produkte, Potenzen von Idealen.

$$
\begin{array}{rcl}\n\langle a \rangle \cdot \langle b \rangle & = & \langle ab \rangle \\
\langle a \rangle + \langle b \rangle & \neq & \langle a + b \rangle \\
& = & \langle \text{GCD}(a, b) \rangle \text{ in HIR.}\n\end{array}
$$

Prof. Dr. K. Madlener: Computeralgebra 167

Arithmetik in Polynomringen - Modulare Arithmetik Chinesische Reste Algorithmen

 $\leftarrow \Box \rightarrow$ 

4 伊 ト

### Chinesischer Restesatz Algorithmen

*R* euklidisch,  $m_0, \ldots, m_n \in R$  paarweise teilerfremd.  $m = m_0, \ldots, m_n \qquad \langle m \rangle = \langle m_0 \rangle \cdots \langle m_n \rangle$  $\Phi_i := \Phi_{m_i} : R \to R/\langle m_i \rangle ::$   $a \to a \bmod m_i$  $\Phi : \Phi_0 \times \cdots \times \Phi_n : R \to R/\langle m_0 \rangle \times \cdots \times R/\langle m_n \rangle$ ist suriektiv mit Kern (m).

$$
R/\langle m\rangle \cong R/\langle m_0\rangle \times \cdots \times R/\langle m_n\rangle
$$

**Problem**: Gegeben  $(a_0, \ldots, a_n) \in R / \langle m_0 \rangle \times \cdots \times R / \langle m_n \rangle$ . Berechne  $a \in R/\langle m \rangle$  mit  $\Phi_i(a) = a_i$ .

#### **Interpolationsproblem**

1. Lösung Lagrange: *l<sub>i</sub>* mit  $\Phi_i(l_i) = 1$  sonst 0  $(i \neq j)$  über EEA.

### Interpolationsproblem: Anwendungsfälle

### **2 Anwendungsfälle:**

 $\mathsf{Rekonstruktion}$  von  $\mathsf{a}$  aus  $\mathsf{\Phi}_{m_i}(\mathsf{a}), i=0,\ldots,n$ 

- $\blacktriangleright$  **ℤ**: Finde  $a \in \mathbb{Z}$  mit  $u \le a \le u + m$ ,  $a \equiv a_i \mod m_i$ für festes *u* (z. B.  $u = 0$  oder  $u = -m/2$ ).
- $\blacktriangleright \mathbb{Z}[x_1, \ldots, x_\nu] : \Phi_p : \mathbb{Z}[x_1, \ldots, x_\nu] \to \mathbb{Z}_p[x_1, \ldots, x_\nu]$  $\Phi$ *I* :  $\mathbb{Z}_p[x_1,\ldots,x_\nu] \to \mathbb{Z}_p[x_1]$  (oder  $\mathbb{Z}_p$ ).

*I* Komposition von Auswertungshomomorphismen  $x_i - \alpha_i$ ,  $\alpha_i \in \mathbb{Z}_p$ .

 $\Phi_{x-\alpha_i}: D[x] \to D$  *D* Polynomring über  $\mathbb{Z}_p$ ,  $\alpha_i \in \mathbb{Z}_p$ ,  $i = 0, \ldots, n$ .

Es gibt ein eindeutiges Polynom  $a(x) \in F_D[x]$  mit

 $\operatorname{grad}_x(\mathfrak{a}(x)) \leq n$   $\mathfrak{a}(x_i) = \mathfrak{a}_i \in D$   $0 \leq i \leq n$ .

Prof. Dr. K. Madlener: Computeralgebra 169

Arithmetik in Polynomringen - Modulare Arithmetik Garner & Newton Interpolationsalgorithmen

4 伊 ト

K ロ ▶ (K @ ) (K 할 ) (K 할 ).

### Garner & Newton Interpolationsalgorithmen

Mixed Radix Darstellung:  $a \in R/\langle m \rangle$  lässt sich darstellen als

(\*) 
$$
\mathfrak{a} = \nu_0 + \nu_1(m_0) + \nu_2(m_0 m_1) + \cdots + \nu_n \left( \prod_{i=0}^{n-1} m_i \right)
$$

 $\textsf{wobei}\,\,\nu_k \in R/\langle m_k\rangle \qquad k=0,1,\ldots,n.$ **Beachte**: Ausdruck (∗) muss richtig interpretiert werden.

- $\blacktriangleright$  Summe und Produkte sind in  $R/\langle m \rangle$  zu rechnen.
- $\blacktriangleright$  Die  $\nu_k \in R/\langle m_k \rangle \hookrightarrow R/\langle m \rangle$ . Diese Einbettung ist möglich, da  $\langle m \rangle \subseteq \langle m_k \rangle$  für  $k = 0, 1, ..., n$ , d. h. die Repräsentanten  $\bmod m_k$  können als Repräsentanten mod *m* gewählt werden.
- Existenz und Eindeutigkeit als Verallgemeinerung der Standarddarstellung einer Zahl zur basis  $\beta$ ::  $a = \sum_{i=0}^n \nu_i \bar{\beta}^i \quad \ 0 \le a < \beta^{n+1}, 0 \le \nu_i < \beta$

- $\blacktriangleright$  Fall  $\mathbb{Z}$ :  $\mathbb{Z}_{m_k}, \mathbb{Z}_m$  in positiver Darstellung oder  $\mathbb{Z}_{m_k}, \mathbb{Z}_m$  in symmetrischer Darstellung. Nicht gemischt!.
- ► Fall *D*[*x*] *D* Polynomring über  $\mathbb{Z}_p$ ,  $\alpha_i \in \mathbb{Z}_p$  (*D*),  $\nu_k \in F_D$ ,  $0 \le k \le n$ .

$$
a(x) = \nu_0 + \nu_1(x - \alpha_0) + \nu_2(x - \alpha_0)(x - \alpha_1) + \cdots + \nu_n \prod_{i=0}^{n-1} (x - \alpha_i)
$$

Darstellung ist eindeutig unter diesen Bedingungen Existenz!

Jede Menge von Polynomen *m<sup>k</sup>* (*x*) ∈ *FD*[*x*], *k* = 0, . . . , *n* mit grad $(m_k(x)) = k$  ist Basis für Polynome mit grad  $\leq$   $n$  über  $F_D.$ 

Prof. Dr. K. Madlener: Computeralgebra 171

Arithmetik in Polynomringen - Modulare Arithmetik Garner & Newton Interpolationsalgorithmen

 $(1 - \Box - 1)$ 

4 伊 )

### Newton Koeffizienten

 $\mathsf{Berechnung}\ \mathsf{der}\ \nu_i,\ i=0,\ldots,n,\ \nu_i\in R/\langle m_k\rangle$ 

$$
a = \nu_0 + \nu_1(m_0) + \nu_2(m_0m_1) + \cdots + \nu_n\left(\prod_{i=0}^{n-1} m_i\right)
$$

$$
\Phi_i(a) = a_i \qquad i = 0, \ldots, n \qquad a_i \in R/\langle m_i \rangle
$$

- ►  $a \equiv \nu_i \mod m_0$  (oder  $a(\alpha_0) = \nu_0 = a_0$ ), d. h.  $\nu_0 = a_0$ .
- <sup>I</sup> Sind die Koeffizienten ν0, . . . , ν*k*−<sup>1</sup> bestimmt, so folgt

$$
a \equiv \nu_0 + \nu_1(m_0) + \cdots + \nu_k \left( \prod_{i=0}^{k-1} m_i \right) \pmod{m_k}
$$

## Newton Koeffizienten (Fort.)

Wähle  $\nu_k$ , so dass

$$
\nu_0+\nu_1(m_0)+\cdots+\nu_k\left(\prod_{i=0}^{k-1}m_i\right)\equiv a_k\!\!\pmod{m_k}
$$

Da GGT  $\left(\prod^{k-1} \right)$ *i*=0 *mi* , *m<sup>k</sup>*  $\setminus$  $= 1$ , ist <sup>k−1</sup><br>TT *i*=0 *mi* invertierbar mod *m<sup>k</sup>* (Beachte im Polynomfall

$$
a(\alpha_k)=\nu_0+\nu_1(\alpha_k-\alpha_0)+\cdots+\nu_k\prod_{i=0}^{k-1}(\alpha_k-\alpha_i)=a_k\in D
$$

Da die α<sub>i</sub> ∈ Z<sub>p</sub>, α<sub>i</sub> ≠ α<sub>j</sub>, *i* ≠ *j*, folgt 
$$
\prod_{i=0}^{k-1} (\alpha_k - \alpha_i) \in \mathbb{Z}_p \text{ invertierbar}.
$$

Prof. Dr. K. Madlener: Computeralgebra 173

Arithmetik in Polynomringen - Modulare Arithmetik Garner & Newton Interpolationsalgorithmen

# Newton Koeffizienten (Forts.)

Also gilt

$$
\nu_k \equiv \left[a_k - \left[\nu_0 + \nu_1(m_0) + \cdots + \nu_{k-1}\left(\prod_{i=0}^{k-2} m_i\right)\right]\right].
$$

$$
\cdot \left(\prod_{i=0}^{k-1} m_i\right)^{-1} \mod m_k
$$

oder

$$
\nu_{k} = \left[a_{k} - \left[\nu_{0} + \nu_{1}(\alpha_{k} - \alpha_{0}) + \cdots + \nu_{k-1}\left(\prod_{i=0}^{k-2}(\alpha_{k} - \alpha_{i})\right)\right]\right]
$$
  
d. h.  $\nu_{k} \in \mathbb{Z}/\langle m_{i} \rangle = \mathbb{Z}_{m_{i}}$  bzw.  $\nu_{k} \in D$ .

Prof. Dr. K. Madlener: Computeralgebra 174

# Garner's Algorithmus/Newton Interpol. Algorithmus Gemischte Basisdarstellung

**procedure** INTEGERCRA  $((m_0, \ldots, m_n), (a_0, \ldots, a_n))$  ${m_i \in \mathbb{Z}, \text{GGT}(m_i, m_j) = 1 \ (i \neq j), a_i \in \mathbb{Z}_{m_i}}$  $\{ \text{Auga be } a \in \mathbb{Z}_m \text{ mit } m = \Pi m_i \mid a \equiv a_i \text{ mod } m_i, i = 1, \ldots, n \}$ { Schritt 1: Berechne die benötigten Inversen }  $\{Inverse(a, q) = a^{-1} \mod q\}$ **for** *k* from 1 **to** *n* **do begin**  $\mathsf{product} := \Phi_{m_k}(m_0);$ **for** *i* from 1 **to** *k* − 1 **do**  $\mathsf{product} := \Phi_{m_k}(\mathsf{product} \cdot m_i);$  $\gamma_k := \mathsf{inverse}(\mathsf{product},m_k);$ **end**

Prof. Dr. K. Madlener: Computeralgebra 175

Arithmetik in Polynomringen - Modulare Arithmetik

 $\leftarrow \Box \rightarrow$ 

4 伊 ト

Garner & Newton Interpolationsalgorithmen

# Garner's Algorithmus (Forts.)

```
{ Schritt 2: Berechne die {νk }}
\nu_0 := a_0;
for k from 1 to n do
    begin
    temp := \nu_{k-1};
    for j from k − 2 to 0 do
         \mathsf{temp} := \mathsf{\Phi}_{m_k}(\mathsf{temp} \cdot m_j + \nu_j);\nu_k := \Phi_{m_k}((a_k - \text{temp})\gamma_k);end
{ Schritt 3: Transformiere gemischte Radixdarstellung in Standard Darstellung }
a := \nu_n;
for k from n − 1 to 0 do
    a := am_k + \nu_k;
return (a)
```
(ロ) (@) (동) (동) (

# Bemerkungen zu Garner's Algorithmus

Üblicherweise  $m_i$  SP-Zahlen oder  $\alpha_i \in \mathbb{Z}_p$  mit  $p$  SP-Zahl.

Die Reste *a<sub>i</sub>* sind im Fall Z auch SPZ. *a* ist dann Langzahl (die Liste (*a*0, . . . , *a<sup>n</sup>* ) kann als Langzahldarstellung interpretiert werden). Bis auf Schritt 3 nur Operationen mit SPZ.

#### **Beachte Schreibweise**:

 $\Phi_{m_k}$ (Ausdruck)  $\equiv$  Werte-Ausdruck in  $\mathbb{Z}_{m_k}(R/\langle m_k \rangle)$ .

Alle Operationen werden mit SP-Zahlen bzw. Z*<sup>p</sup>* Zahlen gemacht.

Inverse mit EEA (in  $\mathbb{Z}$ ).

 $GGT(a, q) = 1 \rightsquigarrow sa + tq = 1$ ,  $\Phi_q(s) = (s \mod q) = \text{inverse}(a, q)$ .

**Schritt 3**: Operationen in Z. Warum kommt Element aus  $\mathbb{Z}_m$  als Ergebnis heraus?

Prof. Dr. K. Madlener: Computeralgebra 177

Arithmetik in Polynomringen - Modulare Arithmetik Garner & Newton Interpolationsalgorithmen

 $\leftarrow$   $\Box$   $\rightarrow$ 

4 伊 ト

Bemerkungen zu Garner's Algorithmus **Symmetrische Darstellung**:  $|\nu_k| \leq (m_k - 1)/2$  $k = 0, \ldots, n$ 

$$
|a| \le \frac{m_0 - 1}{2} + \frac{m_1 - 1}{2} m_0 + \dots + \frac{m_n - 1}{2} \left( \prod_{i=0}^{n-1} m_i \right)
$$
  

$$
\le \frac{1}{2} \left[ \left( \prod_{i=0}^n m_i \right) - 1 \right]
$$
  
4uch für  $0 \le \nu_k \le m_k - 1$   $k = 0, \dots, n$ 

$$
a\leq \left(\prod_{i=0}^{n-1}m_i\right)-1
$$

Berechnet wird

$$
a=\nu_0+m_0(\nu_1+m_1(\nu_2+\cdots+m_{n-2}(\nu_{n-1}+m_{n-1}(\nu_n))\cdots))
$$

## Newton Interpolationsalgorithmus

- $\triangleright$  Im Fall  $D[x]$  sind die Homomorphismen Auswertungshomomorphismen an  $\mathsf{Stellen}\ \alpha_i\ \mathsf{d.h}\ \Phi_{\mathsf{x}-\alpha_i}:D[\mathsf{x}]\rightarrow D$ *D* Polynomring über  $\mathbb{Z}_p$ ,  $\alpha_i \in \mathbb{Z}_p$ ,  $i = 0, \ldots, n$ . Zu bestimmen ist eind. Polynom  $a(x) \in F_D[x]$  mit  $grad(a(x)) \leq n$  mit  $a(\alpha_i) = a_i \in D \quad (0 \leq i \leq n).$
- $\triangleright$  Man beachte, dass in den Anwendungen die  $a_i$  und somit die berechneten  $\nu_i$  polynome mit Koeffizienten in  $\mathbb{Z}_p$  sind und bei der Bestimmung von  $\nu_i$ nur Koeffizientenoperationen durchzuführen sind.
- $\triangleright$  Beide Algorithmen sehen identisch aus. Im NIA steht an Stelle der  $m_i$ stets  $(\alpha_k - \alpha_i)$  und für  $\Phi_{m_k}$  steht stets  $\Phi_{p}$  und die Inverse ist in  $\mathbb{Z}_p$  zu berechnen.
- ► In beiden Algorithmen haben die Objekte stets drei Darstellungen.

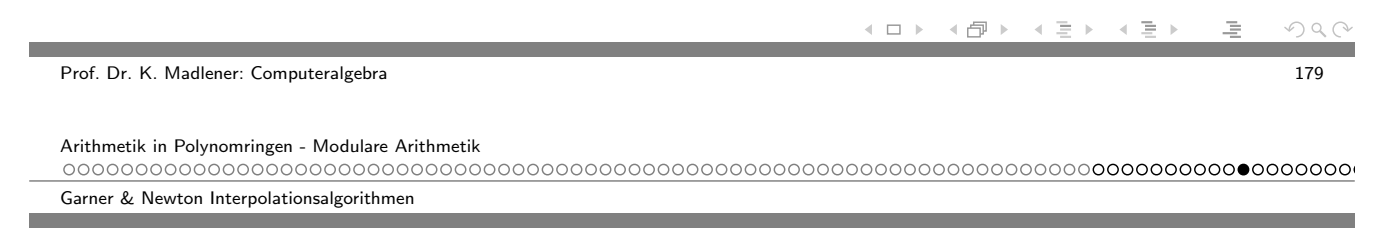

# Beispiel Garner's Algorithmus

### **4.30 Beispiel**

Angenommen SP-Zahlen beschränkt −100 < *a* < 100 (2 Bit). Modulii:  $m_0 = 99, m_1 = 97, m_2 = 95, m = m_0 m_1 m_2 = 919985.$ Symmetrische konsistente Darstellung: −456142 ≤ *a* ≤ 456142

<sup>I</sup> Bestimme *a* ∈ Z*<sup>m</sup>* mit *a* ≡ 49 mod 99 ≡ −21 mod 97 ≡ −30 mod 95  $a_0 = 49$ ,  $a_1 = -21$ ,  $a_2 = -30$ .

**Garner**:

 $\blacktriangleright$  Schritt 1:

 $\gamma_1 = m_0^{-1} \mod m_1 = 99^{-1} \mod 97 = 2^{-1} \mod 97 = -48$  $\gamma_2 = (m_0 m_1)^{-1} \bmod m_2 = 8^{-1} \bmod 95 = 12$ 

- ▶ Schritt 2: Gemischte Basiskoeffizienten für a  $\nu_0 = 49$ ,  $\nu_1 = -35$ ,  $\nu_2 = -28$
- $\triangleright$  *a* = 49 35(99) 28(99)(97) = –272300

K ロ ▶ (K @ ) (K 호 ) (K 호 ) |

# Beispiel (Forts.)

**4.31 Beispiel** Eingangsproblem : System linearer Gleichungen. Schwierigkeit: Muss keine Lösung in Z haben!

$$
x_1 = \det \begin{vmatrix} 1 & 44 & 74 \\ -2 & 14 & -10 \\ 34 & -28 & 20 \end{vmatrix} \quad y_1 = \det \begin{vmatrix} 22 & 1 & 74 \\ 15 & -2 & 10 \\ -25 & 34 & 20 \end{vmatrix}
$$
  
\n
$$
z_1 = \det \begin{vmatrix} 22 & 44 & 1 \\ 15 & 14 & -2 \\ -25 & -28 & 34 \end{vmatrix} \quad d = \det \begin{vmatrix} 22 & 44 & 74 \\ 15 & 14 & -10 \\ -25 & -28 & 20 \end{vmatrix}
$$
  
\n
$$
x = x_1/d \quad y = y_1/d \quad z = z_1/d \quad \in \mathbb{Q}
$$

 $\blacktriangleright$  In  $\mathbb{Z}_p$  berechne *x* mod  $p$ , *y* mod  $p$ , *z* mod  $p$ , *d* mod  $p$  via Gauus  $\rightsquigarrow$  aus  $x_1 \equiv \mathsf{x}d \mod p$ ,  $y_1 \equiv \mathsf{y}d \mod p$ ,  $z_1 \equiv \mathsf{z}d \mod p \underset{CRA}{\leadsto} x_1, y_1, z_1, d$  aus  $\mathbb{Z} \rightsquigarrow \mathbb{Q}$  Lösung.

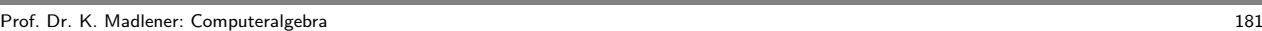

 $(1 - \Box - 1)$ ← 一

Arithmetik in Polynomringen - Modulare Arithmetik Garner & Newton Interpolationsalgorithmen

# Beispiel (Forts.)

 $\ln \mathbb{Z}_7$ :

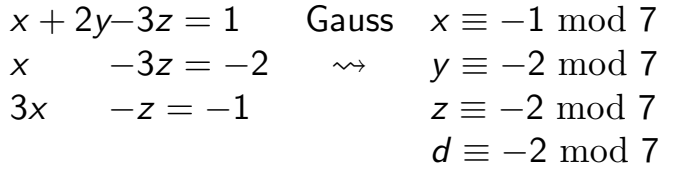

### In  $\mathbb{Z}_{11}$ ,  $\mathbb{Z}_{13}$ ,  $\mathbb{Z}_{17}$ ,  $\mathbb{Z}_{19}$  liefert

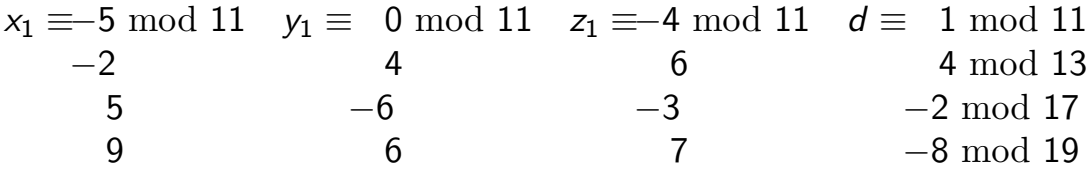

# Beispiel (Forts.)

Modulare Darstellungen für *x*1und *d*  $x_1 = (2, -5, -2, 5, 9), d = (-2, 1, 4, -2, -8)$  $m_0 = 7, m_1 = 11, m_2 = 13, m_3 = 17, m_4 = 19$ 

Garner  $\rightsquigarrow x_1 = -44280,..., d = -7380$ Vergleiche diese mit den Zahlen die über Gauss Elimination in Z auftreten!

 $\rightsquigarrow x = \frac{-44280}{-7380} = 6$   $y = \frac{40590}{-7380} = -\frac{11}{2}$  $rac{11}{2}$  z =  $rac{-11070}{-7380}$  =  $rac{3}{2}$ 2

**Problem hier**: Lösung ist nicht ganzzahlig, sondern in Q. Rekonstruktion rationaler Lösungen bei Koeffizienten in Z.

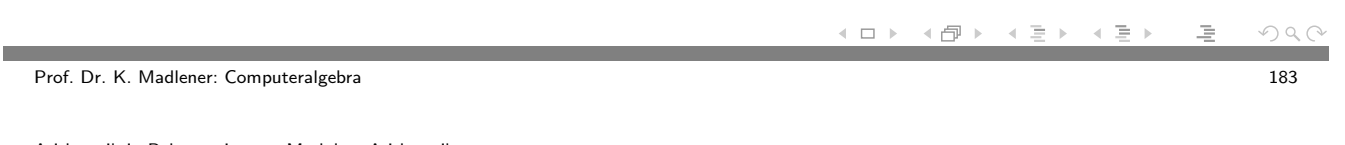

Arithmetik in Polynomringen - Modulare Arithmetik Garner & Newton Interpolationsalgorithmen

### Newton Interpolationsalgorithmus

**4.32 Beispiel** Polynombeispiel Bestimme Polynom  $a(x, y) \in \mathbb{Z}_{97}[x, y]$  vom Max. Grad 2 in x und Max. Grad 1 in *y* mit  $a(0, 0) = -21$   $a(0, 1) = -30$  $a(1, 0) = 20$   $a(1, 1) = 17$  $a(2,0) = -36$   $a(2,1) = -31$ **►** Rekonstruktion von  $a(x, y)$  in  $\mathbb{Z}_{97}[x, y]/\langle x - 0 \rangle$  $D = \mathbb{Z}_{97}$ ,  $\alpha_0 = 0$ ,  $\alpha_1 = 1$ ,  $a_0 = -21$ ,  $a_1 = -30$ Berechne Polynom  $a(0, y) \in \mathbb{Z}_{97}[y]$ : **Schritt 1**:  $\gamma_1 = (\alpha_1 - \alpha_0)^{-1} \mod 97 = 1^{-1} \mod 97 = 1.$ **Schritt 2**:

Newton Koeff:  $\nu_0 = -21, \nu_1 = -9$ 

K ロ ▶ (K@) ▶ (K 할 ) | K 할 ) | ( 할

# Polynombeispiel (Forts.)

**Schrift 3**:  

$$
a(0, y) = -21 - 9(y - 0) = -9y - 21
$$

- $\triangleright$  **Analog**:  $\mathbb{Z}_{97}[x, y]/\langle x 1 \rangle$  und  $\mathbb{Z}_{97}[x, y]/\langle x 2 \rangle$  liefert  $a(1, y) = -3y + 20$ *a*(2, *y*)= 5*y* − 36
- $\blacktriangleright$  Multivariater Schritt: Garner mit  $D = \mathbb{Z}_{97}[y]$  $\alpha_0 = 0$ ,  $\alpha_1 = 1$ ,  $\alpha_2 = 2$ ,  $a_0 = (0, y)$ ,  $a_1 = a(1, y)$ ,  $a_3 = a(2, y)$
- ► Gesucht  $a(x, y) \in D[x] = \mathbb{Z}_{97}[y][x]$ .

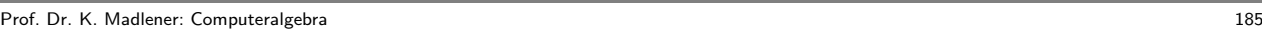

Arithmetik in Polynomringen - Modulare Arithmetik

Garner & Newton Interpolationsalgorithmen

Polynombeispiel: Berechnung von *a*(*x*, *y*)

- ▶ Schritt 1:  $\gamma_1=1, \gamma_2=[(\alpha_2-\alpha_0)(\alpha_2-\alpha_1)]^{-1} \bmod 97=-48$
- ► Schritt 2:

$$
\nu_0=-9y-21,\,\nu_1=6y+41,\,\nu_2=y
$$

► Schritt 3:

$$
a(x, y) = (-9y - 21) + (6y + 41)(x - 0) + y(x - 0)(x - 1)
$$

### Beispiel: Modulare Determinantenberechnung

**4.33 Beispiel** Modulare Determinantenberechnung (vzGG S101) Sei  $A = (a_{ij})_{1 \le i,j \le n} \in \mathbb{Z}^{n \times n}$ . Berechne det  $A$ 

Gauss Elimination über Q, 2*n* <sup>3</sup> Operationen in Q. Ist dies "pol Zeit"? Die Anzahl der Wortoperationen hängt von den Zähler und Nenner der Zwischenergebnissen ab. Wie ist ihr Wachstum? Betrachte Stufe *k* bei der Elimination. *A* nichtsingulär und keine Zeilen oder Spaltenpermutationen notwendig.

\*  $a_{kk}^{(k)} \cdots a_{kj}^{(k)} \cdots$  $a_{ik}^{(k)} \cdots a_{ij}^{(k)}$ *ij* · · · . . .  $\cdot$   $\cdot$   $\cdot$   $\cdot$   $\cdot$   $\cdot$   $\cdot$ . .<br>. . :<br>: . . . . \* \* *k* − 1 Pivoting-Schritte  $a_{kk}^{(k)}\neq 0$  für *k* < *i* ≤ *n*, *k* ≤ *j* ≤ *n*  $a_{ii}^{(k+1)}$  $\hat{a}^{(k+1)}_{ij} = a^{(k)}_{ij}$  $\frac{a^{(k)}_{ik}}{a^{(k)}} - \frac{a^{(k)}_{ik}}{a^{(k)}}$ *ik*  $a_{\iota\iota}^{(k)}$ *kk*  $a_{kj}^{(k)}$ . Sei *b<sup>k</sup>* obere Schranke für Zähler und Nenner der *a* (*k*)  $i_{ij}^{(k)}$   $(1 \le i, j \le n)$ . Prof. Dr. K. Madlener: Computeralgebra 187

Arithmetik in Polynomringen - Modulare Arithmetik Garner & Newton Interpolationsalgorithmen

# Beispiel: Modulare Determinantenberechnung (Forts.)

Insbesondere:  $|a_{ij}| \le b_0$  für  $1 \le i, j \le n$ . Es folgt

 $b_k \leq 2b_{k-1}^4 \leq 4b_{k-2}^{4^2} \leq \cdots \leq 2^k b_0^{4^k}$ ,4^<br>0, d. h. exponentiell in der Länge der Eingabe  $n^2 \lambda(b_0) \approx n^2 \log b_0$ 

Ist Gauss Elimination überhaupt polynomial in Eingabelänge? Ja, aber nichttrivialer Beweis.

2 Alternativen: Big-Prime, Small-Primes

# Modulare Determinantenberechnung (Forts.)

Sei *d* = det*A*. Wähle Primzahl *p* > 2|*d*|. Wende Gauss Elimination auf *A* mod  $p \in \mathbb{Z}_p^{n \times n}$ *p* an. Sei *r* Ergebnis in symmetrischer Darstellung von  $\mathbb{Z}_p$ , d. h.  $r \equiv d \mod p$  –  $\frac{p}{2}$  $\frac{p}{2} < r < \frac{p}{2}$  $\frac{p}{2}$ .  $\int$   $\int$   $\frac{1}{2}$  *p* |  $d - r$  und  $|d - r| \leq \int_{0}^{r} d| + |r| \leq \frac{p}{2}$  $\frac{p}{2} + \frac{p}{2}$  $\frac{p}{2} = p$  folgt  $d = r$ . Schranken für det *A*: Hadamard Ungleichung

$$
|\det A| \le n^{n/2} B^n \text{ mit } B = \max_{1 \le i,j \le n} |a_{ij}|
$$

Wortlänge  $\lambda(\mathit{C}) = \lambda(n^{n/2}B^n)$  ist  $\frac{1}{64} \log_2 \mathit{C} = \frac{1}{64} n \left( \frac{1}{2} \right)$  $\frac{1}{2}$  log<sub>2</sub>  $n$ ) + log<sub>2</sub> B Polynomial in Eingabelänge  $n^2\lambda(\check{B})$ .

- ▶ Primzahl *p* zwischen 2*C* und 4*C*. Finden (prob. Algorithmus). Arithmetik modulo  $p$   $O(\log^2 C)$  Wortoperationen.
- $\blacktriangleright$   $O(n^3n^2(\log n + \log B)^2)$  Wortoperationen.

Prof. Dr. K. Madlener: Computeralgebra 189

Arithmetik in Polynomringen - Modulare Arithmetik Garner & Newton Interpolationsalgorithmen

### Modulare Determinantenberechnung (Forts.)

**Small Primes**:

 $C = n^{n/2}B^n$ ,  $r = \lceil \log_2(2C + 1) \rceil$ .

- <sup>I</sup> Wähle *r* verschiedene Primzahlen *m*0, . . . , *mr*−<sup>1</sup> ∈ N.
- ► Für  $0 \le i < r$  berechne  $d_i \equiv \det A \mod m_i$  (Gauss) in  $\mathbb{Z}_{m_i}$ .
- $\triangleright$  Chinesischer R.A *d* ≡ *d<sub>i</sub>* mod *m<sub>i</sub>* 0 < *i* < *r*.

Dann det  $A \equiv d \mod m_i$  und somit det  $A \equiv d \mod m$  für  $m = m_0 \dots m_{r-1}$ .

 $\mathsf{Wegen}\,\, m\geq 2^r>2^{n/2}nB^n\geq 2|d|\,\,\mathsf{gilt}\,\, d=\mathsf{det}\,\, A.$ 

# Modulare Determinantenberechnung (Forts.)

Kosten: Berechnung der *r* Primzahlen (ersten *r* PZ),

- ►  $O(r \log^2 r \log \log r)$  Wort-Operationen,  $\log m_i \in O(\log r)$ .  $\log m = \sum_{0 \leq i < r} \log m_i \in O(r \log r).$
- ▶ Operationen  $\mod m_i \leftrightarrow O(\log^2 m_i)$ , d. h.  $O(\log^2 r)$  Operationen.  $O(n^3 r \log^2 r)$  Wortoperationen, *A* mod  $m_i \rightarrow O(n^2 r \log^2 r)$ .
- ▶ *r* Werte  $O(n^2r^2 \log^2 r)$ .

 $O(n^4 \log^2(nB)(\log^2 n + (\log \log B)^2))$ 

Praxis: Vorberechnung von Primzahlen mit Wortlänge.

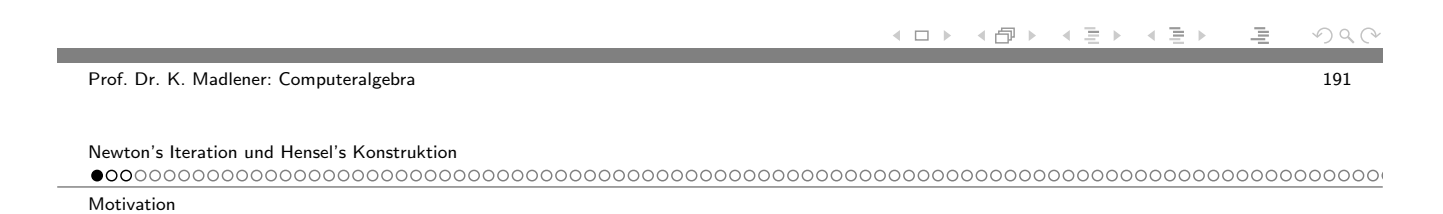

# Inhalt Kapitel 5

Newton's Iteration und Hensel's Konstruktion

- 5.1 Motivation
- 5.2 P-adische und ideal-adische Darstellungen
- 5.3 Ideal-adische Darstellung und Approximation
- 5.4 Iteration nach Newton für  $F(u) = 0$
- 5.5 Ideal-adische Newton Iteration
- 5.6 Hensel's Lemma
- 5.7 Hensel Lifting
- 5.8 Multifaktor Hensel Lifting. Algorithmus nach Zassenhaus
- 5.9 Multivariate Verallgemeinerung von Hensel's Lemma
- 5.10 Lösung diophantischer Polynomgleichungen in  $\mathbb{Z}_{\bm{p}'}[\bm{\mathsf{x}_1}]$

### Newton's Iteration und Hensel's Konstruktion

- ► Umkehrung modularer & Auswertungs-Homomorphismen.
- ▶ Anwendung von Newton's Iterationsmethoden zur Lösung von Polynomgleichungen.

$$
\mathbb{Z}[x_1,\ldots,x_{\nu}] \to \mathbb{Z}_p[x_1,\ldots,x_{\nu}] \to \mathbb{Z}_p[x_1]
$$

- $\triangleright$  Im Gegensatz zur Interpolation, benötigt man nur einen Bildwert in  $\mathbb{Z}_p[x_1]$ .
- **Problem bei Small-Primes Methode**: Die Anzahl der Bildprobleme die gelöst werden müssen kann exponentiell in der Größe der Lösung wachsen.

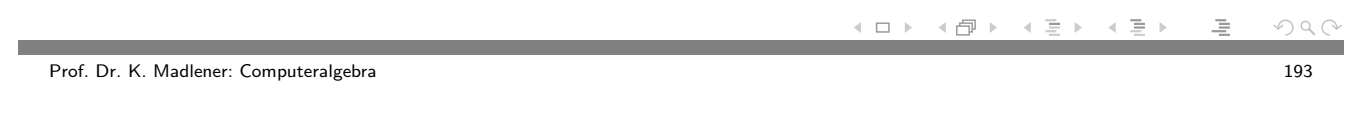

Newton's Iteration und Hensel's Konstruktion Motivation

# Problem bei Small-Primes Methode

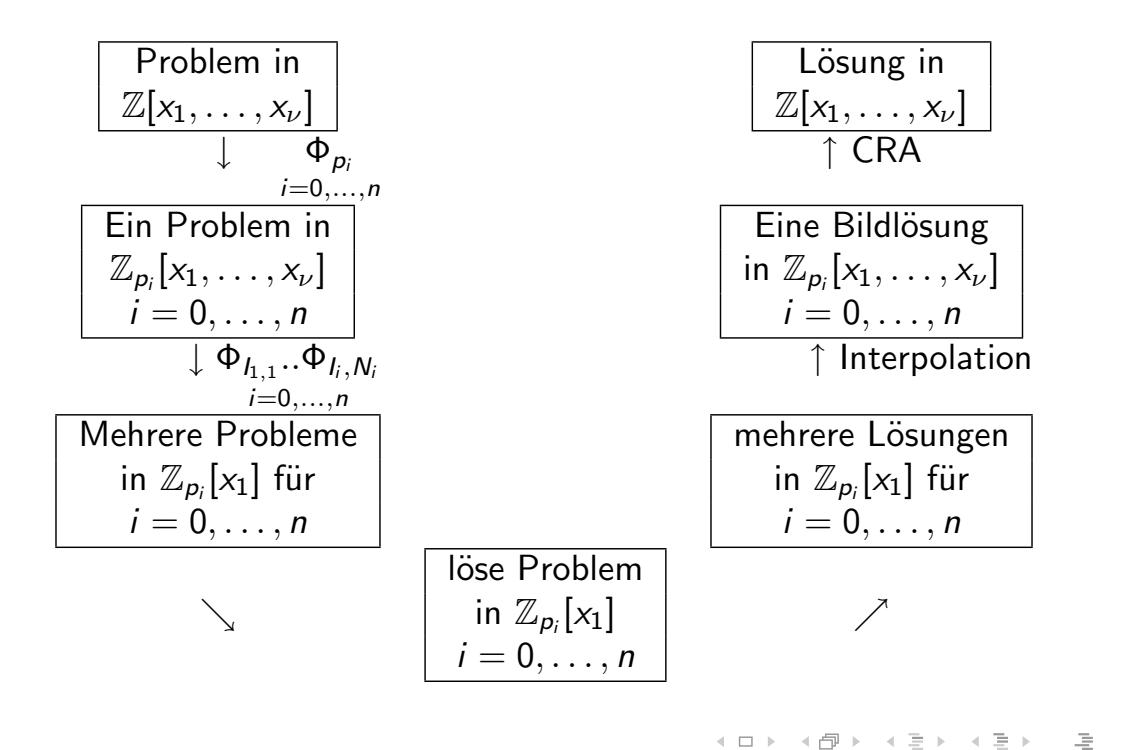

### P-adische und ideal-adische Darstellungen

Problem: Inversion von  $\Phi_p : \mathbb{Z}[x] \to \mathbb{Z}_p[x]$ . Startpunkt: Andere Darstellung für ganze Zahlen und Polynomen.

<sup>I</sup> *p*-ungerade Primzahl, *u* ∈ Z, *p*-adische Darstellung

$$
u=u_0+u_1p+u_2p^2+\cdots+u_np^n
$$

 $m$ it  $p^{n+1} > 2|u|$   $u_i \in \mathbb{Z}_p$   $(0 \le i \le n)$ .

Hierbei kann man entweder die positive oder die symmetrische Darstellung von Z<sub>p</sub> verwenden.

<sup>I</sup> Verfahren zur Bestimmung der *p*-adischen Darstellung:

\n- $$
u \equiv u_0 \mod p, \, d \ldots
$$
  $(*) \quad u_0 = \Phi_p(u).$
\n- $u_1 : u - u_0 \mod p$  *such p teilbar sein*, *d*. *h*.
\n- $\frac{u - u_0}{p} = u_1 + u_2 p + \cdots + u_n p^{n-1} \quad \rightsquigarrow u_1 = \Phi_p \left( \frac{u - u_0}{p} \right)$
\n- **Allgemein**  $(**)$   $u_i = \Phi_p \left( \frac{u - (u_0 + u_1 p + u_2 p^2 + \cdots + u_{i-1} p^{i-1})}{p^i} \right)$  *i* = 1, 2, …, *n*  $\Leftrightarrow$   $\Leftrightarrow$   $\L$

Newton's Iteration und Hensel's Konstruktion P-adische und ideal-adische Darstellungen

# Beispiel: p-adische Zahlendarstellung

**5.1** Beispiel  

$$
u = -272300
$$
  $p = 97$ 

$$
u_0 = \Phi_p(u) = -21
$$
  
\n
$$
u_1 = \Phi_p\left(\frac{u - u_0}{p}\right) = \Phi_p\left(\frac{-272279}{97}\right) = \Phi_p(-2807) = 6
$$
  
\n
$$
u_2 = \Phi_p\left(\frac{u - [u_0 + u_1 p]}{p^2}\right) = -29
$$
  
\n
$$
u_3 = 0
$$

d.h. 
$$
-272300 = -21 + 6(97) - 29(97)^2
$$

### Verallgemeinerung für Polynomen

$$
u(x) = \sum_{e} u_e x^e \in \mathbb{Z}[x]
$$

Seien  $p$  und  $n$  so gewählt, dass  $p^{n+1} > 2u_{\text{max}} = 2\text{max}_{e}|u_{e}|$ .

 $\blacktriangleright$  Werden die  $u_e$  in ihrer  $p$ -adischen Darstellung  $u_e = \sum_{i=0}^n u_{e,i} p^i$  mit  $u_{e,i} \in \mathbb{Z}_p$  ausgedrückt, so

$$
u(x) = \sum_{e} \left( \sum_{i=0}^{n} u_{e,i} p^{i} \right) x^{e} = \sum_{i=0}^{n} \underbrace{\left( \sum_{e} u_{e,i} x^{e} \right)}_{\in \mathbb{Z}_{p}[x]} p^{i}
$$

*p*-adische Polynomdarstellung von *u*.

 $u(x) = u_0(x) + u_1(x)p + \cdots + u_n(x)p^n$ mit  $u_i(x) \in \mathbb{Z}_p[x]$  *i* = 0, ..., *n*. **Verfahren**: (\*) (\*\*) bleiben gültig.

Prof. Dr. K. Madlener: Computeralgebra 197

Newton's Iteration und Hensel's Konstruktion P-adische und ideal-adische Darstellungen

# Beispiel: p-adische Polynomdarstellung

**5.2** Beispiel 
$$
u(x) = 14x^2 - 11x - 15 \in \mathbb{Z}[x]
$$
  $p = 5$ 

$$
\blacktriangleright u_0(x) = \Phi_p(u(x)) = -x^2 - x
$$

$$
\blacktriangleright u_1(x) = \Phi_p \left( \frac{u(x) - u_0(x)}{p} \right) = -2x^2 - 2x + 2
$$

$$
\blacktriangleright u_2(x) = \Phi_p \left( \frac{u(x) - [u_0(x) + u_1(x)p]}{p^2} \right) = x^2 - 1
$$

 $Da \, u_3(x) = 0$ 

$$
u(x) = (-x2 - x) + (-2x2 - 2x + 2)5 + (x2 - 1)52
$$

## Approximation und *p*-adische Darstellung

 $a(x) \equiv b(x) \mod q(x)$  gdw  $a(x) - b(x) \in \langle q(x) \rangle$  $u(x) \equiv u_0(x)$  mod  $p$  und  $u(x) \equiv u_0(x) + u_1(x)p + \cdots + u_{k-1}(x)p^{k-1}$  mod  $p^k$  $\blacktriangleright$   $(p) > (p^2) > \cdots > (p^k) > \cdots$  Idealkette. **5.3 Definition** Sei  $a(x) \in \mathbb{Z}[x]$ . Ein Polynom  $b(x) \in \mathbb{Z}[x]$  heißt eine p-adische Approximation n-ter

Ordnung von *a*(*x*), falls

$$
a(x) \equiv b(x) \bmod p^n
$$

Der Fehler bei der Approximation von *a*(*x*) durch *b*(*x*) ist  $a(x) - b(x) \in \mathbb{Z}[x]$ .

Prof. Dr. K. Madlener: Computeralgebra 199

Newton's Iteration und Hensel's Konstruktion P-adische und ideal-adische Darstellungen

← 一

### Multivariate Taylor-Reihendarstellung

▶ Verallgemeinerung der p-adischen Darstellung Sei

$$
\Phi_I: \mathbb{Z}_p[x_1,\ldots,x_\nu] \to \mathbb{Z}_p[x_1]
$$

mit Kern  $I = \langle x_2 - \alpha_2, \ldots, x_{\nu} - \alpha_{\nu} \rangle$ ,  $\alpha_i \in \mathbb{Z}_p (2 \leq i \leq \nu)$ .

Gesucht: Urbilder von Φ*<sup>I</sup>* .

Lösung: Geeignete Wahl der Darstellung einer Lösung.

 $\tilde{u} = u(x_1, \ldots, x_\nu) \in \mathbb{Z}_p[x_1, \ldots, x_\nu]$  mit vorgegebenen "ersten Term"  $u^{(1)} \in \mathbb{Z}_p[x_1]$ , wobei  $u^{(1)} = \Phi_I(\tilde{u})$ 

Beachte  $u^{(1)} = u(x_1, \alpha_2, \ldots, \alpha_\nu)$ .

.

# Multivariate Taylor-Reihendarstellung (Forts.)

► Korrespondierend zur p-adischen Darstellung, wähle für die Lösung *u* eine Darstellung

$$
\tilde{u} = u^{(1)} + \Delta u^{(1)} + \Delta u^{(2)} + \Delta u^{(3)} + \cdots
$$

um die restlichen Terme zu bestimmen, betrachte den Fehler

$$
e^{(1)}=\tilde{u}-u^{(1)}
$$

Es gelte  $\Phi_{I}(e^{(1)}) = 0$ , d.h. $e^{(1)} \in I$ . Da  $I$  von  $(x_{i} - \alpha_{i})$  erzeugt wird gilt

$$
\text{(x)} \qquad e^{(1)} = \sum_{i=2}^{\nu} c_i (x_i - \alpha_i) \text{ mit } c_i \in \mathbb{Z}_p[x_1, \ldots, x_{\nu}]
$$

Für ∆*u* (1) wähle man die linearen Terme aus (x), d. h.  $\Delta u^{(1)} = \sum_{\nu}^{V}$  $u_i(x_i)(x_i - \alpha_i)$  mit  $u_i(x_1) = \Phi_i(c_i)$  2  $\le i \le \nu$ . *i*=2  $\leftarrow \Box \rightarrow$ → 伊下

Prof. Dr. K. Madlener: Computeralgebra 201

Newton's Iteration und Hensel's Konstruktion P-adische und ideal-adische Darstellungen

### Multivariate Taylor-Reihendarstellung (Forts.)

▶ Wir erhalten als Approximation von  $\tilde{u}$ 

*u*<sup>(2)</sup> = *u*<sup>(1)</sup> + ∆*u*<sup>(1)</sup> mit ∆*u*<sup>(1)</sup> ∈ *I*.

Neuer Fehlerterm

$$
e^{(2)} = \tilde{u} - u^{(2)} = e^{(1)} - \Delta u^{(1)}
$$

Wiederum

$$
e^{(2)} = \sum_{i=2}^{\nu} (c_i - u_i(x_1))(x_i - \alpha_i)
$$

wobei

$$
c_i-u_i(x_1)\in I\quad 2\leq i\leq \nu
$$

d. h.  $e^{(2)} \in I^2$ 

### Multivariate Taylor-Reihendarstellung (Forts.)

► Potenzen von 
$$
I = \langle x_2 - \alpha_2, x_3 - \alpha_3, ... \rangle
$$
  
\n $I^2 = \langle (x_2 - \alpha_2)^2, (x_2 - \alpha_2)(x_3 - \alpha_3), (x_3 - \alpha_3)^2, ... \rangle$   
\n $I^3 = \langle (x_2 - \alpha_2)^3, (x_2 - \alpha_2)^2(x_3 - \alpha_3), (x_2 - \alpha_2)(x_3 - \alpha_3)^2, (x_3 - \alpha_3)^3, ... \rangle$ 

► Drückt man e<sup>(2)</sup> in Basis von *I*<sup>2</sup> aus, so

$$
e^{(2)} = \sum_{i=2}^{\nu} \sum_{j=i}^{\nu} c_{ij} (x_i - \alpha_i)(x_j - \alpha_j) \text{ mit } c_{ij} \in \mathbb{Z}_p[x_1,\ldots,x_{\nu}]
$$

Dann

$$
\Delta u^{(2)} = \sum_{i=2}^{\nu} \sum_{j=i}^{\nu} u_{ij}(x_1)(x_i - \alpha_i)(x_j - \alpha_j)
$$

wobei

.

$$
u_{ij}(x_1)=\Phi_i(c_{ij}), 2\leq i\leq j\leq \nu
$$

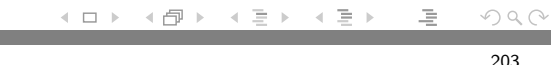

Prof. Dr. K. Madlener: Computeralgebra

```
Newton's Iteration und Hensel's Konstruktion
P-adische und ideal-adische Darstellungen
```
# Multivariate Taylor-Reihendarstellung (Forts.)

▶ Damit hat man die Approximation für  $\tilde{u}$ 

$$
u^{(3)} = u^{(2)} + \Delta u^{(2)} = u^{(1)} + \Delta u^{(1)} + \Delta u^{(2)}
$$

 $\blacktriangleright$  Mit  $e^{(3)} = \tilde{u} - u^{(3)}$  folgt  $e^{(3)} \in I^3$  und als Korrekturterm  $\Delta u^{(3)} \in I^3$  der Form

$$
\Delta u^{(3)} = \sum_{i=2}^{\nu} \sum_{j=i}^{\nu} \sum_{k=j}^{\nu} u_{ijk}(x_1)(x_i - \alpha_i)(x_j - \alpha_j)(x_k - \alpha_k)
$$
  
mit  $u_{ijk}(x_1) \in \mathbb{Z}_p[x_1]$ 

▶ Prozess terminiert, da  $\tilde{u}$  Polynom, der letzte Term enthält *d* (=Totalgrad von  $\tilde{u}$ ) geschachtelte Summationen.

## Multivariate Taylor-Reihendarstellung (Forts.)

Multivariate Taylor-Reihendarstellung bzgl. Ideal

\n
$$
I = \langle x_2 - \alpha_2, \dots, x_\nu - \alpha_\nu \rangle, \ \alpha_i \in \mathbb{Z}_p \text{ für Polynom}
$$
\n
$$
\tilde{u} = u(x_1, \dots, x_\nu) \in \mathbb{Z}_p[x_1, \dots, x_\nu] \text{ ist}
$$
\n
$$
u(x_1, \dots, x_\nu) = u(x_1, \alpha_2, \dots, \alpha_\nu) + \sum_{i=2}^\nu u_i(x_1)(x_i - \alpha_i)
$$
\n
$$
+ \sum_{i=2}^\nu \sum_{j=i}^\nu u_{ij}(x_1)(x_i - \alpha_i)(x_j - \alpha_j)
$$
\n
$$
+ \sum_{i=2}^\nu \sum_{j=i}^\nu \sum_{k=j}^\nu u_{ijk}(x_1)(x_i - \alpha_i)(x_j - \alpha_j)(x_k - \alpha_k)
$$
\n
$$
+ \cdots
$$

 $\blacktriangleright$  *d* totaler Grad von  $u(x_1, \ldots, x_\nu)$  bzgl.  $x_2, \ldots, x_\nu$ , gibt Anzahl der geschachtelten Summationen.

Prof. Dr. K. Madlener: Computeralgebra 205

Newton's Iteration und Hensel's Konstruktion Ideal-adische Darstellung und Approximation

← 『 』

K ロ ▶ (K @ ) (K 할 ) (K 할 ).

 $(1 - \Box - 1)$ 

### Ideal-adische Darstellung und Approximation

**Analogie zur P-adischen Darstellung:** 

$$
\tilde{u} = u^{(1)} + \Delta u^{(1)} + \Delta u^{(2)} + \cdots + \Delta u^{(n)}
$$
  
Mit  $u^{(1)} = u_0(\vec{x}) \in \mathbb{Z}[\vec{x}]/\langle p \rangle$ .  

$$
\Delta u^{(k)} = u_k(\vec{x})p^k \in \langle p \rangle^k \text{ für } k = 1, 2, \ldots, n
$$

Beachte  $\mathbb{Z}[\vec{x}]/\langle p \rangle = \mathbb{Z}_p[\vec{x}]$  und  $\langle p \rangle^k = \langle p^k \rangle$ .  $\mathsf{Der}$  Koeffizient *u<sub>k</sub>*(*x*̃) im Ausdruck für Δ*u*<sup>(*k*)</sup> erfüllt als ein Vielfaches des Basiselementes des Ideals in dem es liegt:

$$
u_k(\vec{x}) \in \mathbb{Z}[\vec{x}]/\langle p \rangle \qquad 1 \leq k \leq n
$$

► Im p-adischen Falle kann man eine Folge p-adischer Approximationen der Ordnung  $k + 1$  definieren::

$$
u^{(k+1)} \in \mathbb{Z}[\vec{x}]/\langle p \rangle^{k+1}
$$
 für  $k = 1, 2, ..., n$ , wobei  

$$
u^{(k+1)} = u^{(1)} + \Delta u^{(1)} + \Delta u^{(2)} + \cdots + \Delta u^{(k)}.
$$

 $\equiv$ 

### Ideal-adische Darstellung und Approximation (Forts.)

Beim definieren des *k*-ten Elements der Folge aus der Approximation *u*<sup>(*k*)</sup> ∈ Z[*x*]/ $\langle p \rangle$ <sup>*k*</sup>, erhält die neue Approximation *u*<sup>(*k*+1)</sup> ∈ Z[*x*]/ $\langle p \rangle$ <sup>*k*+1</sup> durch addieren des Terms  $\Delta u^{(k)} \in \langle p \rangle^{k}$ . Diese Addition

$$
u^{(k+1)} = u^{(k)} + \Delta u^{(k)}
$$

ist eine Addition in dem größeren Ring  $\mathbb{Z}[\vec{\mathsf{x}}]/\langle p\rangle^{k+1}.$  Sie ist erlaubt durch sie natürliche Einbettung des Ringes  $\mathbb{Z}[\vec{\mathsf{x}}]/\langle p\rangle^k$  in den größeren Ring  $\mathbb{Z}[\vec{\mathsf{x}}]/\langle p \rangle^{k+1}$ 

▶ Daher liegen die sukzessiven p-adischen Approximationen  $u^{(1)}, u^{(2)}, u^{(3)}, \ldots$  von  $\tilde{u} \in \mathbb{Z}[\vec{x}]$  in einer Folge von Unterringen wachsender Größe von  $\mathbb{Z}[\vec{x}]$ 

$$
\mathbb{Z}[\vec{x}]/\langle p \rangle \subset \mathbb{Z}[\vec{x}]/\langle p \rangle^2 \subseteq \mathbb{Z}[\vec{x}]/\langle p \rangle^3 \subseteq \cdots \subseteq \mathbb{Z}[\vec{x}]
$$

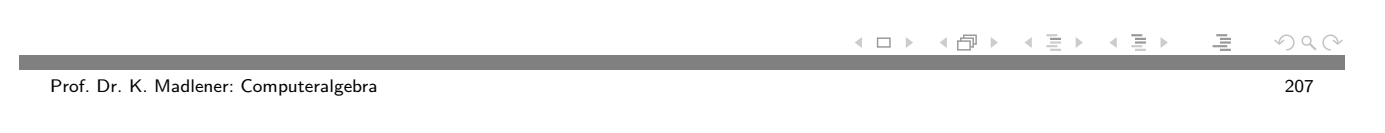

Newton's Iteration und Hensel's Konstruktion Ideal-adische Darstellung und Approximation

# Ideal-adische Darstellung und Approximation (Forts.)

- ► Da  $u \in \mathbb{Z}[\vec{x}]$  gibt es ein *n* mit::  $\mathbb{Z}[\vec{x}]/\langle p \rangle^{n+1}$  groß genug um *u* zu enthalten.
- ► Die multivariate Taylor-Reihendarstellung kann als analoge Darstellung aufgefasst werden, wobei *I* an Stelle von  $\langle p \rangle$  tritt. Es gilt

$$
\mathbb{Z}_p[\vec{x}]/I \subset \mathbb{Z}_p[\vec{x}]/I^2 \subseteq \cdots \subseteq \mathbb{Z}_p[\vec{x}]
$$

**5.4 Definition** Sei *D* noetherscher Integritätsbereich und *I* ideal in *D*. Zu *a* ∈ *D* heißt *b* ∈ *D* eine ideal-adische Approximation n-ter Ordnung für *a* bezüglich des Ideales *I*, falls

$$
a \equiv b \bmod I^n
$$

Der Fehler bei der Approximation von *a* durch *b* ist das Element *a* − *b* ∈ *D*. Mit  $Φ_{1^n}$  : *D* → *D*/*I*<sup>*n*</sup> gilt  $Φ_{1^n}(a - b) = 0$ .  $\alpha$  . The  $\alpha$ 

Lineare p-adische Iteration

**F** Inversion von  $\Phi_p : \mathbb{Z}[x] \to \mathbb{Z}_p[x]$ . Nur eine Primzahl p, als bekannt *u*<sub>0</sub>(*x*) ∈  $\mathbb{Z}_p[x]$ : Bild der gesuchten Lösung *u*(*x*) ∈  $\mathbb{Z}[x]$ , d.h. *u*<sub>0</sub>(*x*) ist p-adische Approximation erster Ordnung.

Gesucht: Methode zur Berechnung der Approximation der Ordnung *k*, d. h.

$$
u_0(x) + u_1(x)p + \cdots + u_{k-1}(x)p^{k-1} \in \mathbb{Z}_{p^k}[x] \quad k = 1, \ldots, n+1
$$

Lifting von Bild  $u_0(x) \in \mathbb{Z}_p[x]$ .

 $\triangleright$  Offenbar benötigt man zusätzliche Information, um  $u(x)$  festzulegen. Üblicherweise ist diese Information in Form von Gleichungen gegeben, die *u*(*x*) erfüllen muss

z. B. 
$$
F(u) = 0
$$
 wobei  $F(u) \in \mathbb{Z}[x][u]$ . Z.B.  $u^2 - a(x) = 0$ .

Prof. Dr. K. Madlener: Computeralgebra 209

Newton's Iteration und Hensel's Konstruktion Iteration nach Newton für  $F(u) = 0$ 

Klassisches Newton-Verfahren zur Lösung einer nichtlinearen Gleichung  $F(u) = 0$ 

**Figure 1** Entwicklung von *F* als Taylor-Reihe um Punkt  $u^{(k)}$ :

$$
F(u) = F(u^{(k)}) + F'(u^{(k)})(u - u^{(k)}) + \frac{1}{2}F''(u^{(k)})(u - u^{(k)})^2 + \cdots
$$

 $\triangleright$  Setzt man  $u = \tilde{u}$  und betrachtet man nur lineare Terme, so  $0 = F(u^{(k)}) + F'(u^{(k)}) (\tilde{u} - u^{(k)}),$  d.h.

$$
u^{(k+1)} = u^{(k)} - \frac{F(u^{(k)})}{F'(u^{(k)})} \quad (F'((u^{(k)}) \neq 0)
$$

 $\blacktriangleright$  Startpunkt  $u^{(1)} \leadsto$  Quadratische Konvergenz.

# Newton-Verfahren zur Lösung einer nichtlinearen Gleichung  $F(u) = 0$

Annahme: Es gibt eine Lösung  $\tilde{u} = u(x) \in \mathbb{Z}[x]$ . Gegeben: Approximation erster Ordnung  $u_0(x) \in \mathbb{Z}_p[x]$  von  $\tilde{u}$ 

► Schreibt man die Lösung in ihrer p-adischen Pol-Darstellung

$$
\tilde{u}=u_0(x)+u_1(x)p+\cdots+u_n(x)p^n
$$

- ► Aufgabe: Bestimme die  $u_i(x) \in \mathbb{Z}_p[x]$  *i* = 1, 2, . . . , *n* wobei  $u^{(k)} = u_0(x) + u_1(x)p + \cdots + u_{k-1}(x)p^{k-1}$  1 ≤  $k ≤ n+1$  die p-adische Approximation k-ter Ordnung von  $\tilde{u}$  ist.
- ► Gesucht Iterationsformel, die im Schritt *k* aus  $u^{(k)}$  den p-adischen Polynomkoeffizienten  $u_k(x) \in \mathbb{Z}_p[x]$  berechnet und somit zu  $u^{(k+1)} = u^{(k)} + u_k(x)p^k$   $1 \leq k \leq n$  führt.

Prof. Dr. K. Madlener: Computeralgebra 211

Newton's Iteration und Hensel's Konstruktion Iteration nach Newton für  $F(u) = 0$ 

# Newton-Verfahren:: Gleichung *F*(*u*) = 0 (Forts.)

**5.5 Lemma** Sei *a*(*x*) ∈ *D*[*x*]. Dann gilt in *D*[*x*][*y*]

$$
a(x + y) = a(x) + a'(x)y + b(x, y)y^{2}
$$

für ein geeignetes Polynom  $b(x, y) \in D[x, y]$ . **5.6 Lemma** Sei  $a(x, y) \in D[x, y]$  bivariates Polynom. Dann gilt im Polynomring  $D[x, y][\xi, \eta]$ .

$$
a(x + \xi, y + \eta) = a(x, y) + a_x(x, y)\xi + a_y(x, y)\eta
$$
  
+ b<sub>1</sub>(x, y, \xi, \eta) \xi^2 + b<sub>2</sub>(x, y, \xi, \eta) \xi\eta  
+ b<sub>3</sub>(x, y, \xi, \eta) \eta^2

Für geeignete Polynome  $b_i(x, y, \xi, \eta) \in D[x, y, \xi, \eta]$ .

# Newton-Verfahren:: Gleichung *F*(*u*) = 0 (Forts.)

<sup>I</sup> Das Polynom *F*(*u*) ∈ Z[*x*][*u*] hat dann folgende Darstellung

$$
F(u^{(k)} + u_k(x)p^k) = F(u^{(k)}) + F'(u^{(k)})u_k(x)p^k + g(u^{(k)}, u_k(x)p^k)[u_k(x)]^2p^{2k}
$$

für ein  $g(u, w) \in D[u, w]$ .

- ▶ Wegen  $u^{(k)} \equiv \tilde{u}$  mod  $p^k$  und  $F(\tilde{u}) = 0$  folgt  $F(u^{(k)}) \equiv 0$  mod  $p^k$ .
- $\blacktriangleright$  Analog gilt  $F(u^{(k)} + u_k(x)p^k) \equiv 0 \mod p^{k+1}$  falls  $u^{(k+1)} = u^{(k)} + u_k(x)p^{(k)}$ .

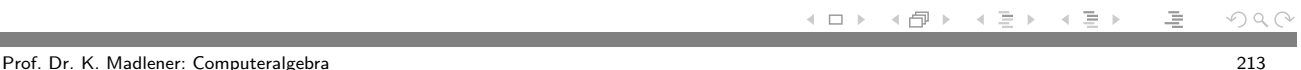

Newton's Iteration und Hensel's Konstruktion Iteration nach Newton für  $F(u) = 0$ 

Newton-Verfahren:: Gleichung *F*(*u*) = 0 (Forts.)

 $\triangleright$  D. h.

$$
\frac{F(u^{(k)} + u_k(x)p^k)}{p^k} = \frac{F(u^{(k)})}{p^k} + F'(u^{(k)})u_k(x) + g(u^{(k)}, u_k(x)p^k)[u_k(x)]^2p^k
$$

 $\blacktriangleright$  Wende Φ<sub>*p*</sub> an, so erfüllt *u<sub>k</sub>*(*x*) ∈  $\mathbb{Z}_p[x]$  die Gleichung

$$
0 = \Phi_p\left(\frac{F(u^{(k)})}{p^k}\right) + \Phi_p(F'(u^{(k)}))u_k(x) \in \mathbb{Z}_p[x]
$$

 $\mathsf{Wegen}\,\,u^{(k)}\equiv u^{(1)}$  mod  $p$  für  $k\geq 1$  gilt

$$
F'(u^{(k)}) \equiv F'(u^{(1)}) \bmod p
$$

# Newton-Verfahren:: Gleichung *F*(*u*) = 0 (Forts.)

Genügt die gegebene Approximation erster Ordnung *u*<sup>(1)</sup> der Bedingung

$$
F'(u^{(1)})\not\equiv 0 \bmod p
$$

so ist der gesuchte p-adische Polynomkoeffizient

$$
(\#) \qquad u_k(x) = -\frac{\Phi_p\left(\frac{F(u^{(k)})}{p^k}\right)}{\Phi_p\left(F'(u^{(1)})\right)} \in \mathbb{Z}_p[x]
$$

Diese Division ist exakt im Polynomring Z*p*[*x*], falls eine Polynomlösung existiert.

Die Gleichung (#) ist die lineare Aktualisierungsformel zusammen mit  $u^{(k+1)} = u^{(k)} + u_k(x)p^k \rightsquigarrow$  lineare p-adische Newtonverfahren. Beachte:  $F(u^{(k)})$  wird in  $\mathbb{Z}[x]$  durchgeführt, sowie auch Division durch  $p^k$ erst dann Φ*<sup>p</sup>* anwenden!

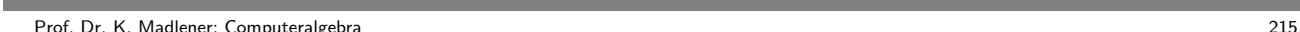

Newton's Iteration und Hensel's Konstruktion Iteration nach Newton für  $F(u) = 0$ 

### Beispiel: Iteration nach Newton für Quadratwurzel

**5.7 Beispiel** Bestimme Polynom *u*(*x*) ∈ Z[*x*], das die Quadratwurzel des Polynoms

$$
a(x) = 36x^4 - 180x^3 + 93x^2 + 330x + 121 \in \mathbb{Z}[x]
$$

(unter der Annahme, dass *a*(*x*) quadratisch ist).

*u*(*x*) als Lösung von *F*(*u*) = *a*(*x*) − *u*<sup>2</sup> = 0.

Wähle  $p = 5$  $(a(x)) = x^4 - 2x^2 + 1 \in \mathbb{Z}_5[x].$ 

Approximation  $1$  Ordnung muss Quadratwurzel von  $\Phi_{5}(a(x))$  sein, d. h.  $u^{(1)} = u_0(x) = x^2 - 1 \in \mathbb{Z}_5[x].$ 

$$
F'(u) = -2u \text{ und } \Phi_5(F'(u^{(1)})) = \Phi_5(-2u^{(1)}) = -2x^2 + 2
$$
Iteration nach Newton für  $F(u) = 0$ 

## Beispiel: Quadratwurzel

Dann

$$
u_1(x) = -\frac{\Phi_5\left(\frac{F(u^{(1)})}{5}\right)}{(-2x^2+2)} = -\frac{\Phi_5\left(\frac{35x^4-180x^3+95x^2+330x+120}{5}\right)}{(-2x^2+2)}
$$
  
= 
$$
-\frac{(2x^4-x^3-x^2+x-1)}{(-2x^2+2)} = x^2+2x-2 \in \mathbb{Z}_5[x]
$$

und *u* Analc

$$
u^{(2)} = (x^2 - 1) + (x^2 + 2x - 2)5 \in \mathbb{Z}_{25}[x]
$$

$$
u_2(x) = -\frac{(-2x^3 + 2x)}{(-2x^2 + 2)} = -x \in \mathbb{Z}_5[x]
$$

d. h.  $u^{(3)} = (x^2 - 1) + (x^2 + 2x - 2)5 + (-x)5^2 \in \mathbb{Z}_{125}[x]$  $F(u^{(3)}) = 0 \rightarrow$  Terminierung, d. h. Quadratwurzel ist  $u(x) = u^{(3)} = 6x^2 - 15x - 11 \in \mathbb{Z}[x]$ .

(ロ) (伊)

Prof. Dr. K. Madlener: Computeralgebra 217

Newton's Iteration und Hensel's Konstruktion Iteration nach Newton für  $F(u) = 0$ 

#### Beispiel: Division mit Rest

#### **5.8 Beispiel** Division mit Rest über Newton Iteration

 $\mathbb{Z}, F[x]$  sind Euklidische Bereiche  $\rightsquigarrow$  Division mit Rest. Komplexität *O*(*n* 2 ) (Wort- oder Körperoperationen)

- ▶ Kann verbessert werden auf  $O(M(n))$  wobei *M* die Multiplikationsschranke ist.
- **►** Polynomfall: Sei *D* Ring  $a, b \in D[x]$  Grade  $n, m$  mit  $m \leq n$ , *b* monisch. Finde  $q, r \in D[x]$  mit  $a = qb + r$  Grad $(r) < Grad(b)$ .

[Da *b* monisch ist, ist die Existenz sicher].

 $\blacktriangleright$  Es gilt:

(\*) 
$$
x^n a\left(\frac{1}{x}\right) = \left(x^{n-m} q\left(\frac{1}{x}\right)\right) \cdot \left(x^m b\left(\frac{1}{x}\right)\right) + x^{n-m+1} \left(x^{m-1} r\left(\frac{1}{x}\right)\right)
$$

K ロ ▶ (K@) ▶ (K 할 ) | K 할 ) | ( 할

Iteration nach Newton für  $F(u) = 0$ 

#### Beispiel: Division mit Rest

Setze 
$$
rev_k(a) := x^k a(1/x)
$$
. Für  $k = n$  erhält man

$$
a = a_n x^n + a_{n-1} x^{n-1} + \dots + a_1 x + a_0
$$
  

$$
rev_n(a) = a_0 x^n + a_1 x^{n-1} + \dots + a_{n-1} x + a_n
$$
  

$$
rev_n(a) = rev_{n-m}(q) \cdot rev_m(b) + x^{n-m+1} \cdot rev_{m-1}(r)
$$

d.h.

$$
rev_n(a) \equiv rev_{n-m}(q) \cdot rev_m(b) \mod x^{n-m+1}
$$

▶ Da *rev<sub>m</sub>(b)* 1 als Konstanten Koeffizienten hat, ist es invertierbar mod *x n*−*m*+1 also

$$
rev_{n-m}(q) \equiv rev_n(a)rev_m(b)^{-1} \mod x^{n-m+1}
$$

hieraus lassen sich *q* und *r* berechnen:

$$
q = rev_{n-m}(rev_{n-m}(q)) \text{ und } r = a - qb
$$

Prof. Dr. K. Madlener: Computeralgebra 219

Newton's Iteration und Hensel's Konstruktion Iteration nach Newton für  $F(u) = 0$ 

# Beispiele (Forts.)

z.B. 
$$
a = 5x^5 + 4x^4 + 3x^3 + 2x^2 + x
$$
  $b = x^2 + 2x + 3$   $F_7[x]$ 

 $rev_5(a) = x^4 + 2x^3 + 3x^2 + 4x + 5$  $rev_2(b) = 3x^2 + 2x + 1$ 

Wie berechnet man  $rev_2(b)^{-1}$  mod  $x^4$  ?

$$
rev_2(b)^{-1} \equiv 4x^3 + x^2 + 5x + 1 \mod x^4
$$
 in  $\mathbb{F}_7[x]$   
\n $\rightsquigarrow rev_3(q) \equiv 6x^3 + x + 5 \mod x^4$   
\n $\rightsquigarrow q = 5x^3 + x^2 + 6$  und  $r = a - qb = 3x + 3$ 

Newton's Iteration und Hensel's Konstruktion 000000000000000000000

Iteration nach Newton für  $F(u) = 0$ 

# Inversion modulo  $x^l$  in  $D[x]$

Problem: Gegeben  $f \in D[x]$ ,  $l \in N$  mit  $f(0) = 1$ Finde  $g \in D[x]$  mit  $fg \equiv 1 \mod x^d$ 

 $\triangleright \rightsquigarrow$  Newton Iteration Lösungen von  $\Phi(g) = 0$  aus Anfangsnäherung  $g_0$ :

$$
g_{i+1} = g_i - \frac{\Phi(g_i)}{\Phi'(g_i)}
$$

$$
\blacktriangleright \ \Phi(g) = \frac{1}{g} - f = 0
$$

$$
\leadsto g_{i+1} = g_i - \frac{1/g_i - f}{-1/g_i^2} = 2g_i - fg_i^2
$$

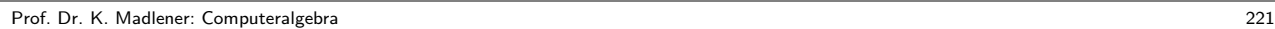

Newton's Iteration und Hensel's Konstruktion Iteration nach Newton für  $F(u) = 0$ 

# Inversion modulo  $x^l$  in  $D[x]$

Seien  $f(0) = 1$ ,  $g_0 = 1$ ,  $g_{i+1} \equiv 2g_i - fg_i^2$  mod  $x^{2^{i+1}}$ . Dann *fg<sup>i</sup>* ≡ 1 mod *x* 2 *i* für *i* ≥ 0 Beweis: Ind.  $i = 0$   $f \cdot g_0 \equiv f(0)g_0 \equiv 1 \cdot 1 \equiv 1 \text{ mod } x^{2^0}$ Ind. Schritt:

$$
1 - fg_{i+1} \equiv 1 - f(2g_i - fg_i^2)
$$
  
\n
$$
\equiv 1 - 2fg_i + f^2g_i^2
$$
  
\n
$$
\equiv (1 - fg_i)^2
$$
  
\n
$$
\equiv 0 \mod x^{2^{i+1}}
$$

► Beachte: Ist *f* (0) Einheit ungleich 1, so verwende für  $g_o$  *f* (0)<sup>-1</sup>. Ist *f* (0) keine Einheit, so gibt es keine Inverse von *f* mod *x l* da aus  $f$ *g*  $\equiv$  1 mod  $x^l \rightsquigarrow f(0)$ *g*(0)  $=$  1

(ロ) (@) (경) (경) (

Iteration nach Newton für  $F(u) = 0$ 

Inversion modulo  $x^l$  in  $D[x]$ : Beispiel **5.9 Beispiel**  $f = 3x^2 + 2x + 1$  in  $\mathbb{F}_7[x]$ ,  $l = 4$ Alg. berechnet mit  $g_0 = 1$   $r = 2 = \lceil log(1) \rceil$ 

$$
g_1 \equiv 2g_0 - fg_0^2 = 2 - (3x^2 + 2x + 1) \equiv 5x + 1 \mod x^2
$$
  

$$
g = g_2 \equiv 2g_1 - fg_1^2 = 2x^4 + 4x^3 + x^2 + 5x + 1 \equiv 4x^3 + x^2 + 5x + 1 \mod x^4
$$

- ▶ Aufwand:  $I = 2<sup>r</sup>$  3*M*(*l*) + *l* ∈ *O*(*M*(*l*)) Arithm. Operationen (siehe auch von zur Gathen/Gerhard s.246)
- ▶ Division mit Rest nach diesem Verfahren kostet

$$
4M(n) + M(n) + O(n)
$$

Ringoperationen

 $M(n) \in O(n \log n \log \log n)$ 

Prof. Dr. K. Madlener: Computeralgebra 223

Newton's Iteration und Hensel's Konstruktion Iteration nach Newton für  $F(u) = 0$ 

#### P-adische Inversion mit Newton Iteration

**5.10 Beispiel** Sei *R* beliebiger Ring  $0 \neq p \in R$ . p-adische Darstellung ist auch hier sinnvoll. **Problem**: Berechnung eines Inversen von *a* mod  $p^l$   $l > 1$ , aus Inverse von *a* mod *p*. **Gegeben**:  $b_0$  mit  $ab_0 \equiv 1$  mod  $p$ **Gesucht**: *b* mit  $ab \equiv 1 \text{ mod } p^l$  ::Liften von Inversen. **procedure**  $InvLift (a, b_0, l)$  { $ab_0 \equiv 1 \text{ mod } p$   $l \in \mathbb{N}$ }  $r := \lceil \log l \rceil$ **for**  $i = 1$  **to**  $r$  **do**  $b$ erechne  $b_i := (2b_{i-1} - ab_{i-1}^2)$  mod  $p^{2^i}$ **return** *b<sup>r</sup>* **Behauptung**:  $ab_i \equiv 1 \text{ mod } p^{2^i}$  Induktion:  $i = 0$  $1-ab_{i+1}\equiv 1-a(2b_i-ab_i^2)\equiv 1-2ab_i+a^2b_i^2\equiv (1-ab_i)^2\equiv 0\,\,{\rm mod}\,\, p^{2^{i+1}}$ Bsp::  $R = \mathbb{Z}, p > 1$  oder  $R = D[x]$  *p* monisch, grad  $b < l$  grad *p* etwa  $p = x$ .

(ロ) (@) (경) (경) (

#### P-adische Inversion mit Newton Iteration (Forts.)

**5.11 Folgerung** Sei *R* Ring, *p* ∈ *R*, *l* ∈ N <sup>+</sup>::

*a* ist invertierbar mod  $p^{l}$  gdw *a* invertierbar mod  $p$ .

**Aufwand**: *O*(*M*(*l* log *p*)) Wortoperationen, *M* multipl. Kosten bzw. *O*(*M*(*l* grad *p*)) Operationen in *D*.

**Newton Iteration mit quadratischer Konvergenz**

**5.12 Lemma** Sei  $F ∈ R[u]$ ,  $a, b ∈ R$  mit  $F(a) ≡ 0$  mod  $p<sup>k</sup>$  für ein  $k \in \mathbb{N}^+$ ,  $F'(a)$  invertierbar modulo *p*. Weiterhin gelte

$$
(*) \qquad b \equiv a - F(a)F'(a)^{-1} \bmod p^{2k}
$$

Dann gilt  $F(b) \equiv 0 \mod p^{2k}$ ,  $b \equiv a \mod p^k$  und  $F'(b)$  ist invertierbar mod *p*.

 $n$ , Ist *a* eine gute Approximation einer Nullstelle von *F*, so ist *b* eine bessere Approximation, mindestens doppelt so gut".

Prof. Dr. K. Madlener: Computeralgebra 225

Newton's Iteration und Hensel's Konstruktion Iteration nach Newton für  $F(u) = 0$ 

4 伊 ト

#### Quadratische Konvergenz der Newton Iteration

**Beweis**:  $F'(a)$  ist invertierbar mod  $p^k$ , d. h. rechte Seite von  $(*)$  ist wohldefiniert.  $F'(a)^{-1}$  mod  $p^{2k}$  lässt sich aus  $F'(a)^{-1}$  mod  $p$  berechnen. Da  $p^k \mid p^{2k}$  gilt  $(*)$  auch mod  $p^k \leadsto b \equiv a - F(a)F'(a)^{-1} \equiv a \mod p^k$ .  $F(b) \equiv F(a) + F'(a)(b - a) + \leadsto (b - a)^2$  $\equiv F(a) + F'(a)(b - a) \equiv F(a) + F'(a)(-F(a)F'(a)^{-1})$  $\equiv$  0 mod  $\rho^{2k}$ Da  $p^{2k}$  |  $(a − b)^2$  und  $F(a) \equiv 0$  mod  $p^k$ .

 $\mathsf{Wegen}\,\,a\equiv b\;\mathsf{mod}\,\,p^k\;\mathsf{gilt}\,\,a\equiv b\;\mathsf{mod}\,\,p.\,\,F(a)\equiv F(b)\;\mathsf{mod}\,\,p\;\mathsf{für}\;\mathsf{alle}\,\,b$  $F \in R[u]$ . Insbesondere für *F'*.

Für *p* Primelement im euklidischem Bereich ist die Bedingung *F* 0 (*a*)  $\mathsf{invertierbar}\mod p\ \mathsf{gdw}\ \mathsf{F}'(a) \not\equiv 0\ \mathsf{mod}\ p.$ 

# Algorithmus p-adische Newton Iteration

#### **begin**

{Eingabe : *F* ∈ *R*[*u*], *R* Ring, *p* ∈ *R*, *l* ∈  $\mathbb{N}^+$ , *a*<sub>0</sub> ∈ *R*, } {Startlösung mit  $F(a_0) \equiv 0 \mod p, F'(a_0)$  invertierbar mod  $p,$ }  $\{s_0 \text{ modulate Inverse für } F'(a_0) \text{ mod } p\}$  $\{ \mathsf{A} \: \text{usage}: a \in R \text{ mit } F(a) \equiv 0 \text{ mod } p^l \text{ und } a \equiv a_0 \text{ mod } p \}$  $r := \lceil \log l \rceil$ **for**  $i := 1$  **to**  $r - 1$  **do begin**  $b$ erechne  $a_i, s_i \in R$  mit  $a_i \equiv a_{i-1} - F(a_{i-1})s_{i-1} \mod p^2$  $s_i \equiv 2s_{i-1} - F'(a_i)s_{i-1}^2 \mod p^2$ **end** Berechne  $a \in R$  mit  $a \equiv a_{r-1} - F(a_{r-1})s_{r-1}$  mod  $p^d$ **return** *a* **end**

Prof. Dr. K. Madlener: Computeralgebra 227

Newton's Iteration und Hensel's Konstruktion Iteration nach Newton für  $F(u) = 0$ 

4 母 ト

## Algorithmus p-adische Newton Iteration

Korrektheit: Sei  $a_r \equiv a_{r-1} - F(a_{r-1})s_{r-1}$  mod  $p^{2^r}.$ 

▶ Dann *a*  $\equiv$  *a<sub>r</sub>* mod *p<sup>1</sup>* und es genügt die Invarianten.  $a_i \equiv a_0 \mod p$ ,  $s_i ≡ F'(a_i)^{-1} \mod p^{2i}$ Für  $0 \le i \le r$ . Per Induktion zu zeigen. (Anwendung Lemma+Inversionsalg.). Ist  $R = \mathbb{Z}$  oder  $R = F[x]$ , *F* Körper, und  $p \in R$  prim oder irreduzibel, so ist der Startwert als Lösung für Polynom in  $K = R/\langle p \rangle$ .

Aufwand:  $R = D[x], F \in R[u], p = x, l = 2<sup>k</sup>$ , grad<sub>*u</sub>F* = *n*,</sub>  $\sigma_{\rm F}$   $\sigma_{\rm F}$   $<$   $l \rightsquigarrow$   $O(nM(l)) + O(nl)$  Operationen in *D*.  $R = \mathbb{Z}$ ,  $0 \le a_0 < p$ , *F* grad *n*, mit Koeffizienten  $< p^d$ *O*(*nM*(*l* log *p*)) Wortoperationen.

K ロ ▶ K 御 ▶ K 경 ▶ K 경 ▶ │ 경

Newton's Iteration und Hensel's Konstruktion Iteration nach Newton für  $F(u) = 0$ 

#### Beispiel

#### **5.13 Beispiel**

\n- i) 
$$
R = \mathbb{Z}
$$
,  $p = 5$  bestimme nicht-triviale Lösung von  $u^4 \equiv 1 \mod 625$ , d. h.  $F(u) = u^4 - 1$ .
\n- Startlösung  $a_0 = 2$ , da  $F(2) \equiv 0 \mod 5$ .
\n- $F'(2) = 4 \cdot 2^3 \equiv 2 \not\equiv 0 \mod 5$ , d. h.  $s_0 \equiv 2^{-1} \equiv 3 \mod 5$ .
\n- $a_1 \equiv a_0 - F(a_0)s_0 = 2 - 15 \cdot 3 \equiv 7 \mod 25$ .
\n- $s_1 \equiv 2s_0 - F'(a_1)s_0^2 = 2 \cdot 3 - 1372 \cdot 3^2 \equiv 8 \mod 25$ .
\n- $a \equiv a_1 - F(a_1)s_1 = 7 - 2400 \cdot 8 \equiv 182 \mod 625$ .
\n- In der Tat gilt  $182^4 = 1 + 1755519 \cdot 625$ .
\n

Prof. Dr. K. Madlener: Computeralgebra 229

 $(1 - \Box - 1)$ + A

Newton's Iteration und Hensel's Konstruktion Iteration nach Newton für  $F(u) = 0$ 

## Beispiel

ii)  $R = \mathbb{F}_3[x]$  *p* = *x*. Bestimme Quadratwurzel *a* von  $f = x + 1$  modulo  $x^4$ mit *a*(0) = −1. *F* = *u* <sup>2</sup> − *f* ∈ F3[*x*][*u*] *a*<sup>0</sup> = −1 als Startlösung, da  $a_0(0)=-1,~$   $F(a_0)=-\overline{{\bf x}}\equiv 0~$  mod  $\overline{{\bf x}}$  sowie  $F'(a_0) = 2a_0 \equiv 1 \not\equiv 0 \mod x$ , d h.  $s_0 = 1$ .

$$
a_1 \equiv a_0 - F(a_0)s_0 = -1 - (-x)1 = x - 1 \mod x^2
$$
  
\n
$$
s_1 \equiv 2s_0 - F'(a_1)s_0^2 = 2 \cdot 1 - 2(x - 1) \cdot 1^2
$$
  
\n
$$
= x + 1 \mod x^2
$$
  
\n
$$
a \equiv a_1 - F(a_1)s_1 = x - 1 - x^2(x + 1)
$$
  
\n
$$
= -x^3 - x^2 + x - 1 \mod x^4
$$

Offenbar

$$
(-x3 - x2 + x - 1)2 = (x + 1) + x4(x2 - x - 1)
$$

#### Ideal-adische Newton Iteration

 $\blacktriangleright$  Inversion eines multivariaten Auswertungshomomorphismus

$$
\Phi_I:\mathbb{Z}_p[x_1,\ldots,x_\nu]\to\mathbb{Z}_p[x_1]
$$

mit Kern  $I = \langle x_2 - \alpha_2, \ldots, x_{\nu} - \alpha_{\nu} \rangle$   $\alpha_i \in \mathbb{Z}_p$  2  $\leq i \leq \nu$ .

**F** Startpunkt: Approximation erster Ordnung zur gesuchten Lösung  $\tilde{u} \in \mathbb{Z}_p[\vec{x}].$ 

$$
\mu^{(1)} = \Phi_I(\tilde{u}) \in \mathbb{Z}_p[x_1] = \mathbb{Z}_p[\vec{x}]/I
$$

- $\triangleright$  Zusatzinformation:  $\tilde{u}$  Lösung der Polynomgleichung  $F(u) = 0$ , wobei  $F(u) \in \mathbb{Z}_p[\vec{x}][u].$
- ► Ziel: Definition einer Iterationsformel  $u^{(k+1)} = u^{(k)} + \Delta u^{(k)}$ , wobei  $u^{(i)}$ ideal-adische Approximation *i*-ter Ordnung und  $\Delta u^{(k)} \in I^k$ .

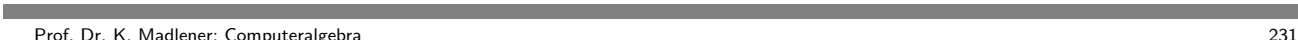

Newton's Iteration und Hensel's Konstruktion Ideal-adische Newton Iteration

#### Ideal-adische Newton Iteration (Forts.)

Durch Anwendung von Hilfssatz erhält man als Taylorentwicklung  $F(u^{(k)} + \Delta u^{(k)}) = F(u^{(k)}) + F'(u^{(k)})\Delta u^{(k)} + G(u^{(k)}, \Delta u^{(k)})[\Delta u^{(k)}]^2$ 

 ${\sf Ideal}$ -adische Approximation der Ordnung  $k + 1$ , d. h.  $u^{(k+1)}$  so *F*( $u^{(k)}$  + ∆ $u^{(k)}$ ) ∈  $I^{k+1}$  und wegen ∆ $u^{(k)}$  ∈  $I^k$  folgt  $[\Delta u^{(k)}]^2$  ∈  $I^{2k}$ , d. h. wendet man Φ*<sup>I</sup> <sup>k</sup>*+<sup>1</sup> an, so gilt

$$
(*)\ \ 0=\Phi_{I^{k+1}}(F(u^{(k)}))+\Phi_{I^{k+1}}(F'(u^{(k)}))\Delta u^{(k)}\in\mathbb{Z}_p[\vec{x}]/I^{k+1}
$$

und ∆*u* (*k*) muss diese Gleichung erfüllen für *k* = 1 so ∆*u* (1) ∈ *I* und  $\Delta u^{(1)} = \sum_{\nu}^{V}$ *i*=2  $u_i(x_1)(x_i - \alpha_i)$  mit  $u_i(x_1) \in \mathbb{Z}_p[x_1]$ 

#### Ideal-adische Newton Iteration

#### Ideal-adische Newton Iteration–Erster Schritt

Da  $u^{(1)} \equiv \tilde{u}$  mod *I*, gilt auch  $F(u^{(1)}) \in I$ , d. h.

$$
(**) F(u^{(1)}) = \sum_{i=2}^{\nu} c_i(x_i - \alpha_i) \text{ für } c_i \in \mathbb{Z}_p[\vec{x}] \quad 2 \leq i \leq \nu
$$

Nun wird der Homomorphismus  $\Phi_{I^2}$  für  $k=1$  angewandt und da alle ideal-adischen Terme vom Totalgrad  $\geq 2$  unterdrückt werden, folgt

$$
\Phi_{I^2}(F(u^{(1)})) = \sum_{i=2}^{\nu} c_i(x_1)(x_i - \alpha_i)
$$

wobei die Koeffizienten  $c_i(x_1) \in \mathbb{Z}_p[x_1]$  definiert sind, durch die Koeffizienten  $c_i \in \mathbb{Z}_p[\vec{x}]$  in  $(**)$  d. h.

$$
c_i(x_1) = \Phi_i(c_i) \quad 2 \leq i \leq \nu
$$

 $\leftarrow$   $\Box$   $\rightarrow$ 

 $+$   $=$   $+$ 

Prof. Dr. K. Madlener: Computeralgebra 233

Newton's Iteration und Hensel's Konstruktion

Ideal-adische Newton Iteration

$$
0 = \sum_{i=2}^{\nu} c_i(x_1)(x_i - \alpha_i) + \Phi_{l^2}(F'(u^{(1)})) \left[ \sum_{i=2}^{\nu} u_i(x_1)(x_i - \alpha_i) \right] \in \mathbb{Z}_p[\vec{x}]/l^2
$$

gilt nach Gleichung (\*). Die ideal-adische Darstellung von Φ<sub>/2</sub>(F′(u<sup>(1)</sup>)) hat für geeignete Koeffizienten  $d_i(x_1) \in \mathbb{Z}_p[x_1] \quad 2 \leq i \leq \nu$  die Form:

$$
\Phi_{l^2}(F'(u^{(1)})) = \Phi_l(F'(u^{(1)})) + \sum_{i=2}^{\nu} d_i(x_1)(x_i - \alpha_i)
$$

Setzt man dies ein, so bleibt

$$
0 = \sum_{i=2}^{\nu} c_i(x_1)(x_i - \alpha_i) + \Phi_I(F'(u^{(1)})) \left[ \sum_{i=2}^{\nu} u_i(x_1)(x_i - \alpha_i) \right] \in \mathbb{Z}_p[\vec{x}]/I^2
$$

$$
u_i(x_1) = -\frac{c_i(x_1)}{\Phi_I(F'(u^{(1)}))} \in \mathbb{Z}_p[x_1] \quad 2 \le i \le \nu
$$

Aktualisierungsformel, die den Korrekturterm ∆*u*<sup>(1)</sup> fes<u>t</u>legt.

Prof. Dr. K. Madlener: Computeralgebra 234

#### Ideal-adische Newton Iteration–Folgeschritte

Im allgemeinen Iterationsschritt ist der *k*-te Korrekturterm ∆*u* (*k*) ∈ *I k* der Term mit Totalgrad *k* in der ideal-adischen Darstellung der Lösung  $\tilde{u} = u(x_1, \ldots, x_\nu).$ 

Analog zum ersten Schritt erhält man, falls  $F'(u^{(1)}) \not\equiv 0$  mod *I*, die lineare ideal-adische Newton Iteration:

$$
u^{(n+1)} = u^{(k)} + \Delta u^{(k)}
$$
, wobei

$$
\Delta u^{(k)} = \sum_{i_1=2}^{\nu} \cdots \sum_{i_k=i_{k-1}}^{\nu} u_i(x_1) \prod_{j=1}^{k} (x_{i_j} - \alpha_{i_j})
$$

wobei  $\textbf{i}=(i_1,\ldots,i_k)$  bezeichnet und

Prof. Dr. K. Madlener: Computeralgebra 235

Newton's Iteration und Hensel's Konstruktion Ideal-adische Newton Iteration

+ 伊 ▶

 $\leftarrow$   $\Box$   $\rightarrow$ 

## Ideal-adische Newton Iteration–Folgeschritte (Forts.)

$$
(\#) \quad u_{i}(x_{1})=-\frac{c_{i}(x_{1})}{\Phi_{I}(F'(u^{(1)}))}\in\mathbb{Z}_{p}[x_{1}]
$$

Hierbei gilt

$$
\Phi_{I^{k+1}}(F(u^{(k)})) = \sum_{i_1=2}^{\nu} \cdots \sum_{i_k=i_{k-1}}^{\nu} c_i(x_1) \prod_{j=1}^{k} (x_{i_j} - x_{i_j})
$$

Die Division in (#) muss exakt sein (in Z*p*[*x*1]), wenn die Gleichung *F*(*u*) = 0 eine Lösung besitzt.

Die *c***<sup>i</sup>** (*x*<sup>1</sup> ) sind die Koeffizienten der Terme mit Totalgrad *k* in der ideal-adischen Darstellung von  $F(u^{(k)})$  und weiterhin hat  $F(u^{(k)})$  keine Terme vom Totalgrad kleiner *k* (bezüglich *I*).

Es werden in Iterationsschritten *k* alle ideal-adischen Terme der Lösung *u*˜ mit Totalgrad *k* (bezüglich *I*) bestimmt.

Ideal-adische Newton Iteration

#### Beispiel

**5.14 Beispiel** Bestimme Polynom  $u(x, y, z) \in \mathbb{Z}_5[x, y, z]$ , das die Quadratwurzel des folgenden Polynoms ist:

$$
a(x, y, z) = x4 + x3y2 - x2y4 + x2yz + 2x2z - 2x2 - 2xy3z + xy2z
$$
  
-xy<sup>2</sup> - y<sup>2</sup> + z<sup>2</sup> + yz<sup>2</sup> - yz + z<sup>2</sup> - 2z + 1  $\in \mathbb{Z}_5[x, y, z]$ 

Dann ist *u* Lösung der Polynomgleichung

$$
F(u)=a(x,y,z)-u^2=0
$$

Wähle Auswertungspunkte  $y = 0$ ,  $z = 0$ , d. h.  $I = \langle y, z \rangle$ . Die ideal-adische Approximation erster Ordnung  $u^{(1)} = u(x,0,0) \in \mathbb{Z}_5[x]$ muss eine Quadratwurzel von  $a(x, 0, 0)$  in  $\mathbb{Z}_5[x]$  sein. Es ist  $a(x, 0, 0) = x^4 - 2x^2 + 1$ , d. h.  $u^{(1)} = u(x, 0, 0) = x^2 - 1 \in \mathbb{Z}_5[x]$ . Um die lineare ideal-adische Newton Iteration anzuwenden, beachte dass

$$
\Phi_I(F'(u^{(1)})) = \Phi_I(-2u^{(1)}) = -2x^2 + 2
$$

Newton's Iteration und Hensel's Konstruktion Ideal-adische Newton Iteration

# Beispiel (Forts.)

Es ist nützlich *a*(*x*, *y*, *z*) in seiner ideal-adischen Darstellung bezüglich *I* auszudrücken: d. h.

$$
a(x, y, z) = [(x4 - 2x2 + 1)] + [(2x2 - 2)z] + [(x3 - x)y2 + (x2 - 1)yz + z2] + [(x)y2z + yz2]+ [(-x2)y4 + (-2x)y3z - y2z2]
$$

Nun ist

$$
\Phi_{I^2}(F(u^{(1)})) = \Phi_{I^2}(a(x, y, z) - (x^2 - 1)^2) = (2x^2 - 2)z \in \mathbb{Z}_5[x, y, z]/I^2
$$

 $\mathsf{Der}$  erste Korrekturterm ist  $\Delta u^{(1)} = u_2(x)y + u_3(x)z$ , wobei  $u_2(x)=0$ , da in  $\Phi_{I^2}(F(u^{(1)}))$  auch 0 und

$$
u_3(x) = -\frac{c_3(x)}{(-2x^2+2)} = -\frac{(2x^2-2)}{(-2x^2+2)} = 1 \in \mathbb{Z}_5[x]
$$

d. h.

 $u^{(2)} = u^{(1)} + \Delta u^{(1)} = (x^2 - 1) + z \in \mathbb{Z}_5[x, y, z]/I^2$  $\leftarrow$  m  $\rightarrow$  $\leftarrow \equiv +$ 

Prof. Dr. K. Madlener: Computeralgebra 238

Ideal-adische Newton Iteration

# Beispiel (Forts.)

Für die nächste Iteration gilt

$$
\Phi_{I^3}(F(u^{(2)})) = \Phi_{I^3}(a(x, y, z) - [(x^2 - 1) + z]^2) =
$$
  
=  $(x^3 - x)y^2 + (x^2 - 1)yz \in \mathbb{Z}_5[x, y, z]/I^3$ 

Neuer Korrekturterm ist  $\Delta u^{(2)} = u_{22}(x)y^2 + u_{23}(x)yz + u_{33}(x)z^2$ , wobei  $u_{33}(x) = 0$ , da in  $\Phi_{I^3}(F(u^{(2)}))$  auch null und

$$
u_{22}(x) = -\frac{c_{22}(x)}{(-2x^2+2)} = -\frac{(x^3-x)}{(-2x^2+2)} = -2x \in \mathbb{Z}_5[x]
$$
  

$$
u_{23}(x) = -\frac{c_{23}(x)}{(-2x^2+2)} = -\frac{(x^2-1)}{(-2x^2+2)} = -2 \in \mathbb{Z}_5[x]
$$

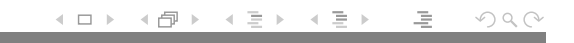

 $\mathcal{A} \equiv \mathcal{F} \rightarrow \mathcal{A} \equiv \mathcal{F} \rightarrow \mathcal{A} \equiv \mathcal{F}.$ 

Prof. Dr. K. Madlener: Computeralgebra 239

Newton's Iteration und Hensel's Konstruktion Ideal-adische Newton Iteration

Beispiel (Forts.)

Also

$$
u^{(3)} = u^{(2)} + \Delta u^{(2)} = (x^2 - 1) + z + (-2x)y^2 + (-2)yz \in \mathbb{Z}_5[x, y, z]/I^3
$$

Als nächstes stellt man fest:  $F(u^{(3)})=0$ , d. h. die gesuchte Quadratwurzel von *a*(*x*, *y*, *z*) ist

$$
u(x, y, z) = u^{(3)} = x^2 - 2xy^2 - 2yz + z - 1 \in \mathbb{Z}_5[x, y, z]
$$

 $\equiv$ 

#### Homomorphismus Diagramm

zur Lösung multivariater Polynomprobleme mit der p-adischen und der ideal-adischen Newton-Iterationen

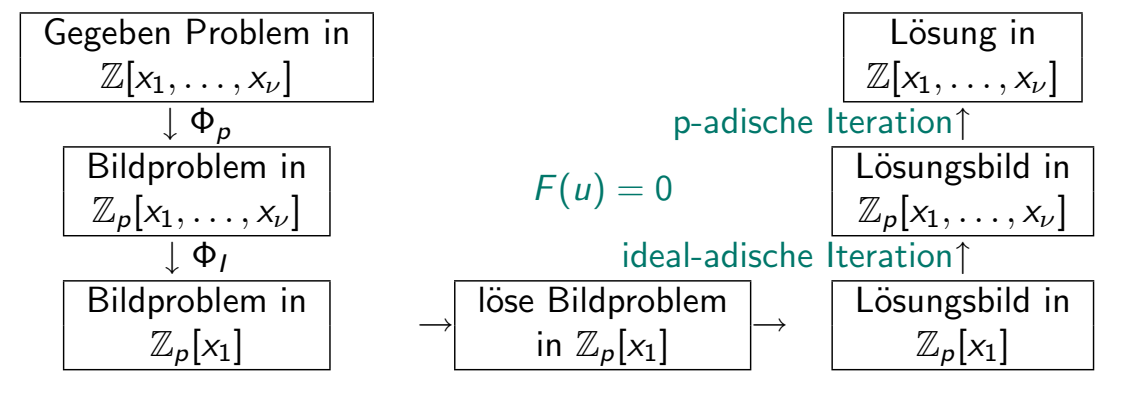

Inversion von Homomorphismen der Form  $\Phi_{I,p} : \mathbb{Z}[x_1,\ldots,x_\nu] \to \mathbb{Z}_p[x_1]$ unter der Annahme, dass *u* sich als Lösung von *F*(*u*) = 0 darstellen lässt.

 $F(u) \in \mathbb{Z}[x_1, \ldots, x_{\nu}][u]$ : eine Variable wird "geliftet", reicht oft nicht aus!

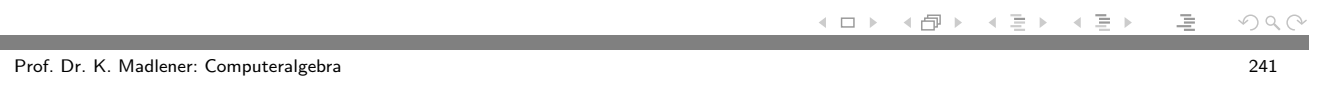

Newton's Iteration und Hensel's Konstruktion Hensel's Lemma

# Einführung zu Hensel's Lemma

- ► Liften von Lösungen für  $F(u, w) = 0$  mit  $F(u, w) \in \mathbb{Z}[x_1, \ldots, x_{\nu}][u, w]$ .
- ► z.B. Faktorisierung von  $a(x_1, ..., x_\nu)$ :  $F(u, w) = a(x_1, ..., x_\nu) uw = 0$  $\Phi_{I,p} : \mathbb{Z}[x_1,\ldots,x_\nu] \to \mathbb{Z}_p[x_1]$ , d. h. Problem der Faktorisierung in  $\mathbb{Z}_p[x_1]$ (relativ einfach).
- ► Sei etwa  $u_0(x_1)$  Faktor von  $\Phi_{I,p}(a) = a_0(x_1)$ , dann  $a_0(x_1) = u_0(x_1)w_0(x_1)$ , wobei  $w_0(x_1) = \frac{a_0(x_1)}{u_0(x_1)} \in \mathbb{Z}_p[x_1]$
- ► Liften von  $u_0$  und  $w_o$  *m* pol.  $u, w \in \mathbb{Z}[x_1, \ldots, x_\nu]$  mit *F*(*u*, *w*) = *a*(*x*<sub>1</sub>, . . . , *x*<sub>*v*</sub>) − *uw* = 0 und

$$
u(x_1,...,x_\nu) \equiv u_0(x_1) \bmod \langle I, p \rangle
$$
  

$$
w(x_1,...,x_\nu) \equiv w_0(x_1) \bmod \langle I, p \rangle
$$

Newton's Iteration und Hensel's Konstruktion Hensel's Lemma

## Einführung zu Hensel's Lemma (Forts.)

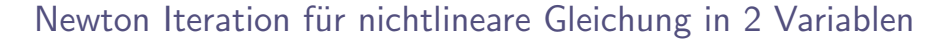

- **►** Berechnung von GCD für  $a(x_1, \ldots, x_\nu), b(x_1, \ldots, x_\nu) \in \mathbb{Z}[x_1, \ldots, x_\nu]$  $\rightsquigarrow$  berechne GCD  $(a_0(x_1), b_0(x_1))$  in  $\mathbb{Z}_p[x_1]$  (Euklidisch).
- $\blacktriangleright$  lst  $u_0(x_1) = GGT(a_0(x_1), b_0(x_1))$ , so sei Cofaktor  $w_0(x_1) = \frac{a_0(x_1)}{x_1(x_1)}$  $u_0(x_1)$ . Lifte  $u_0(x_1)$  und  $w_0(x_1)$  zu  $u(x_1,\ldots,x_\nu)$   $w(x_1,\ldots,x_\nu)$  mit  $F(u,w)=0.$ (Auch *b* kann verwendet werden).

 $\rightsquigarrow$  *u*(*x*<sub>1</sub>,  $\dots$ , *x*<sub>*v*</sub>) ist Teiler von *a*(*x*<sub>1</sub>,  $\dots$ , *x*<sub>*v*</sub>) auch von *b*(*x*<sub>1</sub>,  $\dots$ , *x*<sub>*v*</sub>)? GGT?

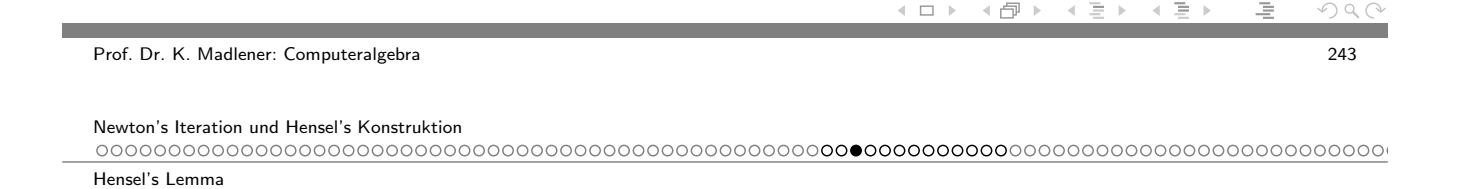

# Allgemeine Form der Newton Iteration für  $F(u, w) = 0$

<sup>I</sup> Korrekturterme ∆*u* (*k*) , ∆*w* (*k*) mit Hilfe von

$$
F(u^{(k)} + \Delta u^{(k)}, w^{(k)} + \Delta w^{(k)}) = F(u^{(k)}, w^{(k)}) + F_u(u^{(k)}, w^{(k)})\Delta u^{(k)} + F_w(u^{(k)}, w^{(k)})\Delta w^{(k)} + E
$$

wobei *E* Ausdruck mit nicht-linearen ∆*u* (*k*) , ∆*w* (*k*)

 $\blacktriangleright$  Linearisierung, linke Seite auf 0  $\rightsquigarrow$ 

(\*) 
$$
F_u(u^{(k)}, w^{(k)})\Delta u^{(k)} + F_w(u^{(k)}, w^{(k)})\Delta w^{(k)} = -F(u^{(k)}, w^{(k)})
$$

 $\triangleright \rightsquigarrow$  Problem del Lösung Diophantischer Polynomgleichungen.

# Allgemeine Form der Newton Iteration für  $F(u, w) = 0$ (Forts.)

 $\blacktriangleright$  Lösung diophantischer Polynomgleichung der Form

$$
A^{(k)}\Delta u^{(k)} + B^{(k)}\Delta w^{(k)} = C^{(k)}
$$

 $\mathsf{m}$ it Polynomen  $\mathcal{A}^{(k)}, \mathcal{B}^{(k)}, \mathcal{C}^{(k)}$  und umb. Polynomen  $\Delta u^{(k)}, \Delta w^{(k)}.$ 

- $\blacktriangleright$  Möglichkeiten: Keine Lösung, viele Lösungen. Lösbar, falls  $C^{(k)}$  vielfaches vom  $\mathsf{GGT}(A^{(k)},B^{(k)}).$
- $\triangleright$  Wir beschränken uns nun auf die Gleichung  $F(u, w) = a(x_1, \ldots, x_\nu) - uw = 0.$
- $\blacktriangleright$  Lösbarkeit hängt wesentlich von  $F(u, w)$  ab.

Prof. Dr. K. Madlener: Computeralgebra 245

Newton's Iteration und Hensel's Konstruktion Hensel's Lemma

 $\leftarrow$   $\Box$   $\rightarrow$ 

 $+$   $-$ 

# Hensel's Lemma

Seien  $a(x) \in \mathbb{Z}[x]$  und  $u_0(x), w_0(x) \in \mathbb{Z}_p[x]$  mit

 $a(x) \equiv u_0(x)w_0(x)$  mod  $p$ 

"Lifte" nach  $\mathbb{Z}[x]$ , d. h. Inversion von  $\Phi_p : \mathbb{Z}[x] \to \mathbb{Z}_p[x]$ . Berechne  $\bar{u} = u(x), \bar{w} = w(x)$  in  $\mathbb{Z}[x]$  mit

$$
F(\bar{u},\bar{w})=a(x)-u(x)w(x)=0
$$

so dass

$$
u(x) \equiv u_0(x) \bmod p \qquad w(x) \equiv w_0(x) \bmod p
$$

Betrachte  $\bar{u}, \bar{w}$  in ihren p-adischen Darstellungen.

$$
\overline{u} = u_0(x) + u_1(x)p + \cdots + u_n(x)p^n
$$
  

$$
\overline{w} = w_0(x) + w_1(x)p + \cdots + w_n(x)p^n
$$

Prof. Dr. K. Madlener: Computeralgebra 246

# Hensel's Lemma (1)

- $\blacktriangleright$  Hierbei ist *n* groß genug, d. h. ist  $\frac{1}{2}p^{n+1}$  beschränkt alle Beträge der ganzzahligen Koeffizienten in  $a(x)$  und  $\overline{u}, \overline{w}$ .
- ► Wie bestimmt man die pol. p-adischen Koeffizienten  $u_i(x), w_i(x) \in \mathbb{Z}_p[x]$  $f\ddot{u}$  *r*  $i = 1, 2, ..., n$ ?
- $\blacktriangleright$  Seien  $u^{(k)}, w^{(k)}$  die p-adische Approximation der Ordnung *k* für  $\bar{u}, \bar{w},$ d. h. bis  $\rho^{k-1}$  und sei

$$
\Delta u^{(k)} = u_k(x) p^k \qquad \Delta w^{(k)} = w_k(x) p^k
$$

Beachte dabei  $u^{(1)} = u_0(x)$  und  $w^{(1)} = w_0(x)$ .

► Korrekturterme müssen die diophantische Polynomgleichung \* modulo  $p^{k+1}$ erfüllen  $F_u = -w, F_w = -u, d.$ h.

$$
-w^{(k)}\Delta u^{(k)} - u^{(k)}\Delta w^{(k)} \equiv -[a(x) - u^{(k)}w^{(k)}] \bmod p^{k+1}
$$

Prof. Dr. K. Madlener: Computeralgebra 247

Newton's Iteration und Hensel's Konstruktion Hensel's Lemma

# Hensel's Lemma (2)

 $\blacktriangleright$  Da  $u^{(k)}w^{(k)}$  eine p-adische Approximation von  $a(x)$  der Ordnung *k* sein muss, kann man durch *p k* dividieren, d. h.

$$
w^{(k)}u_k(x) + u^{(k)}w_k(x) \equiv \frac{a(x) - u^{(k)}w^{(k)}}{p^k} \text{ mod } p
$$

 $\blacktriangleright$  Wendet man nun  $\Phi_p$  an, unter Verwendung von  $\Phi_p(w^{(k)})=w_0(x)$  und  $\Phi_p(u^{(k)}) = u_0(x)$ , so erhält man

$$
w_0(x)u_k(x) + u_0(x)w_k(x) = \Phi_p \left[ \frac{a(x) - u^{(k)}w^{(k)}}{p^k} \right]
$$

die in  $\mathbb{Z}_p[x]$  zu lösen ist.

Hensel's Lemma

# Hensel's Lemma (3)

 $\blacktriangleright$  *p* prim, so  $\mathbb{Z}_p[x]$  euklidisch.

d.h. Sind  $u_0(x)$ ,  $w_0(x)$  teilerfremd  $\leadsto$  eindeutige Lösung  $\sigma(x), \tau(x) \in \mathbb{Z}_p[x]$  mit

$$
\sigma(x)u_0(x)+\tau(x)w_0(x)=\Phi_p\left[\frac{a(x)-u^{(k)}w^{(k)}}{\rho^k}\right]
$$

 $\textsf{wobei grad}(\sigma(x)) < \textsf{grad}(w_0(x)).$ 

 $\blacktriangleright$  Man setze

$$
u^{(k+1)} = u^{(k)} + \tau(x)p^k \qquad w^{(k+1)} = w^{(k)} + \sigma(x)p^k
$$

Behauptung Dies sind die richtigen p-adischen Approximationen der Ordnung  $k + 1$  für  $\bar{u}$  bzw.  $\bar{w}$ .

Prof. Dr. K. Madlener: Computeralgebra 249

Newton's Iteration und Hensel's Konstruktion Hensel's Lemma

# Hensel's Lemma (4)

**5.15 Satz** Hensel's Lemma 1900

Sei  $\rho$  prim in  $\mathbb Z$  und sei  $a(x)\in \mathbb Z[x]$ . Seien  $u^{(1)}(x),$   $w^{(1)}(x)\in \mathbb Z_p[x]$ teilerfremd mit  $a(x) \equiv u^{(1)}(x) w^{(1)}(x)$  mod  $p$ . Dann gibt es für  $k \geq 1$  Polynome  $u^{(k)}(x), w^{(k)}(x) \in \mathbb{Z}_{p^k}[x]$ , so dass

$$
a(x) \equiv u^{(k)}(x)w^{(k)}(x) \bmod p^k
$$

und

$$
u^{(k)}(x) \equiv u^{(1)}(x) \bmod p
$$
  $w^{(k)}(x) \equiv w^{(1)}(x) \bmod p$ 

Beweis: Induktion nach  $k: k = 1$  Voraussetzung.  $\mathsf{Angenommen}$  richtig für  $k\geq 1$ , d. h.  $u^{(k)}(x),$   $w^{(k)}(x)\in \mathbb{Z}_{p^k}[x]$  mit Behauptung.

Hensel's Lemma

#### Hensel's Lemma (5)

Definiere

$$
c^{(k)}(x) = \Phi_p \left[ \frac{a(x) - u^{(k)}(x)w^{(k)}(x)}{p^k} \right]
$$
 (1)  
alle Oper. in  $\mathbb{Z}_{p^{k+1}}[x]$ 

Es gibt Polynome  $\sigma^{(k)}(x), \tau^{(k)}(x) \in \mathbb{Z}_p[x]$  mit

$$
\sigma^{(k)}(x)u^{(1)}(x) + \tau^{(k)}(x)w^{(1)}(x) \equiv c^{(k)}(x) \bmod p \qquad (2)
$$

 $\mathsf{und} \ \mathsf{grad}(\sigma^{(k)}(x)) < \mathsf{grad}(w^{(1)}(x)).$ Setze

 $u^{(k+1)}(x) = u^{(k)}(x) + \tau^{(k)}(x)p^k$   $w^{(k+1)}(x) = w^{(k)}(x) + \sigma^{(k)}(x)p^k$ 

Prof. Dr. K. Madlener: Computeralgebra 251

Newton's Iteration und Hensel's Konstruktion Hensel's Lemma

# Hensel's Lemma (6)

Dann Multiplikation mod  $p^{k+1}$  ergibt

$$
u^{(k+1)}(x)w^{(k+1)}(x) \equiv u^{(k)}(x)w^{(k)}(x) + (\sigma^{(k)}(x)u^{(1)}(x) + \tau^{(k)}(x)w^{(1)}(x))p^k \mod p^{k+1}
$$
  

$$
\equiv u^{(k)}(x)w^{(k)}(x) + c^{(k)}(x)p^k \mod p^{k+1}
$$
(2)  

$$
\equiv a(x) \mod p^{k+1}
$$
(1)

 $\rightsquigarrow$  Behauptung.

**5.16 Folgerung** : Eindeutigkeit der Hensel Konstruktion Im Satz (Hensel's Lemma): Ist  $a(x) \in \mathbb{Z}[x]$  monisch und dementsprechend wenn die teilerfremden Faktoren  $u^{(1)}(x), w^{(1)}(x) \in \mathbb{Z}_p[x]$  monisch gewählt werden, so sind für alle  $k \geq 1$ die monischen Polynomfaktoren  $u^{(k)}(x)$ ,  $w^{(k)}(x) \in \mathbb{Z}_{p^k}[x]$  eindeutig bestimmt.

Hensel's Lemma

# Hensel's Lemma (7)

Beweis: Induktion nach  $k: k = 1$  klar. Angenommen richtig für ein  $k \geq 1$  $u^{(k+1)}(x), w^{(k+1)}(x) \in \mathbb{Z}_{p^{k+1}}[x]$  monisch mit  $a(x) \equiv u^{(k+1)}(x)w^{(k+1)}(x) \mod p^{k+1}$  und  $u^{(k+1)}(x) \equiv u^{(1)}(x) \mod p$ ,  $w^{(k+1)}(x) \equiv w^{(1)}(x) \mod p$ . Insbesondere  $a(x) \equiv u^{(k+1)}(x)w^{(k+1)}(x)$  mod  $p^k$  nach Induktion Voraussetzung  $u^{(k+1)}(x) \equiv u^{(k)}(x) \bmod p^k$ ,  $w^{(k+1)}(x) \equiv w^{(k)}(x) \bmod p^k$ . D. h.

$$
u^{(k+1)}(x) = u^{(k)}(x) + \tau(x)p^k \qquad w^{(k+1)}(x) = w^{(k)}(x) + \sigma(x)p^k
$$

für Polynome  $\sigma(x)$ ,  $\tau(x) \in \mathbb{Z}_p[x]$ .

Prof. Dr. K. Madlener: Computeralgebra 253

Newton's Iteration und Hensel's Konstruktion Hensel's Lemma

# Hensel's Lemma (7)

Behauptung: Diese sind eindeutig: Da  $a(x)$ ,  $u^{(1)}(x)$ ,  $w^{(1)}(x)$  monisch.  $\textnormal{grad}(\sigma(\mathsf{x})) < \textnormal{grad}(\mathsf{w}^{(1)}(\mathsf{x})) \quad \textnormal{grad}(\tau(\mathsf{x})) < \textnormal{grad}(\mathsf{u}^{(1)}(\mathsf{x}))$ (Da  $u^{(k+1)}(x)$  und  $w^{(k+1)}(x)$  immer gleiche Leitterme wie  $u^{(1)}(x)$  bzw.  $w^{(1)}(x)$  haben müssen!).  $\rightsquigarrow$  $a(x) \equiv u^{(k)}(x)w^{(k)}(x) + (\sigma(x)u^{(1)}(x) + \tau(x)w^{(1)}(x))p^k \text{ mod } p^{k+1}$  $\rightsquigarrow$  $\sigma(x)u^{(1)}(x) + \tau(x)w^{(1)}(x)) \equiv$  $a(x) - u^{(k)}(x)w^{(k)}(x)$  $\frac{p^k}{p^k}$  mod *p*  $\rightsquigarrow$  $\sigma(x)$ ,  $\tau(x) \in \mathbb{Z}_p[x]$  sind eindeutig.

(Da Lösungen diophantischer Gleichungen unter diesen Voraussetzungen eindeutig sind. Siehe Geddes et al. Theorem 2.6 s.44)

#### Quadratisches Hensel Lifting

Die Idee von Hensel's Lifting lässt sich etwas allgemeiner formulieren: Quadratisches Hensel Lifting

- $\triangleright$  Sei *R* kommutativer Ring mit 1 (z. B.  $R = \mathbb{Z}, R = F[y]$ ). *a*, *u*,*w* ∈ *R*[*x*], *m* ∈ *R* mit *a* ≡ *uw* mod *m*. Diese Faktorisierung soll nun geliftet werden zu Faktorisierung *a* ≡ ûŵ mod *m*<sup>2</sup>.
- $\triangleright$  Annahme es gibt *s*, *t* ∈ *R*[*x*] mit *su* + *tw*  $\equiv$  1 mod *m* (*z*. B. wenn *u*, *w* teilerfremd mod *m* sind: lst  $R/(m)$  Körper, so EEA in  $R/(m)[x]$ möglich).

$$
\blacktriangleright
$$
 Setze

$$
e = a - uw, \hat{u} = u + te, \hat{w} = w + se: \text{ wie eben.}
$$
\n
$$
a - \hat{u}\hat{w} = a - uw - use - wte - ste^2
$$
\n
$$
= a - uw - (su + tw) - ste^2
$$
\n
$$
= (1 - su - tw)e - ste^2 \equiv 0 \mod m^2
$$
\n
$$
(Da \in \equiv 0 \mod m \text{ und } 1 - su - tw \equiv 0 \mod m).
$$

Prof. Dr. K. Madlener: Computeralgebra 255

Newton's Iteration und Hensel's Konstruktion Hensel Lifting

# Quadratisches Hensel Lifting (Forts.)

▶ Startet man mit Primelement p für m, so kann man diesen Prozess induktiv (durch Mitliften der Kongruenz  $su + tw \equiv 1$ ) fortsetzen, um Faktorisierungen bzgl. beliebiger Potenzen von *p* zu erhalten.

**5.17 Beispiel** Wir hatten Newton's Iteration zur Berechnung einer nicht-trivialen Lösung für  $x^4-1\equiv 0$  mod 625 verwendet mit Startwert  $x = 2 \mod 5$ . Dies kann als Lifting einer Faktorisierung gesehen werden: nämlich von

*x*<sup>4</sup> − 1 ≡ (*x* − 2)(*x*<sup>3</sup> + 2*x*<sup>2</sup> − *x* − 2) mod 5 zu Faktorisierung mod 625. Im obigen Kontext:  $a = x^4 - 1$   $p = 5$  $u = x^3 + 2x^2 - x - 2$  *w* = *x* − 2. Die Polynome *u*, *w* sind teilerfremd mod 5: EEA liefert  $s = -2, t = 2x^2 - 2x - 1$ , so dass  $su + tw \equiv 1$  mod 5.

Newton's Iteration und Hensel's Konstruktion Hensel Lifting

## Quadratisches Hensel Lifting (Forts.)

 $e = a - uw = x<sup>4</sup> - 1 - x<sup>4</sup> - 2x<sup>3</sup> + x<sup>2</sup> + 2x + 2x<sup>3</sup> + 4x<sup>2</sup> - 2x - 4 = 5x<sup>2</sup> - 5$  $\hat{u} = u + te = 10x^4 - 9x^3 - 13x^2 + 9x + 3$  $\hat{w} = w + s e = -10x^2 + x + 8$ Und somit  $a - \hat{u}\hat{w} = 25(4x^6 - 4x^5 - 8x^4 + 7x^3 + 5x^2 - 3x - 1) \equiv 0 \bmod{25}$ , d. h.  $a \equiv \hat{u}\hat{w}$  mod 25. Problem: Grade von  $\hat{u}$ ,  $\hat{w}$  sind größer als die von *u* bzw. *w* insbesondere ist ihre Summe > grad *a*.

▶ Dies geschieht z. B. wenn Vielfache von *m* Nullteiler mod *m*<sup>2</sup> sind und somit ist Produkt der Hauptkoeffizienten ≡ 0 mod *m*.

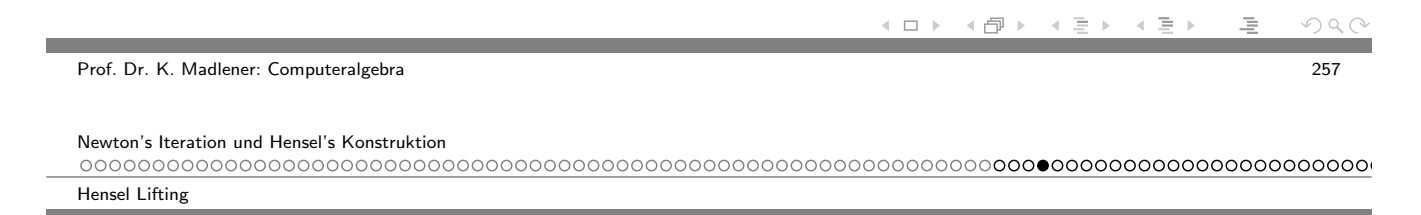

# Quadratisches Hensel Lifting (Forts.)

- ▶ Dies kann vermieden werden durch Verwendung der Division mit Rest in R[*x*]. Sie ist möglich wenn der Divisor monisch ist:
- $\blacktriangleright$  Altlemma:
	- i) *a*,  $b \in R[x]$ ,  $b \neq 0$  monisch, dann gibt es eindeutige Polynome *q*, *r* ∈ *R*[*x*] mit *a* = *qb* + *r* und grad *r* < grad *b*.
	- ii) Sind *a*, *b*, *q*, *r* wie in i) und gilt  $a \equiv 0$  mod *m* für ein  $m \in R$ , so  $q \equiv r \equiv 0 \text{ mod } m$ .

(Beweis ii): Sei grad  $b = n > 0 \rightarrow$  aus  $a \equiv 0 \mod m$  *b* monisch,  $qx^n \equiv 0$  mod *m*, d. h.  $q \equiv 0$  mod *m* und somit auch  $r \equiv 0$  mod *m*.

 $\triangleright$  Uberlegung führt zu: Algorithmus Hensel Schritt

Newton's Iteration und Hensel's Konstruktion

Hensel Lifting

//Eingabe:  $m \in R$  a,  $u, w, s, t \in R[x]$  mit  $a \equiv uw \mod m$ ,  $su + tw \equiv 1 \mod m$ , wobei *w* monisch, grad  $a = n =$  grad  $u +$  grad  $w$ , grad  $s <$  grad  $w$  und grad  $t <$  grad  $u$ . Ausgabe: Polynome  $u^*, w^*, s^*, t^* \in R[x]$  mit  $a \equiv u^* w^* \mod m^2$  und  $s^* u^* + t^* w^* \equiv 1 \mod m^2$  $w^*$  monisch,  $u^* \equiv u \mod m$ ,  $w^* \equiv w \mod m$ ,  $s^* \equiv s \mod m$ ,  $t^* \equiv t \mod m$ , grad  $u^* =$  grad  $u$ ,  $f(x) = \frac{1}{2}$  arad *w*,  $\frac{1}{2}$  and  $s^* < \frac{1}{2}$  and  $w^*$ ,  $\frac{1}{2}$  and  $\frac{1}{2}$  and  $\frac{1}{2}$  and  $\frac{1}{2}$  and  $\frac{1}{2}$  and  $\frac{1}{2}$  and  $\frac{1}{2}$  and  $\frac{1}{2}$  and  $\frac{1}{2}$  and  $\frac{1}{2}$  and  $\frac{1}{2}$  and  $\frac{$ 1. Berechne  $e, q, r, u^*, w^* \in R[x]$  mit grad  $r <$  grad  $w$  und  $e \equiv a - \mu w \mod m^2$ ,  $se \equiv qw + r \mod m^2$  $u^* \equiv u + te + qu$  mod  $m^2$ ,  $w^* \equiv w + r$  mod  $m^2$ 2. Berechne  $b, c, d, s^*, t^* \in R[x]$  mit grad  $d <$  grad  $w^*$  und  $b \equiv su^* + tw^* - 1 \mod m^2$ ,  $sb \equiv cw^* + d \mod m^2$  $s^* \equiv s - d \mod m^2, \ \ t^* \equiv t - tb - cu^* \mod m^2$ 3. Return  $u^*, w^*, s^*, t^*.$ ( 伊 ) Prof. Dr. K. Madlener: Computeralgebra 259

Newton's Iteration und Hensel's Konstruktion Hensel Lifting

Algorithmus Hensel-Schritt: Korrektheit

**5.18 Satz** Der Algorithmus ist korrekt. Aufwand für:

- $R = \mathbb{Z} : O(M(n)M(\log m))$  Wortoperationen, falls Eingaben in max-Norm  $< m<sup>2</sup>$ .
- $R = F[y]$ : 0( $M(n)M(\text{grad}_y m)$ ) Operationen in *F* Falls grad in *y* der Eingaben < 2grad*ym*.

Beweis: Nachrechnen. Z: Grad der Polynome ≤ *n*. Koeffizienten ≥ *m<sup>y</sup>* Länge 0(log *m*). Division mit Rest 0(*M*(*n*)).

$$
A \sqcap A \rightarrow A \sqcap A \rightarrow A \sqsubseteq A \rightarrow A \sqsubseteq A \rightarrow A \sqsubseteq A
$$

Hensel Lifting

#### Beispiel

**5.19 Beispiel** 
$$
a = x^4 - 1 = 0
$$
 fortegesetzt.  
\n $u = x^3 + 2x^2 - x - 2$ ,  $w = x - 2$ ,  $s = -2$ ,  $t = 2x^2 - 2x - 1$   
\n $su + tw \equiv 1 \mod 5$ ,  $e = a - uw = 5x^2 - 5$ 

► 
$$
se = -10x^2 + 10 : x - 2 = -10x + 5
$$
 mit Rest  $r = -5$   
d. h.  $q = -10x + 5, r = -5$  (mod 25)

$$
u^* \equiv u + te + qu \equiv x^3 + 2x^2 - x - 2 +
$$
  
\n
$$
(2x^2 - 2x - 1)(5x^2 - 5) + (-10x + 5)
$$
  
\n
$$
\equiv x^3 + 7x^2 - x - 7 \mod 25
$$

 $w^* \equiv w + r \equiv x - 2 - 5 \equiv x - 7 \mod 25.$ 

- ► Dann  $a \equiv u^*w^*$  mod 25. Die Grade von  $u^*$ ,  $w^*$  sind die von *u* bzw. *w* und die Polynome sind einfacher als zuvor.
- ► 7 ist somit Lösung von  $x^4 1 \equiv 0$  mod 25 und 7  $\equiv$  2 mod 5 (Startlösung).

Prof. Dr. K. Madlener: Computeralgebra 261

Newton's Iteration und Hensel's Konstruktion Hensel Lifting

# Beispiel (Forts.)

► Zur Berechnung von s<sup>\*</sup>, t<sup>\*</sup> die zur nächsten Iteration benötigt werden. Berechne

$$
b = su^* + tw^* - 1 = -2x^3 + 11x^2 + 2x - 11 +
$$
  
\n
$$
(2x^2 - 2x - 1)(x - 7) - 1
$$
  
\n
$$
= -5x^2 - 10x - 5 \text{ mod } 25
$$
  
\n
$$
sb = 10x^2 - 5x + 10 : x - 7 = 10x - 10 \text{ Rest } -10 \text{ mod } 25
$$
  
\n
$$
= c
$$

- $\blacktriangleright$   $s^* \equiv s d \equiv 8 \mod 25$
- ►  $t^* \equiv t tb cu^* \equiv -8x^2 12x 1 \text{ mod } 25$

#### Es gilt

 $s^*u^* + t^*w^* \equiv 1$  mod 25 und die Grade von  $s^*$ ,  $t^*$  stimmen mit denen von *s* bzw. *t* überein.

Hensel Lifting

# Beispiel (Forts.)

#### **5.20 Satz** Hensel's Lemma Quadratisches Liften

Sei *l* ∈ N <sup>+</sup> und es gelten die Eingangsbedingungen für Hensel-Schritt Algorithmus, dann lassen sich Polynome, die die Ausgabebedingungen erfüllen mit *m*<sup>2</sup> ersetzt durch *m<sup>l</sup>* .

Beweis: Hensel-Schritt induktiv: *m* ersetzt durch *m*,  $m^2$ ,  $m^4$ ,...

- **5.21 Beispiel**  $x^4 1 \equiv 0$  Fortsetzung. Sei  $m = 5$  $a, u_1 = u^*$   $w_1 = w^*$   $s_1 = s^*$   $t_1 = t^*$  in  $\mathbb{Z}[x]$  aus Beispiel.
- ► Es gilt  $a \equiv u_1w_1 \mod 25$ ,  $s_1u_1 + t_1w_1 \equiv 1 \mod 25$ .

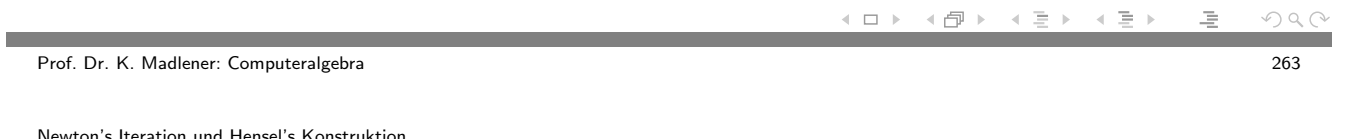

```
Newton's Iteration und Hensel's Konstruktion
Hensel Lifting
```
# Beispiel (Forts.)

Anwendung von Hensel-Schritt Algorithmus liefert.

- $\blacktriangleright$   $e_2 \equiv a u_1 w_1 \equiv 50x^2 50 \text{ mod } 625.$ 
	- $\bullet$  *q*<sub>2</sub>  $\equiv$  −225*x* + 300 mod 625 und *r*<sub>2</sub>  $\equiv$  −175 mod 625
	- <sup>I</sup> *u*<sup>2</sup> ≡ *x* <sup>3</sup> + 182*x* <sup>2</sup> − *x* − 182 mod 625 und *w*<sup>2</sup> ≡ *x* − 182 mod 625
- $\blacktriangleright$  *b*<sub>2</sub> ≡ *s*<sub>1</sub>*u*<sub>2</sub> + *t*<sub>1</sub>*w*<sub>2</sub> − 1 ≡ −225*x*<sup>2</sup> + 300*x* − 25 mod 625
	- $\rightarrow$  *c*<sub>2</sub> ≡ 75*x* − 200 mod 625 und *d*<sub>2</sub> ≡ 275 mod 625
- $\triangleright$  *s*<sub>2</sub>  $\equiv$  −267 mod 625
	- $\blacktriangleright$  *t*<sub>2</sub> ≡ 267*x*<sup>2</sup> − 312*x* − 176 mod 625
- $\triangleright$  Dann *s*<sub>2</sub>*u*<sub>2</sub> + *t*<sub>2</sub>*w*<sub>2</sub> ≡ 1 mod 625.
- **►**  $a \equiv u_2w_2$  mod 625, d. h. 182 ist 4-Wurzel von 1 mod 625 kongruent zur Startlösung 2 mod 5.

Newton's Iteration und Hensel's Konstruktion Hensel Lifting

#### Beispiel: Hensel Lifting

**5.22 Beispiel** Sei  $m = 3$   $a = x^4 - 2x^3 - 11x^2 + 4x + 3 \in \mathbb{Z}[x]$ . Dann gilt

- ▶  $a \equiv x(x + 1)(x^2 + 1)$  mod 3.  $u_0 = x^2 + xw_0 = x^2 + 1$  teilerfremd mod3.
- $\triangleright$  *s*<sub>0</sub> = *x* + 1 *t*<sub>0</sub> = −*x* + 1 *s*<sub>0</sub>*u*<sub>0</sub> + *t*<sub>0</sub>*w*<sub>0</sub> ≡ 1 mod 3

Zwei Hensel Schritte liefern:

- $\blacktriangleright$   $e_1 \equiv a u_0 w_0 \equiv -3x^3 3x^2 + 3x + 3 \pmod{9}$  $q_1 \equiv -3x^2 + 3x + 3 \mod 9$   $r_1 \equiv 3x \mod 9$
- $\triangleright$  *u*<sub>1</sub> ≡ *x*<sup>2</sup> + 4*x* + 3 mod 9
- $\blacktriangleright$  *w*<sub>1</sub> ≡ *x*<sup>2</sup> + 3*x* + 1, *b*<sub>1</sub> ≡ 3*x*<sup>2</sup> + 3, *c*<sub>1</sub> ≡ 3*x* + 3, *d*<sub>1</sub> ≡ 0 mod 9
- $\blacktriangleright$  *s*<sub>1</sub>  $\equiv$  *x* + 1 mod 9
- <sup>I</sup> *t*<sup>1</sup> ≡ −*x* − 2 mod 9 *e*<sup>2</sup> ≡ *a* − *u*1*w*<sup>1</sup> ≡ −9*x* <sup>3</sup> − 27*x* <sup>2</sup> − 9*x* mod 81  $q_2 \equiv -9x^2 - 9x$  mod 81 *r*<sub>2</sub>  $\equiv$  0 mod 81

Prof. Dr. K. Madlener: Computeralgebra 265

Newton's Iteration und Hensel's Konstruktion Hensel Lifting

 $\leftarrow \Box \rightarrow$ 

# Beispiel (Forts.)

- $u_2 \equiv x^2 5x + 3 \text{ mod } 81$
- $V_2 \equiv x^2 + 3x + 1 \mod 81$  *b*<sub>2</sub> ≡ −9*x*<sup>2</sup> − 9*x* mod 81  $c_2 \equiv -9x + 9 \mod 81$  *d*<sub>2</sub>  $\equiv -27x - 9 \mod 81$
- $\triangleright$  *s*<sub>2</sub> ≡ 28*x* + 10 mod 81
- $\blacktriangleright$  *t*<sub>2</sub>  $\equiv$   $-28x 29$  mod 81

$$
e_3 = a - u_2 w_2 = x^4 - 2x^3 - 11x^2 + 4x + 3
$$
  
\n
$$
- (x^2 - 5x + 3)(x^2 + 3x + 1)
$$
  
\n
$$
= -(x^4 + 3x^3 + x^2 - 5x^3 - 15x^2 - 5x + 3x^2 + 9x + 3)
$$
  
\n
$$
+x^4 - 2x^3 - 11x^2 + 4x + 3
$$
  
\n
$$
= 0
$$

d.h. Wir erhalten sogar die Faktorisierung in  $\mathbb{Z}[x]$ , da  $u_2w_2$  irreduzibel in  $\mathbb{Z}[x]$ . K ロ > K @ > K 글 > K 글 > → 글 Hensel Lifting

#### Eindeutigkeit des Hensel-Liftings

#### **5.23 Satz**

Sei *R* Ring,  $m \in R$  nicht Nullteiler,  $l \in \mathbb{N}^+$ .  $u, w, u^*, w^*, s, t \in R[x]$  nicht Null mit  $su + tw \equiv 1 \mod m$ . Die Hauptkoeffizienten von *u* und *w* seien keine Nullteiler mod *m*, *u* und *u* ∗ (bzw. *w* und *w* ∗ ) haben gleiche Hauptkoeffizienten, gleichen Grad und  $u \equiv u^*$  mod *m* bzw.  $w \equiv w^*$  mod *m*. Gilt  $uw \equiv u^*w^* \mod m^l$ , so  $u \equiv u^* \mod m^l$  und  $w \equiv w^* \mod m^l$ .

Beweis: Angenommen  $u \not\equiv u^*$  mod  $m^l$  oder  $w \not\equiv w^*$  mod  $m^l$ . Wähle  $1 \leq i < l$  maximal, so dass  $m^i \mid u^* - u$  und  $m^i \mid w^* - w$ . D. h.  $u^* - u = gm^i$ ,  $w^* - w = hm^i$  $g, h \in R[x]$  und  $m \nmid g$  oder  $m \nmid h$ . O.b.d.A.  $m \nmid g$ 

$$
0 \equiv u^*w^* - uw = u^*(w^* - w) + w(u^* - u)
$$
  
=  $(u^*h + wg)m^i \mod m^i$ 

 $\leftarrow$   $\Box$   $\rightarrow$ 

 $\leftarrow$   $\leftarrow$   $\leftarrow$ 

K ロ ▶ (K @ ) (K 할 ) (K 할 ).

Prof. Dr. K. Madlener: Computeralgebra 267

Newton's Iteration und Hensel's Konstruktion Hensel Lifting

## Eindeutigkeit des Hensel-Liftings (Forts.)

- <sup>I</sup> Da *m* kein Nullteiler ist, gilt *m* | *m<sup>l</sup>*−*<sup>i</sup>* | (*u* ∗ *h* + *wg*).
- ▶ Bezeichne mit <sup>--</sup> Reduktion mod *m*: Dann  $\overline{s u} + \overline{t w} = 1, \overline{u^*} = \overline{u}, \overline{u^*} ~\overline{h} + \overline{w} ~\overline{g} = 0$  also  $0 = \overline{t}(\overline{u^*} \ \overline{h} + \overline{w} \ \overline{g}) = \overline{t} \ \overline{uh} + (1 - \overline{su})\overline{g}$

 $=$   $(\overline{t} \ \overline{h} - \overline{s} \overline{g}) \ \overline{u} + \overline{g}$ , d. h.  $\overline{u} \mid \overline{g}$ 

► Wegen  $HK(u) = HK(u^*)$  und grad  $u =$  grad  $u^*$  gilt grad  $\overline{g}$  < grad  $\overline{u}$ . Da HK( $\bar{u}$ ) = HK( $u$ ) kein Nullteiler ist auch  $\bar{u}$  kein Nullteiler und  $\bar{g}$  muss 0 Polynom sein. Widersprch zu  $m \nmid g$ .

 $\equiv$ 

## Folgerung

**5.24 Folgerung** Sei *R* euklidisch, *p* ∈ *R* Primelement. *l* ∈ N +, *f*, *g*, *u*  $\in$  *R*[*u*] nicht Null mit *p*  $\nmid$  HK(*f*), *f* mod *p* quadratfrei, *g*  $\mid$  *f* in *R*[x], *u* monisch, nicht konstant mit *u* | *f* mod  $p^l$ , *u* | *g* mod *p*. Dann gilt  $|u|$  *g* mod  $p^l$ 

Beweis: Seien *h*, *v*,*w* ∈ *R*[*x*] mit  $f \equiv gh \equiv \textit{uw}$  mod  $p^l$  und  $g \equiv \textit{uv}$  mod  $p.$  Da  $f$  mod  $p$  quadratfrei, ist auch *g* mod *p* quadratfrei und GGT(*u* mod *p*,*v* mod *p*) = 1 in  $\mathbb{F}_p[x]$ .

- ► Hensel's Lemma liefert  $u^*, v^* \in R[x]$ , so dass  $u^* \equiv u \mod p$ ,  $v^* \equiv v \mod p$  und  $g \equiv u^*v^* \mod p'$ .
- $\triangleright$  Wegen *uvh*  $\equiv$  *gh*  $\equiv$  *uw* mod *p* gilt *vh*  $\equiv$  *w* mod *p*. Also  $v^*h \equiv vh \equiv w \mod p$  und  $u^*(v^*h) \equiv gh = f \equiv uw \mod p^l$ .
- ▶ Da *u*, *v* teilerfremd mod *p* sind, liefert die Eindeutigkeit  $u \equiv u^* \mod p^l$  und somit  $g \equiv uv^* \mod p^l$ , d. h.  $u \mid g \mod p^l$ .

Prof. Dr. K. Madlener: Computeralgebra 269

Newton's Iteration und Hensel's Konstruktion Hensel Lifting

 $\leftarrow$   $\overline{m}$   $\rightarrow$ 

# Folgerung

Es gibt auch eine ∞-Version von Hensel's-Lemma. P-adische Vervollständigung von *R*: für *p* ∈ *R* prim (irreduzibel). *R*(*p*) Elemente  $\sum_{i\geq 0} a_i p^i \quad 0\leq a_i < p$ ,  $(R=\mathbb{Z})$ , sonst  $\mathcal{F}[[y]]$  falls  $p = y$   $R = \overline{F}[y]$ . **5.25 Satz** ∞-Version Hensel's Lemma Kongruenzen mod  $m^2$  werden durch  $=$  in  $R_{(p)}$  ersetzt. Lineare vs quadratische Iteration (Lifting)  $p, p^2, p^3, \ldots$   $p, p^2, p^4, p^8 \ldots$ 

- ▶ Quadratische Iteration muss nicht effizienter als die lineare Iteration sein. Der Vorteil weniger Iterationen machen zu müssen wird durch Kosten für die Einzeliteration relativiert.
- ▶ Vergleich durch Miola und Yun: Quadratische Iteration. Teuerer: Hauptsächlich wegen Berechnung von  $b$ , sb, s<sup>\*</sup> und  $t^*$ .

Frage: Lässt sich jede teilerfremde Faktorisierung von  $a(x) = u_0(x)w_0(x)$ in Z*p*[*x*] zu einer Faktorisierung in Z[*x*] liften? **Drei Beispiele**:

Hensel Lifting

#### Beispiele

5.26 Beispiel 1  
\n
$$
a(x) = x^3 + 10x^2 - 432x + 5040 \in \mathbb{Z}[x]
$$
  $p = 5$   
\n $\Phi_5(a(x)) = x^3 - 2x \in \mathbb{Z}_5[x]$   
\n $= x(x^2 - 2)$   
\n $u_1(x) = x$   $w_1(x) = x^2 - 2$  teilerfremd Hensel  
\n $s(x) = -2x$   $t(x) = 2$   $(-2x)x + 2(x^2 - 2) \equiv 1 \mod 5$   
\n $\blacktriangleright$  Linear iteration:  
\n*Iter.*  $\sigma(x)$   $\tau(x)$   $u(x)$   $w(x)$   $e(x)$   
\n $0$   $x$   $x^2 - 2$   $10x^2 - 430x + 5040$   
\n $1$   $x - 1$   $1$   $x + 5$   $x^2 + 5x - 7$   $-450x + 5075$   
\n $2$   $-x + 2$   $1$   $x + 30$   $x^2 - 20x + 43$   $125x + 3750$   
\n $3$   $1$   $0$   $x + 30$   $x^2 - 20x + 168$   $0$   
\nIteration  $k$  am Ende  $5^{k+1}$  |  $e(x)$ .

Newton's Iteration und Hensel's Konstruktion Hensel Lifting

# Beispiele (Forts.)

**5.27 Beispiel** Divergenz der Hensel-Iteration  $a(x) = x^4 + 1 \in \mathbb{Z}[x]$  ist irreduzibel über  $\mathbb{Z}[x]$ . Sei  $p=5 \leadsto \Phi_{5}(a(x))=x^{4}+1$  Faktorisierung in  $\mathbb{Z}_{5}[x].$ 

►  $x^4 + 1 = (x^2 + 2)(x^2 - 2) \in \mathbb{Z}_5[x]$ .  $u_1(x) = x^2 + 2$   $w_1(x) = x^2 - 2$  sind teilerfremd in  $\mathbb{Z}_5[x]$ , d.h. Hensel Konstruktion kann angenommen werden. Konstruktion einer Folge von Faktoren mit

$$
a(x) \equiv u^{(k)}(x)w^{(k)}(x) \bmod p^k \text{ (bzw. } p^{2k})k = 1, 2, 3, .
$$

$$
s(x) = -1 \t t(x) = 1 - 1(x^2 + 2) + 1(x^2 - 2) \equiv 1 \text{ mod } 5
$$
  
 
$$
a(x) - (x^2 + 2)(x^2 - 2) = x^4 + 1 - x^4 + 4 = 5 = e(x)
$$

Newton's Iteration und Hensel's Konstruktion 

Hensel Lifting

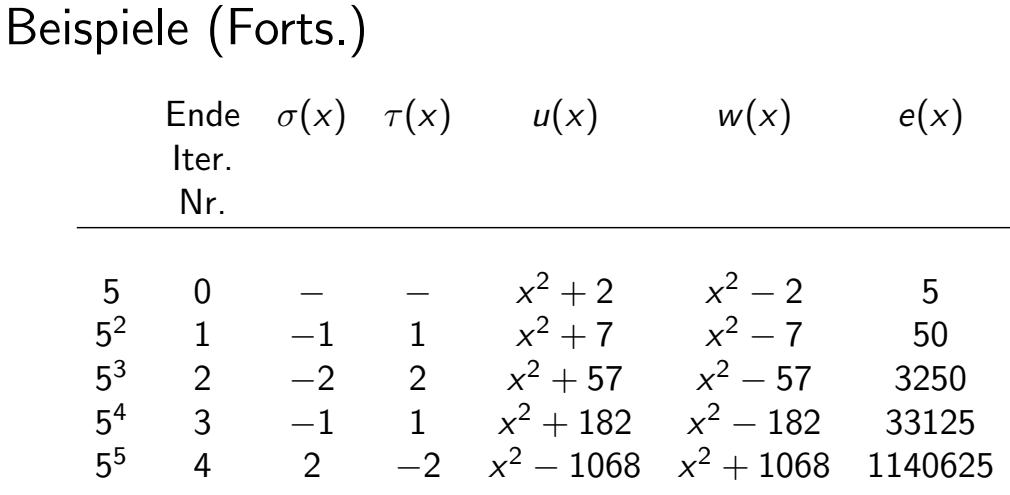

<sup>I</sup> ∞-Folge Faktoren in Z<sup>5</sup> *<sup>k</sup>* [*x*] Ende von Iteration *k* gilt stets

$$
u(x)w(x) \equiv x^4 + 1 \bmod 5^{k+1}
$$

▶ Dies gilt sogar für jede Primzahl p.

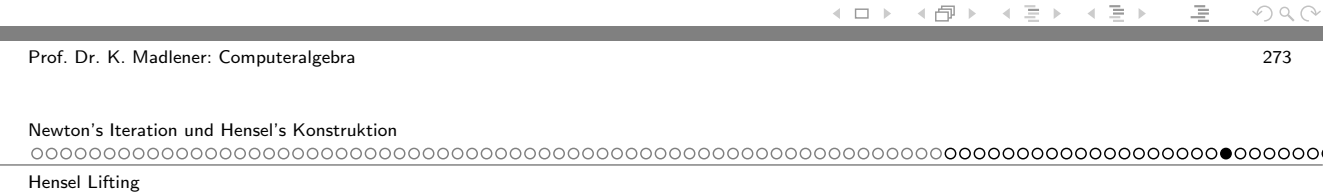

## Schranke für die Anzahl der Iterationen

- <sup>I</sup> Apriori Schranke für die Anzahl der Iterationen:
	- $B \geq \max\{|b| : b \text{ Koeffizienten in Polynom } a \text{ oder in jeden}\}$ möglichen Faktor von *a* mit Grad  $\leq$  max $\{grad(u), grad(w)\}$

 $p^{\prime}>2B$  Schranke für die Anzahl der Iterationen.

 $\equiv$ 

 $\mathcal{A} \equiv \mathcal{F} \rightarrow \mathcal{A} \equiv \mathcal{F} \rightarrow \mathcal{A} \equiv \mathcal{F}$ 

Newton's Iteration und Hensel's Konstruktion 

Hensel Lifting

# Beispiele (Forts.)

**5.28 Beispiel** Das Leitkoeffizienten Problem  $N$ icht-monischer Fall:  $c(x) = \frac{a(x) - u(x)w(x)}{x}$ *p*

► 
$$
\sigma(x)u^{(1)}(x) + \tau(x)w^{(1)} \equiv c(x) \mod p
$$
  
Eindeutigkeit wird mit grad  $\sigma(x) < \text{grad } (w^{(1)}(x))$  erreicht.

 $\blacktriangleright$  Updates:

 $u(x) := u(x) + \tau(x)p$   $w(x) := w(x) + \sigma(x)p$  Hauptkoeffizienten von *w* wird niemals verändert. Im monischen Fall gilt auch grad  $(\tau(x)) <$  grad  $(u^{(1)}(x))$ . Hauptkoeffizienten von *u* wird ebenfalls niemals verändert.  $i.A.$  grad  $(c(x)) \leq$  grad  $(a(x)) =$  grad  $(u^{(1)}(x)) +$  grad  $(w^{(1)}(x))$ ,

d. h. grad  $(\tau(x)) \leq$  grad  $(u^{(1)}(x))$ .

Prof. Dr. K. Madlener: Computeralgebra 275

Newton's Iteration und Hensel's Konstruktion Hensel Lifting

 $\leftarrow$   $\leftarrow$   $\leftarrow$ 

# Beispiele (Forts.)

▶ Alle Veränderungen vom Hauptkoeffizienten müssen in *u* realisiert werden.

$$
a(x) = 12x^3 + 10x^2 - 36x + 35 \in \mathbb{Z}[x]
$$
  
=  $u(x)w(x) = (2x + 5)(6x^2 - 10x + 7) \in \mathbb{Z}[x]$   

$$
p = 5 \qquad \Phi_5(a(x)) = 2x^3 - x \in \mathbb{Z}_5[x] = 2(x)(x^2 + 2)
$$
  
2 ist Einheit in  $\mathbb{Z}_5[x]$ .  
Wahl der Anfangsfaktoren: 2 zum Faktor  $x$  oder  
2 zum Faktor  $x^2 + 2$   
d.h.  $\Phi_5(a(x)) = (2x)(x^2 + 2) = (x)(2x^2 - 1) \in \mathbb{Z}_5[x]$ 

▶ Die richtigen Faktoren sind  $u^{(1)}(x) = 2x$  und  $w^{(1)}(x) = x^2 + 2$ 

► Hensel's Konstruktion: 
$$
s(x) = x
$$
  $t(x) = -2$   
 $u(x) = 2x$   $w(x) = x^2 + 2$   $e(x) = 10x^3 + 10x^2 - 40x + 35$  mod 5

(ロ) (@) (경) (경) (

Hensel Lifting

# Beispiele (Forts.)

| $\sigma(x)$                   | $\tau(x)$                     | $u(x)$     | $w(x)$                     | $e(x)$                     |
|-------------------------------|-------------------------------|------------|----------------------------|----------------------------|
| $-\$                          | $2x$                          | $x^2 + 2$  | $10x^3 + 10x^2 - 40x + 35$ |                            |
| $-2x - 1$                     | $2x + 1$                      | $12x + 5$  | $x^2 - 10x - 3$            | $125x^2 + 50x + 50$        |
| $2x + 1$                      | $1$                           | $12x + 30$ | $x^2 + 40x + 22$           | $-500x^2 - 1500x - 625$    |
| $-2x - 2$                     | $0$                           | $12x + 30$ | $x^2 - 210x - 103$         | $2500x^2 + 7500x + 312$    |
| $2x + 1$                      | $0$                           | $12x + 30$ | $x^2 + 1040x + 522$        | $-12500x^2 - 37500x - 156$ |
| Andsplittung von 12 in 2 · 6? |                               |            |                            |                            |
| $d.h$                         |                               |            |                            |                            |
| $w^{(3)}(x) = 12x + 30$       | $w^{(3)}(x) = x^2 + 40x + 22$ |            |                            |                            |

\nProof. Dr. K. Madlener: Computeralgebra

Newton's Iteration und Hensel's Konstruktion Hensel Lifting

# Beispiele (Forts.)

**> Sind bis auf Einheiten die richtigen Faktoren** 

$$
u^{(3)}(x)w^{(3)}(x) = 12x^3 + 510x^2 + 1464x + 660 \in \mathbb{Z}[x]
$$

▶ 6<sup>-1</sup>
$$
u^{(3)}(x)
$$
 mod  $\mathbb{Z}_{125}[x]$  6 $w^{(3)}(x)$  mod  $\mathbb{Z}_{125}[x]$   
\n6<sup>-1</sup> = 21  $\rightsquigarrow$   $u(x) = 21u^{(3)}(x) = 2x + 5 \in \mathbb{Z}_{125}[x]$   
\n $w(x) = 6w^{(3)}(x) = 6x^2 - 10x + 7 \in \mathbb{Z}_{125}[x]$ 

- ▶ Verwendet wird: 6 ist der richtige LK von w.
- ► Beachte:  $a \in \mathbb{Z}_{p^k}$  ist Einheit  $\gcd w \ p \nmid a$  in  $\mathbb{Z}$ .

#### Liften von Faktorisierungen

**5.29 Satz** Sei  $a(x) \in \mathbb{Z}[x]$ , p Primelement in  $\mathbb{Z}$ ,  $p \nmid HK$ oeff( $a(x)$ ).

- ► Seien  $u^{(1)}(x), w^{(1)}(x) \in \mathbb{Z}_p[x]$  teilerfremd über  $\mathbb{Z}_p$  mit  $a(x) \equiv u^{(1)}(x)w^{(1)}(x) \text{ mod } p.$
- $\blacktriangleright$  Seien  $u^{(k)}(x), w^{(k)}(x)$ , die von der Hensel Konstruktion bestimmten Faktoren mit  $a(x) \equiv u^{(k)}(x)w^{(k)}(x)$  mod  $p^k$ ,  $u^{(k)}(x) \equiv u^{(1)}(x) \mod p$ ,  $w^{(k)}(x) \equiv w^{(1)}(x) \mod p$ .
- ► Gibt es Polynome  $u(x)$ ,  $w(x) \in \mathbb{Z}[x]$  mit  $a(x) = u(x)w(x)$  in  $\mathbb{Z}[x]$  und  $n(u(x)) \equiv n(u^{(1)}(x)) \mod p$  bzw.  $n(w(x)) \equiv n(w^{(1)}(x)) \mod p$ , wobei *n* die Normalisierung "mache Polynom monisch als Element von  $\mathbb{Z}_p[x]$ ".
- $\blacktriangleright$  Dann sind für alle  $k > 1$  die Polynome  $\Phi_{p^k}(u(x))$  und  $u^{(k)}(x)$ , sowie  $\Phi_{p^k}(w(x))$  und  $w^{(k)}(x)$  assoziiert im Ring  $\mathbb{Z}_{p^k}$ [*x*].

Prof. Dr. K. Madlener: Computeralgebra 279

Newton's Iteration und Hensel's Konstruktion Hensel Lifting

## Liften von Faktorisierungen (Beweis)

Beweis: Sei  $k \geq 1$ . Nach Vor  $p \nmid HK$ oeff( $a(x)$ ), d. h. HKoeff( $a(x)$ ) ist Einheit in  $\mathbb{Z}_{p^k}[x]$ .

►  $\bar{a}(x) = HK$ oeff $(a(x))^{-1}a(x) \in \mathbb{Z}_{p^k}[x]$  ist monisch. Wegen

 $\mathsf{HKoeff}(a(x)) \equiv \mathsf{HKoeff}(u^{(k)}(x))\mathsf{HKoeff}(w^{(k)}(x))$  mod  $\rho^k$ 

ist *p* kein Teiler der HKoeff, d. h. sie sind Einheiten mod*p k* .

- ►  $\bar{u}^{(k)} := \mathsf{HKoeff}(u^{(k)}(\mathsf{x}))^{-1}u^{(k)}(\mathsf{x}) \in \mathbb{Z}_{p^k}[\mathsf{x}]$  und
- ►  $\bar{w}^{(k)} := HK$ oeff $(w^{(k)}(x))^{-1}w^{(k)}(x) \in \mathbb{Z}_{p^k}[x]$  sind monisch.
- $\blacktriangleright$  Die Voraussetzungen sind auch für  $\bar{a}$ ,  $\bar{u}^{(k)}$ ,  $\bar{w}^{(k)}$  erfüllt und somit sind die  $\bar{u}^{(k)}\bar{w}^{(k)}$  eindeutig bestimmt.

Newton's Iteration und Hensel's Konstruktion 00000000000000000000000000000000000 Hensel Lifting

#### Liften von Faktorisierungen (Beweis)

- Angenommen es gibt  $u(x)$ ,  $w(x)$  mit  $a(x) = u(x)w(x)$  in  $\mathbb{Z}[x]$ .  $n(u(x)) \equiv n(u^{(1)}(x)) \mod p \ n(w(x)) \equiv n(w^{(1)}(x)) \mod p.$
- $\blacktriangleright$  Betrachte Φ<sub>ρ</sub><sub>k</sub>(*u*(*x*)) und Φ<sub>ρ</sub><sub>k</sub>(*w*(*x*)) ∈ ℤ<sub>ρ</sub><sub>k</sub>[*x*]. Wie eben kann man diese  $\overline{\mu}$   $\mathbb{Z}_{p^k}[x]$  normalisieren zu  $\overline{u}(x)$ ,  $\overline{w}(x)$ .
- ► Wegen der Eindeutigkeit gilt dann:  $\overline{u}^{(k)}(x) = \overline{u}(x) \qquad \overline{w}^{(k)}(x) = \overline{w}(x)$  in  $\mathbb{Z}_{p^k}[x]$ , d. h.
- $\blacktriangleright$   $u^{(k)}(x)$  und  $\Phi_{p^k}(u(x))$  sind assoziiert im Ring  $\mathbb{Z}_{p^k}[x]$  analog für  $w^{(k)}(x)$  $\text{und }\Phi_{p^k}(w(x)).$

Prof. Dr. K. Madlener: Computeralgebra 281

(ロ) (倒) (경) (경) (경) 결

Newton's Iteration und Hensel's Konstruktion Hensel Lifting

Beispiel (Forts.) **5.30 Beispiel**  $a(x) = 12x^3 + 10x^2 - 36x + 35 \in \mathbb{Z}[x]$  $= u(x)w(x) = (2x + 5)(6x^2 - 10x + 7) \in \mathbb{Z}[x]$ 

- $\blacktriangleright \Phi_5(a(x)) = (2x) \cdot (x^2 + 2) = u^{(1)}(x) \cdot w^{(1)}(x)$
- $\blacktriangleright \ \ \Phi_5(u(x)) = \Phi_5(2x + 5) = 2x$
- $\blacktriangleright$  Φ<sub>5</sub>(*w*(*x*)) = Φ<sub>5</sub>(6*x*<sup>2</sup> − 10*x* + 7) = *x*<sup>2</sup> + 2

$$
\blacktriangleright u^{(2)}(x) = 12x + 5 \quad w^{(2)}(x) = x^2 - 10x - 3
$$

- $\blacktriangleright$  Φ<sub>25</sub>(*u*(*x*)) = 2*x* + 5 Φ<sub>25</sub>(*w*(*x*)) = 6*x*<sup>2</sup> − 10*x* + 7 Unterscheiden sich um Einheiten, z. B.  $-4(6x^2 - 10x + 7)$  $\equiv x^2 - 10x - 3$   $-4(12x + 5) = 2x + 5$
- $w^{(3)}(x) = x^2 + 40x + 22 \quad u^{(3)}(x) = 12x + 30$
- $\blacktriangleright$  Φ<sub>125</sub>(*w*(*x*)) = 6*x*<sup>2</sup> − 10*x* + 7 Φ<sub>125</sub>(*u*(*x*)) = 2*x* + 5  $6^{-1}u^{(3)}(x)=21u^{(3)}(x)=2x+5\;6w^{(3)}(x)=6x^2-10x+7$

Hensel Lifting

#### Modifizierte Hensel Konstruktion: nicht monischer Fall

- ▶ Sei  $a(x) \in \mathbb{Z}[x]$  primitiv,  $a(x) \equiv u^{(1)}(x)w^{(1)}(x)$  mod  $p$  und es gebe  $u(x)$ ,  $w(x)$  mit  $a(x) = u(x)w(x) \in \mathbb{Z}[x]$ . Es gelte  $n(u^{(1)}(x)) \equiv n(u(x)), n(w^{(1)}(x)) \equiv n(w(x))$  mod p.
- $\triangleright \ \alpha = \text{HKoeff}(a(x)), \ \mu = \text{HKoeff}(u(x)), \ \nu = \text{HKoeff}(w(x)),$
- $\triangleright \ \alpha = \mu \nu$ . Sei  $\overline{a}(x) = \alpha a(x)$ . Suche Faktorisierung von  $\overline{a}(x) = \mu\nu u(x)w(x) = [\nu u(x)][\mu w(x)] = \overline{u}(x)\overline{w}(x).$
- $\blacktriangleright$  Die Hauptkoeffizienten der Faktoren sind bekannt, beide  $=\alpha$ . Modifiziere die Hensel Konstruktion so, dass

$$
\bar{u}^{(k)}(x) = \Phi_{p^k}(\bar{u}(x)) \quad \bar{w}^{(k)} = \Phi_{p^k}(\bar{w}(x)) = \Phi_{p^k}(\alpha \text{HKoeff}(u^{(k)})^{-1} u^{(k)}(x))
$$

$$
\leadsto u(x) = pp(\bar{u}(x)) \text{ und } w(x) = pp(\bar{w}(x))
$$

Prof. Dr. K. Madlener: Computeralgebra 283

Newton's Iteration und Hensel's Konstruktion Hensel Lifting

 $\leftarrow$   $\Box$   $\rightarrow$ 

 $\leftarrow$   $\leftarrow$   $\leftarrow$ 

K ロ ▶ (K @ ) X X 할 ▶ (K 할 )

## Modifizierte Hensel Konstruktion: nicht monischer Fall

**5.31 Beispiel**  
\n
$$
a(x) = 12x^3 + 10x^2 - 36x + 35 \in \mathbb{Z}[x] \text{ primitive.}
$$
\n
$$
\equiv u^{(1)}(x)w^{(1)}(x) \text{ mod } 5
$$

- $\blacktriangleright$  Mit  $u^{(1)}(x) = 2x$ ,  $w^{(1)}(x) = x^2 + 2$ .
- $\blacktriangleright$   $\bar{a}(x) = 12a(x) = 144x^3 + 120x^2 432x + 420$  $\bar{\mathsf{a}}(\mathsf{x})\equiv \bar{\mathsf{u}}^{(1)}(\mathsf{x})\bar{\mathsf{w}}^{(1)}(\mathsf{x})$  mod 5 mit  $\bar{u}^{(1)}(x) = \Phi_5(12 \ 2^{-1}(2x)) = 2x$  $\bar{w}^{(1)}(x) = \Phi_5(12 \ 1^{-1}(x^2+2)) = 2x^2 - 1$
- $\blacktriangleright$  Hensel Schritt auf  $\bar{a}(x)$ .  $u^{(2)}(x) = \overline{u}^{(1)}(x) + (-x+1)5 = -3x+5$  $w^{(2)}(x) = \bar{w}^{(1)}(x) + (x - 1)5 = 2x^2 + 5 - 6$
- ►  $\bar{u}^{(2)}(x) = \Phi_{25}(12 (-3)^{-1}(-3x+5)) = 12x+5$  $\bar{w}^{(2)}(x) = \Phi_{25}(12 \ 2^{-1}(2x^2 + 5x - 6)) = 12x^2 + 5x - 11$

Hensel Lifting

# Beispiel (Forts.)

- $u^{(3)}(x) = \overline{u}^{(2)}(x) + 15^2 = 12x + 30$  $w^{(3)}(x) = \bar{w}^{(2)}(x) + (-x+1)5^2 = 12x^2 - 20x + 14$
- $\bar{u}^{(3)}(x) = u^{(3)}(x) = 12x + 30$  $\bar{w}^{(3)}(x) = w^{(3)}(x) = 12x^2 - 20x + 14$
- ► Dann  $\bar{a}(x) \bar{u}^{(3)}(x) \bar{w}^{(3)}(x) = 0$  also Faktorisierung von  $\bar{a}(x)$ .

$$
u(x) = pp(\bar{u}^{(3)}(x)) = 2x + 5
$$
  

$$
w(x) = pp(\bar{w}^{(3)}(x)) = 6x^2 - 10x + 7
$$

- ▶ Weitere Methoden zur Vermeidung bzw. Lösung des HKoeff-Problems mit kleineren Multiplikatoren.
- ► Siehe *G*, *C*, *L* Kap. 6. Insbesondere die Replace\_LC Operation (Yun).

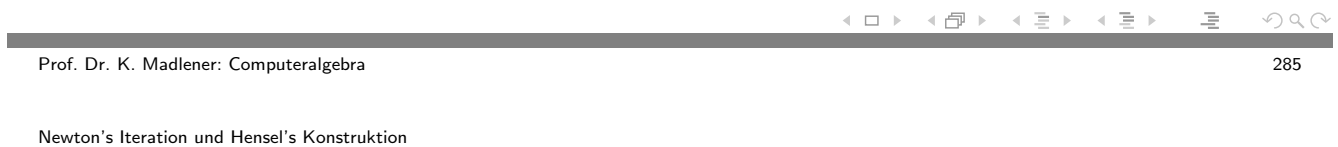

```
Multifaktor Hensel Lifting. Algorithmus nach Zassenhaus
```
# Multifaktor Hensel Lifting

- $\blacktriangleright$  Lifte Faktorisierung in mehr als zwei Faktoren.
- ► Sei *R* Ring,  $m \in R$ ,  $f, f_1, \ldots, f_r \in R[x]$ , so dass HKoeff(*f*) Einheit mod *m* ist,  $f_1, \ldots, f_r$  monisch und  $f \equiv HKoeff(f)f_1 \ldots f_r$  mod *m*. Dann gibt es  $a \in R$  mit  $a \cdot HK$ oeff( $f$ )  $\equiv 1$  mod *m*
- **►** Ordne die monischen Faktoren ν von *f* modulo *m* als Binärbaum τ der Tiefe  $d = \lceil \log_2 r \rceil$ ,  $m$ it Blättern  $f_1, \ldots, f_r$ , Wurzel *af*, so dass jeder innere Knoten Produkt seiner beiden Söhne modulo *m* ist.
- ▶ Offenbar gibt es mehrere Möglichkeiten ein Polynom in Zweierfaktoren zu zerlegen. Problem der kombinatorischen Explosion.

Newton's Iteration und Hensel's Konstruktion 

Multifaktor Hensel Lifting. Algorithmus nach Zassenhaus

# Multifaktor Hensel Lifting (Forts.)

 $\blacktriangleright$  Mehrere Anordnungen sind möglich. z. B.  $r = 6$ .

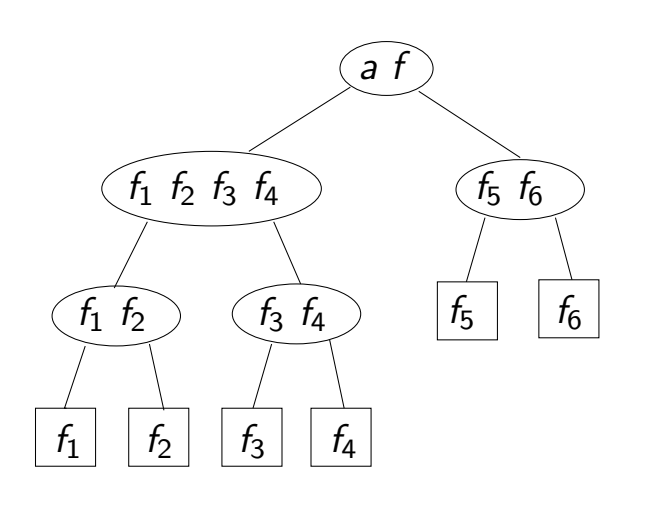

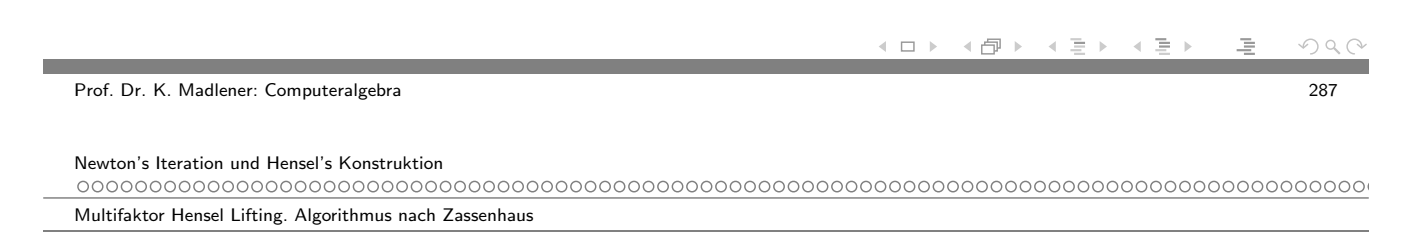

# Multifaktor Hensel Lifting (Forts.)

- **►** Gibt es jeden inneren Knoten  $\nu \in R[x]$  mit Söhnen  $g_{\nu}, h_{\nu} \in R[x]$ , Polynome  $s_{\nu}, t_{\nu} \in R[x]$  mit grad  $s_{\nu} <$  grad  $h_{\nu}$ , grad  $t_{\nu} <$  grad  $g_{\nu}$  und
- $I$  *s*<sub>ν</sub> $g$ <sub>*ν*</sub> + *t<sub>ν</sub>* $h$ <sup>*ν*</sup>  $\equiv$  1 mod *m*, so heißt *τ* ein Faktorbaum von *f* modulo *m* (existiert stets falls *f* quadratfrei ist).
- $\blacktriangleright$  Man erhält einen Faktorbaum  $\tau_2$  von  $f$  modulo  $m^2$  durch Anwendung des Hensel Schritts von der Wurzel hin zu den Blättern. Ist  $R/\langle m \rangle$  Körper so O.K
### Algorithmus Liften eines Faktorisierungsbaumes mod*m*

Eingabe:  $m \in R$ ,  $f \in R[x]$  mit Grad  $n, a_0 \in R$  mit  $a_0$ *HKoeff* (*f*)  $\equiv$  1 mod *m*,  $l \in \mathbb{N}$ , Faktorbaum  $\tau$  für *f* mod *m* mit Wurzel *a*0*f* und *r* Blätter

Ausgabe: Eine Inverse  $a^* \in R$  von  $H K o e f f(f)$  mod  $m^l$  und ein Faktorbaum τ ∗ von *f* modulo *m<sup>l</sup>* mit Wurzel *a* ∗ *f* , so dass jeder Knoten  $\nu^* \in R[x]$  von  $\tau^*$  kongruent modulo m zum entsprechenden Knoten  $\nu \in R[x]$  von  $\tau$ 

Beachte: Baumstruktur bleibt unverändert.

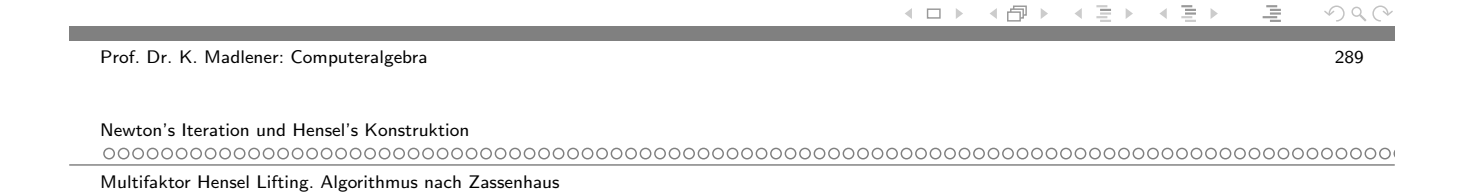

### Algorithmus Multifaktor Hensel Lifting (MFHL)

```
1 d := \lceil \log_2 l \rceil, \tau_0 := \tau2 for j = 1 . . . d do
3 {Lifte Inverse von HKoeff (f )}
       a<sub>j</sub> :≡ 2a<sub>j−1</sub> − HKoeff (f )a^2_{j-1} mod m^{2^j};
       \tau_j := \tau_{j-1};Ersetze Wurzel von τj durch aj
f
4 {Lifte Baum}
      for jeden inneren Knoten \nu \in R[x] von
       τj von der Wurzel abwärts do
5 Call Hensel_Schritt_Alg mit m2
j−1
          um die Kongruenzen \nu \equiv g_{\nu}h_{\nu}und s_\nu g_\nu + t_\nu h_\nu \equiv 1 mod m^{2^{j-1}}zu Kongruenzen modulo m<sup>2j</sup> zu Liften
6 return a_d und \tau_d
```
 $\equiv$ 

K ロ ▶ (K @ ) (K 호 ) (K 호 ) |

### Algorithmus Multifaktor Hensel Lifting (MFHL)

**5.32 Satz** Der Algorithmus MFHL ist korrekt bzgl. seiner spec. Er benötigt  $0(M(n)$ log  $rM(1 \log m)$ ) Wortoperationen, falls  $R = \mathbb{Z}$ ,  $m > 1$  alle Eingaben mit max\_Norm  $< m<sup>1</sup>$  und  $O(M(n)$ log  $rM(1 \text{ grad}_v m)$ ) Operationen in *F*, falls  $R = F[y]$ , Körper *F* und *y*-Grad aller Eingaben kleiner als *l* grad*ym*. Beweis:

- $\triangleright$  Schritt 3 ist korrekt nach inversen Berechnung, nach Newton-Quadrat-Iteration; d. h. die Wurzel von τ*<sup>j</sup>* ist der monische Vielfache von  $f$  mod  $m^{2^j}$ .
- $\blacktriangleright$  Durch Induktion nach  $j$  zeige  $\tau_j$  ist Faktorbaum von  $f$  mod  $m^{2^j}$  und jeder Knoten von  $\tau_j$  ist kongruent mod*m* zum entsprechenden Knoten von  $\tau$ .

 $\blacktriangleright$  *j* = 0 klar.

 $\triangleright$  *j* > 1. Wurzel- $\tau$ *j* ≡ Wurzel- $\tau$ *j*<sub>−1</sub> mod *m*.

Prof. Dr. K. Madlener: Computeralgebra 291

```
Newton's Iteration und Hensel's Konstruktion
Multifaktor Hensel Lifting. Algorithmus nach Zassenhaus
```
 $\leftarrow$   $\Box$   $\rightarrow$ 

4 伊 ト

K ロ ▶ 《 部 》 《 ミ 》 《 ミ 》 …

### Algorithmus MFHL Korrektheit(Forts.)

- $\blacktriangleright$  Behauptung über  $\tau_j$  folgt nun durch Induktion über Baum und Korrektheit von Hensel Schritt. Wegen  $l \leq 2^d$  ist  $\tau_d$  auch Faktorbaum für *f* mod *m<sup>l</sup>* .
- $\blacktriangleright$   $R = \mathbb{Z}$ : Reduktion der Koeffizienten von  $f$  modulo  $m$ ,  $m^2$ ,  $m^4, \ldots$  kann mit 0(*nM*(*l* log *m*)) Wortoperationen durchgeführt werden.
- $\blacktriangleright$  Schritt 5 kostet 0(M(grad v)M(2<sup>j</sup> log *m*)) Wortoperationen
- In einer Stufe von  $\tau_j$  ist die Summe der Grade aller Knoten höchstens *n*, d h. die Kosten für diese Stufe ist höchstens 0(*M*(*n*)*M*(2 *j* log *m*)) Wortoperationen.
- <sup>I</sup> Es gibt *d* ∈ 0(log *r*) Stufen und die Kosten von 4 und 5 für festes *j* ist 0(*M*(*n*)log *rM*(2 *j* log *m*)) Wortoperationen. Dies dominiert Schritt 3. Behauptung folgt aus  $\sum_{1\leq j\leq d}2^j\leq 4$ /.
- ▶ Durch balancieren des Faktorbaums bzgl. Grad lässt sich der Faktor log r durch die Entropie *H*(*n*1/*n*, . . . , *n<sup>r</sup>* /*n*)(*n<sup>i</sup>* = grad *f<sup>i</sup>* ) ersetzen.

 $\equiv$ 

#### Newton's Iteration und Hensel's Konstruktion

Multifaktor Hensel Lifting. Algorithmus nach Zassenhaus

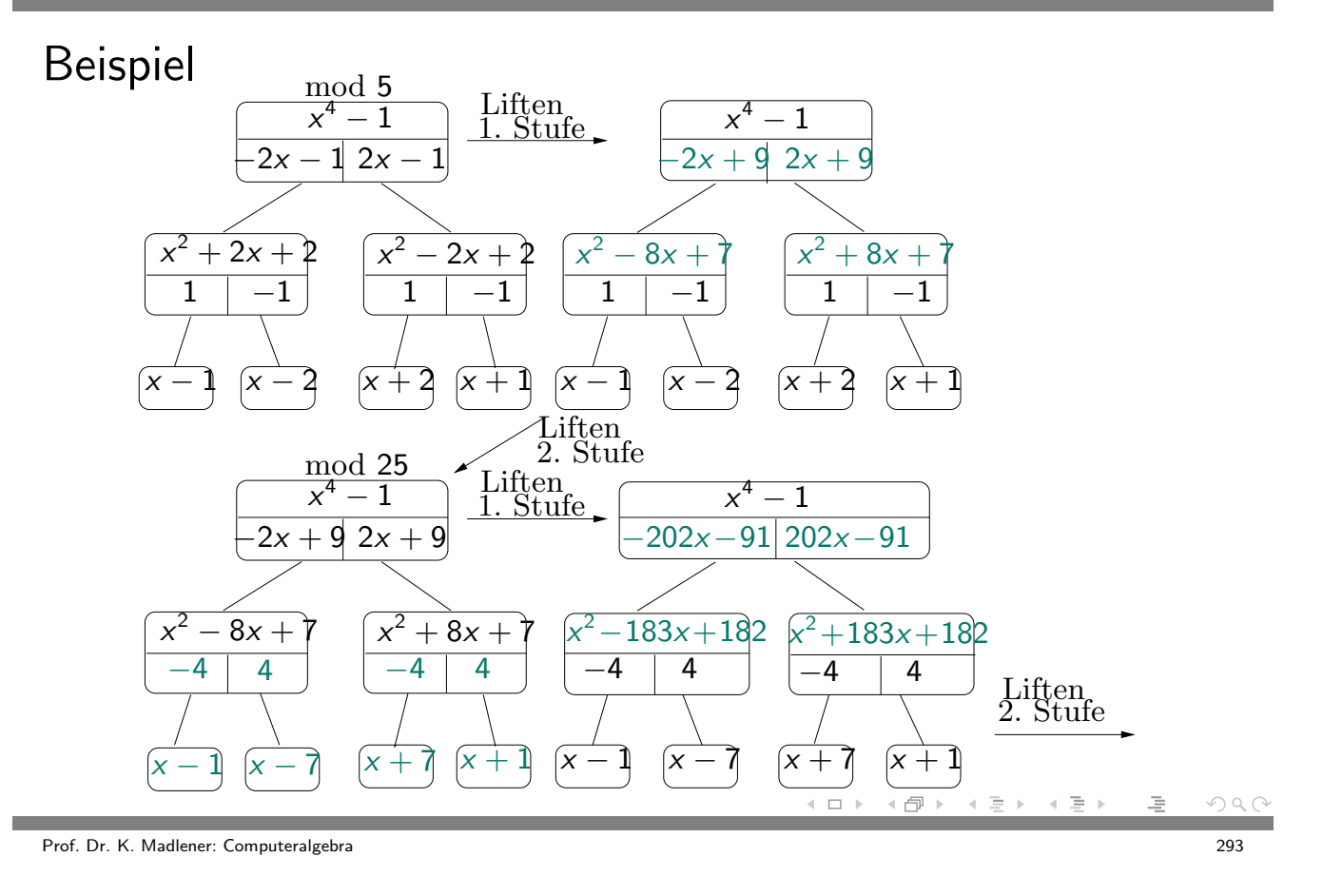

Newton's Iteration und Hensel's Konstruktion Multifaktor Hensel Lifting. Algorithmus nach Zassenhaus

Beispiel(Forts.)

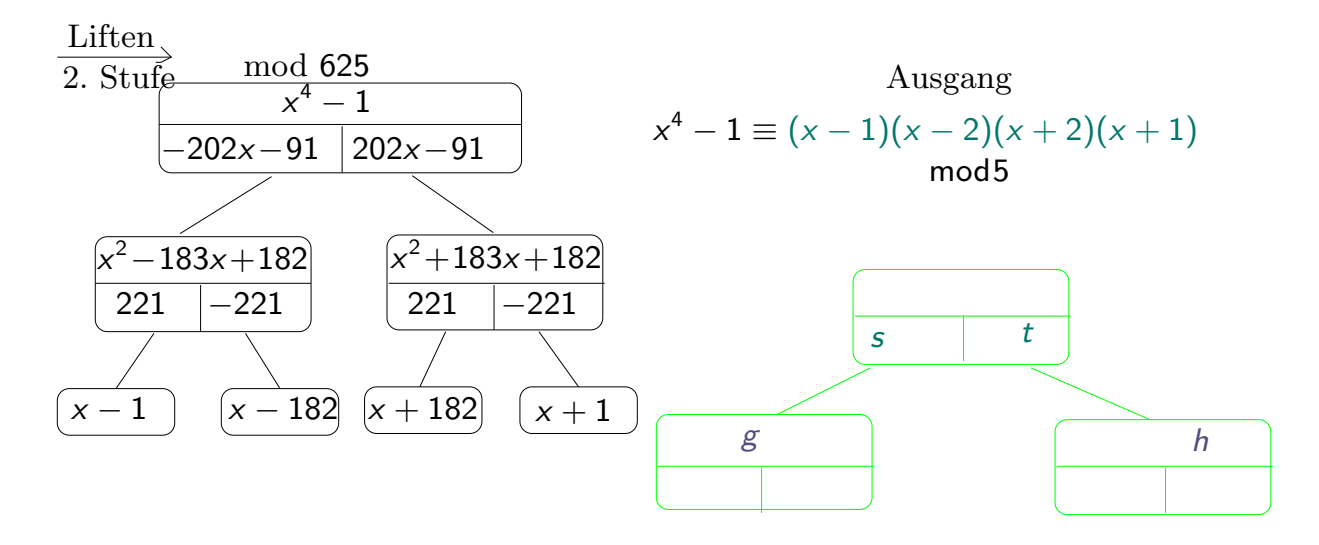

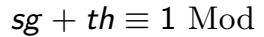

### Faktorisierung in  $\mathbb{Z}[x]$  mit quadratischem Hensel Lifting. Der Algorithmus Faktorisierung in Z[*x*] nach Zassenhaus

//Eingabe: *f* ∈ Z[*x*] quadratfrei, primitiv, grad *n* ≥ 1 mit *HKoeff*  $(f) > 0$ , max norm  $f = A$ . Ausgabe: Irreduzible Faktoren  $\{f_1, \ldots, f_k\} \subseteq \mathbb{Z}[x]$  von  $f//$ 1 if  $n = 1$  then return $\{f\}$  $b := HK$ oeff $(f)$ ;  $B := (n+1)^{1/2} 2^n A b$ ;

- $c := (n+1)^{2n} A^{2n-1}$ ;  $\gamma := \lceil 2 \log_2 c \rceil$ ;
- $2$  **repeat** wähle Primzahl  $p \leq 2\gamma$  ln  $\gamma$ ,  $\bar{f} := f$  mod  $p$ **until**  $p \nmid b$  and  $\overline{f}$  quadratfrei in  $\mathbb{F}_p[x]$

$$
l := \lceil \log_p(2B + 1) \rceil
$$

3 {Modulare Faktorisierung}

Berechne  $h_1, \ldots, h_r \in \mathbb{Z}[x]$  mit max\_norm höchstens  $p/2$  die nicht konstant, monisch und irreduzibel modulo *p* mit  $f \equiv bh_1 \cdots h_r$  mod *p* 

Prof. Dr. K. Madlener: Computeralgebra 295

Newton's Iteration und Hensel's Konstruktion Multifaktor Hensel Lifting. Algorithmus nach Zassenhaus

← 一 →

## Algorithmus (Forts.)

4 {Hensel Lifting}

 $a := b^{-1} \bmod p$ Verwende EEA in F*p*[*x*] um Faktorbaum für *f* modulo *p* mit Blätter  $h_1 \cdots h_r$  zu bestimmen Call MFHL um Faktorisierung  $f \equiv bg_1 \cdots g_r$  mod  $p^l$ mit monischen Polynome  $g_1, \ldots, g_r \in \mathbb{Z}[x]$  mit max\_norm höchstens  $p^l/2$  so dass  $g_i \equiv h_i$  mod  $p \ \ (1 \leq i \leq r)$  zu berechnen

5 {Initialisiere die Indexmenge *T* der modularen Faktoren, die noch behandelt werden müssen, die Menge *G* der gefundenen Faktoren, sowie Restpolynom das noch faktorisiert werden muss *f* ∗ }

$$
\mathcal{T} := \{1, \ldots, r\}; s := 1; G := \varnothing; f^* := f;
$$

### Algorithmus (Forts.)

#### 6 {Faktoren-Kombination} **while**  $2s \leq #T$  **do** 7 **for** all subsets  $S \subseteq T$  of cardinality  $\#S = s$  do 8 Compute  $g^*, h^* \in \mathbb{Z}[x]$  mit max\_norm  $\leq p^l/2$  und  $g^* \equiv b \prod$ *i*∈*S*  $g_i$  mod  $p^l$  *h*<sup>\*</sup>  $\equiv$  *b*  $\prod$ *i*∈*T*\*S*  $g_i$  mod  $p^i$ 9 **if**  $||g^*||_1 ||h^*||_1 \le B$  then  $T := T \setminus S$ ;  $G := G \cup \{pp(g^*)\};$  $f^* := pp(h^*)$ ; *b* := HKoeff( $f^*$ ); **goto** 6; 10  $s := s + 1$ ; 11 **return** *G* ∪ {*f* ∗ }

Prof. Dr. K. Madlener: Computeralgebra 297

 $+$   $+$ ⊣ Al

Newton's Iteration und Hensel's Konstruktion

Multifaktor Hensel Lifting. Algorithmus nach Zassenhaus

### Algorithmus (Forts.)

► Hierbei ist  

$$
||f||_1 = \sum_{0 \le 1 \le grad f} |f_i|, ||f_1||_{\infty} \le ||f||_1 \le (n+1)||f||_{\infty}
$$

►  $||g^*||_1 ||h^*||_1 \leq B$  gdw.  $g^*h^* = bf^*$ 

...
~~~ " Mignotes Schranke (vzG. S. 156).

" $\curvearrowright$ " wegen  $g^*h^* \equiv bf^*$  mod  $p^l$ .  $\| g^* h^* \|_\infty \leq \| g^* h^* \|_1 \leq \| g^* \|_1 \| h^* \|_1 \leq B < \rho^{l/2}$ , d. h. | alle  $K$ oeff. $| < p'/2 \leadsto$  gleich.

**5.33 Satz** (Beweis später). Der Algorithmus ist korrekt, Kosten später.

### Algorithmus Zassenhaus: Beispiel

**5.34 Beispiel**  $f = 6x^4 + 5x^3 + 15x^2 + 5x + 4 \in \mathbb{Z}[x]$ .

Wähle  $p = 5, \bar{f} = x^4 - 1$  mit  $f \equiv \bar{f}$  mod 5.

 $\overline{f}$  ist quadratfrei in  $\mathbb{Z}_5[x]$ .  $B:=\sqrt{5}\cdot 2^4\cdot 15\cdot 6\approx 3220$ ,

- $\blacktriangleright$   $l = \lceil \log_5(2B + 1) \rceil = 6.$
- $\triangleright$  Schritt 3: modulare Faktorisierung

$$
f \equiv bh_1h_2h_3h_4 = 1(x-1)(x+1)(x-2)(x+2) \mod 5
$$

■ Schritt 4: Liften eines Faktorbaumes für *f* mod 5 zu Faktorbaum für *f* modulo 5<sup>6</sup> ( mod5<sup>6</sup> aus Schranke *l*).

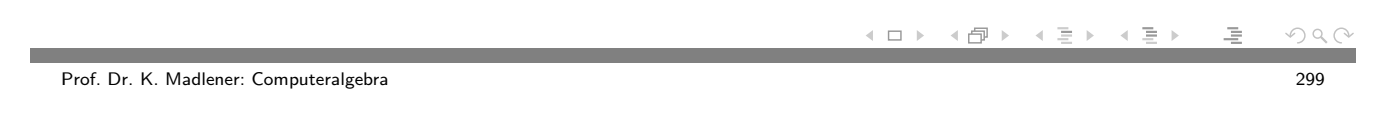

Newton's Iteration und Hensel's Konstruktion Multifaktor Hensel Lifting. Algorithmus nach Zassenhaus

### Algorithmus Zassenhaus: Beispiel (Forts.)

Schritt 4:

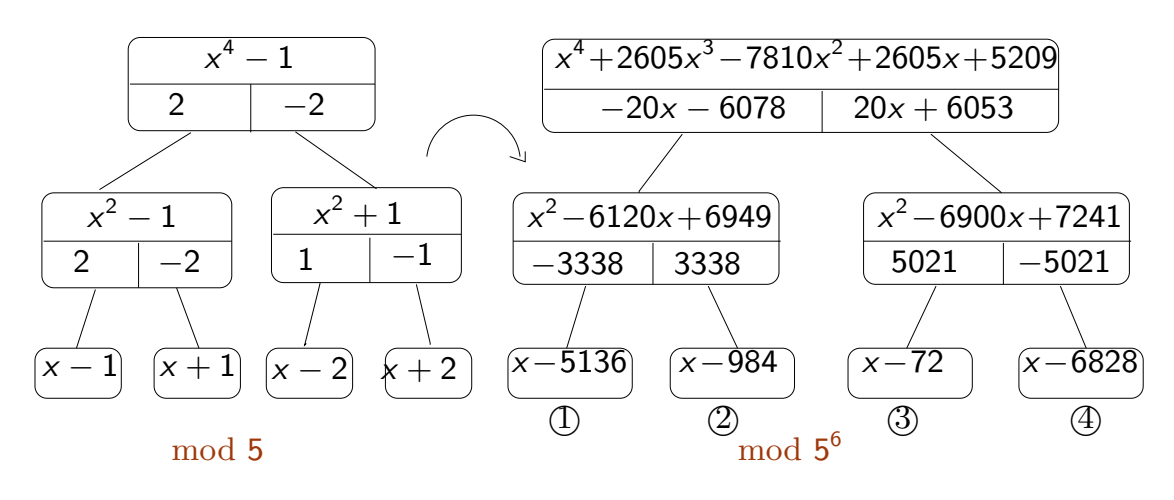

### Algorithmus Zassenhaus: Beispiel (Forts.)

<sup>I</sup> Teilmengen von *S* ⊆ {1, 2, 3, 4} mit *S* = 1: Keine Faktorisierung.

$$
S = \{1,3\} : g^* \equiv bg_1g_3 = 6(x - 5136)(x - 72)
$$

$$
\equiv 6x^2 + 2x + 2 \mod 5^6
$$
  

$$
h^* \equiv bg_2g_4 = 6(x - 984)(x - 6828) \equiv 6x^2 + 3x + 12 \mod 5^6.
$$

$$
||g^*||_1||h||_1 \leq B, d.h. g^*h^* = bf^*.
$$

►  $pp(g^*) = 3x^2 + x + 1$   $pp(h^*) = 2x^2 + x + 4$  sind die irreduziblen Faktoren von *f* .

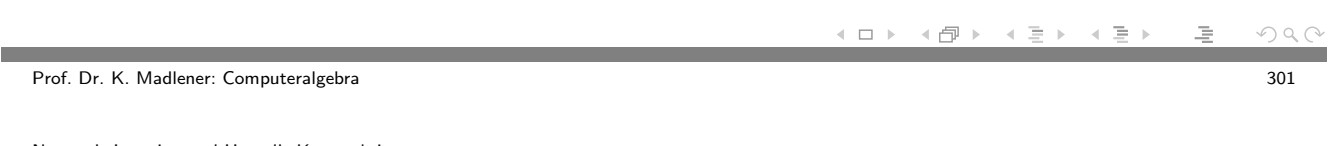

Newton's Iteration und Hensel's Konstruktion Multivariate Verallgemeinerung von Hensel's Lemma

### Multivariate Verallgemeinerung von Hensel's Lemma

Problemstellung: Finde  $u, w \in \mathbb{Z}[x_1, \ldots, x_{\nu}]$  mit

$$
F(u, w) = a(x_1, \ldots, x_\nu) - uw = 0
$$

und

$$
u(x_1,...,x_\nu) \equiv u_0(x_1) \bmod \langle I, p \rangle
$$
  

$$
w(x_1,...,x_\nu) \equiv w_0(x_1) \bmod \langle I, p \rangle
$$

Bei Geg.  $u_0$ ,  $w_0$  mit  $a \equiv u_0 w_0 \mod \langle I, p \rangle$  $I = \langle x_2 - \alpha_2, \ldots, x_\nu - \alpha_\nu \rangle$ , *p* Primzahl.

Multivariate Verallgemeinerung von Hensel's Lemma

### Homomorphismus Diagramm

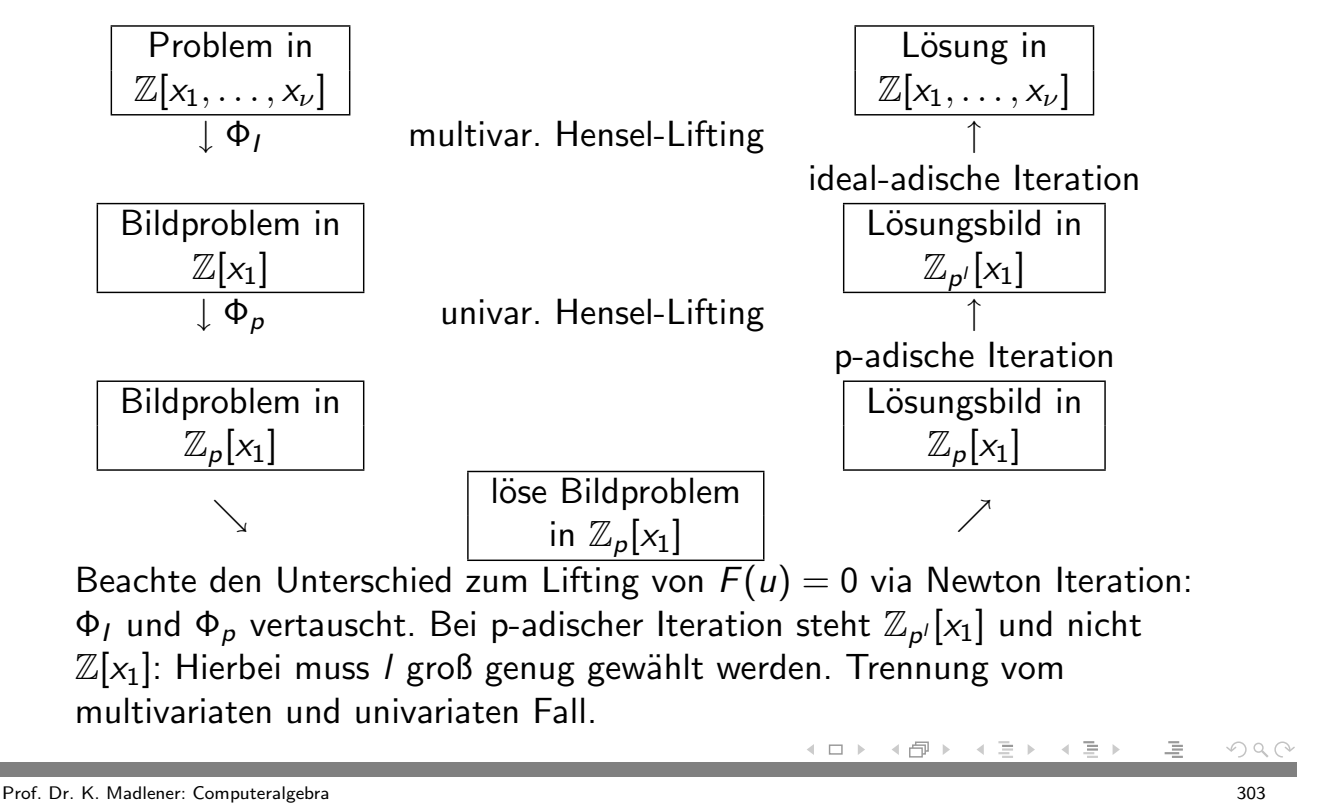

Newton's Iteration und Hensel's Konstruktion Multivariate Verallgemeinerung von Hensel's Lemma

### Multivariate Verallgemeinerung von Hensel's Lemma

Die Grundoperation bei der Hensel Iteration zur Lösung von *F*(*u*,*w*) = *a*(*x*1, . . . , *x*ν) − *uw* = 0 ist die Bestimmung der Lösungen einer polynomialen diophantischen Gleichung der Form

(\*) 
$$
A^{(k)} \Delta u^{(k)} + B^{(k)} \Delta w^{(k)} = C^{(k)}
$$

Für Korrekturterme  $\Delta u^{(k)}$ ,  $\Delta w^{(k)}$  mit  $A^{(k)}$ ,  $B^{(k)}$  und  $C^{(k)}$  gegebene Polynome.

- ► Bei Vertauschung von Φ<sub>I</sub>, Φ<sub>p</sub> müssten für das I-adische Lifting die Gleichungen in  $\mathbb{Z}_p[x_1]$  gelöst werden und für das p-adische Lifting in  $\mathbb{Z}_p[x_1,\ldots,x_\nu].$
- $\triangleright$  Die Lösung von (\*) im euklidischen Bereich  $\mathbb{Z}_p[x]$  ist einfach, aber in  $\mathbb{Z}_p[x_1,\ldots,x_{\nu}]$  schwierig (kein euklidischer Bereich).

### Multivariate Verallgemeinerung von Hensel's Lemma

- ▶ Bei der vorgeschlagenen Anordnung erst p-adische Iteration, dann ideal-adische Iteration wird die Lösung "einfacher". Die Gleichung (\*) muss dann im Ring  $\mathbb{Z}_{p^{\prime}}[x_{1}]$  gelöst werden. Dieser Ring ist zwar kein euklidischer Ring aber "fast", da  $\mathbb{Z}_{p^l}$  fast ein Körper ist (die Nullteiler sind bekannt und auch die invertierbaren Elemente).
- ► D. h. man kann EEA verwenden. Wählt man p richtig, so lässt sich die Gleichung (\*) lösen und die Lösung aus Z*<sup>p</sup> <sup>l</sup>* [*x*1] zu Lösung in  $\mathbb{Z}[x_1, \ldots, x_\nu]$  liften.
- **Problem:** richtige Wahl der  $\alpha_i$ , d. h. Nullstellen um keine wichtigen Informationen zu verlieren.

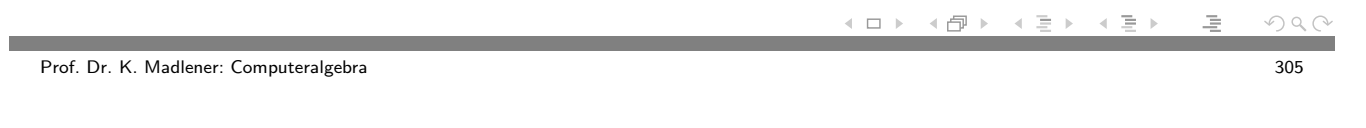

```
Newton's Iteration und Hensel's Konstruktion
Lösung diophantischer Polynomgleichungen in \mathbb{Z}_{\bm{n'}}[\bm{x_1}]
```
## Lösung diophantischer Polynomgleichungen in  $\mathbb{Z}_{p^{\prime}}[x_{1}]$

Wende Newton's Iteration um Lösung in  $\mathbb{Z}_p[\mathsf{x}_1]$  zu Lösung in  $\mathbb{Z}_{p'}[\mathsf{x}_1]$  zu liften.

**Problem**: Finde Polynome  $s^{(l)}(x_1), t^{(l)}(x_1) \in \mathbb{Z}_{p^l}[x_1]$ , die die Gleichung

(\*) 
$$
s^{(l)}(x_1)u(x_1) + t^{(l)}(x_1)w(x_1) \equiv 1 \mod p^l
$$

 $m$ it  $u(x_1), w(x_1) \in \mathbb{Z}_{p'}[x_1]$  Polynome, so dass  $\Phi_p(u(x_1)), \Phi_p(w(x_1))$ teilerfremd in  $\mathbb{Z}_p[x_1]$ , d. h. Newton's Iteration wird auf

$$
G(s,t) = s \cdot u(x_1) + t \cdot w(x_1) - 1 = 0
$$
angewendet.

Wie beim Hensel's Einzelschrittverfahren kann die Lösung der diophantischen Gleichung von  $\mathbb{Z}_p[\mathsf{x}_1]$  nach  $\mathbb{Z}_{p'}[\mathsf{x}_1]$  geliftet werden.

Lineare oder quadratische Iteration.

## Lösung diophantischer Polynomgleichungen in  $\mathbb{Z}_{p^{\prime}}[x_{1}]$

Lineare Iteration::

$$
s^{(k+1)} = s^{(k)} + \Delta s^{(k)}, t^{(k+1)} = t^{(k)} + \Delta t^{(k)}
$$

$$
(\#) \qquad u(x_1)s_k(x_1) + w(x_1)t_k(x_1) \equiv \frac{1 - s^{(k)}u(x_1) - t^{(k)}w(x_1)}{p^k} \bmod p
$$

,  $\mathsf{wobei} \; \Delta \mathsf{s}^{(k)} = \mathsf{s}_k({x}_1) \mathsf{p}^k \quad \Delta \mathsf{t}^{(k)} = \mathsf{t}_k({x}_1) \mathsf{p}^k.$  $s^{(1)}, t^{(1)}$  werden aus (\*) in  $\mathbb{Z}_p[x_1]$  bestimmt mit EEA. Für *k* = 1, 2, . . . , *l* − 1 wird (#) in Z*p*[*x*] gelöst unter Verwendung von  $s^{(1)}, t^{(1)}.$ Wir erhalten somit folgenden Satz.

Prof. Dr. K. Madlener: Computeralgebra 307

```
Newton's Iteration und Hensel's Konstruktion
Lösung diophantischer Polynomgleichungen in \mathbb{Z}_{\bm{n'}}[\bm{x_1}]
```
# Lösung diophantischer Polynomgleichungen in  $\mathbb{Z}_{p^{\prime}}[x_{1}]$

**5.35** Satz Sei  $p$  Primzahl,  $l \in \mathbb{N}^+$  und  $u(x_1), w(x_1) \in \mathbb{Z}_{p^l}[x_1]$  mit

- i)  $p \nmid H$ Koeff $(u(x_1)), p \nmid H$ Koeff $(w(x_1)).$
- ii)  $\Phi_p(u(x_1))$  und  $\Phi_p(w(x_1))$  teilerfremd in  $\mathbb{Z}_p[x_1]$ .

Dann gibt es für jeden Polynom  $c(x_1) \in \mathbb{Z}_{p^l}[x_1]$  eindeutig bestimmte Polynome  $\sigma(x_1), \tau(x_1) \in \mathbb{Z}_{p^l}[x_1]$  mit

$$
\sigma(x_1)u(x_1)+\tau(x_1)w(x_1)\equiv c(x_1) \bmod p^l
$$

und

$$
\textup{grad}(\sigma(\mathsf{x}_1)) < \textup{grad}(\mathsf{w}(\mathsf{x}_1))
$$

 $\mathsf{Ist}\ \mathsf{grad}(c(\mathsf{x}_1)) < \mathsf{grad}(u(\mathsf{x}_1)) + \mathsf{grad}(w(\mathsf{x}_1))$  erfüllt, so gilt auch

 $\mathsf{grad}(\tau(\mathsf{x}_1)) < \mathsf{grad}( \mathsf{u}(\mathsf{x}_1) )$ 

**Beweis**: Existenz klar. Eindeutigkeit: Siehe Beweis der Eindeutigkeit bei Hensel's quadratischem Lifting.  $\left\{ \begin{array}{ccc} 1 & 0 & 0 \\ 0 & 1 & 0 \end{array} \right. \rightarrow \left\{ \begin{array}{ccc} 0 & 0 & 0 \\ 0 & 0 & 0 \end{array} \right. \rightarrow \left\{ \begin{array}{ccc} 0 & 0 & 0 \\ 0 & 0 & 0 \end{array} \right.$ 

### Multivariate Hensel Konstruktion

Finde multivariate Polynome  
\n
$$
u(x_1,...,x_\nu), w(x_1,...,x_\nu) \in \mathbb{Z}_{p'}[x_1,...,x_\nu]
$$
 mit  
\n $a(x_1,...,x_\nu) - uw \equiv 0 \mod p',$ 

so dass

 $u(x_1, \ldots, x_n) \equiv u^{(1)}(x_1) \bmod \langle I, p^l \rangle$  $w(x_1, \ldots, x_n) \equiv w^{(1)}(x_1) \bmod \langle I, p^l \rangle$ 

wobei  $\textit{u}^{(1)}(x_1),$   $\textit{w}^{(1)}(x_1) \in \mathbb{Z}_{p^{\prime}}[x_1]$  gegeben mit

$$
a(x_1,\ldots,x_\nu)-u^{(1)}(x_1)w^{(1)}(x_1)\equiv 0 \bmod \langle I,p^{\prime}\rangle
$$

 $a(x_1, ..., x_\nu) \in \mathbb{Z}_{p^l}[x_1, ..., x_\nu], l \in \mathbb{N},$  $I = \langle x_2 - \alpha_2, \ldots, x_\nu - \alpha_\nu \rangle$ .

Prof. Dr. K. Madlener: Computeralgebra 309

Newton's Iteration und Hensel's Konstruktion Lösung diophantischer Polynomgleichungen in  $\mathbb{Z}_{\bm{n'}}[\bm{x_1}]$ 

 $(1 - \Box - 1)$ 

 $+$   $-$ 

### Multivariate Hensel Konstruktion

Bezeichnet man die gesuchten Lösungen mit  $\bar{u}$ ,  $\bar{w}$  und betrachtet man ihre I-adischen Entwicklungen, so

$$
\bar{u} = u^{(1)} + \Delta u^{(1)} + \Delta u^{(2)} + \cdots + \Delta u^{(d)}
$$
  
bzw.  

$$
\bar{w} = w^{(1)} + \Delta w^{(1)} + \Delta w^{(2)} + \cdots + \Delta w^{(d)}
$$

wobei *d* maximaler totaler Grad von Termen in  $\bar{u}$  oder  $\bar{w}$ ,  $u^{(1)} = \Phi_I(\bar{u}), \ w^{(1)} = \Phi_I(\bar{w}) \text{ and } \Delta u^{(k)}, \Delta w^{(k)} \in I^{(k)} \ (k = 1, 2, \ldots, d).$ **Multivariate Taylor Darstellung**

$$
\Delta u^{(k)} = \sum_{i_1=2}^{\nu} \sum_{i_2=i_1}^{\nu} \cdots \sum_{i_k=i_{k-1}}^{\nu} u_i(x_1) \prod_{j=1}^k (x_{i_j} - \alpha_{i_j})
$$

 $i = (i_1, \ldots, i_k) \quad u_i(x_1) \in \mathbb{Z}_{p^l}[x_1].$ Analog mit ∆*w* (*k*) .

### Multivariate Taylor Darstellung

Zu lösen ist

(\*) 
$$
w^{(k)} \Delta u^{(k)} + u^{(k)} \Delta w^{(k)} \equiv a(x_1 \ldots x_\nu) - u^{(k)} w^{(k)}
$$
 mod  $\langle I^{k+1}, p' \rangle$ 

wobei *u* (*k*)*w* (*k*) die ideal-adische Approximation der Ordnung *k* sind, d. h.

$$
a(x_1,\ldots,x_\nu)-u^{(k)}w^{(k)}\in I^k
$$

Rechte Seite von (\*) hat die Gestalt

$$
\sum_{i_2=2}^{\nu} \sum_{i_2=i_1}^{\nu} \cdots \sum_{i_k=i_{k-1}}^{\nu} c_i(x_1) \prod_{j=1}^{k} (x_{i_j} - \alpha_{i_j})
$$

für geeignete  $c_{\mathsf{i}}(\mathsf{x}_1) \in \mathbb{Z}_{p^{\prime}}[\mathsf{x}_1].$  Ersetzen und Koeffizientenvergleich liefert

$$
(**) \quad w^{(k)}u_i(x_1) + u^{(k)}w_i(x_1) \equiv c_i(x_1) \bmod \langle I, p^l \rangle
$$

Hieraus lassen sich die I-adischen Koeffizienten  $u_i(x_1), w_i(x_1) \in \mathbb{Z}_{p^l}[x_1]$ bestimmen. 

Prof. Dr. K. Madlener: Computeralgebra 311

Newton's Iteration und Hensel's Konstruktion Lösung diophantischer Polynomgleichungen in  $\mathbb{Z}_{\bm{n'}}[\bm{x_1}]$ 

### Multivariate Hensel Konstruktion

Da dies eine Kongruenz mod*I* ist, kann man Φ*<sup>I</sup>* auf die linke Seite anwenden, d. h. zu lösen ist.

$$
w^{(1)}(x_1)u_i(x_1) + u^{(1)}(x_1)w_i(x_1) \equiv c_i(x_1) \bmod p^l
$$

wobei  $\mu^{(1)}({\sf x}_1),$   $\omega^{(1)}({\sf x}_1) \in \mathbb{Z}_{p^l}[{\sf x}_1]$  die Ausgangspolynome der Lösung sind. Unter den vorgegebenen Bedingungen gilt sogar Eindeutigkeit der Lösungen.

**5.36 Satz** Multivariate Hensel Konstruktion Sei *p*-Primzahl,  $l \in \mathbb{N}^+, a(x_1, \ldots, x_\nu) \in \mathbb{Z}_{p^l}[x_1, \ldots, x_\nu]$ ,  $I = \langle x_2 - \alpha_2, \ldots, x_{\nu} - \alpha_{\nu} \rangle$ ,  $\alpha_2, \ldots, \alpha_{\nu} \in \mathbb{Z}_p$ ,  $p\nmid \mathsf{HKoeff}(\Phi_I(a(x_1,\ldots,x_\nu)))$  und seien  $\mathsf{u}^{(1)}(x_1),\mathsf{w}^{(1)}(x_1)\in \mathbb{Z}_{p^l}[x_1]$  mit

- i)  $a(x_1,\ldots,x_\nu)\equiv u^{(1)}(x_1)w^{(1)}(x_1)$  mod  $\langle I, \rho^l\rangle$
- ii)  $\Phi_p(u^{(1)}(x_1)), \Phi_p(w^{(1)}(x_1))$  teilerfremd in  $\mathbb{Z}_{p^l}[x_1].$

### Satz: Multivariate Hensel Konstruktion

<sup>I</sup> Dann gibt es für *k* ≥ 1 multivariate Polynome  $u^{(k)}, w^{(k)} \in \mathbb{Z}_{p^l}[x_1,\ldots,x_{\nu}]/I^k$ , so dass

$$
a(x_1,\ldots,x_\nu)\equiv u^{(k)}w^{(k)} \bmod \langle I^k,p^l\rangle
$$

 $\mathsf{u}^{(k)}\equiv \mathsf{u}^{(1)}(\mathsf{x}_1) \bmod \langle \mathsf{I}, \mathsf{p}^{\mathsf{I}} \rangle \quad \mathsf{w}^{(k)}\equiv \mathsf{w}^{(1)}(\mathsf{x}_1) \bmod \langle \mathsf{I}, \mathsf{p}^{\mathsf{I}} \rangle$ 

- $\blacktriangleright$  Eindeutigkeit: Falls  $a(x_1, \ldots, x_\nu)$  monisch bzgl.  $x_1$ , d. h. der Koeffizient in  $a(x_1,\ldots,x_{\nu})$  von  $x_1^{d_1}$  $\int_1^{d_1}$  ist 1, wobei  $d_1$  der Grad von *a* in  $x_1$  ist.  $\mathsf{Werden}\,\,u^{(1)}(x_1)$  und  $\mathsf{w}^{(1)}(x_1)$  monisch gewählt, so sind die Lösungen der diophantischen Gleichungen (\*\*) eindeutig.
- **Probleme bei der Anwendung: Leading Coeff. Problem und Bad Zero** Problem.  $\rightsquigarrow$  exponentielles Wachstum für Zwischenergebnisse.

Prof. Dr. K. Madlener: Computeralgebra 313

Newton's Iteration und Hensel's Konstruktion Lösung diophantischer Polynomgleichungen in  $\mathbb{Z}_{\bm{n'}}[\bm{x_1}]$ 

### Beispiel

### **5.37 Beispiel** Sei  $p = 5$   $l = 1$  $a(x, y, z) = x^2y^4z - xy^9z^2 + xyz^3 + 2x - y^6z^4 - 2y^5z$  $I = \langle v - 1, z - 1 \rangle$  max *x*-Grad 2.  $a(x, y, z) \equiv x^2 + 2x + 2 \mod \langle I, 5 \rangle$ Es gilt  $a(x, y, z) \equiv (x - 2)(x - 1) \text{ mod } \langle 1, 5 \rangle.$ Wählt man  $u^{(1)}(x) = x - 2$ ,  $w^{(1)}(x) = x - 1$ , so sind die Bedingungen

 $a(x, y, z)$  ist nicht monisch aber  $w(x, y, z)$  ist monisch und somit liefert Hensel Lifting die richtige Antwort.

vom Satz erfüllt.

### Beispiel (Forts.)

Between die I-adische Darstellung von 
$$
a(x, y, z)
$$
:

\n
$$
a(x, y, z) \equiv (x^{2} + 2x + 2) - (x^{2} + 1)(y - 1) + (x^{2} + x - 1)(z - 1)
$$
\n
$$
+ (x^{2} - x)(y - 1)^{2} - (x^{2} - 1)(y - 1)(z - 1) + (2x - 1)(z - 1)^{2}
$$
\n
$$
- (x^{2} - x)(y - 1)^{3} + (x^{2} - 2x)(y - 1)^{2}(z - 1) - (x + 1)(y - 1)(z - 1)^{2} + (x - 1)(z - 1)^{3} + (x^{2} - x)(y - 1)^{4}
$$
\n
$$
+ (-x^{2} + 2x)(y - 1)^{3}(z - 1) - x(y - 1)^{2}(z - 1)^{2}
$$
\n
$$
+ (x - 1)(y - 1)(z - 1)^{3} - (z - 1)^{2} - (x - 2)(y - 1)^{5}
$$
\n
$$
+ (x^{2} - 2x)(y - 1)^{4}(z - 1) + x(y - 1)^{3}(z - 1)^{2}
$$
\n
$$
- (y - 1)(z - 1)^{4} + (x - 1)(y - 1)^{6} - (2x + 1)(y - 1)^{5}(z - 1)
$$
\n
$$
-x(y - 1)^{4}(z - 1)^{2} - x(y - 1)^{7} + (2x + 1)(y - 1)^{6}(z - 1)
$$
\n
$$
...
$$
\n
$$
-(y - 1)^{6}(z - 1)^{4} - x(y - 1)^{9}(z - 1)^{2} \mod 5
$$
\nProof. D. K. Madlener: Computers

\nProof. D. K. Madlener: Computers

Newton's Iteration und Hensel's Konstruktion Lösung diophantischer Polynomgleichungen in  $\mathbb{Z}_{\bm{n'}}[\bm{x_1}]$ 

### Hensel Konstruktion für das Beispiel

I-adische Darstellung enthält 38 Terme im Vergleich zu 6 Terme in der I-adischen Darstellung bzgl.  $I = \langle y, z \rangle$ .

**Problem**: Anzahl der zu lösenden polynomialen diophantischen Gleichungen ist proportional zur Anzahl der Terme in der I-adischen Darstellung von *a*(*x*, *y*, *z*).

Die Hensel Konstruktion für dieses Beispiel liefert  

$$
u^{(7)} = (x-2) + (-x+1)(y-1) + (x-2)(z-1) + x(y-1)^2
$$

$$
+(-x-2)(y-1)(z-1) + (-2)(z-1)^2 + (-x)(y-1)^3 ++x(y-1)^2(z-1) + (-2)(y-1)(z-1)^2 + (z-1)^3+ (x)(y-1)^4 + (-x)(y-1)^3(z-1) + (1)(y-1)(z-1)^3+ (x)(y-1)^4(z-1)w(7) = (x-1) + (-1)(z-1) + (-1)(y-1)^5 + (-1)(y-1)^5(x-1)
$$

 $\equiv$ 

 $\begin{array}{l} 4 \ \square \ \vdash \ \ A \ \overline{\square} \ \vdash \ \ A \ \overline{\mathbb{R}} \ \vdash \ \ A \ \overline{\mathbb{R}} \ \vdash \ \ A \ \overline{\mathbb{R}} \ \vdash \end{array}$ 

Newton's Iteration und Hensel's Konstruktion 

Lösung diophantischer Polynomgleichungen in  $\mathbb{Z}_{\bm{n'}}[\bm{x_1}]$ 

### Hensel Konstruktion für das Beispiel

Ausmultiplizieren mod5 liefert

$$
u^{(7)} \equiv xy^4z + yz^3 + 2 \mod 5
$$
  $w^{(7)} \equiv x - y^5z \mod 5$ 

Die Iteration hält hier, da

.

 $e^{(7)} = a(x, y, z) - u^{(7)}w^{(7)} = 0.$ 

**Problem**: Auswertungspunkt  $\neq 0$ . Leider kann man nicht immer  $\mathsf{A}$ uswertungspunkte = 0 wählen, da  $p \nmid \mathsf{HKoeff}(\Phi_I(a(x_1, \ldots, x_{\nu})))$ .

**Möglichkeit**: Variablentransformation  $x_j \leftarrow x_j + \alpha_j$  2 ≤ *j* ≤  $\nu$ , falls  $I = \langle x_2 - \alpha_2, \ldots, x_{\nu} - \alpha_{\nu} \rangle$ Problem der Zwischenergebnisse bleibt erhalten.

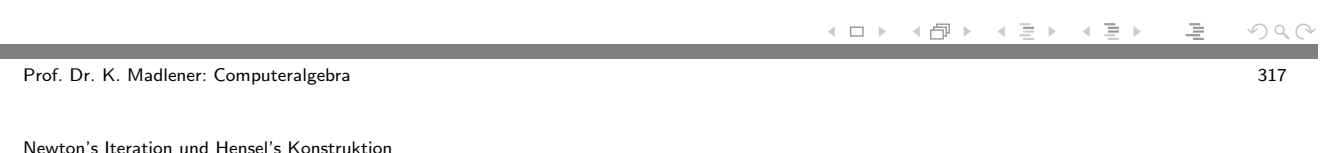

Newton's Iteration und Hensel's Konstruktion Lösung diophantischer Polynomgleichungen in  $\mathbb{Z}_{\bm{n'}}[\bm{x_1}]$ 

Möglichkeit (Forts.)

 $\triangleright$  Möglichkeiten zur einfacheren Berechnung siehe G.C.L 262  $\rightarrow$  dünn besetzte MV Polynome.

$$
c_i(x_1) = \frac{1}{n_1! \dots n_m!} \Phi_I \left( \left( \frac{\partial}{\partial x_{j-1}} \right)^{n_1} \cdots \left( \frac{\partial}{\partial x_{j_m}} \right)^{n_m} e^{(k)} \right)
$$

▶ Wang EEZ-GCD Algorithmus: Variablenweise

$$
\mathbb{Z}_{p^{\prime}}[x_1] \rightarrow \mathbb{Z}_{p^{\prime}}[x_1, x_2] \rightarrow \mathbb{Z}_{p^{\prime}}[x_1, x_2, x_3] \cdots
$$

GCD Berechnungen

### Inhalt Kapitel 6

Anwendungen modularer und p-adischer Methoden

- 6.1 GCD Berechnungen
- 6.2 Faktorisierung
- 6.3 Quadratfreie Faktorisierung
- 6.4 Getrennte Grad Faktorisierung-Distinct Degree Factorization
- 6.5 Equal-Degree Factorization (Gleiche-Grad-Faktorisierung)- Algorithmus von Cantor und Zassenhaus
- 6.6 Anwendung: Nullstellen-Bestimmung
- 6.7 Faktorisierungsalgorithmen, die auf linearer Algebra basieren
- 6.8 Anwendung: Irreduzible Polynome: Test und Konstruktion
- 6.9 Faktorisierung in  $R[x_1, \ldots, x_n]$ ,  $R$  ZPE Ring
- 6.10 Faktorisierung in *K*[*x*] für *K* algebraischer Zahlenkörper

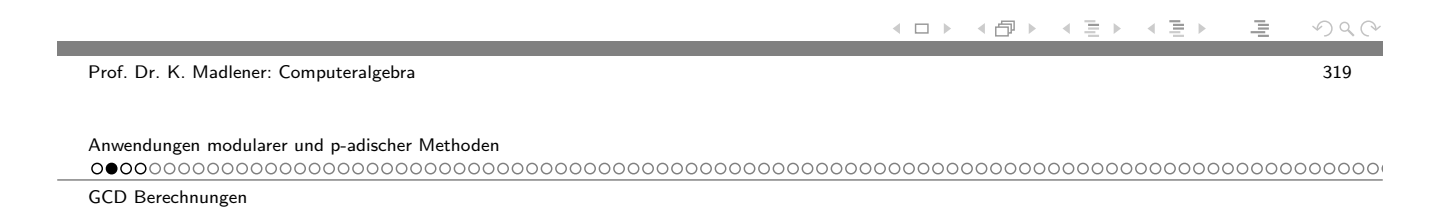

### GCD Berechnung - Faktorisierung

### **GCD (GGT)-Berechnungen**

- <sup>I</sup> klassisch EEA (euklid. Ringe) Z.B. *F*[*x*] *O*(*M*(*n*)*logn*) Körperoperationen.
- ▶ (Pseudo-) Polynomiale Restefolgen, reduzierte PRS (primitiver EA  $\mathbb{Z}[x_1,\ldots,x_{\nu}]$ ) (kleiner Grad  $\leq 2$ ) Problem Koeffizientenwachstum
- $\triangleright$  Sylvester Matrix und Subresultanten
- ▶ Modularer Algorithmus (Brown) Big-Prime, Small-Primes
- ▶ *p*-adisch EZGCD (Moses u. Yun)
- $\blacktriangleright$  EEZ-GCD (Wang).
- $\triangleright$  GCD-Heuristic

### GCD Berechnung: Beispiel

### Seien

 $a(x) = x^8 + x^6 - 3x^4 - 3x^3 + 8x^2 + 2x - 5$ ,  $b(x) = 3x^6 + 5x^4 - 4x^2 - 9x + 21$ EEA in  $\mathbb{Q}[x]$  liefert PRF mit  $r_5(x) = -\frac{1288744821}{543589225}$ , d.h.  $a(x)$ ,  $b(x)$  sind teilerfremd in Z[*x*].

**Problem:** Koeffizientenwachstum + Berechnung im Quotientenkörper (GGT-Berechnungen).

Modular:  $\phi_{23} : \mathbb{Z}[x] \to \mathbb{Z}_{23}[x]$ . EAA in  $\mathbb{Z}_{23}[x]$  liefert 1 als GGT.  $\phi_2 : \mathbb{Z}[\mathsf{x}] \to \mathbb{Z}_2[\mathsf{x}]$ . EAA in  $\mathbb{Z}_2[\mathsf{x}]$  liefert  $\mathsf{x} + 1$  als GGT  $\rightsquigarrow$ Unglückliche Homomorphismen.

p-adisch: EZGCD, EEZ-GCD (Wang)

**Messungen:** Siehe vz Gathen, Gerhard (S 183 Fälle Z[*x*], *F*[*x*, *y*])

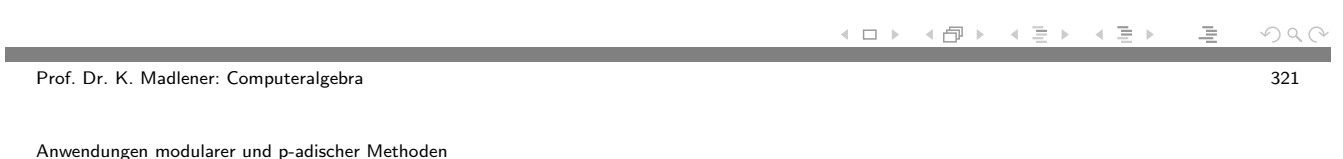

GCD Berechnungen

### GCD Berechnungen - Schemata

**Modularer Algorithmus**:  $f_1, f_2$  Multivariate Polynome

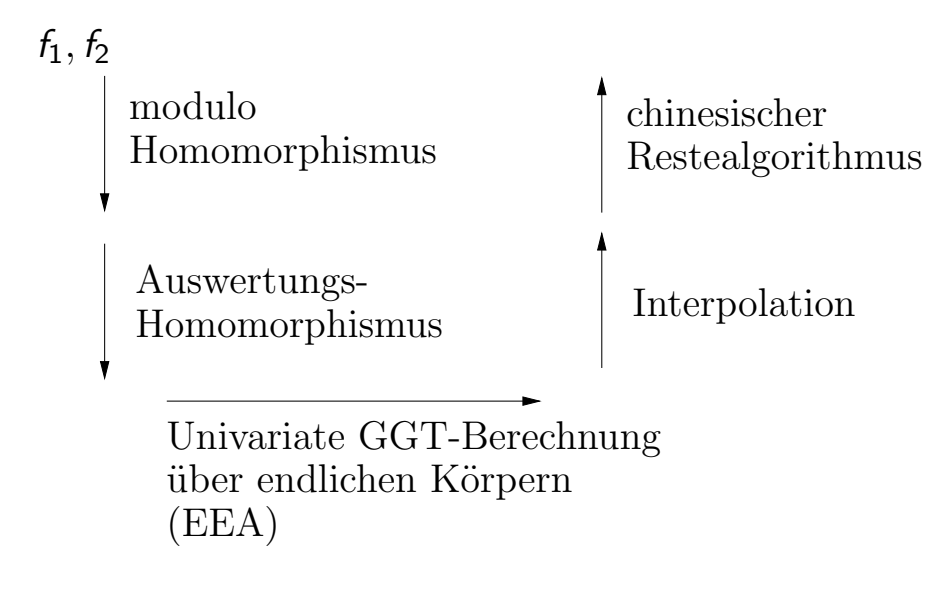

K ロ ▶ (K@) ▶ (K 할 ) | K 할 ) | ( 할

Faktorisierung

### Faktorisierung

**Anwendungen**: Simplifikation, symbolische Integration Lösung von Polynomgleichungen Kodierungstheorie, Zahlentheorie Kryptographie

#### **Lösungsweg**

- $\blacktriangleright$  Reduktion auf Problem der Faktorisierung in  $\mathbb{Z}_p[x]$
- $\blacktriangleright$  Quadratfreie-Faktorisierung
- ▶ Distinct-Degree Factorization (Getrennte Grad Faktorisierung)
- ▶ Equal-Degree Factorization (Gleicher-Grad Faktorisierung)
- $\blacktriangleright$  Berlekamp's Algorithmen

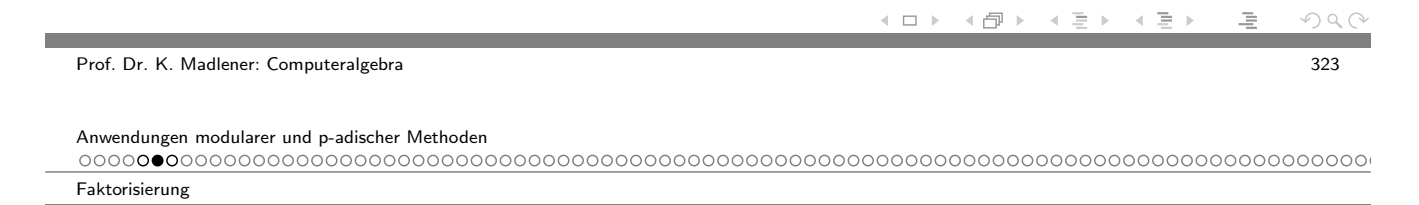

### Faktorisierung

Welche Ringe sind interessant für die Faktorisierung

 $\mathbb{Z}[x], \mathbb{Q}[x], R[x]$  *R* ZPE Ring,  $F[x]$  *F* endlicher Körper,  $\mathbb{Z}[x_1,\ldots,x_{\nu}], \overline{\mathbb{Q}}[x_1,\ldots,x_{\nu}], \overline{\mathbb{Q}}(\sqrt{2}), \mathbb{Q}(\sqrt{2},\sqrt{3})$ *R* ZPE-Ring,  $a \in R[x]$ cont(*a*) =GGT(Koeff von *a*) (einheitsnormal)  $pp(a) = a$ /cont(*a*) d.h. *a* primitiv gdw cont(*a*) = 1 Es gilt cont( $ab$ ) = cont( $a$ )cont( $b$ ) und  $pp(ab) = pp(a)pp(b)$ .

Sind *a*, *b* primitiv, so auch *ab*, d. h. prim-Elemente von *R*[*x*] sind die prim-Elemente von *R* plus primitive Polynome in *R*[*x*], die irreduzibel in *K*[*x*] sind, wobei *K* Quotientenkörper von *R* ist. (Beweis!)

Faktorisierung

### Faktorisierung (Forts.)

Insbesondere für Faktorisierung in Q[*x*] bzw. Z[*x*]:

Ist  $a \in \mathbb{Z}[x]$  primitiv  $\rightsquigarrow a = f_1 \dots f_k$  in irreduziblem  $f_i \in \mathbb{Q}[x]$  liefert Faktorisierung  $a = f_1^*$  $f_1^*$  ...  $f_k^*$  mit  $f_i^*$  $f_i^* \in \mathbb{Z}[x]$  irreduzibel. (Durch Multiplikation mit Nennern und Entfernung von Inhalt).

*a* ∈ Z[*x*] beliebig. Faktorisierung von *a* ist Faktorisierung vom Inhalt von *a* (als Element von  $\mathbb{Z}$ ) + Faktorisierung von *pp*(*a*), d. h.

Faktorisierung in  $\mathbb{Z}[x] \rightsquigarrow$  Faktorisierung in  $\mathbb{Q}[x]$  plus Faktorisierung in  $\mathbb{Z}$ .

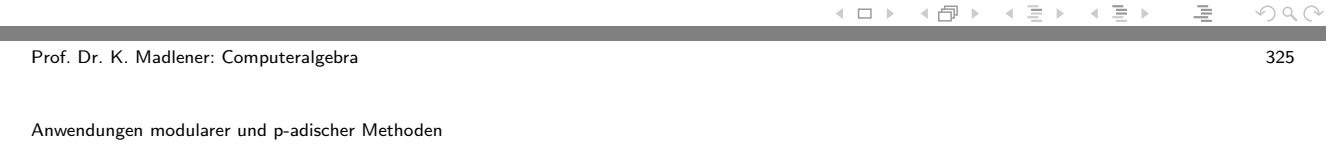

Quadratfreie Faktorisierung

### Quadratfreie Faktorisierung

Reduktion des Faktorisierungsproblems auf Faktorisierung von Polynomen ohne Mehrfachfaktoren.

**6.1 Definition** Sei *R* ZPE-Ring,  $a(x) \in R[x]$  primitives Polynom. *a*(*x*) heißt quadratfrei, falls *a*(*x*) ohne Mehrfachfaktoren, d. h. es gibt  $\text{kein } b(x)$ ,  $\text{grad}(b) \geq 1$ ,  $b(x)^2 | a(x)$ . Die quadratfreie Faktorisierung von *a*(*x*) ist

$$
a(x) = \prod_{i=1}^{k} a_i(x)^i
$$
 (genauer:: die Folge der  $a_i(x)$ )

wobei für jedes *i a<sup>i</sup>* (*x*) quadratfreies Polynom und

$$
GGT(a_i(x), a_j(x)) = 1
$$
 für  $i \neq j$ 

**Beachte**: Einige der *a<sup>i</sup>* in der QFF von *a* können 1 sein.

- E

K ロ ▶ (K @ ) | K 할 > (K 할 > )

Quadratfreie Faktorisierung

### Quadratfreie Faktorisierung

#### **6.2 Beispiel** Sei  $a(x) = (x^2 + 1)(x^2 - 1)^4(x^3 + 3x)^5$ . Hierbei sind  $a_2(x) = a_3(x) = 1$ .

Beachte ebenfalls, dass die *a<sup>i</sup>* nicht faktorisiert sein müssen.

 $QFF(a(x)) = (x^2 + 1, 1, 1, x^2 - 1, x^3 + 3x).$ (Folge der Quadratfreienfaktoren von *a*(*x*)).

Quadratfreiheit wird über die Ableitung bestimmt.

Sei  $a = \sum_{n=1}^{n}$ *i*=0 *a<sup>i</sup> x i* , dann ist die Ableitung von *a*::

 $a'(x) = a_1 + 2a_2x + \cdots + na_nx^{n-1}$ 

hierbei ist  $n=1+1+\cdots+1$ *n*-mal.

Es gelten die üblichen Ableitungsregeln!

 $\overline{\phantom{a}}$ 

Prof. Dr. K. Madlener: Computeralgebra 327

Anwendungen modularer und p-adischer Methoden Quadratfreie Faktorisierung

### Charakterisierung der Quadratfreiheit

**6.3 Lemma** Sei *a*(*x*) primitiv in *R*[*x*]. *R* ZPE-Ring mit Charakteristik 0  $(d. h. 1 + \cdots + 1 \neq 0$  für alle  $n \geq 1$ ).  $\overline{\phantom{a}}$ <sup>n</sup> Sei  $c(x) = GGT(a(x), a'(x))$ , dann hat *a* mehrfache Faktoren  $gdw c(x) \neq 1$ . Also  $a(x)$  quadratfrei gdw  $c(x) = 1$ . **Beweis**:  $\curvearrowright$  : Sei  $a(x) = b(x)^2w(x)$ , grad  $b \ge 1$  $\rightarrow$   $a'(x) = 2b(x)b'(x)w(x) + b(x)^2w'(x) = b(x)\hat{w}(x) \rightarrow c(x) \neq 1.$  $\curvearrowleft$  : Angenommen  $c(x) \neq 1$ , aber  $a(x)$  quadratfrei.  $a(x) = p_1(x)p_2(x) \cdots p_k(x)$ ,  $p_i(x)$  irreduzibel.  $\mathsf{grad}(p_i(x)) \geq 1$ ,  $\mathsf{GGT}(p_i(x),p_j(x)) = 1$  für  $i \neq j$ . Dann  $a'(x) = p'_1$  $p_1'(x)p_2(x)\cdots p_k(x)+\cdots+p_1(x)\cdots p_{k-1}(x)p_k'(x)$  $b'_k(x)$ 

Angenommen *p<sup>i</sup>* (*x*)|*c*(*x*) (Es gibt mindestens ein solches *i*.) O.B.d.A.  $i = 1$   $p_1(x)|a'(x) \leadsto p_1(x)|p'_1$  $p_1'(x)p_2(x)\cdots p_k(x) \rightsquigarrow p_1(x)|p_1'$  $y'_1(x)$ geht nur, wenn  $p'_1$  $p'_1(x) = 0$ . Char  $0 \rightsquigarrow p_1(x)$  konstant.  $\oint$ 

#### Quadratfreie Faktorisierung

### Bestimmung der quadratfreien Faktorisierung

Ans. 
$$
a(x) = \prod_{i=1}^{k} a_i(x)^i \rightsquigarrow
$$

\n $a'(x) = \sum_{i=1}^{k} a_1(x) \cdots ia_i(x)^{i-1} a'_i(x) \cdots a_k(x)^k$  also

\n $c(x) = \text{GCD}(a(x), a'(x)) = \prod_{i=2}^{k} a_i(x)^{i-1}$ . (Beweis!)

\nSetzt man  $w(x) := a(x)/c(x) = a_1(x)a_2(x) \cdots a_k(x)$ .

\n⇒  $w(x)$  ist Product der quadrarfreien Faktoren ohne Multiplizitäten.

\nAbspaltung von  $a_1(x)$ : Sei

\n $y(x) = \text{GCD}(c(x), w(x))$ , so gilt  $a_1(x) = w(x)/y(x)$ .

\nDann weiter mit  $c(x)$ . → Berechnung der  $a_i(x)$ .

Prof. Dr. K. Madlener: Computeralgebra 329

Anwendungen modularer und p-adischer Methoden Quadratfreie Faktorisierung

 $\leftarrow \Box \rightarrow$ 

 $\leftarrow$   $\leftarrow$   $\leftarrow$ 

### Algorithmus quadratfreie Faktorisierung

**procedure** Square\_Free(*a*(*x*))  ${a(x) \in R[x]}$ , primitiv, char $(R) = 0, R$  ZPE} {Ausgabe quadratfreie Faktorisierung von a(x) }  $i := 1$ ; *outp* := 1;  $b(x) := a'(x)$ ;  $c(x) := GGT(a(x), b(x))$ ;  $w(x) := a(x)/c(x)$ ; **while**  $c(x) \neq 1$  **do begin**  $y(x) := GGT(w(x), c(x)); z(x) := w(x)/y(x);$  $outp := outp \sqcup z(x); i := i + 1;$  $w(x) := y(x); c(x) := c(y)/y(x);$ **end** *outp* := *outp*  $\sqcup$  *w*(*x*); **return** *outp*, *i*.

Korrektheit ok. Komplexität Übung. 0(*k*Kosten GGT(*a*, *a* 0 ))

### Algorithmus quadratfreie Faktorisierung

**6.4 Beispiel** Sei  $a(x) = x^8 - 2x^6 + 2x^2 - 1 \in \mathbb{Z}[x]$  $b(x) = a'(x) = 8x^7 - 12x^5 + 4x$  $c(x) = x^4 - 2x^2 + 1$ ,  $w(x) = x^4 - 1$ . Da  $c(x) \neq 1$  nach einem Schleifendurchgang  $y(x) = x^2 - 1$ ,  $z(x) = outp = x^2 + 1$ ,  $i = 2$ ,  $w(x) = c(x) = x^2 - 1$ 2 Schleifendurchgang *y*(*x*) = *x*<sup>2</sup> − 1, *z*(*x*) = 1, *outp* = (*x*<sup>2</sup> + 1)  $\sqcup$  1  $i = 3$ ,  $w(x) = x^2 - 1$ ,  $c(x) = 1$  $\textit{outp} := \textit{outp} \sqcup \textit{w}(x) = (x^2 + 1) \sqcup 1 \sqcup (x^2 - 1).$ 

Dies ist die quadratfreie Faktorisierung.

Prof. Dr. K. Madlener: Computeralgebra 331

Anwendungen modularer und p-adischer Methoden Quadratfreie Faktorisierung

 $\leftarrow$   $\Box$   $\rightarrow$ 

4 伊 ト

 $(0 \times 40 \times 40) \times 10^{-1}$ 

### Effizientere Methoden: Yun's QFF-Algorithmus

Sei 
$$
a(x) = a_1(x)a_2(x)^2 \cdots a_k(x)^k
$$
, QFF von  $a(x)$ .  
\nDann  
\n
$$
a'(x) = a'_1(x)a_2(x)^2 \cdots a_k(x)^k + \cdots + ka_1(x)a_2(x)^2 \cdots a_k(x)^{k-1}a'_k(x)
$$
\n
$$
= \sum_{1 \le i \le k} i \frac{a(x)}{a_i(x)} a'_i(x)
$$
\nGGT $(a_i(x), a_j(x)) = 1$  für  $i \ne j$ .  
\nAlso  $c(x) = GGT(a(x), a'(x)) = \prod_{i=2}^k a_i(x)^{i-1}$ .  
\nSei  $w(x) = a(x)/c(x) = \prod_{i=1}^k a_i(x)$  Product der QFF von  $a(x)$ .  
\nDann  
\n
$$
y(x) = a'(x)/c(x)
$$
\n
$$
= a'_1(x)a_2(x) \cdots a_k(x) + \cdots + ka_1(x) \cdots a_{k-1}(x)a'_k(x)
$$

 $\equiv$ 

### Yun's QFF-Algorithmus (Forts.)

Setzt man

$$
z(x) = y(x) - w'(x) = y(x) - \sum_{i=1}^{k} a_1(x) \cdots a'_i(x) \cdots a_k(x)
$$
  
=  $a_1(x)a'_2(x) \cdots a_k(x) + \cdots + (k-1)a_1(x) \cdots a_{k-1}(x)a'_k(x)$   
=  $a_1(x)a'_2(x) \cdots a_k(x) + \cdots + (k-1)a_2(x) \cdots a_{k-1}(x)a'_k(x)$   
So erhält man den ersten OF-Term durch Berechnen von

erhält man den ersten QF-Term durch Berechnen von

$$
a_1(x) = \mathsf{GGT}(w(x), z(x))
$$

Der Unterschied bisher ist die zusätzliche Berechnung der Ableitung. Der nächste Schritt ist es die QFF von *c*(*x*) zu bestimmen. Hierfür sind die entsprechenden  $w(x)$ ,  $y(x)$  und  $z(x)$  bestimmt durch  $w(x) = w(x)/a_1(x) = a_2(x) \cdots a_k(x)$  $y(x) = z(x)/a_1(x) = a_2'$  $\frac{d}{2}(x) \cdots a_k(x) + \cdots + (k-1)a_2(x) \cdots a_{k-1}(x)a_k$ *k* (*x*)  $z(x) = y(x) - w'(x) = a_2(x)[a_3]$  $\chi_3'(x)\cdots a_k(x)+\cdots+(k-2)a_3(x)\cdots a_k'$  $b'_k(x)]$  $u$ nd somit  $a_2(x) = GGT(w(x), z(x))$ . Usw.

K ロ ▶ (K@) ▶ (X 글 ) (K 글 ) …

Prof. Dr. K. Madlener: Computeralgebra 333

Anwendungen modularer und p-adischer Methoden Quadratfreie Faktorisierung

### Yun's quadratfreier Faktorisierungsalgorithmus

 $b(x) := a'(x); c(x) := GGT(a(x), b(x));$  $(2)$  while  $z(x) \neq 0$  do (3) **return** (*outp*, *i*); **procedure** Square\_Free\_Yun(*a*(*x*))  ${E}$ ingabe: $a(x) \in R[x]$ , primitiv char $(R) = 0$ , R ZPE, grad $(a) = n$ {Ausgabe: quadratfreie Faktorisierung von *a*(*x*)} **begin**  $i := 1$ ; output := 1;  $w(x) := a(x)/c(x)$ ;  $y(x) := b(x)/c(x)$ ;  $z(x) := y(x) - w'(x)$ **begin**  $g(x) := GGT(w(x), z(x));$ *outp* := *outp*  $\sqcup$   $g(x)$ ;  $i := i + 1$ ;  $w(x) := w(x)/g(x)$ ;  $y(x) := z(x)/g(x)$ ;  $z(x) := y(x) - w'(x)$ **end** *outp* := *outp*  $\sqcup$  *w*(*x*); **end**.

 $\equiv$ 

### Yun's quadratfreier Faktorisierungsalgorithmus

**6.5 Satz** Yun's QFFA ist korrekt und benötigt 0(*M*(*n*)log *n*) Operationen in *R*. (Zweimal Kosten für die GGT-Berechnung von  $a(x)$ ,  $a'(x)$ ).

Korrektheit folgt aus der Vorüberlegung. Für die Kosten: Sei  $(g_1, \ldots, g_m)$  QFF von *a* und  $d_j = \text{grad} g_j$   $1 \leq j \leq m$ . Schritt (1) kostet 0(*M*(*n*)log *n*). Seien *w<sup>i</sup>* , *yi* , *z<sup>i</sup>* Werte beim Eingang Durchgang *i*.  $\textsf{grad}(w_i) = \left\lceil \sum \right\rceil$ *i*≤*j*≤*m*  $d_j$ , grad $(y_i)$  = grad $(w_i)$  – 1, grad $(z_i)$  = grad $(y_i)$ .

Die GGT Berechnungen im *i*-ten Durchgang kostet 0(*M*(grad(*w<sup>i</sup>* ))log *n*) und die zwei Divisionen 0(*M*(grad(*w<sup>i</sup>* ))) Operationen in *F* (*M* Kosten der Multiplikation) wegen der Subaditivität von *M* gilt

$$
\sum_{1 \leq i \leq m} M(\text{grad}(w_i)) \leq M(\sum_{1 \leq i \leq m} \text{grad}(w_i)) = M(\sum_{1 \leq i \leq j \leq m} d_j)
$$
\n
$$
= M(\sum_{1 \leq i \leq m} id_i) = M(n) \rightsquigarrow \text{Behavior}
$$
\nProof. Dr. K. Madlener: Computeralgebra

\n335

Anwendungen modularer und p-adischer Methoden Quadratfreie Faktorisierung

### Beispiel

#### **6.6 Beispiel**

Sei  $f = abc^2d^4$  für verschiedene monische irreduziblen Polynome  $a, b, c, d \in R[x], c(x) = GST(f, f') = cd^{3}.$ 

$$
w_1 = f/c(x) = abcd, y_1 = f'/c(x) = a'bcd + ab'cd + 2abc'd + 4abcd'\n z_1 = y_1 - w'_1 = abc'd + 3abcd'\n g_1 = GGT(abcd, abc'd + 3abcd') = ab\n w_2 = abcd/ab = cd, y_2 = (abc'd + 3abcd')/ab = c'd + 3cd'\n z_2 = 2cd'\n g_2 = GGT(cd, 2cd') = c\n w_3 = cd/c = d, y_3 = 2cd'/c = 2d' z_3 = d'\n g_3 = GGT(d, d') = 1\n w_4 = d/1 - d, w_4 = d'/1 = d' z_4 = 0\n g_4 = d\n (ab, c, 1, d) Länge 4.
$$

 $\equiv$ 

K ロ ▶ (K @ ) (K 할 ) (K 할 ).

### char  $R \neq 0$  *R* = endlicher Körper char *p*

$$
F = R = GF(q) = \mathbb{F}_q \text{ mit } q = p^m, p \text{ Primzahl, char}(R) = p
$$
\n
$$
a = \sum_{0 \le i \le n} a_i x^i \notin F \wedge f' = 0 \text{ gdw}
$$
\nfür jedes *i* mit  $a_i \ne 0$  gilt  $p|i, d. h. ia_i x^{i-1} = 0$  in  $F[x]$ \n
$$
a = \sum_{0 \le i \le n/p} a_{ip} x^{ip} = \left(\sum_{0 \le i \le n/p} a_{ip} x^i\right)^p, \text{ falls } F = \mathbb{F}_p.
$$
\n
$$
\text{Da } (g + h)^p = g^p + h^p \text{ für alle } g, h \in \mathbb{F}_p[x] \text{ und } a_{ip}^p = a_{ip} \text{ für alle } a_{ip} \in \mathbb{F}_p.
$$
\nZ.B.:  $a(x) = x^{13} + 1$  in  $\mathbb{F}_{13}$ , so  $a'(x) = 13x^{12} = 0$ \n
$$
(x + 1)^{13} = x^{13} + {13 \choose 1} x^{12} + \dots + {13 \choose 12} x + 1 = x^{13} + 1 = a(x)
$$
\nProof: Dr. K. Madlener: Computeralgebra

\n337

Anwendungen modularer und p-adischer Methoden Quadratfreie Faktorisierung

### char  $R \neq 0$  *R* = endlicher Körper char *p*

**6.7** Lemma  $\mathbb{F}_q$  mit  $q = p^m$ ,  $p$  Primzahl, dann gilt für alle  $r, s \in \mathbb{F}_q$ (1)  $r^q = r$ *<sup>q</sup>* = *r* kleiner Fermat Satz  $(2)$   $r^{1/p} = r^{q/p} = r^{p^{m-1}}$ ist *p*-te Wurzel von *r*  $(r + s)^{p^j} = r^{p^j} + s^{p^j}$  $j = 0, 1, \ldots, m$ 

**Beweis**:  $r \in \mathbb{F}_q \rightsquigarrow \{1, r, r^2, \dots\}$  ist zyklisch und endliche Untergruppe der mult. Gruppe von  $\mathbb{F}_q$ . Diese hat die Ordnung *q* − 1  $\rightsquigarrow$  Ordnung von *r* teilt *q* − 1 (Lagrange),  $r^{q-1} = 1 \rightsquigarrow (1)$  $(r p^{m-1})^p = r^{p^m} = r^q = r \rightsquigarrow (2)$  $(r + s)^{p^j} = r^{p^j} + \binom{p^j}{1}$  $\binom{p^j}{1} r^{p^j-1} s + \cdots + \binom{p^j}{p^j-1}$  $\binom{p^j}{p^j-1}$  *rs*<sup>p $j$ −1</sup> + *s*<sup>p</sup>  $=$   $r^{p^j} + s^{p^j} \rightsquigarrow (3)$ 

(ロ) (@) (경) (경) (

### char  $R \neq 0$  *R* = endlicher Körper char *p* (Forts.)

**6.8 Lemma**  $a \in \mathbb{F}_q[x]$   $a' = 0$  gdw *a* ist eine p-te Potenz in  $\mathbb{F}_q[x]$ .

**Beweis:**  $\curvearrowleft$  klar

 $\curvearrowright$   $a' = 0 \rightsquigarrow a(x) = a_0 + a_p x^p + \cdots + a_{kp} x^{kp}$  für ein  $k \in \mathbb{N}$ . Sei  $b(x) = b_0 + b_1x + \cdots + b_kx^k$  mit  $b_i = a_{ip}^{1/p} = a_{ip}^{p^{m-1}}$  nach Lemma 8.18.

$$
b(x)^p = b_0^p + b_1^p x^p + \cdots + b_k^p x^{kp} = a_0 + a_p x^p + \cdots + a_{kp} x^{kp} = a(x)
$$

Prof. Dr. K. Madlener: Computeralgebra 339

Anwendungen modularer und p-adischer Methoden Quadratfreie Faktorisierung

### char  $R \neq 0$  *R* = endlicher Körper char *p* (Forts.)

Sei  $a = f_1^{e_1}$ 1 · · · *f er r* die irreduzible Faktorisierung von *a*. Angenommen für ein *i*  $1 \leq i \leq r$ ,  $f'_i = 0 \leadsto f_i$  ist eine p-te Potenz, d. h.  $f_i$  ist nicht irreduzibel. (d. h. Ableitungen irreduzibler Polynome sind ungleich null), d. h.  $f_i'$  $f'_i \neq 0$  und wegen grad  $f'_i <$  grad  $f_i$  folgt  $\mathsf{GGT}(f'_i)$ *i* , *fi* ) ist nicht *f<sup>i</sup>* und somit 1, da  $f_i$  irreduzibel. Es kann jedoch  $e_i f'_i = 0$  gelten, wenn  $p|e_i$ . Wegen  $a' = \sum$ 1≤*i*≤*r ei a fi*  $f_i'$ *i* gilt aber *f ei*  $\int_i^{e_i} |a'|$ . Somit gilt **6.9 Lemma** Sei *F* endlicher Körper, *a* ∈ *F*[*x*] nicht konstant. Dann gilt

*a* ist quadratfrei  $\text{gdw}$   $GGT(a, a') = 1$ 

**Algorithmus zur QFF in endlichen Körpern**

**procedure** Square\_Free FF(*a*(*x*), *q*) {Eingabe: monisches Polynom  $a(x) \in \mathbb{F}_q[x]$ ,  $q = p^m$ Berechne QFF von  $a(x)$ } **begin**  $i = 1$ ; output := 1;  $b(x) := a'(x)$ ; **if**  $b(x) \neq 0$  **then begin**  $c(x) := GGT(a(x), b(x))$ ;  $w(x) := a(x)/c(x)$ ; **while**  $w(x) \neq 1$  **do begin**  $y(x) := GGT(w(x), c(x)); z(x) := w(x)/y(x);$  $\textit{outp} := \textit{outp} \sqcup \textit{z(x)}^i; i := i+1;$  $w(x) := v(x)$ ;  $c(x) := c(x)/v(x)$ ; **end if**  $c(x) \neq 1$  **then**  $c(x) := c(x)^{1/p}$ ;  $\text{outp} := \text{outp} \sqcup (\text{Square\_Free FF}(c(x), q))^p$ **end else**  $a(x) := a(x)^{1/p}$ ;  $\text{outp} := (\text{Square\_Free FF}(a(x), q))^p$ **return** (*outp*) **end**.

Prof. Dr. K. Madlener: Computeralgebra 341

Anwendungen modularer und p-adischer Methoden Quadratfreie Faktorisierung

### Beispiel

**Beachte**: Hier QF Faktoren mit Exponenten, um *a* rekonstruieren zu können.  $(f_1 \sqcup \cdots \sqcup f_k)^p \equiv f_1^p$  $f_1^p \sqcup \cdots \sqcup f_k^p$ *k* . **6.10 Beispiel** Sei  $\mathbb{F}_3[x] = \mathbb{Z}_3[x]$  und  $a(x) = x^{11} + 2x^9 + 2x^8 + x^6 + x^5 + 2x^3 + 2x^2 + 1$ Dann  $a'(x) = 2x^{10} + x^7 + 2x^4 + x$  und  $c(x) = GGT(a(x), a'(x)) = x^9 + 2x^6 + x^3 + 2$  $w(x) = a(x)/c(x) = x^2 + 1 \neq 1$ Eingang while loop  $y(x) = x + 2$   $z(x) = x + 1$  outp =  $x + 1$ Updates *i* = 2  $w(x) = x + 2$   $c(x) = x^8 + x^7 + x^6 + x^2 + 1$ Zweiter Durchgang liefert  $y(x) = x + 2$   $z(x) = 1$  $outp = (x + 1) \sqcup 1^2$ Updates  $i = 3$   $w(x) = x + 2$  $x^7 + 2x^6 + x + 2$ K ロ > K @ > K 등 > K 등 > → 등  $OQ$ 

Prof. Dr. K. Madlener: Computeralgebra 342

Anwendungen modularer und p-adischer Methoden

#### Quadratfreie Faktorisierung

### Beispiel (Forts.)

Dritter Durchgang  $y(x) = x + 2$   $z(x) = 1$   $\text{outp} = (x + 1) \sqcup 1^2 \sqcup 1^3$ Updates  $i = 4$  *w*(*x*) = *x* + 2  $c(x) = x^6 + 1$ Vierter Durchgang  $y(x) = 1$   $z(x) = x + 2$  outp  $= (x + 1) \sqcup 1^2 \sqcup 1^3 \sqcup (x + 2)^4$ Updates  $i = 5$  *w*(*x*) = 1  $c(x) = x^6 + 1$ 

Da  $w(x) = 1$  Ausgang der While Schleife, da  $c(x) \neq 1$  muss *c* dritte Potenz sein. Dritte Wurzel ist  $x^2 + 1$ . Rekursiver Aufruf mit  $x^2 + 1$ Ableitung  $2x \rightsquigarrow$  quadratfrei.

 $\textit{outp} = (x+1) \sqcup (x+2)^4 \sqcup (x^2+1)^3$ , d. h.  $((x + 1), 1, (x<sup>2</sup> + 1), (x + 2))$  QFF von *a*.

Prof. Dr. K. Madlener: Computeralgebra 343

Anwendungen modularer und p-adischer Methoden Quadratfreie Faktorisierung

 $\leftarrow$   $\Box$   $\rightarrow$ 

 $\leftarrow$   $\leftarrow$   $\leftarrow$ 

K ロ ▶ 〈 *曰* ▶ 〈 돈 ▶ 〈 돈 ▶ 〉

### Symbolisches Beispiel

**6.11 Beispiel** Symb-Beispiel: Seien *A*,*B*, *C*, *D* quadratfreie teilerfremde Polynome in  $\mathbb{Z}_3[x]$  und  $a = A \cdot B^3 \cdot C^5 \cdot D^9$ . **Initialisierung**:  $b = a' = A'B^3C^5D^9 + 2AB^3C^4C'D^9$ , d. h.  $GGT(a, b) = B^3 C^4 D^9 = c.$ Die QF-Terme (ohne die 3 | Exponent) sind in  $w = a/c = A \cdot C$ while loop  $y = GGT(c, w) = C$   $z = w/C = A$ ,  $\text{outp} = A$  $i = 2$  *w* = *C*  $c = B^3 C^3 D^9$ while loop  $y = C$   $z = 1$ ,  $\text{out } p = A \sqcup 1$  $i = 3$   $w = C$   $c = B^3 C^2 D^9$ 4- while loop Ausgang  $i = 5$   $w = C$   $c = B^3 D^9$ *outp*  $= A \sqcup 1 \sqcup 1 \sqcup 1$ 5-Durchgang  $y = 1$   $z = C$ outp  $= A \sqcup 1 \sqcup 1 \sqcup 1 \sqcup C^5$  $i = 6$   $w = 1$   $c = B^3 D^9$ Da  $c \neq 1 \rightsquigarrow \text{QFF } (c)^{1/3} = BD^3 \rightsquigarrow (B \sqcup 1 \sqcup D^3)^3 \rightsquigarrow A \sqcup C^5 \sqcup B^3 \sqcup D^3$ 

Man kann auch Yun's Variante verwenden mit gleicher Komplexitätsschranke.

 $Omega$ 

 $\equiv$ 

### Distinct Degree Factorization

Spaltung der irreduziblen Faktoren nach Grad::

Getrennte Grad Faktorisierung

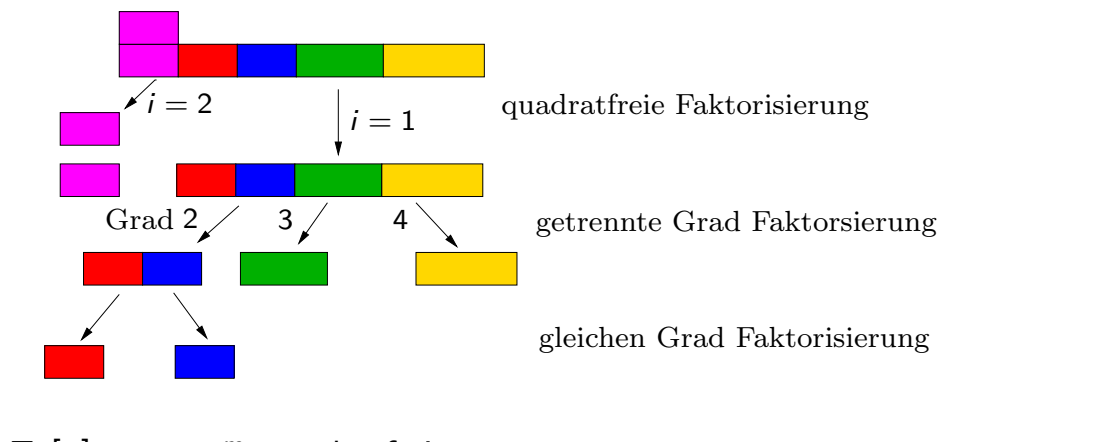

 $a(x) \in \mathbb{F}_q[x]$ ,  $q = p^m$ , quadratfrei. Gesucht Faktorisierung von  $a(x)$  der Form  $a(x) = \prod a_i(x)$  wobei a, Produkt der irreduziblen Faktoren von *a*(*x*) mit Grad *i*, d. h. grad(*a<sup>i</sup>* ) = *k* · *i* :: *k* Faktoren mit Grad *i*.  $\leftarrow$   $\Box$   $\rightarrow$ 4 伊 )

Prof. Dr. K. Madlener: Computeralgebra 345

Anwendungen modularer und p-adischer Methoden Getrennte Grad Faktorisierung-Distinct Degree Factorization

### Satz von Fermat: Folgerungen

**Erinnerung**: Kleiner Fermatscher Satz:: 0  $\neq$  *a* ∈  $\mathbb{F}_q$ , so *a*<sup>q-1</sup> = 1 und  $a^q = a$  alle  $a \in F_q$ , d. h.  $x^q - x = \prod (x - a)$  in  $F_q[x]$ . *a*∈*F<sup>q</sup>*

#### **Allgemeiner**

**6.12 Lemma** Für *d* ≥ 1 ist  $x^{q^d} - x \in \mathbb{F}_q[x]$  Produkt aller monischen irreduziblen Polynome in F*q*[*x*], deren Grad *d* teilt.

Kleiner Fermat angewendet auf  $\mathbb{F}_{q^d}$  zeigt  $h = x^{q^d} - x$  ist Produkt aller  $x - a$  mit  $a \in \mathbb{F}_{q^d}$ .  $|{\sf False} \; g^2 \mid h \; (\text{in} \; \vec{\mathbb{F}}_q) \; \text{mit} \; g \in \mathbb{F}_q[x] \setminus \mathbb{F}_q,$  so teilt ein  $x - a$  auch  $g$  und somit  $(x - a)^2 \mid h$ . Dies geht nicht, d. h.  $x^{q^d} - x$  ist quadratfrei  $(\text{einfacher } GGT(h, h') = 1).$ 

### Satz von Fermat: Folgerungen

Es genügt zu zeigen: Für  $f \in \mathbb{F}_q[x]$ , monisch, irreduzibel mit  $Grad(f) = n$ :

$$
f \mid x^{q^d} - x \qquad \text{gdw} \qquad n \mid d
$$

Sei *f* irreduzibel, monisch,  $n | d$ ,  $d = n \cdot s$ . Betrachte  $F = \mathbb{F}_q[x]/\langle f \rangle$  ist Körper mit  $q^n$  Elementen. Kleiner Fermat liefert für *a* ∈ *F*

$$
a^{q^n} = a \text{ und somit } a^{q^d} = \underbrace{((a^{q^n})^{q^n} \dots )}^{q^n} = a
$$

Betrachte  $a = [x]$  Repräsentant von x in F.  $[h] = [x^{q^d} - x] = [x]^{q^d} - [x] = a^{q^d} - a = 0$  in *F*, d. h.  $h \equiv 0$  mod *f*, und somit *f* | *h*.

Prof. Dr. K. Madlener: Computeralgebra 347

Anwendungen modularer und p-adischer Methoden Getrennte Grad Faktorisierung-Distinct Degree Factorization

### Satz von Fermat: Folgerungen

Umgekehrt sei  $f$  monisch, irreduzibel grad $(f) = n$ ,  $f \mid x^{q^d} - x$ . Betrachte die Körpererweiterung  $\mathbb{F}_q \subseteq \mathbb{F}_{q^d}$ . Da *f* ∣  $x^{q^d} - x$  folgt aus kleinen Fermat angewendet mit  $\mathbb{F}_{q^d}$ , dass es  $A \subseteq \mathbb{F}_{q^d}$  gibt mit  $f = \prod_{a \in A} (x - a)$ .

 $\textsf{W}\textsf{a}$ hle *a* ∈ *A* und sei  $\mathbb{F}_q[x]/\langle f \rangle ≅ \mathbb{F}_q(a) ⊆ \mathbb{F}_{q^d}$ , wobei  $\mathbb{F}_q(a)$  kleinster Teilkörper von F*<sup>q</sup> <sup>d</sup>* , der *a* enthält.

Dieser Körper hat  $q^n$  Elemente und  $\mathbb{F}_{q^d}$  ist eine Erweiterung von  $\mathbb{F}_a(a)$ , d. h.  $q^d = (q^n)^s$  für ein *s* also *n* | *d*.

### Getrennte Grad Faktorisierung (Forts.)

**Anwendung**: Sei  $a(x) = \prod a_i(x)$ . Um das Produkt aller linearen irreduziblen Faktoren von *a*(*x*) zu bestimmen, genügt es

$$
a_1(x) = GGT(a(x), x^q - x)
$$

zu berechnen.

Setzt man  $a(x) = a(x)/a_1(x)$ , so hat *a* keine linearen irreduziblen Faktoren, d. h.

$$
a_2(x) = GGT(a(x), x^{q^2} - x)
$$

Usw. Hat *a*(*x*) Grad *n*, so muss man nur Faktoren bis zum Grad *n*/2 bestimmen.

**6.13 Beispiel 1** 
$$
a = x(x + 1)(x^2 + 1)(x^2 + x + 2) \in \mathbb{F}_3[x]
$$
 getrennte GF  
\n $(x^2 + x, x^4 + x^3 + x + 2)$   
\n $\uparrow$   
\nGrad1  
\nGrad2  
\nGGT $(a, x^3 - x) = x^2 + x$ ,  $GGT(a/x^2 + x, x^9 - x) = x^4 + x^3 + x + 2$ 

Prof. Dr. K. Madlener: Computeralgebra 349

Anwendungen modularer und p-adischer Methoden Getrennte Grad Faktorisierung-Distinct Degree Factorization

### Beispiel (Forts.)

2) 
$$
a(x) = x^{63} + 1 \in \mathbb{F}_2[x]
$$
,  $\text{dann}$   
\n $a_1(x) = GGT(a(x), x^2 - x) = x + 1$   
\n $a(x) = a(x)/a_1(x) = \frac{x^{63} + 1}{x + 1} = x^{62} + x^{61} + \dots + x^2 + x + 1$   
\n $a_2(x) = GGT(a(x), x^4 - x) = x^2 + x + 1$   
\n $a_3(x) = a(x)/a_2(x) = x^{60} + x^{57} + x^{54} + \dots + x^6 + x^3 + 1$   
\n $a_3(x) = GGT(a(x), x^8 - x) = x^6 + x^5 + x^4 + x^3 + x^2 + x + 1$   
\n $2$ -Faktoren Grad 3  
\n $a(x) = x^{54} + x^{53} + x^{51} + x^{50} + x^{48} + x^{46} + x^{45} + x^{42} + x^{33} + x^{30} + x^{29} + x^{27} + x^{25} + x^{24} + x^{22} + x^{21} + x^{12} + x^{11} + x^9 + x^8 + x^6 + x^4 + x^3 + x + 1$   
\n $GGT(a(x), x^{16} - x) = 1$ ,  $GGT(a(x), x^{32} - 1) = 1$ ,  
\n $GGT(a(x), x^{64} - x) = a(x) = a_6(x)$   
\n $x^{63} + 1 = (x + 1)(x^2 + x + 1)(x^6 + x^5 + x^4 + x^3 + x^2 + x + 1)$   $a_6(x)$   
\n $Grad$  1 2

### Algorithmus Getrennte Grad Faktorisierung

**procedure** PARTIALFACTOR-DD(*a*(*x*), *q*)  $\{ \text{Eingabe: Quadratfreies mon. Polynom } a(x) \in \mathbb{F}_q[x], n = \text{grad}(a) > 0 \}$  $\{ \text{Auga} \in \text{G} \text{ element} \}$   $\{ \text{Grad} \text{ Zerlegung } (a_1, \ldots, a_s), s \leq n/2 \text{ von } a(x) \}$  $(1)$   $w := x$ ;  $a_0 := 1$ ;  $i := 0$ ; **repeat**  $i := i + 1$ ; call wied. quadrat. Algorithm. in  $R = \mathbb{F}_q(x) / \langle a(x) \rangle$ (2)  $um w = w<sup>q</sup> \mod a(x)$  zu berechnen (3)  $a_i := \mathsf{GGT}(w - x, a(x));$ (4)  $\mathsf{if} \,\, a_i(x) \neq 1 \,\, \mathsf{then}$  $a(x) := a(x)/a_i(x)$ ;  $w(x) := w(x) \mod a(x)$ ; **until**  $a(x) = 1$ ;  $\mathsf{return}~(a_1,\ldots,a_i)$ Die GGT-Berechnungen GGT(*a*(*x*), *x q i* − *x*) werden durch Berechnung von *x q i* − *x* modulo *a*(*x*), d. h. Berechnung wird in F*q*[*x*]/(*a*(*x*)) durchgeführt (z. B. wiederholtes Quadrieren um  $(x^{q^{i-1}})^q$  mod  $(a(x))$  zu berechnen).  $\leftarrow$  m  $\rightarrow$  $\leftarrow$   $\overline{m}$   $\rightarrow$ Prof. Dr. K. Madlener: Computeralgebra 351

Anwendungen modularer und p-adischer Methoden Getrennte Grad Faktorisierung-Distinct Degree Factorization

### Algorithmus Getrennte Grad Faktorisierung (Forts.)

**6.14 Satz** Algorithmus Getrennte Grad Faktorisierung ist korrekt, d. h. es wird die getrennte Grad-Zerlegung von *a* berechnet.

**Aufwand**:  $O(sM(n) \log(nq))$  Operationen in  $\mathbb{F}_q$ , wobei *s* der größte Grad eines irreduziblen Faktors von *a* ist.

z.Z. Für *i*-ten Durchgang gilt:  $w_i \equiv x^{q^i} \mod f_i$ ,  $f_i = G_{i+1} \cdots G_l$ ,  $a_i = G_i$  für  $i \ge 1$ , wobei (*G*1, . . . ,*G<sup>t</sup>* ) die getrennte Grad-Zerlegung von *a* ist.

Induktion nach  $i : i = 0$  klar,  $i > 0$  wegen  $w_i \equiv w_i^q$  $\mu_{i-1}^q \equiv (x^{q^{i-1}})^q = x^{q^i}$  mod  $f_{i-1}$  d. h.  $w_i - x \equiv x^{q^i} - x$  mod  $f_i$  und

$$
a_i = GGT(w_i - x, f_{i-1}) = GGT(x^{q^i} - x, f_{i-1})
$$

Also ist  $a_i$  Produkt aller monisch irreduziblen Polynome in  $\mathbb{F}_q[x]$  deren Grad *i* teilt und  $f_{i-1} = G_i \cdots G_t$  teilen, d. h.  $a_i = G_i$  und somit  $f_i = G_i \cdots G_t / G_i = G_{i+1} \cdots G_t$ .  $i = t$  beim Ausgang.

### Algorithmus Getrennte Grad Faktorisierung (Forts.)

Kosten für die Berechnung von *w<sup>i</sup>* in Schritt (2) 0(log *q*) Multiplikationen mod*a*, d. h. 0(*M*(*n*)log *q*) Operationen in F*q*.

Die Kosten in (3) und (4) sind ebenfalls 0(*M*(*n*)log *n*) Operationen in  $\mathbb{F}_q[x]$ .

Berechnung kann gestoppt werden sobald grad  $f_i = \text{grad } a(x) < 2(i + 1)$ , da alle irreduziblen Faktoren von *f<sup>i</sup>* grad mindestens *i* + 1 haben, d. h. *a*(*x*) ist irreduzibel. Mit dieser Überprüfung: **early abort**

Somit  $i = \max\{m_1/2, m_2\} \le n/2$ , wobei  $m_1$  und  $m_2$  die Grade des größten und zweitgrößten irreduziblen Faktors von *a*(*x*) sind.

Beachte in Schritt 2 *w<sup>i</sup>* wird nur mod*fi*−<sup>1</sup> benötigt.

Prof. Dr. K. Madlener: Computeralgebra 353

Anwendungen modularer und p-adischer Methoden Getrennte Grad Faktorisierung-Distinct Degree Factorization

 $\leftarrow \Box \rightarrow$ 

4 伊 ト

### Beispiel

**6.15 Beispiel** Sei 
$$
q = 3
$$
 Algorithmenverlauf für  
\n
$$
a(x) = x^8 + x^7 - x^6 + x^5 - x^3 - x^2 - x \in \mathbb{F}_3[x]
$$
\n
$$
a'(x) = -x^7 + x^6 - x^4 + x - 1
$$
\n
$$
GGT(a, a') = 1, d. h. QF
$$
\n
$$
w_1 = x^3 \mod a = x^3
$$
\n
$$
a_1 = GGT(x^3 - x, a) = x \ne 1
$$
\n
$$
f_1 = a/a_1 = x^7 + x^6 - x^5 + x^4 - x^2 - x - 1
$$
\n(neues a)

\n
$$
w_1
$$
\nunverändert  $x^3$ 

\n
$$
w_2 = w_1^3 \mod a = x^9 \mod a = -x^7 + x^6 + x^5 + x^4 - x
$$
\n
$$
a_2 = GGT(w_2 - x, f_1) = GGT(-x^7 + x^6 + x^5 + x^4 + x, f_1)
$$
\n
$$
= x^4 + x^3 + x - 1
$$
\n
$$
f_2 = f_1/a_2 = a/a_2 = \frac{x^7 + x^6 - x^5 + x^4 - x^2 - x - 1}{x^4 + x^3 + x - 1}
$$
\n
$$
= x^3 - x + 1
$$

### Beispiel (Forts.)

Der Algorithmus würde noch eine Iteration durchführen aber  $\textnormal{grad}(f_2) < 2(2+1) = 6 \leadsto \textnormal{\textsf{nicht notwendig, da}}\; f_2$  irreduzibel. *a* hat einen Lin-Faktor *x*, zwei verschiedene irreduziblen quadratische Faktoren, da Grad  $a_2 = 4$  und einen irreduziblen kubischen Faktor  $x^3 - x + 1$ .

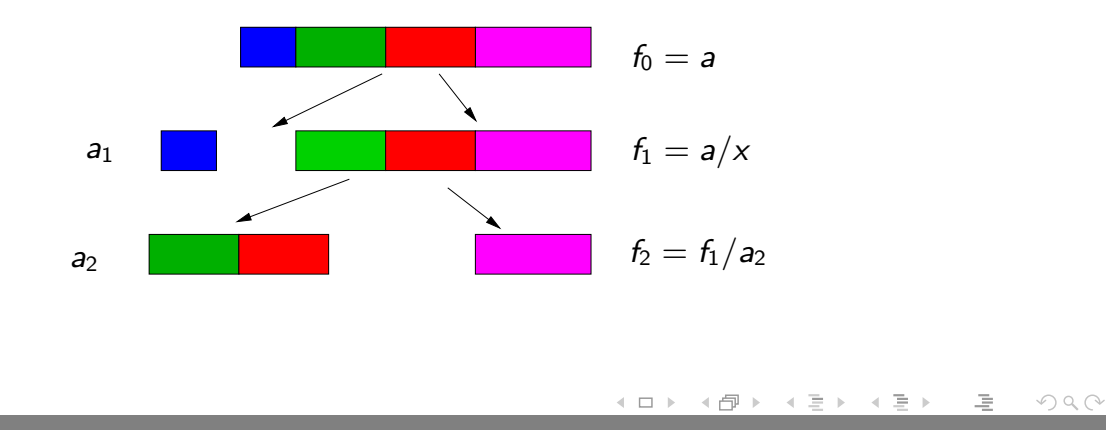

Prof. Dr. K. Madlener: Computeralgebra 355

Equal-Degree Factorization (Gleiche-Grad-Faktorisierung)- Algorithmus von Cantor und Zassenhaus

### Equal-Degree Factorization (Gleiche-Grad-Faktorisierung)

#### **Der Algorithmus von Cantor und Zassenhaus**

Faktorisiere die a<sub>i</sub>, die aus der Getrennte-Grad-Faktorisierung berechnet werden.

Ungerade Primzahlpotenzen, Char 2 Fall getrennt.

**6.16 Beispiel**  $a(x) = x^{15} - 1 \in \mathbb{F}_{11}[x]$ . DDF liefert

$$
a(x) = a_1(x)a_2(x) = (x^5 - 1)(x^{10} + x^5 + 1)
$$

*a* hat 5 lineare Faktoren, 5 irreduzible quadratische Faktoren.

Probabilistische Verfahren um Faktoren zu finden.

Anwendungen modularer und p-adischer Methoden

Equal-Degree Factorization (Gleiche-Grad-Faktorisierung)- Algorithmus von Cantor und Zassenhaus

### Gleiche-Grad-Faktorisierung (1) Betrachte Quadrat-Abbildung  $\sigma : \mathbb{F}_q^* \to \mathbb{F}_q^*$  mit  $\sigma(a) = a^2$ , z. B.

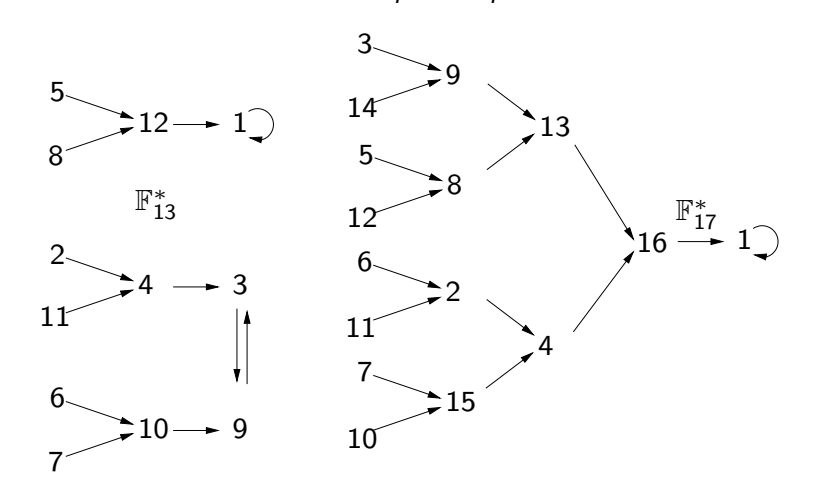

Jedes Element hat entweder zwei oder 0 eingehende Pfeile.

Zwei bedeutet ist Quadrat

gleiche Anzahl

0 bedeutet ist kein Quadrat

Prof. Dr. K. Madlener: Computeralgebra 357

Anwendungen modularer und p-adischer Methoden Equal-Degree Factorization (Gleiche-Grad-Faktorisierung)- Algorithmus von Cantor und Zassenhaus

### Gleiche-Grad-Faktorisierung (2)

**6.17 Lemma** Sei *q* Primzahlpotenz, *k* | *q* − 1.  $S = \{b^k : b \in \mathbb{F}_q^*\}$ *q* } die Menge der *k*-ten Potenzen in F ∗ *q* . Dann gilt

- i) *S* ist eine Untergruppe der Ordnung (*q* − 1)/*k*
- ii)  $S = \{a \in \mathbb{F}_q^*$  $a_{q}^{*}$  : *a*<sup>(*q*−1)/ $k$ </sup> = 1}

**Beweis**: *S* als Bild eines Homomorphismus  $(\sigma_k : a \rightarrow a^k)$  ist Untergruppe von  $\mathbb{F}_q^*$ *q* . Der Kern von  $\sigma_k$  ist ker $\sigma_k = \{a \in \mathbb{F}_q^*\}$  $\sigma_q^*$  :  $\sigma_k(a) = 1$  } = { $a \in \mathbb{F}_q^*$  $q^*$  :  $a^k = 1$ d.h die Menge der k-ten EW. Da  $\mathbb{F}_q$  Körper ist hat  $x^k - 1 \in \mathbb{F}_q[x]$  $\textsf{h\"ochstens}\; k\; \textsf{Wurzeln}\; \textsf{in}\; \mathbb{F}_q[x]$ , d. h.  $|\textsf{ker}\; \sigma_k|\leq k.$  $\mathsf{Wegen}\;(\mathbb{b}^{k})^{(q-1)/k}=\mathbb{b}^{q-1}=1$  für  $\mathbb{b}\in\mathbb{F}_{q}^{*}$ *q* (Fermat), gilt  $S$  ⊆ ker  $\sigma$ <sub>(*q*−1)/*k*, d. h.  $|S|$  ≤ (*q* − 1)/*k*.</sub> Also  $q-1=|\mathbb{F}_q^*|$  $|\sigma_q^*|=|\text{ker}~\sigma_k||\text{Bild}~\sigma_k|=|\text{ker}~\sigma_k|\cdot|S|\leq k(q-1)/k=q-1 \leadsto k$  $|k$ er  $\sigma_k| = k$   $|S| = (q-1)/k$  und  $S = \ker \sigma_{(q-1)/k}$ <br> $|\ker \sigma_k| = \ker \sigma_{(q-1)/k}$ 

Equal-Degree Factorization (Gleiche-Grad-Faktorisierung)- Algorithmus von Cantor und Zassenhaus

### Gleiche-Grad-Faktorisierung (3)

Wendet man das Lemma 6.17 mit  $k = 2$  und  $k = (q - 1)/2$  an, so gilt

**6.18 Lemma** Sei *q* ungerade Primzahlpotenz und  $S = \{a \in \mathbb{F}_q^*$  $\frac{1}{q}$  : ∃*b* ∈  $\mathbb{F}_q^*$  $\mathcal{C}_q^*$  a  $= b^2 \}$  Menge der Quadrate. Dann

i)  $S \subseteq \mathbb{F}_q^*$ *q* ist multiplikative Ugr. der Ordnung (*q* − 1)/2

ii) 
$$
S = \{ a \in \mathbb{F}_q^* \mid a^{(q-1)/2} = 1 \}
$$

 $\tilde{a}$  *a*<sup>(*q*−1)/2</sup> ∈ {1,−1} für alle *a* ∈  $\mathbb{F}_q^*$ *q*

Faktorisierungsaufgabe: Sei  $a \in \mathbb{F}_q[x]$ , grad  $a = n$ , monisch und  $d \in \mathbb{N}^+$ mit *d* | *n* und jeder irreduzible Faktor von *a* habe den Grad *d*. Dann gibt es  $r = n/d$  solcher Faktoren und  $a = f_1 \cdots f_r$ ,  $f_i$  verschiedene monische irreduziblen in  $\mathbb{F}_q[x]$  o.B.d.A.  $r \geq 2$ . Bestimme die  $f_i$ .

Prof. Dr. K. Madlener: Computeralgebra 359

Anwendungen modularer und p-adischer Methoden Equal-Degree Factorization (Gleiche-Grad-Faktorisierung)- Algorithmus von Cantor und Zassenhaus

### Gleiche-Grad-Faktorisierung (4)

Da  $\mathsf{GGT}(f_i, f_j) = 1$  für  $i \neq j$ , gibt es nach chinesischem Restesatz Ring Homomorphismus

 $\chi: R = \mathbb{F}_q[x]/\langle a \rangle \to \mathbb{F}_q[x]/\langle f_1 \rangle \times \cdots \times \mathbb{F}_q[x]/\langle f_r \rangle = R_1 \times \cdots \times R_r$ Die  $R_i$  sind Körper mit  $q^d$  Elemente und algebraische Erweiterungen vom Grad *d* von  $\mathbb{F}_q$ , d. h. alle isomorph.

$$
\mathbb{F}_{q^d} \cong R_i = \mathbb{F}_q[x]/\langle f_i \rangle \supseteq \mathbb{F}_q
$$

Für  $f \in \mathbb{F}_q[x]$ . Sei *f* mod  $a \in R$  und  $\chi(f \,\,\text{mod} \,\, a) = (f \,\,\text{mod} \,\, f_1, \ldots, f \,\,\text{mod} \,\, f_r) = (\chi_1(f), \ldots, \chi_r(f)),$  wobei  $\chi_i(f) = f$  mod  $f_i \in R_1$  gilt. Es gilt für  $f \in \mathbb{F}_q[x]$ ,  $i \leq r$ ,  $f_i | f \text{gdw } \chi_i(f) = 0$ . Hat man ein  $f \in \mathbb{F}_q[x]$  mit einigen  $\chi_i(f) = 0$  und anderen nicht null, so ist GGT(*f* , *a*) ein nichttrivialer Teiler von *a*. Probabilistisches Verfahren um Spaltungspolynom *f* von *a* zu bestimmen.
## Gleiche-Grad-Faktorisierung (5)

Sei  $q$  ungerade. Setze  $e = (q^d-1)/2$ . Für alle  $\beta \in R_i^* = \mathbb{F}_q^*$  $_{q^{d}}^{*}$  gilt  $\beta^{e} \in \{1,-1\}$  und beide Möglichkeiten treten gleich oft vor (Lemma 6.18 mit  $q^d$  an Stelle von  $q$ ). Wählt man  $f \in \mathbb{F}_q[x]$  mit Grad  $f < n$  und GGT( $a, f$ ) = 1 zufällig, so sind  $\chi_1(f),\ldots,\chi_r(f)$  unabhängige uniform verteilte Elemente aus  $\mathbb{F}_q^*$  $_{q^{d}}^{*}$  und  $\varepsilon_i = \chi_i(f^e) \in R_i$  ist 1 oder  $-1$ . Jedes mit Wahrscheinlichkeit 1/2.

Somit

$$
\chi(\mathit{f}^e-1)=(\varepsilon_1-1,\ldots,\varepsilon_r-1)
$$

und  $f^e - 1$  ist Spaltungspolynom, es sei denn  $\varepsilon_1 = \cdots = \varepsilon_r$ . Dieses kann mit Wahrscheinlichkeit  $2(1/2)^r = 2^{-r+1} \leq 1/2$  vorkommen.

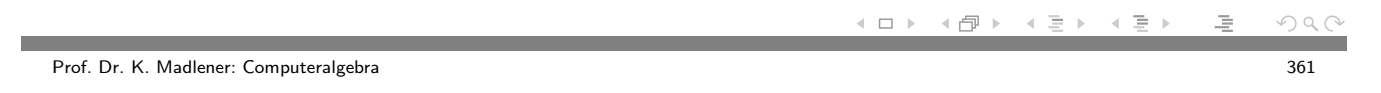

Anwendungen modularer und p-adischer Methoden

Equal-Degree Factorization (Gleiche-Grad-Faktorisierung)- Algorithmus von Cantor und Zassenhaus

#### **Beispiel**

**6.19 Beispiel** Fortsetzung::  $\ln$   $\mathbb{F}_{11}[x]$ 

$$
a(x) = (x^5 - 1)(x^{10} + x^5 + 1) = a_1 a_2
$$

5 lineare Faktoren, 5 quadratische Faktoren.  $n=5$   $d=1$   $e=(11^1-1)/2=5$   $a_1=x^5-1$ Zufallspolynom: *x* + 4  $GGT(a_1, (x + 4)^5 - 1) = x^2 + 5x + 5$  $(x^5 - 1) = (x^2 + 5x + 5)(x^3 - 5x^2 - 2x + 2)$ 

Zufallspolynom:  $x + 8$ GGT( $x^2 + 5x + 5$ ,  $(x + 8)^5 - 1$ ) =  $x - 1$  mit *x*<sup>2</sup> + 5*x* + 5 = (*x* − 1)(*x* − 5) 2 lineare Faktoren. GGT( $x^3 - 5x^2 - 2x + 2$ ,  $(x + 8)^5 - 1$ ) =  $x - 4$ , wobei  $x^3 - 5x^2 - 2x + 2 = (x - 4)(x^2 - x + 5).$ 

Man erhält  $a_1(x) = (x - 1)(x - 3)(x - 4)(x - 5)(x + 2)$ .

K ロ ▶ (K @ ) X X 할 ▶ (K 할 >

# Beispiel (Forts.)

 ${\sf Spaltung~von~}$   $a_2(x)$  nach Zufallsmuster  $e = (11^2-1)/2 = 60$ 

Zufallspolynom:  $x + 2$ 

 $GGT(a_2(x),(\underline{x+2})^{60}-1) = x^6 + 3x^5 + 4x^4 - 2x^3 + 5x^2 + 4x - 2$  $a_2(x) = (x^6 + 3x^5 + 4x^4 - 2x^3 + 5x^2 + 4x - 2)(x^4 - 3x^3 + 5x^2 - x + 5)$ 

Versuche mit  $x + 7$ 

GGT( $x^4 - 3x^3 + 5x^2 - x + 5$ ,  $(x + 7)^{60} - 1$ ) =  $x^2 + 3x - 2$  und GGT( $x^6+3x^5+4x^4-2x^3$ ,  $5x^2+4x-2$ ,  $(x+7)^{60}-1$ ) =  $x^4+2x^3+x^2-5x-2$ 3-Faktoren Grad 2, verwende  $x^4 + 2x^3 + x^2 - 5x - 2 \rightsquigarrow$ 

$$
(x2+3x-2)(x2+5x+3)(x2+4x+5)(x2-2x+4)(x2+x+1) = a2(x).
$$

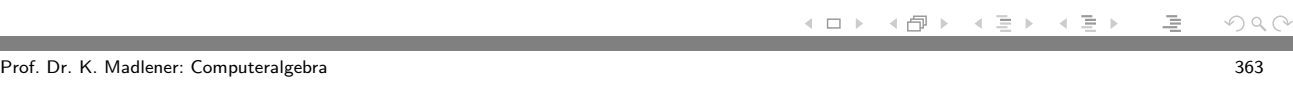

Anwendungen modularer und p-adischer Methoden Equal-Degree Factorization (Gleiche-Grad-Faktorisierung)- Algorithmus von Cantor und Zassenhaus

## Algorithmus: Gleiche-Grad-Faktorisierung

**procedure** Equal\_Degree\_Splitting  $(a(x), d, q = p^m)$ {Eingabe:  $QF$  monisches Polynom  $a \in \mathbb{F}_q[x]$ , grad  $a = n$ ,  $q = p^m$ ,  $p$ ungerade, *d* < *n*, *d* | *n*, alle irreduzibeln Faktoren von *a* mit Grad *d*} {Ausgabe: Ein echter monischer Faktor  $g \in \mathbb{F}_q[x]$  von *a* oder "Failure"} **begin** 1 Wähle  $f \in \mathbb{F}_q[x]$  mit grad  $f < n$  zufällig **if**  $f \in \mathbb{F}_q$  then return "Failure" 2  $g_1 := GGT(a, f)$ **if**  $g_1 \neq 1$  **then return**  $g_1$ 3 Call repeated squaring algorithm in  $\mathbb{F}_q[x]/\langle a(x)\rangle$ um *b* =  $f^{(q<sup>d</sup> − 1)/2}$  mod *a*(*x*) zu berechnen 4  $g_2 := GGT(b-1, a)$ **if**  $g_2 \neq 1$  and  $g_2 \neq a$  **then return**  $g_2$ **else return** .Failure"

**end**.

# Algorithmus (Forts.)

**6.20 Satz** Der Algorithmus ist korrekt bzgl. seiner Spezifikation.

"Failure" wird mit der Wahrscheinlichkeit < 2 <sup>1</sup>−*<sup>r</sup>* ≤ 1/2 mit *r* = *n*/*d* ≥ 2 ausgegeben.

Die Anzahl der erwarteten Operationen in  $\mathbb{F}_q$  ist  $O((d \log q + \log n)M(n))$ .

Beweis:

- <sup>I</sup> Für GGT(*a*, *f* ) = 1, so 2<sup>−</sup>*r*+<sup>1</sup> als Fehlerwahrscheinlichkeit, wegen Schritt  $(2)$ :  $<$  2<sup>-r+1</sup>.
- $\triangleright$  Kosten für die Schritte 2) und 4)  $0(M(n) \log n)$ .
- ► Schritt 3: 2 log $_2(q^d) \in 0$ (*d* log *q*) Multiplikationen mod*a*, d. h.  $0(M(n)d \log q)$  Operationen in  $\mathbb{F}_q$ .
- ▶ Ruft man den Algorithmus *k* mal auf, so gilt Failure Wahrscheinlichkeit  $\lt 2^{(1-r)k} \leq 2^{-k}$ .

```
Prof. Dr. K. Madlener: Computeralgebra 365
```
Anwendungen modularer und p-adischer Methoden Equal-Degree Factorization (Gleiche-Grad-Faktorisierung)- Algorithmus von Cantor und Zassenhaus

 $\leftarrow$   $\Box$   $\rightarrow$ 

4 伊 ト

 $\left\{ \begin{array}{ccc} 1 & 0 & 0 \\ 0 & 1 & 0 \end{array} \right. \quad \left\{ \begin{array}{ccc} 1 & 0 & 0 \\ 0 & 1 & 0 \end{array} \right. \quad \left\{ \begin{array}{ccc} 1 & 0 & 0 \\ 0 & 1 & 0 \end{array} \right.$ 

# Algorithmus: Beispiel in  $\mathbb{F}_3[x]$

- ► *a*(*x*)  $= x^8 + x^7 x^6 + x^5 x^3 x^2 x$  hat einen linearen Faktor: *x*, zwei irreduzible Faktoren Grad 2::  $x^4 + x^3 + x - 1$   $d = 2$ , einen irreduziblen Faktor Grad  $3:: x^3 - x + 1$
- ►  $a(x) = x^4 + x^3 + x 1$  faktorisiert sich in  $r = 2$  irreduziblen Polynome mit Grad  $d = 4/r = 2$ .
- Angenommen  $f = x + 1$  erste Wahl. Dann ist  $g_1 = {\sf GGT}(f,a) = {\sf GGT} (x+1, x^4 + x^3 + x - 1) = 1$  $b = (x + 1)^4 \text{ mod } a = (x + 1)^4 \text{ mod } x^4 + x^3 + x - 1 = -1$  $g_2 = GGT(b-1, a) = GGT(1, a) = 1$  Pech gehabt!
- $\blacktriangleright$  Zweite Wahl:  $f = x$ . Dann  $g_1 = {\textsf{GGT}}(f,a) = {\textsf{GGT}}(x,x^4+x^3+x-1) = 1$  $b = x^4 \mod a = -x^3 - x + 1$  $g_2 = {\sf GGT}(b-1, a) = {\sf GGT}(-x^3 - x, x^4 + x^3 + x^2 - 1) = x^2 + 1 \rightsquigarrow$
- $\blacktriangleright$   $x^2 + 1$  ist einer der irr. Faktoren und  $a/g_2 = x^2 + x + 1$  der andere.

Anwendungen modularer und p-adischer Methoden

Equal-Degree Factorization (Gleiche-Grad-Faktorisierung)- Algorithmus von Cantor und Zassenhaus

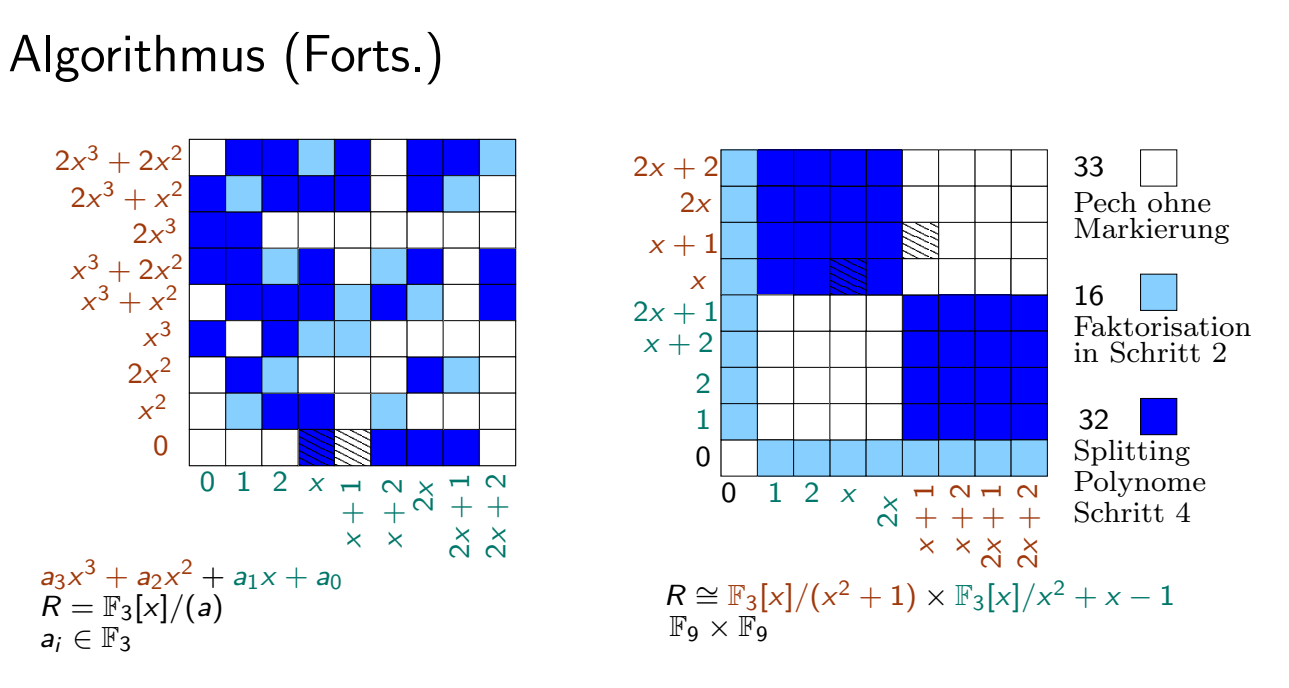

Will man alle *r*-Faktoren bestimmen, so rekursive Anwendung auf die einzelnen Spaltungs-Faktoren.

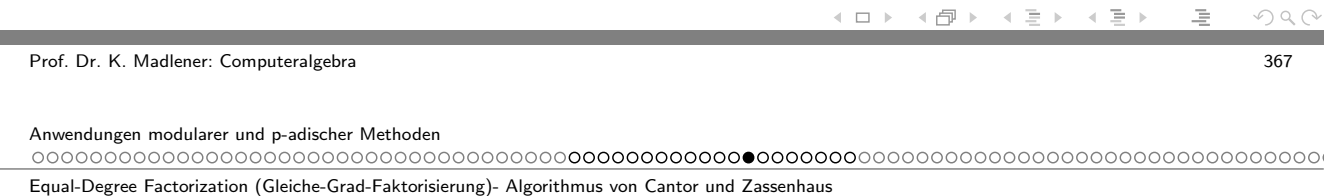

## Algorithmus Gleiche\_Grad\_Faktorisierung

**procedure** Equal\_Degree\_Fact (*a*(*x*), *d*, *q*) {Eingabe: QF monisches Polynom  $a \in \mathbb{F}_q[x]$ , p ungerade, }  ${q = p^m, \text{grad } a = n, d \mid n}$  alle irreduziblen Faktoren grad *d* {Ausgabe: die monischen irreduziblen Faktoren von *a* in F*q*[*x*]}

#### **begin**

- $(1)$  if  $n = d$  then return a
- (2) call Equal\_Degree\_Splitting(*a*(*x*), *d*, *q*) bis ein echter Faktor  $g \in \mathbb{F}_q[x]$  von *a* gefunden.
- (3) FAC ← Equal\_Degree\_Fact(*g*, *d*, *q*) ∪ Equal\_Degree\_Fact(*a*/*g*, *d*, *q*) **return** (FAC) **end**.

#### Algorithmus Gleiche\_Grad\_Faktorisierung (Forts.)

**6.21 Satz** Ein QF-Polynom vom Grad  $n = r \cdot d$  mit *r* irreduziblen Faktoren vom Grad *d* kann vollständig durch diesen Algorithmus faktorisiert werden mit einer erwarteten Anzahl von Operationen in  $\mathbb{F}_q$  von  $0((d \log q + \log n)M(n) \log r)$ .

Die Arbeitsweise der Prozedur kann mit Hilfe eines markierten Baums beschrieben werden. Die Marken der Knoten sind Faktoren von *a*.

- **A** *a* Marke der Wurzel.
- ▶ Die Blätter sind markiert mit den irreduziblen Faktoren von a.
- Falls in Schritt 2 Failure, so ist ein Sohn mit gleicher Marke, sonst sind 2 Söhne mit Marken *g* bzw. *a*/*g*.

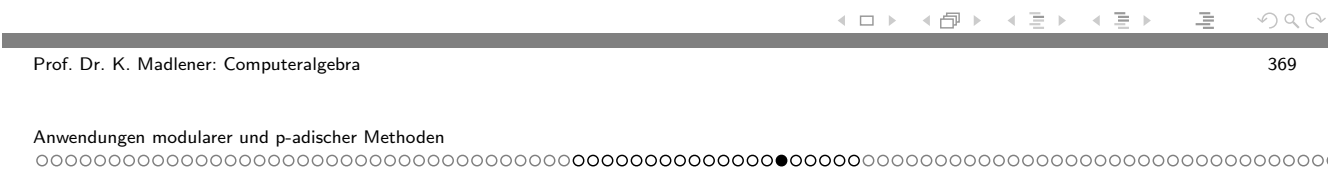

Equal-Degree Factorization (Gleiche-Grad-Faktorisierung)- Algorithmus von Cantor und Zassenhaus

# Algorithmus Gleiche\_Grad\_Faktorisierung (Forts.)

**6.22 Beispiel**  $a = f_0 \dots f_9 \in \mathbb{F}_q[x]$ ,  $f_i$  mon. irr. paarweise verschieden.

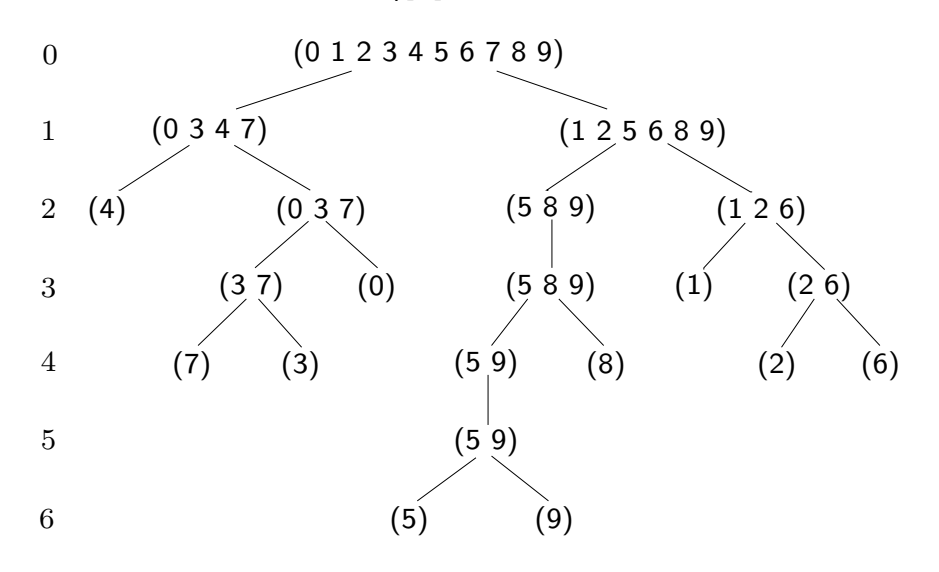

 $\equiv$ 

 $(1,1)$   $(1,1)$   $(1,1)$   $(1,1)$   $(1,1)$   $(1,1)$   $(1,1)$   $(1,1)$   $(1,1)$   $(1,1)$   $(1,1)$ 

## Algorithmus Gleiche\_Grad\_Faktorisierung (Forts.)

- ▶ Produkt der Marken in einer Stufe ist Teiler von a, d. h. Grad vom Produkt höchstens *n*.
- $\triangleright$  Kosten für Knoten vom Grad *m* ist  $O((d \log q + \log m)M(n))$ Operationen in  $\mathbb{F}_q$ , Subadditivität vom  $M \rightsquigarrow$  Kosten für jede Stufe:  $0((d \log q + \log n)M(n))$  Operationen.
- ► Erwartete Tiefe ist  $0(\log r)$  ( $r \leq n \rightarrow$  Behauptung).
- ▶ Tiefenschranke: Beweis Im Algorithmus Equal Degree Splitting ist die Wahrscheinlichkeit, das *f* mod*f<sup>i</sup>* und *f* mod*f<sup>j</sup>* weder beide Quadrate, noch beide nicht Quadrate, mindestens 1/2. (Chin-RS)
- ▶ Die Wahrscheinlichkeit, dass *f<sub>i</sub>* und *f<sub>j</sub>* in Stufe *k* durch einen Aufruf von EDS getrennt werden (falls sie noch nicht getrennt sind) ist somit mindestens 1/2. Also ist die Wahrscheinlichkeit, dass *f<sup>i</sup>* und *f<sup>j</sup>* in Stufe *k* noch nicht getrennt sind höchstens (1/2) *k* und dies gilt für jedes Paar irreduzibler Faktoren von *a*.

Prof. Dr. K. Madlener: Computeralgebra 371

Anwendungen modularer und p-adischer Methoden Equal-Degree Factorization (Gleiche-Grad-Faktorisierung)- Algorithmus von Cantor und Zassenhaus

4 伊 ト

## Algorithmus Gleiche\_Grad\_Faktorisierung (Forts.)

- ► Es gibt  $(r^2 r)/2 < r^2$  solcher Paare.
- <sup>I</sup> Die Wahrscheinlichkeit *p<sup>k</sup>* , dass nicht alle irreduziblen Faktoren in Tiefe *k* getrennt sind, ist höchstens *r* 2 2 −*k* .

Diese ist die Wahrscheinlickeit, dass der Baum die Tiefe > *k* hat und *pk*−<sup>1</sup> − *p<sup>k</sup>* ist die Wahrscheinlichkeit der Baumtiefe genau *k*.

 $\blacktriangleright$  Sei  $s = \lceil 2\log_2 r \rceil$ , dann ist die erwartete Baumtiefe

$$
\sum_{k\geq 1} k(p_{k-1}-p_k)=\sum_{k\geq 0} p_k=\sum_{0\leq k
$$

- Beispiel: Tiefe  $6 < \lceil 2 \log_2 10 \rceil + 2 = 9$ .
- $\blacktriangleright$  Für Varianten siehe vzG, G Übung 14.7.

#### Fall Charakteristik 2

Für Char= 2 Varianten der Algorithmen: Verwende *m*-tes Spur-Polynom über  $\mathbb{F}_2$ 

$$
T_m = x^{2^{m-1}} + x^{2^{m-2}} + \cdots + x^4 + x^2 + x \in \mathbb{F}_2[x]
$$

 $A$ ngenommen  $q = 2^k$  für ein  $k \in \mathbb{N}^+$ ,  $f \in \mathbb{F}_q[x]$  quadratfrei, grad  $f = n$ , mit *r*  $\geq$  2 irreduziblen Faktoren  $f_1, \ldots, f_r \in \mathbb{F}_q[x]$  $R = \mathbb{F}_q[x]/\langle f \rangle$   $R_i = \mathbb{F}_q[x]/\langle f_i \rangle$  $\chi_i: R \rightarrow R_i$  wie gehabt.

- i)  $x^{2^m} + x = T_m(T_m + 1) \rightsquigarrow T_m(\alpha) \in \mathbb{F}_2$  für  $\alpha \in \mathbb{F}_{2^m}$   $(T_m \text{ ist } \mathbb{F}_2 \text{ linear})$  $T_m(\alpha) = 0$  und  $T_m(\alpha) = 1$  gleichwahrscheinlich 1/2
- ii) Angenommen alle irreduziblen Faktoren von *f* haben den grad *d*, dann ist  $\chi_{i}(\overline{\mathcal{I}_{kd}}(\alpha))\in\mathbb{F}_{2}$  für  $\alpha\in R$ , somit für  $\alpha\in R$  zufällig  $\rightsquigarrow$  $T_{kd}(α) ∈ F_2$  mit Wahrscheinlichkeit  $2^{1-r} ≤ 1/2$ .
- iii) Berechne  $b = T_{kd}(f)$  mod *a* im Algorithmus Equal Degree Splitting.

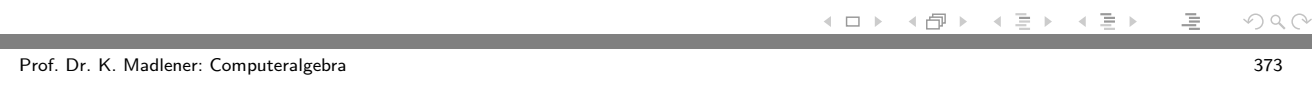

Anwendungen modularer und p-adischer Methoden Equal-Degree Factorization (Gleiche-Grad-Faktorisierung)- Algorithmus von Cantor und Zassenhaus

## **Eigenschaften**

Die wesentlichen Eigenschaften, die verwendet wurden, sind folgende Faktorisierungen:

► Für *q* ungerade:

$$
\ast \quad x^q - x = x(x^{(q-1)/2} - 1)(x^{(q-1)/2} + 1)
$$

d. h. für  $W = \{v(x) \in \mathbb{F}_q[x] : v(x)^q = v(x) \text{ mod } a(x)\}$  und  $v(x) \in W$  ist  $v(x)(v(x))^{(q-1)/2} - 1)(v(x)^{(q-1)/2} + 1) = v(x)^{q} - v(x) \equiv 0 \mod a(x)$ und die nichttrivialen gemeinsamen Faktoren von  $v(x)^q - v(x)$  verteilen sich auf die drei Polynome.

► Für *q* gerade, d. h.  $q = 2<sup>k</sup>$ , gilt  $*$  nicht, aber

$$
** \quad x^{2^k} + x = T_k(x) (T_k(x) + 1)
$$

 $\rightsquigarrow$  Wahrscheinlichkeit GGT( $\stackrel{\mathcal{T}_{kd}(f)}{\rightsquigarrow}$ , *a*) nicht trivial  $\geq 1/2$  $(f^{(q-1)/2}-1, a)$ 

(ロ) (@) (경) (중)

# Vollständiger Faktorisierungsalgorithmus für endliche Körper

**Eingabe:** Polynom  $a(x) \in \mathbb{F}_q[x]$ ,  $a \notin \mathbb{F}_q$ ,  $q = p^m$ ,  $p$  Primzahl.

**Ausgabe:** Die monischen irreduziblen Faktoren von *a* mit ihren Vielfachheiten.

Monisch  $\rightsquigarrow$  QFF-Faktorisierung  $\rightsquigarrow$  DD-Faktorisierung  $\rightsquigarrow$ ED-Faktorisierung.

Aufwand für grad  $a = n$ : Erwartete Anzahl von OP in  $\mathbb{F}_q$ 0(*nM*(*n*)log(*qn*)), d. h. polynomial in *n* und log *q*.

 $n^2 + n \log q$  Operationen in  $\mathbb{F}_q$  (mit Frobenius Aut.) siehe vz G/G. Auch für Variante ohne QFF-Faktorisierung zu verwenden (S. 365). Frobenius Automorphismus:  $\sigma : \mathbb{F}_{q^n} \to \mathbb{F}_{q^n},$   $a \to a^q$ , es gilt  $\sigma^n = id$  und kann als Automorphismus von  $R = \mathbb{F}_q[x]/\langle f \rangle$  für *f* quadratfrei betrachtet werden  $\rightarrow$  Iterated Frobenius (Siehe S.374).

Prof. Dr. K. Madlener: Computeralgebra 375

Anwendungen modularer und p-adischer Methoden Anwendung: Nullstellen-Bestimmung

 $\leftarrow$   $\Box$   $\rightarrow$ 

4 伊 ト

## Anwendung: Nullstellen-Bestimmung

Problem: Bestimme Nullstellen von  $a(x) \in \mathbb{F}_q[x]$ . Es genügt die linearen irreduziblen Faktoren von *a*(*x*) zu berechnen, d. h.  $GGT(x^q - x, a(x)) = g$  und dann ED-Faktorisierung anzuwenden.

```
procedure Root_Finding (a(x), q)
              {Eingabe: nichtkonstantes Polynom a(x) \in \mathbb{F}_q[x], q = p^m.}
                                  \{Augabe: Die Nullstellen von <math>a(x)</math> in <math>\mathbb{F}_q</math>.1 call Repeated Squaring Algorithmus in R = \mathbb{F}_q[x]/(a(x)) zur
    Berechnung von x^q mod a(x) =: h2 g := GGT(h - x, a)if g = 1 then return \varnothingelse
3 call Equal_Degree Fact(g, 1, q)
  // es werden die irreduziblen linearen Faktoren x − u<sub>1</sub>,..., x − u<sub>r</sub> mit
    r = \text{grad } g berechnet//
4 return u1, . . . , ur
```
(ロ) (@) (경) (경) (

## Anwendung: Nullstellen-Bestimmung (Forts.)

**6.23 Folgerung** Für  $a(x) \in \mathbb{F}_q[x]$  mit grad  $a = n$  berechnet Root\_Finding alle Nullstellen von  $a(x)$  in  $\mathbb{F}_q$  die erwartete Anzahl von Operationen in  $\mathbb{F}_q$  ist:

0(*M*(*n*)log *n* log(*nq*))

# **Nullstellen-Bestimmung in** Z

.

Problem:  $a(x) \in \mathbb{Z}[x]$ . Bestimme alle Nullstellen in  $\mathbb{Z}$ .

▶ Anwendung modularer Methoden, z.B. der Big-Prime Methode.

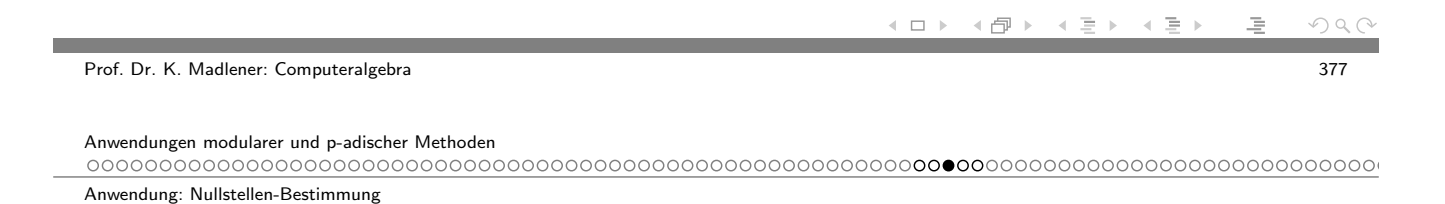

# Anwendung: Nullstellen-Bestimmung in  $\mathbb Z$

**procedure** Root\_Finding\_Z  $(a(x), p)$  $\{ \text{Eingabe: nicht-konstantes Polynom } a(x) \in \mathbb{Z}[x]$ , grad  $a = n, \}$  $\{$  Max\_Norm  $(a) = ||a||_{\infty} = A\}$ {Ausgabe: Nullstellen von *a* in Z} **begin** 1  $B := 2n(A^2 + A)$ *p* Primzahl zwischen *B* + 1 und 2*B* 2 Call Root\_Finding $(a(x), p)$ //bestimmt  $\{u_1 \text{ mod } p, \ldots, u_r \text{ mod } p\}$  Nullstellenmenge in  $\mathbb{F}_p$  von  $a(x)$  mod  $p, u_i \in \mathbb{Z}$ ,  $|u_i| < p/2$  alle  $i//$ 3 **for**  $1 < i < r$ berechne  $v_i \in \mathbb{Z}[x]$  mit grad $(v_i) = n - 1$ ,  $||v_i||_{\infty} < p/2$  und  $a(x) \equiv (x - u_i)v_i \text{ mod } p$ 4 **return**  $\{u_i: 1 \le i \le r, |u_i| \le A \wedge ||v_i||_{\infty} \le nA\}$ **end**

 $\equiv$ 

K ロ ▶ (K @ ) (K 할 ) (K 할 ).

#### Anwendung: Nullstellen-Bestimmung

## Anwendung: Nullstellen-Bestimmung in  $\mathbb Z$  (Forts.)

**6.24 Satz** Korrektheit und Komplexität: Der Algorithmus berechnet alle ganzzahligen Nullstellen von *a*(*x*). Die Kosten für Schritt 2 sind

 $0(M(n)\log n\log(nA)M(\log(nA))\log\log(nA))$ 

und von Schritt 3 pro *u<sup>i</sup>* sind 0(*nM*(log(*nA*))) Wortoperationen. Falls p größer als Computerwort, so log<sup>2</sup> p bzw. M(log p) Wortoperationen.

#### **Beweis**

Die Schranke folgt aus Folgerung unter Berücksichtigung von log *p* ∈ 0(log(*nA*)). Die Kosten für jedes *u<sup>i</sup>* in Schritt 3 sind 0(*n*) Additionen und Multiplikationen in F*p*, d. h. 0(*nM*(log(*nA*))) Wortoperationen.

Die Kosten für die Bestimmung von *p* werden hier nicht berücksichtigt.

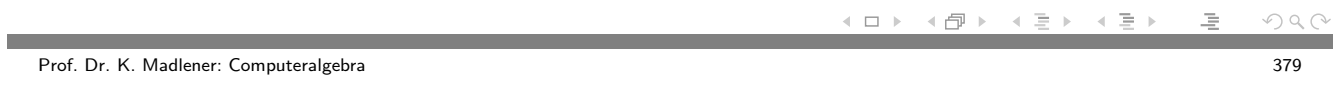

Anwendungen modularer und p-adischer Methoden Anwendung: Nullstellen-Bestimmung

# Anwendung: Nullstellen-Bestimmung in  $\mathbb Z$  (Forts.)

Korrektheit: o.b.d.A.  $a(0) \neq 0$  (Division von Potenzen von *x*).

- $\triangleright$  Gilt *a*(*u*) = 0 für ein *u* ∈  $\mathbb{Z}$ , so (*x* − *u*) | *a*(*x*) und somit teilt *u* den konstanten Koeffizienten von  $a(x)$ , d. h.  $|u| \leq A < p/2$ . d.h. Alle verschiedenen Nullstellen von *a*(*x*) in Z können eindeutig aus ihren mod*p* Bilder wiedergewonnen werden.
- ► Zeige:  $a(u_i) = 0$  gdw  $|u_i|$   $\leq A$  und  $||v_i||_{\infty} \leq nA$ .
- $\blacktriangleright$  Angenommen  $a(u_i)=0$  dann  $|u_i|\leq A$  (siehe oben) und k *a*/(*x* − *u<sup>i</sup>* ) k∞≤ *nA* < *p*/2. Da *a*/(*x* − *u<sup>i</sup>* ) ≡ *v<sup>i</sup>* mod *p* und beide Seiten mit  $|Koeff.| < p/2 \rightarrow$  gleich  $\rightarrow$   $\|v_i\|_{\infty} \le nA$ .
- <sup>I</sup> Umgekehrt: Sei |*u<sup>i</sup>* | ≤ *A* und k *v<sup>i</sup>* k∞≤ *nA*, dann k (*x* − *u<sup>i</sup>* )*v<sup>i</sup>* k∞≤ (1 + *A*)*nA* < *p*/2, d. h. die Kongruenz  $a(x) \equiv (x - u_i)v_i$  mod  $p$  ist eine Identität.

Beachte die Wahl von  $p \geq B+1 > 2n(A^2+A)$  garantiert  $p/2 > A$ , *nA*,  $(1 + A)nA$ . K 크 ▶ (K 리 ) K ( 코 ) K ( 코 ) K

# Faktorisierungsalgorithmen, die auf linearer Algebra basieren

Die Algorithmen von Berlekamp 1967/1970.

Erste Faktorisierungsalgorithmen für Polynome über endliche Körper, die pol. Laufzeiten hatten.

Anstelle der Getrennte-Grad Faktorisierung werden Methoden der linearen Algebra verwendet um das Polynom zu spalten.

- ► Sei  $a(x) \in \mathbb{F}_q[x]$  quadratfrei, monisch grad  $n > 0$ .
- $R = \mathbb{F}_q[x]/\langle a \rangle$  ist Vektorraum der Dimension *n* über  $\mathbb{F}_q$ (sogar eine F*q*-Algebra).
- $\triangleright$  Die Abbildung  $\beta = \sigma id : R \rightarrow R$  mit  $\beta(f) = f^q f$  ist  $\mathbb{F}_q$ -linear.
- $\triangleright$  Wie bestimmt man den Kern von  $\beta$ :

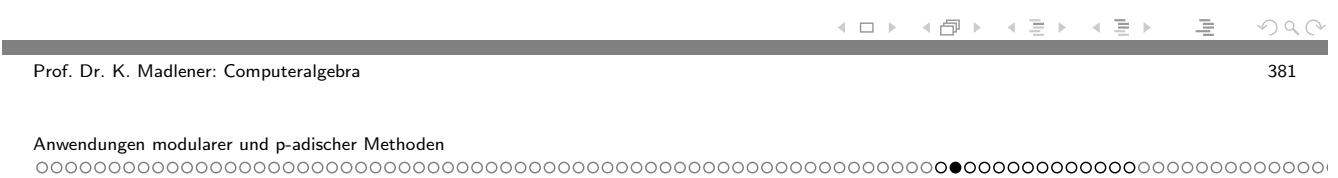

#### Faktorisierungsalgorithmen, die auf linearer Algebra basieren

# Grundlagen für Berlekamps Algorithmen

It  $a = f_1 \cdots f_r$  die Faktorisierung von *a* in verschiedenen monischen irreduziblen Polynome aus F*q*[*x*], so gilt nach chinesischem Restsatz

$$
R \cong \mathbb{F}_q[x]/\langle f_1 \rangle \times \cdots \times \mathbb{F}_q[x]/\langle f_r \rangle
$$

- $\blacktriangleright$  Die  $\mathbb{F}_q[x]/\langle f_i \rangle$  sind Körper mit  $q^{\mathsf{grad}\; f_i}$  Elementen und enthalten  $\mathbb{F}_q$ (Konstanten mod*f<sup>i</sup>* ).
- ► Für  $f \in \mathbb{F}_q[x]$  gilt *f* mod *a* ∈ ker  $\beta$   $\iff$   $f^q \equiv f$  mod *a*  $\xleftarrow{f^q} \equiv f \mod f_i$  für  $1 \le i \le r$  $\iff$  *f* mod  $f_i \in \mathbb{F}_q$  für  $1 \leq i \leq r$

Nach kleinem Fermat (alle Nullstellen von  $x^q - x$  liegen in  $\mathbb{F}_q$ , da  $x^q - x = \prod_{a \in \mathbb{F}_q} (x - a)$  in  $\mathbb{F}_q[x]$ ).

Faktorisierungsalgorithmen, die auf linearer Algebra basieren

# Grundlagen für Berlekamps Algorithmen

Also ist  $\mathcal{B} =$  Kern  $\beta$  der Unterraum, der  $\mathbb{F}_q \times \cdots \times \mathbb{F}_q = \mathbb{F}_q'$ *q* entspricht.

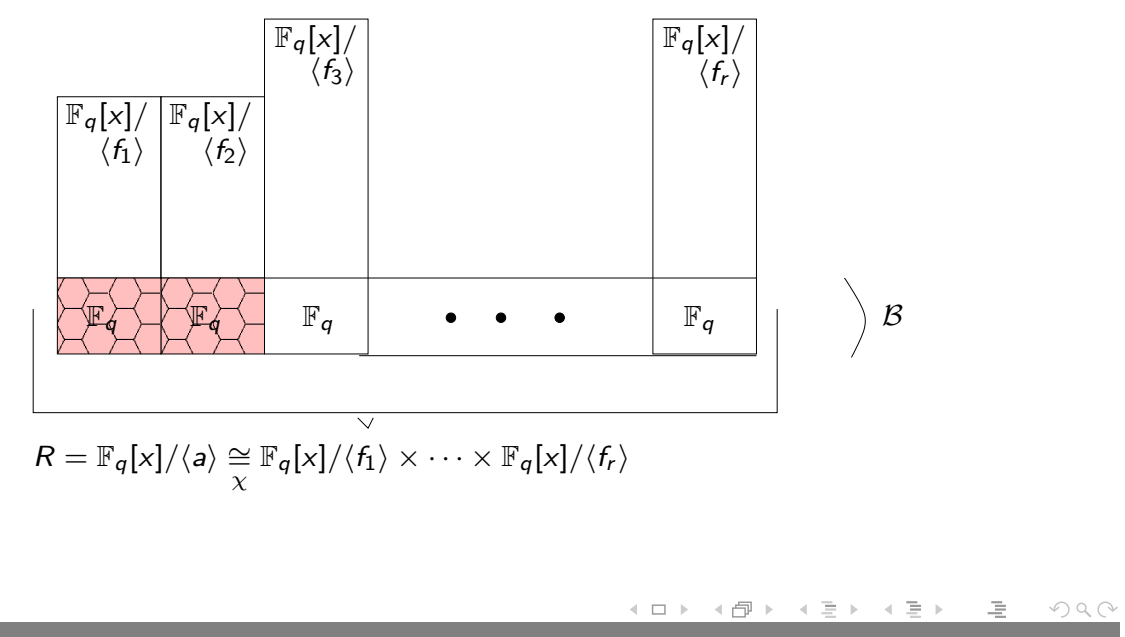

Prof. Dr. K. Madlener: Computeralgebra 383

```
Anwendungen modularer und p-adischer Methoden
Faktorisierungsalgorithmen, die auf linearer Algebra basieren
```
# Grundlagen für Berlekamps Algorithmen

- $\triangleright$  *B* ist sogar eine  $\mathbb{F}_q$ -Unteralgebra von *R*: Die Berlekamp-Unteralgebra.
- ► d.h. *f* mod  $a \in \mathcal{B} \Longleftrightarrow \chi(f \bmod a) = (a_1 \bmod f_1, \cdots, a_r \bmod f_r)$  für Konstanten  $a_1, \ldots, a_r \in \mathbb{F}_q$ .
- **►** Die Matrix  $Q \in \mathbb{F}_q^{n \times n}$ *q* , die den Frobenius-Hom. σ : *f* → *f q* bezüglich der Basis *x <sup>n</sup>*−<sup>1</sup> mod *a*, · · · , *x* mod *a*, 1 mod *a* von *R* darstellt, heißt  $Petr-Berlekamp-Matrix$  von *a*.  $x^{qj} \equiv q_{j,0} + q_{j,1}x + \cdots + q_{j,n-1}x^{n-1}$

Der Berlekamp Faktorisierungsalgorithmus basiert nun auf folgenden Berechnungen:

- Bestimme zunächst eine Basis  $b_1$  mod  $a, \ldots, b_r$  mod *a* von B durch Gauss-Elimination angewendet auf *Q* − *I*.
- **►** Beachte: *a* ist irreduzibel  $\iff$   $r = 1 \iff$  Rang  $(Q I) = n 1$ . *r* gibt somit die Anzahl der irreduziblen Faktoren von *a*(*x*) an.

#### Faktorisierungsalgorithmen, die auf linearer Algebra basieren

## Berlekamp Faktorisierungsalgorithmus

- Angenommen *q* sei ungerade und sei  $b = c_1b_1 + \cdots + c_rb_r$  eine zufällige Linearkombination der Basiselemente mit  $c_1, \ldots, c_r \in \mathbb{F}_q$  unabhängig gewählt, d. h. *b* mod *a* ist ein zufälliges Element aus B.
- <sup>I</sup> Wende (*q* − 1)/2 Trick, wie bei ED-Faktorisierung, an: Die *b* mod *f<sup>i</sup>* sind gleichmäßig zufällig verteilte Elemente von  $\mathbb{F}_q$  für  $1 \leq i \leq r$ . Falls keines der *f<sup>i</sup> b* teilt, so ist *b* (*q*−1)/<sup>2</sup> ≡ ±1 mod *f<sup>i</sup>* und beide Möglichkeiten treten mit Wahrscheinlichkeit 1/2 auf, unabhängig für alle *i* (Lemma 6.18).
- ▶ Beachte: Falls *b* nicht konstant ist, so gilt  $a(x) = \prod$  GGT $(b s, a(x))$ *s*∈F*<sup>q</sup>*

$$
\text{Da } x^q - x = \prod_{s \in \mathbb{F}_q} (x - s), \text{ d.h. } b^q - b = \prod_{s \in \mathbb{F}_q} (b - s)
$$
\n
$$
\text{and } f_i \mid a \text{ für alle } i \rightsquigarrow f_i \mid b^q - b = \prod_{s \in \mathbb{F}_q} (b - s)
$$

Prof. Dr. K. Madlener: Computeralgebra 385

Anwendungen modularer und p-adischer Methoden Faktorisierungsalgorithmen, die auf linearer Algebra basieren

# Berlekamp Faktorisierungsalgorithmus (Forts.)

- $\triangleright$  Für *s*  $\neq$  *t* gilt aber GGT(*b* − *s*, *b* − *t*) = 1, d. h. für gegebenes *i* gilt  $f_i$  │  $b − s_k$  für genau ein  $s_k$ , d. h.  $a = GGT(b^q - b, a) = GGT(\prod$ *s*∈F*<sup>q</sup>*  $(b - s), a) = \prod$ *s*∈F*<sup>q</sup> GGT*(*b* − *s*, *a*)
- ► Berechnung von Q:

$$
x^{q} \mod a(x), \quad x^{2q} \mod a(x), \ldots, x^{(n-1)q} \mod a(x)
$$
  
\n
$$
a(x) = a_0 + a_1x + \cdots + a_{n-1}x^{n-1} + x^n
$$
  
\n
$$
x^m \equiv r_{m,0} + r_{m,1}x + \cdots + r_{m,n-1}x^{n-1} \mod a(x)
$$
  
\n
$$
x^{m+1} \equiv -r_{m,n-1}a_0 + (r_{m,0} - r_{m,n-1}a_1)x + \cdots + (r_{m,n-2} - r_{m,n-1}a_{n-1})x^{n-1}
$$
  
\n
$$
\equiv r_{m+1,0} + r_{m+1,1}x + \cdots + r_{m+1,n-1}x^{n-1}
$$

$$
r_{m+1,0} = -r_{m,n-1}a_0
$$
  
\n
$$
r_{m+1,i} = r_{m,i-1} - r_{m,n-1}a_i
$$
  $i = 1, ..., n-1 \rightsquigarrow O(qn^2)$  Körperoperationen.

#### Berlekamp-Algorithmus: Ein echter Faktor

 ${Eingabe: Monisches QF-Polynom  $a \in \mathbb{F}_q[x]$ , grad $(a) = n$ , q ungerade PZP}$ {Ausgabe: Entweder echter faktor *g* von *a* oder Failure, d.h. Las-Vegas Typ PA}

1 Call repeated squaring Algorithm in  $\mathbb{F}_q[x]/\langle a \rangle$  zur Berechnung von

*x <sup>q</sup>* mod *a*;

- 2 **for**  $0 \leq i < n$  berechne  $x^{qi}$  mod  $a = \sum_{0 \leq j < n} q_{ij}x^j$  .  $Q := (q_{ij})_{0 \leq i, j < n}$ ; //siehe auch Bemerkung zur Berechnung von *Q*//
- 3 Wende Gausselimination auf  $Q I \in \mathbb{F}_q^{n \times n}$  $q^{\frac{n\times n}{q}}$  an um die Dimension und eine Basis  $b_1$  mod  $a, \ldots, b_r$  mod *a* der Berlekamp Algebra *B* zu bestimmen, hierbei sind  $b_1, \ldots, b_r \in \mathbb{F}_q[x]$  mit Graden  $\lt n$ **if**  $r = 1$  **then return** *a*:
- 4 Wähle unabhängige zufällige  $c_1, \ldots, c_r \in \mathbb{F}_q$   $b := c_1b_1 + \cdots + c_rb_r;$
- 5  $g_1 := GGT(b, a)$ ; if  $g_1 \neq 1$  then return  $g_1$ ;
- 6 Call repeated squaring algorithm in  $R = \mathbb{F}_q[x]/a$  zur Berechnung von  $f := b^{(q-1)/2} \text{ mod } a;$
- $7$   $g_2 := GGT(f-1, a);$  if  $g_2 \neq 1$  and  $g_2 \neq a$  then return  $g_2$ **else return** ..Failure"

Prof. Dr. K. Madlener: Computeralgebra 387

Anwendungen modularer und p-adischer Methoden Faktorisierungsalgorithmen, die auf linearer Algebra basieren

 $+$   $+$ 

( 伊 )

## Berlekamp-Algorithmus: Ein echter Faktor

**6.25 Satz** Der Algorithmus ist korrekt und Failure kommt mit  $\textsf{Wahrscheinlichkeit}\leq 1/2$  vor. Er benötigt  $0(\textit{n}^{3}+\textit{M}(\textit{n})\log\textit{q})$ Operationen in F*q*.

**Beweis**: Korrektheit: Falls  $g_1 \neq 1$ , so echter Teiler. Falls  $g_2 \neq 1$  und  $g_2 \neq a$ , so ebenfalls echter Teiler. Falls  $g_1 = 1$  in Schritt 5, so ist  $g_2$ trivial (d. h. 1 oder *a*). In Schritt 7 gdw *f* (*q*−1)/<sup>2</sup> ≡ 1 mod *f<sup>i</sup>* für alle *i*. Diese Fälle kommen mit der Wahrscheinlichkeit 2<sup>−</sup><sup>1</sup> vor. Die Erfolgswahrscheinlichkeit ist mindestens  $1 - 2 \cdot 2^{-r} \geq 1/2$ . Da  $r \geq 2$  ist. Die Kosten für Schritt 1 sind 0(*M*(*n*)log *q*) Körper Operationen. Schritt 2 verwendet *n* − 2 Multiplikationen mod*a*, d. h. 0(*nM*(*n*)) Operationen in  $\mathbb{F}_q$ .

Kosten für Schritt 3 0(*n* 3 ) dominiert die Kosten von 2, die 0(*n r*) Körper für Schritt 4 und die 0(*M*(*n*)log *n*) Operationen der GGT Berechnungen in den Schritten 5 und 7.

6 benötigt 0(*M*(*n*)log *q*) Körperoperationen.

Faktorisierungsalgorithmen, die auf linearer Algebra basieren

## Faktorisierungsalgorithmus

Für eine vollständige Faktorisierung von  $a(x)$  wird die Basis von  $B$  nur einmal berechnet, der Spaltungsprozess der Schritte 4-7 wird rekursiv auf *g* und *a*/*g* angewandt. Alle irreduziblen Faktoren mit erwarteten Operationenzahl von  $0(n^3 + M(n) \log r \log q)$ .

Viele Varianten + Verbesserungen des Berlekamp Algorithmus in der Literatur. Problem für *q* groß: Die Kosten für die Erzeugung von *Q* und die Berechnung der GGT's wird durch *O*(*qkn*<sup>2</sup> ) dominiert. Somit nur brauchbar für kleine *q*'s. Etwa Polynom mit 4 Faktoren mit grad *n* = 100 über  $\mathbb{F}_{3^{14}}$  benötigt 191 Milliarden Körperoperationen. Generiere Matrix durch binäres Potenzieren. Variante von Zassenhaus (siehe Geddes et Al S 360).

Kaltofen und Lobo: Minimalpolynom-Berechnung.

 $0(M(n^2)\log n + M(n)\log q).$ Dies ist wichtig, falls log *q* klein im Vergleich zu *n* ist. Variante, Big Prime Berlekamp Algorithm siehe Geddes et.al.  $\leftarrow$  m  $\rightarrow$  $\overline{a}$ 

Prof. Dr. K. Madlener: Computeralgebra 389

Anwendungen modularer und p-adischer Methoden

Faktorisierungsalgorithmen, die auf linearer Algebra basieren

## **Beispiel**

#### **6.26 Beispiel**

 $a(x) = x^6 - 3x^5 + x^4 - 3x^3 - x^2 - 3x + 1 \in \mathbb{Z}_{11}[x] = \mathbb{F}_{11}[x]$ *Q* Matrix 6 × 6,  $x^{q \cdot j} \equiv q_{j,0} + q_{j,1}x + \cdots + q_{j,5}x^{5}$  mod *a*. Zeile 0 von  $Q$  (1, 0, 0, 0, 0, 0),  $1 \equiv 1 \text{ mod } a(x)$  $x \equiv x \mod a(x)$  $x^2 \equiv x^2 \mod a(x)$  $x^3 \equiv x^3 \mod a(x)$  $x^4 \equiv x^4 \mod a(x)$  $x^5 \equiv x^5 \mod a(x)$ *x*  $6 \equiv 3x^5 - x^4 + 3x^3 + x^2 + 3x - 1 \mod a(x)$ *x*  $7 \equiv 3x^6 - x^5 + 3x^4 + x^3 + 3x^2 - x^3$  $\equiv$   $-3x^5 - x^3 - 5x^2 - 3x - 3$  mod *a*(*x*) . . . *x*  $11$   $\equiv$   $5x^5 - 5x^4 - 3x^3 - 3x^2 + 5x + 3$  mod *a*(*x*)

 $(1 + 4)$  and  $(1 + 4)$ 

Anwendungen modularer und p-adischer Methoden Faktorisierungsalgorithmen, die auf linearer Algebra basieren

Beispiel (Forts.) 1 0 0 0 0 0 Basis für *Q* − *I*, 3 5 −3 −3 −5 5 bringe in ∆-Form 3 −5 −5 1 −1 0 0, 1 in diagonalen, *Q* = −2 4 −1 3 −4 −2 falls 1 einzige 1 −4 −3 −1 0 0 −3 in Zeile dreiecks- −3 −1 −4 −3 −1 −3 idempotenter Form. 0 0 0 0 0 0 3 4 −3 −3 −5 5 3 −5 5 1 −1 0 *Q* − *I* = −2 4 −1 2 −4 −2 −4 −3 −1 0 −1 −3 −3 −1 −4 −3 −1 −4 Prof. Dr. K. Madlener: Computeralgebra 391 Anwendungen modularer und p-adischer Methoden Faktorisierungsalgorithmen, die auf linearer Algebra basieren Beispiel (Forts.) 0 0 0 0 0 0 0 1 0 0 0 0 0 0 1 0 0 0 ∆ idemp-Form, *L* = 0 0 0 1 0 0 Rang 3 0 −1 −1 −1 0 0 0 0 4 2 0 0 1 0 0 0 0 0 0 0 0 0 0 0 0 0 0 0 0 0 Basis für Nullraum ablesen, *I* − *L* = da (*I* − *L*)*L* = 0 0 0 0 0 0 0 0 1 1 1 1 0 

0 0 −4 −2 0 1

٠

K ロ > K @ > K 할 > K 할 > → 할

Faktorisierungsalgorithmen, die auf linearer Algebra basieren

# Beispiel (Forts.)

Basis für B:

$$
v^{(1)}=(1,0,0,0,0,0),\, v^{(2)}=(0,1,1,1,1,0),\, v^{(3)}=(0,0,-4,-2,0,1)
$$

d. h. als Polynome.

$$
v^{(1)}(x) = 1 \t v^{(2)}(x) = x^4 + x^3 + x^2 + x \t v^{(3)}(x) = x^5 - 2x^3 - 4x^2
$$

 $\rightarrow$   $a(x)$  faktorisiert sich in drei irreduzible Faktoren.

► GGT(
$$
a(x)
$$
,  $v^{(2)}(x)$ ) =  $x + 1$  →  $f_1(x) = x + 1$   
\n
$$
\frac{a(x)}{x+1} = x^5 - 4x^4 + 5x^3 - 4x + 1
$$
\n► GGT( $a(x)$ ,  $v^{(2)}(x) + \frac{1}{3,4,5,6}$ ) = 1 GGT( $a(x)$ ,  $v^{(2)}(x) + 2$ ) = 1

 $\blacktriangleright$  GGT(*a*(*x*),  $v^{(2)}(x) + 7$ ) =  $x^3 + 2x^2 + 3x + 4 = f_2(x)$  $a(x)/g_1(x) = x^2 + 5x + 3 = f_3(x)$ 

Prof. Dr. K. Madlener: Computeralgebra 393

Anwendungen modularer und p-adischer Methoden Faktorisierungsalgorithmen, die auf linearer Algebra basieren

# Beispiel (Forts.)

#### Zufalls-Element aus  $\mathcal B$

- $\blacktriangleright$   $v(x) = 3v^{(1)}(x) 2v^{(2)}(x) + 5v^{(3)}(x) = 5x^2 2x^4 x^3 2x + 3$ GGT( $a(x)$ ,  $v(x)^5 - 1$ ) =  $x^5 - 4x^4 + 5x^3 + 3x^2 - 4x + 1$
- $\blacktriangleright$   $a(x) = (x+1)(x^5 4x^4 + 5x^3 + 3x^2 4x + 1)$ | {z } <sup>2</sup> irr. Faktoren  $\rightsquigarrow$   $f_1(x) = x + 1$ 
	-
- $\blacktriangleright$   $v(x) = 2v^{(1)}(x) + 3v^{(2)}(x) + 4v^{(3)}(x) = 4x^5 + 3x^4 5x^3 2x^2 + 3x + 2$ GGT( $x^5 - 4x^4 + 5x^3 - 2x^2 - 4x + 1$ ,  $v(x)^5 - 1$ ) = 1 Pech!

► 
$$
v(x) = v^{(1)}(x) + 3v^{(2)}(x) - 4v^{(3)}(x) = -4x^5 + 3x^4 - 3x^2 + 3x + 1
$$
  
\nGGT( $x^5 - 4x^4 \cdots$ ,  $v(x)^5 - 1$ ) =  $x^2 + 5x + 3$   
\n $\sim (x^2 + 5x + 3)(x^3 + 2x^2 + 3x + 4)$  restlichen Faktoren.

#### Anwendung: Irreduzible Polynome: Test und Konstruktion

# Anwendung: Irreduzible Polynome:: Test und Konstruktion

Faktorisierungsalgorithmen können für Irreduzibilitätstests verwendet werden:

z.B. Die Getrennte-Grad Faktorisierung kann angehalten werden, falls ein echter Faktor gefunden wurde oder bis zum Grad > *n*/2 kein Faktor gefunden wurde.

#### **Alternativen**

**6.27 Lemma** Ein Polynom  $a \in \mathbb{F}_q[x]$ ,  $n = \text{grad}(a) \ge 1$  ist genau dann irreduzibel, wenn

- i)  $a \mid x^{q^n} x$  und
- $\int$  GGT $(x^{q^{n/t}} x, a) = 1$  für alle Primteiler *t* von *n*.

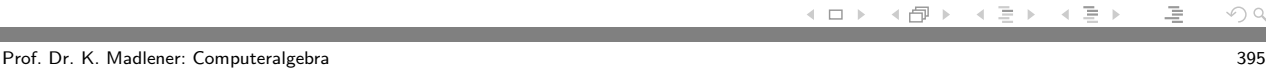

```
Anwendungen modularer und p-adischer Methoden
Anwendung: Irreduzible Polynome: Test und Konstruktion
```
# Irreduzibilitätstest: Beweis

- ► Wegen Lemma 6.12 ( $x^{q^d} x$  ist Produkt aller monischen irreduziblen Polynome in F*q*[*x*] deren Grad *d* teilt) folgen i) und ii), falls *a* irreduzibel ist.
- ▶ Umgekehrt falls i) gilt, so teilt der Grad eines irreduziblen Faktors von a die Zahl *n*. Sei *g* ein solcher irreduzibler Faktor mit *d* = grad(*g*) < *n*, d. h. *d* | *n/t* für einen Primfaktor *t* von *n*, d. h. *g* |  $x^{q^{n/t}} - x \nmid$  zu ii), also  $d = n$  und *a* ist irreduzibel.
- ► Hieraus lässt sich leicht ein Irreduzibilitätstest-Algorithmus herleiten: Rabin 1980.
- Berechne  $f = x^{q^n}$  $f \neq x$ , so ist *a* reduzibel.
- $\blacktriangleright$  Für alle Primteiler  $t$  von  $n$ . Berechne  $g = x^{q^{n/t}}$  mod  $a$ . **if** GGT( $g - x$ ,  $a$ )  $\neq 1$   $\rightsquigarrow$  reduzibel.
- **P** return irreduzible.

K ロ ▶ (K @ ) (K 할 ) (K 할 ).

Anwendung: Irreduzible Polynome: Test und Konstruktion

# Anwendung: irreduzible Polynome (Forts.)

**6.28 Satz** Der Algorithmus ist korrekt, d. h. er ist Entscheidungsalgorithmus für Irreduzibilität.

Kosten  $0(M(n)\log q + (n^{(w+1)/2}+n^{1/2}M(n))\delta(n)\log n)$  Operationen in  $\mathbb{F}_q.$ 

Berechne zunächst  $x^q$  mod  $a \rightsquigarrow 0$  $(M(n) \log q)$ *s<sub>m</sub>* := *x*<sup>*q*™</sup> mod *a* für *m* ∈ ℕ. In 0(( $n^{(w+1)/2} + n^{1/2}M(n)$ ), w ≈ 2.376 (Matrizenmultipl.)

Anzahl der *m* ber.  $s_m$ :  $1 + \delta(n)$  (Anzahl der Primteiler von *n*).

Als Irreduzibilitätstest eignet sich auch die Bestimmung vom Rang von *Q* − *I* (siehe Berlekamp).  $0(n^w + M(n) \log q)$  Körperoperationen.

Für  $w = 3$  ist der hier vorgestellte Algorithmus schneller.

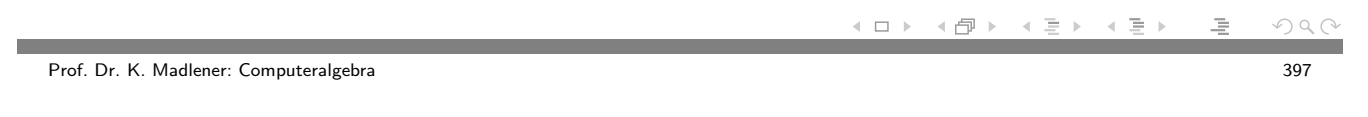

```
Anwendungen modularer und p-adischer Methoden
Anwendung: Irreduzible Polynome: Test und Konstruktion
```
# Arithmetik in F*<sup>p</sup> n*

Wie findet man irreduzible Polynome vom Grad *n* in F*p*[*x*]?

Wozu: Arithmetik in GF(p<sup>n</sup>), Konstruktion von Körpererweiterungen.

#### **Probabilistische Verfahren**

**6.29 Lemma** Sei *q* Primzahlpotenz *n* ≥ 1. Die Anzahl *I*(*n*, *q*) der monisch irreduziblen Polynome vom Grad *n* in F*q*[*x*] erfüllt:

$$
\frac{q^n-2q^{n/2}}{n}\leq I(n,q)\leq \frac{q^n}{n}
$$

Insbesondere, falls  $q^n \geq 16$  so erfüllt  $p_n$  - die Wahrscheinlichkeit eines zufällig gewählten monischen Polynoms vom Grad *n* irreduzibel zu seindie Ungleichung

$$
\frac{1}{2n} \leq \frac{1}{n} \left( 1 - \frac{2}{q^{n/2}} \right) \leq p_n \leq \frac{1}{n}
$$

.

K ロ ▶ (K @ ) (K 호 ) (K 호 ).

#### Anwendung: Irreduzible Polynome: Test und Konstruktion

#### Probabilistische Verfahren: Beweis vom Lemma

Beweis: Sei *f<sup>n</sup>* Produkt aller monisch irreduziblen Polynome von grad *n* in  $\mathbb{F}_q[x]$ , d. h. grad $(f_n) = nI(n,q)$ . Satz 6.12 kann umgeformt werden in

$$
x^{q^n} - x = \prod_{d|n} f_d = f_n \prod_{d|n, d < n} f_d
$$
, d.h.  $q^n = \text{grad}(f_n) + \sum_{d|n, d < n} \text{grad}(f_d)$ ,

$$
q^n \ge \text{grad}(f_n) = n \cdot l(n,q) \rightsquigarrow \text{obere Schranke.}
$$

Es gilt, da  $q \geq 2$ 

$$
\sum_{d|n,d
$$

somit

$$
n \cdot I(n,q) = \text{grad}(f_n) = q^n - \sum_{d|n,d
$$

 $\rightsquigarrow$  untere Schranke.

Prof. Dr. K. Madlener: Computeralgebra 399

Anwendungen modularer und p-adischer Methoden Anwendung: Irreduzible Polynome: Test und Konstruktion

# Probabilistische Verfahren (Forts.)

 $\blacktriangleright$  Es gibt insgesamt  $q^n$  monische Polynome vom Grad *n* in  $\mathbb{F}_q[x]$ , d. h.

$$
\frac{1}{n} \ge \frac{I(n,q)}{q^n} \ge \frac{1}{n}(1-2q^{-n/2}) \ge \frac{1}{2n}
$$

für  $q^n \geq 16$ .

 $\blacktriangleright$  Genaue Formel ist  $n \cdot I(n, q) = \sum_{n=1}^{\infty}$ *d*|*n*  $\mu$   $\left(\frac{n}{2}\right)$ *d q d* (mithilfe der Möbius

Inversion). Hierbei ist  $\mu$  die Möbius Funktion, d.h.

$$
\mu(n) = \begin{cases}\n1 & \text{falls } n = 1 \\
(-1)^k & \text{falls } n \text{ Product von } k \text{ verschiedenen} \\
 & \text{Primzahlen ist} \\
0 & \text{falls } n \text{ nicht quadratfrei}\n\end{cases}
$$

 $\blacktriangleright$  Werte *I*(5, *q*) für  $q = 2, 3, 4, 5, 7, 8, 9$ 6 48 204 624 3360 6552 11808

K ロ ▶ (K @ ) (K 호 ) (K 호 ) |

# Probabilitische Algorithmen zur Erzeugung irreduzibler Polynome mit grad *n*

**procedure** Ben Or's Irreduzible Polynome {Eingabe: Primzahlpotenz *q*, *n* ≥ 1} {Ausgabe: zufälliges monisches irred. Polynom mit Grad *n* aus F*q*[*x*]} **begin** 1 wähle zufällig monisches Polynom  $f \in \mathbb{F}_q[x]$  von Grad *n* 2 **for**  $i = 1, ..., \lceil n/2 \rceil$  **do**  $g_i := \mathsf{GGT}(x^{q^i}-x,f);$ **if**  $g_i \neq 1$  **then goto** 1 3 **return** *f* **end**.

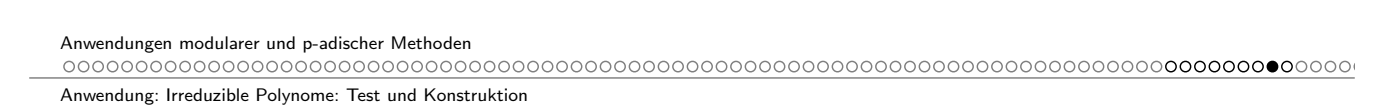

Prof. Dr. K. Madlener: Computeralgebra 401

 $+$   $-$ 

# Probabilitische Algorithmen (Forts.)

▶ Wie beim DD-Fakt Algorithmus zeigt man, dass die Anzahl der Operationen für Schritt 2 etwa 0( $sM(n)$ log( $nq$ )), 0<sup>∼</sup>( $n^2$ log  $q$ )

(Soft  $0 \quad f \in 0^{\infty}(g)$ , falls es Konstanten  $N, c \in \mathbb{N}$  gibt mit  $f(n) \leq g(n)(\log_2(3+g(n)))^c$  für  $n \geq N$ ).

 $\triangleright$  Mit Lemma 6.29  $\rightsquigarrow$  erwartete Operationenzahl

0<sup>∼</sup>( $n^3$  log *q*) (0( $n sM(n)$  log( $nq$ )))

# Probabilitische Algorithmen (Forts.)

#### Es gilt jedoch

**6.30 Lemma** (ohne Beweis) Der Erwartungswert für den Grad des kleinsten irreduziblen Faktors eines zufällig gewählten Polynoms von Grad *n* aus  $\mathbb{F}_q[n]$  ist  $0(\log n)$ .

**6.31 Satz** Ben Or's Algorithmus ist korrekt und die erwartete Anzahl von Operationen in  $\mathbb{F}_q$  ist

0(*nM*(*n*)log *n* log(*nq*)) oder 0<sup>∼</sup>(*n* 2 log *q*).

#### **Beweis**

Für ein *i* : 0(*M*(*n*)log(*nq*)), für 2: 0(*M*(*n*)log *n* log *n*(*q*)). Anzahl der versuchten *f* :: 0(*n*) wegen Lemma 6.29.

Prof. Dr. K. Madlener: Computeralgebra 403

Anwendungen modularer und p-adischer Methoden Faktorisierung in *R*[*x* **1** , . . . , *xn* ], *R* ZPE Ring

 $\leftarrow$   $\Box$   $\rightarrow$ 

4 伊 ト

K ロ ▶ (K@) ▶ (K 경 ) (K 경 ).

# Faktorisierung in *R*[*x***1**, . . . , *xn*] *R* ZPE Ring

Zusammenfassung: Faktorisierung in F*q*[*x*]. ok.

- **►** Faktorisierung in  $\mathbb{Z}[x] \cong$  Faktorisierung in Q[x]+ Faktorisierung in  $\mathbb{Z}$ . d.h. Faktorisierung primitiver Polynome aus Z[*x*]  $\rightarrow$   $a \in \mathbb{Z}[x]$  primitiv, o.b.d.A. *a* quadratfrei.
- $\triangleright$  Wähle "Big Prime"  $p \in \mathbb{Z}$ ,  $p \nmid L$ Koeff(*a*), *a* mod  $p \in \mathbb{F}_p[x]$  quadratfrei.

Faktorisiere *a* mod *p* in  $\mathbb{F}_p[x]$ . Wenn *a* mod *p* irreduzibel in  $\mathbb{F}_p[x]$ , so auch *a* irreduzibel in  $\mathbb{Z}[x]$ .

- ▶ Wahl der Primzahl mithilfe Mignotte's Schranke (erlaubt die Rekonstruktion der Faktoren).
- Wie findet man die modularen Faktoren von *a* mod *p*, die einen echten Faktor von *a* in Z[*x*] entsprechen? Vorgestellte Methode: Versuche alle möglichen Faktoren-Kombinationen.

Problem: Exponentielle Laufzeit möglich.

 $\equiv$ 

Faktorisierung in *R*[*x* **1** , . . . , *xn* ], *R* ZPE Ring

## Beispiel: Swinnerton-Dyer Polynome

$$
a_i(x) = \prod (x \pm \sqrt{2} \pm \sqrt{3} \pm \sqrt{5} \pm \cdots \pm \sqrt{p_i}) \in \mathbb{Z}[x]
$$

*pi i*-te Primzahl, Produkt läuft über alle 2*<sup>i</sup>* möglichen Kombinationen der Vorzeichen ±. *a* ist irreduzibel mit Grad 2*<sup>i</sup>* . Beachte: F*<sup>p</sup>* <sup>2</sup> enthält alle Quadratwurzeln <sup>√</sup> <sup>2</sup> mod*<sup>p</sup>* · · · <sup>√</sup> *p<sup>i</sup>* mod *p*.

- **Big-Prime Version** 
	- $B := (n+1)^{1/2} 2^n Ab$
	- $\blacktriangleright$  *b* = *LC*(*a*)
	- $\blacktriangleright$  *n* = grad(*a*)
	- $\blacktriangleright$  *A* = max-norm(*a*)

*p* ungerade Primzahl 2*B* < *p* < 4*B* : *a* mod *p* QF.  $a \equiv bg_1 \cdots g_r$  mod p, d. h. in  $\mathbb{Z}_p[x]$ .

Prof. Dr. K. Madlener: Computeralgebra 405

Anwendungen modularer und p-adischer Methoden Faktorisierung in *R*[*x* **1** , . . . , *xn* ], *R* ZPE Ring

 $\leftarrow \Box \rightarrow$ 

4 伊 ト

## Zusammenfassung: Faktorisierung

- ▶ Mit Hensel Lifting: Zassenhaus Algorithmus
	- $B := (n+1)^{1/2} 2^n Ab$  wie oben.
	- ►  $C := (n+1)^{2n} A^{2n-1}$
	- $\blacktriangleright \ \ \gamma = \lceil 2 \log_2 C \rceil$

d. h. 
$$
\gamma \sim 2 \log_2 C \sim 2 \cdot [2n \log(n+1) + (2n-1) \log A]
$$
  
4n[log(n+1) + log(max-norm(a)]

Wähle *p* ≤ 2γ ln γ: *a* mod *p* QF

 $l = \lceil \log_p(2B + 1) \rceil$  Hensel-Lifting nach  $\mathbb{Z}_{p^l}[x]$ .

Problem: exp. Kombination der möglichen Faktoren. Kann durch andere Techniken in Polynom-Zeit (# Operationen) realisiert werden (siehe Kap. 16 vz. Gathen, Gerhard,Short Vectors in Lattices, Lenstra Lovasz 16.5).

Faktorisierung in *R*[*x* **1** , . . . , *xn* ], *R* ZPE Ring

## Heuristiken: Beispiel

Heuristiken: Wähle mehrere Primzahlen *p* **6.32 Beispiel**  $a(x) = x^{16} + 11x^4 + 121$ 

Faktorisierung in  $\mathbb{Z}_{13}[x]$  liefert

 $a(x) = u_1(x)$   $u_2(x)$   $u_3(x)$   $\cdots$   $u_6(x)$  mod13 ↓ ↓ ↓ ↓ grad 2 2 3 · · · 3

 $a(x) = u(x)v(x)$  41 Faktorpaarungen Grade  $D_{13} = \{2, 3, 4, 5, 6, 7, 8\}$  (bis  $\lfloor n/2 \rfloor$ )

 $\blacktriangleright$  Faktorisierung von  $a(x)$  in  $\mathbb{Z}_{23}[x]$  liefert 8 irreduzible Faktoren, alle mit Grad 2  $\rightsquigarrow$  162 Paarungen.

Grade  $D_{23} = \{2, 4, 6, 8\}$  $\rightarrow$   $D_{13,23} = \{2,4,6,8\}$  sind die möglichen Grade mindestens eines Faktors  $u(x)v(x) = a(x)$  in  $\mathbb{Z}[x]$ .

 $\rightsquigarrow$  Anzahl der Kombinationen mod13 reduziert sich auf 25.

Prof. Dr. K. Madlener: Computeralgebra 407

Anwendungen modularer und p-adischer Methoden Faktorisierung in *R*[*x* **1** , . . . , *xn* ], *R* ZPE Ring

 $\leftarrow$  m  $\rightarrow$ 

→ 伊 》 → ミ 》

K ロ X - K @ X - K 할 X - K 할 X - - 할

# Beispiel (Forts.)

 $\blacktriangleright$  Faktorisierung von  $a(x)$  in  $\mathbb{Z}_5[x]$  liefert 2 irreduzible Faktoren vom Grad 4 und 12, d. h.

 $D_5 = \{4\}$ , nur ein Paar muss geliftet werden.

Faktorisierung von  $a(x)$  in  $\mathbb{Z}_{31}[x]$  liefert 2 irreduzible Faktoren vom Grad 8, d. h.  $D_{31} = \{8\}$ 

 $\rightarrow$   $D_{5,31} = \{ \}$ , d. h. *a* ist irreduzibel.

- $\blacktriangleright$  Eisenstein Irreduzibilitäts-Test: *a* ∈ Z[*x*], *p* Primzahl mit *p* † *LC*(*a*) *p* | alle anderen Koeffizienten von *a*,  $p^2$   $\dagger$  *a*(0)  $\rightsquigarrow$  *a* ist irreduzibel in  $\mathbb{Q}[x]$ . z.B.  $x^n - p$  ist irreduzibel in  $\mathbb{Q}[x]$  für alle *n*, *p*. Übung.
- ► Für die Swinnerton-Dyer Polynome gilt: sie lassen sich für jedes p in linearen und quadratischen Faktoren faktorisieren.  $\rightarrow$  obige Heuristik bringt dafür nichts!

Faktorisierung in *R*[*x* **1** , . . . , *xn* ], *R* ZPE Ring

# Multivariate Polynomfaktorisierung in  $\mathbb{Q}[x_1,\ldots,x_\nu]$  bzw.  $\mathbb{Z}[x_1,\ldots,x_{\nu}]$

▶ Siehe Homomorphismus-Diagramm Fol. 303

 $\mathbb{Z}[x_1, \ldots, x_\nu]$   $Z[x_1, \ldots, x_\nu]$ ↓ Φ*<sup>I</sup>* ↑ ideal-adische **Iteration**  $Z_{p}$ <sup>*l*</sup> $[x_1]$ ↓ Φ*<sup>p</sup>* ↑ p-adische Iteration  $\mathbb{Z}_p[x_1]$  -löse- lifte

- ▶ Problem Liste der korrekten multivariaten Leit-Koeffizienten.  $a(x_1, \ldots, x_\nu) \in \mathbb{Z}[x_1, \ldots, x_\nu]$  *x*<sub>1</sub> als Hauptvariable.  $a(x_1, ..., x_{\nu}) \equiv u_1(x_1) \cdots u_n(x_1) \in \mathbb{Z}[x_1] \text{ mod } \Phi$
- $\blacktriangleright$  Leitkoeffizienten von  $a(x_1, \ldots, x_{\nu})$  (als Polynome in  $x_1)$  ist multivariates Polynom in Variablen  $x_2, \ldots, x_{\nu}$ .

Prof. Dr. K. Madlener: Computeralgebra 409

Anwendungen modularer und p-adischer Methoden Faktorisierung in *R*[*x* **1** , . . . , *xn* ], *R* ZPE Ring

4 伊 ト

 $\rightarrow \equiv +$ 

# Multivariate Polynomfaktorisierung... (Forts.)

Leitkoeffizienten Problem tritt auch hier auf, die Leitkoeffizienten der Faktoren müssen korrekt gewählt werden.

(Normierungstrick: korrekte Koeffizienten auf alle Faktoren verteilen). Wang's Lösung

$$
a(x_1,\ldots,x_{\nu})=a_d(x_2,\ldots,x_{\nu})x_1^d+\cdots
$$

**Faktorisiere**  $a_d(x_2,...,x_\nu)$  (rekursiver Aufruf). Verteile die Faktoren von  $a_d(x_2, \ldots, x_{\nu})$  auf die  $u_1(x_1), \ldots, u_n(x_1).$ Geeignete Wahl von  $\Phi$ <sup>*I*</sup>. Auswertungspunkte:  $\alpha_2, \ldots, \alpha_\nu \in \mathbb{Z}$  mit

- 1.  $a_d(\alpha_2,\ldots,\alpha_\nu)\neq 0$ .
- 2.  $a(x_1, \alpha_2, \ldots, \alpha_{\nu})$  quadratfrei.
- 3. Jeder Faktor von  $a_d(x_2, \ldots, x_{\nu})$  wenn ausgewertet in  $\alpha_2, \ldots, \alpha_{\nu}$  hat Primzahlfaktor, der nicht in den anderen Auswertungen der restlichen Faktoren vorkommt.

#### Faktorisierung in *K*[*x*] für *K* algebraischer Zahlenkörper

## Faktorisierung in *K*[*x*] für *K* algebraischer Zahlenkörper

Anwendung: Symbolische Integration

Trager (Kronecker).

Algebraische Zahlenkörpern, algebraische Erweiterungen von *F*, d. h.  $F(\alpha) = F[x]/\langle m(x) \rangle$ , *m* irreduzibles Polynom in *F*[*x*].  $\alpha$  ist "Wurzel" von  $m(x)$  mit Grad *n* (z. B.  $x^2 + 1$  in  $\mathbb{Q}[x]$  oder  $\mathbb{R}[x]$ )

$$
F(\alpha) = \{ [f_0 + f_1\alpha + \cdots + f_{n-1}\alpha^{n-1}] : f_i \in F \}
$$

√ **6.33 Beispiel**  $F = \mathbb{Q}$ ,  $\alpha =$  $\overline{2}$ ,  $m(x) = x^2 - 2$ , dann √ √  $\mathbb{Q}[x]/\langle x^2 - 2 \rangle \simeq \mathbb{Q}(\mathbb{Q})$  $\overline{2}$  : *a*,  $b \in \mathbb{Q}\}$  mit  $(2) = \{a + b$ √  $\sqrt{2}$ ) + (*a'* + *b'*  $\sqrt{2}$ √  $\overline{2}$ ) =  $(a + a') + (b + b')$ (*a* + *b*  $\sqrt{2}$  +  $(a'+b'\sqrt{2})$  =  $(a+a') + (b+b')\sqrt{2}$ √  $(a + b\sqrt{2}) + (a' + b'\sqrt{2}) = (aa' + 2bb') + (ab' + ba')$ 2  $+$   $+$ 

Prof. Dr. K. Madlener: Computeralgebra 411

Anwendungen modularer und p-adischer Methoden Faktorisierung in *K*[*x*] für *K* algebraischer Zahlenkörper

# Grundlagen: Konjugation

- $\triangleright$  Sei *m*(*x*) eindeutiges monisches Minimalpolynom von  $\alpha$  über *F*. Die Konjugierten von α über *F* sind die restlichen verschiedenen Nullstellen von  $m(x)$ . Seien diese  $\alpha_2, \ldots, \alpha_n$ ivulistellen von *m*(x). Selen diese α<sub>2</sub>,..<br>z.B. −√2 ist konjugiert zu √2 über ℚ.
- ► Sei  $β ∈ F(α)$  mit  $β = f<sub>0</sub> + f<sub>1</sub>α + ··· + f<sub>n-1</sub>α<sup>n-1</sup>$ . Die Konjugierten von β sind β2, . . . , β*n*, wobei

$$
\beta_i = f_0 + f_1 \alpha_i + \dots + f_{n-1} \alpha_i^{n-1}
$$

**I** Konjugation induziert Isomorphismen:

$$
\sigma_i : F(\alpha) \to F(\alpha_i) \text{ mit } \sigma_i(\beta) = \beta_i
$$

Faktorisierung in *K*[*x*] für *K* algebraischer Zahlenkörper

#### Charakterisierungssatz für *F*

**6.34 Satz** Sei β ∈ *F*(α1, . . . , α*<sup>n</sup>* ).

 $\beta \in \mathcal{F}$   $\mathrm{gdw} \not\beta$  invariant unter allen Permutationen der  $\alpha_i.$ 

Beweis: Fundamentalsatz für symmetrische Funktionen liefert:  $\beta$  kann eindeutig durch die elementarsymmetrischen Funktionen von  $\alpha_1, \ldots, \alpha_n$  dargestellt werden (z. B.  $\alpha_1 + \cdots + \alpha_n, \alpha_1 \cdot \alpha_2 \cdots \alpha_n, \cdots$ ). Diese können als Terme der Koeffizienten des Minimalpolynoms von  $\alpha$ dargestellt werden, die dann in *F* liegen. **6.35 Definition** Sei Norm:  $F(\alpha) \rightarrow F$  definiert durch

- $\blacktriangleright$  Norm $(\beta) = \beta \cdot \beta_2 \cdots \beta_n$  (d. h. Produkt aller Konjugierten). Da invariant unter Konjugation, folgt Norm(β) ∈ *F*.
- $\triangleright$  Norm kann auch mithilfe der Resultante beschrieben werden:  $a[x], b[x] \in R[x]$  nicht null.

$$
a(x) = \sum_{i=0}^{m} a_i x^{i} b(x) = \sum_{i=0}^{n} b_i x^{i}
$$

Prof. Dr. K. Madlener: Computeralgebra 413

Anwendungen modularer und p-adischer Methoden Faktorisierung in *K*[*x*] für *K* algebraischer Zahlenkörper

 $\leftarrow \Box \rightarrow$ 

 $\leftarrow$   $\overline{m}$   $\rightarrow$ 

# Sylvester Matrix: Eigenschaften

Sylvester Matrix von *a* und *b* ist

$$
M_{n+m,n+m} = \begin{pmatrix} a_{m} & a_{m-1} & \cdots & a_{1} & a_{0} \\ a_{m} & \cdots & \cdots & a_{1} & a_{0} \\ \vdots & & & & & \\ & a_{m} & \cdots & \cdots & a_{0} \\ & & & & & b_{n} & \cdots & \cdots & b_{0} \\ & & & & & & b_{n} & \cdots & \cdots & b_{0} \\ & & & & & & & \vdots & & \\ & & & & & & & b_{n} & \cdots & \cdots & b_{0} \\ & & & & & & & & b_{n} & \cdots & \cdots & b_{0} \end{pmatrix}
$$

Res*<sup>x</sup>* (*a*, *b*) ist die Determinante von *M*.  $\textsf{Wobei Res}(0, b) = 0 \text{ für } b \neq 0 \text{ und } \textsf{Res}(a, b) = 1 \text{ für } a, b \in R^* \text{ definiert}$ wird.

#### Faktorisierung in *K*[*x*] für *K* algebraischer Zahlenkörper

## Sylvester Matrix: Beispiel

**6.36** Beispiel Seien  $a = 3yx^2 - y^3 - 4$ ,  $b = x^2 + y^3x - 9 \in \mathbb{Z}[y][x]$  dann gilt:

$$
Res_{x}(a, b) = det \begin{bmatrix} 3y & 0 & -y^{3} - 4 & 0 \\ 0 & 3y & 0 & -y^{3} - 4 \\ 1 & y^{3} & -9 & 0 \\ 0 & 1 & y^{3} & -9 \end{bmatrix}
$$
  
= -3y<sup>10</sup> - 12y<sup>7</sup> + y<sup>6</sup> - 54y<sup>4</sup> + 8y<sup>3</sup> + 729y<sup>2</sup> - 216y + 16  
Man beachte, dass Res<sub>x</sub>(a, b)  $\in \mathbb{Z}[y] = R$ . Es gilt für  
 $a(x) = a_m \prod_{i=1}^{m} (x - \alpha_i)$  und  $b(x) = b_n \prod_{i=1}^{n} (x - \beta_i)$   

$$
Res_{x}(a, b) = a_m^{n} b_m^{m} \prod_{i=1}^{m} \prod_{j=1}^{n} (\alpha_i - \beta_j) = (-1)^{mn} b_m^{m} \prod_{i=1}^{n} a(\beta_i)
$$

Anwendungen modularer und p-adischer Methoden Faktorisierung in *K*[*x*] für *K* algebraischer Zahlenkörper

# Grundlagen (Forts.)

- ► Eigenschaft: Zwei Polynome haben einen nichttrivialen gemeinsamen Faktor, falls  $Res(a, b) = 0$ .
- $\blacktriangleright$  Eigenschaft: Ist  $q(x)$  monisch, so gilt

$$
\operatorname{Res}_x(p,q)=\prod_{x:q(x)=0}p(x),\ d.\ h.
$$

 $\mathsf{Norm}(\beta) = \mathsf{Res}_x(b(x), m(x)) = \beta \cdot \beta_2 \cdots \beta_n$ wobei β durch "Polynom"  $b(α)$  dargestellt wird.

**Fortsetzung der Norm auf**  $F(\alpha)[z]$ **.** Sei  $p \in F(\alpha)[z]$ , d. h. *p* kann als bivariates Polynom in Variablen  $\alpha$  und *z* betrachtet werden. Setze

Norm $(p) = \text{Res}_x(p(x, z), m(x))$  liefert als Ergebnis ein Polynom in  $F[z]$ .

(ロ) (@) (경) (경) (

Faktorisierung in *K*[*x*] für *K* algebraischer Zahlenkörper

# Grundlagen (Forts.)

- **E** Beachte:  $p(\alpha, z)$  | Norm $(p)$  in  $F(\alpha)[z]$ .
- $\triangleright$  Die Norm-Funktion ist multiplikativ, d. h. Norm(pq) = Norm(p)Norm(q) d.h. Jedes Polynom *p* welches in *F*(α)[*z*] in Faktoren zerfällt, liefert eine Faktorisierung von Norm(*p*) in *F*[*z*]
- ▶ Trager's Algorithmus basiert auf einer Umkehrung dieser Eigenschaft. Prozedur: Faktorisiere Norm(*p*) in *F*[*z*] und lifte diese Faktoren von *F*[*z*] zu Faktoren von  $p(z)$  in  $F(\alpha)[z]$ .
- **E** Benötigt wir noch Irreduzibilitätstest in  $F(\alpha)[z]$ .

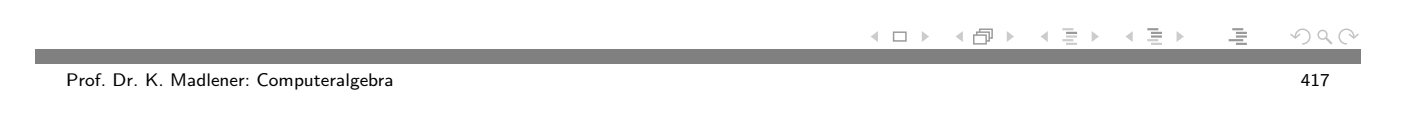

```
Anwendungen modularer und p-adischer Methoden
Faktorisierung in K[x] für K algebraischer Zahlenkörper
```
# Irreduzibilitätstest für *a*(*z*) ∈ *F*(α)[*z*]

**6.37 Satz** Sei  $a(z) \in F(\alpha)[z]$  irreduzibel über  $F(\alpha)$ . Dann ist Norm(*a*) Potenz eines irreduziblen Polynoms über *F*.

Beweis: Angenommen  $\text{Norm}(a) = b(z)c(z)$  mit teilerfremde Polynome  $b, c \in F[z]$ . Da  $a(z)$  | Norm(a) in  $F(\alpha)[z]$  und  $a(z)$  irreduzibel ist, gilt

- $\triangleright$  *a*(*z*) | *b*(*z*) oder *a*(*z*) | *c*(*z*) in *F*( $\alpha$ )[*z*].
- ▶ o.b.d.A.  $a(z) | b(z)$ : d.h.  $b(z) = a(z)d(z)$  mit  $d(z) \in F(\alpha)[z]$  und teilerfremd zu *a*(*z*) da irreduzibel.
- ► Konjugation liefert  $b(z) = \sigma_i(a(z))\sigma_i(d(z))$ , d. h. σ*<sup>i</sup>* (*a*(*z*)) ist Faktor von *b*(*z*) für alle *i*. Dann aber
- $\blacktriangleright$  Norm $(a) = \prod \sigma_i(a) \mid b(z)$  also  $c(z) = 1$ . d.h. Norm $(a) = b(z)$  und  $b(z)$ *i*

ist entweder irreduzibel oder Potenz eines irreduziblen Elements.

 $OmegaC$ 

K ロ ▶ (K@) ▶ (K 형 ▶ (K 형 ▶)

Faktorisierung in *K*[*x*] für *K* algebraischer Zahlenkörper

# Folgerung

Satz 6.37 hat als Folgerung: Angenommen  $a(z) \in F(\alpha)[z]$  habe die Eigenschaft, dass

- ▶ Norm(*a*) quadratfrei in *F*[*z*]. Dann
	- $\blacktriangleright$  *a(z)* irreduzibel gdw Norm(*a)* irreduzibel.
	- Falls  $a(z)$  in  $F(\alpha)[z]$  sich faktorisieren lässt als  $a(z) = a_1(z) \cdots a_k(z)$  mit  $a_i(z)$  irreduzibel, so ist  $Norm(a) = Norm(a_1)Norm(a_2) \cdots Norm(a_k)$ , wobei jedes  $Norm(a_i)$ irreduzibel ist.
- $\blacktriangleright$  Wenn Norm $(a)$  quadratfrei ist, muss Norm $(a_i)\neq$  Norm $(a_j)$  für  $i\neq j$ gelten. d.h.:

Es gibt eine eindeutige Korrespondenz zwischen den Faktoren von *a*(*z*) über *F*(α) und den Faktoren von Norm(*a*) über *F*.

Prof. Dr. K. Madlener: Computeralgebra 419

Anwendungen modularer und p-adischer Methoden Faktorisierung in *K*[*x*] für *K* algebraischer Zahlenkörper

 $\leftarrow$   $\oplus$ 

# Umkehrung

 $\mathbf{6.38}$   $\mathsf{Satz}$   $\mathsf{Sei}$   $a(z) \in F(\alpha)[z],$   $\mathsf{Norm}(a)$  quadratfrei. Ist  $p_1(z), \ldots, p_k(z)$ eine vollständige Faktorisierung von Norm(*a*) über *F*[*z*], so ist

$$
a(z) = \prod_{i=1}^k \mathsf{GGT}(a(z), p_i(z))
$$

eine vollständige Faktorisierung von *a*(*z*) über *F*(α)[*z*].

Beweis:

Angenommen  $a(z) = a_1(z) \cdots a_k(z)$  vollständige Faktorisierung von  $a(z)$  $\mathsf{in}\,\, \mathsf{F}(\alpha)[z],$  dann ist  $\mathsf{Norm}(a)=\mathsf{Norm}(a_1)\cdots \mathsf{Norm}(a_k)$  eine Faktorisierung von Norm(*a*) in *F*[*x*]. d.h. Für jedes *i* gilt *p<sup>i</sup>* (*z*) = Norm(*a<sup>j</sup>* ) für ein geeignetes *j*.  $\mathsf{D}{\mathsf{a}}$  Norm $(\mathsf{a})$  quadratfrei, folgt  $\mathsf{Norm}(\mathsf{a}_j) \neq \mathsf{Norm}(\mathsf{a}_h)$  für  $h \neq j.$ 

K ロ ▶ (K@) ▶ (X 등 ) (X 등 ) → 동

Anwendungen modularer und p-adischer Methoden Faktorisierung in *K*[*x*] für *K* algebraischer Zahlenkörper

# Umkehrung (Forts.)

 $\blacktriangleright$  Behauptung: Gilt  $p_i(z) = \text{Norm}(a_j)$ , so

 $(*)$   $a_j(z) = GGT(a(z), p_i(z))$ 

wobei der GGT in *F*(α)[*z*] genommen wird.

- Aus der Definition der Norm und den Eigenschaften folgt  $a_j(z) | a(z)$  und *aj* (*z*) | *p<sup>i</sup>* (*z*) in *F*(α)[*z*]. Ein größerer Teiler wurde bedeuten: es gibt  $a_h(z) | a(z)$  und  $p_i(z)$  in  $F(\alpha)[z]$  für ein *h*,  $h \neq j$ .
- ▶ Da  $a_h(z) | p_i(z)$ , gilt  $\mathsf{Norm}(a_h) | \mathsf{Norm}(p_i)$ . Aber  $p_i(z) \in F[z]$  so folgt  $\textsf{Norm}(p_i) = p_i(z)^n$
- ▶ Aber Norm $(a_h)$  ist irreduzibel, d. h. Norm $(a_h) = p_i(z) \nsubseteq \text{ falls } h \neq j$ , d. h.  $(x)$  gilt d. h. (∗) gilt.

Prof. Dr. K. Madlener: Computeralgebra 421

Anwendungen modularer und p-adischer Methoden Faktorisierung in *K*[*x*] für *K* algebraischer Zahlenkörper

# Faktorisierung in  $F(\alpha)[z]$

 $\triangleright$  Wenn Norm(*a*) quadratfrei, so kann *a*(*z*) wie folgt faktorisiert werden:

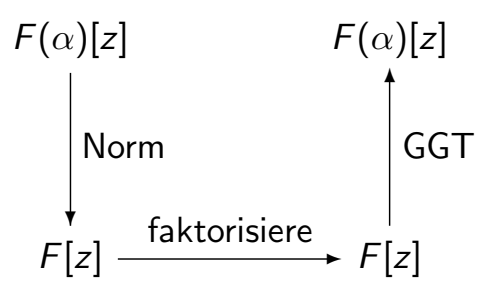

- If Ist  $a(z) \in F(\alpha)[z]$  nicht quadratfrei, so kann man wie gehabt o.b.d.A. auf quadratfreien Fall reduzieren. Benötigt wird aber Norm(*a*) quadratfrei.
- $\triangleright$  Finde *s* ∈ *F*, so dass *b*(*z*) = *a*(*z* + *s* $\alpha$ ) quadratfrei. Dann faktorisiere  $b(z) = b_1(z) \cdots b_k(z).$
- ► Die Faktorisierung für  $a(z) = a_1(z) \cdots a_k(z)$  mit  $a_i(z) = b_i(z s\alpha)$ .

④ 그 시 주 게 시 큰 게 시 큰 게 그는

Faktorisierung in *K*[*x*] für *K* algebraischer Zahlenkörper

# Faktorisierung in *F*(α)[*z*] (Forts.)

**6.39 Satz** Sei *a*(*z*) quadratfreies Polynom in *F*(α)[*z*]. Dann ist Norm( $a(z - s\alpha)$ ) quadratfrei bis auf endlich vielen  $s \in F$ .

Beweis:

- $\blacktriangleright$  Sei Norm $(a) = \prod_{i=1}^{r} p_i(z)^i$  quadratfreie Faktorisierung von Norm $(a)$  in *i*=1 *F*[*z*].
- $\triangleright$  Da *a*(*z*) quadratfrei ist und *a*(*z*) | Norm(*a*)  $\rightsquigarrow$  $a(z) | p(z) = p_1(z) \cdots p_r(z)$ . Beachte hierbei  $p(z) \in F[z]$ .
- ► Seien  $\beta_1, \ldots, \beta_k$  die Wurzeln von  $p(z)$ , d.h.  $p(z) = \prod (z \beta_i)$ .
- $\triangleright$  Da  $p(z)$  quadratfrei ist, so sind alle  $\beta_i$  verschieden.

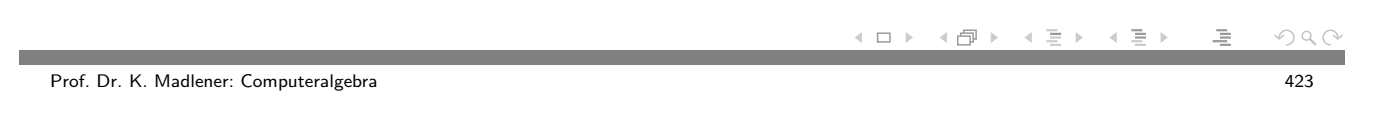

Anwendungen modularer und p-adischer Methoden Faktorisierung in *K*[*x*] für *K* algebraischer Zahlenkörper

# Beweis (Forts.)

- <sup>I</sup> Sei *s* ∈ *F*, dann  $c_s(z) := \mathsf{Norm}(p(z - s\alpha)) = \prod$ *j*  $\Pi$ *i*  $(z - (s\alpha_j + \beta_i)) \in F[z].$
- $\blacktriangleright$  Dieses Polynom kann mehrfach Wurzeln haben gdw  $s \cdot \alpha_j + \beta_i = s \cdot \alpha_u + \beta_v$  für *j*, *i*, *u*, *v* geeignet gdw  $s = \frac{\beta_v - \beta_i}{\alpha_i - \alpha_i}$  $\alpha_j - \alpha_u$
- $\blacktriangleright$  d. h. für fast alle *s* ∈ *F* gilt Norm $(a(z s\alpha)) \mid p(z s\alpha) \mid c_s(z)$ mit *c<sup>s</sup>* (*z*) Polynom ohne Mehrfachwurzeln.
- $▶$  In diesen Fällen ist  $a_s(z) = a(z s\alpha)$  Polynom in  $F(\alpha)[z]$  mit quadratfreier Norm.

Anwendungen modularer und p-adischer Methoden Faktorisierung in *K*[*x*] für *K* algebraischer Zahlenkörper

#### Faktorisierung über alg. Zahlenkörpern **procedure** Alg Factorization( $a(z)$ ,  $m(x)$ ,  $\alpha$ )  $\{ \text{Eingabe: quadratferis } a(z) \in F(\alpha)[z] \}$  $\{\alpha \text{ Alg-Zahl mit minimal Polynom } m(x), \text{ grad } n, \text{ a als Polynom in } \alpha, z\}$

{Ausgabe: Faktorisierung von *a*}  $1$  //Finde  $s$  : Norm( $a_s(z)$ ) quadratfrei //  $s := 0$ ;  $a_s(\alpha, z) := a(\alpha, z)$ ;  $\text{Norm}(a_s) := \text{Res}_x(m(x), a_s(x, z))$  $\mathsf{while} \ \mathsf{Grad} \ (\mathsf{GGT} \ (\mathsf{Norm}(a_s), \mathsf{Norm}(a_s)^{\prime})) \neq 0 \ \mathsf{do}$  $s := s + 1$ ;  $a_s(\alpha, z) := a_s(\alpha, z - \alpha)$ ;  $\text{Norm}(a_s) := \text{Res}_x(m(x), a_s(x, z))$ 2 //Faktorisiere Norm(*a<sup>s</sup>* ) in *F*[*z*] und lifte Ergebnis //  $b :=$  factors(Norm( $a_s$ )); **if** sizeof(*b*) = 1 **then** return  $a(z)$ **else for each**  $a_i(z) \in b$  **do**  $a_i(\alpha, z) := \mathsf{GGT}(a_i(z), a_s(\alpha, z))$  $a_i(\alpha, z) := a_i(\alpha, z + s\alpha)$ substitute( $a_i(z) \leftarrow a_i(\alpha, z)$ , *b*) **return** (*b*)  $\leftarrow \Box \rightarrow$ 4 伊 ト

Prof. Dr. K. Madlener: Computeralgebra 425

Anwendungen modularer und p-adischer Methoden

Faktorisierung in *K*[*x*] für *K* algebraischer Zahlenkörper

## **Beispiel**

**6.40 Beispiel** Sei

$$
a_{\alpha}(z) = z^4 + z^3 + (2 + \alpha - \alpha^2)z^2 + (1 + \alpha^2 - 2\alpha^3)z - 2 \in Q(\alpha)[z]
$$

Mit  $\alpha = 3^{1/4}$  minimal Polynom für  $\alpha$ ,  $m(x) = x^4 - 3$ .

- $\blacktriangleright$  Norm $(a_{\alpha}(z)) = \text{Res}_{x}(a_{\alpha}(z), m(x)) =$  $= z^{16} + 4z^{15} + 14z^{14} + 32z^{13} + 47z^{12} + 92z^{11} + 66z^{10} + 120z^9$ −50*z* <sup>8</sup> − 24*z* <sup>7</sup> − 132*z* <sup>6</sup> − 40*z* <sup>5</sup> − 52*z* <sup>4</sup> − 64*z* <sup>3</sup> − 64*z* <sup>2</sup> − 32*z* + 16 Ist QF in Q[*z*]
- **►** Faktorisiert man in  $\mathbb{Q}[z]$  so  $\text{Norm}(a_{\alpha}(z)) = g(z) \cdot h(z)$  mit

$$
g(z) = z8 + 4z7 + 10z6 + 16z5 - 2z4 - 8z3 - 20z2 - 8z + 4h(z) = z8 + 4z6 + 9z4 + 4z2 + 4
$$

Anwendungen modularer und p-adischer Methoden Faktorisierung in *K*[*x*] für *K* algebraischer Zahlenkörper

# Beispiel (Forts.)

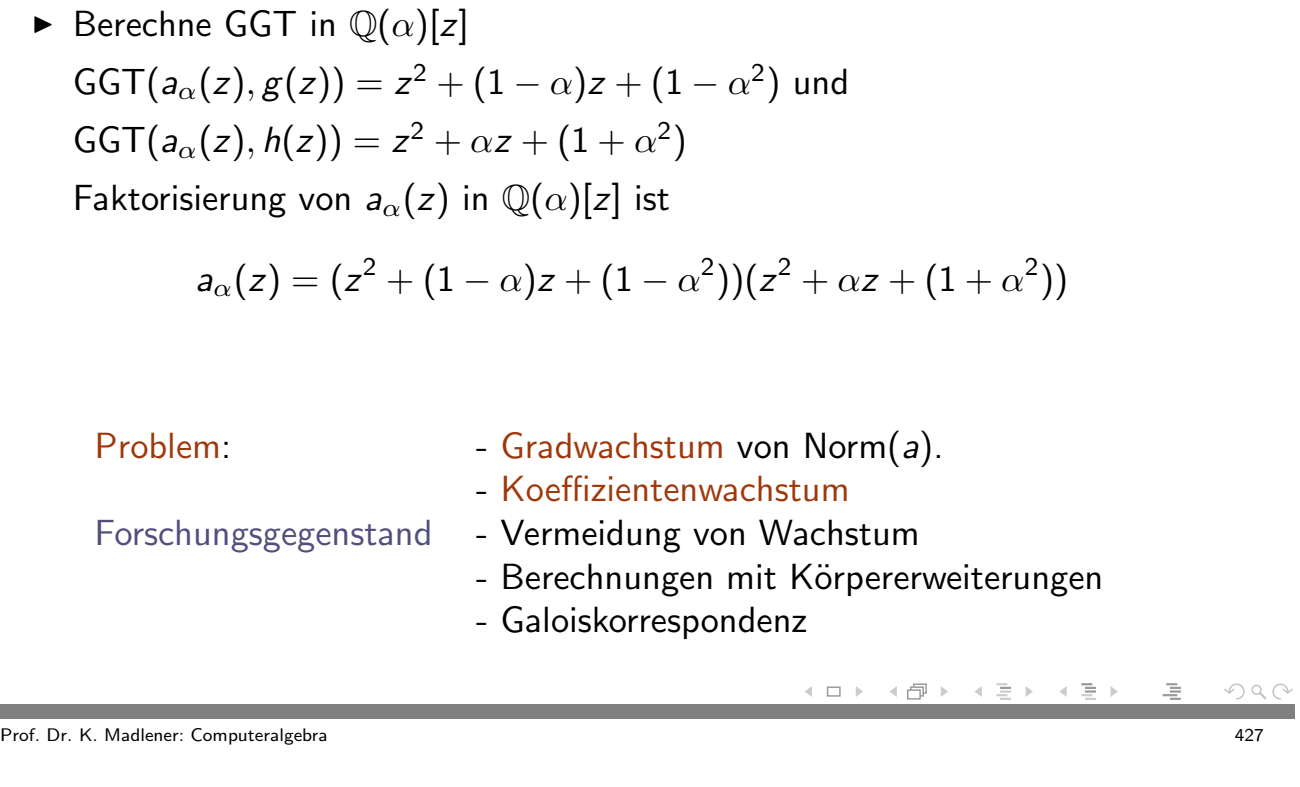

Primzahltesten und Faktorisierung in Z

# Inhalt Kapitel 7

Primzahltesten und Faktorisierung in Z

- 7.1 Primzahltesten
- 7.2 Primzahlen mit vorgebenen Eigenschaften
- 7.3 Faktorisierung in Z
- 7.4 Anwendung: Cryptosysteme

## Primzahltesten und Faktorisierung in  $\mathbb Z$  Eine Übersicht

- $\blacktriangleright$  Gelöst: Komplexität vom Primzahltest:: In  $\blacktriangleright$   $(O(n^6))$
- **F** Offenes Problem: Komplexität der Faktorisierung.
- $\triangleright$  Vorhanden: pol. schnelle probabilitische Primzahltests.
- Spezielle Zahlen: Mersenne Zahlen:  $M_n = 2^n 1$ . Größte bekannte Mersenne Primzahl
	- *M<sub>3021377</sub>* Zahl mit 909526 Dezimalstellen.
	- Gimps: Great Internet Mersenne Prime Search.
	- $\triangleright$  Woltman/Kurowski  $\rightsquigarrow$  Internet Computing Paradigma
- $\blacktriangleright$  *N*  $\in \mathbb{Z}^+$  ist *N* Primzahl? *I*V ∈ ℤ ˈ ɪst *I*V Primzanı*:*<br>(Trivialtest bis √ $\overline{N}$  auf Teilbarkeit prüfen, exponentiell in log N).

```
Prof. Dr. K. Madlener: Computeralgebra 429
Primzahltesten und Faktorisierung in Z
Primzahltesten
```
# Primzahltesten: Grundlagen

- ►  $\mathbb{Z}_N^{\times} = \{a \bmod N \in \mathbb{Z}_N : GGT(a, N) = 1\}$  mult. Einheiten Gruppe in  $\mathbb{Z}_N$ , Ordnung  $\varphi(N) = | \mathbb{Z}_N^{\times}$ *N* | Euler Funktion.  $N = p_1^{e_1}$  $p_1^{e_1}\cdots p_r^{e_r}$  paarweise verschieden  $p_i:\mathbb{Z}_p^\times$  $\chi_N^{\times} \cong \mathbb{Z}_p^{\times}$  $\chi_{p_1^{e_1}}^{\times} \times \cdots \times \mathbb{Z}_p^{\times}$  $\int N$  Primzahl, so  $\varphi(N) = N - 1$  (*N*)  $\pi r$   $e_i-1/2$ *p er*  $N = p^l$ , so  $\varphi(N) = p^{l-1}(p-1)$  $\rightsquigarrow$   $\varphi(N) = \prod_{i=1}^r p_i^{e_i-1}$  $\int_i^{e_i-1}(p_i-1)$ Fermat:  $a^{N-1} \equiv 1 \mod N$ , *N* Primzahl,  $GGT(a, N) = 1$
- <sup>I</sup> Für *a*, *N* ∈ Z <sup>+</sup> mit GGT(*a*, *N*) = 1. Sei die Ordnung von *a* mod *N*  $\operatorname{ord}_N(a) = \min_{k \geq 1} a^k \equiv 1 \bmod N.$
- ► Euler:  $a^{\varphi(N)} \equiv 1$  mod  $N$ , d. h. ord $_N(a) \mid \varphi(N)$
- <sup>I</sup> Falls *p* Primzahl, *l* ≥ 2, *N* = *p l* , *a* = 1 + *p l*−1 . Dann ord*<sup>N</sup>* (*a*) = *p*, da  $a^p \equiv \sum_{0 \le i \le p} {p \choose i}$  $\binom{p}{i}p^{(I-1)}\equiv 1$  mod  $p^I$

$$
4 \Box \rightarrow 4 \Box \rightarrow 4 \Xi \rightarrow 4 \Xi \rightarrow \Xi \rightarrow 9 \%
$$

## Algorithmus Fermat's Test

**procedure** Alg\_Fermat\_Test *N*

{Eingabe: ungerade Zahl *N* ≥ 3}

{Ausgabe: "Nicht Primzahl" oder "mögliche Primzahl"}

#### **begin**

1 Wähle *a* ∈ {2, . . . , *N* − 2} zufällig (Gleichverteilung)

2 Berechne *b* := *a <sup>N</sup>*−<sup>1</sup> mod *N* durch wiederholtes Quadrieren

3 if  $b \neq 1$  then return "nicht Primzahl"

else return "mögliche Primzahl"

**end**

r.

- If Ist  $GGT(a, N) \neq 1$  so  $GGT(b, N) \neq 1$  d. h.  $b \neq 1$   $\rightsquigarrow$  nicht Primzahl ist korrekt.
- Angenommen  $GGT(a, N) = 1$ ,  $b \neq 1$  Fermat  $\rightsquigarrow$  Antwort korrekt
- $\blacktriangleright$   $b = 1$  Antwort "mögliche Primzahl". Wann ist für diese Antwort *N* keine Primzahl?

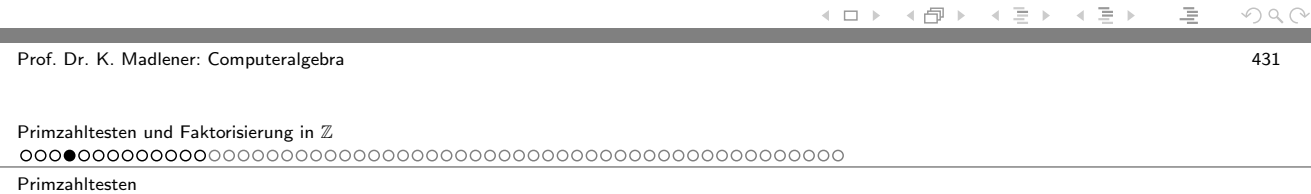

## Fermat's Test: Grundlagen

- ► Sei  $L_N = \{u \in \mathbb{Z}_N^{\times}\}$  $\frac{x}{N}: u^{N-1} = 1$  }  $\leq \mathbb{Z}_N^{\times}$ *N* .
- It *N* Primzahl, so  $L_N = \mathbb{Z}_N^{\times}$  $\frac{x}{N}$  (Fermat), d. h. falls  $L_N \neq \mathbb{Z}_p^\times$  $\frac{x}{N}$ , so  $|L_N| \leq \frac{1}{2} | \mathbb{Z}_N^{\times}$ *N* | (Lagrange)
- $\blacktriangleright$  Falls *a* im Test aus  $\mathbb{Z}_p^{\times}$  $\chi^{\times}_{N} \backslash L_{N}$  gewählt wurde, so liefert der Test "nicht Primzahl"  $\rightsquigarrow$  Fermat Zeuge für die nicht Primalität von *N*
- <sup>I</sup> Falls *a* ∈ *L<sup>N</sup>* , so *a* Fermatlügner für *N*.
- Fermatsche Zahlen:  $F_n = 2^{2^n} + 1$  sind Primzahlen für  $n = 0, 1, 2, 3, 4$
- ▶ Fermat Vermutete: alle diese Zahlen sind Primzahlen (August 1640) kleiner Fermat Oktober 1640.
## Fermat's Test: Ergebnisse

►  $3^{2^{32}}$   $\equiv$  1461798105  $\neq$  1 mod 2 $^{32}$   $+$  1, d. h. sein Satz wiederlegt seine Vermutung.

Problemzahlen: *N* nicht Primzahl, aber  $L_N = \mathbb{Z}_p^{\times}$ *N* . Carmichael Zahlen (Zahlen ohne fermatsche Zeugen).

#### **7.1 Satz**

- ► Ist *N* Primzahl oder eine Carmichael Zahl, so liefert Fermats Test "mögliche Primzahl".
- ► Ist *N* nicht Primzahl und nicht Carmichael Zahl, so ist die Antwort "nicht Primzahl" mit Wahrscheinlichkeit mindestens 1/2.

Der Test benötigt *O*(log *N* · *M*(log *N*)) Wortoperationen. (Z. B. *M*(*n*) ∈ *O*(*n* log *n* log log *n*) oder ∈ *O*(*n* 2 ))

```
\BoxProf. Dr. K. Madlener: Computeralgebra 433
Primzahltesten und Faktorisierung in Z
Primzahltesten
```
## Fermat's Test: Verfeinerung

- <sup>I</sup> Beachte: Carmichael Zahlen sind quadratfrei und *p* − 1 | *N* − 1 für jeden Primfaktor *p* von *N*, sie sind ungerade und haben mindestens 3 Primfaktoren:  $561 = 3 \cdot 11 \cdot 17$ ,  $1105 = 5 \cdot 13 \cdot 17$ ,  $1729 = 7 \cdot 13 \cdot 19$ .
- ► Fermat's Test liefert keine Teiler von *N*, falls die Antwort "nicht Primzahl" ist.
- ▶ Verfeinerung: Teiler für Carmichael Zahlen finden.
- ▶ Starke Fermat Zeugen und Starke Fermat Lügner

#### Starker Pseudoprimalitäts-Test

{Eingabe: ungerade Zahl *N* ≥ 3} {Ausgabe: "Nicht Primzahl", "mögliche Primzahl", "echter Teiler von *N*"} **begin** 1 Wähle *a* ∈ {2, . . . , *N* − 2} zufällig 2  $g := GGT(a, N)$  if  $g > 1$  then return g 3 Sei *N* − 1 = 2 *<sup>k</sup>m* mit *k*, *m* ∈ *N*, *k* ≥ 1, *m* ungerade. Berechne  $b_0 := a^m$  mod  $N$  //durch wiederholtes quadrieren **if**  $b_0 = 1$  **then** return "mögliche Primzahl" 4 for  $1 \leq i \leq k$  do  $b_i := b_{i-1}^2$  mod N 5 **if**  $b_k = 1$  then  $j := \min\{0 \le i \le k : b_{i+1} = 1\}$ **else** return "nicht Primzahl"  $6 \text{ } g := GGT(b_i + 1, N);$ **if**  $g = 1$  or  $g = N$  **then** return "mögliche Primzahl" **else** return *g* **end**  $\leftarrow$   $\Box$   $\rightarrow$  $\leftarrow$   $\overline{\leftarrow}$   $\rightarrow$ Prof. Dr. K. Madlener: Computeralgebra 435

Primzahltesten und Faktorisierung in Z Primzahltesten

## Starker Pseudoprimalitäts-Test (Forts.)

#### **7.2 Satz**

Ist *N* Primzahl, so liefert der Algorithmus "mögliche Primzahl". Ist *N* nicht Primzahl und nicht Carmichael Zahl, so liefert der Algorithmus "nicht Primzahl" mit Wahrscheinlichkeit mindestens 1/2. Ist *N* eine Carmichael Zahl, so liefert der Algorithmus einen echten Teiler von *N* mit Wahrscheinlichkeit mindestens 1/2. Die Anzahl der Wortoperationen ist *O*(log *N* · *M*(log *N*)). Beweis: Zeitschranke folgt aus der Vorüberlegung: 2 und 6 kosten *O*(*M*(*logN*)*loglogN*) Wortoperationen, 3 und 4 O(logN) Multiplikationen mod N d.h. *O*(log *N* · *M*(log *N*)) Beachte:  $b_i \equiv a^{2^i m} \text{ mod } N$  für  $0 \le i \le k$ . Insbesondere  $b_k \equiv a^{N-1}$  mod N. Ist  $b_{i-1}$  = 1, so auch  $b_i$  = 1 für alle *i*. Ist *N* nicht Primzahl und nicht Carmichael, so *a* Fermat Zeuge mit Wahrscheinlichkeit  $\geq 1/2$ ,  $b_k \neq 1$ .

 $\equiv$ 

(ロ) (@) (경) (경)

## Starker Pseudoprimalitäts-Test (Forts.)

- $\triangleright$  Angenommen *N* ist Primzahl, dann  $b_k = 1$ , falls
	- $\blacktriangleright$   $b_0 = 1 \rightsquigarrow$  "mögliche Primzahl" in 3.
	- ► Sonst  $b_j \neq 1$  und  $b_j^2 \equiv b_{j+1} = 1$  mod N in 5.
- <sup>I</sup> *x* <sup>2</sup> − 1 ∈ Z[*x*] hat höchstens 2 Nullstellen, d. h. Quadratwurzeln von 1 mod *N* sind 1 und −1 d. h.  $b_j = N - 1$  und somit  $g = N \rightsquigarrow$  korrekte Antwort "mögliche Primzahl" in 6.
- ▶ Sei *N* Carmichael Zahl, *P* Menge der Primteiler von *N*.  $D$ a  $N$  quadratfrei ist, gilt  $N = \prod_{p \in P} p$ . Betrachte  $I = \{i : 0 \le i \le k \text{ und } \forall u \in \mathbb{Z}_p^{\times}\}$  $\chi^{\times}_{N}$   $u^{2^{i}m} = 1$ *k* ∈ *I* nach Definition der Carmichael Zahlen, *i* ∈ *I*, so auch *i* + 1 ∈ *I*. Für  $i < k$

```
Prof. Dr. K. Madlener: Computeralgebra 437
Primzahltesten und Faktorisierung in Z
Primzahltesten
```
## Starker Pseudoprimalitäts-Test (Forts.)

- <sup>I</sup> Sei *p* ∈ *P* und *a* ∈ Z nicht Quadrat mod*p* mit *a* (*p*−1)/2 6≡ 1 mod *p*.  $\mathcal{L}(\text{existiert nach Lemma 6.18}).$  Da  $a^{p-1}\equiv 1$  mod  $p,$  folgt ord $_p(a)\mid p-1,$ aber teilt nicht (*p* − 1)/2, d. h. ord*<sup>p</sup>* (*a*) ist gerade. Da *m* ungerade ist, folgt  $a^m \not\equiv 1$  mod p. Chinesischer Restsatz liefert ein  $u \in \mathbb{Z}_N^\times$  mit  $u^m \neq 1$ , d. h. 0  $\notin I$ . Es gibt somit  $l < k$  mit  $l \notin I$  und  $l + 1 \in I$ .
- $\triangleright$  Sei

$$
G=\{u\in\mathbb{Z}_N^x: u^{2^lm}=\pm 1\}\leq \mathbb{Z}_N^x
$$

Behauptung:  $G \neq \mathbb{Z}_N^{\times}$ *N* . Es gibt *p* ∈ *P* und *b* ∈ Z mit GGT(*b*, *p*) = 1 mit *b*<sup>2'm</sup> ≢ 1 mod *p*, da sonst *l* ∈ *I*. Wähle ein solches Paar. Chinesischer RS liefert: Es gibt  $c \in \mathbb{Z}$  mit  $c \equiv b \mod p$  und  $c \equiv 1 \mod N/p$ .

Also *c* mod  $N \in \mathbb{Z}_N^{\times}$  $\mathbb{Z}_N^\times \backslash G$ , d.h.  $G$  hat höchstens  $|\mathbb{Z}_N^\times$  $\frac{\partial X}{\partial N} \vert /2 = \varphi(N)/2$  Elemente wählt man *a* mit  $a \in \mathbb{Z}_p^{\times}$  $\chi^{\times}_{N} \backslash G$ , so liefert Algorithmus echten Teiler. (S 496)

## Andere Primzahltests

<sup>I</sup> Solovay-Srassen (74) basiert auf Legendre Symbol: Für *a*, *N* ∈ Z, *N* Primzahl sei

$$
\left(\frac{a}{N}\right) = \begin{cases}\n1 & \text{falls } GGT(a, N) = 1 \text{ und } a \text{ ist Quadrat mod } N \\
-1 \text{ falls } GGT(a, N) = 1 \text{ und } a \text{ ist nicht Quadrat mod } N \\
0 & \text{falls } GGT(a, N) \neq 1\n\end{cases}
$$

- <sup>I</sup> Gauß quadratisches Reziprozitätsgesetz: ( *a N*  $) = ($  $\frac{N}{2})$ *a* ) für ungerade Primzahlen, bis auf *a*, *N* beide kongruent 3 mod 4.
- $\blacktriangleright$  Jacobi Symbol: Für  $N = p_1^{e_1}$  $p_{1}^{e_{1}}...p_{r}^{e_{r}}$  definiere

$$
\big(\frac{a}{N}\big)=\big(\frac{a}{p_1}\big)^{e_1}...\big(\frac{a}{p_r}\big)^{e_r}
$$

"leicht" zu berechnen. Analogie zu EEA (siehe Übung 18.23 vzG,G)

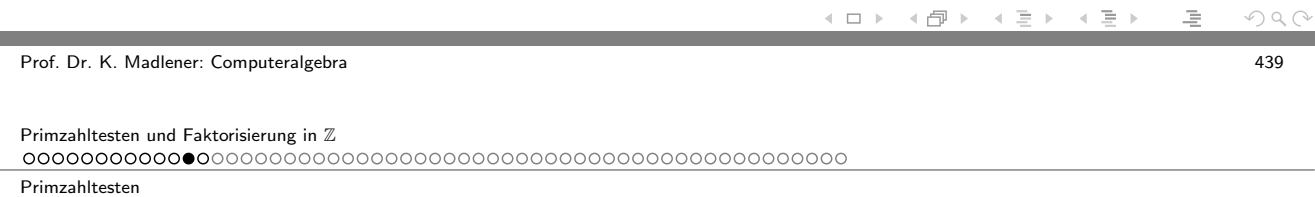

## Andere Primzahltests (Fort.)

Ë

**►** Ist N Primzahl, so gilt für alle  $a \in \mathbb{Z}$ 

$$
(*) \ \left(\frac{a}{N}\right) \equiv a^{(N-1)/2} \ mod N
$$

- ▶ Solovay-Strassen zeigen: Ist *N* zusammengesetzt und nicht Primzahlpotenz, so gilt (∗) nicht für mindestens die Hälfte der Zahlen *a* ∈ 1...*N* − 1. Ihr Algorithmus testet (∗) für zufällig gewählte a's und kostet *O*(*logN* · *M*(*logN*)) Wortoperationen pro Test.
- **Spezielle Primzahltests:** 
	- $\blacktriangleright$  Pepin (1877) für Fermat Zahlen  $F_n = 2^{2^n} + 1$  $F_n$  ist Primzahl gdw  $3^{(F_n-1)/2} \equiv -1$  *mod* $F_n$
	- ► Lucas-Lehmer Test (1878,1935) für Mersenne-Zahlen  $M_n = 2^n 1$  $2^{n} - 1$  ist Primzahl gdw  $l_{n-1} \equiv 0$  *modM*<sub>n</sub>. Hierbei *l<sub>i</sub>* rek. definiert durch  $l_1 = 4$  und  $l_i = l_{i-1}^2 - 2$   $(i \geq 1)$

제 ロ 제 제 제 제 제 제 제 제 제 제 제 제 제 제 제 제

## Primzahltesten ist in **P**

Siehe http://www.cse.iitk.ac.in/news/primality.html

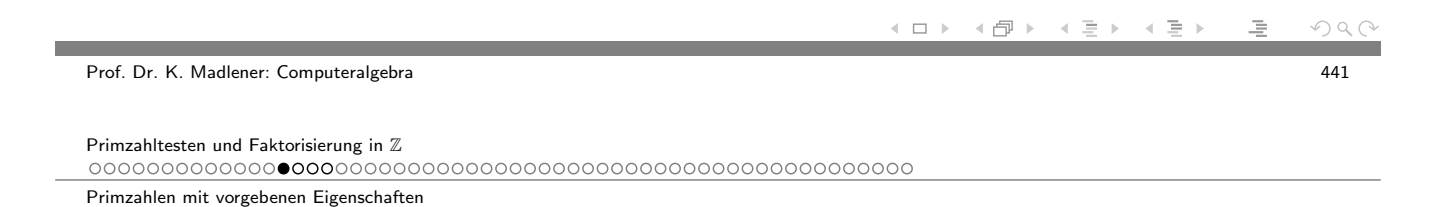

## Finden von Primzahlen mit vorgebenen Eigenschaften

- z. B. Primzahl mit *n*-Bits, Big-Prime Methoden, Hensel Lifting Methoden.
- $\blacktriangleright$  Primzahlsatz:
	- $\triangleright$  Seien  $\Pi(x) = |\{p \in \mathbb{N} : p \le x, p \text{ Primzahl}\}|, \quad p_n = n \text{ te Primzahl}$
	- **Dann gilt::**  $\Pi(x) \approx \frac{x}{\ln x}$  $\frac{x}{\ln x}$  und  $p_n \approx n \ln n$

d.h. Eine zufällige Zahl nahe bei *x* ist eine Primzahl mit Wahrscheinlichkeit 1/ ln *x*.

d. h. wählt man zufällige *n*-Bit Zahl und testet sie auf Primalität, so erwartet man eine Primzahl zu finden mit etwa *n* ln 2 Versuchen.

- $\triangleright$  Wie findet man Primzahl *p* mit  $B < p < 2B$  (*B* vorgegeben). Wähle zufälliges Element im Intervall, teste auf Primalität *k* mal und gebe erste Zahl aus, die diesen Test erfüllt.
- It p nicht Primzahl, so ist die Wahrscheinlichkeit Antwort "mögliche Primzahl" ≤ 2 −*k* . Dies bedeutet aber nicht, dass die Ausgabe Primzahl mit Wahrscheinlichkeit 1 − 2 −*k* ist.

 $\equiv$ 

 $(1 + 4)$  and  $(1 + 4)$  and  $(1 + 4)$ 

#### Finden von Primzahlen mit vorgebenen Eigenschaften

**7.3 Satz** Gegeben *B*, *k*, die Ausgabe des Verfahrens ist eine Primzahl mit Wahrscheinlichkeit mindestens 1 − 2 −*k*+1 ln*B* und benötigt im Mittel  $O(k(\log^2 B)M(\log B))$  Wortoperationen.

- $\blacktriangleright$  Beachte  $|P| = \Pi(2B) \Pi(B) \geq B/2 \ln B$  ( $B \geq 6$ ) ↔  $\frac{|P|}{B} \geq \frac{1}{2 \ln B}$ 2 ln *B*
- ▶ Erwarteten Wahlen: 2*lnB* und jede kostet *O*(*klogB* · *M*(*logB*))

**7.4 Lemma** Sei  $P \subset \mathbb{N}$  Menge von Primzahlen,  $a = \min P$ . Sei  $M \in \mathbb{Z}$  mit  $0 \neq |M| < C$ . Wählt man *p* zufällig aus *P*, so gilt

$$
\mathsf{Prob}{M \equiv 0 \bmod p : p \in P} \leq \frac{\log_a C}{|P|}
$$

(es gibt höchstens log*<sup>a</sup>* |*M*| ≤ log*<sup>a</sup> C* Primzahlen in *P*, die *M* teilen).

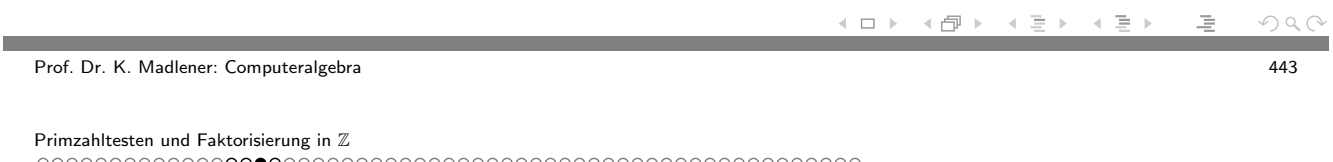

Primzahlen mit vorgebenen Eigenschaften

#### Finden von Primzahlen mit vorgebenen Eigenschaften **7.5 Satz**

- ► Es gibt einen probabilitischen Algorithmus, der mit Wahrscheinlichkeit mindestens  $3/4$  eine Primzahl p zwischen  $B + 1$  und 2B berechnet für jede Zahl *B* ∈ N mit Wortlänge β.
- ► Ist  $M \in \mathbb{Z}, M \neq 0$  mit 6 ln  $|M| \leq B$ , so gilt: p Primzahl und  $p \nmid M$  mit Wahrscheinlichkeit mindestens 1/2.
- ► Der Algorithmus benötigt  $O(β^2M(β) \log(β))$  Wortoperationen.
	- $\blacktriangleright$  Wähle  $k=2+\lceil \log_2\ln B\rceil$  (dann Satz)
	- ► *p* | *M* für *p* prim mit Wahrscheinlichkeit

$$
\frac{\log_B C}{|P|} \leq \frac{\ln C \cdot 2 \ln B}{\ln B \cdot B} \leq \frac{1}{3} \quad (B \geq 6) \rightsquigarrow \frac{3}{4} (1 - \frac{1}{3}) = \frac{1}{2}
$$

▶ Die ersten r Primzahlen können deterministisch in *O(rlog<sup>2</sup>rloglogr*) Wortoperationen berechnet werden.

## Kosten und Voraussetzungen für Primzahlen in Algorithmen

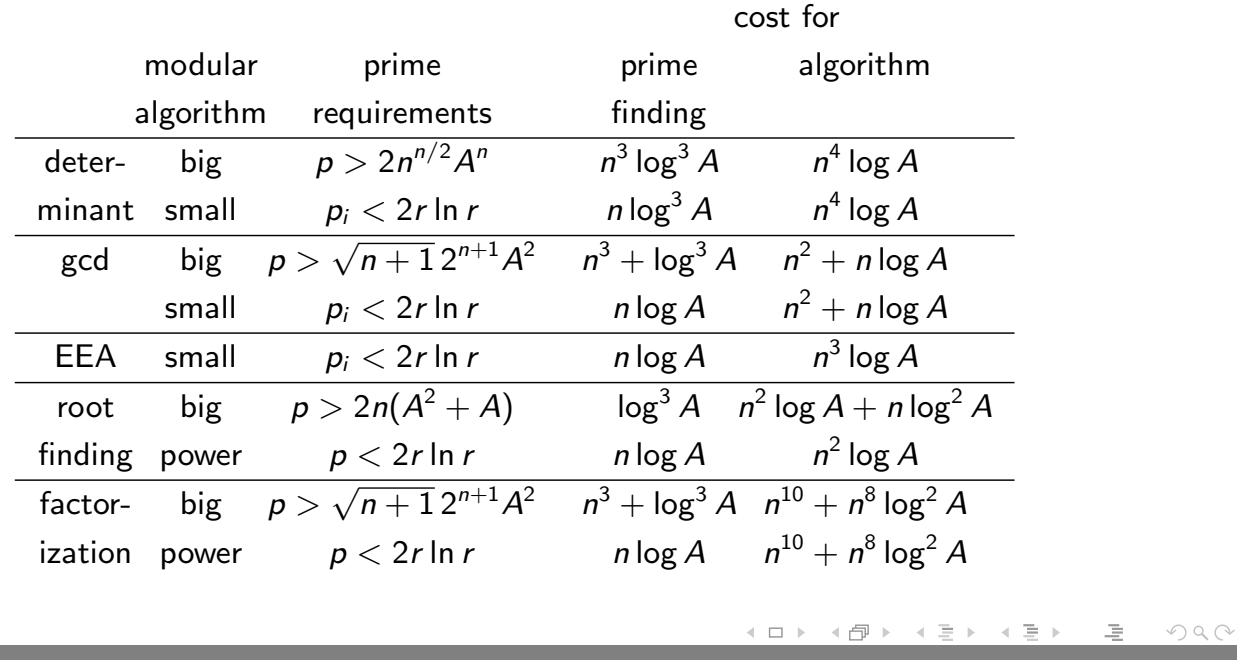

Prof. Dr. K. Madlener: Computeralgebra 445

Primzahltesten und Faktorisierung in Z

#### Faktorisierung in Z

# Faktorisierung in  $\mathbb Z$  (Übersicht)

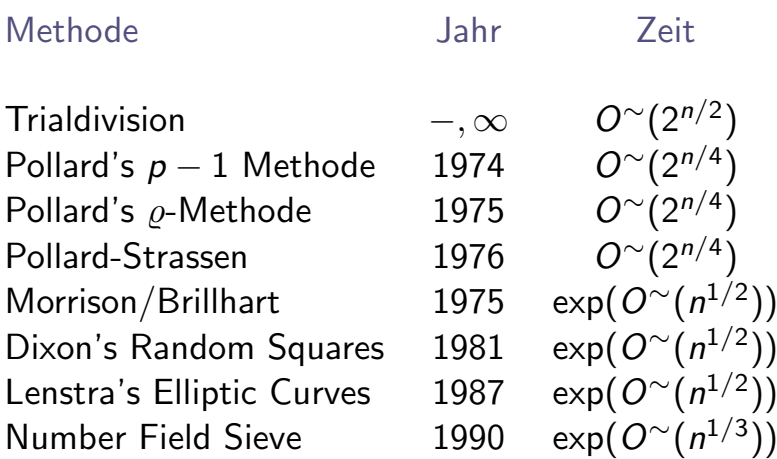

# Faktorisierung in  $\mathbb Z$  (Übersicht) (Forts.)

- $\blacktriangleright$  Faktorisierung von Polynome über  $\mathbb{F}_2$  Grad 200000.
- ► Faktorisierung von Zahlen der Länge 150 noch als extrem hart. "Praktische Relevanz von  $P^* \rightsquigarrow$  wichtig für Cryptosysteme.
- $\blacktriangleright$  Tabellen: Cunningham Projekt 1925. Faktorisierungen von  $b^n \pm 1$ .
- "Most Wanted" Factorizations.
	- $\triangleright$  RSA Cryptosystem:  $p_1, p_2$  größe Pzahl  $p_1p_2$ . 130-Digits RSA Zahlen geknackt ∼2 × 65 96
	- $\blacktriangleright$  Faktorisierung Fermat'scher Zahlen  $F_y = 2^{29} + 1$  $F_{10}$ ,  $F_{11}$  ellipt. Kurven, "most wanted 98"  $2^{569} - 1/(PF)$  23 Dig. *F*<sup>12</sup> = 114689 · 26017793 · 63766529 · 190274191361 · 1256132134125569 ·*C* (C mit 1187 Digits).
	- $\blacktriangleright$  http://www.cerias.purdue.edu/homes/ssw/cun/index.htm (siehe Wagstaff).

Prof. Dr. K. Madlener: Computeralgebra 447

Primzahltesten und Faktorisierung in Z Faktorisierung in Z

## Format der Faktorisierungsalgorithmen

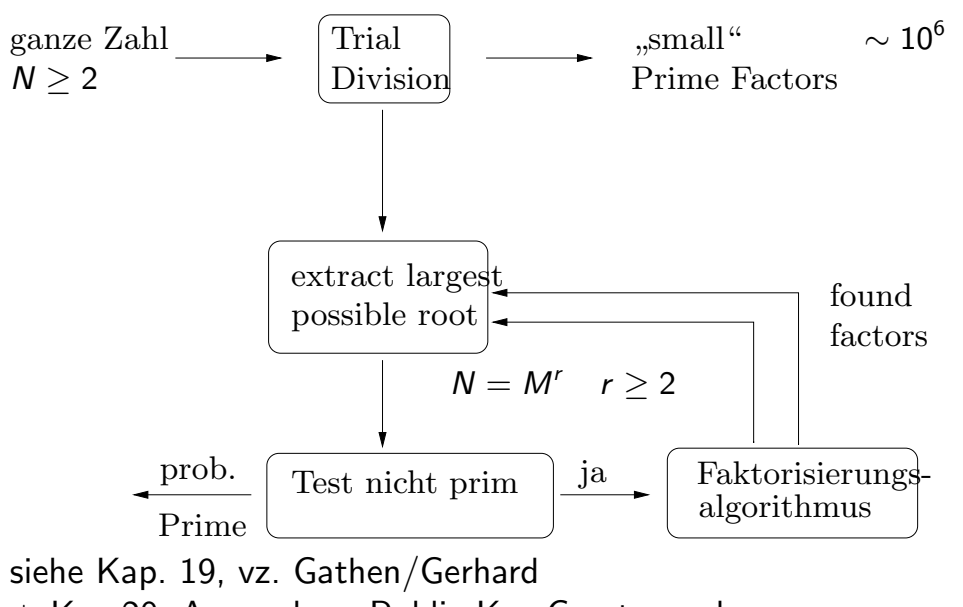

+ Kap.20: Anwendung Public Key Cryptography.

### Faktorisierungsalgorithmen in  $\mathbb Z$

 $\blacksquare$  *N* ist keine perfekte Potenz, d.h.  $N \neq M^k$  für  $M \in \mathbb{Z}, \ k \geq 2$ 

- <sup>I</sup> Ganzzahlige Wurzeln berechnen: Gegeben *a*, *n* ∈ N Entscheide ob *a* eine *n*-te Potenz einer Zahl ist und berechne diese gegebenfalls.
- **►** Gesucht Lösung von  $y^n a = 0$ :: Verwende hierfür Newtons Iteration (2-adisch) für *a*, *n* ungerade in *O*(*M*(log *N*)).
- Bestimme *b*, *d*, *e*, *r* mit  $N = 2^d 3^e b^r$  *GGT*(*b*, 6) = 1 *r* maximal in *O*(log *N* · *M*(log *N*)) Wortoperationen. (Siehe Aufgaben 9.44 und 18.6 in vzG,G).

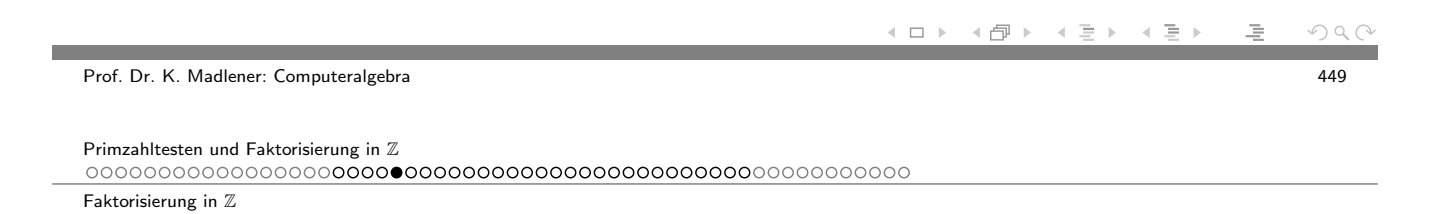

## Trial Division Faktorisierungsalgorithmus

1. Trial Division Fakt Algorithmus

{Eingabe: *N* ∈ N<sup>≥</sup>3, weder Prim noch perfekte Potenz, *b* ∈ N} {Ausgabe: kleinster Primfaktor von *N* falls kleiner *b* sonst "Failure"}

**begin**

- 1 **for**  $p = 2, 3, \cdots, b$  **do** 2 **if** *p* | *n* **then return** *p*
- 3 **return** "Failure" **end**
- ► Um alle p-Faktoren zu finden, dividiere durch p so oft wie möglich dann weiter. Verwende: nächster Primteiler >  $p$ . Ist  $S_1(N)$  bzw.  $S_2(N)$  der grösste bzw. zweitgrösste P-Faktor von  $N$ . So  $S_2(N)<\sqrt{N}$ , d.h  $S_2(n)$ (log *N*)<sup>*O*(1)</sup> Schritte. Für zufällige Zahlen *N* gilt $\varrho$

```
\mathsf{Prob}\,\left(S_1(N)>N^{0.85}\right)\approx 0.20\;\;\mathsf{Prob}\,\left(S_2(N)>N^{0.30}\right)\approx 0.20
```
<sup>I</sup> *O*<sup>∼</sup>(*N* <sup>0</sup>.<sup>30</sup>) erwartete Schrittkomplexität für 1.

#### Pollard und Strassen Methode

√ Sei  $a \mapsto \overline{a}$  die mod $N$  Reduktion und  $1 \leq c \leq$ *N*. Betrachte  $F = (x + 1)(x + 2) \cdots (x + c) \in \mathbb{Z}[x]$   $\overline{f} = \overline{\overline{f}} \in \mathbb{Z}_N[x]$ Dann gilt  $\overline{c^2}$ ! =  $\prod f(\overline{ic})$ . Strategie: "baby step/giant step":: 0≤*i*<*c* 2. Pollard\_ Strassen\_Faktorisierung  ${Eingabe: N \in \mathbb{N}_{\geq 3}$ , weder Prim noch perfekte Potenz,  $b \in \mathbb{N}$ {Ausgabe: kleinster Primfaktor von *N* falls < *b* sonst "Failure"} **begin**  $1 \quad c \leftarrow \lceil b^{1/2} \rceil; \quad$ Berechne Koeffizienten von  $f = \prod_{i \in \mathbb{Z}} (x + \overline{j}) \in \mathbb{Z}_N[x];$ 1≤*j*≤*c* 2 Berechne  $g_i \in \{0, \dots, N-1\}$  mit  $g_i$  mod  $N = f(\overline{ic})$  für  $0 \le i < c$ ;  $3$  Falls  $GGT(g_i, N) = 1$  für  $0 \leq i < c$  then return "Failure"  $k \leftarrow$  Min  $\{0 \leq i < c : \mathsf{GGT}(g_i, \mathsf{N}) > 1)\}$ 4 **return** Min {*kc* + 1 ≤ *d* ≤ *kc* + *c* : *d* | *N*} **end** 4 伊 ト Prof. Dr. K. Madlener: Computeralgebra 451

Primzahltesten und Faktorisierung in Z Faktorisierung in Z

# Fakt. Alg. Pollard/Strassen (Forts.)

**7.6 Satz**

Algorithmus 2. ist korrekt und benötigt  $O(M(b^{1/2})M(\log N)(\log b + \log \log N))$ Wortoperationen und Platz für *O*(*b* 1/2 log *N*) Wörter. Beweis: Für 0 ≤ *i* < *c* gilt:

- $\blacktriangleright$  Ein Primteiler *p* von *N* teilt  $F(ic)$  und somit auch  $GGT(g_i, N) = GGT(F(ic) \bmod N, N)$  gdw. *p* teilt Zahl im Intervall  $\{ic + 1, \dots, ic + c\} \rightsquigarrow$  Korrektheit.
- $\triangleright$  Kosten für 1. und 2.  $O(M(c) \log c)$  Add., Mult. in  $\mathbb{Z}_N$ Schritt 3 *O*(*cM*(log *N*)log log *N*) Wortoperationen Schritt 4 *O*(*cM*(log *N*)) Wortoperationen

Add., Mult. in Z*<sup>N</sup>* kostet *O*(*M*(log *N*)).

- ▶ Platz für *O*(*b*<sup>1/2</sup>) Zahlen der Größe *O*(log *N*)
- $\blacktriangleright$  Schleife mit  $b = 2^i, (i = 1, 2, ..., b > S_2(N))$  liefert vollständige Faktorisierung in *O*(*M*(*S*<sup>2</sup> (*N*) 1/2 )*M*(*log N*)*logN*).

K ロ X - K @ X - K 할 X - K 할 X - - 할

Faktorisierung in Z

## Pollards  $\rho$ -Methode (1975)

#### **Idee**

 $\forall$  Wähle Funktion  $f: \mathbb{Z}_N \to \mathbb{Z}_N$  und Startwert  $x_0 \in \mathbb{Z}_N$  Setze  $x_i = f(x_{i-1})$ für *i* > 0. Betrachte die Folge (*x<sup>i</sup>* )::

- $\blacktriangleright$  Hoffe nun die Folge  $x_0, x_1, x_2, \cdots$  verhält sich wie eine Folge unabhängiger Zufallselemente von Z*<sup>N</sup>* .
- ► Ist *p* ein unbekannter Primfaktor von *N* so findet eine Kollision mod *p* statt, falls es *t*, *l* gibt mit  $l > 0$  und  $x_t \equiv x_{t+l}$  mod *p*
- ▶ Ist *N* keine Primzahlpotenz und *q* ein weiterer p-Teiler von *N*, so sind, für unabhängige Reste modulo *N*, *x<sup>i</sup>* mod *p* und *x<sup>i</sup>* mod *q* ebenfalls unabhängige Zufallsvariablen (Chin. Restsatz).
- ► D.h. mit großer Wahrscheinlichkeit  $x_t \not\equiv x_{t+1}$  mod *q* und somit GGT(*xt*+*<sup>l</sup>* − *x<sup>t</sup>* , *N*) ist nicht trivialer Faktor von *N*.

```
\leftarrow \Box \rightarrow← 一
Prof. Dr. K. Madlener: Computeralgebra 453
Primzahltesten und Faktorisierung in Z
Faktorisierung in Z
```
# Pollards  $\rho$ -Methode (Forts.)

- $\triangleright$  Frage: Wie groß sin *t*, *l*? Offenbar *t* + *l* ≤ *p* und der erwartete Wert ist *O*( √ *p*) für eine Zufallsfolge (*x<sup>i</sup>* )*i*∈<sup>N</sup>.
- <sup>I</sup> Geburtstagproblem: Wieviel Personen benötigt man um eine Wahrscheinlichkeit (zwei personen mit gleichem Geburtstag zu haben)  $>1/2$  zu erhalten (23 reichen 50,7%)
- ▶ Auswahl (mit Wiederholung) aus Urne mit p Marken. Die erwartete Anzahl von Wahlen bis zu einer Kollision is *O*( √ *p*)
- $\triangleright$  Wie bestimmt man Zykel : Floyd's Trick. Sei *x*<sup>0</sup> ∈ {0, · · · , *p* − 1} *f* : {0, · · · , *p* − 1} → {0, · · · , *p* − 1} Betrachte  $(x_i)_{i\geq 0}$  mit  $x_{i+1} = f(x_i)$ .
- ► Zykel der Länge  $l > 0$  mit  $x_i = x_{i+l}$  für alle  $i \geq t$  für  $t \in \mathbb{N}$

 $\equiv$ 

 $OQC$ 

 $($  ロ )  $($   $\theta$  )  $($   $\theta$   $)$   $($   $\theta$   $)$   $($   $\theta$   $)$ 

Pollards  $\rho$ -Methode (Forts.) *l*,*t* seien minimal *x*<sup>0</sup> *x*<sup>1</sup> *x*4 *x*2 *x*5 *x*6 *x*7 *x*9 *x*8  $\int x_3 =$ *x*<sup>10</sup>  $t = 3$   $l = 7$ Speichere Folge  $\overline{bis} x_i = x_i$  $O(t + l)$ zuviel Platz **Floyd's 1-step/2-step cycle detection method**:: Führe zweite sequenz mit  $y_i = x_{2i}$  speichere nur  $x_i, y_i$  bis  $x_i = y_i = x_{2i}$ FLOYD Cycle Det ALG  $y_0 \leftarrow x_0$ ;  $i \leftarrow 0$ ;  $\mathsf{repeat}~i \leftarrow i+1;~ x_i \leftarrow f(x_{i-1});~ y_i \leftarrow f(f(y_{i-1})) \text{ until } x_i = y_i;$ **return** *i* Prof. Dr. K. Madlener: Computeralgebra 455

Primzahltesten und Faktorisierung in Z Faktorisierung in Z

## Floyd's 1-Step/2-Step cycle Detection Method

**7.7 Lemma** FLOYD\_Cycle\_Det\_ALG hält nach höchstens *t* + *l* Iterationen.

Beweis: Da  $x_{2i} = y_i$  für alle *i* gilt:

- $\triangleright$  *x<sub>i</sub>* = *y<sub>i</sub>* gdw. *i* ≥ *t* und *l* | (2*i* − *i*) = *i*, und der Kleinste Index ist  $i = t + (-t \text{ REM } l) < t + l \text{ falls } t > 0 \text{ und } i = l \text{ falls } t = 0.$
- **★** Pollard's  $\rho$ -Methode zur Faktorisierung von N: Erzeuge Folge  $x_0, x_1, \dots \in \{0, \dots N-1\}$  wie folgt:  $x_0$  wird zufällig gewählt,  $x_{i+1} = f(x_i) = x_i^2 + 1$  REM N.
- ► Sei *p* Kleinste Primzahl die *N* teilt  $\rightsquigarrow x_{i+1} \equiv x_i^2 + 1$  mod *p* für *i* ≥ 0. Kollision mod*p* kann nach *O*(  $^{+1}$ *p*) Schritte erwartet werden. Verwende hierfür FLOYD'S-ALG.

Faktorisierung in Z

## Pollards  $\rho$ -Methode zur Faktorisierung

3. Pollard\_ $\rho$ \_Faktorisierung

 ${Eingabe: N \in \mathbb{N}_{\geq 3}$ , weder Prim noch perfekte Potenz {Ausgabe: entweder echter Teiler oder "Failure"}

#### **begin**

1 Wähle  $x_0$  ∈ {0, · · · ,  $N-1$ } zufällig;  $y_0$  ←  $x_0$ ;  $i$  ← 0; 2 **repeat** 3 *i* ← *i* + 1;  $x_i$  ←  $x_{i-1}^2$  + 1 mod N;  $y_i$  ←  $(y_{i-1}^2 + 1)^2$  + 1 mod N;  $g \leftarrow \textsf{GGT}(x_i - y_i, N);$ **if** 1 < *g* < *N* **then return** *g* **else if**  $g = N$  **then return** "Failure" **end**

**7.8 Satz** Ist *p* der kleinste P-Teiler von *N* → erwartete Laufzeit ersten Teiler zu finden *O*( √  $\overline{\rho}$ *M*(log *N*)log log *N*).  $\textsf{Vol}$ lständige Faktorisierung  $\mathcal{S}_2(\mathcal{N})^{1/2}0^\sim(\log^2 N)\approx 0$   $(\mathcal{N}^{1/4})$ 

Prof. Dr. K. Madlener: Computeralgebra 457

Primzahltesten und Faktorisierung in Z Faktorisierung in Z

## Pollards *S*-Methode zur Faktorisierung (Forts.)

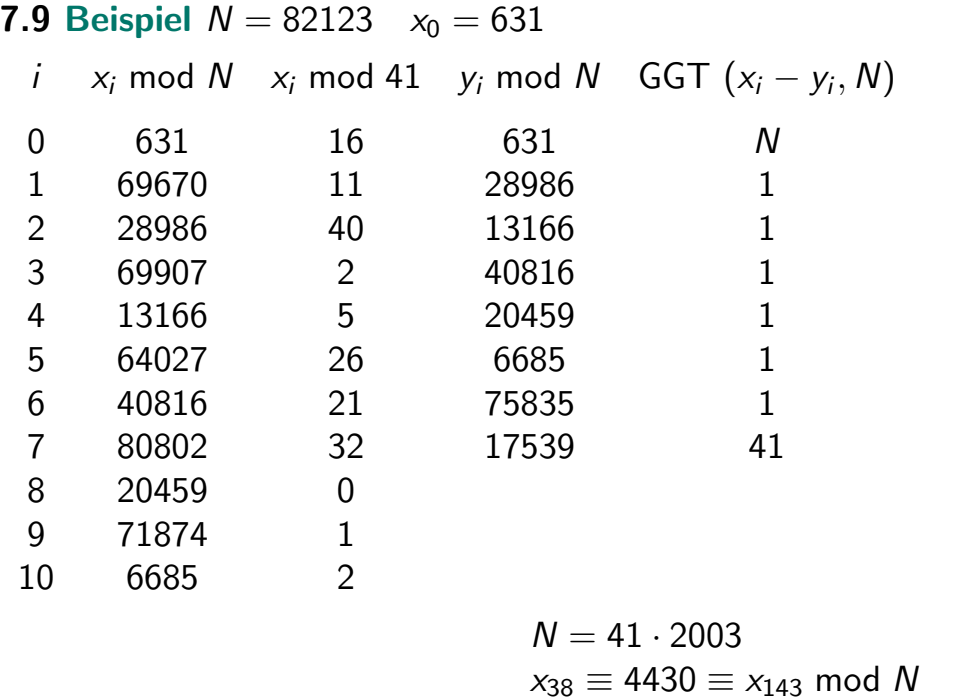

 $\equiv$ 

 $\rightarrow \equiv +$ 

← 一

 $\mathcal{A} \equiv \mathcal{F} \rightarrow \mathcal{A} \equiv \mathcal{F} \rightarrow \mathcal{A} \equiv \mathcal{F}$ 

#### Dixon's Random Square Faktorisierungsmethode

**Erstes Verfahren mit Aufwand kleiner als**  $\exp(\varepsilon \cdot \log N)$  **für jedes**  $\varepsilon > 0$ Idee: Die Gleichungen  $N = s^2 - t^2 = (s + t)(s - t)$  $N = a \cdot b = \left(\frac{a+b}{2}\right)$  $\left(\frac{a-b}{2}\right)^2 - \left(\frac{a-b}{2}\right)$  $\frac{-b}{2}$ )<sup>2</sup>

Beschreiben Bijektion zwischen Faktorisierungen von *N* und Darstellungen von *N* als Differenz zweier Quadrate.

- $\blacktriangleright$  Naiver Faktorisierungsalgorithmus: Für  $t = \lceil$ √  $[N], \lceil$ √  $[N]+1,\cdots$ Teste ob  $t^2 - N$  perfektes Quadrat ist. Findet man solch ein Quadrat so Faktorisierung erfolgreich!
- <sup>I</sup> Gut Falls *N* = *ab* mit |*a* − *b*| klein, da Laufzeit abhängig von |*a* − *b*| ist. Gut Falls *I*V = ab mit |a − b| kiein, da Laufzeit abhangig von |a -<br>Fermat kannte dieses Argument: *N* = 2027651281  $\sqrt{N}$  ≈ 45029

 $N = 45041^2 - 1020^2 = 46061 \cdot 44021$ 

Prof. Dr. K. Madlener: Computeralgebra 459 Primzahltesten und Faktorisierung in Z

## Dixon's Random Square Methode (Forts.)

- $\blacktriangleright$  Variante: Wähle  $k \ll N$   $t = \lceil$  $√($  $[kN], \lceil$  $√($  $\lceil kN \rceil + 1, \cdots$  und teste ob *t* <sup>2</sup> − *kN* perfektes Quadrat. Falls  $t^2 - kN = s^2$  so  $GST(s + t, N)$  ist hoffentlich nichttrivialer Faktor von *N*, so dass  $s \not\equiv \pm t$  mod *N*
- ► Das finden von Relationen der Form  $s^2 \equiv t^2$  mod  $N$  auf dieser Weise ist für große *N* sehr unwahrscheinlich.

#### **7.10 Beispiel**

Faktorisierung in Z

*N* = 2183 Angenommen wir haben folgende Kongruenzen  $453^2 \equiv$  7 mod  $N$   $1014^2 \equiv$  3 mod  $N$   $209^2 \equiv$  21 mod  $N$ Dann  $(453 \cdot 1014 \cdot 209)^2 \equiv 21^2 \text{ mod } N$  oder  $687^2 \equiv 21^2 \text{ mod } N$  $37 = GGT(687 - 21, N)$  59 =  $GGT(687 + 21, N)$ Dieses ist auch die Faktorisierung von *N*

Prof. Dr. K. Madlener: Computeralgebra 460

(ロ) (@) (경) (경)

## Dixon's Random Square Methode (Forts.)

**> Systematisches Vorgehen:** Wähle *b* zufällig und hoffe, dass *b* 2 REM *N* Produkt kleiner Primzahlen ist. Sind genügend solcher gefunden, so erhält man eine Kongruenz  $s^2 \equiv t^2$  mod *N*. Dann GGT( $s - t$ , *N*) bzw. GGT( $s + t$ , *N*) ► Faktorisierungsbasis Primzahlen  $p_1, \cdots, p_h$  bis zu einer Schranke  $B \in \mathbb{R}^+$ Eine Zahl *b* heißt *B*-Zahl falls *b* 2 REM *N* (Rest der Division von *b* 2 durch *N*) Produkt der *P*-Zahlen  $p_1, \cdots, p_h$  ist. ► Im Beispiel sind 453, 1014, 209 *B*-Zahlen für jedes  $B \ge 7$  und  $N = 2183$ ■ Für eine *B*-Zahl *b* sei  $b^2 \equiv p_1^{\alpha_1}$  $p_1^{\alpha_1}p_2^{\alpha_2}$  $p_2^{\alpha_2} \cdots p_h^{\alpha_h}$  $\alpha_h^{\alpha_h}$  mod *N* mit  $\alpha_1 \cdots \alpha_h \in \mathbb{N}$ . Assoziere dazu Binären Exponenten Vektor  $\varepsilon = (\alpha_1 \bmod 2, \alpha_2 \bmod 2, \cdots, \alpha_h \bmod 2) \in \mathbb{F}_2^h$ 2 ► Für *B*-Zahl *b<sub>i</sub>*, sei  $b_i^2 \equiv \prod_i p_i^{\alpha_i}$ 1≤*i*≤*h*  $\int_i^{\alpha_{ij}}$  mod  $N$ 

Prof. Dr. K. Madlener: Computeralgebra 461

Primzahltesten und Faktorisierung in Z Faktorisierung in Z

## Dixon's Random Square Methode (Forts.)

- Angenommen man hat  $b_1, \dots, b_l$  mit  $\varepsilon_1 + \varepsilon_2 + \dots + \varepsilon_l = 0$  in  $\mathbb{F}_2^h$  $\frac{h}{2}$  dann  $\sqrt{ }$  $\overline{1}$  $\Pi$ 1≤*i*≤*l bi*  $\setminus$  $\overline{1}$ 2  $=$   $\Pi$ 1≤*j*≤*h*  $\rho_i^{\sum_{1 \leq i \leq l} \alpha_{ij}}$  $\sum_{j=1}^{N} \leq i \leq l} \frac{\alpha_{ij}}{N} = \prod$ 1≤*j*≤*h*  $p_i^{2γ_j}$  $\int\limits_{j}^{2\gamma_{j}}$  $\sqrt{ }$  $\overline{1}$  $\Pi$ 1≤*j*≤*h p* γ*j j*  $\setminus$  $\overline{ }$ 2 mod *N* wobei  $\gamma_j=\frac{1}{2}$  $\frac{1}{2}\sum_{1\leq i\leq l}\alpha_{ij}$  (durch 2 teilbar nach Voraussetzung)
- ▶ Dann  $s^2 \equiv t^2$  mod N mit

$$
s=\prod_{1\leq i\leq l}b_i\qquad t=\prod_{1\leq j\leq h}p_j^{\gamma_j}
$$

**!** Man benötigt nicht mehr als *h* + 1 *B*-Zahlen, d.h. *l* ≤ *h* + 1, da jede Menge von  $h + 1$  Vektoren in  $\mathbb{F}_2^h$  $n/2$  linear abhängig ist.

## Dixon's Random Square Methode (Forts.)

#### **!** Die Hoffnung ist nun *s*,*t* gefunden zu haben mit *s* 6≡ ±*t* mod *N*

- It *N* keine Primzahlpotenz mit  $r \geq 2$  verschiedene Primfaktoren, so folgt aus Chinesischer-Restsatz, dass jedes Quadrat in Z *x*  $_N^{\times}$  genau 2<sup>*r*</sup> Quadratwurzeln in  $\mathbb{Z}_N$  hat.
- In Ist somit *s* eine zufällige Quadratwurzel von  $t^2$  so gilt

$$
\mathsf{Prob}\ \{s\equiv \pm t \bmod N\}=\frac{2}{2^r}\leq \frac{1}{2}
$$

 $\leftarrow$   $\Box$   $\rightarrow$ 

 $\leftarrow$   $\leftarrow$   $\leftarrow$ 

(ロ) (@) (경) (경)

► Im Beispiel mit 
$$
B = \{2, 3, 5, 7\}
$$
 gilt  
\n $\varepsilon_1 = (0, 0, 0, 1)$   $\varepsilon_2 = (0, 1, 0, 0)$   $\varepsilon_3 = (0, 1, 0, 1)$   
\n $\varepsilon_1 + \varepsilon_2 + \varepsilon_3 = 0$  in  $\mathbb{F}_2^4$  und  $\gamma_1 = \gamma_3 = 0$   $\gamma_2 = \gamma_4 = 1$   
\n $s = 453 \cdot 1014 \cdot 209$   $t = 2^0 \cdot 3^1 \cdot 5^0 \cdot 7^1$ 

Prof. Dr. K. Madlener: Computeralgebra 463

Primzahltesten und Faktorisierung in Z Faktorisierung in Z

## Dixon's Random Square Methode (Forts.)

- $\blacktriangleright$  Analyse: Sei  $L(N) = e$ √ *lnN lnln N* Dixon's Random Square Methode faktorisiert eine Zahl *N* mit erwarteten √ Wert von *O* (*L*(*N*) 9/2 ) Wortoperationen.
- ► Zu den Kosten des folgenden Dixon's Random Squares Algorithmus:
	- ► Sei *n* = log N. Kosten für Basis von Primzahlen  $O(h\log^2 h \log \log h)$ Wortoperationen.
	- $\blacktriangleright$  Teilbarkeitstest  $O(h \cdot M(n))$ .
	- $\triangleright$  Kosten für eine Iteration in Schleife 2 sind  $O(M(n) \log n)$ , für GGT,  $O(M(n))$  Wortoperationen für  $b^2$ REM*N* und  $O((h+n)M(n))$ Operationen um *B*-Zahl Check durchzuführen.
	- It *k* die Anzahl der Iterationen von 2, so kosten  $O(k(h+n)M(n))$ Wortoperationen.
	- $\blacktriangleright$  Lösen des linearen Gleichungssystems:  $O(h^3)$
	- $\blacktriangleright \rightsquigarrow O(h^3 + k(h+n)M(n))$  Wortoperationen.

Faktorisierung in Z

## Dixon's Random Squares Methode zur Faktorisierung

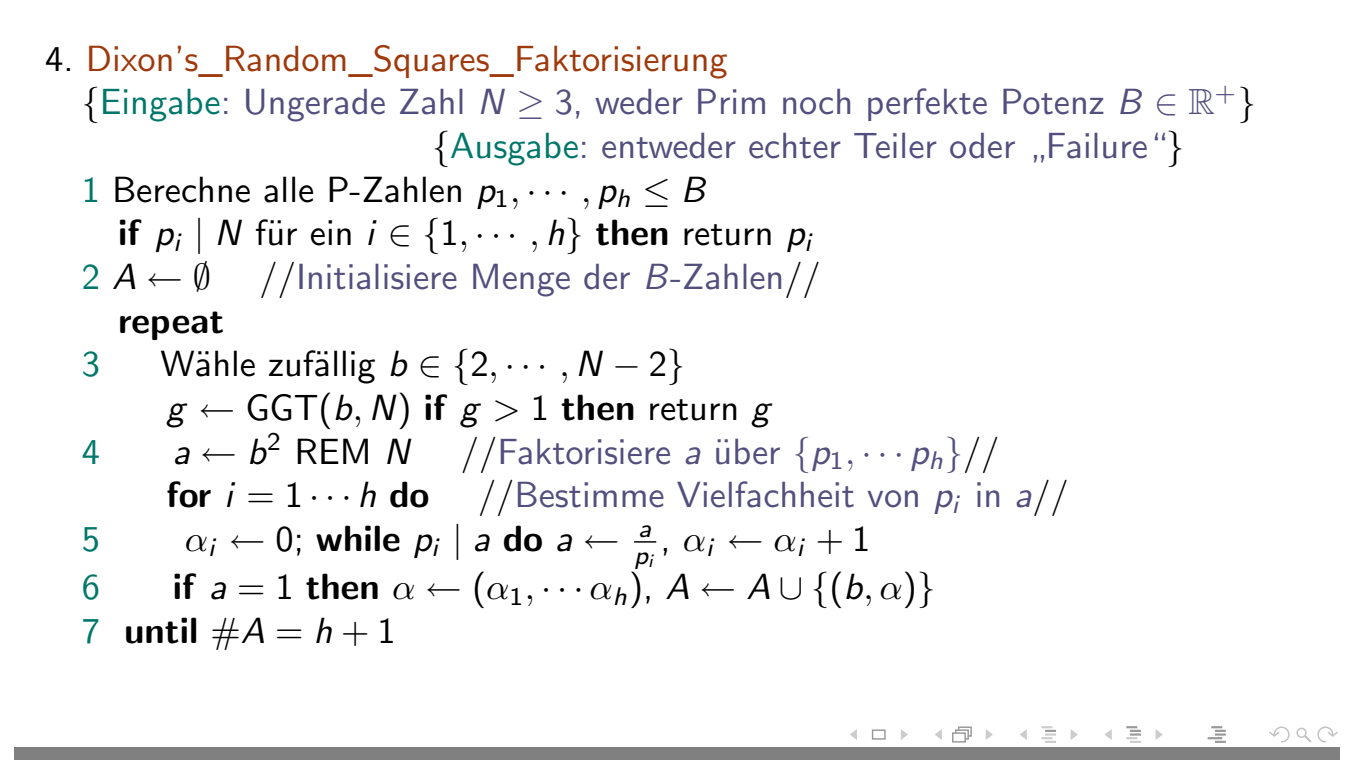

Prof. Dr. K. Madlener: Computeralgebra 465

Primzahltesten und Faktorisierung in Z Faktorisierung in Z

## Dixon's Random Squares Methode zur Faktorisierung

8 Finde verschiedene Paare  $(b_1, \alpha^{(1)}), \cdots, (b_l, \alpha^{(l)}) \in A$  mit  $\alpha^{(1)} + \cdots + \alpha^{(I)} \equiv 0$  mod 2 in  $\mathbb{F}_2^h$  $\frac{h}{2}$  für ein *l*  $\geq 1$  durch lösen eines  $(h+1) \times h$  System von linearen Gleichungen in  $\mathbb{F}_2$ 9  $(\gamma_1, \cdots, \gamma_h) \leftarrow \frac{1}{2} (\alpha^{(1)} + \cdots + \alpha^{(l)})$ ;  $s \leftarrow \prod b_i$ ;  $t \leftarrow \prod p_i^{\gamma_i}$ 1≤*i*≤*l* 1≤*j*≤*h*  $g \leftarrow \textsf{GGT}(s+t,N);$ **if**  $g < N$  then return  $g$  else return "Failure"

- **!** Abschätzung für *k* und geeignete Wahl von *B* siehe vz. Gathen/Gerhard 19.5 (S.527 - 530)
- ► Fixiere  $r \in \mathbb{N}$ ,  $n = ln N$   $B = N^{1/2r}$ , d.h.  $ln B = N/2r$ ,  $h = \Pi(B) > B/ln(B)$  für  $B \ge 59$  nach PZ-Satz
- $\blacktriangleright$  Die Erwartete Anzahl *k* erfüllt dann  $\frac{N}{h^{2r}}(2r)! < n^{2r} \rightsquigarrow$  Schranke.
- $\triangleright$  Sei Ψ(*x*, *y*) = {*a* ∈ N : 1 ≤ *a* ≤ *x*,  $\forall$ *p* prim *p* | *a*  $\Rightarrow$  *p* ≤ *y*} die Menge der *y* glatten Zahlen. *b* ist B-Zahl gdw.  $b^2$ *REM*  $N \in \Psi(N, B)$ .

K ロ ▶ (K@) ▶ (X 등 ) (X 등 ) → 동

## Pollard's *p* − 1 Methode

- Als Einführung in der Methode der elliptischen Kurven. Annahme N hat Primfaktor *p*, mit *p* − 1 *B*-Zahl, d.h. Primpotenzen *l e* | *p* − 1 erfüllen *l <sup>e</sup>* ≤ *B*, (sie sind also *B* zahm für geeignet gewähltes *B*).
	- 5. Pollard's\_*p* − 1\_Faktorisierung

 ${Eingabe: N \geq 3, B > 0}$ {Ausgabe: entweder echter Teiler von *N* oder "Failure"}  $1 k \leftarrow$  KGV $\{i : 2 \le i \le B\}$ 2 Wähle *a* ∈ {2, · · · *N* − 2} zufällig 3 *b* ← *a*<sup>*k*</sup> mod *N*; *d* ← GGT(*b* − 1, *N*); 4 **if**  $1 < d < N$  then return *d* else return "Failure"

- Hoffnung *d* ist nichttrivialer Teiler von *N*. Die Annahme garantiert *a <sup>k</sup>* ≡ 1 mod *p*, da *p* − 1 | *k*, d.h. *d* > 1. Um *d* < *N* zu garantieren, genügt es, wenn  $N$  einen weiteren Primfaktor  $q$  hat, mit  $a^k \not\equiv 1$  mod  $q$
- $\blacktriangleright$  Grundlage ist die Gruppe  $G=\mathbb{Z}_p^\times$ *N* . Hoffnung ist |*G* mod *p*| ist *B*-Zahl.

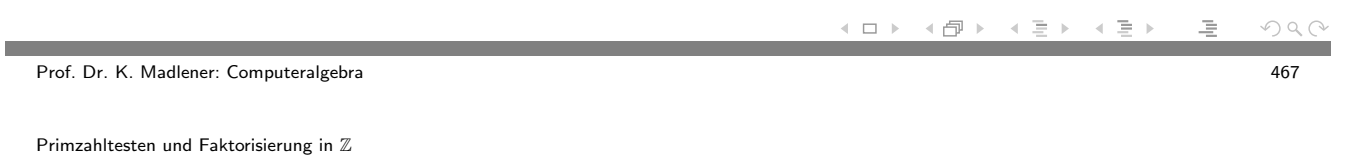

## Lentra's Elliptische-Kurven Methode (1987)

- Statt  $G = \mathbb{Z}_N^{\times}$ *N* , werden Gruppen von Elliptischen-Kurven und deren Ordnung als Testkandidat *B*-Zahl zu sein, verwendet. Algebraische Geometrie
- ► Sei *F* Körper mit char  $\neq 2, 3$  und  $x^3 + ax + b \in F[x]$  quadratfrei. Dann ist

$$
E = \{(u, v) \in F^2 : v^2 = u^3 + au + b\} \cup \{O\} \subseteq F^2 \cup \{O\}
$$

eine elliptische Kurve über *F*. *O* Punkt im Unendlichen von *E*.

- ►  $x^3 x = x(x-1)(x+1), x^3 x + b$  definieren elliptische Kurven.
- $\triangleright$  Gruppenstruktur: E wird zu einer abelschen Gruppe mit  $+$  wie folgt:: lst  $P = (u, v) \in E$ , so sei der Spiegelpunkt  $-P = (u, -v)$  wobei  $-Q = O$ Sind *P*, *Q* ∈ *E*, so schneidet die Gerade durch *P*, *Q E* in Punkt *S*. Dann  $R = P + Q = -S$ . Spezialfälle  $P = Q$  (Tangente),  $P + O = -(-P) = P$  $\Box$  *P* + (−*P*) = −*O* = *O*.

Faktorisierung in Z

## Lentra's Elliptische-Kurven Methode (1987)

- ▶ Die Größe elliptischer Kurven über  $\mathbb{F}_q$ ::
- ► Sei *E* elliptische Kurve über  $\mathbb{F}_q$ , *char* > 3, dann gilt  $|E| \leq 2q + 1$ .
- <sup>I</sup> Hasse's Schranke:: || *E* | −(*q* + 1) |≤ 2 √ *q*
- $\blacktriangleright$  Sei  $y^2 = x^3 + x$  mit  $q = 7$ . *E* enthält (0, 0),(1, 0),(4, 2),(4, 5),(5, 1),(5, 6),(6, 0), *O*. Die Gruppe wird von (4, 2) mit Ordnung 4 und (0, 0) mit Ordnung 2 erzeugt, d.h. isomorph zu  $\mathbb{Z}_4 \times \mathbb{Z}_2$ .
- $\blacktriangleright$   $|E| \cdot P = O$ . Die Ordnung eines Elements ist wie üblich definiert.
- $\blacktriangleright$  Rationale Funktionen zur Berechnung der Summe  $(x_1, y_1) + (x_2, y_2)$

$$
x_1 \neq x_2 \rightsquigarrow x_3 = (\frac{y_2 - y_1}{x_2 - x_1})^2 - x_1 - x_2, y_3 = -y_1 + \frac{y_2 - y_1}{x_2 - x_1} \cdot (x_1 - x_3)
$$
\n
$$
(x_1, y_1) = (x_2, y_2) \rightsquigarrow x_3 = (\frac{3x_1^2 + a}{2y_1})^2 - 2x_1, y_3 = -y_1 + \frac{3x_1^2 + a}{2y_1} \cdot (x_1 - x_3)
$$
\nProof. Dr. K. Madlener: *Computeralgebra*

\nProof. Dr. K. Madlener: *Computeralgebra*

Primzahltesten und Faktorisierung in Z Faktorisierung in Z

# Lenstra's Elliptische-Kurven Faktorisierungsalgorithmus

5. Lenstra's Elliptic Curve Faktorisierung  $\{ \textsf{Eingabe: Ungerade Zahl } N, 3 \nmid N, \text{ keine perfekte Potenz, } B \in \mathbb{R}^+, \min_{p \mid N} \leq C \}$ {Ausgabe: entweder echter Teiler oder "Failure"} 1 Wähle zufällig  $(a, u, v) \in \{0, ..., N - 1\}^3$ ; *b* ←  $v^2 - u^3 - au$ ;  $g$  ← *GGT*(4*a*<sup>3</sup> + 27*b*<sup>2</sup>, *N*); **if**  $1 < g < N$  then return g else if  $g = N$  return "Failure"; 2 //Sei *E* die "elliptische Kurve"über Z*<sup>N</sup>* mit Koeffizienten *a*, *b*// Berechne die Primzahlen  $p_1 = 2 < ... < p_h \leq B$ ;  $P \leftarrow (u, v); Q \leftarrow P; t \leftarrow 1;$ 3 **for** 1 ≤ *j* ≤ *h* **do**  $e_i \leftarrow \lfloor \log_{p_i}(C * 2) \rfloor$ √  $[C + 1]$ ; **for**  $0 \leq j < e_i$  **do** //Invarianten:  $t = p_i^j$  $Q = tP//$ 4 Versuche  $p_i Q$  in *E* über  $\mathbb{Z}_N$  zu berechnen; **if** ein Zähler *w* Nullteiler in  $\mathbb{Z}_N$  then return  $GGT(w, N)$ **else**  $Q \leftarrow p_i Q$ ;  $t \leftarrow p_i t$ ; 5 return "Failure"

 $000$ 

(ロ) (倒) (경) (경) (경) 출

#### Analyse von Lenstra's Faktorisierungsalgorithmus

- <sup>I</sup> Benötigt wird: *E* mod *p* ist elliptische Kurve für jeden Primteiler *p* | *N*. *E* ist i.A. keine Gruppe mit + definiert durch die Gleichungen, d.h die rationalen Ausdrücke müssen nicht mod*N* wohldefiniert sein.
- $\blacktriangleright$  Sei  $p \mid N$  prim, dann  $p \nmid 4a^3 + 27b^2$ , da sonst Ausgang in 1. Sei  $E_p$  die Reduktion von *E* mod  $p$ , d.h. die elliptische Kurve über  $\mathbb{Z}_p$  mit Koeffizienten *a*, *b* mod *p*. Zu *P* ∈ *E* sei *P<sup>p</sup>* der korrespondierende Punkt *P* mod *p*. *O<sub>p</sub>* korrespondiert zu *O* und für alle  $P \in E \setminus \{O\}$  gilt  $P_p \neq O_p$ .
- $\triangleright$  Bis der Teiler *p* in Schritt 4 gefunden wird  $(p \mid GGT(w, N))$ , implementieren die Berechnungen die Arithmetik von *E<sup>p</sup>* in folgenden Sinn:: Ein partielles Ergebnis  $Q = tP$  in *E* liefert (mod *p*) das partielle Ergebnis  $Q_p = tP_p$  in  $E_p$ , d.h.  $tP_p = (tP)_p$ .
- ► Eine Faktorisierung wird gefunden wenn für zwei Primteiler *p*, *q* von *N* ein Vielfaches der Ordnung von *P<sup>p</sup>* in *E<sup>p</sup>* erreicht wird, der nicht Vielfaches der Ordnung von *P<sup>q</sup>* in *E<sup>q</sup>* ist.

```
Prof. Dr. K. Madlener: Computeralgebra 471
Primzahltesten und Faktorisierung in Z
Faktorisierung in Z
```
## Analyse von Lenstra's Faktorisierungsalgorithmus

**7.11 Lemma** Angenommen (*E*, *P*) ist gewählt, *p*, *q* | *N* verschieden, *l* sei der größte Primfaktor der Ordnung von  $P_p$  in  $E_p$ ,  $p \le C$ ,  $|E_p|$  sei *B*-glatt und  $I \nmid E_q$  . Dann wird *N* vom Algorithmus faktorisiert. **Beweis**: Sei  $k = \prod_{1 \leq r \leq h} p_r^{e_r}$ ,  $e_r$  wie in 3.

- ▶ Da  $| E_p | B$ -glatt ist und  $p ≤ C$ , folgt aus der Hasse Schranke::  $| E_p | k$ .
- ► Sei *d* die Ordnung von  $P_p$  in  $E_p$ . Dann *d*  $||E_p||$  und somit  $I \leq B$  und *d* | *k*.
- <sup>I</sup> Sei *p<sup>i</sup>* = *l* und *e* der Exponent von *l* in *d*, d.h. 1 ≤ *e* ≤ *e<sup>i</sup>* . Ist *j* = *e* − 1 so

$$
t = l^{e-1} \prod_{1 \leq r < i} p_r^{e_r} \text{ und } Q = tP \text{ vor Schritt 4. } t \not\equiv 0 \text{ mod } d \text{ und } lt \equiv 0 \text{ mod } d
$$

Somit  $Q_p = tP_p \neq Q_p$  und  $IQ_p = ltP_p = Q_p$ . Wir zeigen, der Algorithmus kommt **nicht** bis zu dieser Stelle. Angenommen *lQ* = *O*, dann auch  $IQ_q = (ItP)_q = O$ . Da aber  $I \nmid |E_q|$  muss bereits  $Q_q = tP_q = O_q$  gelten und somit  $Q = O$ . Aber dann  $Q_p = O_p \frac{1}{2}$ 

#### Analyse von Lenstra's Faktorisierungsalgorithmus

**7.12 Satz** (Lenstra) Sei *p* Primzahl, *S* ⊆ (*p* + 1 − √  $\overline{\rho},\rho+1\ +$ √ *p*) ⊂ N und seien  $a, b \in \mathbb{F}_p$  zufällig gewählt. Sei

$$
E_p = \{(u, v) : v^2 = u^3 + au + b\} \cup \{O\}
$$

eine elliptische Kurve über  $\mathbb{F}_p$ . Dann gibt es eine Konstante  $c \in \mathbb{R}^+$  mit

$$
\textit{prob}\{|E_p \in S\} \geq \frac{c \mid S \mid}{\sqrt{p} \log p}
$$

**7.13 Folgerung** Sei *p* ≤ *C* ein Primteiler von *N* und  $\sigma=\mid\{B-\text{\sf g}$ latte Zahlen in  $(p+1-\text{\sf g})$ ا⊃،<br>∕  $\overline{\rho},\rho+1\,+\,$ u⊔<br>∖ *p*)} |. Dann erfüllt die Anzahl *M* der Tripel (*a*, *u*, *v*) ∈ {0, ..., *N* − 1} 3 für die der Algorithmus N faktorisiert

$$
\frac{M}{N^3} \geq \frac{c_1 \sigma}{\sqrt{p} \log p}
$$
 für ein  $c_1 \in \mathbb{R}^+$ 

 $\leftarrow \Box \rightarrow$ 

 $\leftarrow$   $\leftarrow$   $\leftarrow$ 

Prof. Dr. K. Madlener: Computeralgebra 473

Primzahltesten und Faktorisierung in Z Faktorisierung in Z

## Laufzeitanalyse von Lenstra's Faktorisierungsalgorithmus

- ▶ Die Laufzeit hängt wesentlich ab von der Anzahl der Auswahlen die der Algorithmus benötigt um mit großer Wahrscheinlichkeit erfolgreich zu faktorisieren (Siehe Seite 540 vzG,G).
- ► Vermutung: Für *x*, *u* ∈ R<sup>+</sup> und *d* ∈ Z zufällig gewählt aus Intervall  $(x - \sqrt{x}, x + \sqrt{x})$  gilt

$$
prob{d \text{ ist } x^{\frac{1}{u}} \text{ glatt}} = u^{-u(1+o(1))}
$$

► Unter der Annahme der Vermutung, kann man eine erwartete Laufzeitschranke von

$$
L(p)^{\sqrt{2}+o(1)}
$$
 wobei  $L(p) = e^{\sqrt{lnplnlnp}}$ 

zeigen. Praxis: Wähle  $C$  "klein" und bestimme  $B=\epsilon$ √ (*lnClnlnC*)/2 . Verdopple *C* falls nicht erfolgreich.

 $\rightarrow$   $\equiv$   $\rightarrow$ 

#### Moderne Anwendung: Public Key Cryptography **Cryptosysteme**

▶ Szenario:: Bob will Nachricht an Alice senden, so dass ein Lauscher (Eve) die Nachricht nicht verstehen kann. Dies wird durch eine Chiffrierung der Nachricht erreicht, so dass nur Alice, mit den richtigen Schlüssel, die Nachricht leicht entschlüsseln kann aber Eve ohne den richtigen Schlüssel die Nachricht nicht verstehen kann.

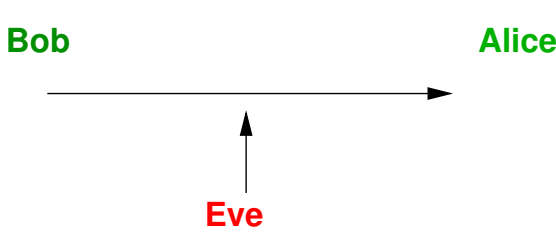

► Klassische Chiffrierungen: Caesar Chiffrierung: Permutationen vom Alphabet mit 26 Buchstaben oder One -Time Pad: Um eine Nachricht der Länge n zu Verschlüsseln wird ein zufälliges Wort gleicher Länge buchstabenweise mod26 aufaddiert. **Symmetrisch**.

```
OQCProf. Dr. K. Madlener: Computeralgebra 475
Primzahltesten und Faktorisierung in Z
Anwendung: Cryptosysteme
```
## Public Key Cryptosysteme: Diffie & Hellman

■ Idee: Zwei verschiedene Schlüssel *K* für die Verschlüsselung und *S* für die Entschlüsselung, beide "einfach" aber Entschlüsselung ohne *S* "hart".

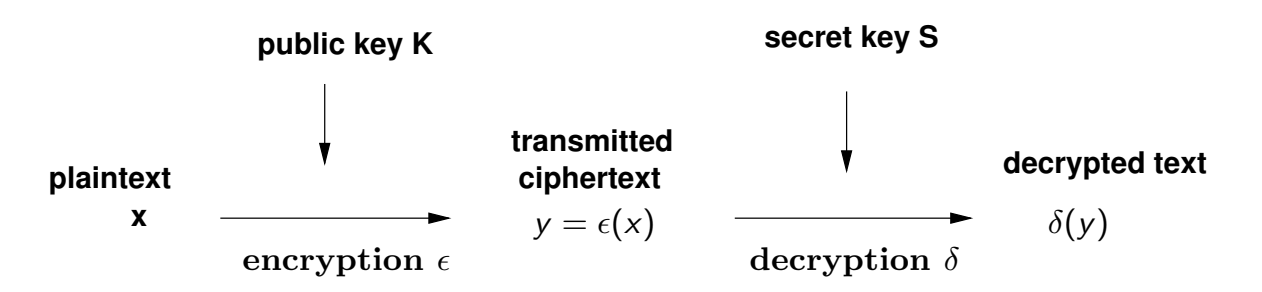

*K* kann öffentlich bekannt sein. Da  $x = \delta(y) = \delta(\epsilon(x))$  ist  $\delta$  Inverse von  $\epsilon$ . Funktionen die leicht zu berechnen sind aber eine harte Inverse besitzen heißen **trapdoor Funktionen**. *K* ist der öffentliche Schlüssel und *S* der geheime Schlüssel. Hier genügen n öffentliche-geheime Schlüsselpaare um sichere Kommunikation zwischen je zwei Partnern unter n zu realisieren.

 $\equiv$ 

 $\left\{ \begin{array}{ccc} 1 & 1 & 1 & 1 \\ 1 & 1 & 1 & 1 \end{array} \right.$ 

## Public Key Cryptosysteme: Anforderungen

- $\blacktriangleright$  Ein Cryptosystem gilt als geknackt, wenn es ein Boolsches Prädikat  $B(x)$ gibt - z.B. die Parität von *x* falls *x* eine Zahl ist - und ein pol. Zeit probabilistischer Algorithmus der *B*(*x*) mit einer etwas besseren Wahrscheinlichkeit als Zufallsraten berechnet. Andernfalls gilt das System als semantisch sicher.
- ▶ Was bedeutet ein Cryptosystem ist "hart"? Möglichkeiten::
	- ▶ Der Erfinder (oder niemand) kennt keinen pol. Zeit Algorithmus.
	- ► Falls das System geknackt wird, so wird möglicherweise ein bekanntes "harte" Problem gelöst werden.
	- ► Falls das System geknackt wird, so ist ein bekanntes "harte" Problem gelöst.
	- ► Falls das System geknackt wird, so ist eine pol. Zeit Lösung für ein **NP**-vollständiges Problem gefunden.
	- $\triangleright$  Es gibt nachweisbar keinen (prob.) pol. Zeit Algorithmus wie oben.

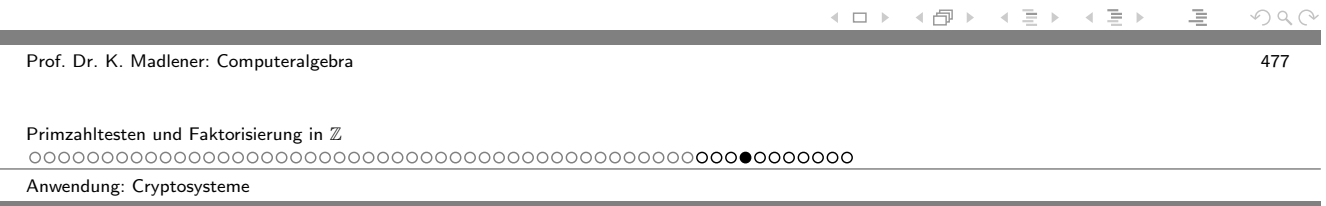

# Das RSA Cryptosystem

Rivest, Shamir & Adleman (1978) basiert auf die vermeintliche "Härte" der Faktorisierung in  $\mathbb Z$ . Das Prinzip ist einfach: Alice wählt zufällig zwei große Primzahlen (etwa 150 stellig)  $p \neq q$  und setzt  $N = pq$ . Jeder der *N* faktorisieren kann, kann auch das System knacken. Nachrichten werden als Folgen von Elementen aus  $\mathbb{Z}_N = \{0, 1, ..., N - 1\}$ kodiert. Verwendet man als Alphabet  $\Sigma = \{A, ..., Z\}$  mit  $|\Sigma| = 26$ , so kann man Nachrichten mit bis zu  $212 = |log_{26}10^{300}|$  Buchstaben mit einer Zahl darstellen, durch Verwendung der 26-adischen Darstellung. Etwa "CAESAR" wird dargestellt durch

 $2 \cdot 26^0 + 0 \cdot 26^1 + 4 \cdot 26^2 + 18 \cdot 26^3 + 0 \cdot 26^4 + 17 \cdot 26^5 = 200233302466 \in \mathbb{Z}_N$ 

Will Alice Nachrichten von Bob erhalten, so wählt sie zufällig  $e \in \{2, ..., \varphi(N) - 2\}$  mit  $GGT(e, \varphi(N)) = 1$ ,  $(\varphi(N) = (p - 1)(q - 1))$ . Dann berechnet sie  $d \in \{2, ..., \varphi(N) - 2\}$  mit  $de \equiv 1 \mod \varphi(N)$ .  $K = (N, e)$  ist ihr öffentlicher Schlüssel und  $S = (N, d)$  ihr geheimer Schlüssel.

## Das RSA Cryptosystem (Fort.)

- ► Die Ver- und Entschlüsselungsfunktion  $\epsilon, \delta : \mathbb{Z}^\times \to \mathbb{Z}^\times$  werden durch  $\epsilon(x) = x^e$  bzw.  $\delta(y) = y^d$  definiert.
- $\triangleright$  Bob schickt eine Nachricht *x* an Alice in dem er  $y = \epsilon(x)$  berechnet und versendet. Alice berechnet dann δ(*y*) mit ihren geheimen Schlüssel.
- $\triangleright$  Ist *u* ∈  $\mathbb Z$  mit *de* − 1 = *u* $\varphi$ (*N*), so gilt

$$
(\delta \circ \epsilon)(x) = x^{de} = x^{1+u\varphi(N)} = x(x^{\varphi(N)})^u \equiv x \bmod N
$$

(Man sollte darauf achten, dass  $GGT(x, N) = 1$ , da sonst eine Faktorisierung von *N* ermöglicht wird. Dies ist aber sehr unwahrscheinlich)

► RSA kann auch zur Authentifizierung verwendet werden, d.h der Sender muss nachweisen, dass es seine Nachricht ist. $\rightsquigarrow$  Digitale Signaturen.

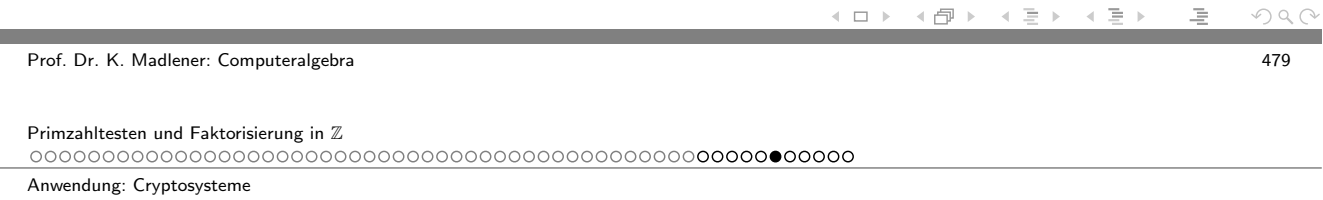

# Das RSA Cryptosystem (Fort.)

 $\triangleright$  Bob versendet entweder  $y = \delta_B(x)$  oder  $y = \epsilon_A(\delta_B(x))$ , da Alice  $\epsilon_B$ kennt kann sie diese Nachrichten entschlüsseln.

**7.14 Satz** Folgende Probleme sind polynom-Zeit äquivalent:

- $\triangleright$  N zu faktorisieren
- $\blacktriangleright \varphi(N)$  zu berechnen
- $\triangleright$  Berechnung von *d* ∈ N mit *de*  $\equiv$  1 mod  $\varphi$ (*N*) aus  $K = (N, e)$

## Das Diffie-Hellman Schlüsselaustauschprotokoll (1976)

- **E** Zweck: Protokoll zum Austausch von Schlüsseln zum Versenden von Nachrichten mit einem symmetrischen Cryptosystem.
- <sup>I</sup> sei *q* ∈ N eine große Primzahlpotenz (etwa 1000 bits) und *g* ein Erzeuger (Generator) von  $\mathbb{F}_q^{\times}$  $\mathbb{F}_q^\times$ . Dann ist  $\mathbb{F}_q^\times$ *q* isomorph zur additiven (zyklischen)  $G$ ruppe  $\mathbb{Z}_{q-1}$  via  $g^i$  ←→ *i*.
- ▶ Das Protokoll arbeitet wie folgt:
	- $\triangleright$  Alice und Bob einigen sich auf *q* und *g* die öffentlich sein können.
	- ► Alice wählt für sich  $a \in \mathbb{Z}_{q-1}$ , berechnet und sendet  $u = g^a \in \mathbb{F}_q^\times$  an Bob.
	- ► Bob wählt für sich  $b \in \mathbb{Z}_{q-1}$ , berechnet und sendet  $v = g^b \in \mathbb{F}_q^{\times}$  an Alice.
	- Alice und Bob berechnen  $v^a = g^{ab} = u^b$  und benützen dies als gemeinsamen Schlüssel.

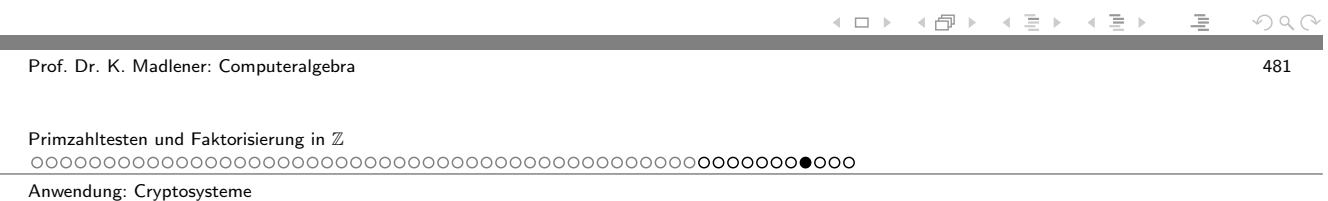

## Das Diffie-Hellman Schlüsselaustauschprotokoll: Probleme

Problem 1: Diffie-Hellman Problem:: DH

Gegeben  $g^a, g^b \in \mathbb{F}_q^{\times}$  $q^{\times}$ , berechne  $g^{ab}$ .

▶ Problem 2: Diskreter Logarithmus Problem:: DL

```
Gegeben g^a \in \mathbb{F}_q^{\times}q
, berechne a.
```
- ► Es wird vermutet, dass DH ein hartes Problem ist. Die bisher schnellsten Algorithmen haben Laufzeiten wie die Faktorisierung in  $\mathbb Z$ . Scheint nicht NP-vollständig zu sein. Ein Lauscher der *q*, *g*, *u*, *v* kennt muss DH lösen um *g ab* (den Schlüssel) zu berechnen. Dies ist pol-reduzibel auf DL (die Umkehrung ist nicht bekannt).
- $\blacktriangleright$  Die beste Schranke für die Berechnung von DL in  $\mathbb{F}_q^{\times}$  $_{q}^{\times}$  ist  $exp(O((nlog<sup>2</sup>n)<sup>1/3</sup>))$  Wortoperationen mit *n*  $\approx log_2 q$ .

K ロ ▶ (K@) ▶ (X 글 ) (K 글 )

## Das ElGamal Cryptosystem

- $\blacktriangleright$  Wie gehabt  $\mathbb{F}_q^{\times}$  $\frac{\times}{q}$  groß und  $g$  Generator.
- <sup>I</sup> Um Nachrichten von Bob zu erhalten wählt Alice zufällig *S* = *b* ∈ Z*q*−<sup>1</sup> als ihr geheimer Schlüssel und gibt  $K = (q, g, g^b)$  als ihr öffentlicher Schlüssel bekannt.
- <sup>I</sup> Will Bob eine Nachricht *x* an Alice senden, wählt er zufällig *k* ∈ Z*q*−1, berechnet  $g^k$  und  $xg^{kb}$  und sendet  $y = (u, v) = (g^k, xg^{kb})$  an Alice.
- Alice berechnet  $x = v/u^b$
- ► Die Berechnung von x aus y ohne Kenntnis von S ist pol Zeit äquivalent zu DH.

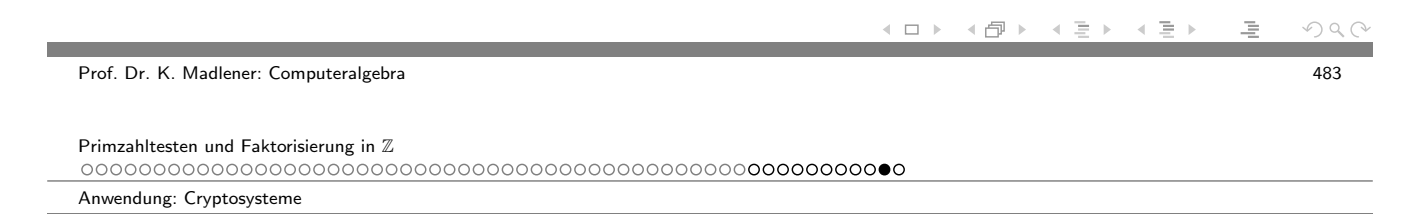

# Rabin's Cryptosystem

- **Basiert auf die Härte der Berechnung von Quadratwurzeln modulo** *N* = *pq*, hierbei sind *p*, *q* Primzahlen wie bei RSA.
- ► Die Faktorisierung von *N* kann auf die Berechnung von Quadratwurzeln wie folgt reduziert werden: Wähle  $x\in\mathbb{Z}_\mathsf{N}$  und berechne  $y=\sqrt{x^2}.$  Dann  $x^2 \equiv y^2$  mod  $N$  oder  $pq = N \mid (x+y)(x-y)$ . Ist  $x \not\equiv \pm y$  mod  $N$ , so erhält man eine Faktorisierung von *N* (Siehe Dixons's random square A).
- ► Um eine Nachricht *x* an Alice zu senden, verwendet Bob ihr öffentlicher Schlüssel *N* und sendet *x* <sup>2</sup> mod *N*. Alice berechnet die zwei Quadratwurzeln von *y* mod *p* und *q* mit EDF und kombiniert sie mit CRA. Es gibt Tricks um mit den 4 Möglichkeiten umzugehen.
- $\triangleright$  System ist anfällig für aktive Attacken: Falls Eve ein zufälliges x wählt und Alice dazu bringt eine Nachricht  $y \equiv x^2$  mod N zu signieren, in dem sie die Quadratwurzel *z* von *y* mod *N* zurückgibt, so ist mit Wahrscheinlichkeit 1/2,*GGT*(*x* − *z*, *N*) ein echter Teiler von *N*.

 $\left\{ \begin{array}{ccc} 1 & 1 & 1 & 1 \\ 1 & 1 & 1 & 1 \end{array} \right.$ 

## Cryptosystem die auf elliptische Kurven basieren

- ▶ Die Idee ist analog zum ElGamal System, man verwendet an Stelle von  $\mathbb{F}_z^{\times}$  $q^{\times}$  die additive Gruppe einer elliptischen Kurve *E* über  $\mathbb{F}_q$ .
- <sup>I</sup> Die Kurve *E* und ein Punkt *P* ∈ *E* sind öffentlich. Sei *n* die Ordnung von *P* in *E*.
- $\triangleright$  Alice wählt zufällig *a* ∈ {2, ..., *n* − 2} und gibt *aP* bekannt.
- $\blacktriangleright$  Wenn Bob eine Nachricht  $(m_1,m_2) \in \mathbb{F}_q^2$ *q* an Alice senden, so wählt er ein  $\mathsf{z}$ ufälliges  $k$ , berechnet  $kP = (r_1, r_2)$  und  $k \cdot aP = (s_1, s_2)$  und sendet  $(y_1, y_2, y_3, y_4) = (r_1, r_2, s_1 m_1, s_2 m_2) \in \mathbb{F}_q^4$ *q* an Alice.
- $\blacktriangleright$  Alice berechnet  $a \cdot (r_1, r_2) = a \cdot kP = (s_1, s_2)$  und berechnet die Nachricht als  $(m_1, m_2) = (s_1^{-1})$  $s_1^{-1}y_3, s_2^{-1}$  $y_2^{-1}y_4$ .
- $\blacktriangleright$  Kommerzielle Implementierung auf Chip mit  $\mathbb{F}_{2^{155}}$ .

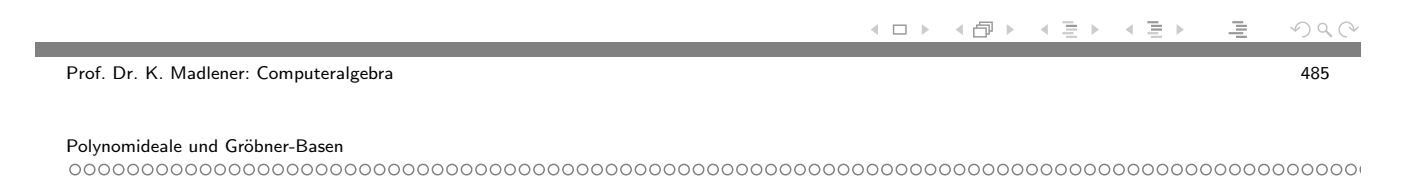

## Inhalt Kapitel 8

Polynomideale und Gröbner-Basen

- 8.1 Motivation: Buchberger's Algorithmus
- 8.2 Reduktionstechniken zur Lösung des Wortproblems
- 8.3 Termordnungen und multivariate Division mit Rest: Reduktion in  $K[x_1, \ldots, x_n]$
- 8.4 Polynom-Reduktion
- 8.5 Längen von Reduktionsketten
- 8.6 Term-Ideale und Hilbert's Basissatz
- 8.7 Gröbnerbasen und *S*-Polynome
- 8.8 Buchberger's Algorithmus
- 8.9 Anwendungen von Gröbner Basen
- 8.10 Eliminationseigenschaften Polynomgleichungen (Syzygien)
- 8.11 Zur Komplexität der Berechnung von *G*-Basen

# Motivation: Buchberger's Algorithmus

Polynomringe in mehreren Variablen. Werkzeug zur Modellierung vieler Probleme aus der (Alg)-Geometrie, Robotik (eukl. Geometrie), Invarianten, Singularitäten.  $\text{Polynomialeale: } \{p_1, \ldots, p_k\} \subseteq R[x_1, \ldots, x_n] = \mathfrak{R}, \quad \langle p_1, \ldots, p_k \rangle_{\mathfrak{R}} \text{ Ideal.}$ Wortproblem:  $p \in \mathfrak{R}$  gilt  $p \in \langle p_1, \ldots, p_k \rangle$ . Gegebenenfalls berechne Darstellung

$$
p=\sum_{i=1}^k f_i p_i \text{ mit } f_i\in \mathfrak{R}
$$

Division durch  $\langle p_1, \ldots, p_k \rangle$  mit Rest:  $p = \sum_{i=1}^k f_i p_i + \text{Rest.}$ 

- ▶ Polynomideale als Kern von Homomorphismen
- ▶ Rechnen im Quotientenring

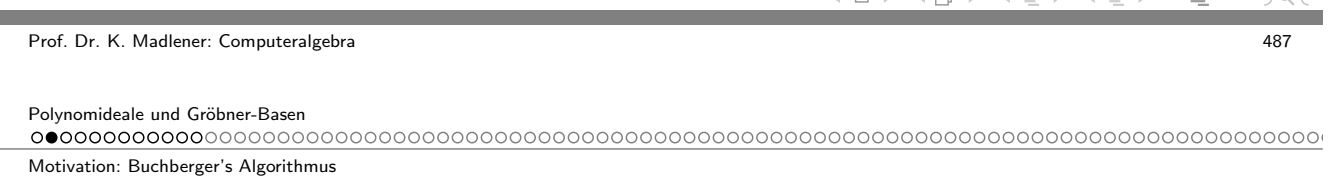

## Buchberger's Algorithmus

 $\triangleright$  z. B. in  $\mathbb{Q}[x, y, z]$ 

$$
\blacktriangleright \ \ p_1 = x^3yz - xz^2
$$

 $\blacktriangleright$   $p_2 = xy^2z - xyz$ 

$$
p_3 = x^2y^2 - z^2
$$

Frage: Liegt  $q = x^2yz - z^3 \in \langle p_1, p_2, p_3 \rangle$ . Gegebenenfalls finde  $f_1, f_2, f_3 \in \mathbb{Q}[x,y,z]$  mit  $q = \sum_{i=1}^3 f_i p_i.$ 

▶ Spezialfall vom *O*-Äquivalenzproblem:

 $q \approx 0$  mod  $\langle p_1, p_2, p_3 \rangle$  $\approx$  Kongruenz, die von  $\mathfrak{i} = \langle \pmb{\rho}_1, \pmb{\rho}_2, \pmb{\rho}_3 \rangle$  induziert wird.

 $\blacktriangleright$  *q*<sub>1</sub> ≈<sub>i</sub> *q*<sub>2</sub> gdw *q*<sub>1</sub> − *q*<sub>2</sub> ∈ i

 $A = \frac{1}{2} \sum_{i=1}^{n} \frac{1}{2} \sum_{i=1}^{n} \frac{1}{2} \sum_{i=1}^{n} \frac{1}{2} \sum_{i=1}^{n} \frac{1}{2} \sum_{i=1}^{n} \frac{1}{2} \sum_{i=1}^{n} \frac{1}{2} \sum_{i=1}^{n} \frac{1}{2} \sum_{i=1}^{n} \frac{1}{2} \sum_{i=1}^{n} \frac{1}{2} \sum_{i=1}^{n} \frac{1}{2} \sum_{i=1}^{n} \frac{1}{2} \sum_{i=1}^{n} \frac{1}{2} \sum_{i=1}$ 

 $OQ$ 

### Beispiele

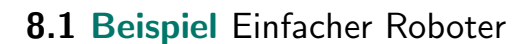

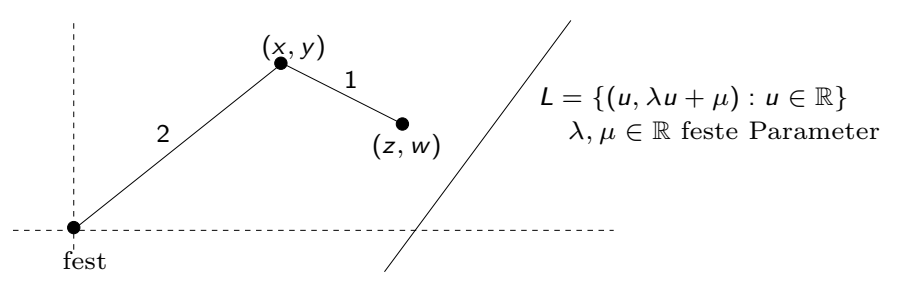

- ▶ Die möglichen Positionen  $(x, y, z, w) \in \mathbb{R}^4$  des Roboters sind charakterisiert durch
	- $(x)$   $x^2 + y$  $(z - x)^2 + (w - y)^2 = 1$
- <sup>I</sup> Frage: Kann der Roboter die Linie erreichen?
	- (\*) muss erfüllt sein und  $w = \lambda z + \mu$ .

Prof. Dr. K. Madlener: Computeralgebra 489

Polynomideale und Gröbner-Basen Motivation: Buchberger's Algorithmus

## Beispiele

**8.2 Beispiel** Euklidische Geometrie:: Die drei Medianen eines ∆ schneiden sich in einem Punkt. Schnittpunkt drittelt jedes Median.

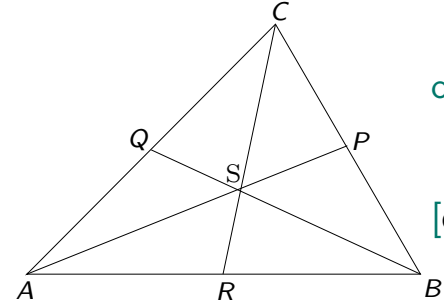

 $O.$ B $d.$ A.:  $A = (0, 0)$  *B* =  $(1, 0)$  $C = (x, y)$   $x, y \in \mathbb{R}$ [da Satz invariant unter transl, rot., Skalierung]

 $\left\{ \begin{array}{ccc} 1 & 1 & 1 & 1 \\ 1 & 1 & 1 & 1 \end{array} \right.$ 

- d.h.  $P = ((x + 1)/2, y/2), Q = (x/2, y/2), R = (1/2, 0).$ Sei  $S = (u, v)$  Schnittpunkt  $\overline{AP}$  und  $\overline{BQ}$ .
- $\triangleright$  *S* liegt auf *AP* ist äquivalent zur Aussage  $\overline{AS}$  und  $\overline{AP}$  haben gleiche Steigung, d. h. *u*  $\frac{u}{v} = \frac{x+1}{y}$ *y*  $f_1 := uv - v(x+1) = 0$
- ► *S* liegt auf  $\overline{BQ}$  analog  $f_2 := (u-1)y v(x-2) = 0$

Motivation: Buchberger's Algorithmus

# Beispiele (Forts.)

 $\triangleright$  *S* liegt auch auf  $\overline{CR}$ :

$$
g_1 := -2(u - x)y - (v - y)(1 - 2x)
$$
  
= -2uy - (v - y) + 2vx = 0

- S drittelt die drei Medianen: d. h.
	- $I(x, y) = \overline{AS} = 2\overline{SP} = (x + 1 2u, y 2y)$
	- $\blacktriangleright$   $(u 1, v) = \overline{BS} = 2\overline{SQ} = (x 2u, y 2v)$
	- $\blacktriangleright$   $(u x, v y) = \overline{CS} = 2\overline{SR} = (2u 1, 2v)$ oder äquivalent dazu:
	- $\blacktriangleright$  *g*<sub>2</sub> := 3*u* − *x* − 1 = 0
	- $\blacktriangleright$  *g*<sub>3</sub> := 3*v* − *y* = 0
- $\triangleright$  Offenbar gilt  $g_1 = -f_1 f_2$ , d. h.  $g_1 = 0$  folgt aus  $f_1 = f_2 = 0$ , d. h. die drei Medianen schneiden sich in *S*.

Prof. Dr. K. Madlener: Computeralgebra 491

Polynomideale und Gröbner-Basen Motivation: Buchberger's Algorithmus

## Erinnerung: Grundlagen

 $\blacktriangleright$  Sei *F* Körper  $R = F[x_1, \ldots, x_n]$  Polynomring in *n*-Variablen.  $f_1, \ldots, f_s \in R$ . Die Polynome  $f_1, \ldots, f_s$  erzeugen ideal *I*.

$$
I = \langle f_1, \ldots, f_s \rangle = \left\{ \sum_{1 \leq i \leq s} q_i f_i : q_i \in R \right\}
$$

$$
V(I) := \{ u \in F^n : f(u) = 0 \text{ für alle } f \in I \}
$$
  
= 
$$
\{ u \in F^n : f_1(u) = \cdots = f_s(u) = 0 \}
$$
  
von *I*.

- $\blacktriangleright$  Schreibe  $V(f_1, \ldots, f_s)$  statt  $V(\langle f_1, \ldots, f_s \rangle)$ .
- ► Fragen über Varietäten bzw. /:
	- **►** Ist  $V(I) \neq \emptyset$ ?
	- $\triangleright$  Ist  $V(I)$  endlich?
	- $\triangleright$  Wortproblem: *f* ∈ *R* gilt *f* ∈ *I*.
	- $\blacktriangleright$  Trivialitätsproblem: Gilt  $I = R$ ?

(ロ) (@) (홍) (홍) (홍)

Polynomideale und Gröbner-Basen

Motivation: Buchberger's Algorithmus

# Beispiele (Forts.)

Fortsetzung Beispiel

$$
g_1 = -f_1 - f_2 \in \langle f_1, f_2 \rangle \subseteq \mathbb{R}[u, v, x, y]
$$

d.h.  $V(f_1,f_2)\subseteq V(g_1)$ 

■ *S* drittelt Medianen: d.h.  $AS = 2SP$   $BS = 2SQ$   $CS = 2SR$  oder

$$
\begin{pmatrix} u - (x + 1 - 2u) \\ v - (y - 2v) \end{pmatrix} = \begin{pmatrix} u - 1 - (x - 2u) \\ v - (y - 2v) \end{pmatrix} =
$$
  
\n
$$
\begin{pmatrix} u - x - (1 - 2u) \\ v - y + 2v \end{pmatrix} = \begin{pmatrix} 0 \\ 0 \end{pmatrix}
$$
  
\nd.h.  $g_2 = 3u - x - 1 = 0$  and  $g_3 = 3v - y = 0$ 

▶ Zeige also  $g_2, g_3 \in \langle f_1, f_2 \rangle$  oder  $V(f_1, f_2) \subseteq V(g_2)$  und  $V(g_3)$ .

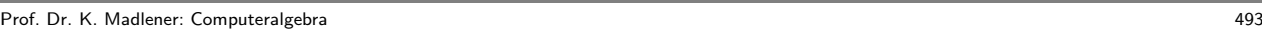

Polynomideale und Gröbner-Basen Motivation: Buchberger's Algorithmus

 $\Box$ 

+ A

 $\mathcal{A} \equiv \mathcal{F} \rightarrow \mathcal{A} \equiv \mathcal{F} \rightarrow \mathcal{A} \equiv \mathcal{F}.$ 

 $\leftarrow \equiv$ 

Beispiele (Forts.) **8.3 Beispiel**

i) Sei 
$$
f_1 = x^2 + y^2 - 1
$$
  $f_2 = y - 2 \in \mathbb{R}[x, y]$   
\n $I = \langle f_1, f_2 \rangle$ .  $\text{Dann}$   
\n $V(I) = \{(u, v) \in \mathbb{R}^2 : u^2 + v^2 - 1 = v - 2 = 0\}$   
\n $= \{(u, 2) \in \mathbb{R}^2 : u^2 = -3\} = \emptyset$   
\n  
\n  
\n  
\n $V(x^2 + y^2 - 1)$   
\n $V(x^2 + y^2 - 1)$ 

Prof. Dr. K. Madlener: Computeralgebra 494

 $\equiv$ 

Polynomideale und Gröbner-Basen 

Motivation: Buchberger's Algorithmus

## Beispiele (Forts.)

 $\blacktriangleright$  Betrachtet man  $f_1, f_2$  als Polynome in  $\mathbb{C}[x, y]$  und  $V(I)$  als Varietät über  $\mathbb{C}^2$ , so

$$
V(I) = \{(u, 2) \in \mathbb{C}^2 : u^2 = -3\} = \{(\sqrt{3}i, 2), (-\sqrt{3}i, 2)\}\
$$

• d.h. 2 Punkte (mit 
$$
i = \sqrt{-1} \in \mathbb{C}
$$
).

► ii) Sei 
$$
f = (y^2 + 6)(x - 1) - y(x^2 + 1)
$$
  
\n $g = (x^2 + 6)(y - 1) - x(y^2 + 1)$  in  $\mathbb{C}[x, y]$   
\n $h = (x - 5/2)^2 + (y - 5/2)^2 - 1/2$ 

$$
I=\langle f,g\rangle
$$

Prof. Dr. K. Madlener: Computeralgebra 495

 $\leftarrow$   $\Box$ 

Polynomideale und Gröbner-Basen Motivation: Buchberger's Algorithmus

Beispiele (Forts.) Maple Implicitplot

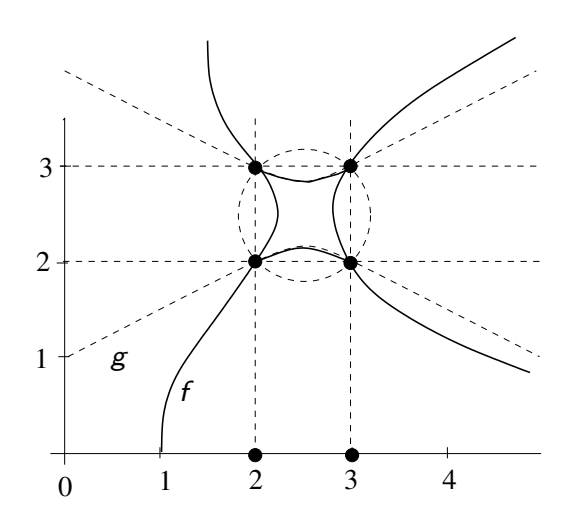

$$
h = -f - g \in I, \text{ d. h. } h \text{ ist 0 auf } V(I).
$$
  
\n
$$
\triangleright \quad V(I) = \{(2, 2), (2, 3), (3, 2), (3, 3), \left(\frac{1 \pm \sqrt{15}i}{2}, 1 \mp \sqrt{15}i\right)\} \subseteq \mathbb{C}^2
$$

## Beispiel (Forts.)

► Sei  $h^* = x^2 + y^2 - 5x - 5y + 11 \in \mathbb{C}[x, y]$ .

*V*( $h$ <sup>\*</sup>) ∩  $\mathbb{R}^2$  ist Kreis mit Mittelpunkt (5/2, 5/2) und größerem Radius als der von *V*(*h*) ∩ R 2 , enthält somit keine Punkte aus *V*(*I*). D. h. *h* ∗ 6∈ *I*. Es gilt  $-f - g - h^* = 1$  in  $\mathbb{C}[x, y]$ . Also  $\langle f, g, h^* \rangle = \mathbb{C}[x, y]$  und somit  $V(f, g, h^*) = \varnothing$ . Da jede gemeinsame Wurzel von *f* , *g*, *h* auch Nullstelle von 1 wäre. Hilberts Nullstellensatz besagt genau dies:  $V(J) = \emptyset \rightsquigarrow 1 \in J$  (dies gilt über alg. abg. Körper) aber nicht über  $\mathbb R$ wie Beispiel i) zeigt.

 $\triangleright$  Studium der Varietäten + Eigenschaften: alg. Geometrie. Gröbner Basen (oder Standard Basen Hironaka) sind spezielle Idealbasen für die viele der obigen Fragen leicht zu lösen sind.

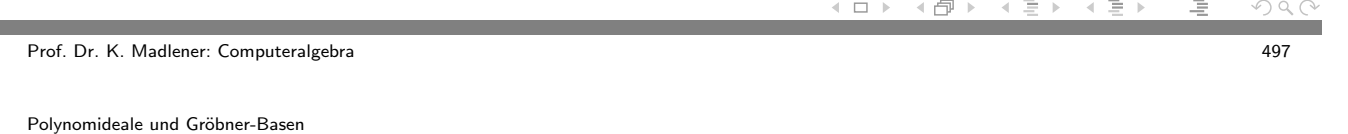

Motivation: Buchberger's Algorithmus

## Erinnerung: Grundlagen

- $\triangleright$  Der Fall  $n = 1$ , d. h.  $F[x]$  ist leicht da  $F[x]$  euklidischer Bereich ist (und somit PID Hauptidealring),
	- d. h.  $\langle f_1, \ldots, f_s \rangle = \langle \textit{GGT}(f_1, \ldots, f_s) \rangle$ , d. h. o.B.d.A.  $s=1$ .
		- ►  $f, g \in F[x]$ ,  $f = qg + r$  mit grad  $r <$  grad  $g$ . Dann
		- $\blacktriangleright$   $f \in \langle g \rangle$  gdw  $r = 0$  und
		- $V(g) = \{u_1, \ldots, u_s\}$ , falls  $x u_1, \ldots, x u_d$  die verschiedenen linearen Faktoren von *g* in *F*[*x*] sind.

#### Beachte:

 $\langle f_1, \ldots, f_s \rangle = \langle \textit{GGT}(f_1, \ldots, f_s) \rangle$  ist nicht mehr gültig für  $F[x, y]$ . z. B. *GGT*(*x*, *y*) = 1 in *F*[*x*, *y*] aber  $\langle x, y \rangle \neq \langle 1 \rangle = F[x, y]$  $(F[x, y]$  ist nicht euklidisch  $\exists p, q \quad p \cdot x + q \cdot y = 1$ .

- ► Gröbner Basen erlauben es einige der Eigenschaften zu erhalten (Division mit Rest).
- **E**rinnerung Reduktionstechniken.

Reduktionstechniken zur Lösung des Wortproblems

 $U \approx$  Aquivalenzrelation auf *U* (Kongruenz) *U*/ ≈ Struktur effektiv?

 $W P(U, \approx) : u, v \cong u \stackrel{?}{\approx} v$  Wortproblem.

- **F** Simplifikation, kanonische Funktionen.  $u \mapsto \text{rep}(u)$  effektiv mit  $rep: U \to U$   $u \approx v$  gdw  $rep(u) = rep(v)$
- Reduktionsmethode:: Schrittweise:  $u \rightarrow u'$  mit  $u'$  "einfacher" als  $u$ .  $u \rightarrow u_1 \rightarrow u_2 \rightarrow \cdots \rightarrow rep(u)$
- ▶ Termersetzungssysteme, Wortersetzungssysteme, Polynomersetzungssysteme

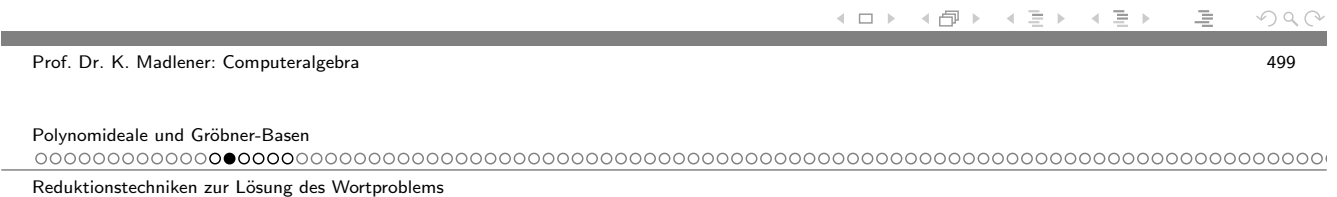

## Reduktionstechniken zur Lösung des Wortproblems (Forts.)

- <sup>I</sup> Reduktionsrelation →⊆ *U* × *U* : *a* → *b* Komposition :  $a \rightarrow \rightarrow' b : a \rightarrow c \rightarrow' b$ Inverse Relation  $\leftarrow: a \leftarrow b$  gdw  $b \rightarrow a$ Symmetrischer Abschluß ↔: → ∪ ← Potenz →*<sup>i</sup>* : → $^0$  = *id* → $^{i+1}$  = → $^i$  ⊙ → Transitive Hülle <sup>+</sup>  $\Rightarrow$  =  $\bigcup_{i=1}^{\infty} \rightarrow i$ Reflex. trans. Hülle  $\stackrel{*}{\rightarrow}$  =  $\bigcup_{i=0}^{\infty} \rightarrow i$ Reflex. trans. symm. Hülle  $\longleftrightarrow$  Äquivalenzrelation i. Allg.  $\rightarrow$  rekursiv
- ▶ Spezialfälle: WP Monoide, WP Gruppen  $B = \langle a, b; ab = 1 \rangle$  monoid (byzykl. Monoid)  $G = \langle \{a, b\} | \{a^2, b^2, aba^{-1}b^{-1}\} \rangle$

K ロ ▶ (K @ ) (K 할 ) (K 할 ).

## Reduktionstechniken zur Lösung des Wortproblems (Forts.)

- <sup>I</sup> *R* kommutativer Ring *I* ⊆ *R* ideal gdw  $p, q \in I \rightsquigarrow p - q \in I$   $p \in I, r \in R \rightsquigarrow rp \in I$ .
- $R[x_1, \ldots, x_n]$ , *R* Ring (i.A. kommutativ),  $I = \langle p_1, \ldots, p_m \rangle$  von  $p_1, \ldots, p_m$ erzeugt Ideal in  $R[x_1, \ldots, x_n]$ .

 $f, g \in RK[x_1, \ldots, x_n], f \equiv g \pmod{l}$ oder *f* − *g* ∈ *I*, d. h. *f* , *g* stellen gleiche Elemente im Quotientenring  $R[x_1, \ldots, x_n]/I$  dar.

**▶** Idee: Finde Reduktionsrelation  $→$ <sub>*I*</sub> mit

$$
\stackrel{*}{\longleftrightarrow}_I \equiv \equiv_I
$$

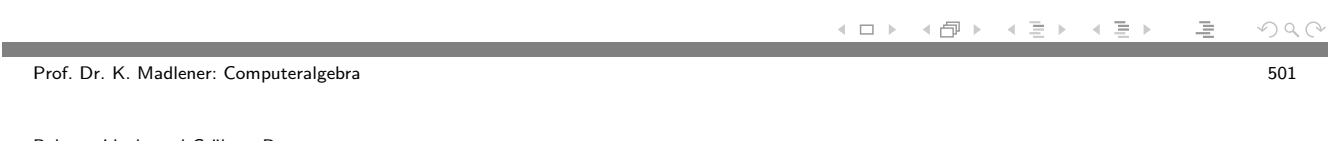

```
Polynomideale und Gröbner-Basen
Reduktionstechniken zur Lösung des Wortproblems
```
# Reduktionstechniken zur Lösung des Wortproblems (Forts.)

- $\triangleright$  Standardbegriffe für  $\rightarrow$  Reduktionsrelation:
	- $\triangleright$  *x* → *x* ist reduzibel d. h.  $\exists y : x \rightarrow y$
	- $\triangleright$  *x*  $\cdot$  *x* ist irreduzibel oder in Normalform
	- <sup>I</sup> *x* ↓ *y* (*x* ↑ *y*) *x*, *y* haben gemeinsamen Nachfolger / Vorgänger, d.h.  $\exists z : x \rightarrow z \leftarrow y / x \leftarrow z \rightarrow y$
	- <sup>I</sup> *x* ist eine → -Normalform von *y* gdw *y* →<sup>∗</sup> *x*

Wichtige Eigenschaften von →:

**Noethersch:** 

#### Jede Reduktionsfolge terminiert

d. h. es gibt keine  $\infty$  Folge  $x_1 \rightarrow x_2 \rightarrow \cdots$ 

- **Exercise Church Rosser** ∗ ←→ *b a* ↓<sup>∗</sup> *b*
- **E** konfluent ∗ *b a* ↓ ∗ *b*
- **▶ lokal-konfluent** ∗ *b*

K ロ ▶ (K @ ) (K 할 ) (K 할 ).

#### Reduktionstechniken zur Lösung des Wortproblems (Forts.)

- **8.4 Satz** → noethersch und Church Rosser, so WP für <<sup>\*</sup> entscheidbar. d.h. Kanonische Simplifikationsfunktion
	- *x* 7−→ *y* mit *x* ∗ → *y* NF für *x* (Beachte → effektiv).

#### **8.5 Beispiel**

1) Kommutative Halbgruppe mit Erzeugenden *a*, *b*, *c*, *f* ,*s*. Relationen

$$
as = c^2s \quad bs = cs \quad s = f \quad :: E
$$

Reduktionsrelation auf der freien kommutativen Halbgruppe in *a*, *b*, *c*, *f* ,*s*  $R: s \to f \quad cf \to bf \quad b^2f \to at$ 

auf Wörter in  $a, b, c, f, s : u \rightarrow v$ , so  $ut \rightarrow vt$ .

 $\rightarrow$ <sub>R</sub> ist noethersch, Church-Rosser und äquivalent zu *E*.

$$
a^3bcf^3 =_E a^2b^4fs^2
$$

Prof. Dr. K. Madlener: Computeralgebra 503

Polynomideale und Gröbner-Basen Reduktionstechniken zur Lösung des Wortproblems

 $\leftarrow \Box \rightarrow$ 

 $\leftarrow$   $\leftarrow$   $\leftarrow$ 

K ロ ▶ (K @ ) (K 할 ) (K 할 ).

## Reduktionstechniken: Beispiel (Forts.)

2) *I* ideal in  $\mathbb{Q}[x, y]$  erzeugt von  $x^3 - x^2$   $x^2y - x^2$  $\rightarrow$  Def. auf  $\mathbb{Q}[x, y]$ : Jedes "Vorkommen" von  $x^3$  oder  $x^2y$  kann durch  $x^2$ ersetzt werden.

Behauptung:  $\rightarrow$  ist noethersch + Church Rosser.

- **8.6 Satz**
- a)  $\rightarrow$  Church Rosser gdw  $\rightarrow$  konfluent.
- b) Newman Lemma. Sei  $\rightarrow$  noethersch:  $\rightarrow$  konfluent gdw  $\rightarrow$  lokal konfluent.
- $\blacktriangleright$  Verbunden unterhalb.

 $\equiv$
Termordnungen und multivariate Division mit Rest: Reduktion in *K*[*x* **1** , . . . , *xn* ]

## Termordnungen

- <sup>I</sup> Partialordnung < auf *S* ist eine irreflexive transitive Relation <⊆ *S* × *S*. d.h.  $\neg(\alpha < \alpha) \land \alpha < \beta < \gamma \Rightarrow \alpha < \gamma$  für alle  $\alpha, \beta, \gamma \in S$ d. h. < ist asymmetrisch.
- **Partialordnung ist total, falls**  $\alpha = \beta \lor \alpha < \beta \lor \beta < \alpha$  ( $\alpha, \beta \in S$ ).
- ▶ Ordnung ist eine Wohlordnung, falls jede nicht leere Menge ein kleinstes Element besitzt.
- Schreibe  $\alpha < \beta$ , falls  $\alpha = \beta$  oder  $\alpha < \beta$ .
- $\triangleright$  < auf  $\mathbb{N}, \mathbb{Z}, \mathbb{Q}, \mathbb{R}$  sind total, nur auf  $\mathbb{N}$  Wohlordnung.
- $X = \{x_1, \ldots, x_n\}$ : freie kommutative Halbgruppe (Monoid) über X ist die Menge der Terme über *X*. Darstellung der Terme:: Sei  $\alpha = (\alpha_1, \dots, \alpha_n) \in \mathbb{N}^n$ . Identifikation  $\alpha \rightarrow x^{\alpha} = x_1^{\alpha_1}$  $x_1^{\alpha_1} \cdots x_n^{\alpha_n} \in F[x_1, \ldots, x_n],$ d. h.  $\mathbb{N}^n \simeq$  Menge der Terme über  $X := \mathcal{T}(X)$ . Operationen:  $\cdot, |, KGV,..$

Prof. Dr. K. Madlener: Computeralgebra 505

Polynomideale und Gröbner-Basen Termordnungen und multivariate Division mit Rest: Reduktion in *K*[*x* **1** , . . . , *xn* ]

## Termordnungen

**8.7 Definition** Eine Termordnung auf  $T(X)$  ist eine Relation  $\prec$  auf  $\mathbb{N}^n$ mit

- i)  $\prec$  ist totale Ordnung.
- ii)  $\alpha \prec \beta \Rightarrow \alpha + \gamma \prec \beta + \gamma$  für alle  $\alpha, \beta, \gamma \in \mathbb{N}^n$  $(s \prec t \Rightarrow su \prec tu$  für alle  $s, t, u \in T(X)$  kompatibel mit Multiplikation)
- iii)  $\prec$  ist Wohlordnung

$$
\frac{1}{2}(\text{insbesondere } 1 = x_1^0 \cdots x_n^0 \prec t \text{ für alle } t \in \mathcal{T}(X)\backslash 1).
$$

- ► Falls i) gilt so ist iii) äquivalent zu, es gibt keine  $\infty$ -fallende Ketten.
- $\triangleright$   $n = 1$  Standard Ordnung auf N ist die übliche Grad Ordnung auf  $T(X)$ .

Termordnungen und multivariate Division mit Rest: Reduktion in *K*[*x* **1** , . . . , *xn* ]

## Beispiel: Termordnungen

**8.8 Beispiel** 3 Standard Termordnungen

- i) Lexikographische Ordnung
	- $\triangleright$   $\alpha$   $\prec$ <sub>lex</sub>  $\beta$  gdw erste nicht Null-Eintrag in  $\alpha \beta$  ist negativ (von  $\textsf{links}$ ). (Entspricht Präzedenz  $x_1 \succ x_2 \succ \cdots \succ x_n$ ).
	- $n = 3$   $\alpha_1 = (0, 4, 0)$   $\alpha_2 = (1, 1, 2)$   $\alpha_3 = (1, 2, 1)$   $\alpha_4 = (3, 0, 0)$ . Dann  $\alpha_1 \prec_{\text{lex}} \alpha_2 \prec \alpha_3 \prec \alpha_4$ .
- ii) Graduierte lexikographische Ordnung:

$$
\alpha = (\alpha_1, \ldots, \alpha_n) \quad \beta = (\beta_1, \ldots, \beta_n) \in \mathbb{N}^n
$$

► 
$$
\alpha \prec_{grlex} \beta
$$
 gdw  $\sum_{1 \le i \le n} \alpha_i < \sum_{1 \le i \le n} \beta_i$ oder  
\n $(\sum \alpha_i = \sum \beta_i \land \alpha <_{lex} \beta)$   
\n(oft noch mit Gewichtsfunktion  $W : \{1, ..., n\} \to \mathbb{R}^+).$ 

 $\blacktriangleright$  Es gilt  $\alpha_4 \prec_{\text{erlex}} \alpha_1 \prec_{\text{erlex}} \alpha_2 \prec_{\text{erlex}} \alpha_3$ .

Prof. Dr. K. Madlener: Computeralgebra 507

Polynomideale und Gröbner-Basen Termordnungen und multivariate Division mit Rest: Reduktion in *K*[*x* **1** , . . . , *xn* ]

 $\begin{array}{ccc} \leftarrow & \leftarrow & \rightarrow & \rightarrow \end{array}$ 

4 伊 ト

# Beispiel:Termordnungen (Fort.)

- iii) Graduierte inverse lexikographische Ordnung:
	- $\blacktriangleright \alpha \prec_{\text{grevlex}} \beta \text{gdw} \sum$ 1≤*i*≤*n*  $\alpha_i < \sum$ 1≤*i*≤*n*  $\beta_i$  oder  $(\sum \alpha_i = \sum \beta_i$  ∧ am weitesten rechts stehende nicht Null-Eintrag in  $\alpha - \beta$ ist positiv).
	- $\blacktriangleright$  Es gilt  $\alpha_4 \prec_{\text{grevlex}} \alpha_2 \prec_{\text{grevlex}} \alpha_3 \prec_{\text{grevlex}} \alpha_1$ .

$$
\hookrightarrow n=1 \quad \prec_{\text{lex}}=\prec_{\text{grlex}}=\prec_{\text{grevlex}}.
$$

 $\hookrightarrow$  *f* = 4*xyz*<sup>2</sup> + 4*x*<sup>3</sup> − 5*y*<sup>4</sup> + 7*xy*<sup>2</sup>*z* ∈ ℚ[*x*, *y*, *z*]  $\int$ *lex* :  $4x^3 + 7xy^2z + 4xyz^2 - 5y^4$  $grlex: 7xy^2z + 4xyz^2 - 5y^4 + 4x^3$ .

K ロ ▶ K @ ▶ K 글 ▶ K 글 ▶ ... 글

# Termordnungen: Zentrales Lemma

## **8.9 Lemma**

- a) ≺*lex* , ≺*grlex* , ≺*grevlex* sind Termordnungen.
- b) *s*,*t* ∈ *T*[*X*], *s* | *t* dann ist *s t* für jede Termordnung ≺.
- c) Die antilexikographische Ordnung ≺*alex* auf N <sup>2</sup> mit  $\alpha \prec_{\text{alex}} \beta$  gdw  $\beta \prec_{\text{lex}} \alpha$  ist Ordnung für die Bedingung iii) nicht gilt.
	- z. B.  $S = \mathbb{N} \times \{0\}$  hat kein kleinstes Element, da  $(0, 0) \succ_{\text{alex}} (1, 0) \succ_{\text{alex}} (2, 0) \succ \cdots$

Prof. Dr. K. Madlener: Computeralgebra 509

Polynomideale und Gröbner-Basen

Termordnungen und multivariate Division mit Rest: Reduktion in *K*[*x* **1** , . . . , *xn* ]

# Wichtige Begriffe für Polynome und deren Reduktion

- **8.10 Definition** Sei  $f = \sum$ α∈N*<sup>n</sup>*  $c_x x^{\alpha} \in R = K[x_1, \ldots, x_n], f \neq 0.$  $c_{\alpha} \in F$  (nur endlich viele  $\neq 0$ ),  $\prec$  Termordnung.
- i)  $c_{\alpha}x^{\alpha}$  ist Monom in *f* für  $c_{\alpha}\neq 0$  Coeff $(f, \alpha)=c_{\alpha}$ .
- ii) Der Multigrad von *f* ist mdeg $(f)$ = max $\prec$  { $\alpha \in \mathbb{N}^n : c_{\alpha} \neq 0$ }
- $\mathsf{diff}(f) := \mathsf{x}^{\mathsf{mdeg}(f)} = \mathsf{max}_{\prec} \{t \in \mathcal{T}[X] \mid \mathsf{Coeff}(f, t) \neq 0\}$ Leitterm (Hauptterm) von *f* .
- iv)  $LC(f) = c_{\text{mdeg}(f)} \in F \setminus \{0\}$  Leitkoeffizient.
- v)  $LM(f) = LC(f) \cdot LT(f) \in R$  Leitmonom.
- vi)  $Red(f) = f LM(f)$  Redukt von *f*.

K ロ ▶ (K@) ▶ (X 글 ) (K 글 ) …

Termordnungen und multivariate Division mit Rest: Reduktion in *K*[*x* **1** , . . . , *xn* ]

# Beispiel

 $\hookrightarrow$   $\prec$  induziert noethersche Partialordnung  $<<$  auf R: (Beweis!)

- $\blacktriangleright$   $f \ll \epsilon$  gdw  $f = 0$  und  $g \neq 0$  oder
- $\blacktriangleright$   $f \neq 0, g \neq 0 \wedge LT(f) \prec LT(g)$  oder
- $\blacktriangleright$  *f*  $\neq$  0, *g*  $\neq$  0 ∧ *LT*(*f*) = *LT*(*g*) ∧ *Red*(*f*) << *Red*(*g*)

**8.11 Beispiel** Sei  $f = 4xyz^2 + 4x^3 - 5y^4 + 7xy^2z \in \mathbb{Q}[x, y, z]$ 

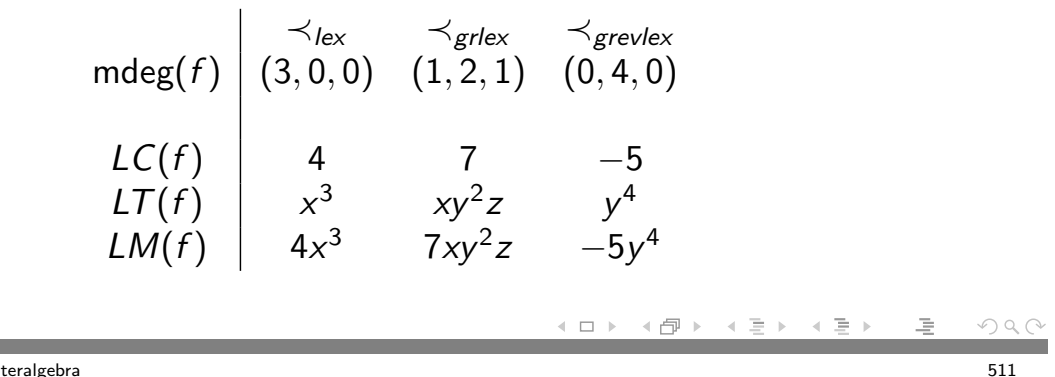

Prof. Dr. K. Madlener: Compu

Polynomideale und Gröbner-Basen Termordnungen und multivariate Division mit Rest: Reduktion in *K*[*x* **1** , . . . , *xn* ]

## Lemma

**8.12 Lemma** Sei  $\prec$  Termordnung auf *T*[*X*], *f*,  $g \in R \setminus \{0\}$ .

- i) mdeg( $fg$ ) = mdeg( $f$ ) + mdeg( $g$ )  $(LT(fg) = LT(f) \circ LT(g)$  in  $T[X]$ )
- ii)  $f + g \neq 0$  so mdeg( $f + g$ )  $\leq$  max{mdeg( $f$ ), mdeg( $g$ )} d. h.  $LT(f+g) < max\{LT(f),LT(g)\}$ Gleichheit, falls mdeg( $f$ )  $\neq$  mdeg( $g$ ).
- ▶ Verallgemeinerung der Division mit Rest: Reduktion
- ► *f*,  $f_1, \ldots, f_s \in R$  gesucht Darstellung von *f* mit  $f = q_1 f_1 + \cdots + q_s f_s + r$ mit  $q_1, \ldots, q_s, r \in R$ .
- ? Wie bestimmt man *q<sup>i</sup>* , welche Eigenschaften hat *r*?

Termordnungen und multivariate Division mit Rest: Reduktion in *K*[*x* **1** , . . . , *xn* ]

## Beispiel **8.13 Beispiel**

a) Sei  $\prec = \prec_{lex}$  *f* = *xy*<sup>2</sup> + 1 *f*<sub>1</sub> = *xy* + 1 *f*<sub>2</sub> = *y* + 1

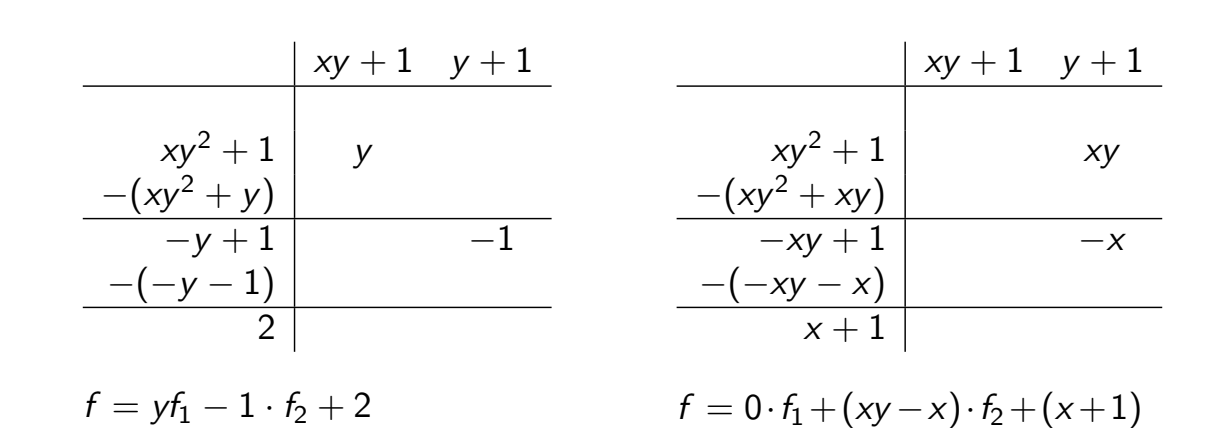

<sup>I</sup> Kein Term in 2 bzw. −*x* + 1 ist durch ein *LT*(*f<sup>i</sup>* ) teilbar.

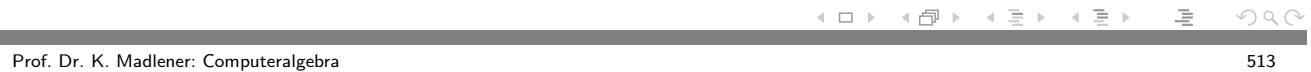

**Tara** 

Polynomideale und Gröbner-Basen Termordnungen und multivariate Division mit Rest: Reduktion in *K*[*x* **1** , . . . , *xn* ]

b) Sei  $\prec = \prec_{lex}$  $f_1 = xy - 1$   $f_2 = y^2 - 1$ *xy* − 1 *y*<sup>2</sup> − 1 Rest  $x^2y + xy^2 + y^2$  | *x*  $-(x^2y - x)$  $xy^2 + x + y^2$   $y^2$  $-(xy^2 - y)$  $x + y^2 + y$  x −*x*  $y^2 + y$  1  $-(y^2-1)$ *y* + 1  $f = (x + y) \cdot f_1 + 1 \cdot f_2 + (x + y + 1)$  $\blacktriangleright$  Kein Term in  $x + y + 1$  durch ein  $LT(f_i)$  teilbar.

 $OQ$ 

4 ロ > → 레 > → 코 > → 포코 > → 코

Polynom-Reduktion

## Polynom-Reduktion

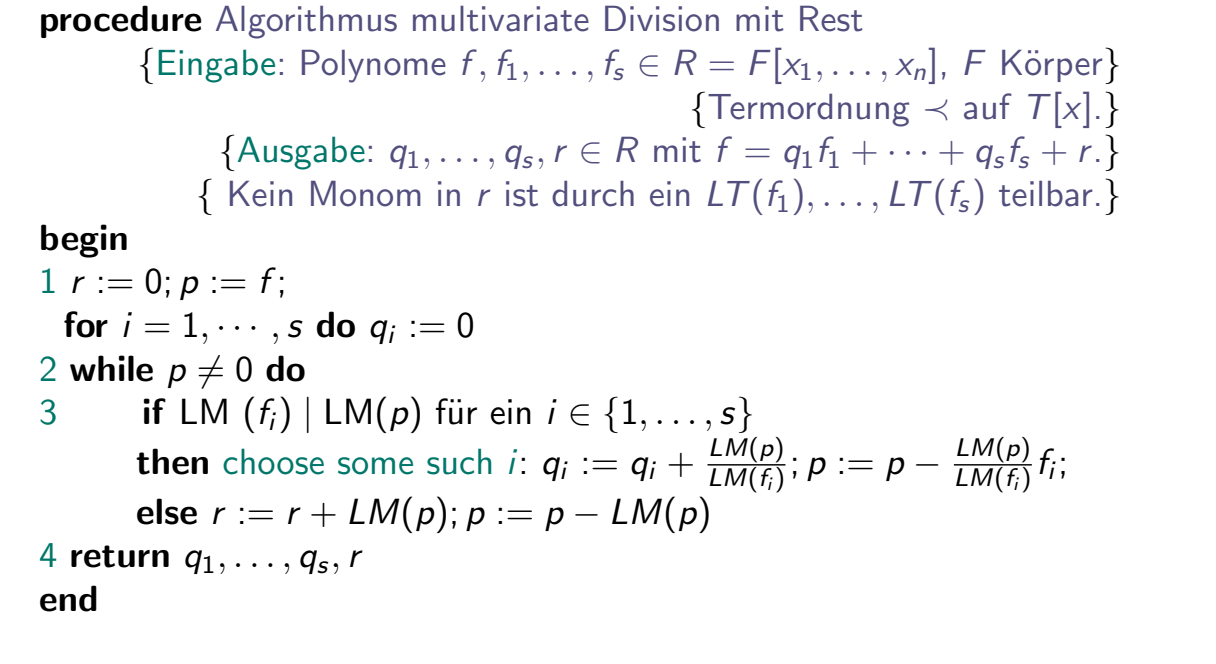

Prof. Dr. K. Madlener: Computeralgebra 515

Polynomideale und Gröbner-Basen Polynom-Reduktion

 $\leftarrow$   $\Box$   $\rightarrow$ 

( 伊)

 $\leftarrow \equiv \rightarrow$ 

# Polynom-Reduktion (Forts.)

**8.14 Satz** Bei Schritt 3 gelten folgende Invarianten

- $f$  i)  $\text{mdeg}(p) \preceq \text{mdeg}(f)$   $f = p + q_1 f_1 + \cdots + q_s f_s + r.$
- $i$ **i**)  $q_i \neq 0 \Rightarrow \mathsf{mdeg}(q_if_i) \preceq \mathsf{mdeg}(f) \quad 1 \leq i \leq s.$
- iii) Kein Term in *r* ist teilbar durch ein *LM*(*f<sup>i</sup>* ).
- ► Ist  $p_j$  der Wert von  $p$  in Durchgang  $j$ , so  $p_{j+1} \prec p_j$ .
- **I Der Algorithmus terminiert**

**Frage:** Platz und Zeit Bedarf für den Algorithmus? Wovon hängen diese ab?.

## Polynom-Reduktion

# Einschrittreduktion mit einer Menge  $P = \{f_1, \ldots, f_s\}$

**►** Einschritt Reduktionsrelation::  $f, g, h \in K[x]$  $g \rightarrow h$ *g* reduziert sich nach *h* mit *f* gdw. es gibt  $s, t \in T[X]$  $Coeff(g, s) = c \neq 0$   $s = LT(f)t$  (d.h.  $LT(f | s)$  und

$$
h = g - \frac{c}{LC(f)} \cdot t \cdot f
$$
 Ein "Monom" in g wird ersetzt

- <sup>I</sup> *<sup>g</sup>* −→*<sup>P</sup> <sup>h</sup>* gdw <sup>∃</sup>*f<sup>i</sup>* <sup>∈</sup> *P g* −→*<sup>f</sup><sup>i</sup> h*
- $ightharpoonup$   $\frac{*}{P}$ ,  $\stackrel{*}{\longleftrightarrow}$  wie üblich.
- Beachte: Multivariate Division mit Rest liefert ein *r* mit *r* → irreduzibel und  $g \xrightarrow{*} r$ . Strategie: Left-Most-Reduktion.

$$
\blacktriangleright \text{ Es gilt } \xleftarrow{\ast}_{P} = \equiv_{\langle P \rangle} (\text{Übung})
$$

Prof. Dr. K. Madlener: Computeralgebra 517

Polynomideale und Gröbner-Basen Polynom-Reduktion

## Beispiel

**8.15** Beispiel  $\prec = \prec_{lex}$ ,  $f = x^2y + xy^2 + y^2$ ,  $f_1 = xy - 1$ ,  $f_2 = y^2 - 1$ *f* ist mit  $f_1$  reduzibel in  $x^2y$  und  $xy^2$ *f* ist mit  $f_2$  reduzibel in  $xy^2$  und  $y^2$ 

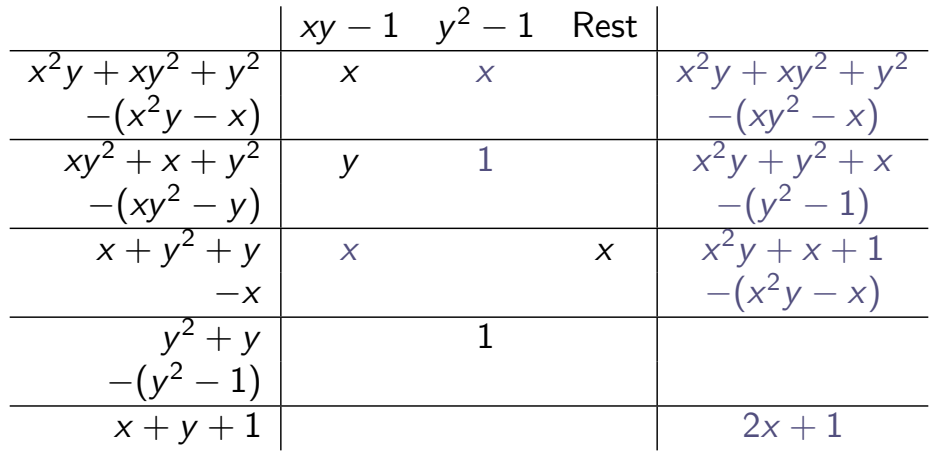

d.h. Rest muss nicht eindeutg sein, d. h. i. Allg. keine Konfluenz.

(ロ) (@) (경) (경) (

## Polynom-Reduktion

# Beispiel (Forts.)

Beachte i. Allg. Wahl von *i* mit  $HT(f_i) | HT(P)$ . Wähle kleinstes *i*  $\rightsquigarrow$  die Quotienten *q*1, . . . , *q<sup>s</sup>* und der Rest *r* sind eindeutig festgelegt, schreibe  $r = f$  rem $(f_1, \ldots, f_s)$  für diese Wahl. Gewünscht wird:

- $\blacktriangleright$   $f \in \langle f_1, \ldots, f_s \rangle$   $\mathrm{gdw}$   $r = f$   $\mathsf{rem}(f_1, \ldots, f_s) = 0$ 
	- $\triangleright$  Dies stimmt, falls  $s = 1$  ist.
	- <sup>I</sup> Für *s* ≥ 2 für Gröbner Basen! Sonst i. Allg. nicht
- " $\Leftarrow$ " stimmt aber  $\Rightarrow$  nicht.

**8.16 Beispiel**  $f = xy^2 - x$ ,  $f_1 = xy + 1$ ,  $f_2 = y^2 - 1$  $xy^2 - x \longrightarrow -x - y = r$ , d. h.  $f = yf_1 + 0f_2 + (-x - y)$ ,  $\mathsf{a} \mathsf{b} \mathsf{e} \mathsf{r} \; f = 0 \mathsf{f}_1 + \mathsf{x} \mathsf{f}_2 + 0, \qquad \qquad \mathsf{d} \mathsf{.} \, \mathsf{h} \; f \in \langle \mathsf{f}_1, \mathsf{f}_2 \rangle.$ 

Prof. Dr. K. Madlener: Computeralgebra 519

Polynomideale und Gröbner-Basen Längen von Reduktionsketten

 $+$   $+$ 

4 伊 ト

너 혼에서 혼에

## Nachtrag: Längen von Reduktionsketten

$$
x_1 > x_2 > \cdots > x_n \qquad x, y, z
$$
  
\n
$$
<_{lex} \qquad 1 < z < z^2 < \cdots < y < yz < y^2 < \cdots < x < xz <
$$
  
\n
$$
\cdots < xy < \cdots < x^2 < \cdots
$$
  
\n
$$
<_{grlex} \qquad 1 < z < y < x < z^2 < yz < \cdots < y^2 < xz < xy < x^2 < \cdots
$$
  
\n
$$
<_{grvevlex} \qquad 1 < z < y < x < z^2 < yz < xz < y^2 < xy < x^2 < \cdots
$$
  
\n
$$
G \subset K[x_1, \cdots, x_n] = R, \quad G \text{ endlich}, \qquad f \in R
$$

 $K = K(G, f)$  Max. Länge einer Reduktionsfolge

$$
f = h_1 \stackrel{G}{\rightarrow} h_2 \stackrel{G}{\rightarrow} h_3 \stackrel{G}{\rightarrow} \cdots \stackrel{G}{\rightarrow} h_k
$$

Siehe: Dube, Mishra, Yap Report 88 Courant Institute NY University 1986 Yap Fundamental Problems of algorithmic Algebra. Oxford.

 $\equiv$ 

### Längen von Reduktionsketten

## Längen von Reduktionsketten (Forts.)

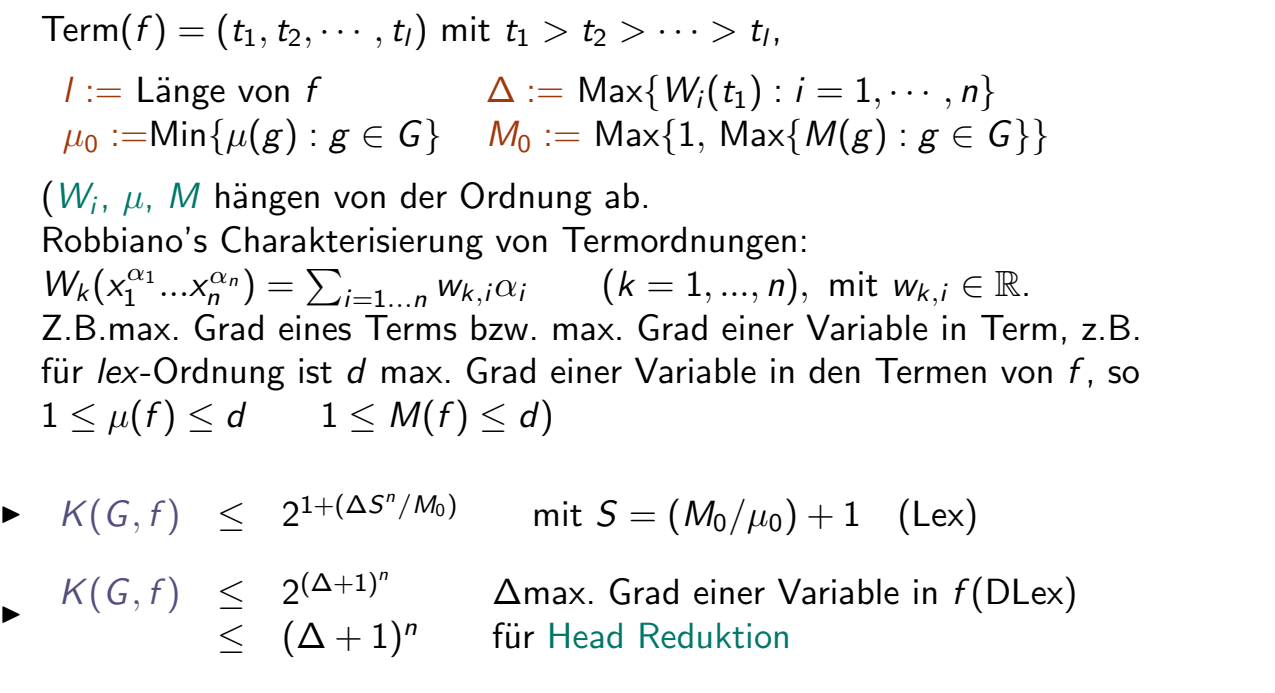

Prof. Dr. K. Madlener: Computeralgebra 521

Polynomideale und Gröbner-Basen Längen von Reduktionsketten

 $\leftarrow \Box$ 

4 伊 )

# Längen von Reduktionsketten (Forts.)

► Seien *d*, 
$$
\Delta
$$
, *l*, *L* mit  $d \ge l - 2 > 0$   $\Delta > L$   
\n $f = x_1^{\Delta} x_n^L + x_1^{\Delta} x_n^{L-1} + \cdots + x_1^{\Delta} x_n$  mit *G*  
\n $g_1 = x_1 - (x_2^d x_3^d \cdots x_{n-1}^d)(x_n^d + x_n^{d-1} + \cdots + x_n^{d-l+2})$   
\n $g_2 = x_2 - (x_3^d x_4^d \cdots x_{n-1}^d)(x_n^d + x_n^{d-1} + \cdots + x_n^{d-l+2})$   
\n:  
\n $g_n = x_n^l - x_n^{l-1} - \cdots - x_n$   
\n $g_{n+1} = x_n^{l-1} - x_n^{l-2} - \cdots - x_n$   
\n:  
\n:  
\n $g_{n+l-2} = x_n^2 - x_n$   
\n $g_{n+l-1} = x_n - 1$ 

<sup>I</sup> Reduktionsfolge, die min<*lex* Monom zum Reduzieren wählt, hat Länge der oberen Schranke

Andere Schranken (genauere) Dube, Mishra, Yap.

 $\equiv$ 

 $\left\langle \cdot \right\rangle \equiv \left\langle \cdot \right\rangle$ 

 $\odot$ 

## Längen von Reduktionsketten

## Längen von Reduktionsketten (Forts.)

Für jede Termordnung gilt:

$$
\blacktriangleright \ K(G, f) \leq \begin{cases} L & l = 1 \\ (1 + R_F \overline{u})L & l = 2 \\ 2^{R_F \overline{u}}L & l \geq 3 \end{cases}
$$

- <sup>I</sup> *L* Anzahl der Monome in *f*
- <sup>I</sup> *l* Max. Anzahl von Monomen in Polynom aus *G*
- $\triangleright$   $R_F$  Konstante, die von  $>$  und G abhängt
- $\blacktriangleright \overline{u}$  Maximum der "Gewichte" der Monomen in *f*  $(\overline{u} = O(\text{grad}(f)))$
- $\blacktriangleright$  Head-Reduktion

Example 2.152. The equation is given by the formula 
$$
S_{\text{lex}}:
$$
  $\leq (d+1)^{\frac{n^2+n}{2}} D^n$  and  $Max$ . Grad eines Mon. in  $f$ .

\n►  $\langle g_{\text{rlex}}:$   $\leq (d+1)^n D^n$  by  $(D+1)^n$ .

\n1.16. The equation is given by  $f(x)$  is the equation  $f(x)$  and  $f(x)$  is the equation  $f(x)$  and  $f(x)$  are the equation  $f(x)$  and  $f(x)$  are the equation  $f(x)$  and  $f(x)$  are the equation  $f(x)$  and  $f(x)$  are the equation  $f(x)$  and  $f(x)$  are the equation  $f(x)$  and  $f(x)$  are the equation  $f(x)$  and  $f(x)$  are the function  $f(x)$  and  $f(x)$  are the function  $f(x)$  and  $$ 

Prof. Dr. K. Madlener: Computeralgebra

Polynomideale und Gröbner-Basen Term-Ideale und Hilbert's Basissatz

## Term-Ideale und Hilbert's Basissatz

**8.17 Definition** Ein Termideal  $I \subseteq R = F[x_1, \ldots, x_n]$  ist ein von Terme erzeugtes Ideal in *R*, d. h. es gibt eine Teilmenge *A* ⊆ N *<sup>n</sup>* mit

$$
\mathbf{I}=\langle x^{\mathbf{A}}\rangle=\langle\{x^{\alpha}:\alpha\in\mathbf{A}\}\rangle
$$

D.h. es wird von Monomen mit Koeffizienten 1 erzeugt.

**8.18 Lemma** Sei  $I = \langle x^A \rangle \subseteq R$  Termideal,  $\beta \in \mathbb{N}^n$ , dann

$$
x^{\beta} \in I \text{ gdw } \exists \alpha \in A : x^{\alpha} \mid x^{\beta}
$$

Beweis: " $\Leftarrow$ " klar, " $\Rightarrow$ " sei  $x^\beta \in I$ , dann

 $x^\beta = \sum_{i \in E} q_i x^{\alpha_i}$  für eine endliche Menge  $E$  mit  $q_i \in R = F[x_1, \ldots, x_n].$ Jeder Term, der in der rechten Summe vorkommt, ist teilbar durch ein  $\alpha \in \mathcal{A}$ .  $\mathsf{x}^{\beta}$  muss als Term in der rechten Seite vorkommen, also folgt die Behauptung.

## Term-Ideale und Hilbert's Basissatz (Forts.)

**8.19 Lemma** Sei *I* ⊆  $R = F[x_1, \ldots, x_n]$  Termideal,  $f \in R$ , dann sind äquivalent

i) 
$$
f \in I
$$
.

- ii) Jedes Monom von *f* liegt in *I*.
- iii) *f* ist eine *F*-Linearkombination von Terme in *I*.

## Beweis:

i)  $\Rightarrow$  ii) nach Voraussetzung  $f=\sum f$ *i*∈*E*  $q_i x^{\alpha_i}$   $\alpha_i \in A$ .

Jeder Term in *f* ist teilbar durch ein  $x^{\gamma}$  mit  $\gamma \in A$  also ist jedes Monom von *f* in *I*.

ii)  $\Rightarrow$  iii)  $\Rightarrow$  i) klar. (gilt sogar für beliebige Ideale).

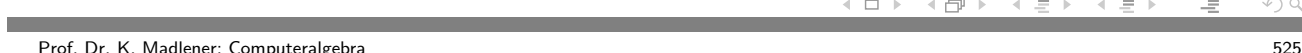

Polynomideale und Gröbner-Basen Term-Ideale und Hilbert's Basissatz

# Term-Ideale und Hilbert's Basissatz (Forts.)

**8.20 Beispiel**  $I = \langle x^3, x^2y \rangle \subseteq \mathbb{Q}[x, y] \rightsquigarrow 3x^4 + 5x^2y^3 \in I$  $2x^4y + 7x^2 \notin I$ .

Die Implikation i)  $\Rightarrow$  ii) ist i. Allg. falsch. z. B.  $g = x^3 - 2xy$ ,  $h = x^2y - 2y^2 + x$ ,  $I = \langle g, h \rangle$  $x^2 = -yg + xh$ , dann  $x^2 \in \langle LT(I) \rangle$ ,  $x^2 \not\in \langle LT(g), LT(h) \rangle$ .

**8.21 Folgerung** Gleichheit von Termidealen:: Zwei Termideale sind gleich gdw sie enthalten die gleichen Terme.

## **8.22 Satz** Dickson's Lemma

Termideale sind endlich erzeugt, d.h. für  $A \subseteq \mathbb{N}^n$  gibt es eine endliche Teilmenge  $B \subseteq A$  mit  $\langle x^A \rangle = \langle x^B \rangle$ .

Beweis:  $A = \emptyset$  so klar. Sei  $A \neq \emptyset$ .

Term-Ideale und Hilbert's Basissatz

# Dickson's Lemma (Forts.)

- $\blacktriangleright$  Betrachte  $\leq$  auf  $\mathbb{N}^n$  mit  $\alpha \leq \beta$  gdw  $\alpha_i \leq \beta_i$ ,  $1 \leq i \leq n$  (d. h.  $x^{\alpha} \mid x^{\beta}$ ). Schreibe  $\alpha < \beta$ , falls  $\alpha \leq \beta$  und  $\alpha \neq \beta$ .
- $\blacktriangleright$  < ist Partialordnung auf  $\mathbb{N}^n$  die i.Allg. nicht total ist  $n \neq 1$ .
- $\triangleright$  Sei *B* = {α ∈ *A* : ∀β ∈ *A*, β  $\nless$  α} die Menge der minimalen Elemente von  $A$  bzgl.  $\lt$ .

Behauptung: *B* ist endlich,  $B \subseteq A$ ,

$$
(*) \quad \forall \alpha \in A \quad \exists \beta \in B, \beta \le \alpha
$$

**►** Für  $\alpha \in \mathbb{N}^n$  gibt es nur endlich viele  $\beta \in \mathbb{N}^n$  mit  $\beta \leq \alpha$ . d.h. Es gibt keine  $\infty$  fallende Kette

$$
\alpha^{(1)} > \alpha^{(2)} > \alpha^{(3)} > \cdots \text{ in } \mathbb{N}^n
$$

 $\blacktriangleright$  Insbesondere folgt  $(*)$ .

 $\leftarrow \Box \rightarrow$  $\leftarrow$   $\leftarrow$   $\leftarrow$ 

Prof. Dr. K. Madlener: Computeralgebra 527

```
Polynomideale und Gröbner-Basen
Term-Ideale und Hilbert's Basissatz
```
# Dickson's Lemma (Forts.)

- ▶ z. Z. *B* ist endlich. Induktion nach *n*.
	- $\blacktriangleright$   $n = 1$ , dann ist  $<$  total  $B = \{$ kleinstes Element von A $\}$ .
	- $\blacktriangleright$   $n > 2$ , sei  $\mathcal{A}^* = \{(\alpha_1,\ldots,\alpha_{n-1})\in\mathbb{N}^{n-1}:\exists\alpha_n\in\mathbb{N}:(\alpha_1,\ldots,\alpha_n)\in\mathcal{A}\}$  nach Induktionvorraussetzung ist die Menge *B* ∗ der minimalen Elemente von *A* ∗ endlich.
- ► Für jedes  $\beta = (\beta_1, \ldots, \beta_{n-1}) \in B^*$  wähle  $b_{\beta} \in \mathbb{N}$  mit  $(\beta_1, \ldots, \beta_{n-1}, b_\beta) \in A$  und sei  $b = \max\{b_\beta : \beta \in B^*\}.$
- $\blacktriangleright$  Behauptung:  $(\alpha_1, \ldots, \alpha_n) \in B$ , so  $\alpha_n \leq b$ .
- $\blacktriangleright$  Sei  $\alpha = (\alpha_1, \ldots, \alpha_n) \in A$ , dann gibt es ein minimales Element  $\beta = (\beta_1, \ldots, \beta_{n-1}) \in B^*$  von  $A^*$  mit  $\beta \leq (\alpha_1, \ldots, \alpha_{n-1}).$

# Dickson's Lemma (Forts.)

If  $\alpha_n > b$ , so

$$
(\beta_1,\ldots,\beta_{n-1},b_\beta)\leq (\beta_1,\ldots,\beta_n,b)<\alpha
$$

 $\alpha$  ist nicht minimal, d. h.  $\alpha_n \leq b$ .

- Analog zeigt man, dass alle Komponenten beschränkt sind, es gibt nur endlich viele  $(\alpha_1,\ldots,\alpha_n)\in B.$
- $\triangleright$   $\alpha \leq \beta$  gdw  $x^{\alpha} \mid x^{\beta} \leadsto x^{\beta} \subseteq \langle x^{\beta} \rangle$  und somit  $\langle x^{\beta} \rangle \subseteq \langle x^{\beta} \rangle$ . ⊇ folgt aus *B* ⊆ *A*.
- ▶ Beachte: Ideale können auch in Monoiden betrachtet werden. Ideale in e.e. kommutativen Monoiden sind endlich erzeugt (als Ideal).

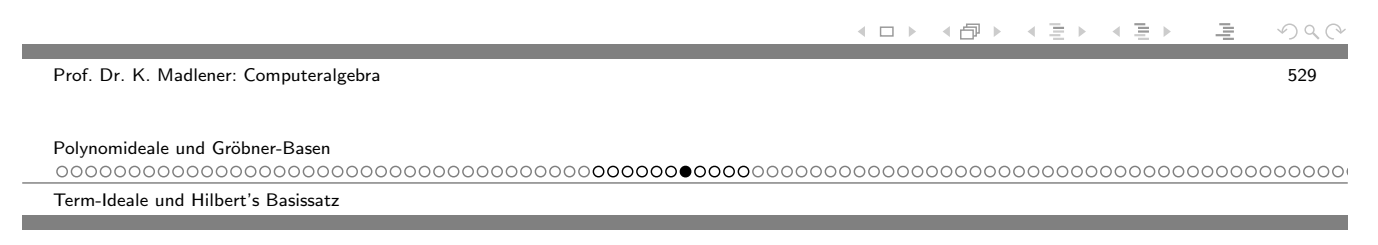

## Beispiel

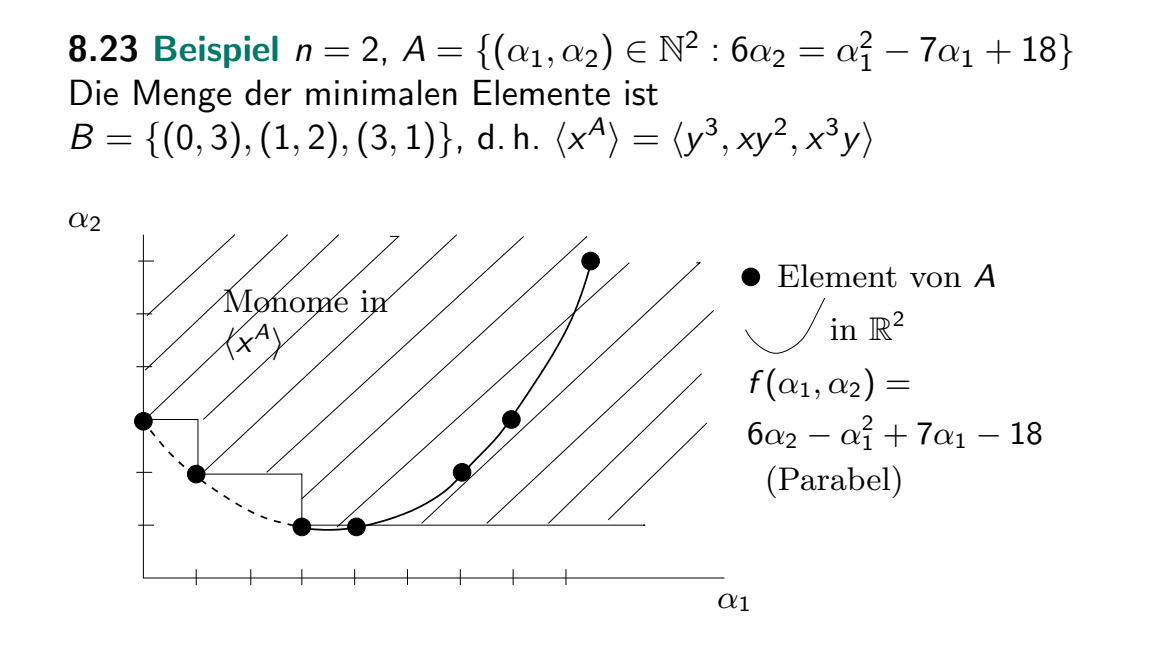

K ロ ▶ (K @ ) (K 호 ) (K 호 ).

## Folgerung

**8.24 Folgerung** Sei ≺ eine totale Ordung auf N *<sup>n</sup>* mit  $\forall \alpha, \beta, \gamma \in \mathbb{N}^n$ ,  $\alpha \prec \beta \Rightarrow \alpha + \gamma \prec \beta + \gamma$ .

 $\blacktriangleright$   $\prec$  ist wohlfundiert gdw  $\alpha \succeq 0$  für  $\alpha \in \mathbb{N}^n$ .

Beweis: " $\Leftarrow$ "  $A \subseteq \mathbb{N}^n$ ,  $A \neq \emptyset$ ,  $I = \langle x^A \rangle \subseteq R$  ist endlich erzeugt nach Dickson's Lemma, d. h.  $\exists \alpha_1, \ldots, \alpha_s \in A$ :

 $I = \langle x^{\alpha_1}, \ldots, x^{\alpha_s} \rangle$  seien sie als  $\alpha_1 \prec \alpha_2 \prec \cdots \prec \alpha_s$  geordnet. Behauptung min<sub> $\prec$ </sub>  $A = \alpha_1$ .  $\triangleright$  Sei *α* ∈ *A* beliebig, da  $x^{\alpha}$  ∈ *I* ∃*i* ≤ *s*,  $\gamma$  ∈  $\mathbb{N}^{n}$  : *α* = *α<sub>i</sub>* +  $\gamma$ , d. h.  $\alpha = \alpha_i + \gamma \succ \alpha_1 + \gamma \succ \alpha_1 + 0 = \alpha_1 \leadsto \alpha_1 = \min_{\alpha} A$ .

 $\triangleright$  D.h. die Bedingung iii) der Termordnungen kann durch  $(iii)* ∀\alpha \in \mathbb{N}^n$ ,  $\alpha \succeq 0$  ersetzt werden.

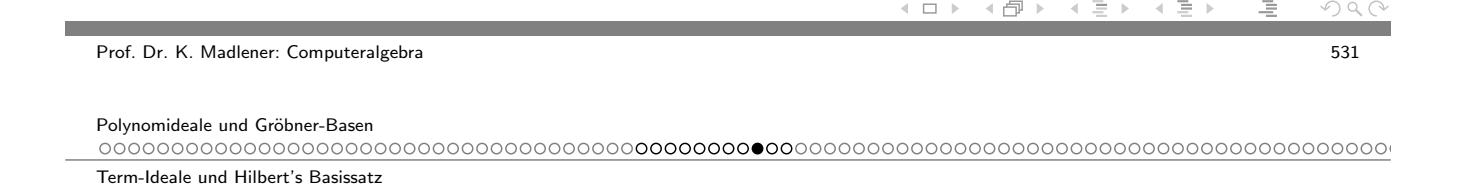

## Notation-Beispiel

Schreibweise:  $G \subseteq R = F[x_1, \ldots, x_n]$  $LM(G) = \{LM(g) : g \in G\}, LT(G) = \{LT(g) : g \in G\}$ 

- <sup>I</sup> Ist *I* ⊆ *R* ideal, dann gibt es eine endliche Teilmenge *G* ⊆ *I* mit  $\langle LT(G)\rangle = \langle LT(I)\rangle$  nach Dickson's Lemma.
- ► Es kann aber endliche Mengen *G* die *I* erzeugen geben mit

$$
\langle LT(G)\rangle\subsetneq \langle LT(I)\rangle
$$

**►** Beispiel:  $g = x^3 - 2xy$   $h = x^2y - 2y^2 + x$   $\prec = \prec_{grlex}$  $G = \{g, h\}$   $I = \langle G \rangle$   $x^2 = -yg + xh$ , d. h.  $x^2 \in \langle LT(I) \rangle$ , aber  $x^2 \notin \langle LT(G) \rangle = \langle x^3, x^2y \rangle$ .

Term-Ideale und Hilbert's Basissatz

## Hilbert's Basissatz

**8.25 Lemma** Sei *I* ideal in  $R = F[x_1, \ldots, x_n]$ . Ist  $G \subseteq I$  endlich mit  $\langle LT(G)\rangle = \langle LT(I)\rangle$ , so gilt  $\langle G \rangle = I$ . Beweis: Sei  $G = \{g_1, \ldots, g_s\}$   $f \in I$  beliebig. Division mit Rest liefert

- ►  $f = q_1 g_1 + \cdots + q_s g_s + r$  mit  $q_1, \ldots, q_s, r \in R$ . Wobei *r* = 0 oder kein Term in *r* ist durch *LT*(*f<sup>i</sup>* ) für ein *i* teilbar.
- $\blacktriangleright$   $r = f q_1 g_1 \cdots q_s g_s \in I$   $\rightsquigarrow$   $LT(r) \in LT(I) \subset \langle LT(G) \rangle$ .
- ▶ Wegen Lemma 8.18 folgt  $r = 0$ . Also  $f \in \langle g_1, \ldots, g_s \rangle = \langle G \rangle$ .

## **8.26 Satz** Hilbert's Basissatz

Jedes Ideal *I* in  $R = F[x_1, \ldots, x_n]$  ist endlich erzeugt. Genauer, es gibt endliche Teilmenge  $G \subseteq I$  mit  $\langle G \rangle = I$  und  $\langle LT(G) \rangle = \langle LT(I) \rangle$ .

 $\triangleright$  Dickson's Lemma angewendet auf  $\langle LT(I)\rangle$ .

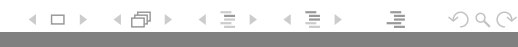

K ロ > K @ > K 글 > K 글 > → 글

Prof. Dr. K. Madlener: Computeralgebra 533

Polynomideale und Gröbner-Basen Term-Ideale und Hilbert's Basissatz

## Folgerungen

**8.27 Folgerung** Aufsteigende Kettenbedingung (E.Noether) Sei *I*<sup>1</sup> ⊆ *I*<sup>2</sup> ⊆ *I*<sup>3</sup> ⊆ · · · eine aufsteigende Kette von Idealen in *R*. Dann gibt es ein *n* mit

 $I_n = I_{n+1} = I_{n+2} = \cdots$  für ein  $n \in \mathbb{N}$ .

Beweis:  $I = \bigcup_{j \geq 1} I_j$  ist ideal, endlich erzeugt d. h.

$$
I = \langle g_1, \ldots, g_s \rangle
$$
. Wähle  $n = \min\{j \ge 1, g_1, \ldots, g_s \in I_j\}.$ 

- ► Ringe die diese Bedingung erfüllen heißen noethersch, d. h.  $F[x_1, \ldots, x_n]$  ist noethersch.
- Allgemeiner gilt: Ist  $R$  noethersch so auch  $R[x]$ .

## Gröbnerbasen bezüglich Termordnungen

**8.28 Definition** Sei ≺ eine Termordnung und *I* ⊆ *R* ein Ideal. Eine endliche Teilmenge *G* ⊆ *I* heißt Gröbner Basis für *I* bzgl. ≺, falls  $\langle LT(G)\rangle = \langle LT(I)\rangle.$ 

Beachte: Jede Gröbner Basis für *I* ist eine Idealbasis von *I* nach Lemma 8.25, es gilt

 $f \in I$  gdw  $r = f$  rem( $G$ ) = 0 gdw  $f \xrightarrow[G]{*} 0$ 

► d. h.  $\frac{ }{G}$  ist konfluent auf *I*.

**8.29 Folgerung** Jedes Ideal *I* in  $R = F[x_1, \ldots, x_n]$  hat eine Gröbner Basis (Satz 8.26 Hilbert's Basissatz).

**8.30 Beispiel**  $g = x^3 - 2xy$ ,  $h = x^2y - 2y^2 + x$  ist keine *G*-Basis von  $\langle g, h \rangle$ .

Prof. Dr. K. Madlener: Computeralgebra 535

Polynomideale und Gröbner-Basen Gröbnerbasen und *S*-Polynome

### Konfluenz von –→ *G* für Gröbner Basen

**8.31 Lemma** Sei *G G*-Basis für *I* ⊆ *R*, *f* ∈ *R*. Dann gibt es ein eindeutiges Polynom *r* ∈ *R* mit

- i)  $f r \in I$ .
- ii) Kein Monom in *r* ist teilbar durch ein Element in *LT*(*G*).

## Beweis:

- Existenz folgt aus Algorithmus multivariate Division mit Rest.
- Eindeutigkeit: Angenommen  $f = h_1 + r_1 = h_2 + r_2$  *h*<sub>1</sub>,  $h_2 \in I$ . Kein Monom in *r*1,*r*<sup>2</sup> ist teilbar durch ein Element in *LT*(*G*).  $r_1 - r_2 = h_2 - h_1 \in I \leadsto LM(r_1 - r_2)$  ist teilbar durch  $LT(g)$  mit  $g \in G$ nach Lemma 8.18  $\rightarrow$   $r_1 - r_2 = 0$ .

K ロ > K @ > K 글 > K 글 > … 글

Polynomideale und Gröbner-Basen Gröbnerbasen und *S*-Polynome

## Konfluenz von –→ *G* für Gröbner Basen (Forts.)

- <sup>I</sup> **Folgerung**: Wir können für Gröbnerbasen *G* schreiben *f* rem  $G = r \in R$ *r* ist die einzige Normalform von *f* bzgl.  $\frac{1}{G}$ .
- $ightharpoonup \rightarrow \rightarrow G$  ist konvergent.

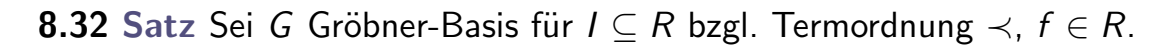

•  $f \in I$  gdw  $f$  rem  $G = 0$  gdw  $f \xrightarrow[G]{*} 0$ .

Umgekehrt: Falls diese Eigenschaft für *G* gilt, so ist *G* eine Gröbner Basis (Beweis!).

Beachte: Beweis von Hilbert's Basissatz nicht konstruktiv, auch Dickson's Lemma liefert uns keine Konstruktion für die Menge der minimalen Elemente für  $A = \{ \alpha : x^{\alpha} \in \langle LT(I) \rangle \}.$ 4 伊 ト

Prof. Dr. K. Madlener: Computeralgebra 537

Polynomideale und Gröbner-Basen Gröbnerbasen und *S*-Polynome

## *S*-Polynome: Konfluenztest

## **8.33 Definition**

 $\mathsf{Seien}\ g,h\in\mathsf{R}$  nicht Null,  $\alpha=(\alpha_1,\ldots,\alpha_n)=\mathsf{mdeg}(g)$ ,  $\beta=(\beta_1,\ldots,\beta_n)=\mathsf{mdeg}(h)$  und  $\gamma=(\mathsf{max}\{\alpha_1,\beta_1\},\ldots,\mathsf{max}\{\alpha_n,\beta_n\})$ das *S*-Polynom von *g* und *h* ist

$$
S(g, h) = \frac{x^{\gamma}}{LM(g)}g - \frac{x^{\gamma}}{LM(h)}h \qquad \in R
$$

- $\triangleright$  Offenbar *S*(*g*, *h*) = −*S*(*h*, *g*).
- $\blacktriangleright$  Da  $\frac{x^{\gamma}}{LM}$  $\frac{x^{\gamma}}{LM(g)}, \frac{x^{\gamma}}{LM(g)}$  $\frac{x^{\prime}}{LM(h)} \in R$  gilt, folgt  $S(g, h) \in \langle g, h \rangle$ .
- Beachte:  $LT(S(g, h)) \prec x^{\gamma}$ . (Wichtig für Noethersche Induktionsbeweise nach ≺).

K ロ ▶ (K @ ) (K 호 ) (K 호 ).

S-Polynome: Konfluenztest (Forts.)  
\n8.34 Beispiel 
$$
g = x^3 - 2xy
$$
  $h = x^2y - 2y^2 + x$   $\in \mathbb{Q}[x, y] \prec_{grlex} \rightarrow \alpha = (3, 0), \beta = (2, 1), \gamma = (3, 1)$   
\n•  $S(g, h) = \frac{x^3y}{x^3}g - \frac{x^3y}{x^2y}h = y(x^3 - 2xy) = -x^2 -x(x^2y - 2y^2 + x)$   
\n $x^3y$   
\n $2xy^2$   
\nDifferenz ist  $-x^2$ 

- $\triangleright$  Um Konfluenz auf  $\langle g, h \rangle$  zu erreichen müssen *S*-Polynome sich nach 0 reduzieren lassen. Frage: Folgt aus *u* − *v* →<sup>∗</sup> h*g*,*h*i 0 auch *u* ↓ ∗  $\langle g, h \rangle$ <sup>*v*</sup>
- Die Leitmonome bei Linearkombinationen können sich wegheben, dieses kann durch die *S*-Polynome charakterisiert werden.

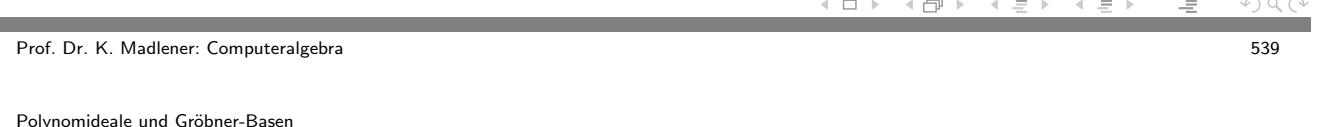

Gröbnerbasen und *S*-Polynome

# *S*-Polynome: Hauptlemma

r.

**8.35** Lemma Sei  $g_1, \ldots, g_s \in R$ ,  $\alpha_1, \ldots, \alpha_s \in \mathbb{N}^n$ ,  $c_1 \ldots c_s \in F \setminus \{0\}$ 

$$
\blacktriangleright f = \sum_{1 \leq i \leq s} c_i x^{\alpha_i} g_i \in R \text{ und}
$$

 $\triangleright \delta \in \mathbb{N}^n$  mit  $\alpha_i + \text{mdeg}(g_i) = \delta$  für  $1 \leq i \leq s$  und  $\text{mdeg}(f) < \delta$ (d. h. *x* δ ist nicht Leitterm von *f* ).

Dann gilt  $x^{\gamma_{ij}}$  teilt  $x^{\delta}$  für  $1 \leq i < j \leq s$  wobei  $x^{\gamma_{ij}} = \textsf{KGV}(\textsf{LT}(g_i), \textsf{LT}(g_j))$  und es gibt  $c_{ij} \in F$  mit

$$
(*) \qquad f = \sum_{1 \leq i < j \leq s} c_{ij} x^{\delta - \gamma_{ij}} S(g_i, g_j)
$$

 $\mathsf{C} \mathsf{C} \mathsf{$ 

## *S*-Polynome: Hauptlemma-Beweis

Beweis: O.b.d.A.  $LC(g_i) = 1$  (sonst verändere die  $c_i$ ) und somit  $LT(g_i) = LM(g_i) = x^{mdeg(g_i)}$  für alle *i*.

- ► Sei 1  $\leq$  *i*  $<$  *j*  $\leq$  *s*. Der Term  $x^{\delta} = x^{\alpha_i} L T(g_i) = x^{\alpha_j} L T(g_j)$  ist gemeinsamer Vielfacher von  $LT(g_1)$  und  $LT(g_j)$
- $\hookrightarrow$  d. h.  $x^{\gamma_{ij}} \mid x^{\delta}$  und  $\alpha_i + \mathsf{mdeg}(g_i) = \alpha_j + \mathsf{mdeg}(g_j) = \delta$ Wegen

$$
S(g_i,g_j)=\frac{x^{\gamma_{ij}}}{LT(g_i)}g_i-\frac{x^{\gamma_{ij}}}{LT(g_j)}g_j
$$

- $\blacktriangleright$  Also mdeg $(S(g_i,g_j)) \prec \gamma_{ij}$ , da die Leitterme in dieser Summe sich wegheben, es gilt somit
- $\blacktriangleright$   $\;$  mdeg $(x^{\delta-\gamma_{ij}}S(g_i,g_j))=\delta-\gamma_{ij}+$  mdeg $(S(g_i,g_j))\prec\delta-\gamma_{ij}+\gamma_{ij}=\delta$
- I (∗) Wird nun durch Induktion nach *s* bewiesen.
- *s* = 1 nicht möglich, Behauptung richtig.

Prof. Dr. K. Madlener: Computeralgebra 541

Polynomideale und Gröbner-Basen Gröbnerbasen und *S*-Polynome

# *S*-Polynome: Hauptlemma-Beweis

 $\blacktriangleright$  Sei  $s \geq 2$ 

$$
g = f - c_1 x^{\delta - \gamma_{12}} S(g_1, g_2)
$$
  
\n
$$
= c_1 x^{\alpha_1} g_1 + c_2 x^{\alpha_2} g_2 + \sum_{3 \le i \le s} c_i x^{\alpha_i} g_i - c_1 x^{\delta - \gamma_{12}} \left( \frac{x^{\gamma_{12}}}{LT(g_1)} g_1 - \frac{x^{\gamma_{12}}}{LT(g_2)} g_2 \right)
$$
  
\n
$$
= c_1 \left( \frac{x^{\alpha_1} - x^{\delta - \text{mdeg}(g_1)}}{=} \right) g_1 + (c_2 x^{\alpha_2} + c_1 x^{\delta - \text{mdeg}(g_2)}) g_2 + \sum_{3 \le i \le s} c_i x^{\alpha_i} g_i
$$
  
\n
$$
= (c_1 + c_2) x^{\alpha_2} g_2 + \sum_{3 \le i \le s} c_i x^{\alpha_i} g_i
$$

 $\blacktriangleright$  Hierbei verwende  $\alpha_1 + \text{mdeg}(g_1) = \delta = \alpha_2 + \text{mdeg}(g_2)$ .

Polynomideale und Gröbner-Basen Gröbnerbasen und *S*-Polynome

## *S*-Polynome: Hauptlemma-Beweis

<sup>I</sup> mdeg(*g*) max≺{mdeg(*f* ), mdeg(*x* <sup>δ</sup>−γ12*S*(*g*1, *g*<sup>2</sup> )} ≺ δ, *g* hat die ursprüngliche Gestalt mit *s* − 1 Summanden (falls  $c_1 + c_2 \neq 0$ ) sonst *s* − 2 Summanden.

 $\hookrightarrow$  Nach Induktionsvor.  $g = \sum_{2 \leq i < j \leq s} c_{ij} x^{\delta - \gamma_{ij}} S(g_i, g_j)).$ Für *c*<sub>*ij*</sub> ∈ *F* (2 ≤ *i* < *j* ≤ *s*). *g* = 0, falls *s* = 2. Setzt man  $c_{12} = c_1$  und  $c_{1j} = 0$  für  $3 \le j \le s$ , so

$$
f = g + c_1 x^{\delta - \gamma_{ij}} S(g_1, g_2) = \sum_{1 \leq i < j \leq s} c_{ij} x^{\delta - \gamma_{ij}} S(g_i, g_s)
$$

Prof. Dr. K. Madlener: Computeralgebra 543

,→

Polynomideale und Gröbner-Basen Gröbnerbasen und *S*-Polynome

## Charakterisierungssatz mit *S*-Polynome

**8.36 Satz** Eine endliche Menge  $G = \{g_1, \ldots, g_s\} \subseteq R$  ist eine Gröbner Basis für  $\langle G \rangle$  gdw

$$
S(g_i, g_j) \text{ REM } (g_1, \ldots, g_s) = 0 \text{ für } 1 \leq i < j \leq s
$$

gdw *S*(*g<sup>i</sup>*  $(a, g_j) \xrightarrow[G]{} 0$  für  $1 \leq i < j \leq S$ . Beweis: " $\Rightarrow$ " klar, " $\Leftarrow$ " sei  $f \in I \setminus \{0\}$  zeige  $LT(F) \in \langle LT(G) \rangle$  $f = \sum_{1 \leq i \leq s}$  $q_i g_i$   $\triangleright$   $\delta$  = max<sub> $\prec$ </sub>{mdeg( $q_i g_i$ ), 1 ≤ *i* ≤ *s*} Angenommen mdeg( $f$ )  $\prec \delta$ , d. h.  $\delta$  Monome heben sich weg.

- ►  $f^* =$  $\sum$  $1 \leq i \leq s$ *, mdeg* $(q_i g_i) = \delta$ *LM*(*q<sup>i</sup>* )*g<sup>i</sup>* hat die Gestalt, wie sie in Lemma 8.35 vorausgesetzt wird.
- ►  $f^*$  lässt sich als Linearkombination von Polynomen der Form  $x^{\alpha_{ij}}S(g_i, g_j)$  $\mathsf{mit}\,\, \alpha_{ij}\in\mathbb{N}^n$  darstellen, wobei  $\alpha_{ij}+\mathsf{mdeg}(\hat{\mathcal{S}}(\mathcal{g}_i, \mathcal{g}_j))\prec \delta$  nach Lemma 8.35.

## Charakterisierungssatz mit *S*-Polynome

 $\blacktriangleright$  Nach Voraussetzung gilt  $S(g_i,g_j)$  rem  $(g_1,\ldots,g_s)=0$ , d. h.

$$
f^* = \sum_{1 \leq i \leq s} q_i^* g_i \text{ mit } \max_{\prec} \{\text{mdeg}(q_i^* g_i) : 1 \leq i \leq s\} \prec \delta
$$

- ►  $f f^*$  und  $f^*$  haben Darstellungen der Form  $\sum \limits_{i} q_i, g_i$  mit max $\prec$ {mdeg $(q_i g_i)$  :  $1 \leq i \leq s\} \prec \delta$  also auch  $f$  .
- ▶ Wiederholte Anwendung liefert Darstellung von *f* mit

$$
f = \sum_{1 \leq i \leq s} q_i g_i
$$
 and 
$$
mdeg = \delta = max{mdeg q_i g_i}
$$

d. h. mdeg $(f)=$  mdeg $\left( q_i g_i \right)$  für mindestens ein  $i$  und somit  $LT(f) \in \langle \overrightarrow{LT(G)} \rangle$ .

Prof. Dr. K. Madlener: Computeralgebra 545

 $(1 - \Box - 1)$ 

+ Al-

Polynomideale und Gröbner-Basen Gröbnerbasen und *S*-Polynome

## Beispiel

## **8.37 Beispiel** Twisted Cubic

$$
C = V(G) \text{ mit } G = \{y - x^2, z - x^3\}, \text{ d. h. } C = \{(a, a^2, a^3) : a \in F\}.
$$
  
In  $\mathbb{R}^3$  Schnitt von  $V(y - x^2)$  und  $V(z - x^3)$ .

G ist Gröbner Basis für 
$$
\langle G \rangle
$$
 bzgl. lex. Ordnung  $y \succ z \succ x$ .  
\n•  $S(y - x^2, z - x^3) = z(y - x^2) - y(z - x^3) = yx^3 - zx^2 \xrightarrow{*} 0$   
\n $= x^3(y - x^2) + (-x^2)(z - x^3) + 0$ 

Buchberger's Algorithmus

## Buchberger's Algorithmus

 ${Eingabe: f_1, \ldots, f_s \in R = F[x_1, \ldots, x_n], \prec \text{Termordnung.}}$  $\{ \mathsf{A}$ usgabe: Gröbner Basis  $G \subseteq R$  für  $I = \langle f_1, \ldots, f_s \rangle$  bzgl.  $\prec \}$ { mit  ${f_1, \ldots, f_s} \subset G.$ } **begin**  $1 \ G := \{f_1, \ldots, f_s\}$ 2 **repeat**  $S := \varnothing$ Ordne die Elemente von *G* als *g*1, . . . , *g<sup>t</sup>* for  $i < j < t$  do  $r:=\mathcal{S}(g_i,g_j)$  rem  $(g_1,\ldots,g_t)$ **if**  $r \neq 0$  **then**  $S := S \cup \{r\}$ **if**  $S = ∅$  **then** return *G* **else**  $G := G ∪ S$ **end**  $(1 - \Box - 1)$  $+$   $-$ 

Prof. Dr. K. Madlener: Computeralgebra 547

Polynomideale und Gröbner-Basen Buchberger's Algorithmus

# Buchberger's Algorithmus: Korrektheit

**8.38 Satz** Algorithmus ist korrekt und terminierend. Beweis: Es gilt stets  $\langle G \rangle = I$  (nur Elemente aus *I* hinzu), falls Terminierung, so korrekt.

- $\bullet$   $G_i \subseteq G_{i+1}$ , d. h.  $\langle LT(G_i) \rangle \subseteq \langle LT(G_{i+1}) \rangle$ aufsteigende Kette, die stabil werden muss. D.h., wenn  $G_i = G_{i+1}$ , so erfüllen alle S Polynome von  $G_i$ :  $S(\cdot,\cdot)$  rem  $(G_i)=0$ .
- **Frage:** Platz und Zeitbedarf, Implementierungen.

**8.39 Folgerung** Folgende Probleme sind mit *G*-Basen entscheidbar

- i) Wortproblem  $(f \in \langle G \rangle)$
- ii)  $\langle G \rangle \subset \langle H \rangle$
- iii)  $\langle G \rangle = \langle H \rangle$

## **Beispiel**

$$
f_1 = x^3 - 2xy \qquad f_2 = x^2y - 2y^2 + x \quad \in \mathbb{Q}[x, y], y < x \prec = \prec_{\text{grlex}}
$$

- ►  $S(f_1, f_2) = -x^2$   $LT(S(f_1, f_2)) = -x^2 \notin \langle x^3, x^2y \rangle$ •  $f_3 := S(f_1, f_2)$  rem  $(f_1, f_2) = -x^2$ .  $\mathsf{Dann\,}\mathcal{S}(f_1,f_2)\mathsf{rem\,}\left(f_1,f_2,f_3\right)=0$
- $\blacktriangleright$   $S(f_1, f_3) = 1f_1 (-x)f_3 = -2xy$  $\mathcal{S}(f_1,f_3)$  rem  $(f_1,f_2,f_3)=-2xy=:f_4$   $\bullet$  $S(f_1, f_3) \xrightarrow[f_1, f_2, f_3, f_4]$
- $\triangleright$  *S*(*f*<sub>1</sub>, *f*<sub>4</sub>) = *yf*<sub>1</sub> − (− $\frac{1}{2}$  $(\frac{1}{2}x^2)f_4 = -2xy^2 = yf_4 \stackrel{*}{\longrightarrow} 0$
- ►  $S(f_2, f_3) = 1f_2 (-y)f_3 = -2y^2 + x$  irred.  $\bullet$   $f_5 = S(f_2, f_3)$  rem  $(f_1, \ldots, f_4) = -2y^2 + x$  $\rightsquigarrow$   $S(f_i, f_j)$  rem  $(f_1, \ldots, f_5) = 0$  für  $1 \leq i < j \leq 5$ , d. h. {*f*1, . . . , *f*5} ist Gröbner Basis.

Prof. Dr. K. Madlener: Computeralgebra 549

Polynomideale und Gröbner-Basen Buchberger's Algorithmus

4 伊王

# Buchberger's Algorithmus (Forts.)

- ▶ Varianten des Buchberger Algorithmus um:
	- 1. Gewisse *S*-Polynome nicht zu reduzieren.
	- 2. Basis so klein wie möglich zu halten.
	- 3. Wiederholungen zu vermeiden.
- $\triangleright$  Ziel:: Implementierung zu optimieren

## Beachte:

Ist *G* Gröbner Basis und  $f \in \langle G \rangle$ , so ist  $G \cup \{f\}$  auch Gröbner Basis.

**8.40 Lemma** Ist *G* Gröbner Basis von  $I$  ⊂  $R$ ,  $g$  ∈  $G$ . *LT*(*g*) ∈  $\langle LT(G\{g\}\rangle)$ , dann ist *G*\{*g*} Gröbner Basis von *I*. Beweis: z.z.  $\langle LT(G)\rangle = \langle LT(G\setminus\{g\})\rangle = \langle LT(I)\rangle$  wegen  $LT(g)$  ∈  $\langle LT(G\{g\})\rangle$  folgt die Behauptung.

## Minimale- und reduzierte- Gröbner Basen

**8.41 Definition** Eine Menge *G* ⊆ *R* heißt minimale (bzw. reduzierte) Gröbner Basis für  $I = \langle G \rangle$ , falls *G* eine *G*-Basis ist und für alle  $g \in G$ 

i) 
$$
LC(g) = 1
$$

Buchberger's Algorithmus

- ii)  $LT(g) \notin \langle LT(G \setminus \{g\}) \rangle$  (minimal)
- iii) *g* ist irreduzibel bzgl. *G*\{*g*}. (reduzierte)

## **8.42 Satz** Eindeutigkeitssatz

Jedes Ideal hat eine eindeutige reduzierte Gröbner Basis bzgl. ≺. Beweis: Existenz: Anwendung von Lemma 8.40 o.B.d.A.  $G = \{g_1, \ldots, g_s\}$  minimal.

 ${\sf Sei}$   $h_i = g_i$  rem  $\{h_1, \ldots, h_{i-1}, g_{i+1}, \ldots, g_s\}$   $i = 1, \ldots, s$  $=\mathsf{NF}(g_i,G\backslash\{g_i\})$ 

Prof. Dr. K. Madlener: Computeralgebra 551 Polynomideale und Gröbner-Basen 

## Eindeutigkeit reduzierter Gröbner Basen

- ► Seien *G*, *G*<sup>\*</sup> reduzierte Gröbner Basen für *I*. Dann *LT*(*G*) = *LT*(*G*<sup>\*</sup>): für *t* ∈ *LT*(*G*) ⊆  $\langle LT(G) \rangle = \langle LT(I) \rangle = \langle LT(G^*) \rangle$  gibt es  $g^* \in G^*$  mit  $LT(g^*) | t$  und es gibt  $g \in G$  mit  $LT(g) | LT(g^*) | t$ . *G* ist reduziert  $\rightsquigarrow LT(g) = LT(g^*) = t \rightsquigarrow LT(G) \subseteq LT(G^*)$ .  $=$  aus Symmetrie
- ► Sei  $g \in G$  und  $g^* \in G^*$  mit  $LT(g) = LT(g^*)$ . Da beide reduziert sind,  $\mathsf{list}$  kein Monom in  $\mathsf{g}-\mathsf{g}^*\in I$  reduzibel also  $\mathsf{g}=\mathsf{g}^*$ , d. h.  $\mathsf{G}\subseteq\mathsf{G}^*$  und umgekehrt.

**8.43 Lemma** Translationslemma:  $p-q\rightarrow_{\textsf{F}}h\rightsquigarrow \exists p',q':p\stackrel{*}{\longrightarrow}_{\textsf{F}}p',q\stackrel{*}{\longrightarrow}_{\textsf{F}}q',h=p'-q'$  $p - q \stackrel{*}{\longrightarrow} 0 \leadsto \exists g : p \stackrel{*}{\longrightarrow} g, q \stackrel{*}{\longrightarrow} g$  $p \rightarrow q \rightsquigarrow tp \rightarrow tq \wedge p + h \downarrow^* q + h$ 

Frage: Wieviele Polynome müssen hinzugenommen werden, um eine Gröbner Basis zu bekommen?  $\left\{ \begin{array}{ccc} 1 & 0 & 0 \\ 0 & 1 & 0 \end{array} \right. \quad \left\{ \begin{array}{ccc} 1 & 0 & 0 \\ 0 & 1 & 0 \end{array} \right. \quad \left\{ \begin{array}{ccc} 1 & 0 & 0 \\ 0 & 1 & 0 \end{array} \right. \quad \left\{ \begin{array}{ccc} 1 & 0 & 0 \\ 0 & 1 & 0 \end{array} \right. \quad \left\{ \begin{array}{ccc} 1 & 0 & 0 \\ 0 & 1 & 0 \end{array} \right. \quad \left\{ \begin{array}{ccc} 1 & 0 & 0 \\ 0 & 1 & 0 \end$ 

 $\equiv$ 

## Buchberger's Algorithmus

## Äquivalente Charakterisierungen für GB

**8.44 Satz** Chakterisierungssatz für Gröbner Basen bzgl. ≺ Sei  $G \subseteq R$  endlich  $I = \langle G \rangle$ . Dann sind äquivalent

- 1. (Normalform) jedes  $f \in R$  hat eindeutige  $\frac{1}{\sqrt{G}}$  Normalform
- 2. (Standard Basen)  $\langle LT(G)\rangle = \langle LT(I)\rangle$
- 3. (Buchberger Krit.) für alle  $f, g \in G$  gilt  $S(f, g) \stackrel{*}{\longrightarrow} 0$
- 4. (Church Rosser)  $\frac{1}{\sqrt{G}}$  ist Church-Rosser, d. h.  $f \leftrightarrow^*_{\frac{1}{\sqrt{G}}} g$ , so  $f \downarrow^*_{\mathcal{C}}$ *G g*
- 5. (Extended Standard) Jedes *f* ∈ *I* hat eine Darstellung

$$
f = \sum_{1 \leq i \leq s} q_i g_i \qquad \text{mit } \mathsf{mdeg}(f) \succeq \mathsf{mdeg}(q_i g_i) \qquad i = 1, \ldots, s
$$

6. (Ideal Membership) für alle  $f \in I$  gilt  $f \xrightarrow[G]{} 0$  oder  $f$  rem( $G$ ) = 0.

Prof. Dr. K. Madlener: Computeralgebra 553

Polynomideale und Gröbner-Basen Buchberger's Algorithmus

## Beispiele von GB

**8.45 Beispiel** {*f*1, . . . , *f*5}, Beispiel ist Gröbner Basis  $x^3 - 2xy$ ,  $x^2y - 2y^2 + x$ ,  $-x^2$ ,  $-2xy$ ,  $-2y^2 + x$ 

 $\hookrightarrow \{x^2, xy, y^2 - \frac{1}{2}\}$  $\frac{1}{2}$ x $\}$  ist minimale reduzierte Gröbner Basis, sie ist eindeutig bzgl.  $\prec_{\text{erlex}}$ .

Beachte: Bzgl. einer anderen Ordnung kann die *G*-Basis mehr oder weniger Polynome enthalten.

z.B. 
$$
x > y
$$
: { $x - 2y^2, y^3$ }  
 $y > x$ : { $y^2 - \frac{1}{2}x, yx, x^2$ }

Beachte: Termideale, Monomideale und homogene Ideale haben reduzierte Gröbner Basen, die unabhängig von der Ordnung sind. Buchberger's Algorithmus

## Homogene Ideale

Ein Polynom  $f = \sum \alpha_e x^e$  ist homogen, falls alle Terme  $x^e$  gleichen Grad haben, d. h.  $\sum_{i=1}^{n} e_i = k :: f$  ist dann homogen vom Grad *k*.

- ► Jedes Polynom lässt sich eindeutig als Summe homogener Polynome (die homogenen Komponenten) darstellen.
- $\blacktriangleright$  *I* ist homogen, falls *I* =  $\langle G \rangle$ , *G* enthält homogene Polynome gdw ∀*f* ∈ *I* jede homogene Komponente von *f* liegt in *I*.

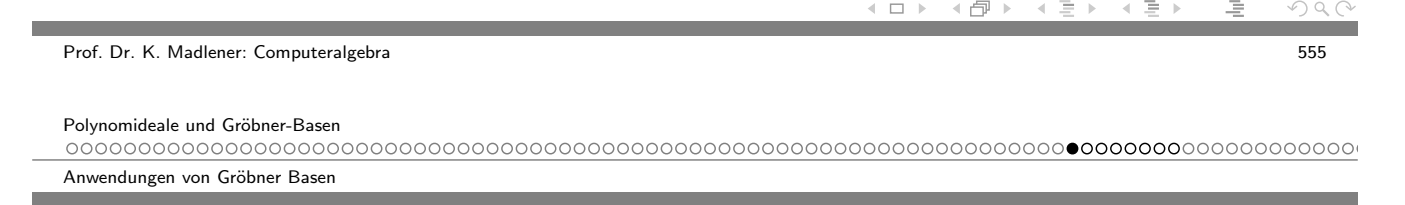

## Anwendungen von Gröbner Basen

1. Berechnungen in Quotientenringen: *K*[*x*1, . . . , *xn*]/*I*

$$
a\in R\mapsto \overline{a}=a+1\in S=R/I
$$

¯*a* Restklasse von *a*.

- ▶ Ist *G* eine reduzierte *G*-Basis von *I*, so kann man als Repräsentant von *a* die Normalform von *<sup>a</sup>* bzgl. −→*<sup>G</sup>* wählen, d. h. *rep<sup>G</sup>* (*a*) = *a* rem (*G*). Offenbar  $\overline{a} = \overline{b}$  gdw  $a - b \in I$  gdw  $rep_G(a - b) = 0$  gdw  $rep_G(a) = rep_G(b)$
- ▶ Arithmetik in *s*:

$$
\overline{a} \pm \overline{b} \leftrightarrow \text{rep}_G(a) \pm \text{rep}_g(b) \n\overline{a} \cdot \overline{b} \leftrightarrow \text{rep}_G(\text{rep}_G(a) \cdot \text{rep}_G(b))
$$

K ロ ▶ (K @ ) (K 호 ) (K 호 ).

### Anwendungen von Gröbner Basen

# Anwendungen von Gröbner Basen (Forts.)

**8.46 Lemma** Sei *I* ⊆  $R = K[x_1, \ldots, x_n]$ , *G* Gröbnerbasis von *I*.

- i)  $V = R/I$  ist *K*-Vektorraum.
- ii)  $B = \{t \in T[X] : t = rep_G(t)\}\)$ . Dann ist  $\bar{B} = \{\bar{t} : t \in B\}$  eine *K*-Vektorraumbasis von *V*.
- iii) *V* hat endliche *K*-Dimension gdw *I* nulldimensional.
	- <sup>I</sup> Eine Teilmenge *S* ⊆ *R* ist nulldimensional, falls Zero(*S*) ⊆ *K*¯ *<sup>n</sup>* ,  $(K$  alg. Abschluss von  $K)$  endlich ist
	- $\blacktriangleright$  hier Var<sub> $\bar{k}$ </sub> $(I)$  endlich. (*S* Ideal)

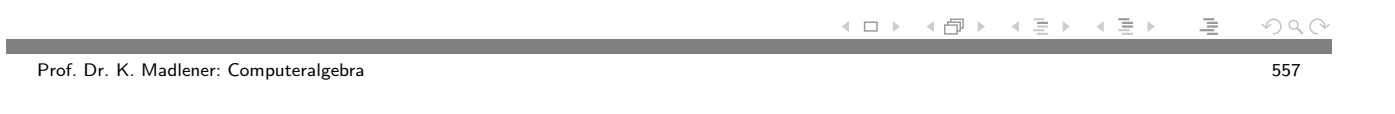

Polynomideale und Gröbner-Basen Anwendungen von Gröbner Basen

## Anwendungen von Gröbner Basen (Forts.)

**8.47 Satz** *I* ⊆  $K[x_1, \ldots, x_n]$ . *I* ist nulldimensional gdw für jedes  $i = 1, ..., n$  *I* ∩  $K[x_i] \neq \{0\}$ .

Beweis:

" $\Leftarrow$ " Sei 0 ≠ *f<sub>i</sub>* ∈ *I* ∩ *K*[*x<sub>i</sub>*] *i* = 1, . . . , *n*.  $\mathsf{S}\mathsf{e}\mathsf{i}\ \xi\in\mathsf{Var}(I)$ ,  $\xi$  muss Nullstelle von  $f_i$  sein, d. h.  $\xi_i$  muss Nullstelle von  $f_i$ sein und davon gibt es nur endlich viele.  $\rightsquigarrow \text{Var}(I)$  ist endlich.

"⇒" angenommen Var $_K(I) = \{\xi^1, \ldots, \xi^m\}$  mit  $\xi^j = (\xi^j)$  $j_1^j,\ldots,\xi_n^j).$  Da  $\xi_i^j$  $i^j_i \in \bar{K}$ , gibt es Polynome  $f_i \in K[x_i]$  mit  $f_i(\xi_i^j)$  $\sigma_j^{(j)}$   $=$  0 für  $j = 1, \ldots, m$ , d. h.  $f_i$  ist null auf Var(*I*). Nach Hilbert's Nullstellensatz gibt es  $m_i \in \mathbb{N}^+$  mit  $f_i^m$  $\zeta_i^{m_i} \in I$ , d.h.  $I \cap K[x_i] \neq \{0\}.$ 

Anwendungen von Gröbner Basen

## Anwendungen von Gröbner Basen (Forts.)

**8.48 Folgerung** Sei *G* eine Gröbner Basis für *I*. *I* ist nulldimensional gdw für jedes  $i = 1, \ldots, n$  es ein  $g_i \in G$  gibt mit  $LT(g_i) \in T[x_i]$  gdw  $V = R/I$  hat endliche *K*-Dimension.

Beweis:  $\langle LT(G)\rangle = \langle LT(I)\rangle$ , da Gröbner Basis. Für  $i = 1, ..., k$ : *I* ∩ *K*[*x*<sub>*i*</sub>]  $\neq$  {0} gdw  $\langle LT(I) \rangle$  ∩ *K*[*x*<sub>*i*</sub>]  $\neq$  {0} gdw  $LT(G) \cap K[x_i] \neq \emptyset$  $gdw$   $B = \{t \in T[x] : t = rep_G(t)\}\$ ist endlich.

Bedingung: "⇒" klar, da *x k*  $k_i^k$ ,  $k > k_i$  reduzibel. "⇐" Ist *I* nicht nulldimensional, so gibt es eine Variable *x<sup>i</sup>* , so dass *x l i* ∈ *B* für alle *l* ≥ 0, d. h. *B* ist unendlich und *V* ist ∞-dimensional als *K*-Vektorraum.

Prof. Dr. K. Madlener: Computeralgebra 559

K ロ ▶ (K @ ) (K 등 ) (K 등 ).

Polynomideale und Gröbner-Basen Anwendungen von Gröbner Basen

## Beispiele

**8.49** Beispiel 
$$
I = \langle x^3y - 2y^2 - 1, x^2y^2 + x + y \rangle
$$
 in  $\mathbb{Q}[x, y]$ .

• 
$$
\prec = \prec_{grlex}
$$
 mit  $x > y$ .  
\n
$$
GB(1, \prec) = \left\{ \begin{array}{l} \frac{x^4}{x^2 + x^2y - 2xy + 1, x^3y - 2y^2 - 1, \frac{x^2y^2}{x^2 + x + y}, \\ x^2 + xy + \frac{2y^3}{x^2 + y} \end{array} \right\}
$$

• 
$$
\prec = \prec_{lex}
$$
 mit  $y \succ x$ .  
\n $GB(1, \prec) = \{ 34y + 8x^8 - x^7 - 2x^6 - 4x^5 + 7x^3 - 35x^2 + 30x - 8,$   
\n $x^9 + x^5 + 3x^4 - 4x^3 + 4x^2 + 2 \}$ 

- $\triangleright$  Dimension als  $\mathbb{Q}$ -Vektorraum:
	- 1)  $\{x^3, x^2, x, x^2y, xy, y^2, y, xy^2, 1\}$  irr. Terme 2)  $\{x^8, x^7, x^6, x^5, x^4, x^3, x^2, x, 1\}$  irr. Terme.
	- d.h.  $\text{DIM}_{\mathbb{O}}(\mathbb{Q}[x, y]/I) = 9$

Übung: Berechne Polynome in *I* ∩ Q[*x*] und *I* ∩ Q[*y*].

Polynomideale und Gröbner-Basen Anwendungen von Gröbner Basen

## Beispiele

<sup>I</sup> Man kann auch eine Multiplikationstafel für *B* berechnen: für *p*, *q* ∈ *B* berechne Normalform von *pq* (ist dann Polynom), z. B. oben  $x \cdot x^3 = -x^2y + 2xy - 1$ 

Wortproblem für *I* bzw. ≡*<sup>I</sup>* Idealmembership. Problem für e.e. Ideale  $I \subseteq R = K[x_1, \ldots, x_n]$ .

Gegeben:  $f, f_1, \ldots, f_m \in R$ . Frage:  $f \in \langle f_1, \ldots, f_m \rangle$  ggf. Darstellung.

Lösung: Berechne *G*-Basis *G* = {*g*1, . . . , *gs*} für *I*, wobei die Darstellungen von  $g_i = \sum_{j=1}^{m} q_j^i$ *j f<sup>j</sup>* berechnet werden.  $f \in \langle f_1, \ldots, f_m \rangle$  gdw  $f$  res  $\overline{(G)} = 0 +$  Darstellung in  $g_i \rightsquigarrow$  Darstellung in *f<sup>j</sup>* berechnen.

Prof. Dr. K. Madlener: Computeralgebra 561

Polynomideale und Gröbner-Basen Anwendungen von Gröbner Basen

# Beispiele (Forts.)

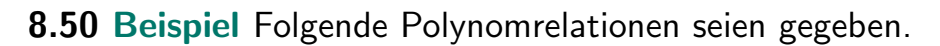

$$
f_1 = 4z - 4xy^2 - 16x^2 - 1 = 0
$$
  
\n
$$
I :: f_2 = 2y^2z + 4x + 1 = 0 \quad f_i \in \mathbb{R}[x, y, z]
$$
  
\n
$$
f_3 = 2x^2z + 2y^2 + x = 0
$$

 $\blacktriangleright$  Folgt hieraus

$$
g(x, y) = 4xy^2 + 16x^2y^2 + y^2 + 8x + 2 = 0
$$

Für (*x*, *y*) mit ∃*z* : (*x*, *y*, *z*) ∈ Var(*I*)?

► Ist  $g \in I = \langle f_1, f_2, f_3 \rangle$ ? *g* ist irreduzibel bzgl.  $\{f_1, f_2, f_3\}$ 

# Beispiele (Forts.)

- $\triangleright$  Berechne Gröbner Basis bzgl. lex. Ordnung  $x < y < z$  liefert:
	- $g_1 =$  $7^7 - 216x^6 + 34x^4 - 12x^3 - x^2 + 30x + 8$  $g_2 = 2745y^2 - 112x^6 - 812x^5 + 10592x^4 - 61x^3 - 812x^2 + 988x + 2$  $g_3 = 4z - 4xy^2 - 16x^2 - 1$
- $\rightsquigarrow$  Var(*I*) ist endlich.

 $g \stackrel{*}{\longrightarrow} 0$  , d. h.  $g(x, y) = 0$  auf Var. *I*.

► Lösung von Systemen von Polynomgleichungen

 $V = \{a \in K^n : f_1(a) = \cdots = f_m(a) = 0\}$ 

Fragen:  $V \neq \emptyset$ ? Gegebenenfalls finde  $a \in V$ .  $g \in K[x_1, \ldots, x_n]$ , ist  $g(a) = 0$  für alle  $a \in V$ .

,→ Hilbert's Nullstellensatz, Radikal, Eliminationsmethoden.

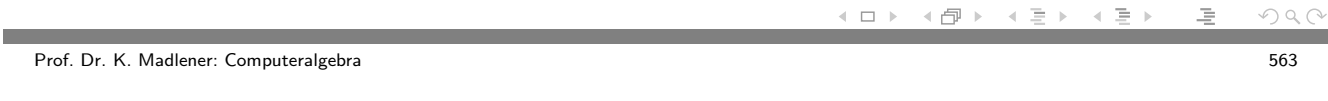

Polynomideale und Gröbner-Basen Eliminationseigenschaften - Polynomgleichungen (Syzygien)

# Eliminationseigenschaften - Polynomgleichungen

**8.51 Definition** Sei  $I \subseteq K[x_1, \ldots, x_n] = R$ , radikal(*I*) ist ideal in *R* mit:

*f* ∈ radikal(*I*) gdw  $f^n$  ∈ *I* für ein  $n \in \mathbb{N}^+$ 

Schreibweise Lit:  $\sqrt{I}$  (Übung  $\sqrt{I}$  ist Ideal). Motivation: Sei  $\mathbb{Z} \subseteq R_0 \subseteq R_1 \subseteq \mathbb{C}$  (oder alg. abg. Körper).

- $\blacktriangleright$   $R_1^d = \mathbb{A}^d(R_1)$  *d*-dimensionaler affiner Raum von  $R_1.$
- ►  $U \subseteq \mathbb{A}^d(R_1), f \in R_0[x_1, \ldots, x_d], f$  verschwindet auf  $U$ , falls  $f(a) = 0$  für alle *a* ∈ *U*.
- Ideal $(U) \subseteq R_0[x_1, \ldots, x_d]$  sei definiert durch Ideal(*U*) = {*f* ∈ *R*0[*x*1, . . . , *x<sup>d</sup>* ] | *f* verschwindet auf *U*} ist Ideal!.
- $I = \langle f_1, \ldots, f_n \rangle, f_i \in R_0[x_1, \ldots, x_d]$  $\mathsf{Zero}_{R_1}(I) = \mathsf{Var}_{R_1}(I) = \{ a \in \mathbb{A}^d(R_1) : f_i(a) = 0, i = 1, \ldots, n \}$

Eliminationseigenschaften - Polynomgleichungen (Syzygien)

## Eliminationseigenschaften - Polynomgleichungen (Forts.)

- $U \mapsto$  Ideal $(U)$  für  $U \subseteq \mathbb{A}^d(R_1)$
- $I \mapsto \mathsf{Zero}_{R_1}(I)$  für  $I = \langle f_1, \ldots, f_n \rangle \subseteq R_0[x_1, \ldots, x_d]$
- Algebraische Teilmengen von A *d* (*R*<sup>1</sup> ) (Zariski Topologie)
- ► Es gilt: für  $I \subseteq R_0[x_1, \ldots, x_d]$  und  $U \subseteq \mathbb{A}^d(R_1)$ .
	- $\blacktriangleright$  *I*  $\subseteq$  Ideal[Zero $_{R_1}(I)$ ]
	- $\blacktriangleright\ \ U\subseteq \mathsf{Zero}_{R_1}[\mathsf{Ideal}(U)]$
	- ▶ Zero[Ideal[Zero(*I*)]] = Zero(*I*)  $I \subseteq R_0[x_1, \ldots, x_d]$
	- ▶  $\blacksquare$  Ideal $[\mathsf{Zero}[\mathsf{Ideal}(\,U)]]=\mathsf{Ideal}(\,U)\quad \ U\subseteq \mathbb{A}^d(R_1)$
- ► Schränkt man die Abbildungen auf ideale und alg. Mengen, sind sie dann invers zueinander?

Nur für ideale, die radikal sind, d. h.  $f^n \in I$ ,  $n \geq 1 \rightsquigarrow f \in I$ . Da Ideal(*U*) stets radikal ist.

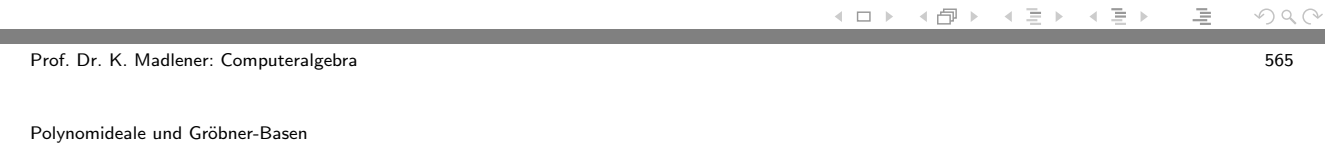

```
Eliminationseigenschaften - Polynomgleichungen (Syzygien)
```
# Hilbert's Nullstellensatz

- **Hilberts Nullstellensatz (schwache Form)** Sei *D* noetherscher ZPE-Ring, *D* alg. Abschluss. Ein Ideal  $I \subseteq D[x_1, \ldots, x_d]$  hat keine Nullstellen in  $\mathbb{A}^d(\bar{D})$  gdw *I* enthält nichtriviales Element von *D*.
- $\blacktriangleright$  Hilberts Nullstellensatz (starke Form) Sei *D* wie oben.  $I \subseteq D[x_1, \ldots, x_d]$  Ideal und  $f \in D[x_1, \ldots, x_d]$ .  $f$  verschwindet auf  $\mathsf{Var}_{\bar{D}}(I)$   $\mathrm{gdw}$  es gibt  $m \geq 0$ ,  $0 \neq a \in D$  mit  $a \cdot f^m \in I$ .
- ,→ d.h. *f* ∈ √ *I* (Körperfall).

$$
\hookrightarrow f_1(\bar{x}) = 0 \land \dots \land f_m(\bar{x}) = 0 \Rightarrow f(\bar{x}) = 0
$$

$$
\rightsquigarrow f \in \sqrt{\langle f_1, \dots, f_m \rangle}
$$

K ロ > K @ > K 글 > K 글 > → 글

## Hilbert's Nullstellensatz: Motivation

- $\triangleright$  Offenbar gilt:
	- $\triangleright$  Starke Form  $\rightsquigarrow$  schwache Form.
	- $\triangleright$  Schwache Form  $\rightsquigarrow$  starke Form:

Sei  $f \in D[x_1, \ldots, x_d]$ , *f* verschwindet auf  $Var_{\overline{D}}(I)$ . Sei  $I = \langle f_1, \ldots, f_m \rangle$  "Rabinowitz-Trick" neue Var. *z*: Setze  $g := 1 - z \cdot f$ , dann hat das Ideal  $\langle f_1, \ldots, f_m, g \rangle$  keine Nullstellen, da *g* nicht null an den Nullstellen von *f*<sub>1</sub>, . . . , *f*<sub>*m*</sub> ∼→ es gibt 0  $\neq$  *a* ∈ *D* ∩  $\langle f_1, \ldots, f_m, g \rangle$ 

$$
a=\sum_{i=1}^m\alpha_if_i+\beta(1-zf)\qquad\alpha_i,\beta\in D[x_1,\ldots,x_d,z]
$$

Setze  $z = 1/f \leadsto a = \sum_{i=1}^{m} \alpha_i'$  $\int_i f_i$  mit  $\alpha'_i$  $C_i' \in D(x_1, \ldots, x_d)$ . Rationale Funktionen mit Nenner Potenz von *f*

$$
\blacktriangleright a \cdot f^n = \sum (\alpha'_i f^{m_i}) f_i \text{ mit } \alpha'_i f^{m_i} \in D[x_1, \ldots, x_d].
$$

Prof. Dr. K. Madlener: Computeralgebra 567

Polynomideale und Gröbner-Basen Eliminationseigenschaften - Polynomgleichungen (Syzygien)

 $(1 - 1)$ 

4 伊 ト

## Anwendungen von Hilberts's Nullstellensatz

Anwendung: Radikal-Membership-Problem

\n- Seien 
$$
f_1, \ldots, f_m \in K[x_1, \ldots, x_d]
$$
,  $f \in K[x_1, \ldots, x_d]$
\n- Frage: Gilt  $f \in \sqrt{\langle f_1, \ldots, f_m \rangle}$  gdw  $f$  verschill to get  $f_1(\bar{x}) = f_1(\bar{x}) = \cdots = (1 - z \cdot f)(\bar{x}) = 0$  that keine Lösungen in  $\bar{K}^d$  du.  $f \in \sqrt{\langle f_1, \ldots, f_m \rangle}$  gdw  $f \in \{f_1, \ldots, f_m, 1 - zf\}_{K[x_1, \ldots, x_d, z]} \}$
\n- Enge: Gilt Var- $f$  (f.  $f$  (f.  $f$  (g.  $f$  (h.  $f$  (i.e.,  $f$  (j.e.,  $f$  (j.e.,  $f$  (k.e.,  $f$  (k.e.,  $f$

<sup>I</sup> Frage: Gilt Var*K*¯ (h*f*1, . . . , *fm*i) = ∅ Lösung: Ja, falls  $1 \in GB(f_1, \ldots, f_m)$ .

## Anwendungen: Eliminationseigenschaften, Varietäten

- Frage: Gilt  $\text{Var}_{\bar{K}}(\langle f_1, \ldots, f_m \rangle)$  ist endlich,  $I = \langle f_1, \ldots, f_m \rangle$  ist nulldimensional. Lösung: Berechne GB und *K*-Dimension von  $K[x_1, \ldots, x_d]/I$ . Angenommen Var $_K(\langle f_1, \ldots, f_m \rangle)$  sei endlich:
- ► Frage: Kann man die Lösungen explizit darstellen?

**8.52 Satz** Eliminationseigenschaft für Gröbner Basen. Sei *G* Gröbner Basis von  $I = \langle f_1, \ldots, f_m \rangle$  bzgl. der Lex-Ordnung mit  $x_1 < x_2 < \cdots < x_n$ . Dann gilt

$$
J = I \cap K[x_1, \ldots, x_i] = \langle G \cap K[x_1, \ldots, x_i] \rangle_{K[x_1, \ldots, x_i]}
$$

Insbesondere ist *G* ∩ *K*[*x*1, . . . , *x<sup>i</sup>* ] eine *G*-Basis für *J*.

Prof. Dr. K. Madlener: Computeralgebra 569

 $\leftarrow$ 

Polynomideale und Gröbner-Basen Eliminationseigenschaften - Polynomgleichungen (Syzygien)

## Eliminationseigenschaften: Beweis

## Beweis:

$$
``\supseteq" \ \textsf{klar}.
$$

" $\subseteq$ "  $LT(f) \in T[x_1, \ldots, x_i]$  gdw  $f \in K[x_1, \ldots, x_i]$ , *f* ∈ *I* ∩ *K*[*x*<sub>1</sub>, . . . , *x<sub>i</sub>*]  $\rightsquigarrow$  *f*  $\frac{*}{G}$  0 und die Leitterme der Basispolynome bei der Reduktion liegen in *T*[*x*1, . . . , *x<sup>i</sup>* ], d. h. diese Basispolynome liegen in  $G \cap K[x_1, \ldots, x_i].$ 

**8.53 Folgerung** Sei *G G*-Basis von *I* bzgl. der Lex Ordnung mit  $x_1 < x_2 < \cdots < x_n$ .

*I* ist nulldimensional gdw für jedes  $i = 1, \ldots, n$  gibt es ein  $g_i \in G$  mit *H***T**( $g_i$ ) ∈ *K*[ $x_1, ..., x_i$ ]\*K*[ $x_1, ..., x_{i-1}$ ].

## Eliminationseigenschaften: Beweis (Forts.)

## Beweis:

"
$$
\cap
$$
" klar  
" $\cap$ "  $\xi = (\xi_1, \dots, \xi_n) \in \text{Var}_{\overline{K}}(I)$ . So  $g_i(\xi_1, \dots, \xi_i) = 0$   $i = 1, \dots, n$ .

- $i = 1$  *g*<sub>1</sub> Polynom in einer Var.  $\rightsquigarrow$  endlich viele Nullstellen, d.h. nur endlich viele Möglichkeiten für  $\xi_1$ .
- Induktiv  $\rightsquigarrow$  $(\xi_1,\ldots,\xi_{i-1},\xi_i)=0$  für  $\xi_1,\ldots,\xi_{i-1}$  nur endlich viele Möglichkeiten  $\rightsquigarrow$  für  $\xi_i$  nur endlich viele Möglichkeiten.

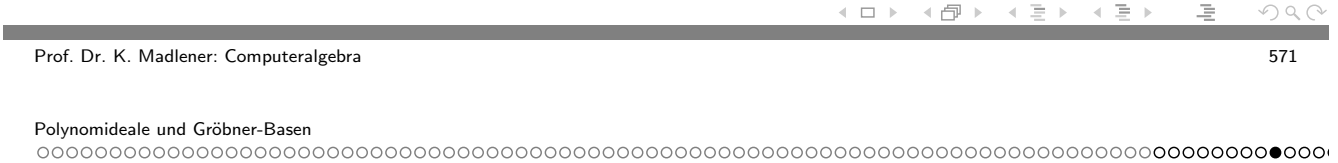

Eliminationseigenschaften - Polynomgleichungen (Syzygien)

## Anwendung: Polynomgleichungen

## **8.54 Beispiel** Pol. Gleichungssystem

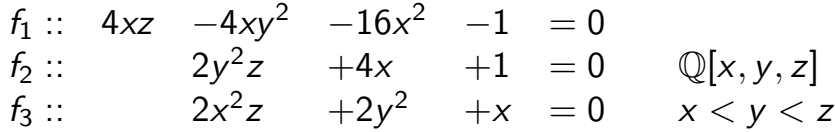

## Gröbner Basis bzgl. lex. Ordnung:

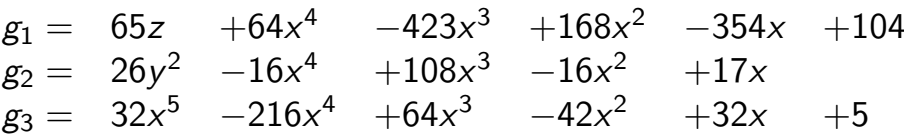

Eliminationseigenschaften - Polynomgleichungen (Syzygien)

# Anwendung: Polynomgleichungen (Forts.)

 $\hookrightarrow$  Var $_{\mathbb{C}}(\langle f_1, f_2, f_3 \rangle)$  ist endlich,  $\text{DIM}_K(\mathbb{Q}[x, y, z]/I) = 10$ , d. h.  $|\mathsf{Zero}(f_1,f_2,f_3)| = 10$  (Nullstellen mit Vielfachheit zählen).

 $\blacktriangleright$  Lösungen von  $g_3$  als Parameter:  $\alpha$  (5-Nullstellen)

$$
\big(\alpha,\pm\frac{1}{\sqrt{26}}\sqrt{\alpha}\sqrt{16\alpha^3-108\alpha^2+16\alpha-17},\frac{1}{65}(64\alpha^4-423\alpha^3+\cdots)\big)
$$

 $\hookrightarrow$  Darstellung von  $\mathsf{Var}_\mathbb{C}(\langle f_1, f_2, f_3\rangle).$ 

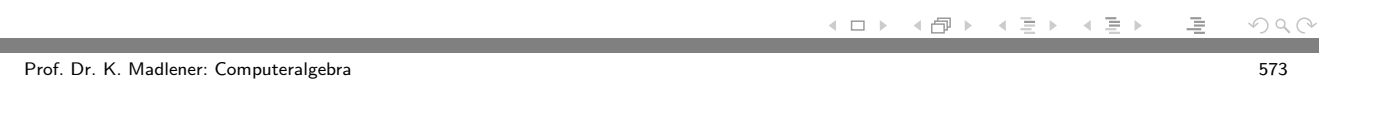

Polynomideale und Gröbner-Basen Eliminationseigenschaften - Polynomgleichungen (Syzygien)

# Beispiel: Polynomgleichungen

**8.55 Beispiel** Parametrisiertes Gleichungssystem.  $f_1 := x_4 + b - d = 0$  $f_2 := x_4 + x_3 + x_2 + x_1 - a - c - d = 0$  $f_3 := x_3x_4 + x_1x_4 + x_1x_3 - ad - ac - cd = 0$  $f_4 := x_1x_3x_4 - acd = 0$ • Parameter:  $a, b, c, d \in K$ ,  $\langle x_1 \times x_2 \times x_3 \times x_4 \rangle$ *G*-Basis bzgl. lex Ordnung: Q(*a*, *b*, *c*, *d*)[*x*1, *x*2, *x*3, *x*4]  $g_1 = x_4 + b - d$  $g_2 = x_3 - \frac{b^2 - 2bd + d^2}{acd}x_1^2 - \frac{abc + abd - 2acd - ad^2 + bcd - cd^2}{acd}x_1 - a - c - a$  $g_3 = x_2 + \cdots$   $g_4 = x_1^3 + \cdots$ 

$$
\text{Line Wurzel von } g_4 \text{ ist } \frac{-ad}{b-d} \text{ (?)}\\ \rightsquigarrow \left(\frac{-ad}{bd}, \frac{ab+b^2-bd}{b-d}, c, -b+d\right)
$$

 $\blacktriangleright$  Anwendungen: Schaltungsentwurf: Verstärker usw.

(ロ) (伊) (혼) (혼) (혼)

Eliminationseigenschaften - Polynomgleichungen (Syzygien)

## Automatisches Beweisen in der Geometrie

**8.56 Beispiel** Dreieck, Schnitt der Medianen, Formulierung:

*f*<sub>1</sub>, *f*<sub>2</sub>  $\in \mathbb{R}[u, v, x, y]$ 

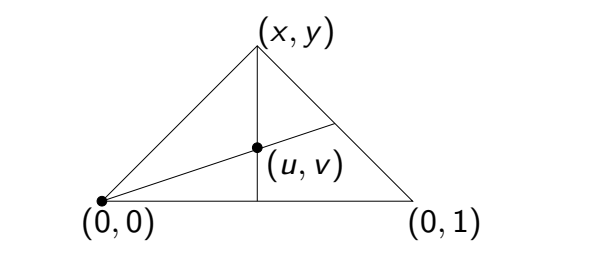

- $\triangleright$  *f*<sub>1</sub> = 0 ∧ *f*<sub>2</sub> = 0 ⇒ *g*<sub>1</sub> = 0 ∧ *g*<sub>2</sub> = 0 ∧ *g*<sub>3</sub> = 0,
- falls  $g_1, g_2, g_3 \in \langle f_1, f_2 \rangle$ , so ok.  $g_1$  bereits gezeigt.
- $\blacktriangleright$   $GB(\langle f_1, f_2 \rangle)$   $u \succ v \succ x \succ y$  lex Ordnung.  $f_1 = uy - vx - v$   $f_2 = uy - vx + 2v - y$
- $\hookrightarrow$   $S(f_1, f_2) = f_1 f_2 = -3v + y = -g_3$ {*f*1, *f*2, *g*3} ist Gröbner Basis.

Prof. Dr. K. Madlener: Computeralgebra 575

Polynomideale und Gröbner-Basen Eliminationseigenschaften - Polynomgleichungen (Syzygien)

## Automatisches Beweisen in der Geometrie (Forts.)

▶ Die eindeutige reduzierte *G*-Basis ist

$$
G = \{uy - \frac{1}{3}xy - \frac{1}{3}y, v - \frac{1}{3}y\}
$$

- $g_1 = -2uy (v y) + 2vx$ ∗ −→*<sup>G</sup>* 0  $g_2 = 3u - x - 1$  irreduzibel d. h.  $g_2 \not\in \langle G \rangle$ *g*<sup>3</sup> = 3*v* − *y* ∗ −→*<sup>G</sup>* 0
- Beachte aber *yg*<sup>2</sup> <sup>=</sup> <sup>3</sup>*uy* <sup>−</sup> *xy* <sup>−</sup> *<sup>y</sup>* −→*<sup>G</sup>* 0 , d. h. *yg*<sup>2</sup> ∈ *I*
- $y \hookrightarrow$  d.h.  $g_2(x,y) = 0$ , falls  $(x,y) \in V(I)$  und  $y \neq 0$ nicht Degeneriertheitsbedingung  $y \neq 0$ .
- <sup>I</sup> Nimmt man 1 − *yz* zu *G* hinzu, *z* neue Variablen garantiert.  $y \neq 0$  :  $g_2 = g_2 \cdot (1 - yz) + zyg_2 \in \langle f_1, f_2, 1 - yz \rangle$

K ロ ▶ 《 御 》 《 평 》 《 평 》 ○ 唐
## Implizitierung (Implicitation)

<sup>I</sup> Seien *f*1, . . . , *f<sup>n</sup>* ∈ *K*[*t*1, . . . ,*tm*] und eine affine Alg. Varietät *V* ⊆ *K n* sei in parametrisierte Form gegeben, d. h.

$$
x_1 = f_1(t_1, \ldots, t_m)
$$
  
\n
$$
\vdots
$$
  
\n
$$
x_n = f_n(t_1, \ldots, t_m)
$$

 $\hookrightarrow$  *V* = {*a* ∈ *K*<sup>*n*</sup> : ∃*b* ∈ *K*<sup>*m*</sup> *a* = (*f*<sub>1</sub>(*b*), . . . , *f<sub>n</sub>*(*b*))}

► Finde Polynome  $g_1, \ldots, g_s \in K[x_1, \ldots, x_n]$ , so dass  $V = \text{Var}(I)$  mit  $I = \langle g_1, \ldots, g_s \rangle$  "implizite Darstellung".

### **8.57 Beispiel**

- $\bullet$  Twisted Cubic:  $x = t$   $y = t^2$   $z = t^3$ Implizitierung:  $g_1 = y - x^2$   $g_2 = z - x^3$
- $x = t^2, y = t^3, z = t^4$ Implizitierung:  $g_1 = z - x^2$   $g_2 = y^2 - x^3$

Prof. Dr. K. Madlener: Computeralgebra 577

Polynomideale und Gröbner-Basen Eliminationseigenschaften - Polynomgleichungen (Syzygien)

## Implizitierung : Lösungsansatz

Lösung mit *G*-Basen:

- ▶ Betrachte  $J = \langle x_1 f_1, \ldots, x_n f_n \rangle \subseteq K[t_1, \ldots, t_m, x_1, \ldots, x_n]$ . Wähle Ordnung  $t_1 \succ \cdots \succ t_m \succ x_1 \succ \cdots \succ x_n$   $\prec_{\text{lex}}$ .
- $\hookrightarrow$  Einige der *g* in *GB*(*J*) hängen nur von  $x_1, \ldots, x_n$  ab, dies sind Kandidaten für die Implizitierung.

## **8.58 Beispiel**

- $t \succ z \succ y \succ x$
- ►  $GB\{x t, y t^2, z t_3\}$  ist  $\{t x, z x^3, y x^2\}$
- ►  $GB(x t^2, y t^3, z t^4)$  ist  $\{t^2 x, ty x^2, tx y, z x^2, y^2 x^3\}$
- <sup>I</sup> Die Varietät, die von *G* ∩ *K*[*x*1, . . . , *xn*] definiert wird, ist die kleinste Varietät (Alg-Menge), die das Bild der Parametrisierung enthält.

### Eliminationseigenschaften - Polynomgleichungen (Syzygien)

Eliminationseigenschaften - Polynomgleichungen (Syzygien)

# Lösung linearer Gleichungen in *K*[¯*x*]:: Syzygien

```
Lösung linearer Gleichungen in K[¯x]
```
Gegeben:  $f_1, \ldots, f_s, f \in K[\bar{x}] = R$ . Gesucht: Lösungen von  $f_1z_1 + \cdots + f_sz_s = f$ bzw.  $f_1z_1 + \cdots + f_sz_s = 0$  (\*) mit  $z_i \in K[\bar{x}]$ .

- ► Jede Lösung von (\*) heißt eine Syzygie von  $f_1, \ldots, f_s$ .
- <sup>I</sup> Beachte die Menge der Lösungen von (∗) ist ein *R*-Modul, hat eine endliche Basis.
- Gesucht wird eine Modul-Basis für  $syz({f_1, ..., f_s})$ .

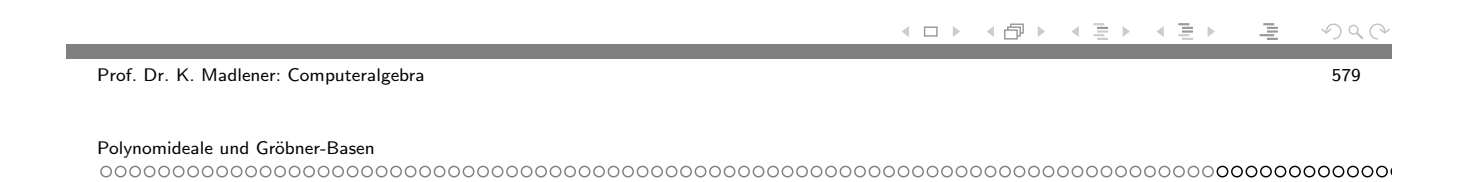

# Basis für Syszygienmodul für Gröbner-Basen

**8.59 Satz** Basis für Syszygienmodul für Gröbner-Basen. Sei *G* = {*f*1, . . . , *fs*} Gröbner-Basis. Eine Basis *S* für *syz*(*G*) erhält man wie folgt:

► Für  $1 \le i \le s$  sei  $e_i = (0, \ldots, 0, 1, 0, \cdots, 0) \in \mathbb{R}^s$  *i*-te Einheitsvektor.

► Für 
$$
1 \le i < j \le s
$$
  $t_{ij} = KGV(LT(f_i),LT(f_j))$   
\n $p_{ij} = \frac{t_{ij}}{LM(f_i)}$   $q_{ij} = \frac{t_{ij}}{LM(f_j)}$ 

$$
S(f_i, f_j) = p_{ij}f_i - q_{ij}f_j \xrightarrow[\qquad]{s} 0
$$
  

$$
= \sum_{l=1}^s k'_{ij}f_l \text{ mit } k'_{ij} \in R
$$
  

$$
S = \{p_{ij}e_i - q_{ij}e_j - (k^1_{ij}, \dots, k^s_{ij}) \mid 1 \le i < j \le s\}
$$

K ロ ▶ K @ ▶ K 할 ▶ K 할 ▶ ... 할

## Basis für Syszygienmodul für Gröbner-Basen (Forts.)

### Beweis:

• Jedes Element in *S* ist eine Syzygie von *G*. Sei *s<sup>ij</sup>* = *p<sup>ij</sup> e<sup>i</sup>* − *q<sup>ij</sup> e<sup>j</sup>* − (*k* 1 *ij* · · · *k s ij* ) als Zeilenvektor.

$$
\hookrightarrow s_{ij} \cdot \left( \begin{array}{c} f_1 \\ \vdots \\ f_s \end{array} \right) = p_{ij} f_i - q_{ij} f_j - \sum_{l=1}^s k_{ij}^l f_l = 0
$$

► Sei  $z = (z_1, \ldots, z_s) \in R^s$  nichttriviale Syzygie von *G*, d. h.  $\sum z_i f_i = 0$ , und *p* maximaler Term in dieser Summe. Lemma 8.35 liefert das Ergebnis: Durch Abziehen geeigneter Vielfacher von *si*,*<sup>j</sup>* von *z* lässt sich Summe mit kleinerem *p* erreichen, d. h. *z* ist Linearkombination der *s<sup>ij</sup>* und somit bildet *S* eine Basis für *syz*(*G*).

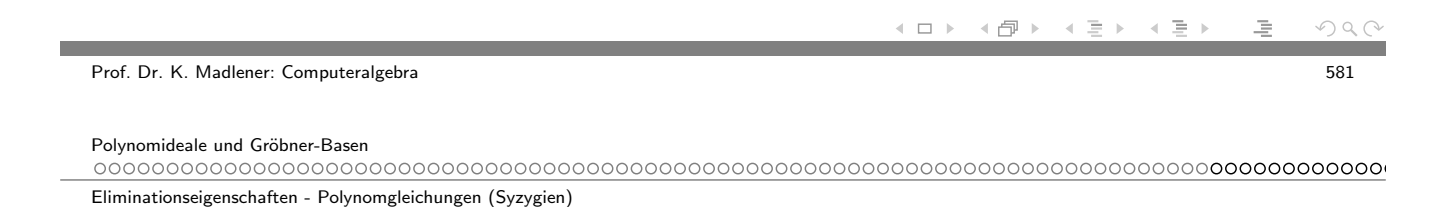

## Basis für Syszygienmodul für Gröbner-Basen (Forts.)

**8.60** <code>Satz</code> Sei  $F = (f_1, \ldots, f_s)^{\mathsf{T}}$  mit  $f_i \in \mathcal{K}[\bar{\mathsf{x}}]$  und  $G = (g_1, \ldots, g_m)^{\mathsf{T}}$ eine Gröbner-Basis für h*F*i. (Betrachte *F*,*G* als Spaltenvektoren aus *R s* bzw. *R <sup>m</sup>*).

<sup>I</sup> Die Matrix *Rr*×*<sup>m</sup>* bestehe aus *r* Zeilen, die eine Basis für *syz*(*G*) bilden (*S* von 8.59). Weiterhin seien die Matrizen *A*,*B* definiert durch *G* = *Am*×*sF* bzw.  $\mathcal{F} = \mathcal{B}_{s \times m} \mathcal{G}$  (Darstellungen der  $\mathcal{g}_i$  in den  $f_i$  und umgekehrt.)

$$
\mathsf{Sei}\ Q := \left(\begin{array}{c}I_s - B\cdot A \\ R\cdot A\end{array}\right)_{s+r,s}
$$

Dann bilden die Zeilen von *Q* eine Basis für *syz*(*F*).

## **Beweis**

Beweis Seien 
$$
b_1, ..., b_{s+r}
$$
 Polynome  $b = (b_1 ... b_{s+r})$ .  
\n
$$
(b \cdot Q)F = ((b_1, ..., b_s)(l_s - BA) + (b_{s+1} ... b_{s+r})RA)F
$$
\n
$$
= (b_1 ... b_s)(F - BAF) + (b_{s+1} ... b_{s+r})R AF
$$
\n
$$
= 0
$$

,→ d.h. Jede Linearkombination der Zeilen von *Q* ist eine Syzygie von *F*.

• Sei *H* = (*h*<sup>1</sup> . . . *h<sup>s</sup>* ) eine Syzygie von *F*. Dann ist *H* · *B* eine Syzygie von *G*. Für ein *H'* gilt dann  $H \cdot B = H' \cdot R$  und somit  $H \cdot B \cdot A = H' \cdot R \cdot A$ , d. h.  $H = H \cdot (I_S - BA) + H' \cdot R \cdot A = (H, H')Q$ , also ist *H* Linearkombination der Zeilen von *Q*.

Lösung inhomogener Gleichungen

► 
$$
f_1 z_1 + \cdots + f_s z_s = f
$$
 Existenz gdw  $f \in \langle F \rangle$  Gröbner Basis für  $F$ ,

\n
$$
G = A \cdot F, f \xrightarrow{\ast} f' \neq 0 \text{ nicht lösbar, sonst } f \xrightarrow{\ast} 0,
$$
\n
$$
g_1 h'_1 + \cdots + g_m h'_m = f \hookrightarrow H = (h'_1 \cdots h'_m)A \text{ ist partikuläre Lösung.}
$$
\nProof. Dr. K. Madlener: Computeralgebra

\n583

Polynomideale und Gröbner-Basen Eliminationseigenschaften - Polynomgleichungen (Syzygien)

## Effektive Operationen mit Idealen

Seien 
$$
I = \langle f_1, \ldots, f_r \rangle
$$
 und  $J = \langle g_1, \ldots, g_s \rangle$  Ideale in  $K[X]$ 

$$
\blacktriangleright \ \ I + J := \{ f + g : f \in I, g \in J \} = \langle f_1, \dots, f_r, g_1, \dots, g_s \rangle
$$

$$
\blacktriangleright \ \ I \cdot J := \{ fg : f \in I, g \in J \} = \langle f_i g_j : 1 \leq i \leq r, 1 \leq j \leq s \rangle
$$

- $\blacktriangleright$  *I* ∩ *J* := {*f* : *f* ∈ *I* und *f* ∈ *J*} = ( $\langle t \rangle$ *I* +  $\langle 1 t \rangle$ *J*) ∩ *K*[*X*]
- $\blacktriangleright$   $I: J := \{f: fg \in I, \forall g \in J\} = \cap_{j=i,\ldots,s} (I: \langle g_j \rangle)$ wobei  $I : \langle g \rangle = \langle h_1/g, ..., h_m/g \rangle$  mit  $I \cap \langle g \rangle = \langle h_1, ..., h_m \rangle$
- ▶ Transformation von G-Basen bzgl. verschiedener Termordnungen (Lazard)
- GGT-Berechnung mit G-Basen (Gianni, Trager)

## Zur Komplexität der Berechnung von *G*-Basen

Probleme:

- ▶ Ordnungen, Längen von Ketten bei Reduktion.
- ► Wachstum der Größen bei der Berechnung: Eingabe weniger Polynome, kleine Grade, kleine Koeffizienten: Ausgabe Polynome mit großen Graden, große Koeffizienten.
	- D. h. Ergebnisse können groß werden.
	- I Klassen *P*, *BPP*, *NP*, EXPSPACE
- EXPSPACE-vollständige Probleme benötigen 2<sup>20(n)</sup> Zeit. IM (Wortproblem für Ideale über Q[*x*1, . . . , *x<sup>s</sup>* ].)
- Mayr & Mayer 82: IM ist EXPSPACE-hart für allg. Ideale.
- Mayr 89,92: IM ist in EXPSPACE, dh. IM ist vollständig.

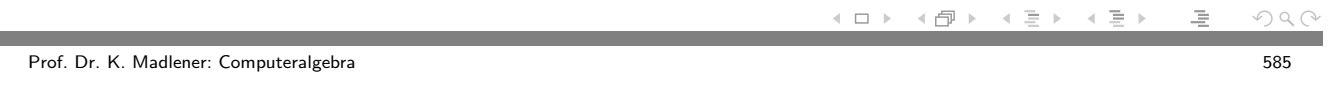

Polynomideale und Gröbner-Basen Zur Komplexität der Berechnung von *G*-Basen

## Zur Komplexität der Berechnung von *G*-Basen (Forts.)

$$
\blacktriangleright \ \ f \in \langle f_1, \ldots, f_m \rangle \, \text{gdw} \, f \xrightarrow[GB(f_1, \ldots, f_m)]{} 0
$$

- *f*  $\frac{*}{GB}$  0 kann in EXPSPACE berechnet werden (für *G*-Basen).
- Entscheidungsproblem: Ist {*f*1, . . . , *fm*} Gröbner Basis ist EXPSPACE-hart.

### **8.61 Satz** Kühnle, Mayr 96

Die Berechnung einer reduzierten *G*-Basis kann in EXPSPACE erfolgen. (Beachte EXPSPACE = DSPACE(2 *lin*) wird nur Platz auf Arbeitsband gemessen).

 $\triangleright$  Gleiche Ergebnisse gelten für binomial-ideale, d. h. Ideale werden durch Binome  $x^{\alpha} - x^{\beta}$  erzeugt.

### Zur Komplexität der Berechnung von *G*-Basen

# Zur Komplexität der Berechnung von *G*-Basen (Forts.)

- $\triangleright$  Bürgisser (98) *K* ∞-Körper. IM benötigt exponentielle parallele Zeit.
- $\triangleright$  Für homogene Ideale: Mayr 95: IM ist PSPACE-vollständig. Berechnung der *G*-Basis bleibt EXPSPACE-hart.

### Gradschranken

- $\blacktriangleright$  Hermann 1926:  $f \in \langle f_1, \ldots, f_s \rangle$ ,  $f = \sum_{1 \leq i \leq s} q_i f_i$ Grade der *q<sup>i</sup>* doppeltexponentiell. Siehe auch Mayr & Mayer 82.
- ▶ Die Grade der Polynome in einer reduzierten Gröbner Basis für  $\langle f_1, \ldots, f_s \rangle \subseteq F[x_1, \ldots, x_n]$  sind höchstens

$$
2\left(\frac{d^2}{2}+d\right)^{2^{n-1}}
$$

wobei  $deg(f_i) \leq d$  für alle *i*.

 $\leftarrow \Box \rightarrow$ 4 伊 ト Prof. Dr. K. Madlener: Computeralgebra 587 Polynomideale und Gröbner-Basen

Zur Komplexität der Berechnung von *G*-Basen

## Zur Komplexität der Berechnung von *G*-Basen (Forts.)

Beachte: die Schranke hängt nicht von der Anzahl der Polynome oder von den Koeffizienten ab. Sie ist polynomial im Grad und doppelt exponentiell in der Anzahl der Variablen.

- ► Es gibt Ideale, für die jede *G*-Basis mindestens 2<sup>2cn</sup> Elemente enthält mit Elementen vom Grad mindestens  $2^{2^{c^*n}}$  (*c*,  $c^* \in \mathbb{R}^+$ ).
- ▶ Varietäten:  $V(f_1, \ldots, f_s)$  ist leer  $gdw 1 ∈ \langle f_1, \ldots, f_s \rangle$  in PSPACE.
- $\triangleright$  Für nulldimensionale Ideale einfache Exp-Schranken. Lakshman (90), Mayr (97) Übersicht.
- ▶ Systeme: Macaulay, Singular. Projekte: Posso Frisco.